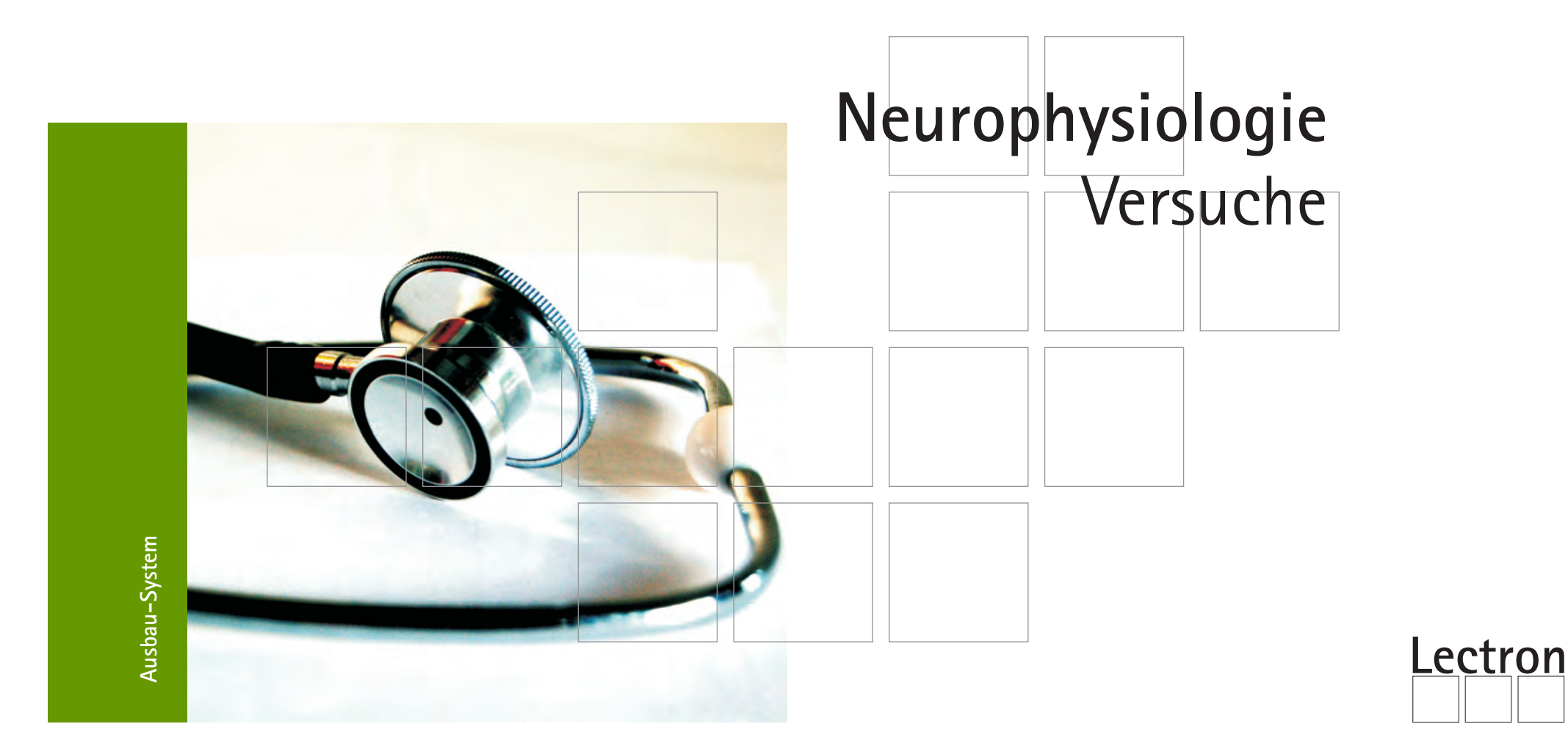

**LECTRON Experimente Neurophysiologie 2. Auflg. 2010 Autoren Dr. Gerd Käuser Gerd Kopperschmidt**

### **Anmerkung zur 2. Auflage**

Die vorliegende 2. Auflage von »Neurophysiologie« ist gegenüber der ersten überarbeitet und gleichzeitig von 66 auf 86 Experimente stark erweitert worden. Hinzu gekommen sind insbesondere Kapitel zur Einführung in die Elektronik für alle diejenigen, denen vielleicht die nötigen Grundlagen nicht mehr ganz präsent sind. Außerdem wurde der bisher nur knapp gehaltene Teil mit Versuchen zum Herzen durch weitere Experimente, die bis zur Aufnahme eines EKGs reichen, erweitert.

Damit der Kostenrahmen für den Experimentierkasten gewahrt bleibt, sind ihm einige neu entwickelte Spezialbausteine für diese Versuche (ab Nr. 78) nicht beigegeben. Sie müssen bei Bedarf von Lectron zugekauft werden. Eine Liste mit den entsprechenden Bestellnummern befindet sich am Ende dieser Seite.

Ein zentraler Baustein, der Neuron / Axonhügel Baustein 2478, ist zusätzlich mit einem Inverter ausge-

stattet: In den Experimenten hat sich speziell beim Der Experimentierkasten ist als Ausbau zum »Start- / Ausbausystem« und »Digitaltechnik« konzipiert. Zum letzteren hauptsächlich deswegen, weil dieser Kasten eine große Anzahl Verbindungsbausteine enthält, die für größere Versuche erforderlich ist. Besitzt man diese Elementar - Systeme nicht, besteht natürlich immer die Möglichkeit, die zu einem Experiment fehlenden Bausteine einzeln zu erwerben. Eine sehr gute Basis, was Bausteinvielfalt und Zusammenspiel mehrerer Bausteine gezeigt, dass es zweckmäßig ist, das f-Signal invertiert abzugeben. Im Ruhezustand liegt es jetzt auf 0V, im erregten Zustand werden positive Impulse abgegeben, mit denen auch die LED angesteuert wird. Damit es dadurch für Besitzer älterer Bausteine keine Probleme gibt, sind bei den entsprechenden Experimenten die Aufbauten für beide Versionen angegeben.

Thema angeht, ist allerdings auch der Experimentierkasten »Elektronik AG«. Mit seinem Inhalt (Abbildung auf Seite 7) und einigen wenigen Bausteinzukäufen können alle Versuche bis Nr. 77 durchgeführt werden. Manchmal müssen sie komprimierter und damit etwas unübersichtlicher aufgebaut und gelegentlich auch andere Bausteine genommen werden: Statt des Lautsprecherbausteins kommt beispielsweise der Ohrhörer zum Einsatz.

Erforderliche Teile für die »Herz« - Versuche ab Nr. 78:

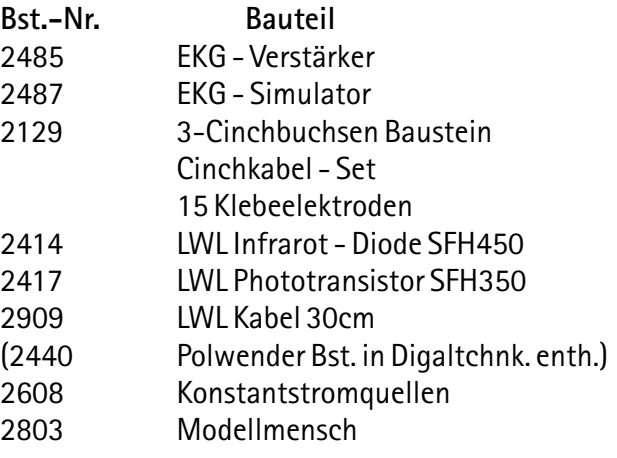

### **Anleitungsbuch Neurophysiologie Von der Simulation der Nervenzellmembran bis zu Nervenzellschaltungen**

Herausgeber Lectron 2010 Eschersheimer Landstr. 26a 60322 Frankfurt Tel.: +49 (0)69 90 50 12 82 Fax: +49 (0)69 90 50 12 83 Email: lectron@frankfurter-verein.de www.lectron.de

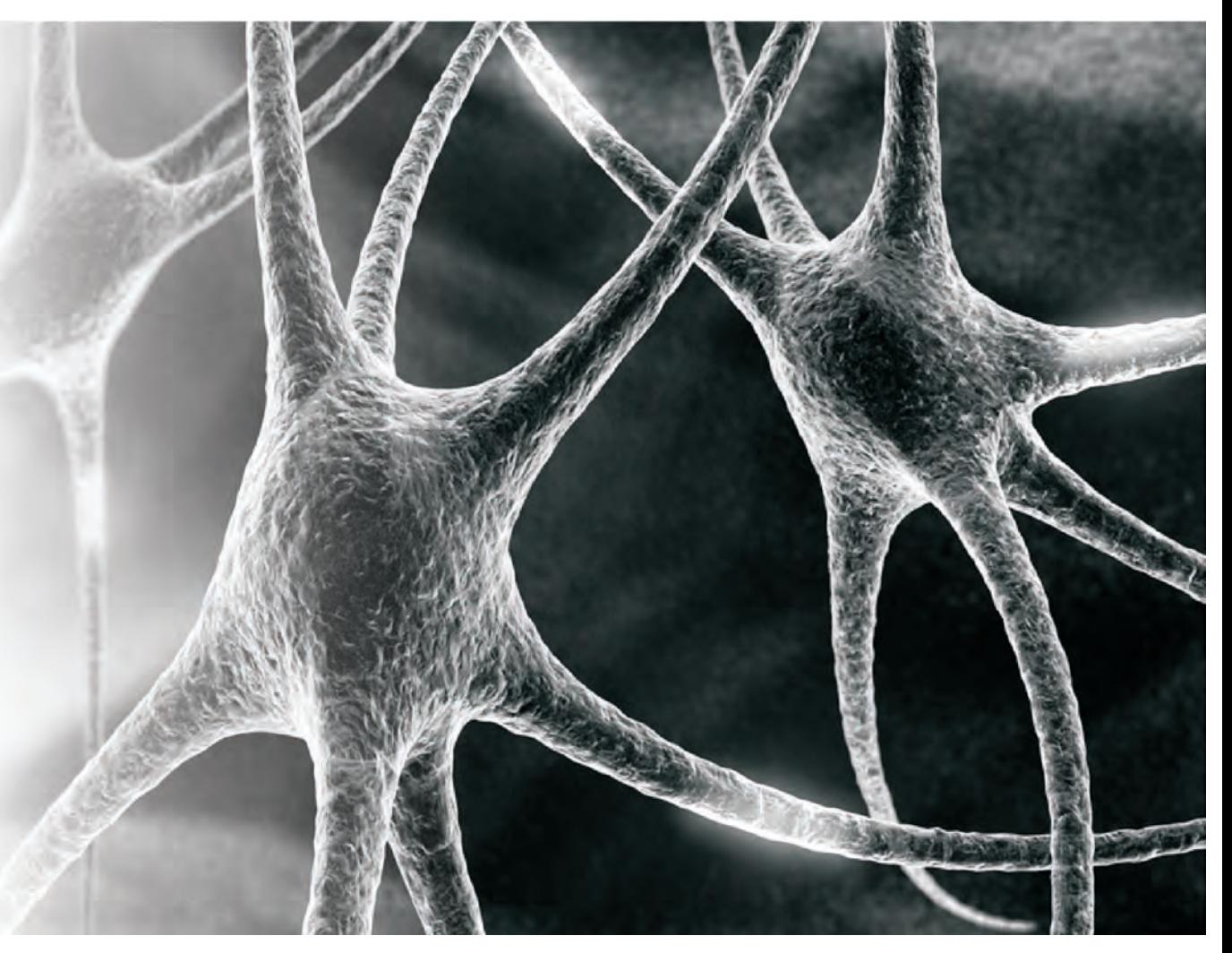

### Verwendete Bauteile<br> **Lectron**

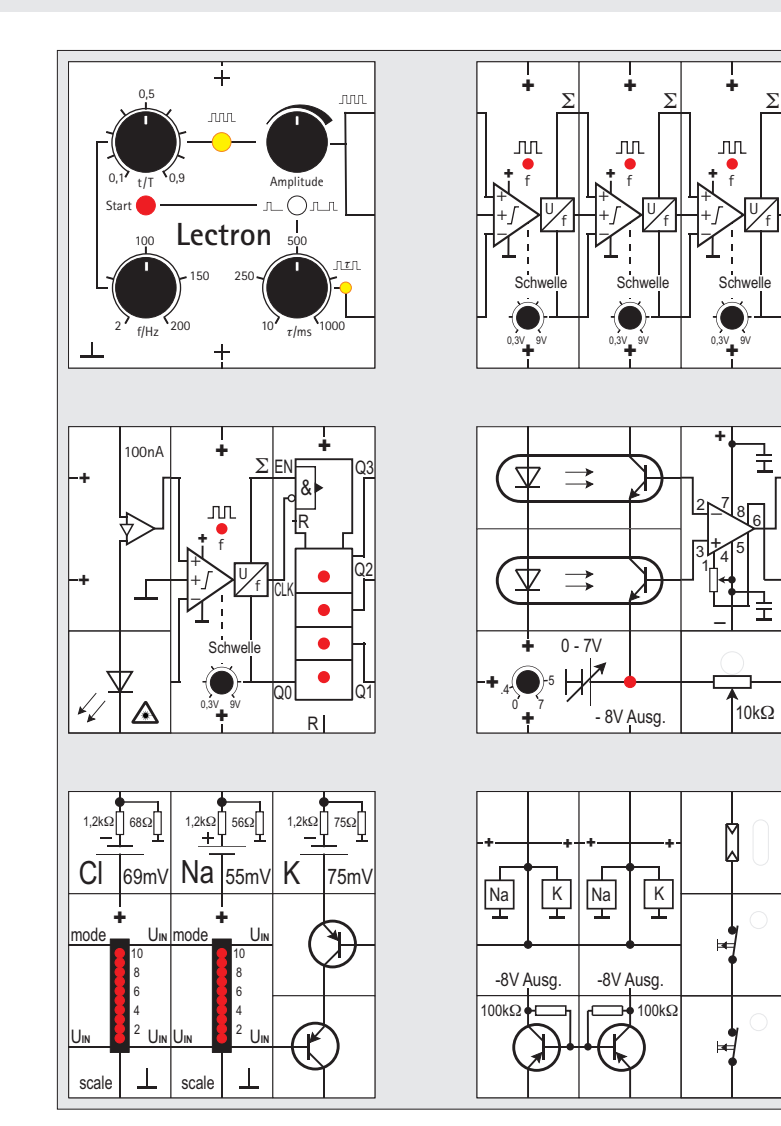

 $\Sigma$ 

f

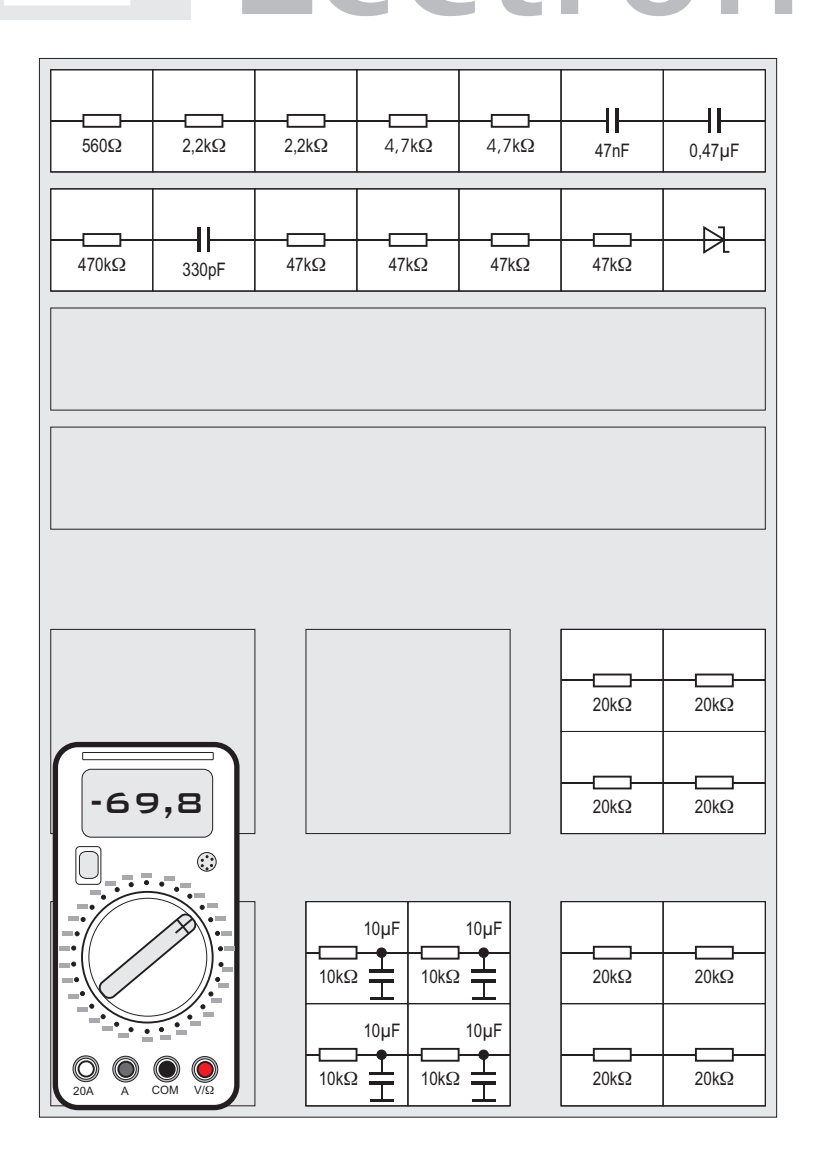

### **Elektronik AG**

### **Lectron**

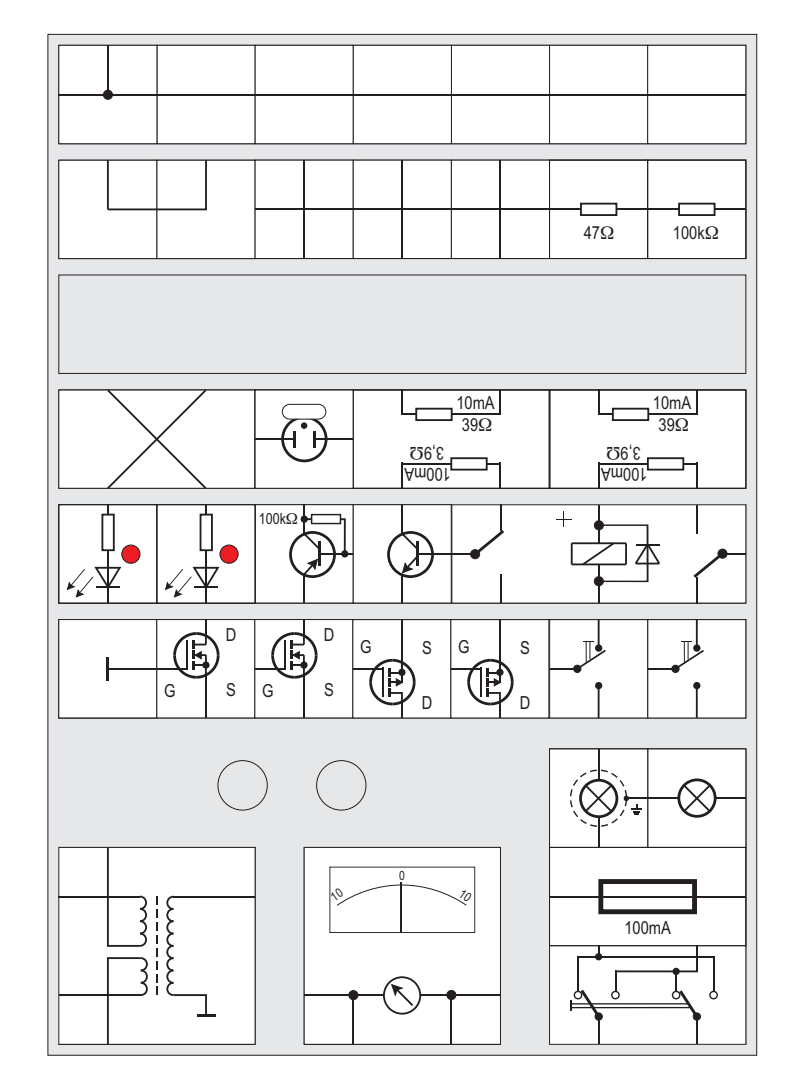

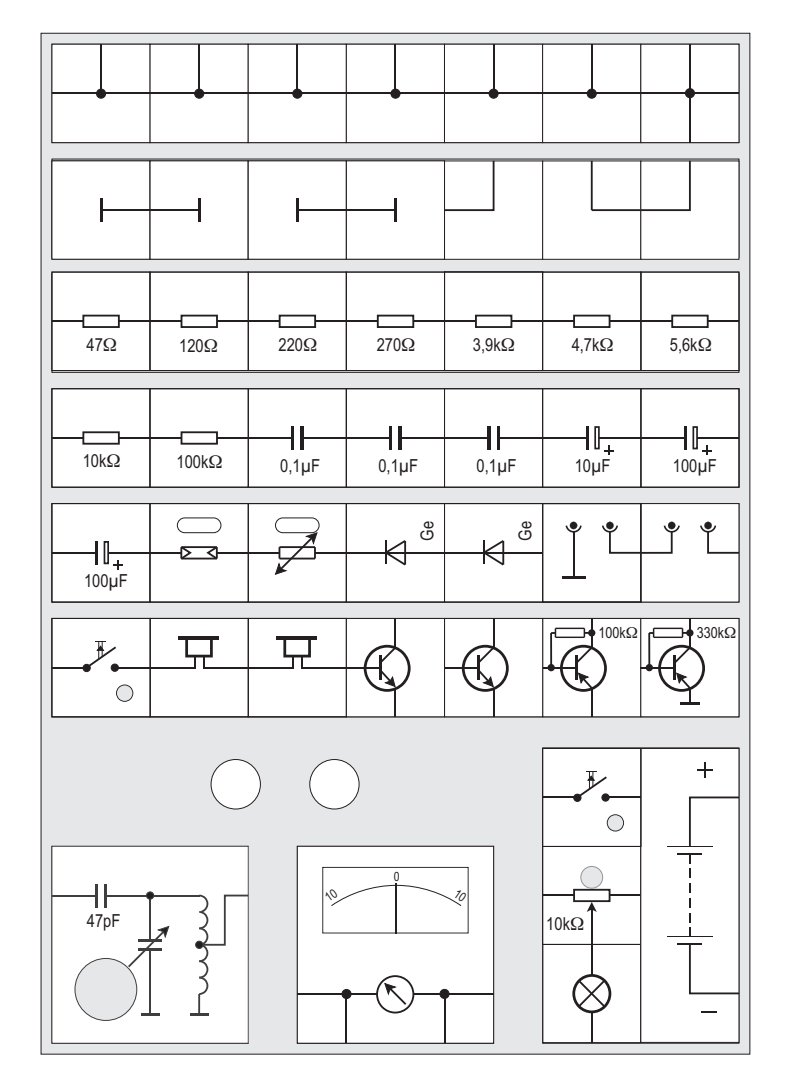

### **Verzeichnis der Versuche**

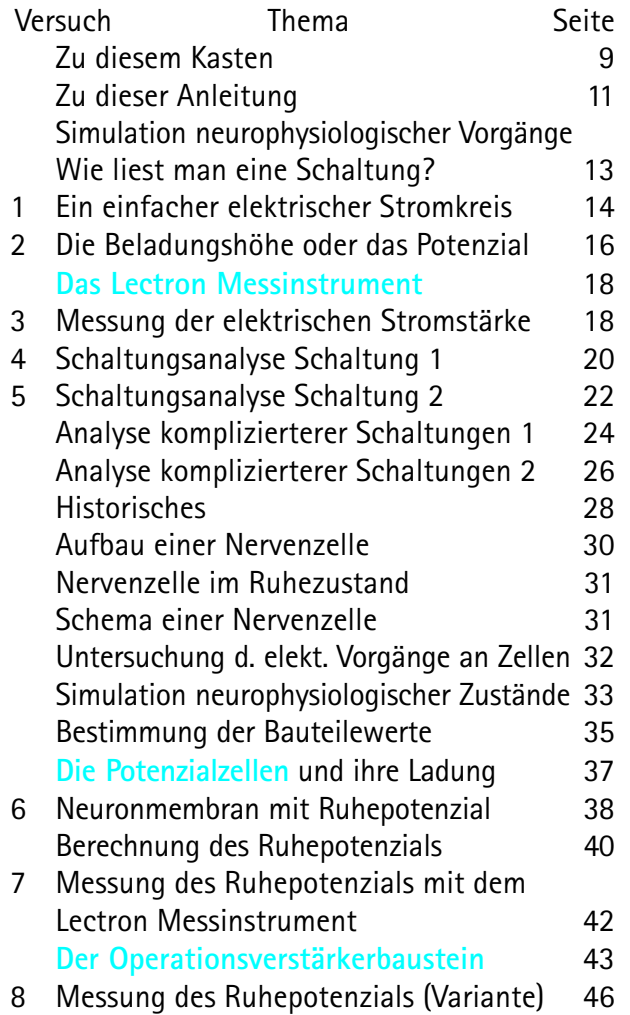

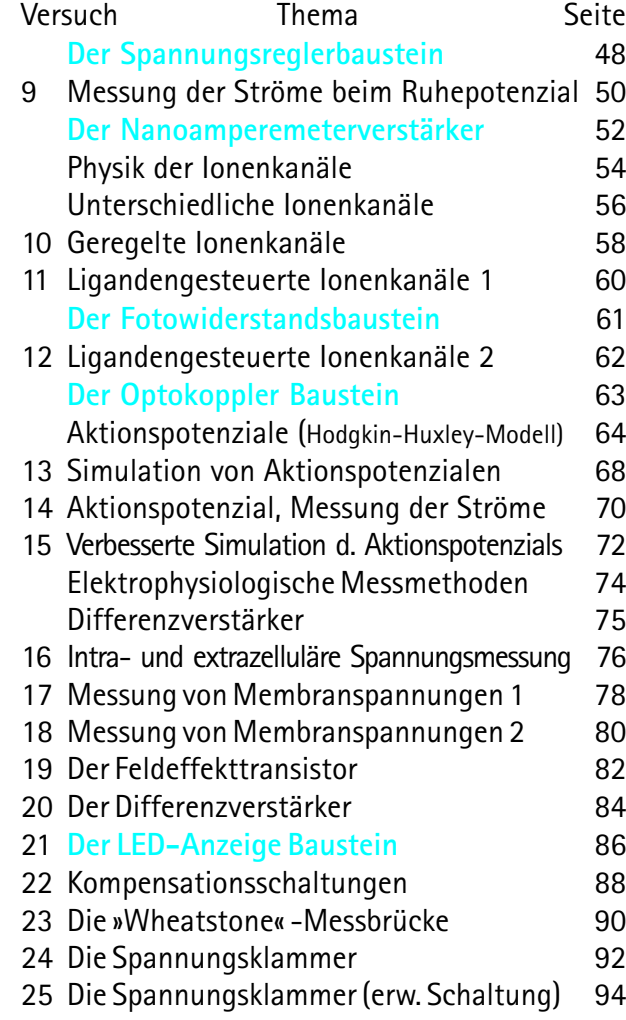

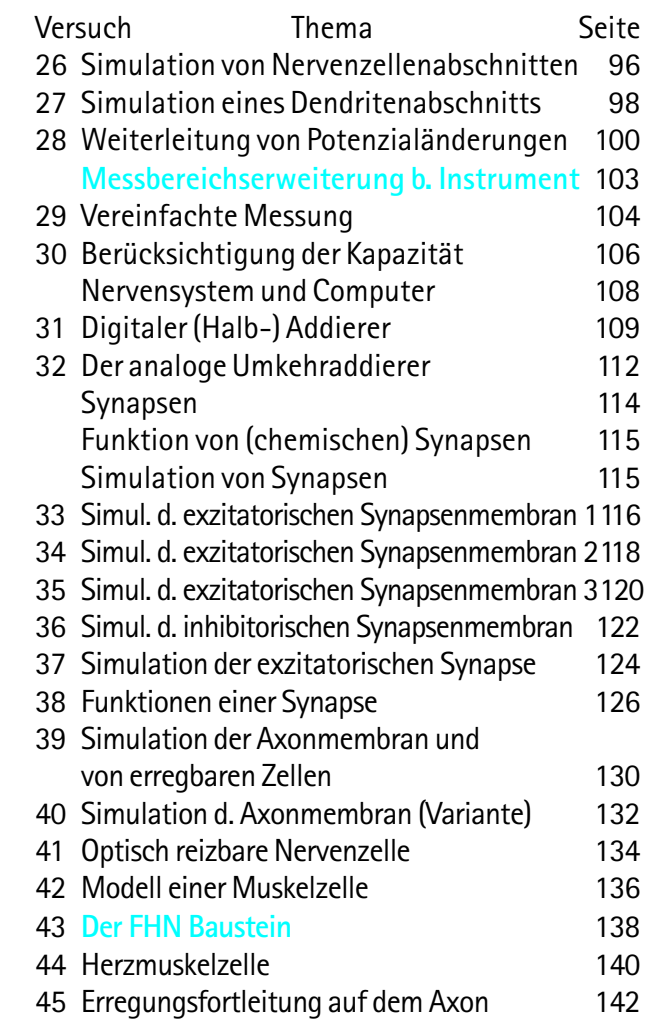

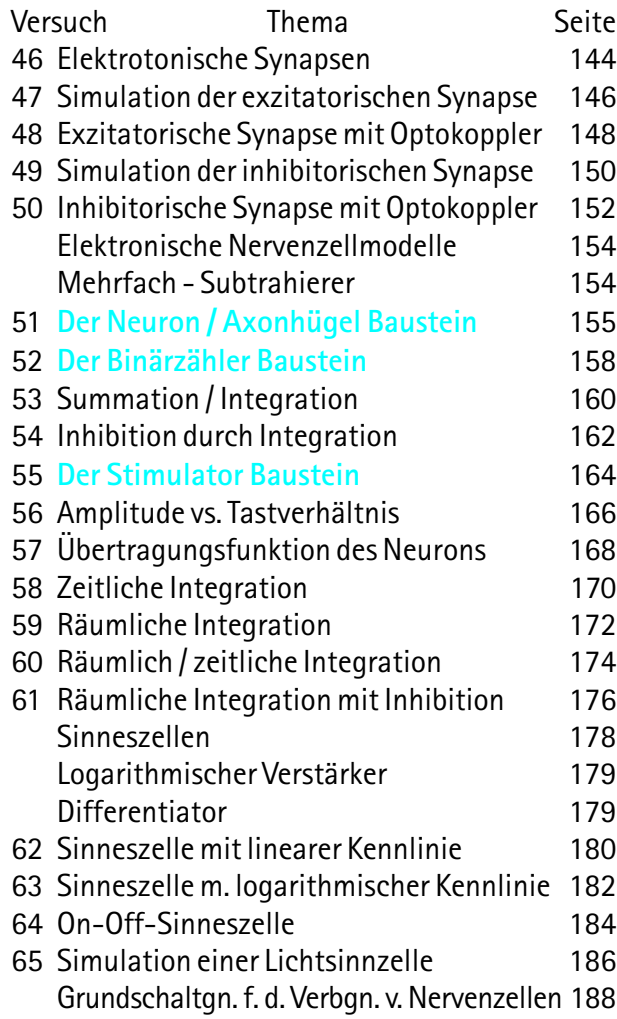

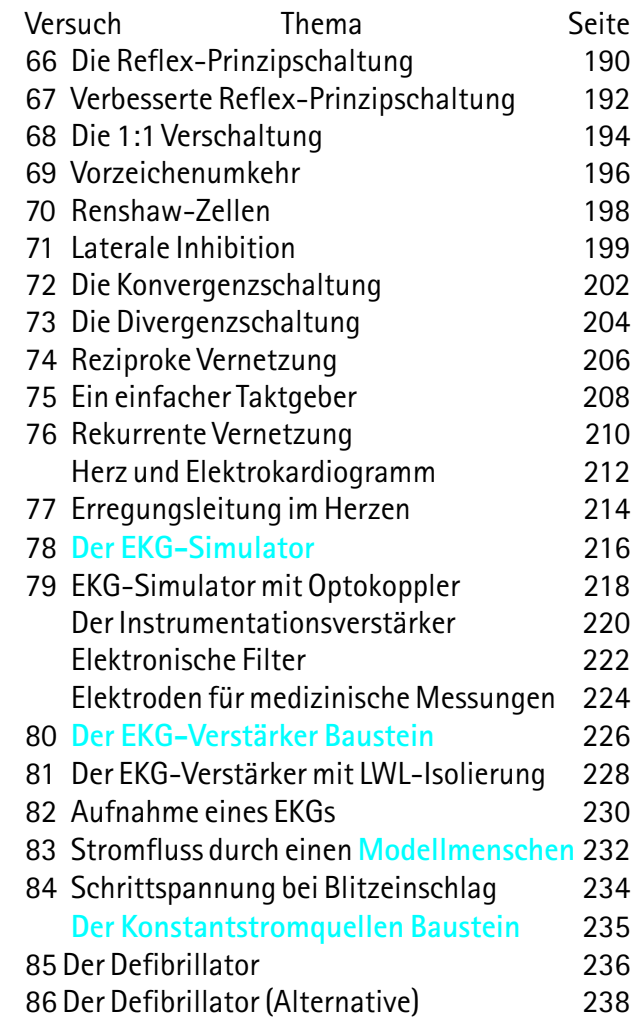

### **Zu diesem Kasten**

Diese Zusammenstellung von Experimenten beschäftigt sich mit dem faszinierenden Thema der Funktion unseres Nervensystems. Die Aufklärung der zugrunde liegenden Vorgänge durch Neurobiologen und Mediziner hat in den letzten Jahren große Fortschritte gemacht, viele Wissenschaftler gehen davon aus, dass dies das Gebiet ist, in dem in den kommenden Jahren die größten Fortschritte zu erwarten sind.

Nervenzellen funktionieren »mit Strom«, genau so wie die Elemente der elektronischen Schaltungen. Da liegt es nahe zu prüfen, ob man nicht Vorgänge des Nervensystems mit elektronischen Bauelementen nachbilden kann. Das kann man in der Tat, und mit diesem Simulationsverfahren beschäftigt sich dieser Kasten.

Für wen sind hier beschriebenen Experimente bestimmt?

Zunächst kann sich jeder Interessierte mit diesen Versuchen Kenntnisse über das Nervensystem erarbeiten - durch praktische Versuche, ohne dass er Tiere untersuchen oder das komplizierte Versuchsdesign biologischer Versuchsaufbauten beherrschen muss.

Besonders geeignet sind die Versuche aber auch für

Schüler und Studierende, die sich so in dieses Gebiet einarbeiten und die oft schwer verständlichen Erläuterungen aus Lehrbüchern, Unterrichtsstunden und Vorlesungen »mit ihren Händen« erarbeiten können.

Physikalische Vorgänge sind in der Regel weniger komplex als biologische Systeme, die Grundprinzipien sind aber übertragbar. Deshalb kann die Reduktion der Komplexität beim Verständnis der Biologie helfen, indem man zunächst das physikalische System versteht und es dann auf das biologische System überträgt.

Die Versuche, die in dieser Anleitung beschrieben sind, schlagen einen weiten Bogen von der Untersuchung der Vorgänge an der Membran von Nervenzellen (Vers. 6 bis 40) bis hin zu Schaltungen einfacher Nervennetze (Vers. 51 bis 76).

Elektrophysiologische Forschung war schon immer sehr von der Entwicklung der elektrotechnischen Messmöglichkeiten abhängig. In den Versuchen 7 bis 25 untersuchen wir daher die Grundlagen elektrophysiologischer Messtechnik.

In der Neurobiologie gibt es zwei fundamental unterschiedliche Prinzipien der Weiterleitung von Informationen, die verschiedenen Zellteilen zugeordnet werden können. Die Versuche 26 bis 38 untersuchen die Weiterleitung von Gleichspannungsänderungen im Dendriten, die Versuche 39 bis 61 stellen die Generierung und Weiterleitung von Aktionspotenzialen auf Axon und Muskelzellen dar. Die beiden Weiterleitungsmodi sind in den Synapsen verknüpft, die in den Versuchen 33 bis 38 und 46 bis 50 untersucht werden können.

Die Eigenschaften von Nerven- und Muskelzellen können mit elektronischen Schaltungen nachgebildet werden, insbesondere die Zusammenarbeit der verschiedenen Zellen im Körper lässt sich so untersuchen.

So lassen sich die Modelle zur Untersuchung der Axonmembran (Versuche 40 bis 45) auch als Modelle von Nervenzellen verstehen; aus ihnen lassen sich Modelle ableiten, die die Aktionspotenzialformen von Muskelzellen (Versuch 42) und von Herzmuskelzellen (Versuch 44) produzieren.

Für die Untersuchung von Nerven- und Sinneszellfunktionen wurde ein spezieller Baustein entwickelt (Neuron-Axonhügelbaustein), der die Grundfunktionen einer Nervenzelle (Summierung von Informationen, Umsetzung der Summenspannung in eine proportionale Folge von Aktionspotenzialen, wenn eine Schwellenspannung überschritten wird) simuliert. In den Versuchen 51 bis 57 werden seine Eigenschaften analysiert.

Zur Aufnahme von Informationen nutzt der Körper Sinneszellen, umgewandelte Nervenzellen, deren Eingang ein Rezeptorteil vorgeschaltet ist. Die drei wichtigsten Typen von Sinneszellen werden in den Versuchen 62 bis 65 vorgestellt und untersucht. In den Versuchen 66 bis 77 werden schließlich Beispiele für Nervennetze vorgestellt. Diese Verschaltungen zwischen Nervenzellen finden sich in vielen Organen des Körpers und zeigen Prinzipien auf, nach denen der Körper Informationen verarbeitet etwa die Meldungen einzelner Sinneszellen oder Sinnesorgane zusammenfasst oder aber die Information einer Nervenzelle auf andere Nervenzellen verteilt.

Mit den neu entwickelten Bausteinen und Schaltungen können diese Funktionen des Nervensystems erstmals auf einfache Weise experimentell untersucht werden.

Neben den Texten mit den Erläuterungen zu Versuch und Schaltung findet man auf einigen Seiten auch eingerahmte Textfelder. Diese enthalten zusätzliche Erläuterungen zu bestimmten Schaltungseigenschaften und sind für elektronisch besonders Interessierte bestimmt.

einmal biologisch Interessierte, die die Funktion des Nervensystems besser verstehen wollen. Zum anderen wollen wir auch an Elektronik Interessierte ansprechen und ihnen zeigen, wie ihr Interessensgebiet zu einem besseren Verständnis biologischer Phänomene führt.

Um die unterschiedlichen Vorkenntnisse beider Gruppen zu berücksichtigen, stellen wir den Versuchsvorschriften jeweils kurze Einführungen voran, in denen die biologischen Grundlagen knapp dargestellt sind. Andererseits versuchen wir, die Erläuterungen zu den Schaltungen so ausführlich zu halten, dass die Schaltungen mit Grundkenntnissen in der Elektronik verständlich sind.

Die Übertragung der elektronischen Schaltung auf die biologische Situation wird für ausgewählte Versuche durch Folien erleichtert, die jeweils schematisch die biologischen Elemente darstellen, die einzelne Bausteine simulieren. Diese Folien liegen dem Buch bei und können jeweils auf die Schaltskizze gelegt werden. Die entsprechenden Grafikdateien lassen sich von der Lectron-Homepage www.lectron.de herunterladen und auf festen Karton ausdrucken, dann können sie - etwa im Unterricht auch direkt auf die Schaltung gelegt werden. In der Industrie und in der Wissenschaft ist es seit

langem üblich, dass man elektronische Schaltungen vor dem Aufbau durchrechnet und untersucht. So kann man etwa Bauteilewerte verändern und den Wert aussuchen, der dann in der realen Schaltung verwendet und überprüft wird.

Dieses Vorgehen können Sie für ausgewählte Versuche zum Beispiel mit dem im Internet kostenlos erhältlichen Programm Solve-Elec erproben. Diese Anleitung richtet sich an den Interessierten, der sich mit Hilfe der Experimente in die Untersuchung des Nervensystems einarbeiten will. Deshalb geben wir in den Versuchsbeschreibungen auch Hinweise auf das zu erwartende Ergebnis.

Einige Versuche lassen sich mit zusätzlichen Bausteinen deutlich informativer oder anschaulicher gestalten. Diese Bausteine haben wir aus Kostengründen dem Baukasten nicht beigefügt, sie können aber über Lectron bezogen werden. In den Versuchsanleitungen gehen wir darauf ein.

Schließlich werden wir im Internet auch zusätzliche Versuchsanleitungen bereit stellen, in denen etwa durch den Einsatz eines Oszilloskops die Möglichkeiten der Schaltungsanalyse vergrößert werden. Dadurch können weitere Eigenschaften des biologischen Systems simuliert werden, die die Grundinformationen aus diesem Baukasten ergänzen.

### **Zu dieser Anleitung**

Dieser Lectron-Baukasten richtet sich an zwei Gruppen mit unterschiedlichen Vorkenntnissen: Es sind

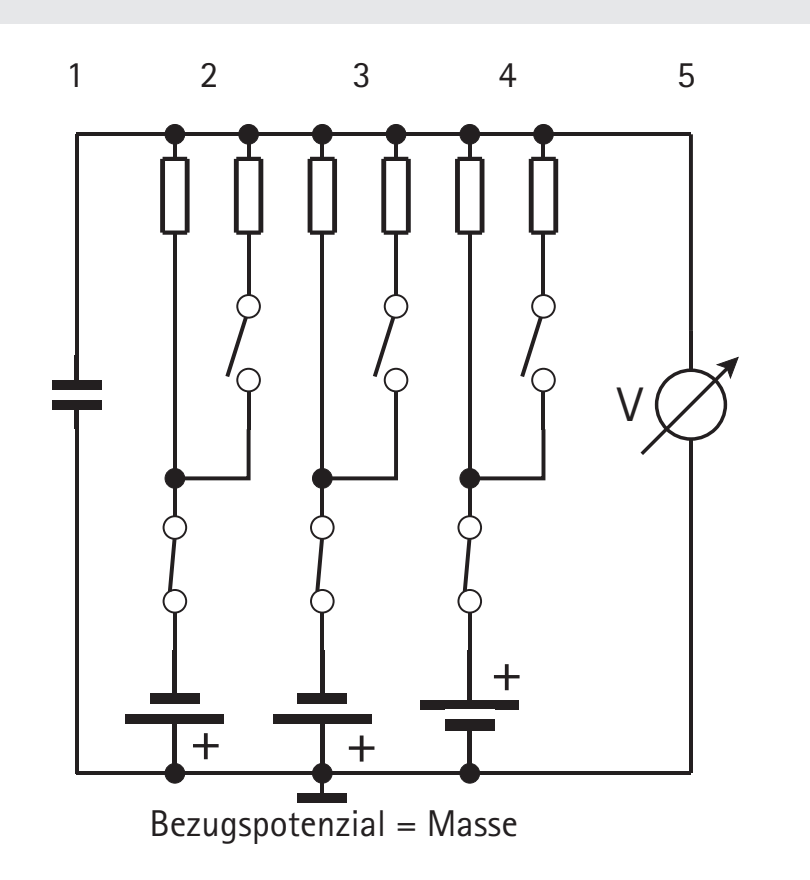

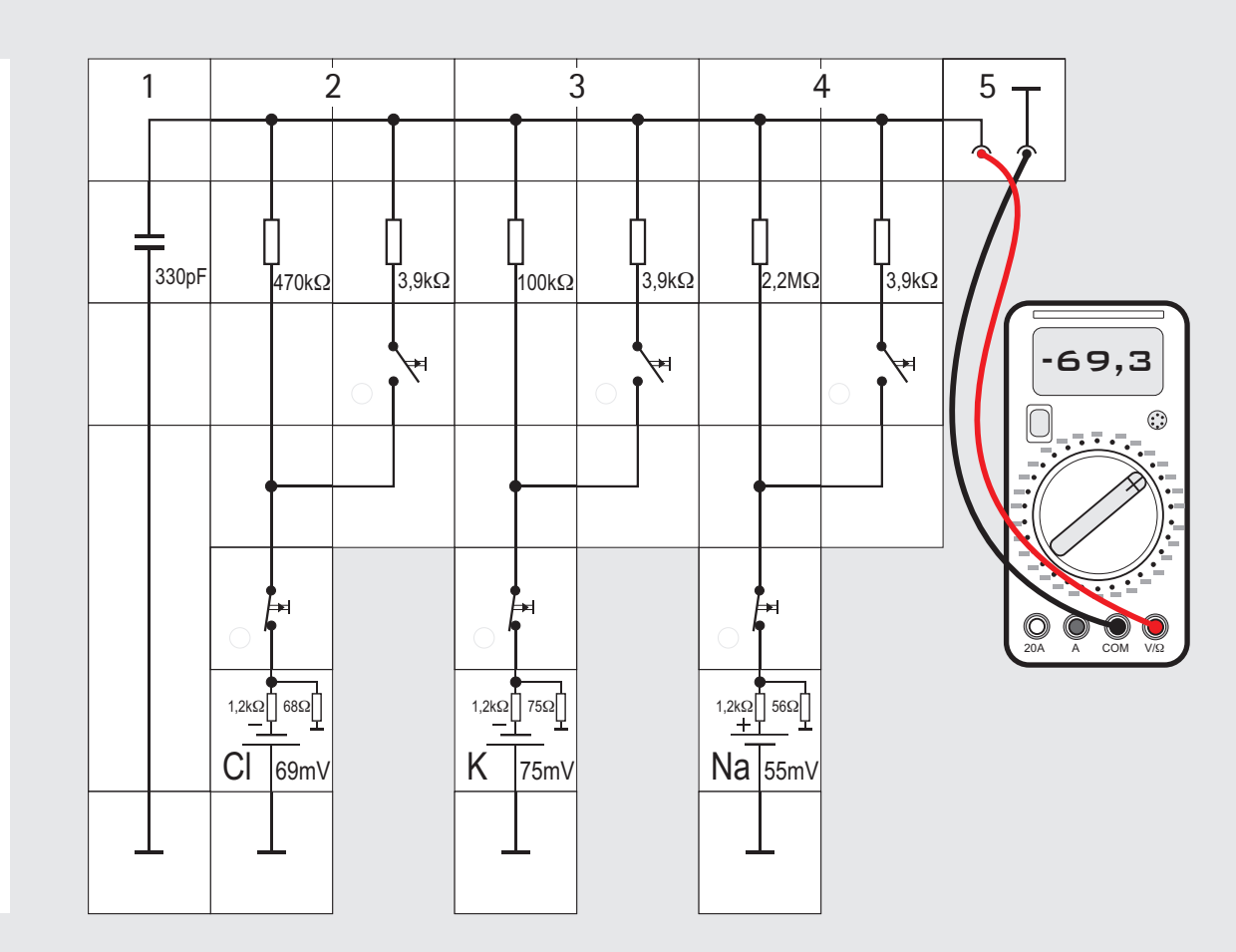

**12**

### **Wie liest man eine Schaltung?**

Wenn auf den folgenden Seiten Versuche mit elektronischen Bauelementen vorgestellt werden, simulieren diese eine biologische Situation (s. S. 26). Die elektrische Schaltung stellt also ein Modell der biologischen Realität dar, weil letztere uns mit unseren Sinnesorganen nicht unmittelbar zugänglich ist. Von einem guten Modell erwarten wir, dass es nicht zu kompliziert ist und trotzdem die zu simulierenden Vorgänge zweckmäßig und anschaulich wiedergibt. Die elektrische Schaltung ist also aus der Übersetzung der biologischen Situation hervorgegangen; mit ihr werden Versuche durchgeführt, deren Ergebnisse dann zurück in die Beantwortung biologischer Fragestellen übersetzt werden.

Schaltungen werden durch Stromlaufpläne (Schaltbilder) dargestellt, in denen elektronische Bauelemente durch international normierte Symbole gezeichnet werden - ein Rechteck symbolisiert etwa einen Widerstand. Beim Lectron-Baustein ist das jeweilige Schaltbild des in ihm enthaltenen Bauelements auf den Deckel gedruckt. So entsteht beim Aufbau der Schaltung aus den Bausteinen ganz automatisch der Stromlaufplan.

Beim Zeichnen eines Stromlaufplans (entsprechend beim Aufbau der Schaltung mit LectronBausteinen) sollte man sich ein bestimmtes Vorgehen angewöhnen, damit die Analyse für Lesende nicht unnötig erschwert wird:

Das hohe Versorgungspotenzial wird oben als waagerechte Linie gezeichnet. Von ihr gehen alle Schaltungskomplexe senkrecht nach unten ab und enden beim Bezugspotenzial 0 - gemeinhin als »Masse« bezeichnet. Sollte ein negatives Versorgungspotenzial zusätzlich vorhanden sein, wird es spiegelsymmetrisch unterhalb der Masselinie angeordnet. Damit man bei komplizierteren Schaltungen nicht zu viele senkrechte Verbindungen zur Masse zeichnen muss, kann man diese auch gleich mit dem Massesymbol kennzeichnen.

Im Lectron-System gibt es eigens dafür den entsprechenden Massebaustein, der eine Verbindung zur Aufbauplatte herstellt. Diese ist **grundsätzlich** die Masse der Schaltung. Beim Hantieren mit den Bausteinen erkennt man sehr schnell, wie die Übersichtlichkeit der Schaltung dadurch zunimmt und wie man durch seine Verwendung viele Verbindungsbausteine sparen kann. Die Signalflussrichtung sollte grundsätzlich von links nach rechts gehen.

Natürlich lassen sich die vorstehenden Regeln nicht immer einhalten und man ist gezwungen, Kompromisse zu schließen; Ziel sollte aber stets eine leicht zu durchschauende Darstellung / Schaltung sein.

Wir wollen eine Schaltungsanalyse an dem vorstehenden linken Stromlaufplan und dem entsprechenden rechten Aufbau mit Lectron-Bausteinen üben.

In der abgebildeten Schaltung befinden sich ein Kondensator, drei ähnlich aussehende Schaltungskomplexe, bestehend aus Schaltern, Widerständen und Spannungsquellen sowie ein Spannungsmesser (Voltmeter) jeweils zwischen einer gemeinsamen Leitung (oben) und Masse (unten). Alle fünf Schaltungsteile sind parallel geschaltet. Es liegt damit an ihnen die gleiche Potenzialdifferenz (Spannung) an. Im ersten Teil links liegt zwischen den beiden Potenzialen nur ein Kondensator.

Die drei folgenden Blöcke sind identisch gebaut, sie enthalten jeweils zwei Widerstände, von denen einer durch einen Schalter unwirksam geschaltet werden kann, eine Batterie sowie einen weiteren Schalter, der bei Betätigung den Block aus dem Stromkreis der Schaltung entfernt.

Im fünften Block schließlich findet sich ein Voltmeter, das die an den Blöcken liegende Potenzialdifferenz (Spannung) anzeigt.

Hat man genügend Verbindungsbausteine, könnte man im Aufbau den Masseanschluss des Kondensators aus optischen Gründen auf die Höhe der anderen Masseanschlüsse legen.

### **Versuch**

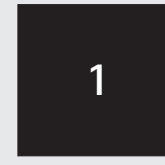

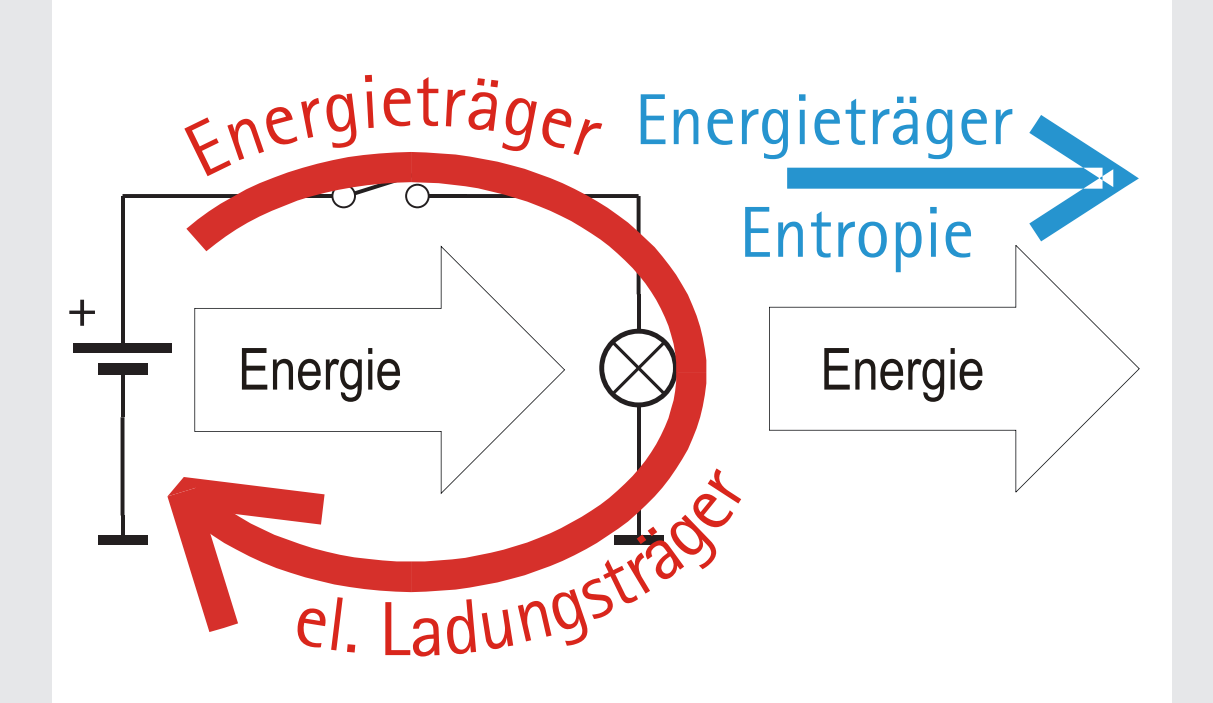

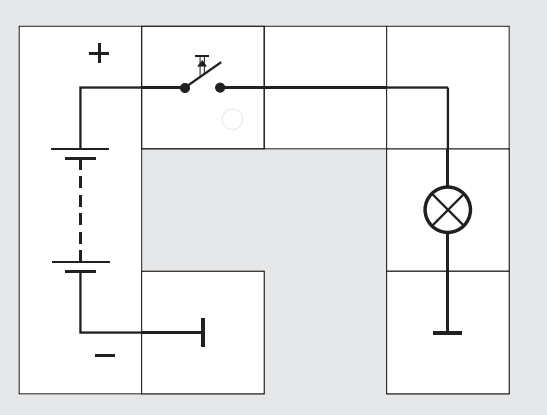

### **Ein einfacher elektrischer Stromkreis**

An einer ganz einfachen Schaltung wollen wir einige grundsätzliche Fragen klären, damit es später bei komplizierteren keine Schwierigkeiten mit den einzelnen elektrischen Begriffen gibt. Schließlich soll uns unser elektrisches Modell die komplizierteren biologischen Vorgänge ja verständlich machen, weswegen es am Modell selbst keine Unklarheiten geben darf.

Die Abbildung zeigt eine Glühlampe, die über einen Schalter an eine Batterie angeschlossen ist. Solange der Schalter nicht geschlossen ist, passiert gar nichts. Schließen wir den Schalter, leuchtet die Lampe. Was passiert dabei?

Bei diesem Vorgang wird »elektrischer Strom«, oder besser »Energie« aus dem Energiespeicher Batterie mit Hilfe der Elektrizität zur Lampe transportiert. Sowohl Strom als auch Energie sind für uns schwer fassbar, weil wir sie nicht sehen können. Wir kennen zwar ihre Wirkungen und haben diffuse Vorstellungen davon, müssen aber, um beispielsweise Voraussagen treffen zu können, zu anschaulichen Vorgängen aus unserer Alltagswelt zurückgreifen, also zu MODELLEN, an Hand derer wir dies besser verstehen können. Es gibt viele Modelle, mit denen dies geschehen kann. Wir wollen - wie bereits in der »Elek-

tronik AG« - das des Karlsruher Physikkurses (KPK) [1] verwenden. Es sei hier kurz noch einmal vorgestellt: Dass die Energie in verschiedensten Formen auftritt gehört zum physikalischen Gemeinwissen: Potentielle, kinetische, elektrische, chemische Energie und Wärme sind geläufige Beispiele. Wir sprechen und lesen von verschiedenen Energieformen und ihre Umwandlungen ineinander, haben allerdings Mühe, sie zu definieren. Da man ohne diese Unterscheidungen trotzdem zu sinnvollen Ergebnissen gelangen kann, können wir vermuten, dass diese Einteilung belanglos ist. Der KPK verzichtet deswegen darauf und orientiert sich statt dessen an einem Modell, das besagt:

**Ein Energietransport findet immer nur mit Hilfe eines Trägers statt.**

### Daraus folgt sofort:

**Wenn Energie strömt, strömt noch mindestens eine weitere Größe, nämlich der Energieträger.**

Das kann Entropie (Wärme), Impuls, Drehimpuls oder, womit wir es hier zu tun haben, elektrische Ladung (Elektrizität) sein.

Die wichtigste Eigenschaft von Energie ist, dass man sie weder erzeugen noch vernichten kann; in einem »Verbraucher« wird sie also nicht verbraucht, sondern von einem Träger auf einen anderen umgeladen. In unserem elektrischen Stromkreis fließt zum Beispiel die Energie vom Energiespeicher (Plus-Pol der Batterie) zur Glühlampe und wird dort vom Träger Elektrizität (elektrische Ladungsträger) auf den Träger Entropie (Wärme & Licht) umgeladen.

Auch die elektrischen Ladungsträger lassen sich weder erzeugen noch vernichten. Wenn sie die Energie abgeladen haben, fließen sie »leer« über die Masseleitung zur Quelle (Minus-Pol der Batterie) zurück und werden neu beladen. Der Energieträger Elektrizität fließt im Gegensatz zur Energie im Kreis; wir sprechen deshalb von einem geschlossenen Stromkreis.

Solange die Batterie nicht erschöpft ist, belädt sie die elektrischen Ladungsträger immer wieder neu. Die Beladungshöhe U wird vom Batteriehersteller garantiert; sie ist die Potenzialdifferenz (= Spannung) zwischen dem Plus- und dem Minuspol der Batterie und wird in Volt (V) angegeben. Es sei noch erwähnt, dass die elektrische Ladung\*) außerhalb der Batterie stets vom hohen zum tiefen Potenzial »von selbst« fließt, wenn sie die Möglichkeit dazu hat, wenn hier also der Schalter - und damit der Stromkreis - geschlossen ist.

\*) Anmerkung: Dass sich **negativ** geladene Elektronen vom Minus- zum Pluspol bewegen, sollte uns nicht verwirren. Wir müssen sorgfältig zwischen Ladung und Ladungsträgern unterscheiden. Die Ladungsträger können sich in die eine oder andere Richtung bewegen, je nach dem Vorzeichen ihrer Ladung, die Ladung fließt **stets** vom hohen zum niedrigen Potenzial.

### **Versuch**

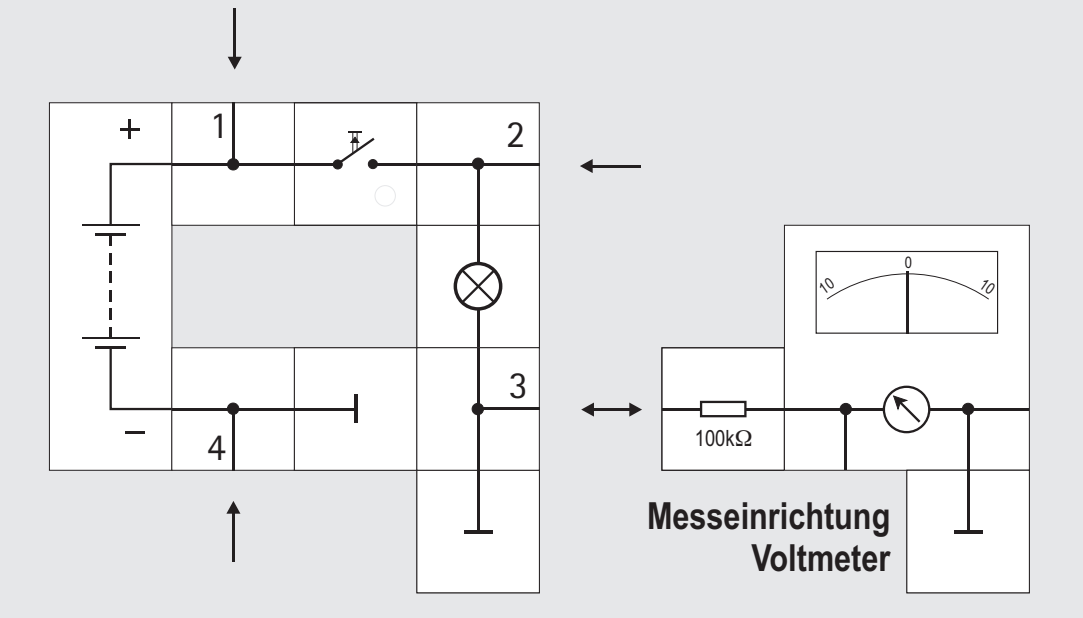

### **Die Beladungshöhe oder das Potenzial**

Die Beladungshöhe der elektrischen Ladungsträger (bezogen auf Masse) in unserem einfachen Stromkreis können wir mit einem Messinstrument feststellen. In der Abbildung auf Seite 12 geschieht das mit einem Digitalvoltmeter, es funktioniert aber auch mit dem Lectron Zeigerinstrument. Wir erkennen in der Schaltung, dass ein Pol des Instruments dazu mit Masse verbunden ist und dass der andere über einen 100k $\Omega$  Widerstand (Bedeutung wird später auf Seite 19 erklärt) an die Punkte 1 bis 4 in der Schaltung angelegt werden kann. Dazu muss die Schaltung mit T-Verbindungsstücken aufgebaut werden.

Solange der Schalter geöffnet ist, wird es nur bei der Verbindung der Messeinrichtung mit Punkt 1 einen Zeigerausschlag von 9 Skalenteilen - entsprechend 9V - geben. Hier befinden sich also die »beladenen« elektrischen Ladungsträger. Schließen wir den Schalter und damit den Stromkreis, können die Ladungsträger im Kreis fließen und Energie von der Batterie zur Lampe transportieren. Bei der Verbindung Messeinrichtung mit Punkt 2 wird jetzt auch ein Zeigerausschlag beobachtet. Er ist genauso groß wie der bei Punkt 1, denn auf der gut leitenden Verbindung und beim Durchgang durch den

Schalter wird keine Energie umgeladen. Dies wiederum bedeutet, dass das Potenzial konstant geblieben ist. An den Punkten 3 und 4 werden wir nie einen Zeigerausschlag des Instruments beobachten können. Hier haben die vorhandenen Ladungsträger bereits ihre Energie abgeladen und sind leer; das Potenzial ist hier Null und der Vergleich mit Masse (also die Differenz zum Bezugspotenzial) ergibt natürlich auch Null.

An dieser Stelle soll noch eine wichtige Eigenschaft des Bezugspotenzials (Masse) nicht unerwähnt bleiben: Wir können das Null-Potenzial, also definitionsgemäß die Masse, beliebig festlegen. Das kann in zweckmäßiger oder in unzweckmäßiger Weise geschehen:

Hätten wir beispielsweise das hohe Potenzial, also den Pluspol, der Batterie mit der Aufbauplatte (Masse) und den Minuspol über den Schalter mit der Lampe verbunden, würde die Schaltung genauso funktionieren. Der Zeiger unseres Messinstruments schlüge dann zur anderen Seite aus, was einem negativen Potenzial entspräche. Ein Instrument mit Digitalanzeige würde dann ein Minuszeichen vor dem Messwert anzeigen. Bei komplizierteren Schaltungen kann die Differenzbildung mit negativen Potenzialwerten leichter zu Fehlern führen als das Rechnen mit positiven Werten, deswegen ist die

Wahl des Nullpotenzials nicht ganz unwichtig. Damit man im Alltag bei ausgedehnten elektrischen Netzen definierte Verhältnisse vorfindet, hat man die Erde zur Masse erklärt. Alles was mit einer gut leitenden Verbindung mit dieser Masse verbunden ist, hat Massepotenzial oder ist »geerdet«. Nicht jedes elektrische System kann mit dieser Masse verbunden werden. Man denke nur an Flugzeuge oder auch Autos. Letztere sind allgemein wegen ihrer nicht leitenden Reifen gut gegen Erde isoliert. Der Minuspol ihrer Batterie ist mit dem Chassis verbunden, er ist die Masse des elektrischen Systems im Auto. Da beide Massen nicht miteinander verbunden sind, gegeneinander also »schwimmen«, kann sich die »Automasse«, potenzialmäßig von der »Erdmasse«, entfernen. Beim Aussteigen merkt man das gelegentlich, wenn man einen kleinen, aber ungefährlichen elektrischen Schlag bekommt. Durch unseren Körper fließt dann ein kleiner Ausgleichsstrom von Ladungen. Anschließend sind beide Massen wieder auf gleichem Potenzial.

Auch unsere Aufbauplatte braucht nicht mit der Erde verbunden zu sein; für unsere Versuche ist sie die Masse; eine Verbindung zur Erde würde allerdings auch nichts an den beobachteten Versuchsergebnissen ändern. Ohne Verbindung »schwimmen« die beiden Systeme lediglich gegeneinander.

### **Versuch**

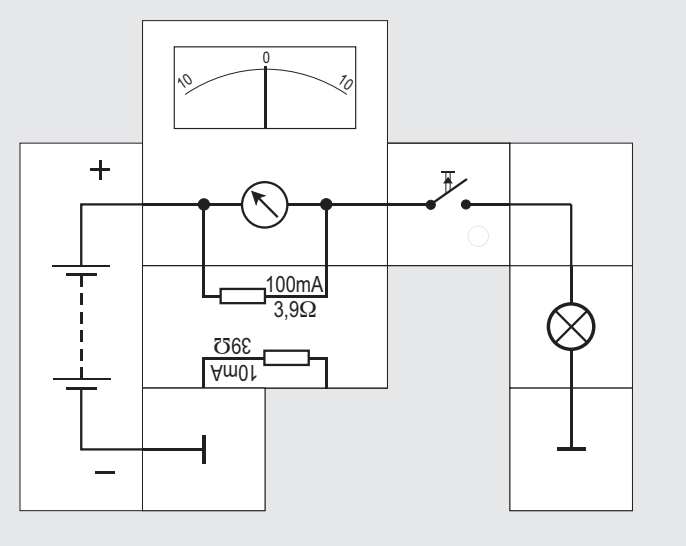

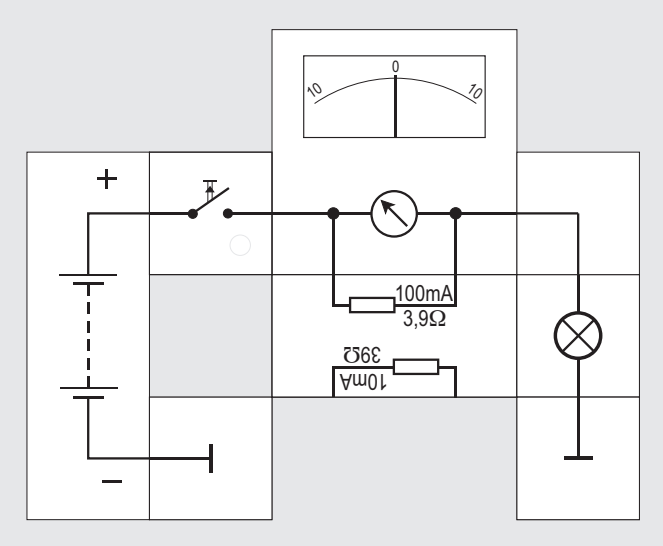

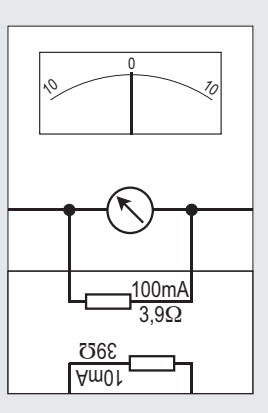

**Messeinrichtung Amperemeter**

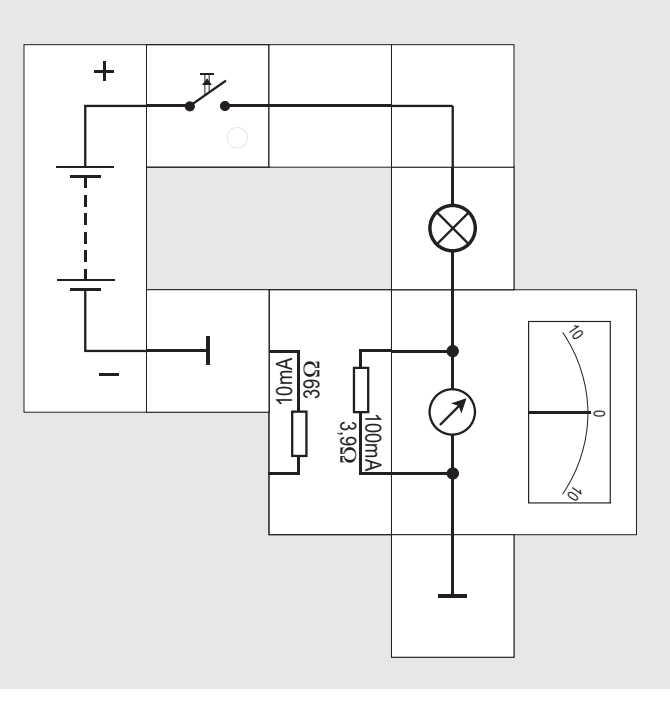

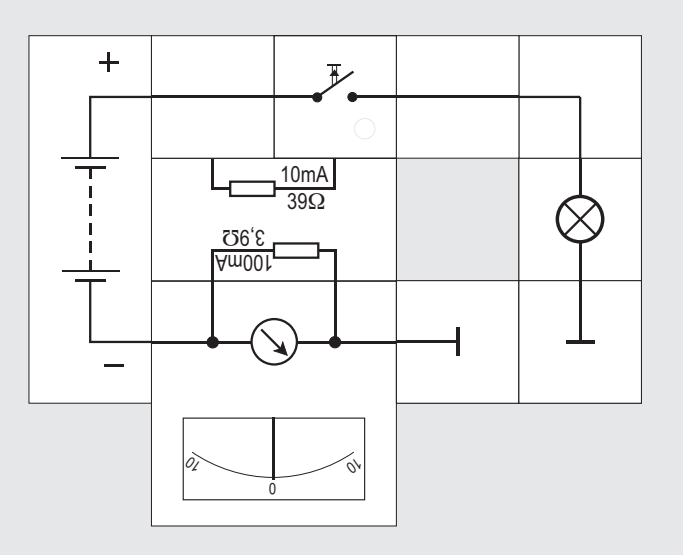

### **Messung der elektrischen Stromstärke**

Neben den verschiedenen Potenzialen können wir auch noch eine wichtige andere Größe in unserer einfachen Schaltung messen; und zwar ist das die Stärke des Ladungsträgerstroms , auch elektrische Stromstärke genannt. Um die Stärke des elektrischen Stroms in einer Leitung zu messen, trennt man die Leitung auf und verbindet die beiden neuen Enden mit den Anschlüssen einer Messeinrichtung, eines Amperemeters.

Das Amperemeter gibt die Größe des Ladungsträgerstroms - kurz die Stärke des elektrischen Stroms I - bezogen auf die Grundeinheit Ampere (A) an. 1A entspricht einer ziemlich großen Zahl von Ladungsträgern (deren absolute Größe uns im Augenblick nicht interessieren muss) pro Sekunde. \*)

Unsere Messeinrichtung besteht wieder aus dem Lectron Messinstrument und dieses Mal aus einem parallel geschalteten niederohmigen Widerstand; seine Bedeutung wird gleich klar werden.

Wir können nun den Stromkreis an den verschiedensten Stellen auftrennen und mit der Messeinrichtung seine Größe messen. Wenn der Schalter geöffnet ist, fließt kein Strom. Das Instrument wird unabhängig davon, wo es sich im Stromkreis befindet, auch nichts anzeigen.

Ist der Schalter geschlossen, sollte nach unseren Vorüberlegungen der Strom der Ladungsträger in der Schaltung überall gleich groß sein; und zwar ungefähr 60 Milliampere (mA). Bei 100 mA Vollausschlag muss das Instrument demzufolge 6 Skalenteile anzeigen. In der Abbildung sind die vier möglichen Einbaustellen gezeigt.

Mit dem Strom der Ladungsträger ist ein Energiestrom verbunden, wie auf Seite 15 erklärt. Seine Stärke, die Energiestromstärke P, hängt von zwei Größen ab: Von der Stärke des Ladungsträgerstroms (Stromstärke I) und von der Beladungshöhe . (Potenzialdifferenz = Spannung U): P = I U. Auf der oberen Leitung beträgt er

 $P = 60$ mA $\cdot$ 9V = 540mAV = 540 mW (Milliwatt), auf der unteren (Rück-)Leitung 0mW, da dort  $U = 0$ ist. Die Energiestromstärke wird auch »Leistung« genannt. Ein scheinbar griffiger Ausdruck, bei dem man allerdings häufig in der Beschreibung dessen unsicher ist, was die Leistung eigentlich tut. Und nun noch die Erklärungen, wieso wir beim Messen mit dem Lectron Instrument einen 100 $k\Omega$  Vorwiderstand (Spannungsmessung) bzw. einen 3,9 $\Omega$ Parallelwiderstand (Strommessung) benötigen: Jede Messung stellt einen Eingriff in das zu messende System dar, da für sie (wenn auch nur wenig) Energie aufgebracht werden muss. Zum Anzeigen muss

durch das Instrument ein kleiner Messstrom fließen, der der Schaltung entnommen wird, wodurch sich die Verhältnisse möglichst wenig ändern dürfen. Bei der Spannungsmessung fügen wir der Schaltung stets einen parallelen Stromweg hinzu. Damit der Messstrom durch ihn klein bleibt (das Instrument benötigt für den Vollausschlag 0,1mA), fügen wir einen hochohmigen Vorwiderstand (100k $\Omega$ ) in Reihe zu dem Innenwiderstand des Instruments von  $4k\Omega$  hinzu.

Anders ist es bei der Strommessung: Hier müssen wir einen Strompfad auftrennen und das Messinstrument mit seinem  $4k\Omega$  Widerstand einfügen. Verglichen mit dem Lampenwiderstand von 110 $\Omega$ , stellt dies zunächst einen gewaltigen Eingriff dar. Das Instrument »begnügt« sich für den Vollausschlag allerdings mit 0,1mA, so dass wir fast den gesamten Strom über einen Nebenwiderstand (*engl. Shunt*) von 3,9 $\Omega$ , der vernachlässigbar klein gegenüber den 110 $\Omega$  ist, fließen lassen können. Bei Vollausschlag fallen zusätzlich 0,4V an der Parallelschaltung von Instrument und Nebenwiderstand ab. (Weiteres S.103)

\_\_\_\_\_\_\_\_

<sup>\*)</sup> Wer es trotzdem wissen möchte:

 $M$ it der Elementarladung e = 1,6 · 10<sup>-19</sup>As müssen pro Sekunde  $n = 1$ As/e = 6,25 · 10<sup>18</sup> Ladungsträger die betrachtete Stelle  $passieren$ , damit  $I = 1A$  ist.

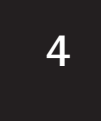

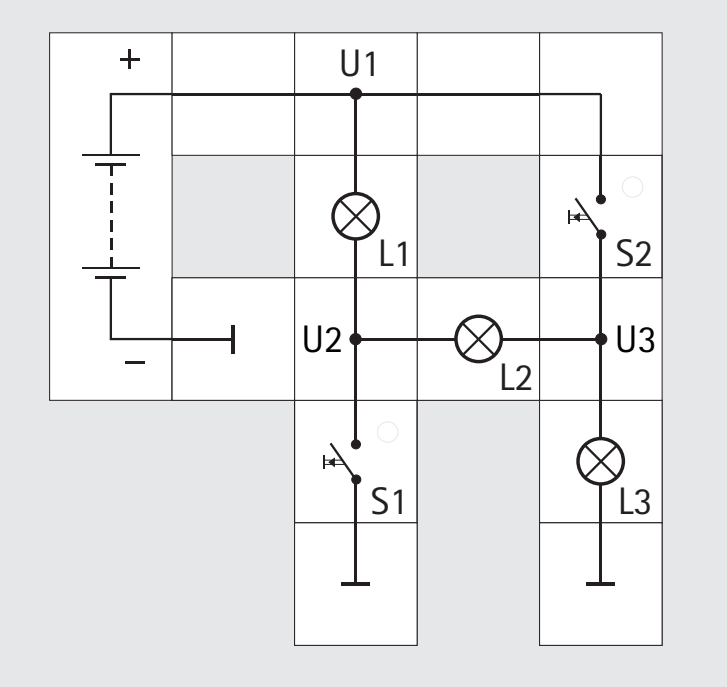

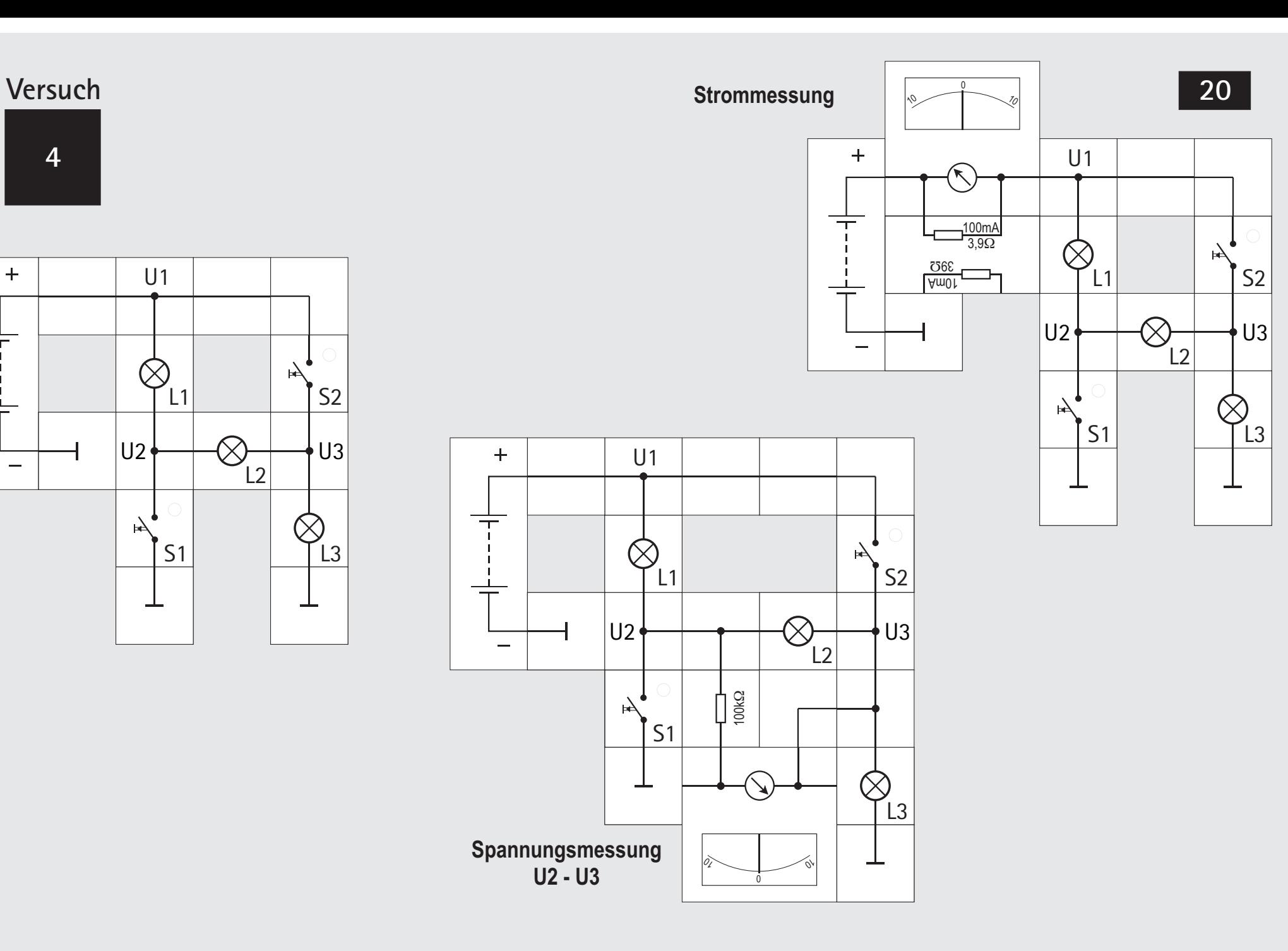

### **Schaltungsanalyse Schaltung 1**

Mit den gewonnenen Kenntnissen wollen wir als Übung zwei weitere Stromkreise untersuchen. Auch hier wird wieder Energie aus der Batterie zu Glühlampen transportiert. Wir könnten die Schaltungen statt mit Glühlampen auch mit entsprechenden Widerständen (ca. 110 $\Omega$ ) aufbauen, haben aber so den Vorteil, bereits an der Helligkeit der Lampe zu sehen, wieviel Energie umgeladen wird - wie groß also der Energiestrom ist - und daraus Rückschlüsse auf den Ladungsträgerstrom und auf die Potenziale an den einzelnen Schaltungspunkten zu ziehen.

Die verwendeten Lampen haben an ihrem Sockel den Aufdruck 6V / 55mA. Das bedeutet, im sogenannten Nennbetrieb soll an ihren beiden Anschlüssen eine Potenzialdifferenz (=Spannung) von 6V liegen; es fließt dann ein Strom von 55mA durch sie. Die Stärke des Energiestroms (die Leistung) be- . trägt P = 55mA 6V = 330mW, womit die Lampe hell leuchtet.

(Anmerkung: Im ersten Versuch haben wir die Lampe überlastet, da sie an 9V mit gut 60mA betrieben wurde, was sich negativ auf die Lebensdauer auswirkt.)

Wenn bei der linken Schaltung die Schalter / Taster geöffnet sind, leuchten alle drei Lampen gleich

schwach, arbeiten also keineswegs im Nennbetrieb. Die Analyse zeigt, dass sie »in Serie« oder »in Reihe« geschaltet sind; der elektrische Strom I durch sie ist für alle drei der gleiche. Das von der Batterie vorgegebene Potenzial U1 = 9V liegt am oberen Anschluss von L1. Wir kennen im Augenblick weder die Potenziale U2 noch U3, Wir sehen lediglich, dass der untere Anschluss von L3 an Masse (=0V) liegt. Da alle drei Lampen gleich schwach leuchten, setzen sie jeweils die gleiche Energiemenge auf den neuen Träger »Entropie« (Wärme & Licht) um. Sie teilen also die Energieumladung unter sich gleichmäßig auf. Das geht bei gleichem Strom aber nur, wenn sich die Spannung von U1 gleichmäßig aufteilt. Es muss also

 $(U1 - U2) = (U2 - U3) = (U3 - 0V)$  sein.

Eine Spannungsmessung wird das bestätigen. Daraus folgt für die Potenziale:

 $U1 = 9V$ ;  $U2 = 6V$  und  $U3 = 3V$ . Die mittlere Lampe L2 »sieht« also an ihren Anschlüssen eine Potenzialdifferenz / Spannung von 3V, genauso wie die anderen beiden Lampen. Auch das lässt sich durch eine Messung nachprüfen. (mittlere Abb.) Wir haben mit den Lampen einen sogenannten Spannungsteiler aufgebaut, der uns noch häufig begegnen wird. Eine Strommessung zeigt, dass ungefähr nur circa 30mA fließen (rechte Abb). Nach dem Ohmschen

Gesetz ist:

 $I = U/R_{31amnen} = 9V / 330\Omega = 27mA$ .

Schließen wir S1 leuchtet L1 sehr hell auf, L2 und L3 verlöschen. Wie kommt das?

Durch das Schließen von S1 gelangt Massepotenzial nach U2. U2 wird also 0V. An L1 liegt nun die Spannung (U1 - U2) = (9V - 0V) = 9V. Das ist größer als die Nennspannung, also S1 gleich wieder öffnen.

Die Reihenschaltung von L2 und L3 sieht an ihren beiden Enden jeweils 0V. Die Differenz und auch die mittlere Spannung U3 sind damit 0V. Es liegt keine Spannung an und es fließt auch kein Strom durch sie. Sie leuchten deswegen nicht.

Öffnen wir S1 und schließen S2, passiert Entsprechendes: L3 leuchtet hell auf, weil  $U3 = U1 = 9V$  ist und ihr unterer Anschluss weiterhin auf Masse liegt. Die Reihenschaltung von L1 und L2 hat an ihren Enden jeweils U1 = U3 =  $9V$ ; die Differenz ist  $(9V - 9V) = 0V$ ; ebenso ist U2 = 9V.

Sind beide Schalter geschlossen, leuchten alle drei Lampen sehr hell: U2 wird über S1 an Masse gelegt und U3 bekommt über S2 9V Potenzial. Das bedeutet für die Spannung an L1: (U1 - U2) = 9V, für die Spannung an L2: (U2 - U3) = 9V und für die Spannung an L3: (U3 - 0V) = 9V. Alle drei Lampen liegen somit parallel zwischen 9V und Masse.

### **Versuch**

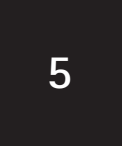

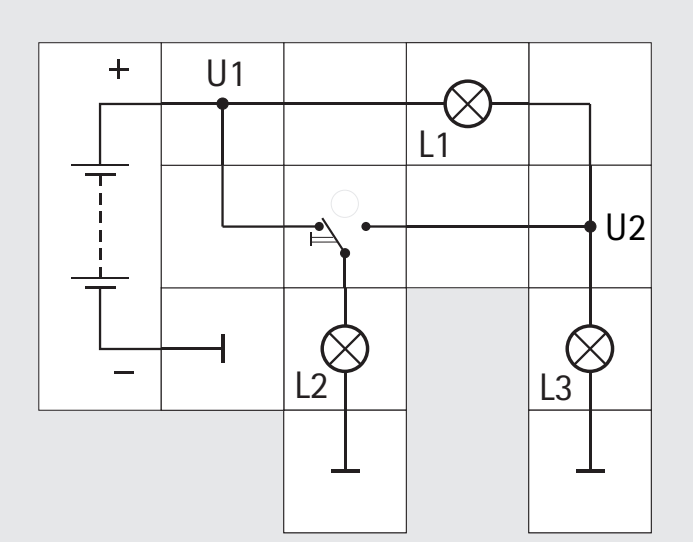

### **Schaltungsanalyse Schaltung 2**

Die zweite Schaltung besteht wieder aus drei Glühlampen, besitzt aber statt der beiden Taster nur einen Umschalter; neben dem Bezugspotenzial Masse gibt es nur die Potenziale U1 = 9V und U2, dessen Größe wir zunächst nicht kennen.

Legen wir die Versorgungsspannung bei der Umschalterstellung »links« an, leuchtet L2 sehr hell; L1 und L3 sind dagegen nur mäßig hell.

Eine kurze Analyse zeigt, warum das so sein muss: L2 liegt zwischen U1 = 9V und Masse, sieht an ihren Enden also 9V - 0V = 9V. Wir wissen inzwischen, dass sie damit überlastet wird.

L1 und L3 bilden eine Reihenschaltung oder einen Spannungsteiler; sie liegen bei der Schalterstellung ebenfalls zwischen U1 = 9V und Masse, also parallel zu L2. Da die Lampenwiderstände gleich groß sind, teilen sie die an ihnen anliegende Spannung von 9V gleichmäßig auf. U2 wird deswegen 4,5V sein, was eine Messung bestätigt.

Wenn wir umschalten, geht dieses Mal keine Lampe aus, aber alle drei verändern ihre ursprüngliche Helligkeit. Wie kommt das?

In der rechten Stellung des Umschalters liegen L2 und L3 parallel zwischen U2 und Masse. In Reihe zu dieser Parallelschaltung befindet sich L1 zwischen U1 = 9V und U2. Der Wert von U2 ist uns nicht bekannt, wird aber nicht wie vorher 4,5V sein, da L3 nach dem Umschalten dunkler geworden ist.

Vielleicht wissen wir noch, dass bei einer Parallelschaltung zweier Widerstände R1 und R2 der resultierende Widerstandswert R<sub>res</sub> kleiner als der kleinere Widerstandswert wird:

 $1/R_{res} = 1/RT + 1/RT$  oder  $R_{res} = R1 \cdot R2/(R1 + R2)$ 

Sind die beiden Widerstände gleich wie hier bei den Lampen L2 und L3, halbiert sich der Gesamtwiderstand in der Parallelschaltung.

Wir haben nun die Situation, dass in Reihe zum Lampenwiderstand R<sub>1</sub>, ein Widerstand der Parallelschaltung  $R_{12/Hz}$  liegt, der genau halb so groß ist:

 $R_{12/1/3} = 0.5 \cdot R_{11}$  oder  $R_{11} = 2 \cdot R_{12/1/3}$ 

Wir können uns  $R_{L1}$  deswegen aus 2 ·  $R_{L2/l/21}$  die in Reihe liegen, zusammengesetzt denken und erhalten dann - wie bei der vorherigen Schaltung - einen Spannungsteiler aus drei gleichen Widerständen  $R_{2/1/2}$ . Er drittelt die anliegende Spannung, so dass U2 = 9V/3 = 3V sein wird, was auch die Messung be-

stätigt. An L1 liegt die Spannung:

U1 - U2 =  $9V - 3V = 6V$ , womit L1 im Nennbetrieb arbeitet.

An der Parallelschaltung von L2 und L3 liegt die Spannung U2 -0V = 3V - 0V = 3V, womit die beiden Lampen nur schwach leuchten. Natürlich hätten wir auch das gleiche Ergebnis erhalten, wenn wir die Formel zur Parallelschaltung von Widerständen angewendet hätten.

Wir wollen abschließend noch die Energieströme betrachten:

Umschalter links

 $P_{12} = U1 \cdot I_{12} = U1 \cdot U1/R_{12} = (U1)^2/R_{12}$  $P_{L2} = 81V^2/110\Omega = 736mW$  $P_{L1+13} = U1 \cdot I_{L1} = U1 \cdot U1/(R_{L1}+R_{L3}) = (U1)^2/(R_{L1}+R_{L3})$  $P_{L1+L3} = 81V^2/220\Omega = 368mW$ Serienschaltung, pro Lampe L1 bzw. L3 also 184mW.

Umschalter rechts

 $P_{L1} = (U1 - U2)^2/R_{L1}$  $P_{L1} = 36V^2/110\Omega = 327mW$  $P_{12} = P_{13} = (U2 - 0V)^2/R_{12}$  $P_{12} = P_{13} = (3V)^2/110\Omega = 82mW$ Zusammengefasst: L1 links / rechts 184mW / 327mW

L2 links / rechts 736mW / 82mW

L3 links / rechts 184mW / 82mW

Unsere Beobachtungen der Helligkeit stimmen mit der Berechnung überein.

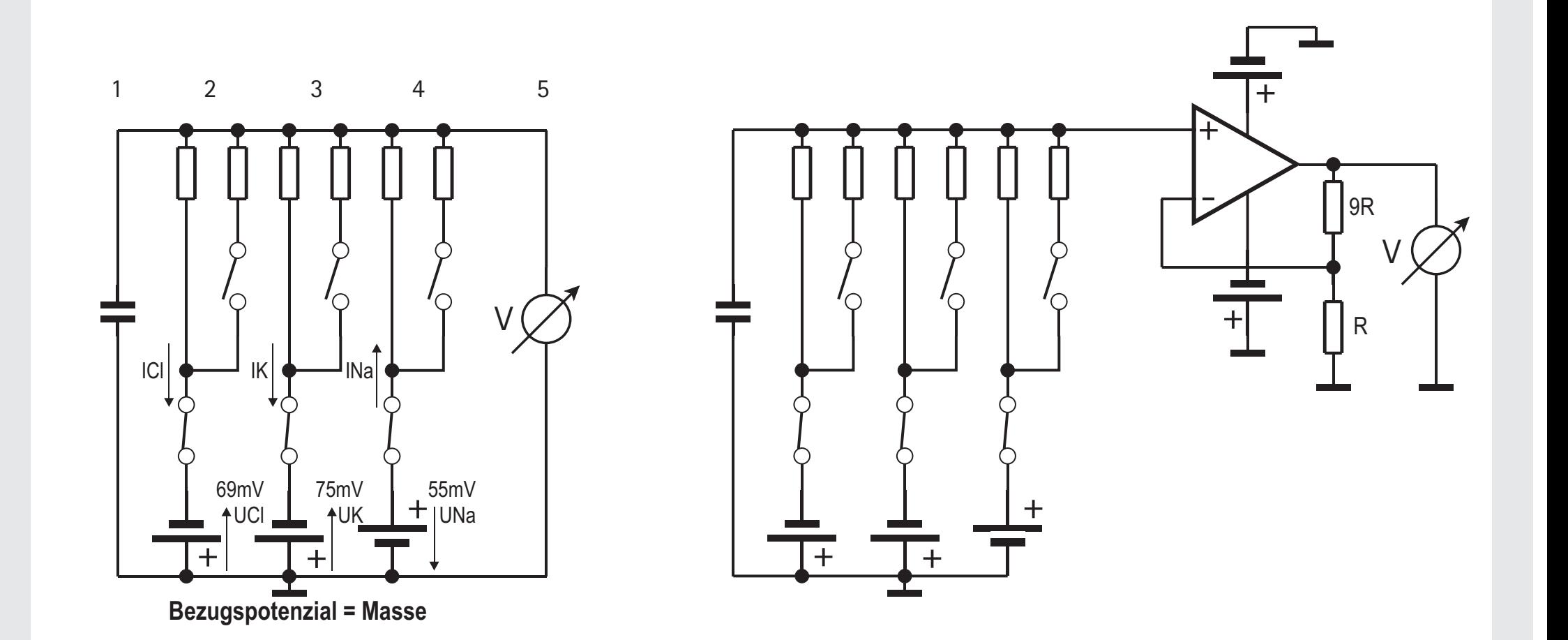

**24**

### **Analyse komplizierterer Schaltungen 1**

Mit unseren gewonnenen Kenntnissen wollen wir uns jetzt an die Schaltung von Seite 12 heranwagen, weil sie uns für den weiteren Verlauf der Experimente beschäftigen wird. Die Schaltung ist nämlich das elektrische Modell für die Membran einer Nervenzelle.

Wir erkennen zuerst unten das Massesymbol, an dem alle fünf Blöcke angeschlossen sind. Es ist definitionsgemäß das Bezugspotenzial 0V. Ebenfalls angeschlossen sind alle Blöcke an die obere gemeinsame Leitung, deren Potenzial wir im Augenblick noch nicht kennen.

Wenn alle drei oberen Schalter geöffnet sind, entspricht dieses Potenzial übrigens dem Ruhepotenzial der Zelle, wie wir demnächst sehen werden.

Es ist schwierig, seine Größe vorherzusagen, da es in der Schaltung drei Batterien (Potenzialzellen) gibt, von denen zwei mit ihrem Pluspol an Masse liegen. Lägen alle drei mit ihrem Pluspol an Masse, kann das obere Potenzial nur negativ sein. So hängt es aber von der Größe der Widerstände in den einzelnen Zweigen ab, ob das Potenzial negativ, positiv oder Null (bezogen auf die Masse) ist.

Zur weiteren Untersuchung zeichnen wir an alle Potenzialzellen jeweils einen Spannungspfeil (**stets** vom Pluspol zum Minuspol zeigend) und schreiben die Größe der jeweiligen Spannung daran. Diese Spannung ist es, die den Strom der Ladungsträger (also den elektrischen Strom) durch den angeschlossenen Widerstand in dem zugehörigen Block bewirkt. Die jeweiligen Strompfeile können in beliebiger Richtung an die Leitung gezeichnet werden. Ergibt die spätere Rechnung einen negativen Wert für den Strom, fließt er entgegengesetzt unserer ursprünglichen Annahme.

Die Größe des Stroms hängt nach dem Ohmschen Gesetz  $I = U/R$  von der jeweiligen Spannung und dem angeschlossenen Widerstand ab: Je größer der Widerstand, desto kleiner der Strom und umgekehrt; aber auch je größer die Spannung, desto größer der Strom und umgekehrt.

Im eingeschwungenen Zustand (der Kondensator ist geladen) fließt kein Ladestrom mehr. Wir brauchen dann diesen Zweig nicht mehr in der Rechnung zu berücksichtigen. Ebenso vernachlässigen wir den Messstrom durch das Instrument rechts. Was bleibt, sind die drei Ströme der mittleren drei Blöcke. Sie fließen durch die Widerstände zur oberen Leitung hin oder weg. Da sich dort aber keine Ladungsträger

anhäufen, muss die Summe aus zufließenden und abfließenden Strömen **immer** Null sein:

### $\Sigma I = 0$

Diese Beziehung wird uns bei der Berechnung des Ruhepotenzials nützlich sein.

Wir wollen die Berechnung jetzt allerdings nicht durchführen, sondern zunächst noch zeigen, wie die Zerlegung einer Schaltung in Blöcke uns weitere Vorteile bringt.

In vielen Versuchen werden nur einzelne Blöcke im Vergleich zu anderen Versuchen ausgetauscht.

So ist die rechte Schaltung aus der linken hervorgegangen, indem der rechte Block der Schaltung (das Voltmeter) durch einen anderen Block (Elektrometerverstärker mit einem Operationsverstärker, Erklärung auf Seite 43) ersetzt wurde.

Häufig genügt es dann auch, lediglich die Funktion des Blocks zu definieren, ohne dazu die innere Funktion des Blocks bis ins Letzte zu erklären. So kann etwa die Funktion des rechten Blocks in der obigen Schaltung so beschrieben werden:

Der Block erwartet als Eingabe eine Spannung und zeigt diese Spannung um den Faktor 10 verstärkt mit dem Voltmeter an. Der Block hat einen sehr hohen Eingangswiderstand und belastet daher die Schaltungsblöcke, die diese Spannung liefern, praktisch nicht.

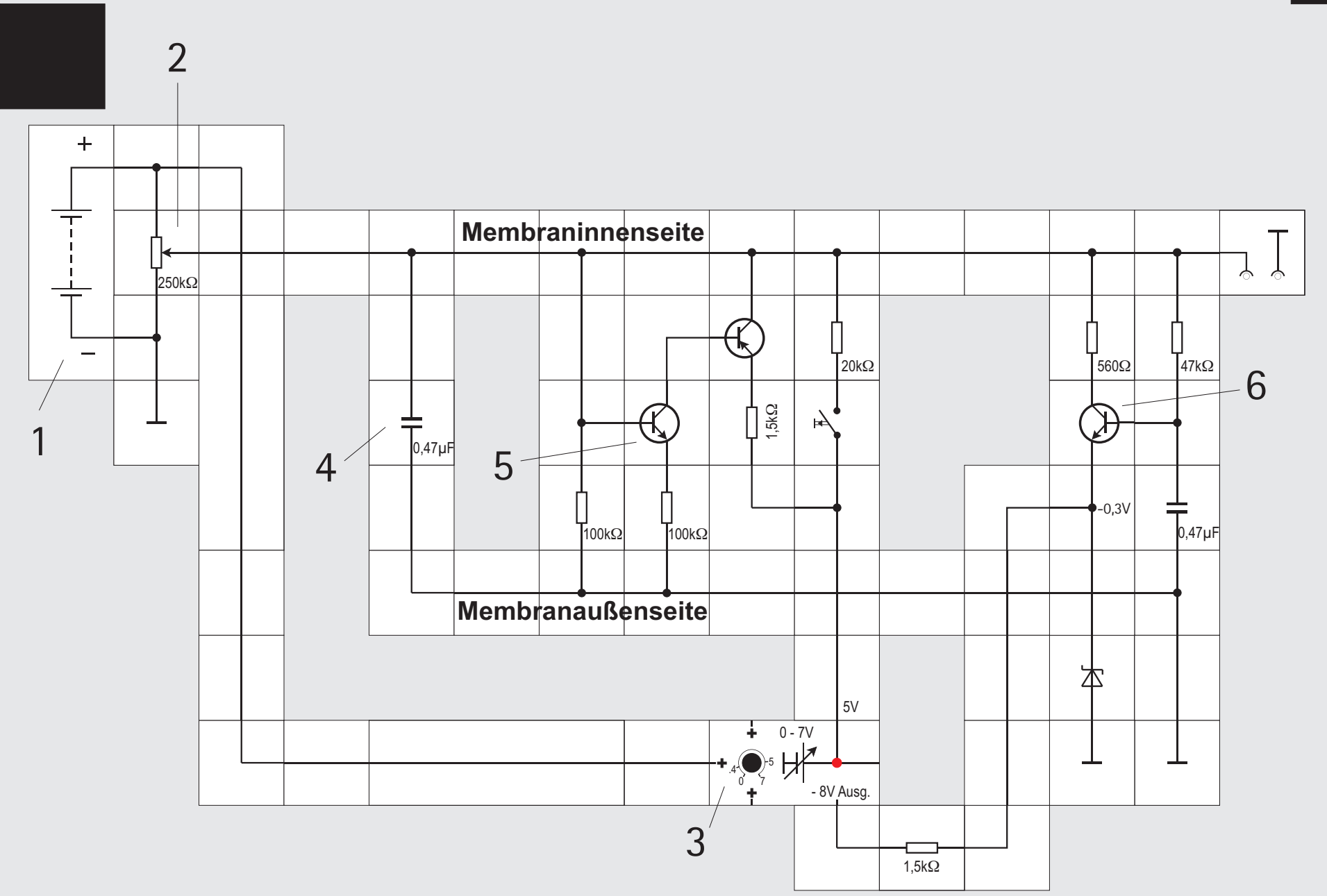

**26**

### **Analyse komplizierterer Schaltungen 2**

Das »Lesen« einer Schaltung soll noch an einer weiteren Versuchsschaltung demonstriert werden. Die Schaltung ist nicht als Stromlaufplan, sondern als Aufbau mit Lectron Bausteinen wiedergegeben. Damit die Blockstrukturen deutlich sichtbar werden, sind mehr Verbindungsbausteine als nötig verwendet. Die Schaltung wird uns später ausführlich beschäftigen, sie ist das Neuron - Modell nach *Maeda* und *Makino*.

Der erste Block links ist der 9V Batteriebaustein (1). Der Minuspol liegt an Masse. Der Pluspol ist mit dem nächsten Block, einem veränderbaren Spannungsteiler (2) hier mit einem 250k $\Omega$  - Potentiometer realisiert, verbunden. Außerdem versorgt er einen weiteren Spannungsreglerbaustein (3) unten im Aufbau. Dieser Reglerbaustein gibt einerseits die eingestellte Spannung 5V und andererseits die Festspannung -8V ab. Damit sind bereits alle an der +9V Versorgungsleitung angeschlossenen Einheiten benannt.

Der Massebaustein ganz rechts unten im Aufbau legt die zweite waagerechte Leitung von unten als Masseleitung fest. Ein Großteil der noch zu beschreibenden Blöcke ist ebenfalls mit ihr verbunden. Die Schaltung simuliert die Spannung über der Zellmembran einer Nervenzelle, wobei die Masse die gut leitende Außenseite der Membran ist. Die obere waagerechte Leitung im Aufbau ist die Innenseite der Membran. In sie kann ein Strom eingespeist werden, dessen Größe mit dem Potentiometer einstellbar ist. Durch Interaktion mit den Strömen in den anderen Blöcken wird sich die Spannung zwischen Innen- und Außenseite der Membran ändern. Damit man dies auf einem Oszilloskop sichtbar oder mit einem Verstärker sowie Lautsprecher hörbar machen kann, gibt es rechts oben den Anschlussbaustein.

Auf den Spannungsteiler folgt ein weiterer Block (4), der nur aus einem Kondensator besteht. Ändert sich die Spannung an der Membran, fließt solange ein Strom in den Block herein oder heraus, bis der Kondensator auf die neue Spannung aufgeladen ist, danach fließt kein Strom mehr.

Der Spannungsteiler und der Kondensator sind »passive« Bauelemente. Sie können die an ihnen anliegenden Signale nicht verstärken, sondern durch ihr Vorhandensein das Signal nur abschwächen und passiv im zeitlichen Ablauf verändern.

Aktive Bauelemente wie Transistoren und Operationsverstärker dagegen verstärken das Signal und sind steuerbar. Ein Operationsverstärker ist uns bereits auf Seite 24 begegnet, seine genaue Funktion ist auf Seite 43 erklärt.

In den folgenden drei Blöcken finden wir jeweils Transistoren als aktive Bauelemente.

Der linke Transistor (5) wird leitend, wenn das Potenzial der Membraninnenseite so hoch ist, dass ein genügend großer Basisstrom in ihn hineinfließt. Damit wird auch der folgende Transistor leitend. Es fließt dann ein Strom von dem auf 5V eingestellten Spannungsregler über den 1,5k $\Omega$  Widerstand und den zweiten Transistor zur Innenseite oben.

Im letzten Block (6) schließlich gibt es einen weiteren Transistor. Sein Emitter ist über den unteren 1,5kW Widerstand mit dem -8V Potential verbunden. Die Schottkydiode sorgt dafür, dass das Potenzial lediglich -0,3V unter Massepotenzial absinkt. Dieser Transistor wird leitend, wenn der rechte Kondensator genügend weit aufgeladen ist und keinen weiteren Ladestrom mehr benötigt. Der Strom durch den 47k $\Omega$  Widerstand fließt dann in die Transistorbasis und bewirkt einen zeitverzögerten Strom von der Innenseite über den 560 $\Omega$  Widerstand zum -0,3V Potenzial.

Über den (geschlossenen) Taster ist es möglich einen Strom einzuspeisen, so dass die Schaltung »zum Arbeiten« nicht nur auf den vom Potentiometer herrührenden angewiesen ist.

### **Historisches**

Nach diesen vorbereitenden Ausflügen in die elektronische Schaltungstechnik wollen wir uns dem eigentlichen Thema dieses Experimentierkastens zuwenden und uns die Frage stellen, was eigentlich in unserem Körper passiert, wenn sich ein Muskel zusammenzieht, das Herz schlägt, eine Drüse ein Sekret abgibt oder unser Gehirn arbeitet. Bei allen diesen lebenswichtigen Aktivitäten entstehen im Körper elektrische Spannungen dadurch, dass sich arbeitende Organe gegenüber dem sie umgebenden Gewebe elektrisch negativ verhalten. Es entstehen sogenannte für die einzelne Aktion charakteristische »Aktionspotenziale«, die im ganzen Körper vorhanden sind und mit geeigneten Mitteln z. B. an der Haut gemessen werden können.

Der erste, der diese Erscheinungen 1789 zufällig entdeckte, war der Anatomieprofessor an der Universität von Bologna Luigi Galvani (1737 - 1798). Er beobachtete, dass tote Frösche, die er in der Nähe einer Elektrisiermaschine lagerte, zu zucken begannen als er sie mit einem Messer berührte.

Galvani schreibt (Text geringfügig abgeändert): »*Ich secirte einen Frosch, präparierte ihn und legte ihn auf einen Tisch, auf dem eine Electrisirmaschine stand, weit von deren Conductor getrennt. Wie nun* 

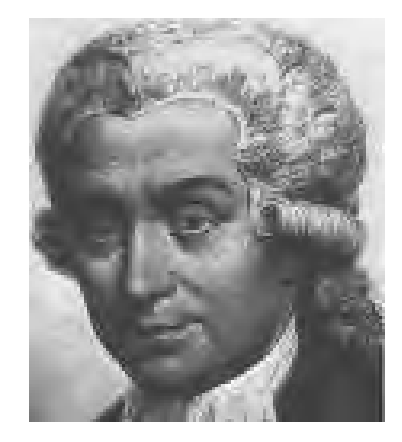

Luigi Galvani 1737 - 1798

*der eine von den Leuten, die mir zur Hand gingen, mit der Spitze des Skalpellmessers die inneren Schenkelnerven des Frosches zufällig ganz leicht berührte, schienen sich alle Muskeln an den Gelenken wiederholt derart zusammenzuziehen, als wären sie anscheinend von heftigen tonischen Krämpfen befallen. Der andere aber, welcher uns bei den Electrizitätsversuchen behilflich war, glaubte bemerkt zu haben, dass sich das ereignet hätte, während dem Conductor der Maschine ein Funken entlockt wurde.*«

Galvani führte systematische Beobachtungen durch und stellte dabei fest, dass die Froschbeine auch bei Abwesenheit einer Elektrisiermaschine zuckten, wenn er sie nur mit zwei verschiedenen

### Metallen berührte.

Außerdem wusste man damals schon, dass die Funken einer Elektrisiermaschine und die Blitze beim Gewitter eng miteinander verwandt sind. Benjamin Franklin, nordamerikanischer Staatsmann und Physiker (1706-1790), hatte sich mit den natürlichen elektrischen Entladungen bei Gewittern beschäftigt und bereits 1750 den Blitzableiter erfunden. Er hatte auch entdeckt, dass es positive und negative Elektrizität gibt und den elektrischen Kondensator erfunden, in dem man die elektrische Ladung speichern kann.

Galvani kannte diese Forschungsergebnisse und kam auf den Gedanken, an Stelle der Funken seiner Elektrisiermaschine Blitze zu benutzen.

Galvani spannte oben an seinem Hause einen gegen die Befestigungsstellen isolierten Eisendraht aus und hängte Froschschenkel an ihren Nerven mit Hilfe von Messinghaken auf. Die Füße der Frösche verband er durch einen weiteren Eisendraht mit der Erde; dieser Draht reichte bis in das Wasser eines Brunnens; ein aus heutiger Sicht lebensgefährliches Experiment. Es gelang jedoch, ohne dass Galvani Schaden nahm: Jedesmal wenn ein Blitz aufleuchtete, gerieten die Froschmuskeln im selben Augenblick in wiederholte heftige Zuckungen. Galvani zog daraus den - falschen - Schluss, dass die Ursa-

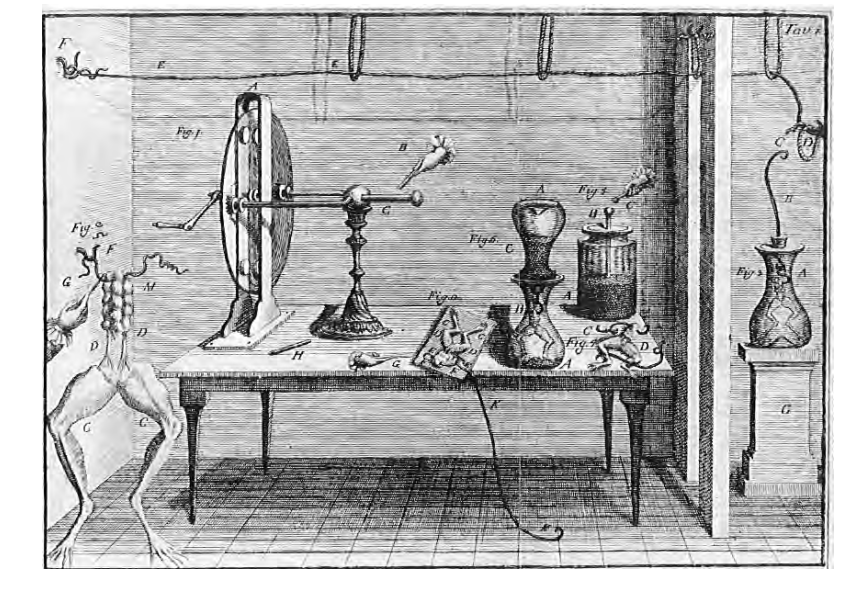

Zeitgenössische Darstellungen von Galvanis Labor und dem im Text beschriebenen Versuch

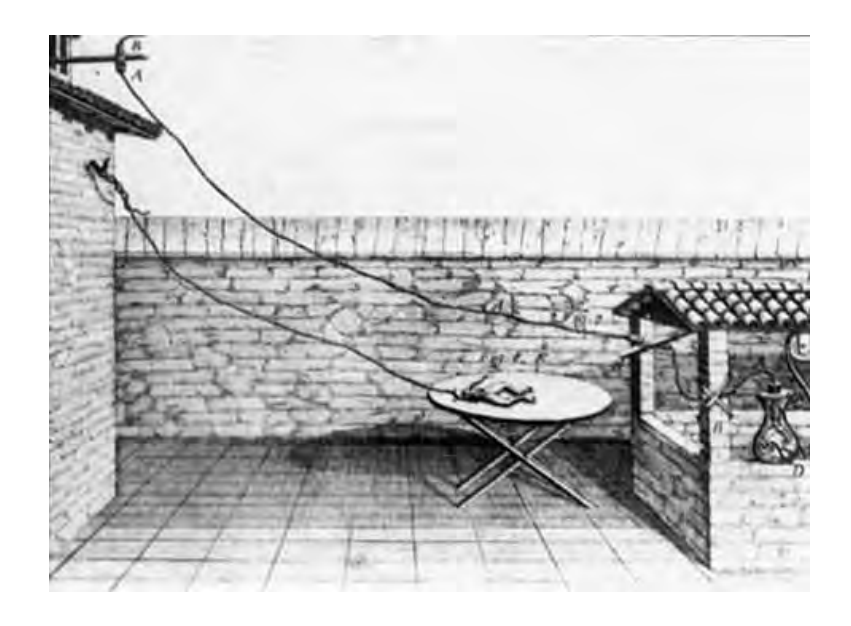

che für die Bewegung des Froschschenkels in diesem selbst lag. Er bezeichnete die vom Frosch ausgehende Elektrizität als *animalische Elektrizität*. Der italienische Physiker Alessandro Volta (1745 - 1827) widersprach der von Galvani aufgestellten Theorie und postulierte: Nicht die Nerven besitzen eine elektrische Kraft, vielmehr herrscht zwischen den zum Sezieren verwendeten Metallhaken eine Potenzialdifferenz. Diese wird - genauso wie die Potenzialdifferenz bei der Elektrisiermaschine oder beim Blitzableiter - durch das Zucken der Nerven angezeigt.

Wie man heute weiß, erfolgt die Reizleitung in Nerven tatsächlich durch eine elektrische

Ladungsverschiebung, also durch Ströme; der Leitungsmechanismus ist jedoch grundverschieden von dem in metallischen Leitern. Dort geschieht der Ladungstransport durch negativ geladene Träger, die Elektronen, in Nerven werden aber die Ströme durch (positiv geladene) Ionen erzeugt.

### **Aufbau einer Nervenzelle**

Die kleinsten Bausteine unseres Nervensystems sind die Nervenzellen, auch NEURONE genannt. Sie bestehen aus einem Zellkörper, der zwei unterschiedliche Fortsätze aufweist: DENDRITEN, die Informationen aufnehmen und zum Zellkörper hin leiten und die AXONE, welche Informationen vom Zellkörper weg in Richtung anderer Neuronen übertragen. In der Regel hat eine Nervenzelle viele Dendriten (einen »Dendritenbaum«), aber nur ein Axon. Sie sammelt Informationen über die Dendriten ein, verarbeitet sie und gibt sie dann über das Axon ab.

Wenn die Dendriten einen Reiz empfangen, wird er zur Zelle weitergeleitet und dort bewertet. Er muss einen bestimmten Schwellwert überschreiten. Nur dann löst im Zellkörper eine bestimmte Stelle, der AXONH<sup>Ü</sup> GEL, einen Impuls aus, der sich entlang des Axons ausbreitet. Beim Menschen ist das Axon ein

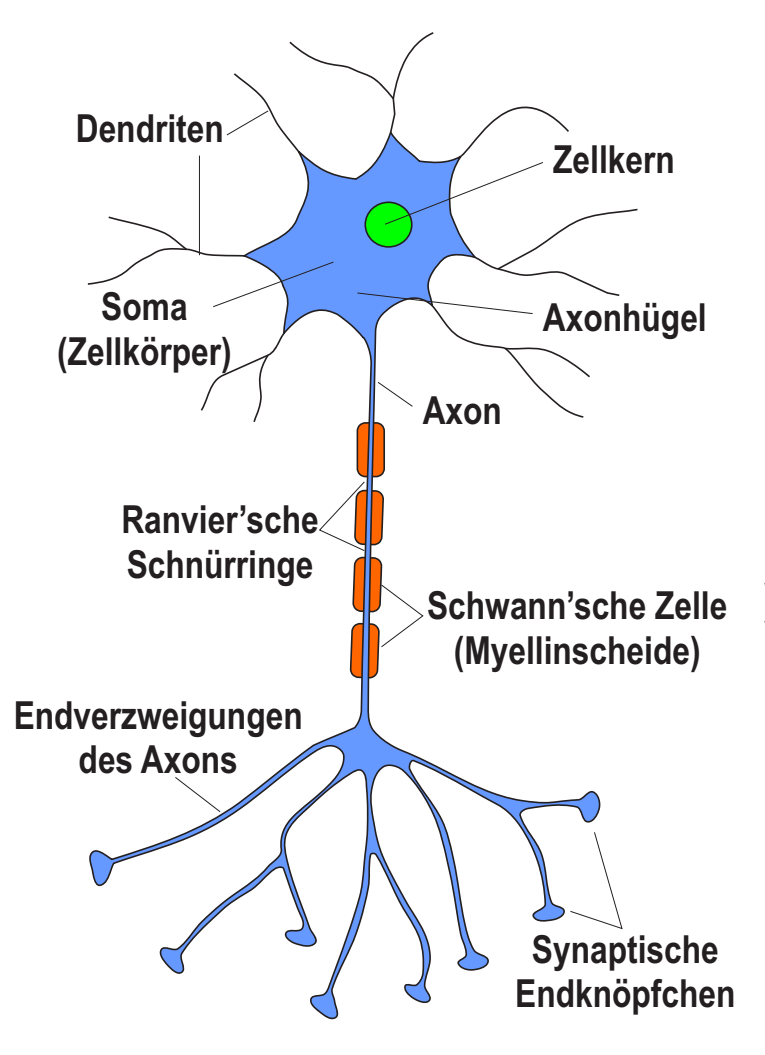

bis zu einem Meter langer, dünner Zellfortsatz, der mit Cytoplasma gefüllt ist und von einer Membran umgeben wird. An seinem Ende befinden sich mehrere knopfartige Erweiterungen, die SYNAPSEN. Kommt bei ihnen ein Impuls an, so setzen sie einen Botenstoff, den NEUROTRANSMITTER frei, der die Information zur nächsten Nervenzelle überträgt (s. Versuche 33 bis 38 und 46 bis 50).

Verglichen mit einem Metalldraht hat das Axon wegen seines kleinen Querschnitts (typ. Durchmesser 1 - 40 µm, Membran 7 - 10 µm dick) und des hohen spezifischen Widerstands seines Plasmas einen extrem hohen elektrischen Widerstand, der es scheinbar gänzlich ungeeignet zur Reizfortleitung macht: Der Widerstand eines 1cm langen Stücks Axons beträgt etwa 250 M $\Omega$ , das entspricht etwa dem Widerstand von Holz, welches gemeinhin als Isolator gilt. Da es trotzdem funktioniert, müssen die Mechanismen der Impulsfortleitung ganz anders sein.

### **Nervenzelle im Ruhezustand**

Alle lebenden Zellen - also auch die Nervenzellen sind von einer Membran umschlossen. Diese Membran ist eine Schicht aus Fettmolekülen und heißt deswegen LIPIDSCHICHT. Sie sorgt dafür, dass im Zelleninnenbereich andere Bedingungen herrschen als im äußeren, dem EXTRAZELLULÄ REN*,*  Bereich. Im Inneren ist die Leitfähigkeit durch die spezielle Ionenverteilung geringer als außen. Die Konzentration von Kalium - Ionen K<sup>+</sup> in der Zelle ist rund 30-mal höher als im Außenbereich; dagegen ist die Konzentration von Natrium - Ionen Na<sup>+</sup> außen 10-mal höher als innen. Auch die Verteilung der Chlor - Ionen Cl ist außen rund 13-mal höher als innen. Die geladenen Na<sup> $+$ </sup> und K $+$ -Ionen können die Lipidschicht der Membran praktisch nicht passieren, diese stellt einen (fast idealen) Isolator dar.

### **Schema einer Nervenzelle**

In die Membran sind aber Ionenkanäle eingelassen, die jeweils einer spezifischen Ionenart die Passage durch die Membran gestatten. Zusätzlich in die Membran eingelassene Ionenpumpen stellen unter Energieverbrauch das Ungleichgewicht der Ionenkonzentrationen zwischen innen und außen wieder her.

Diese unterschiedlichen Ionenkonzentrationen sind

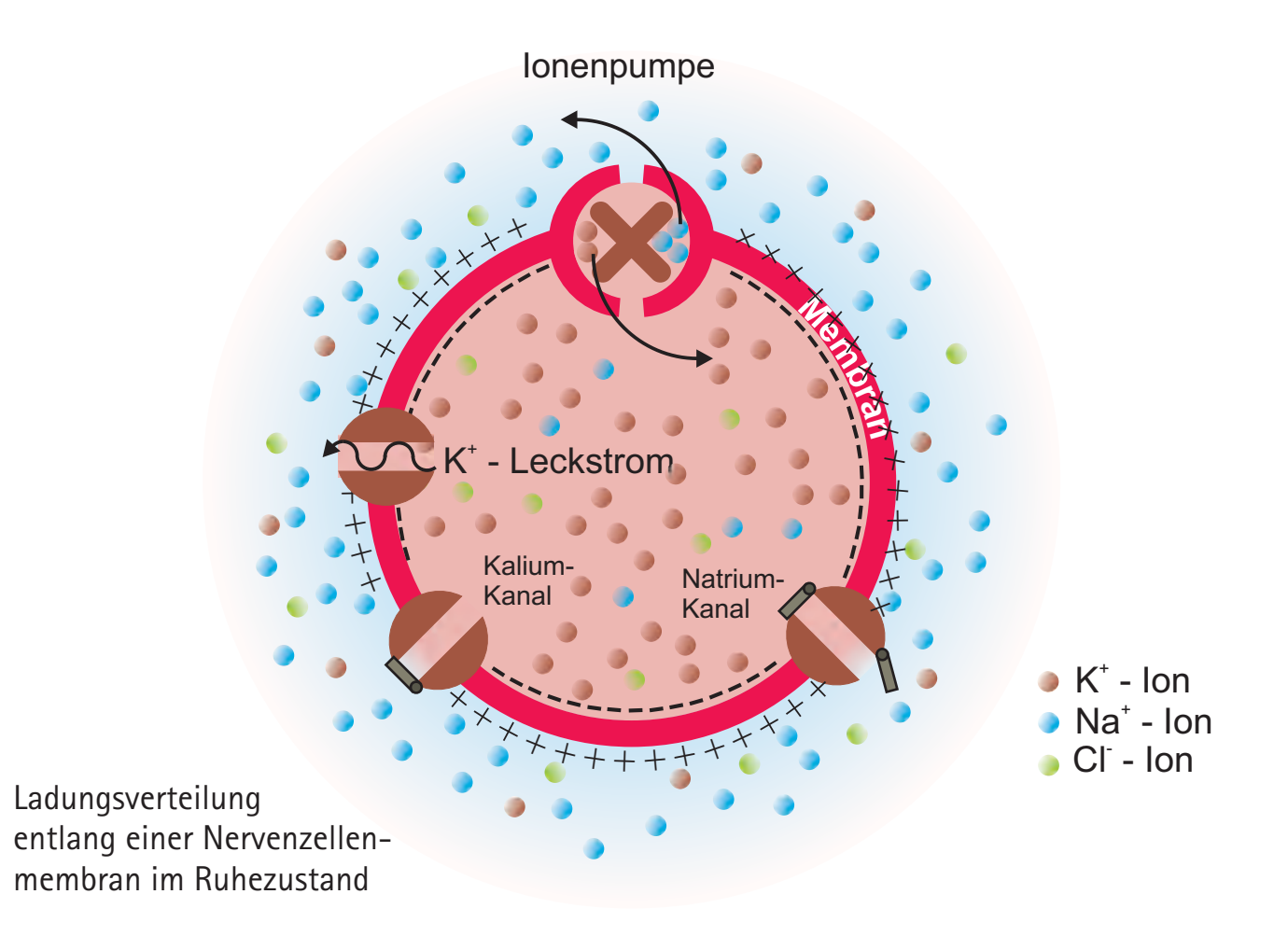

ein Merkmal des Lebens, sie führen zu einer Potenzialdifferenz (Ruhespannung) in der Größenordnung von 60 bis 70 mV, gemessen zwischen beiden Seiten der Membran. Für die Aufrechterhaltung dieser Ruhespannung sind drei Mechanismen verantwortlich:

1. Die Membran besteht aus Lipid, also Fett-Molekülen. Diese sind für Ionen nicht passierbar. Eine Ungleichverteilung von Ionen auf beiden Seiten bleibt daher zunächst bestehen.

2. In die Membran sind Kanäle eingebaut. Dies sind Eiweißmoleküle (Proteine) aus der Gruppe der PORINE (Porenproteine). Sie sind in der Mitte auf der Außenseite aus fettähnlichen (lipophilen) Aminosäuren aufgebaut und werden so in der Membran verankert. Im Inneren enthalten Sie einen Kanal, dessen Durchmesser die Art des passierenden Ions bestimmt. Es gibt für jede der rele vanten Ionenarten (Na $^\ast$ , K $^\ast$ , Cl $^\tau$ , Ca $^{2+})$  in der Regel mehrere Ionenkanäle mit unterschiedlichen Eigenarten.

Die unterschiedlichen Ionenkonzentrationen auf beiden Membranseiten führen dazu, dass die Ionen durch ihre Kanäle von der Richtung der hohen zur niedrigen Konzentration fließen. Dieser Ionenfluss würde dann enden, wenn auf beiden Seiten der Membran die gleiche Konzentration

einer Ionenart herrscht.

3. Dass sich dieser Zustand (der gleichbedeutend mit dem Tod der Zelle ist) nicht einstellt, wird durch die dritte Komponente, die »Ionenpumpe«, verhindert. Diese sorgt dafür, dass das Verhältnis von Natrium - und Kalium - Konzentration in der Zelle konstant bleibt. Die Ionenpumpe ist ein Membranprotein (Eiweißmolekül), das Ionen im Zellinneren oder im extrazellulären Raum bindet und sie durch die Membran schafft, wobei stets auf drei Na<sup>+</sup> - Ionen nach außen zwei K<sup>+</sup> - Ionen nach innen transportiert werden.

Im Ruhezustand ist die Membran für K<sup>+</sup>- Ionen durchlässiger als für Na<sup>+</sup> - Ionen (weil mehr K<sup>+</sup>lonenkanäle geöffnet sind als solche für Na<sup>+</sup>); dadurch diffundieren viele der gerade nach innen ge pumpten K<sup>+</sup> - Ionen als Leckstrom wieder nach außen. Wählt man die relativ gut leitende Außenseite der Zelle als Bezugspotenzial und weist ihr den Wert 0V zu, so weist das Zelleninnere durch den Überschuss an negativen Ladungen im Ruhezustand ein Potenzial von etwa -70mV auf; es ist das sogenannte Ruhepotenzial. Bei diesem Potenzial ist ein gewisser Energiebetrag gespeichert, der frei gesetzt wird, wenn bei Erregung der Zelle ein Ladungsausgleich erfolgt.

**Untersuchung der elektrischen Vorgänge an Zellen**

Die Untersuchung der elektrischen Vorgänge im Nervensystem ist nicht einfach, da der Experimentator hier neben Kenntnissen in Elektrik und Elektronik auch biologische Erfahrung haben muss. Im Wesentlichen sind heute vier Verfahren üblich:

Will man Informationen über die elektrischen Vorgänge an einzelnen Zellen gewinnen, muss man diese isolieren oder in einer Gewebekultur züchten. Dann bringt man sie in eine Salz- und Nährstofflösung.

Sehr spitze Metallelektroden (Wolfram- oder Silberdrähte) können vorsichtig in eine solche Zelle eingestochen werden, ohne diese zu verletzen. Eine zweite Elektrode in der Salzlösung, in der die Zelle liegt, stellt den Referenzpunkt dar. Gemessen werden so Spannungsänderungen an der Membran der Zelle. Häufig benutzt man statt der Metallelektroden hauchdünne Glasröhrchen, die mit einer hochkonzentrierten Salzlösung gefüllt sind. Auch diese kann man ohne Verletzung durch die Membran in die Zelle ein-

führen.

Alternativ legt man zwei Elektroden auf die Oberfläche der Zelle oder des Nerven und bestimmt deren Spannungsdifferenz. Mit dieser Technik kann man insbesondere die Weiterleitung der Information untersu-

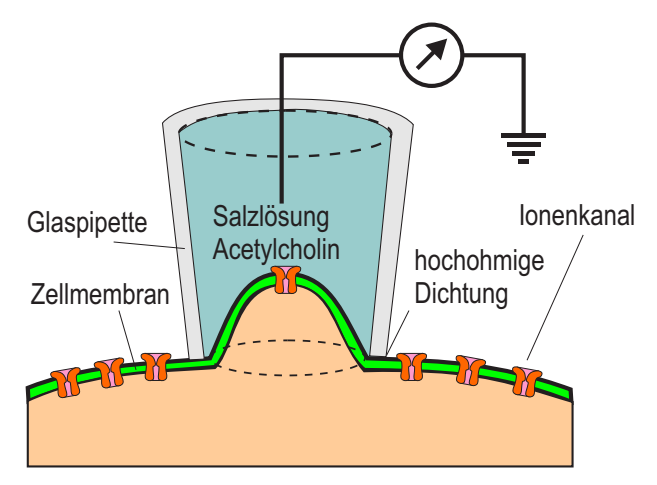

**Patch - Clamp - Messung eines einzelnen Ionenkanals**

chen, sie wird in Versuchen ab S.74 näher untersucht. Die elektrische Aktivität von Nerven oder Muskeln (etwa des Herzens) wird auch an die Oberfläche, die Haut, übertragen. Dort kann man sie durch Auflegen von Elektroden (analog zum oben beschriebenen Vorgehen) messen. So bestimmt man in der Neurologie die Geschwindigkeit, mit der Impulse über die Nerven geleitet werden oder untersucht die elektrische Aktivität des Herzens (EKG = Elektrokardiogramm), von Muskeln (EMG = Elektromyogramm) oder des Gehirns (EEG = Elektroenzephalogramm). Allerdings erhält man mit diesen Untersuchungsverfahren die summierte Aktivität vieler Nerven- und Muskelzellen.

Bei den heute sehr oft verwendeten Patch-Clamp-

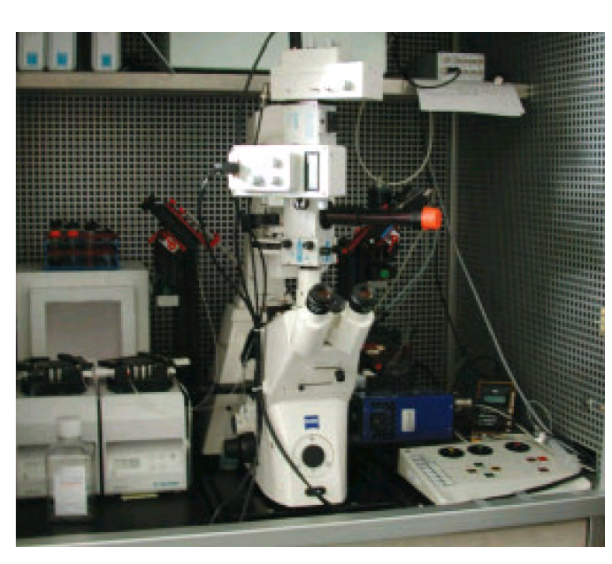

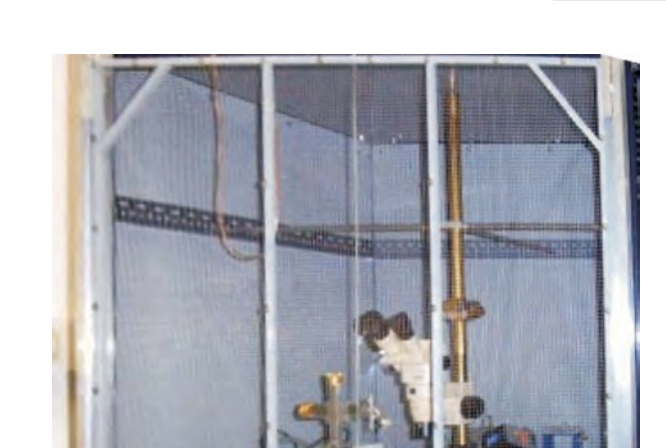

**Lectron**

**Elektrophysiologischer Messplatz Faraday - Käfig geschlossen, Außenansicht Die Geräte (Mikroskop, Mikromanipulatoren) befinden sich in einer metallischen Abschirmung, einem Faraday-Käfig**

Techniken wird mit einer fein ausgezogenen Glaskapillare ( ca. 1µm) ein Stück der Membran leicht in die Elektrode eingesogen. Durch Änderung der Konzentration der Lösungen in Elektrode und Badlösung kann man mit dieser Technik die Aktivität einzelner Ionenkanäle untersuchen.

Diese Untersuchungen erfordern einen hohen experimentellen Aufwand und spezielle Geräte. So muss man die Elektroden extrem genau positionieren, was mit Hilfe von Mikromanipulatoren (hoch untersetzten Getrieben und Piezoantrieben) geschieht. Die gemessenen Spannungen sind sehr gering, so dass man die Untersuchungen in einem speziell abgeschirmten Drahtkäfig (Faraday - Käfig) vornehmen muss.

In einen solchen Raum, der von einem leitfähigen mit Erde verbundenen Gehäuse umgeben ist, können elektrische Feldlinien nicht eindringen. So werden Störspannungen nur im Käfig induziert und durch die Erdverbindung abgeleitet.

Dies ist z. B. der Grund dafür, dass ein Blitz nicht in den Innenraum eines Autos eindringen kann. Auch die Wirkung abgeschirmter Kabel (das eigentliche Kabel,

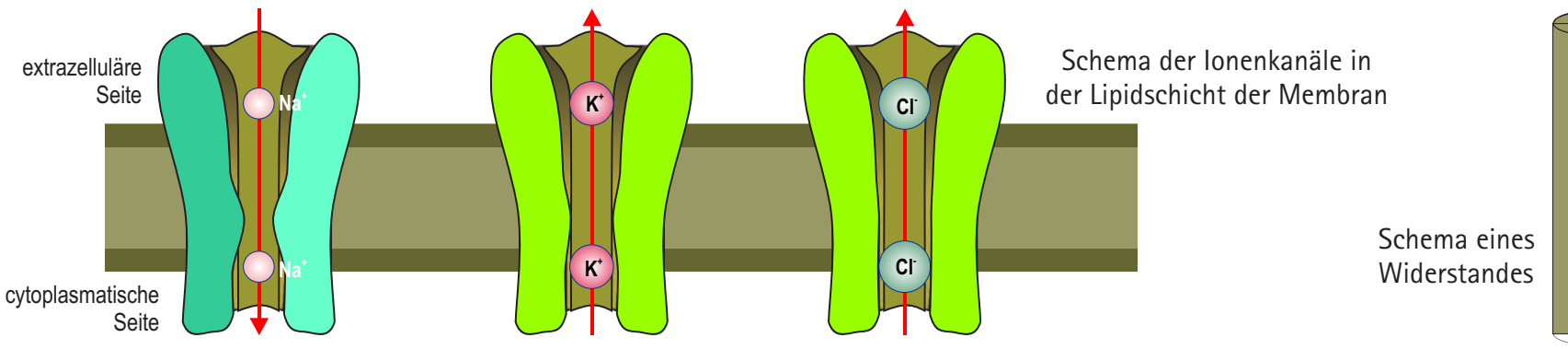

bestehend aus einer metallischen Ader und einer Kunststoffisolierung, ist umgeben von einem Metallgeflecht, das mit Erde oder der Masse der Schaltung verbunden ist) beruht auf diesem Effekt.

### **Simulation neurophysiologischer Vorgänge**

In diesem Baukasten werden wir neurophysiologische Vorgänge, also Vorgänge, die an Nervenzellen ablaufen, mit elektronischen Mitteln nachbilden, sie simulieren. Was ist die Grundlage für dieses Vorgehen? Ein Ionenkanal ist ein Element, das von einer definierten Zahl von Ladungsträgern (Ionen) in einer Zeiteinheit passiert wird. Er entspricht damit einem Widerstand, für den letztlich eine analoge Definition gilt: Eine bestimmte Zahl von Ladungsträgern (Elektronen) passiert den Widerstand in der Zeiteinheit. Die elektrischen Eigenschaften von Ionenkanälen können somit durch einen Widerstand simuliert werden, dessen Größe im Folgenden bestimmt werden soll.

Durch Patch-Clamp-Messverfahren (s.o.) hat man herausgefunden, dass durch einen einzelnen Ionenkanal ein Strom von etwa 10 pA (Picoampere =  $10^{-12}$  A) fließt.

10 pA =  $10 \cdot 10^{-12}$  A =  $10 \cdot 10^{-12}$  C / s

In einer Sekunde werden 10 · 10<sup>-12</sup> C transportiert, das entspricht mit

 $10 \cdot 10^{-12}$  / 1,6  $\cdot 10^{-19}$  Ladungsträgern oder  $6,25 \cdot 10^7$  Ladungsträgern  $\sim$  600 oder

62,5 · 10<sup>6</sup> (einwertigen) Ionen pro Sekunde

Bei einem Ruhepotenzial von 69 mV kann damit der Widerstand eines einzelnen Ionenkanals abgeschätzt werden:

$$
R = U / I
$$
  
R = 69 · 10<sup>-3</sup> V / 10 · 10<sup>-12</sup> A  
R = 6,9 · 10<sup>9</sup> = 6 900 MΩ

In einem Membranstück mit einer Fläche von 1 cm<sup>2</sup> befinden sich viele dieser Kanäle, die parallel geschaltet sind, so dass der Widerstand der Membran deutlich kleiner ist. Gemessen wurde (z. B. für Kaliumionen) ein Widerstand von 10 $\Omega$  / cm<sup>2</sup>. Dann kann man abschätzen, dass in diesem Membran- Segment etwa

**- e**

**- e**

. 1 / RGes = n 1 / RKanal n = RKanal / RGes 9 8 . . n = 6,9 10 / 10 = 6,9 10 n = 690 Millionen Kaliumionenkanäle

vorhanden sind. Diese Ionenkanäle sind in die Lipidschicht der Biomembran eingebettet. Dieser Isolator ist auf beiden Seiten von leitfähigen Strukturen (Elektrolyt, Proteine) umgeben, er stellt also einen Kondensator dar.

Ein in die Membran eingebetteter Ionenkanal wird dann durch einen Widerstand simuliert, der parallel zu einem Kondensator geschaltet ist, der die Kapazität der Lipidschicht (etwa 1 $\mu$ F / cm<sup>2</sup>) darstellt.

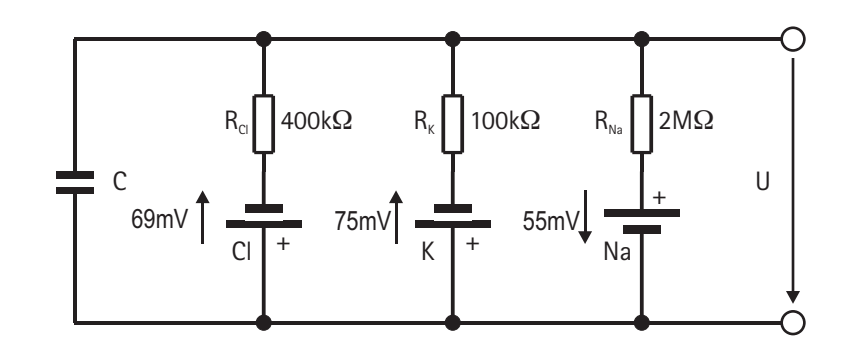

Durch die ungleiche Ionenverteilung auf beiden Seiten der Membran bildet sich, wie vorstehend erläutert, über dieser eine Spannung aus. Dies wird in der Simulation dadurch berücksichtigt, dass man in Reihe zum Ionenkanal eine Batterie mit der ent sprechenden Spannung (Na<sup>+</sup>, K<sup>+</sup>, Cl<sup>-</sup>) schaltet.

Diese Überlegungen führen zur Grundsimulationsschaltung der Biomembran:

Ein Kondensator stellt die Kapazität der Membran dar. Parallel zu diesem Kondensator ist für jede rele vante Ionenart (bei Nervenzellen vor allem Na<sup>+</sup>, K<sup>+</sup> und Cl<sup>-</sup>, bei Muskel- und Herzzellen zusätzlich noch  $Ca<sup>2+</sup>$ ) die Serienschaltung eines Widerstands und einer Batterie geschaltet. Der Widerstand simuliert den Ionenkanal der entsprechenden Ionenart, die Spannung der Batterie die Größe des Gleichgewichtspotenzials, ihre Polung die Verteilung der Ionen.

### **Bestimmung der Bauteilewerte**

Aus Versuchen an verschiedenen Nervenzellen hat man die Ionenleitfähigkeiten für die verschiedenen Ionen bestimmt; man bezieht diese Daten in der Regel auf 1 cm<sup>2</sup> und erhält:

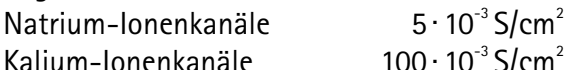

Chlorid-Ionenkanäle

 $100 \cdot 10^{-3}$  S/cm<sup>2</sup>  $25 \cdot 10^{-3}$  S/cm<sup>2</sup>

Für die Membranfläche eines »typischen« Neurons wurde ein Wert von  $10^{-4}$  cm<sup>2</sup> ermittelt. Damit kann man die Widerstände berechnen, die die Membran einer solchen Nervenzelle charakterisieren:

 $g_{\text{Na}}$ : = 5 · 10<sup>-3</sup> S/cm<sup>2</sup> · 10<sup>-4</sup> cm<sup>2</sup>  $= 5 \cdot 10^{-7}$  S  $R_{N_a} = 1 / q_{N_a}$  $= 1/5 \cdot 10^7 \Omega$  $= 0.2 \cdot 10^{-7} \Omega$  $= 2 \cdot 10^6 = 2 M\Omega$ Für Kalium und Chlor erhalten wir entsprechend  $R<sub>\nu</sub>$  $= 100k\Omega$ 

 $R_{\text{c}} = 400k\Omega$ 

Die Schaltung mit diesen Werten ergibt in der Tat eine simulierte Membranspannung von 69,3 mV, die den tatsächlich gemessenen Ruhespannungen lebender Zellen entspricht; sie stellt also eine sinnvolle Simulation der Verhältnisse an der Nervenfasermembran dar.

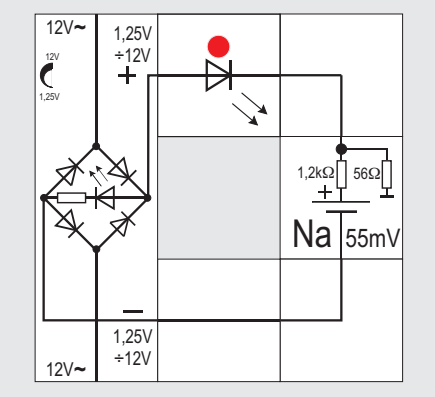

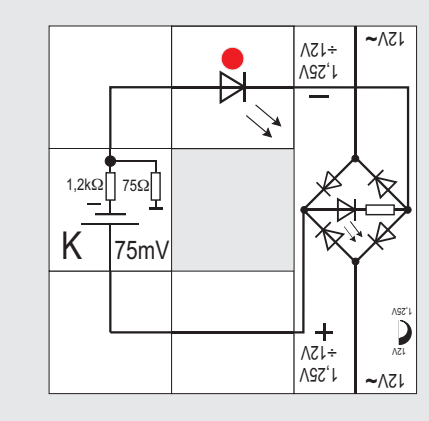

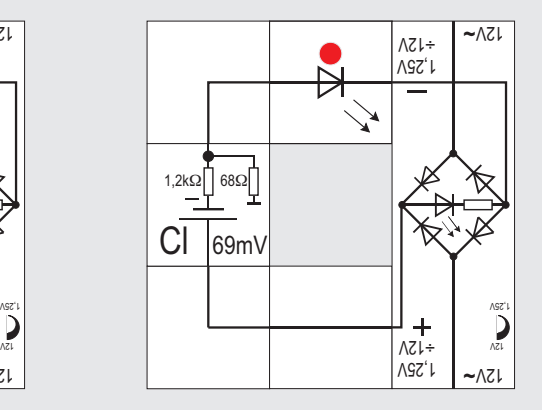

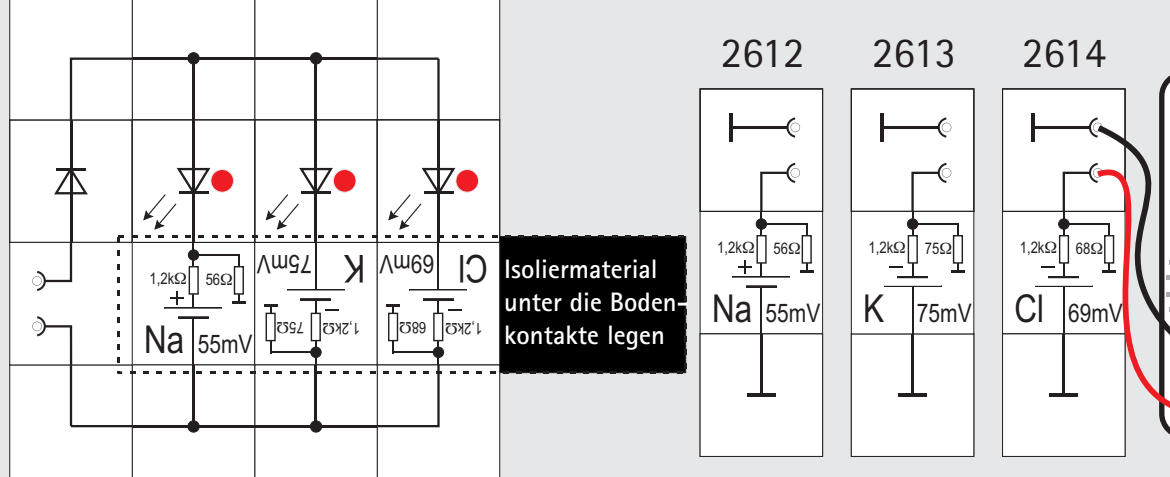

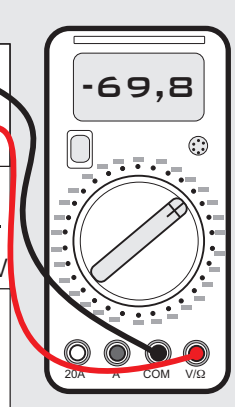
gangsspannung des Netzgerätes möglichst hoch eingestellt sein, um die Ladezeiten zu verkürzen. Anhaltswerte für eine Vollladung sind:

33,5 h an 12V (7,75mA) oder

25h an 15V (10,25mA), wenn eine andere Spannungsquelle, die Gleichspannung abgibt, verwendet wird. Sollte nur eine Wechselspannungsquelle zur Verfügung stehen, muss mit dem Diodenbaustein 2402 gleichgerichtet werden. Die LEDs allein sind nicht spannungsfest genug.

Beim Laden muss unbedingt die jeweilige Polarität der Potenzialbausteine beachtet werden. Der Masseanschluss der Zellen darf nicht benutzt werden, da sonst der Großteil des Ladestroms durch den internen niederohmigen Widerstand fließt und nicht in den Akku gelangt. LEDs zur Anzeige der Ladeströme sind zweckmäßig. Die Ladespannung sollte nach gewisser Zeit mit einem Digitalmultimeter kontrolliert werden; sie kann ± 3mV vom angegebenen Wert abweichen.

Wenn man die Vorgänge an der Zellmembran in einem elektrischen Modell 1:1 nachbilden will, braucht man Spannungsquellen für die beteiligten Ionenarten. Die Nennspannungen sind mit 55mV bis 75mV relativ klein. Es gibt dafür auf dem Markt keine handelsüblichen Batterien oder Akkus.

Bei den Experimenten werden die Potenzialzellen in größeren Schaltungen eingesetzt und dürfen deswegen auch nicht viel Platz wegnehmen. Die von Lectron entwickelten Bausteine enthalten einen 1,2V Akku, dessen Spannung mit Hilfe eines internen Spannungsteilers (gegen Masse) auf die geforderten Werte herunter geteilt wird.

Aus Platz- und Kostengründen wurde auf einen Schalter für den Querstrom des Teilers verzichtet. Die Zellen werden aktiviert, wenn ein Massebaustein an ihren »unteren« Anschluss gelegt wird. Zwischen dem unteren Anschluss und dem Massebaustein darf sich kein anderes Bauelement befinden, da sonst die Spannungsteilung nicht funktioniert oder es anderweitige unerwünschte Verkopplungen in der Schaltung gibt. So würde beispielsweise ein Ausschalter an dieser Stelle zwar die Spannung abschalten, der interne sehr niederohmige Spannungsteilerwiderstand von 56 $\Omega$  bis 75 $\Omega$  jedoch aktiv in der Restschaltung verbleiben.

Ordnet man den Ausschalter »oberhalb« der Potenzialzelle an, vermeidet man diesen Effekt. Obwohl die Zelle damit aus der restlichen Schaltung elektrisch entfernt werden kann, fließt allerdings weiterhin der Querstrom durch den Spannungsteiler und leert den Akku. Das lässt sich nur durch zusätzliche Wegnahme des Massebausteins verhindern.

#### **Die Potenzialzellen und ihre Ladung**

Mit dem vorliegenden Experimentierkasten werden Versuche unternommen, bei denen drei verschiedene Potenzialzellen eingesetzt werden. Sie enthalten jeweils einen 1,2 V Nickel - Metallhydrid Akkumulator (NiMH). Die Versuche gelingen natürlich nur, wenn der Akkumulator wenigstens etwas geladen ist. Oben sind die entsprechenden Ladeschaltungen abgebildet, die zweckmäßigerweise das Lectron - Netzgerät verwenden. Beim Laden sollte die Aus-

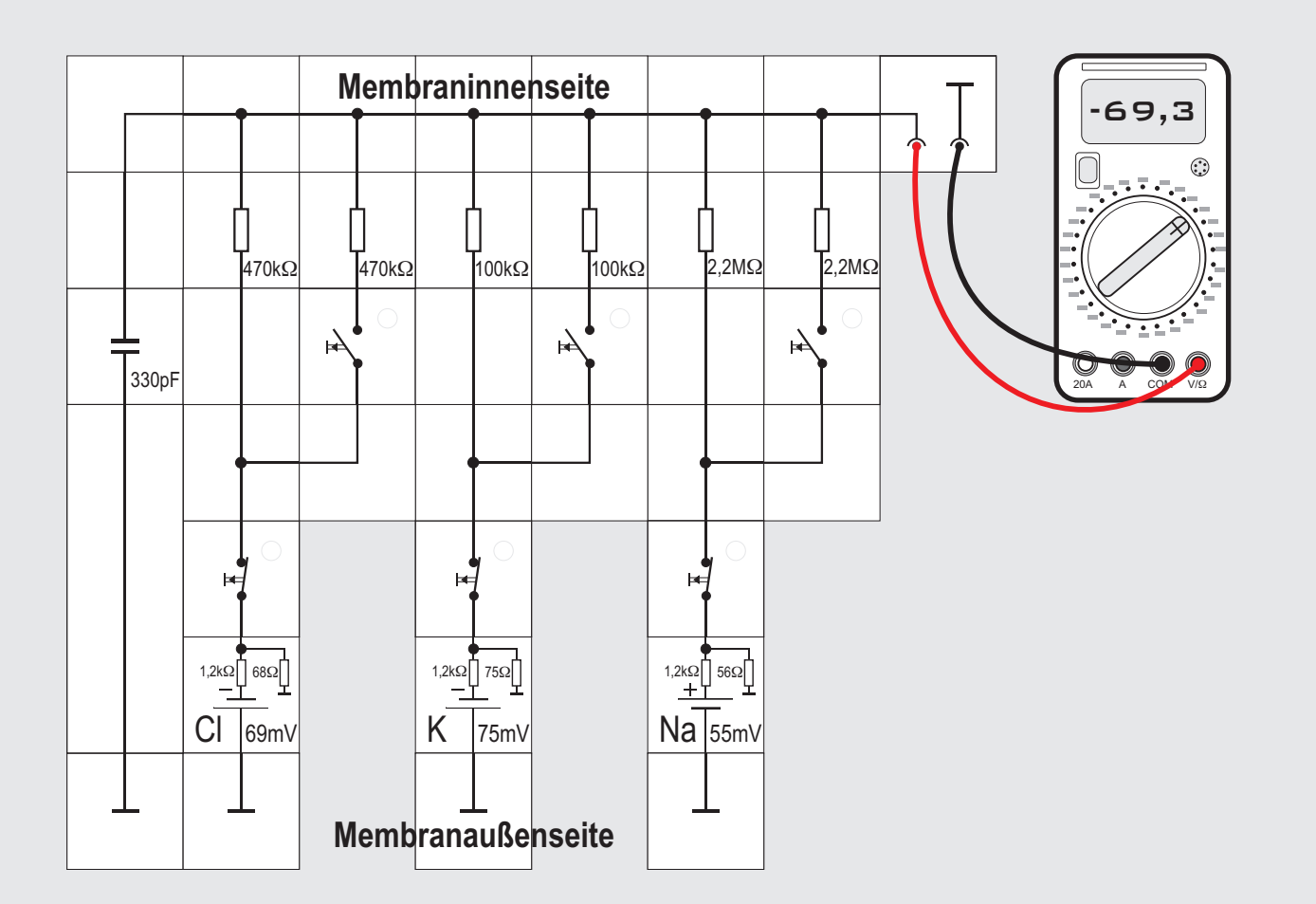

### **Versuch 6 Neuronmembran mit Ruhepotenzial**

Der erste Versuch bildet die Schaltung nach, die *Hodgkin* und *Huxley* bei ihren Überlegungen 1952 zur Erklärung von Ruhe- und Aktionspotenzialen benutzt haben. (s. S. 154) Bis heute ist er die Grundschaltung zur Simulation der Nervenzellenmembran geblieben.

Für jede der Ionenarten Na<sup>+</sup>, K<sup>+</sup>, und Cl<sup>-</sup> wird die Gleichgewichtsspannung durch eine sogenannte Potenzialzelle simuliert. Da die Spannungen im Millivoltbereich liegen und die zu ihrer Realisierung eigens entwickelten Lectron Bausteine einfach in der Handhabung sein sollten, wurde ein Nickel - Metallhydrid - Akkumulator mit 1,2 V Zellenspannung gewählt. Die benötigten Spannungen werden mit Hilfe eines internen Spannungsteilers (gegen Masse) erzeugt. Der Baustein wird erst durch Anlegen eines Massebausteins aktiviert. Es sollte darauf geachtet werden, dass bei Versuchsbeginn die Akkus geladen sind (siehe auch S.37).

In Reihe zu den Potenzialzellen liegt jeweils ein Widerstand, der den zugehörigen ungesteuerten Ionenkanal simuliert. Die Abschätzung der Größe dieser Widerstände wurde auf Seite 35 beschrieben. Anmerkung: Widerstandswerte sind normiert. Deshalb wird der Widerstand im Chloridzweig durch den nächsten Normwert (470 k $\Omega$ ) ersetzt.

Um den Einfluss der Leitfähigkeit des Ionenkanals untersuchen zu können, kann zu jedem Widerstand mit Hilfe eines Tasters ein gleich großer Widerstand parallel geschaltet werden. Wird einer dieser Taster betätigt, reduziert er den Widerstand des Ionenkanals der betreffenden Ionenart auf die Hälfte, verdoppelt also die Leitfähigkeit.

Jeder Zweig der Schaltung ist über einen Taster mit Ruhekontakt (im unbetätigten Zustand also geschlossen) mit den anderen Zweigen zusammen geschaltet. So kann der Betrag jeder Ionensorte zum Aufbau des Ruhepotenzials bestimmt werden. Damit simuliert man die Wirkung spezifischer Gifte (Toxine), die selektiv einzelne Ionenkanäle ausschalten.

Parallel zu diesen Schaltungsteilen ist ein 330pF Kondensator geschaltet; er stellt die Membrankapazität dar.

Da die Spannungen der Potenzialzellen relativ klein und die Widerstände der Kanäle relativ hoch sind, kann das sich einstellende Ruhepotenzial nicht ohne weiteres mit dem LECTRON Messinstrument gemessen werden. Mit seinem Innenwiderstand von  $4k\Omega$  und seinem Vollausschlag bei 100 $\mu$ A würden die Potenzialverhältnisse total verändert. Damit das nicht passiert, muss mit einem durch seinen Aufbau sehr hochohmigen Digitalmultimeter gemessen werden. Das Ergebnis liegt in der Nähe von -70mV, ein Wert, der mit den gemessenen Ruhepotenzialen vieler Zellen übereinstimmt. Es sei noch einmal daran erinnert, dass das Nullpotenzial (Masse) die relativ niederohmige Außenseite der Membran ist.

Durch Drücken der Taster können wir jeweils einen Schaltungszweig aus der Schaltung entfernen und so den Beitrag der jeweiligen Ionensorte zur Einstellung des Ruhepotenzials bestimmen. Damit simulieren wir den Einsatz bestimmter Gifte, mit denen die Neurophysiologen einzelne Ionenkanäle blockieren können: mit Tetrodotoxin, dem Gift des Fugu-Fisches, blockiert man die Natrium-, mit Tetraäthylammonium die Kaliumkanäle. Wir werden dabei feststellen, dass die einzelnen Ionensorten unterschiedlich zum Ruhepotenzial beitragen.

Das ist am einfachsten zu verstehen, wenn wir auf den folgenden Seiten die Schaltung mit Hilfe des Ohmschen Gesetzes und den Kirchhoffschen Regeln berechnen.

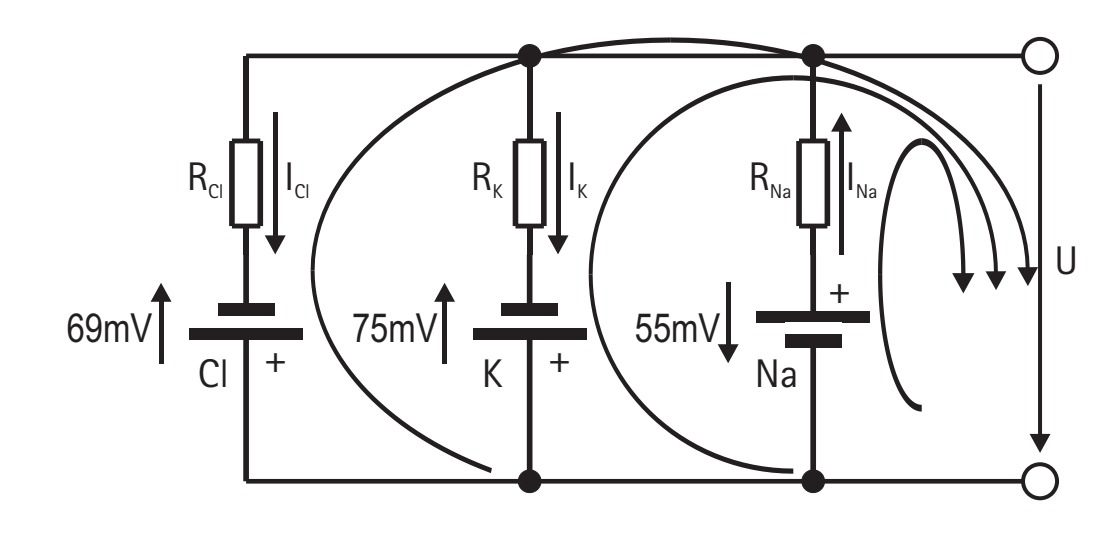

#### **Berechnung des Ruhepotenzials**

Im eingeschwungenen Zustand ist der Kondensator auf das gesuchte Ruhepotenzial geladen und braucht nicht berücksichtigt zu werden. Die Schaltung besteht dann nur aus drei parallelgeschalteten Zweigen mit je einem Widerstand und einer Spannungsquelle (Potenzialzelle). Letztere stellt jeweils das Gleichgewichtspotenzial dar, das durch die unterschiedliche Konzentration der jeweiligen Ionenart auf beiden Seiten der Membran entsteht. Die Widerstände repräsentieren die für das jeweilige Ion spezifischen Ionenkanäle, sie sind durch den Kehrwert der Leitfähigkeit (g<sub>Na</sub>, g<sub>k</sub>, g<sub>cl</sub>) festgelegt:

 $g_{\text{Na}} = 0.5 \cdot 10^6$  S  $g_k = 10 \cdot 10^6$  S  $g_c = 2.5 \cdot 10^6$  S  $R_{\text{Na}} = 1 / q_{\text{Na}} = 2,2M\Omega$  (statt 2,0M $\Omega$ )  $R_x = 1 / q_x = 100k\Omega$  $R_{\text{c}} = 1 / q_{\text{c}} = 470 \text{k}\Omega \text{ (stat 400k}\Omega)$ 

Da für den Versuchsaufbau Widerstandsbausteine mit Normwerten der E12-Reihe eingesetzt werden, ist jeweils der dem berechneten Wert benachbarte Widerstandswert für die weitere Rechnung verwendet.

Im Stromlauf werden zunächst die Spannungs- und Strompfeile eingezeichnet; die Richtung von letzteren ist willkürlich: Ergibt die Rechnung einen negativen Wert, fließt der Strom in entgegengesetzter Richtung.

Für jede Masche muss die Summe der Spannungen Null ergeben:

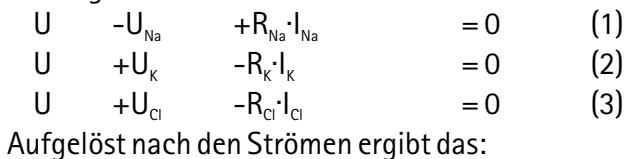

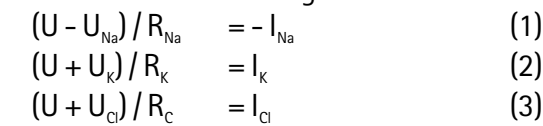

Außerdem gilt z. B. für den oberen Knoten, dass die Summe aus zufließenden und abfließenden Strömen ebenfalls Null sein muss, da sich nirgends Ladungen anhäufen:

 $I_{\text{c}} + I_{\text{k}} - I_{\text{Na}} = 0$  (4)

Die drei Gleichungen werden addiert und nach U aufgelöst, wobei die rechte Seite wegen (4) 0 ergibt:  $(U - U_{N_a})/R_{N_a} + (U + U_{k})/R_{k} + (U + U_{c})/R_{c} = 0$ 

 $U(1/R_{N_a} + 1/R_{K} + 1/R_{C}^{}) = U_{N_a}^{} / R_{N_a}^{} - U_{K}^{} / R_{K}^{} - U_{C}^{} / R_{C}^{}$  $U = [(U_{Na}/R_{Na}) - (U_{k}/R_{k}) - (U_{ci}/R_{ci})]/(1/R_{Na} + 1/R_{k} + 1/R_{ci})$ Mit U $_{\sf NA}$  = 55mV, U $_{\sf K}$  = 75mV, U $_{\sf CI}$  = 69mV sowie  $R_{N_0}$  = 2,2M $\Omega$ ,  $R_{\nu}$  = 100k $\Omega$  und  $R_{\Omega}$  = 470k $\Omega$  ergibt das  $U = -69.29$ mV

Da die gut leitende Membranaußenseite gewöhnlich als Bezugspotenzial (Masse) genommen wird und U mit der Pfeilspitze darauf weist, zeigt das Digitalmultimeter im Versuch 1 diesen Wert mit einem negativen Vorzeichen an.

Einsetzen dieses Wertes in die Gleichungen (1), (2) und (3) liefert die Werte für die entsprechenden Ströme:

 $I_{N_0} = (69, 29 \text{mV} + 55 \text{mV}) / 2, 2 \text{M}\Omega = 56, 49 \text{nA}$ 

 $I_{k}$  = (-69,29mV + 75mV) / 100k $\Omega$  = 57,1nA

 $I_{\text{C}} = (-69,29 \text{mV} + 69 \text{mV}) / 470 \text{k}\Omega = -0.617 \text{nA}$ 

 $I_{\alpha}$  fließt wegen des Minuszeichens entgegengesetzt zur angenommenen Flussrichtung.

Es wird jetzt auch offensichtlich, warum  $L_0$  erheblich kleiner ist als die anderen beiden Ströme. Der Unterschied zwischen der jeweiligen Spannung der Potenzialzelle und dem Ruhepotenzial ist die treibende Kraft für den betreffenden Strom durch den Ionenkanal und die ist im Fall der Cl-Ionen besonders klein (69mV zu 69,29mV).

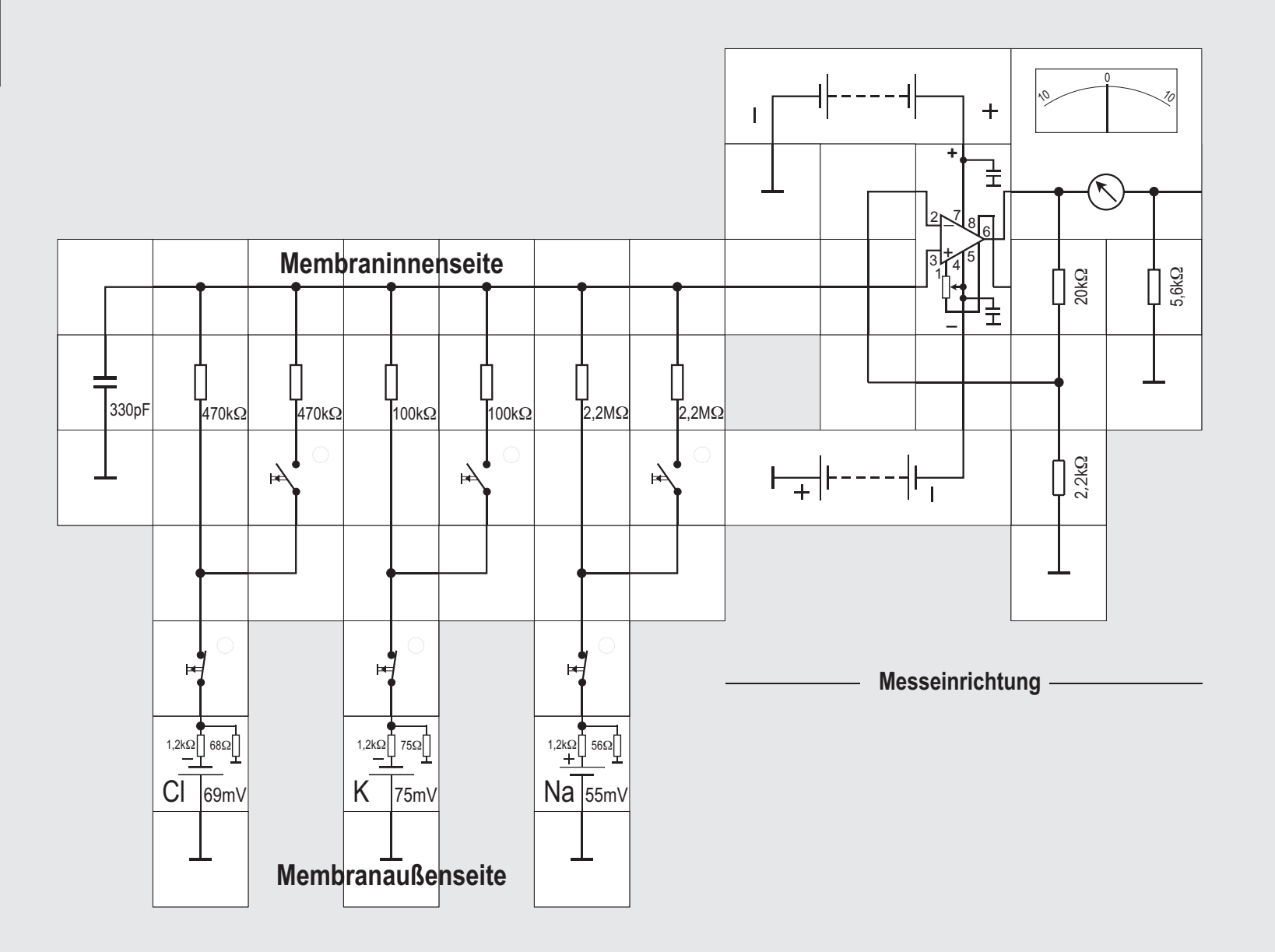

### des Operationsverstärkers findet man auf den folgenden Seiten.

Der Lectron Operationsverstärker hat an seinem Eingang MOSFETs, die einen typischen Eingangswiderstand von 1,5T $\Omega$ , das sind 1,5  $\cdot$  10<sup>12</sup> $\Omega$ , also einen sehr hohen Wert, besitzen. Mit den beiden externen Widerständen 20k $\Omega$  und 2.2k $\Omega$  wird die Verstärkung des nicht invertierend arbeitenden Operationsverstärkers eingestellt; sie ist

 $V = (1 + 20k\Omega / 2.2k\Omega)$ .

also V= 10. Der Innenwiderstand des Instruments von 4k $\Omega$  ergibt zusammen mit dem 5,6k $\Omega$  Widerstand ungefähr 10k $\Omega$ , so dass der Vollausschlag des Instrumentes (es fließen dann 100µA) 1V beträgt: Es ist  $U = I \cdot R$ , d. h.  $U = 100 \mu A \cdot 10k\Omega = 1V$ 

Aus den -70mV Ruhepotenzial werden durch die Verstärkung -700mV; der Zeiger des Instruments wird also 7 Skalenteile anzeigen, ohne dass das Instrument die Schaltung belastet und damit die Potenziale in unzulässiger Weise verändert.

Den für die Anzeige des Messinstruments benötigten Strom (0,1mA Vollausschlag) kann die Simulationsschaltung nicht liefern. Er wird den beiden Spannungsquellen zum Betrieb des Operationsverstärkers entnommen; sie gehören deswegen zur Messeinrichtung.

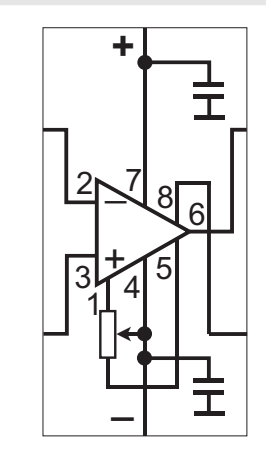

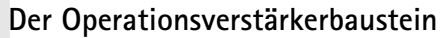

Operationsverstärker (OpAmp) sind die am häufigsten in der Elektronik verwendeten Bausteine. Der Lectron Operationsverstärkerbaustein enthält einen OpAmp, der als integrierte Schaltung ausgeführt ist (CA 3140). Die beiden linken Anschlüsse 2 und 3 sind seine beiden Eingänge, oben der invertierende (-), unten der nicht invertierende (+). Der Ausgang des Verstärkers liegt am rechten oberen Anschluss 6.

Der Verstärker benötigt in der Regel zwei 9V-Versorgungenspannungen, die an das obere 7 und das untere Kontaktplättchen 4 angeschlossen werden.

#### **Versuch 7**

**Messung des Ruhepotenzials mit dem Lectron Messinstrument**

Wenn man kein hochohmiges Digitalmultimeter zur Verfügung hat, ist es auch möglich, mit dem Lectron Messinstrument das Ruhepotenzial zu messen. Zwischen Messpunkt und Instrument muss dann ein sogenannter ELEKTROMETERVERSTÄRKER geschaltet werden; das ist eine Schaltung, bei der ausgenutzt wird, dass die Eingänge eines Operationsverstärkers sehr hochohmig sind und beim Anschluss an die Schaltung diese durch Eingangsströme nicht belasten.

Wer sich mit der Arbeitsweise von Operationsverstärkern nicht so gut auskennt, dem sei der Lectron Experimentierkasten »Operationsverstärker« empfohlen, der mit über 80 Experimenten eine fundierte Einführung in dieses Bauelement der modernen Elektronik gibt. Eine kurze Einführung in die Technik

Der Operationsverstärker ist ein Differenzverstärker, der die Potenzialdifferenz  $\Delta U = (U_+ - U_+)$  zwischen seinen beiden Eingängen 2 und 3, die mit + und – bezeichnet sind, verstärkt. Diese verstärkte Spannung steht am Ausgang (im Schaltbild der mit 6 bezeichnete Anschluss an der Spitze) zu Verfügung. Es spielt beispielsweise dabei keine Rolle, ob  $U = 5.1V$  und  $U = 5.0V$  ist, oder

ob  $U = 4.6V$  und  $U = 4.5V$  ist;

verstärkt wird immer nur  $\Delta U = 0.1V$ .

Der mit + bezeichnete Eingang ist der »nichtinvertierende« Eingang, mit – wird der »invertierende« Eingang bezeichnet. Nicht-invertierend bedeutet, dass bei konstanter U Spannung eine **steigende** - Spannung an diesem Eingang auch die Ausgangsspannung **steigen** lässt. Invertierend bedeutet, dass die Ausgangsspannung **sinkt**, wenn bei konstanter U+ Spannung die Eingangsspannung an diesem Eingang **steigt**. Der Operationsverstärker führt also letztlich die mathematische Operation:

 $U_{\text{Ausqano}} = [U_{\text{L}}_{\text{Eimqano}} - U_{\text{L}}_{\text{Eimqano}}] \times \text{Verstärkungsfaktor}$ durch: er zieht die Spannung am invertierenden Eingang von der am nichtinvertierenden Eingang ab und

multipliziert dann das Ergebnis mit dem Verstärkungsfaktor. Damit er auch negative Eingangsspannungen verarbeiten und entsprechend negative Ausgangsspannungen abgeben kann, benötigt er neben der positiven auch eine negative Versorgungsspannung. Der Lectron Operationsverstärker begnügt sich allerdings auch mit nur einer (positiven) Versorgungsspannung, der untere - Anschluss 4 wird dann mit Masse verbunden; der Verstärker kann so allerdings auch nur positive Spannungen verarbeiten und abgeben.

Moderne Operationsverstärker besitzen extrem hohe Eingangswiderstände im T $\Omega$  - Bereich. 1T $\Omega$  sind 10<sup>12</sup> $\Omega$ , d. h. es fließen praktisch keine Eingangsströme in das Bauteil. Auch der Verstärkungsfaktor des unbeschalteten Operationsverstärkers, die »Leerlaufverstärkung« ist mit typischen Werten von  $10^4$  bis  $10^5$  sehr hoch. Das bedeutet nun nicht, dass bei  $\Delta U = 1V$  der Verstärker eine Ausgangsspannung U $_{\text{A}}$  = 10<sup>4</sup>V abgibt, U<sub>A</sub> kann natürlich nur Werte annehmen, die durch die beiden Versorgungsspannungen vorgegeben sind, wobei schaltungsbedingt die positive Versorgungsspannung meistens gar nicht erreicht wird. Beim Lectron Baustein, der mit  $\pm$ 9V versorgt wird, ist beispielsweise -9V $\leq U_a \leq 7,5V$ .

Ein unbeschalteter Operationsverstärker eignet sich als sogenannter **Komparator** dazu, die beiden Eingangsspannungen U<sub>+</sub> und U<sub>-</sub> miteinander zu vergleichen. Ist  $U_{\text{L}} > U$ , so wird sein Ausgang in der positiven Sättigung sein und beispielsweise +7,5V abgeben; bei U- > U ist  $U_0 = -9V$ .

Der Operationsverstärker wäre sicher nicht ein so verbreitetes Bauteil geworden, wenn man ihn nur als Komparator einsetzen würde. In Versuch 7 haben wir bereits seine Eigenschaft, an den Eingängen extrem hochohmig zu sein, ausgenutzt. Er arbeitete dort als **Elektrometerverstärker** im **nicht-invertierenden** Betrieb. Die Beschaltung zeichnet sich dadurch aus, dass es lediglich ein Eingangssignal UE am + Eingang gibt und der - Eingang über einen Spannungsteiler mit dem Ausgang verbunden ist. Die Arbeitsweise eines solchermaßen »gezähmten« Operationsverstärkers ist wie folgt: Legt man an seinen + Eingang eine positive Eingangsspannung UE an, würde ohne RN eine Eingangsspannungsdifferenz  $\Delta U$  = UE auftreten und UA auf hohe positive Werte ansteigen. Über RN gelangt jedoch ein Teil der Ausgangsspannung auf den Minus-Eingang und verkleinert  $\Delta U$ ; es liegt also eine Gegenkopplung vor.

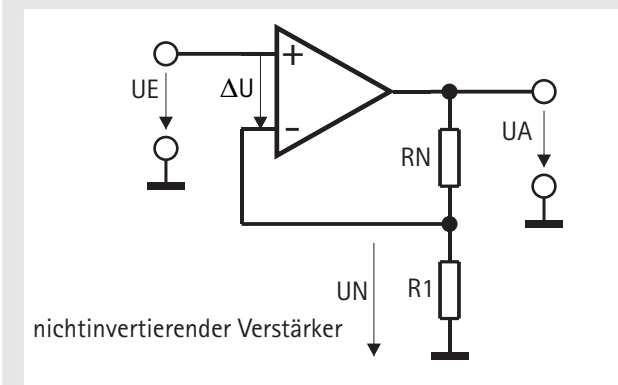

Geht man von einer endlichen Ausgangsspannung UA aus, so wird  $\Delta U = UA / v$ . Da die Leerlaufverstärkung v bei einem Operationsverstärker riesengroß ist, wird praktisch  $\Delta U = 0$ . Es stellt sich also eine solche Ausgangsspannung ein, dass UN = UE wird. Weil bei einem idealen Operationsverstärker kein Eingangsstrom fließt, ist der aus RN und R1 gebildete Spannungsteiler unbelastet. Daraus folgt:

 $UN = UAR1/(R1 + RN)$  $UA = UN(1 + RN/R1)$  $UA = UE(1 + RN/R1)$ 

Die Spannungsverstärkung V = UA / UE ergibt sich zu:  $V = 1 + RN/R1$ 

Der große Vorteil dieser Schaltung ist neben Ihrer Hochohmigkeit am Eingang, dass ihre Verstärkung unabhängig von der Leerlaufverstärkung und anderen Toleranz behafteten Schaltungsteilen des Ver-

stärkers nur vom extern wählbaren Widerstandsverhältnis RN/R1 abhängt.

Neben dieser Beschaltung gibt es noch eine weitere Möglichkeit, den Verstärker gegenzukoppeln und somit zu »zähmen«. Die Gegenkopplung muss vom Ausgang natürlich zum invertierenden - Eingang führen, andernfalls ergäbe sich eine Mitkopplung. Das Eingangssignal wird am Fußpunkt des Spannungsteilers engeschlossen. Es entsteht die abgebildete Schaltung eines **invertierenden Verstärkers**: Legt man gedanklich eine positive Eingangsspannung an, die über R1 auf den invertierenden Eingang gelangt, wird die Ausgangsspannung negativ. Sie geht wegen der hohen Leerlaufverstärkung so weit nach Minus, bis  $\Delta U = 0$  ist. Man spricht daher von einer *virtuellen* Masse am - Eingang. Wendet man dort die Knotenregel an (Summe aller Ströme gleich Null), ergibt sich:

#### $UF/R1 + UA/RN = 0$

oder nach UA aufgelöst

#### $UA = -UE \cdot RN/R1$

Auch hier hängt die Verstärkung nur von RN/R1 ab, der Eingangswiderstand ist allerdings nicht so extrem hoch wie beim Elektrometerverstärker. Durch die Wahl der Widerstände kann die Verstärkung kleiner als Eins gemacht werden, was beim nichtinvertierenden OpAmp nicht möglich ist.

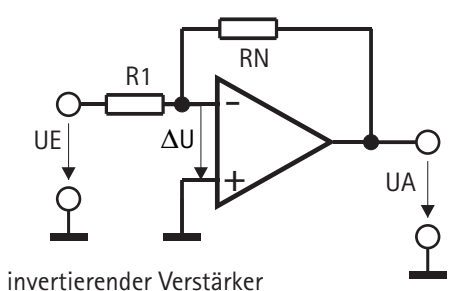

Beiden gegengekoppelten Schaltungen ist eins gemeinsam:

**Der Operationsverstärker versucht stets, eine ihm aufgezwungene Differenzspannung** D**U so schnell er kann, auf Null zu bringen.**

Diese Regel ist uns bei der Schaltungsanalyse recht hilfreich.

Der invertierende Verstärker wird uns später noch begegnen. Er lässt sich auf mehrere Eingänge erweitern und es ergibt sich dann ein Addierer oder ein Subtrahierer. Statt eines Spannungsteilers kann man auch ein RC - Netzwerk verwenden und erhält dann einen Integrator, ein Differentiator oder ein aktives Filter. Setzt man in den Gegenkopplungszweig nichtlineare Bauelemente wie Dioden ein, entsteht ein logarithmischer Verstärker. Wir werden bei den einzelnen Versuchen noch näher auf die jeweilige Schaltungstechnik eingehen.

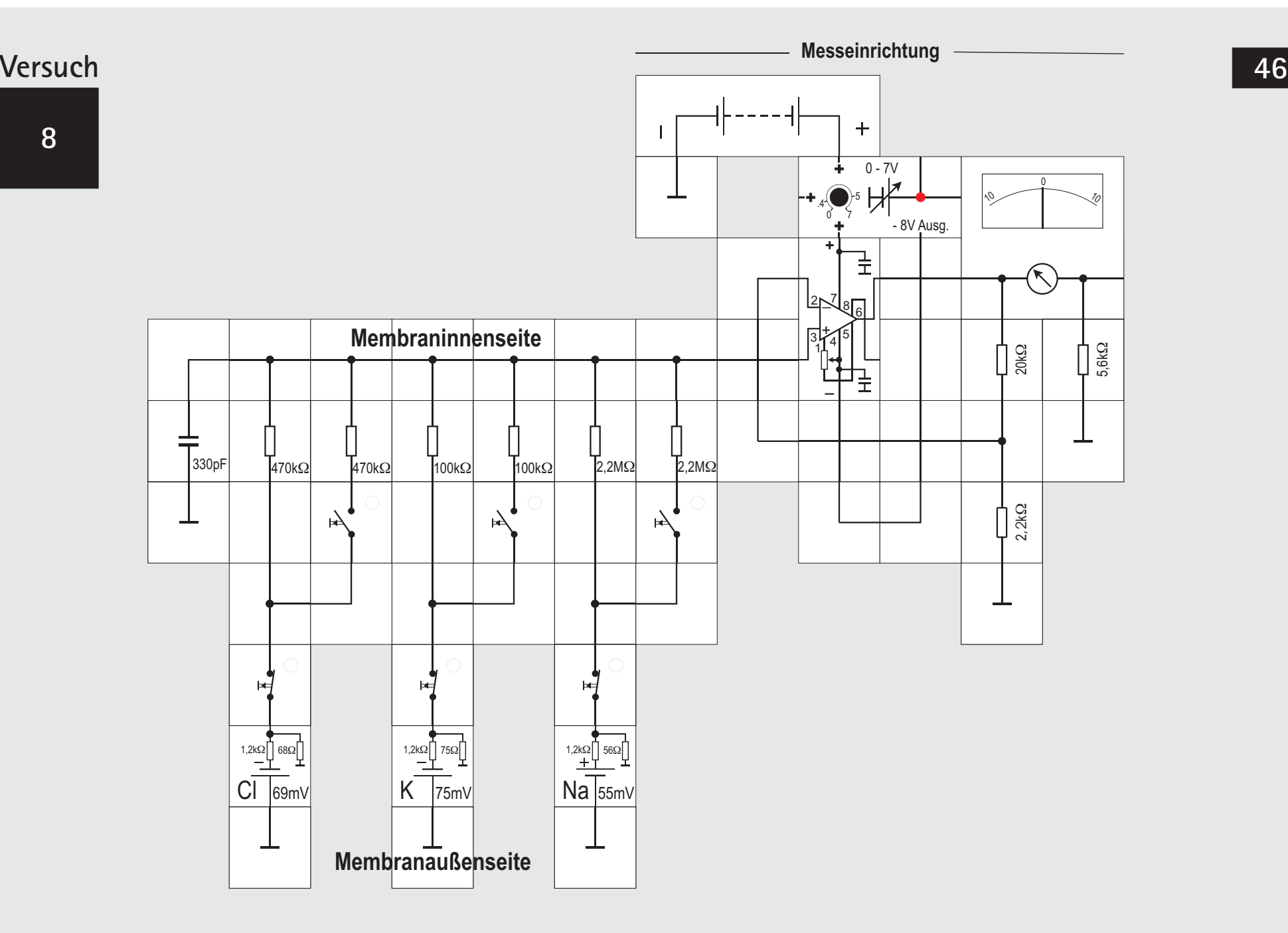

#### **Versuch 8**

#### **Messung des Ruhepotenzials mit dem Lectron Messinstrument (Aufbauvariante)**

Beim Einsatz des Operationsverstärkers werden meistens zwei Spannungen, eine positive und eine negative, benötigt. Die negative Spannung kann für den Elektrometerverstärker auch aus dem Spannungsregler- Baustein, der dem Kasten beiliegt, entnommen werden. Dieser Baustein liefert eine an dem Drehknopf einstellbare positive Spannung von 0V bis 7V. Außerdem gibt er eine negative Festspannung ab, deren Absolutwert ungefähr 1V unter der Betriebsspannung von normalerweise 9V liegt, also -8V. Betreibt man den Spannungsreglerbaustein beispielsweise mit 12V, so gibt er als negative Festspannung -11V ab. Diese negative Spannung wird intern durch Kondensatorumladung erzeugt und sollte nicht zu stark belastet werden (siehe dazu auch die nächste Seite).

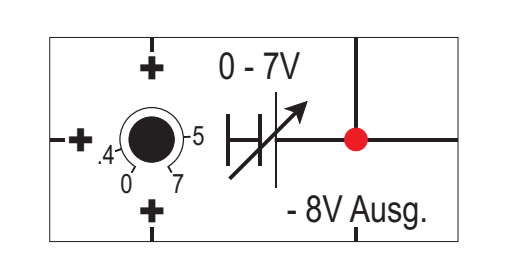

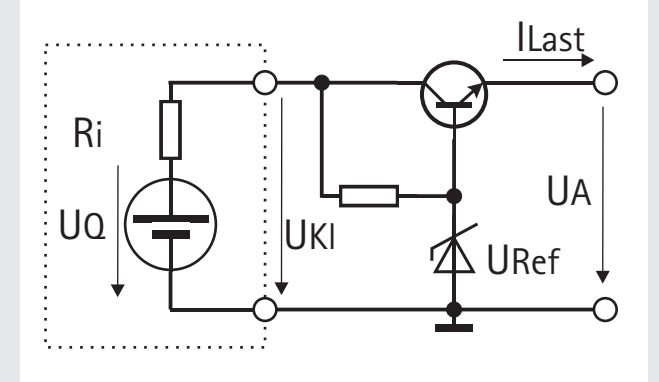

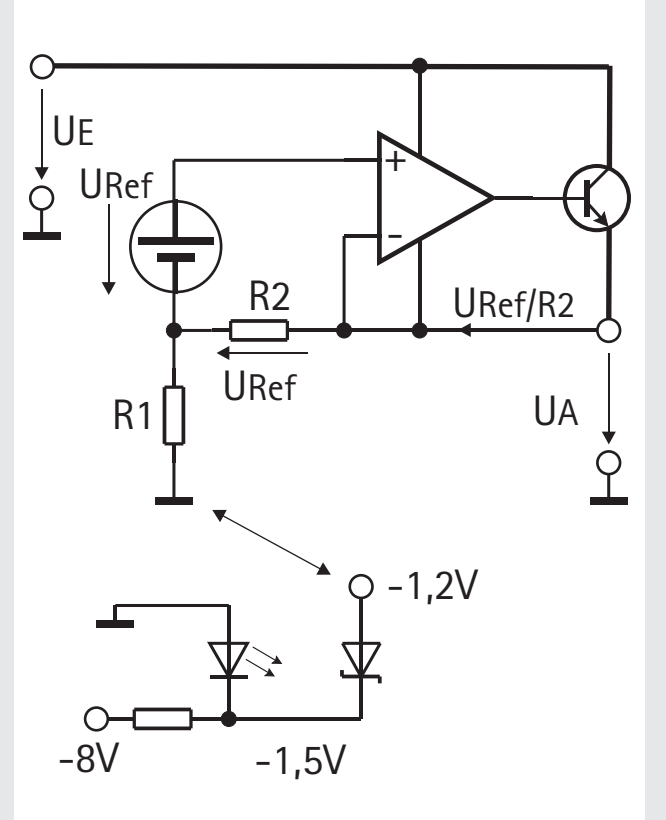

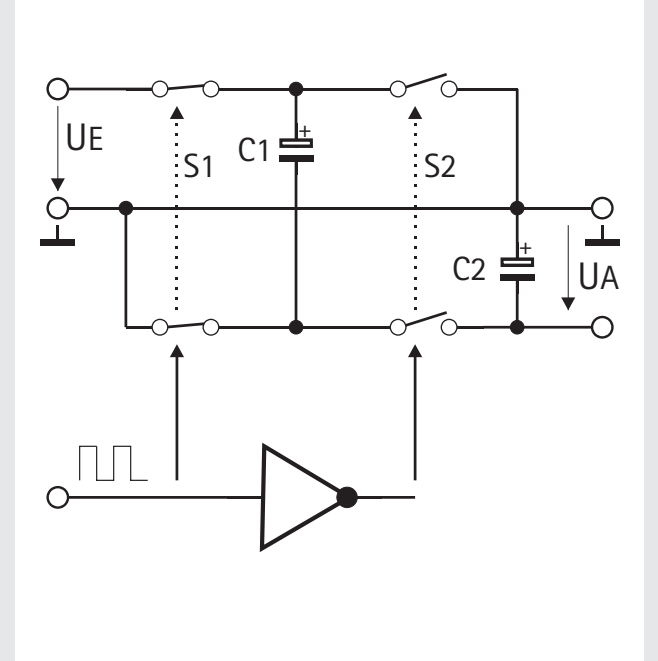

#### **Der Spannungsreglerbaustein**

Jede reale Spannungsquelle, z. B. eine Batterie, kann man sich als Ersatzschaltung aus einer Reihenschaltung von einer »Quellenspannung« UQ und einem »Innenwiderstand« Ri vorstellen (in der linken unteren Abbildung links). An diesem verursacht der fließende Strom nach dem Ohmschen Gesetz einen Spannungsabfall, so dass die an den Anschlüssen der Spannungsquelle zu messende »Klemmenspannung« UKl um diesen Betrag kleiner ist als die Quellenspannung. In vielen Anwendungen stört das nicht, zumal Innenwiderstand und damit auch der innere Spannungsabfall meistens sehr klein sind. Ist man auf eine belastungsunabhängige Spannung angewiesen, benötigt man jedoch einen Spannungsregler.

Die einfachste Form eines solchen Reglers ist ein sogenannter Emitterfolger. (rechts in der linken Abbildung). Die Transistor-Basis liegt auf einem Referenzpotenzial URef, das durch eine Zenerdiode vorgegeben ist. Die Ausgangsspannung UA beträgt URef - UBE. Sie ist naturgemäß kleiner als die Eingangsspannung (circa 2V), da es über die Kollektor - Emitter -Strecke des Transistors einen Spannungsabfall gibt. Der Laststrom wird durch den Transistor derart geregelt, dass bei größerem Strombedarf (also kleinerem Lastwiderstand) die Emitter - Basis - Spannung ein wenig größer wird, als Folge etwas mehr Basisstrom in der Transistor fließt und er damit niederohmiger wird. Der Transistor verhält sich wie ein regelbarer Widerstand.

Moderne einstellbare Spannungsregler arbeiten mit einem Operationsverstärker (mittlere Abb. oben) und einer sogenannten Bandabstands - Referenz von 1,2V (weitere Erklärungen würden hier den Rahmen sprengen), die an den + Eingang des Operationsverstärkers angeschlossen ist. Mit seiner Ausgangspannung steuert der Verstärker einen Transistor, über den der Laststrom fließt. Der - Eingang und die negative Versorgungsspannung des Verstärkers sind auf den Ausgang gelegt. Ebenfalls am Ausgang hängt ein Spannungsteiler aus R1 und R2. Der solchermaßen rückgekoppelte Operationsverstärker verhält sich so, dass die Potenzialdifferenz zwischen seinen beiden Eingängen Null wird. Daraus folgt sofort, dass über R2 ein Spannungsabfall von URef sein muss. Der über R1 und R2 fließende Strom ist damit URef/R2. Damit der Strom des Regelverstärkers abfließen kann, sollte der Spannungsteiler niederohmig ausgeführt sein; dann ist auch der Strom der Referenzspannungsquelle in den Teiler vernachlässigbar. Die Ausgangsspannung ergibt sich somit zu

 $UA = (1 + R1/R2) \cdot URef$ Macht man R1 einstellbar, kann man die Ausgangsspannung im folgenden Bereich verändern:

#### $IIRef < IIA < IIF - 2V$

Nachteilig ist, dass man sie nicht, wie häufig erforderlich, auf 0V absenken kann. Hierzu ist eine negative Spannung in Höhe der Referenzspannung erforderlich. Statt mit Masse muss R1 mit dieser Spannung verbunden werden. Im Lectron Spannungsreglerbaustein wird die negative Hilfsspannung mit einer Ladungspumpe erzeugt (rechte Abbildung). Man lädt dazu einen Kondensator C1 auf die positive Versorgungsspannung auf und schaltet ihn mit (elektronischen) Schaltern S1 und S2, die gegenphasig von einem frei schwingenden Oszillator gesteuert werden, umgepolt an C2. Nach wenigen Schaltzyklen ist UA = - UE.

Durch proportional zum Laststrom auftretende Spannungsabfälle an den elektronischen Schaltern und Umladeverluste an den Kondensatoren erreicht UA betragsmäßig nicht ganz UE, sondern typisch nur 1V weniger. Die Verluste lassen sich durch große Kapazitäten und hohe Schaltfrequenzen klein halten. Aus den -8V erhält man durch die Differenz der

Flussspannungen von LED und Schottky - Diode  $(-1,5V + 0,3V) = -1,2V$  die erforderliche Spannung (mittlere Abb. unten).

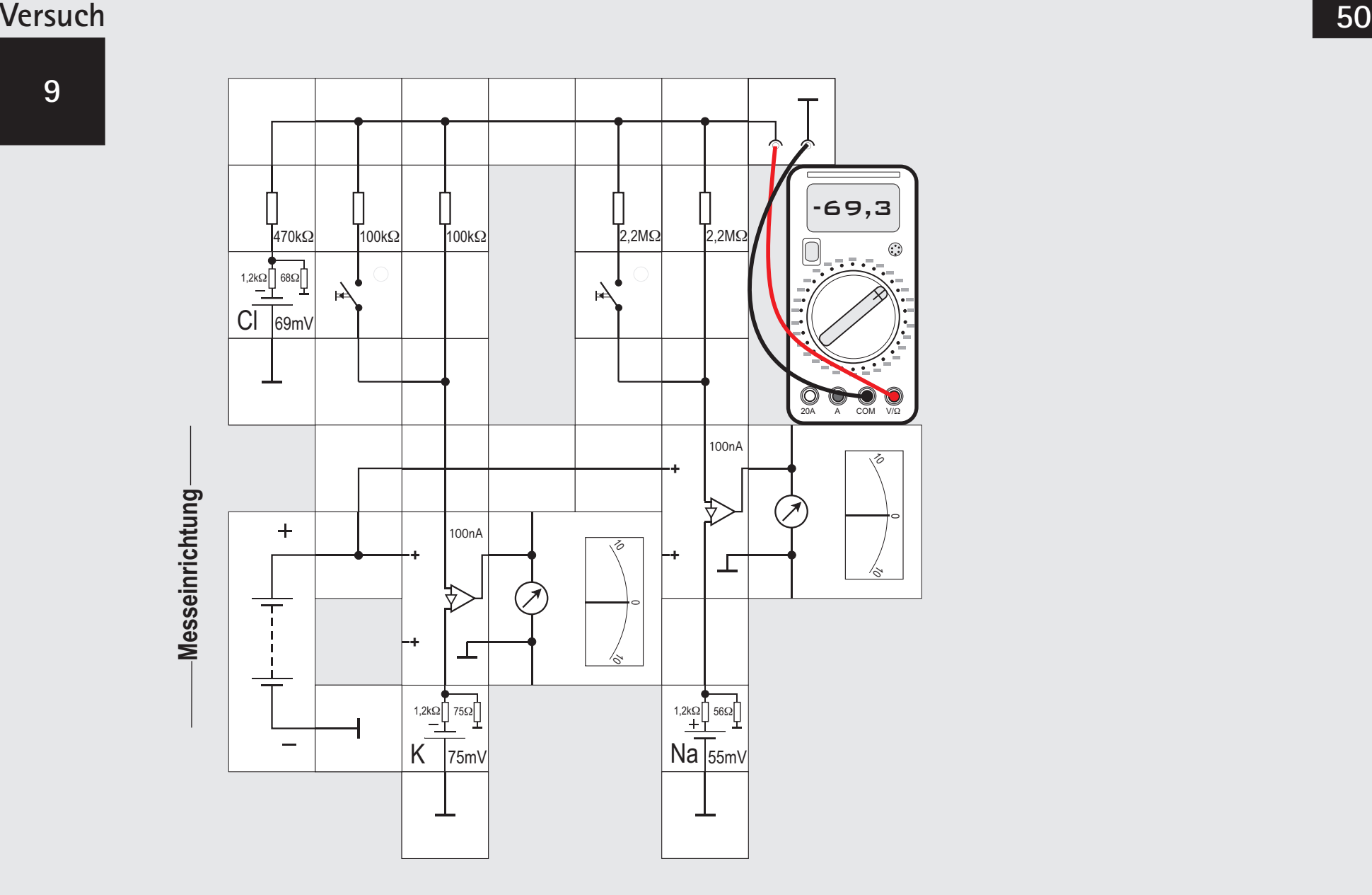

\_\_\_\_\_\_\_\_\_\_\_\_\_

### **Versuch 9 Messung der Ströme beim Ruhepotenzial**

Bei der Ausbildung des Ruhepotenzials der Zellen fließen in jedem Teil der Schaltung Ströme; sie simulieren die Ionen, die durch die jeweils spezifischen Ionenkanäle in die Zelle ein- oder aus ihr heraustreten. Diese Ströme hängen von zwei Parametern ab, von der Größe des Gleichgewichtspotenzials der jeweiligen Ionenart und vom Widerstand der jeweiligen Ionenkanäle. Ihre Messung gestattet die Bewertung der Bedeutung des jeweiligen Ions für die Ausbildung der Ruhespannung.

Der im Ruhezustand der Zelle durch den »Natrium - Zweig« fließende Strom lässt sich leicht aus dem - 69,3mV Ruhepotenzial und dem 55mV Potenzial der Na - Potenzialzelle berechnen. Die Spannung an dem 2,2M $\Omega$  Widerstand, der den für das Na $^{\scriptscriptstyle +}$  - Ion spezifischen Widerstand des Ionenkanals repräsentiert, ist

 $69.3$ mV + 55 mV = 124.3 mV Daraus folgt für den Strom

> $I_{N_0} = 124,3 \text{mV} / 2,2 \text{M}\Omega$  $I_{N_2} = 56.5 \text{ nA}$

also ein Strom, der sich nicht ohne weiteres, selbst mit einem hochohmigen Digitalmultimeter nicht,

messen lässt. Bei den kleinen Potenzialdifferenzen in der Schaltung liegt normalerweise der Spannungsabfall am Strommessinstrument mindestens in derselben Größenordnung; er würde deswegen das Messergebnis doch erheblich verfälschen. Für das Lectron System wurde deswegen ein Spezialbaustein entwickelt, der es gestattet, zusammen mit dem Lectron Messinstrument einen Strom zu messen, ohne dass ein Spannungsabfall zwischen den beiden Eingangsklemmen auftritt. Der Baustein enthält drei Operationsverstärker und muss deswegen von einem Batteriebaustein mit Energie versorgt werden. Die zum Betrieb der Verstärker erforderliche negative Spannung wird intern erzeugt.

Der Baustein ist so dimensioniert, dass der Vollausschlag des Instruments erreicht wird, wenn ein Strom von 100nA fließt, wobei die Operationsverstärker den Spannungsabfall auf Null halten. Die Flussrichtung des Stroms wird durch die Ausschlagsrichtung des Zeigers angezeigt. Die Funktionsweise des Nanoamperemeter - Bausteins wird auf den folgenden Seiten erklärt.

Wird die beschriebene Kombination in den Na - Zweig gelegt, so zeigt das Instrument den berechneten Wert, also 5 bis 6 Skalenteile, an.

Nach der gleichen Betrachtung kann der K - Ruhe-

strom berechnet und gemessen werden. Er liegt mit circa 57nA in der gleichen Größenordnung, fließt allerdings entgegengesetzt durch die Schaltung, was das Instrument auch anzeigt:

 $75 \text{ mV} - 69.3 \text{ mV} = 5.7 \text{ mV}$ Daraus folgt für den Strom

> $I_{\kappa}$  = 5,7mV / 100k $\Omega$  $I_{\kappa}$  = 57 nA

Der Cl - Ruhestrom ist deutlich kleiner als die beiden anderen Ströme. Da das Cl - Potenzial mit 69mV fast so groß ist wie das Ruhepotenzial der Zelle, fließt über den 470k $\Omega$  Widerstand nur ein ganz geringer Strom von circa -0,6nA, der auch mit dem Nanoamperemeter Baustein nicht mehr zu messen ist. Der Zeiger des Instruments bewegt sich allenfalls ein bisschen, wenn man den Stromzweig kurzzeitig unterbricht. Es ist andererseits auch der Dif ferenzstrom von Na<sup>+</sup> - und K<sup>+</sup> - Ionen, da im Ruhezustand die Summe aller drei Ströme Null sein muss.

*Der Baukasten enthält nur einen Nanoampereverstärker. Um den Versuch in der gezeigten Form durchführen zu können, ist der Erwerb eines weiteren Verstärkers notwendig. Alternativ kann man den Nanoamperemeterverstärker zunächst in den*  Na<sup>+</sup> und dann in den K<sup>+</sup>-oder den Cl<sup>-</sup>-Zweig der Schaltung le*gen.* 

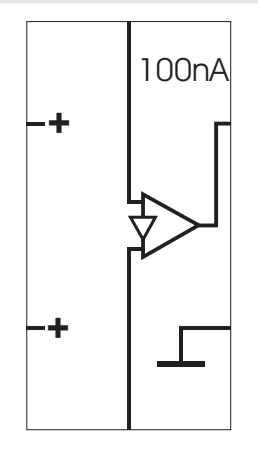

#### **Der Nanoamperemeterbaustein ein Amperemeter ohne Spannungsabfall**

Der Nanoamperemeterverstärker erweitert den Messbereich des Lectron-Messgeräts von 100 µA auf 100 nA.

Der Verstärker wird mit dem oberen und unteren Kontakt in den Stromweg eingeschleift. An die beiden rechten Kontakte wird das Messgerät angeschaltet, durch Vorwiderstände kann der Messbereich angepasst werden (s. nächste Seite).

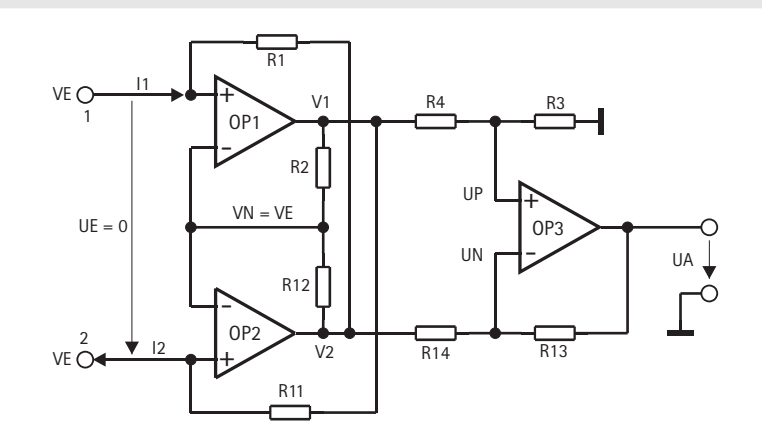

An einen der linken Kontakte kommt die 9 V-Versorgungsspannung.

Im Prinzip könnte man die Strommessung mit zwei Elektrometerverstärkern, die die Spannungen über einen sehr niederohmigen Messwiderstand abgreifen, bewerkstelligen. Ein Subtrahierer müsste anschließend noch die Differenz bilden, die dann verstärkt auf das Instrument zur Anzeige gebracht wird. Das Problem mit dem Spannungsabfall ist damit vermindert, aber nicht vollständig beseitigt. Das gelingt, wenn man den Strommesswiderstand

in den Gegenkopplungszweig der Verstärker legt. Man erhält dann ein Amperemeter ohne Spannungsabfall.

Lässt man zunächst die Widerstände R1 und R11 sowie den dritten Operationsverstärker OP3 mit seiner Beschaltung weg, so stellt sich durch die Gegenkopplungswiderstände R2 und R12 das Potenzial VN auf den Wert VE ein, womit die Potenzialdifferenz UE zwischen den Eingängen 1 und 2 gleich dem gewünschten Wert Null wird.

Nimmt man jetzt an, dass in den Anschluss 1 über R1 der Strom I1 hinein fließt, dann stellt sich V2 am Ausgang von OP2 durch die Gegenkopplung auf den Wert  $V2 = VE - 11R1$ 

Für V1 folgt mit VN = VE daraus:

 $(V1 - V2) / (R2 + R12) = (VE - V2) / R12$ 

oder nach V1 aufgelöst

```
V1 = V2 + (VE - V2)(1 + R2/R12)
```
 $V1 = VE + 11R1R2 / R12$ 

Damit wird der aus dem Anschluss 2 herausfließende Strom I2

I2 = (V1 - VE) / R11 = I1 · R1R2 / R11R12 Wenn die beiden Eingänge wie die einer erdfreien Schaltung wirken sollen, muss I1 = I2 sein, woraus

### folgt

$$
R1 / R11 = R12 / R2.
$$

Zur Berechnung des Subtrahierers OP3 nimmt man der Einfachheit halber an, dass

 $R3 = kR4$  und  $R13 = kR14$  ist.

#### Dann gilt:

 $V1 / (R4 + kR4) = UP / kR4$  $UP = V1 \cdot k / (k + 1)$ 

### Und weiter:

 $(V2 - UA) / (R14 + kR14) = (UN - UA) / kR14$  $(V2 - UA)/(1 + k) = (UN - UA)/k$  $UN = UA + (V2 - UA)k / (1 + k)$ Wegen der riesengroßen Leerlaufverstärkung des

Operationsverstärkers stellt sich UA so ein, dass

 $UP$  - UN = 0, also UP = UN ist:  $kV1 / (k + 1) = UA + k(V2 - UA) / (k + 1)$  $UA = k (V1 - V2)$ 

OP3 bildet also tatsächlich die gewünschte Differenz V1 - V2 und verstärkt sie mit dem Faktor k. Macht man alle vier Widerstände des Subtrahierers gleich groß, wird  $k = 1$ .

UA wird letztlich nach dem Einsetzen der zunächst berechneten Ausdrücke für V1 und V2:

> $UA = V1 - V2$  $UA = (VE + 11R1R2 / R12) - (VE - 11R1)$  $UA = 11R1(1 + R2/R12)$  $UA = 11(R1 + R1R2/R12)$

 $UA = 11(R1 + R11)$  $M$ it R1 = R11 = R2 = R12 = 2M $\Omega$  ergibt das  $UA = 11 \cdot 4M\Omega$ , d. h. bei I1 = 100nA wird UA = 0,4 V, was gerade der Vollausschlag des Lectron Messinstruments ist.

#### **Messbereichserweiterung**

Allgemein kann der Vorwiderstand R $_{\mathrm{v}}$  zur Messbereichserweiterung des Instruments nach den bisherigen Betrachtungen wie folgt ausgerechnet werden.

Die Beschaltung der Operationsverstärker im Nanoamperemeter Baustein führt zu der bereits bekannten Gleichung:

 $II = 11.4$ MO

Diese Spannung muss die Bedingung erfüllen

 $U_{ss}$  + 0,6V  $\leq U \leq U_{nn}$  - 2V

damit die Operationsverstärker nicht übersteuert werden.

Der Vollausschlag des Instruments ist 100µA, es hat einen Innenwiderstand R $_{\rm i}$  von 4k $\Omega$ , der Gesamtwiderstand  $R_{\text{free}}$  im Messkreis setzt sich zusammen aus Vorwiderstand und Innenwiderstand

 $R_{\text{Ges}} = R_{\text{i}} + R_{\text{V}}$ 

Damit bei der Spannung U gerade 100µA fließen und der Zeiger des Instruments voll ausschlägt, muss  $R_{\text{esc}} = R_i + R_v = U / 100 \mu A$  sein.

 $N$ ach  $R<sub>v</sub>$  aufgelöst ergibt das:

 $\overline{R}_v = (11 \cdot 4 \text{M}\Omega / 100 \mu\text{A}) - 4 \text{k}\Omega$ Für den vorliegenden Fall mit 500nA Vollausschlag (=I1) errechnet man R<sub>v</sub> = 16k $\Omega$ .

> Vollausschlag 100nA

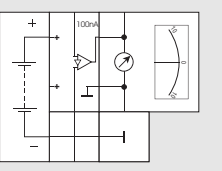

Vollausschlag 500nA

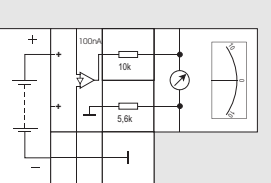

Vollausschlag 1µA

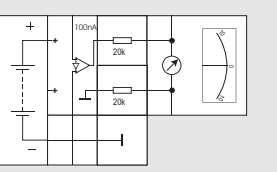

Vollausschlag 1,5µA

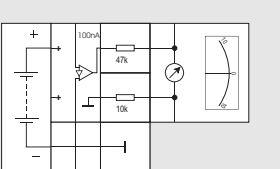

#### **Physik der Ionenkanäle**

Die Simulation neurobiologischer Vorgänge mit elektronischen Bausteinen bietet noch einen weiteren Vorteil: durch Anwendung physikalischer Gesetze können wir Aussagen über die Größenordnungen der Vorgänge machen und so deren Ablauf auch quantitativ besser verstehen.

Die Zellmembran wirkt wie ein Kondensator mit der Kapazität von 1µF/cm<sup>2</sup>. Wie viele Ladungen (in Form von Ionen) müssen eigentlich bei einer kugelförmig gedachten Nervenzelle mit einem Durch messer von 50  $\mu$ m (50 $\cdot$ 10 $\textdegree$ m) getrennt werden, um ein Ruhepotenzial von - 59mV oder ein Ruhepotenzial von 70mV aufzubauen? Wie viele Ionen sind dies im Verhältnis zu den Natrium - Ionen, die sich in der Zelle befinden (Na<sup>+</sup>-Konzentration in der Zelle: 10 mM)?

Die Nervenzelle hat eine Fläche von 7,854·10<sup>-9</sup>m<sup>2</sup> und eine Kapazität von 78,54·10<sup>-12</sup>F. Aus der Defini-. tionsgleichung der Kapazität Q = C U folgt dann eine Ladung 4,634·10<sup>-12</sup>C (4,6pC) für eine Spannung von 59mV bzw. 5,498pC für 70mV. Das sind  $28,92 \cdot 10^6 = 28,92$  Millionen bzw. 34,31 Millionen Elementarladungen.

Die Zelle hat ein Volumen von 65,45·10<sup>-15</sup>m<sup>3</sup>, enthält also  $6,545 \cdot 10^{-15}$ Mol Na<sup>+</sup>-Ionen. Da ein Mol

 $6,022 \cdot 10^{23}$  Moleküle enthält, sind dies 3,941 $\cdot$ 10 $^{\circ}$  lonen. Verglichen mit der Zahl der Ionen in der Zelle betreffen die Transporte der Ionen durch die Membran zur Einstellung des Ruhepotenzials also nur einen sehr geringen Anteil (1%) der Ionen.

Gibt es Belege dafür, dass unser Simulationsansatz gerechtfertigt ist? Dazu betrachten wir die Membran als dünnen Isolator mit dem Isolationsmittel Ol ( $\varepsilon$ <sub>r</sub> = 5,7) zwischen zwei leitenden Elektrolytlösungen und einer Kapazität von 1 µF/cm $^2$ . Unter Nutzung der Formel für die Kapazität von Plattenkon densatoren (C =  $\varepsilon_{0} \cdot \varepsilon$  : A/d) können wir dann die Dicke der Membran berechnen und erhalten einen Wert von 5<sup>.</sup>10<sup>-9</sup>m. Das ist genau die Membrandicke, die man im Elektronenmikroskop für die Membran von Nervenzellen feststellt. Unser Ansatz ist also offensichtlich sinnvoll.

Wie viele Kaliumkanäle befinden sich in der Membran einer »typischen« Nervenzelle (Durchmesser 50μm; Widerstand 10 $\Omega$ /cm<sup>2</sup>; Ruhepotenzial 69mV; Strom durch einen Ionenkanal 10pA)? Der Widerstand eines einzelnen Ionenkanals be rechnet sich zu 69 $\cdot$ 10<sup>-3</sup> V/10 $\cdot$ 10<sup>-12</sup>A = 6,9 $\cdot$ 10<sup>9</sup> $\Omega$ . Die Fläche der Nervenzellmembran ist 7,853 $\cdot$ 10 $^{\circ}$ m $^2$ = 78,5 $\cdot$ 10 $^{\circ}$ cm $^{\circ}$ , ihr Widerstand also 785 $\cdot$ 10 $^{\circ}$   $\Omega$ . Die Ionenkanäle sind in der Membran parallel geschaltet, so dass gilt:

 $1/R_{\text{gas}} = n \cdot 1/R_{\text{Konal}}$ 

Die Zahl der Kaliumkanäle in der Nervenzelle lässt  $\text{sich}$  dann auf 6,9 $\cdot$ 10 $^{\circ}$ Ω/7,85 $\cdot$ 10 $^{\circ}$ Ω = 8,79 $\cdot$  10 $^{\circ}$  ab– schätzen.

Wie groß ist die Feldstärke im Ionenkanal?

Ionenkanäle ragen durch eine Membran mit einer Breite von etwa 5 nm. Die Ruhespannung über der Membran beträgt 60 mV.

Die elektrische Feldstärke E, sie gibt den Quotienten von Spannung und Ladungsabstand an, beträgt für Biomembranen:

 $E = 60 \cdot 10^{-3} V / 5 \cdot 10^{-9} m = 12 \cdot 10^{6} V / m$ . Mit anderen Worten: Würden wir die Membrandicke auf 1 m vergrößern, müssten wir zwischen beide Seiten eine Spannung von 12 Millionen Volt legen, um die Verhältnisse in der Zelle nachzustellen. Diese Feldstärke ist sehr groß; sie ist erheblich größer als die zwischen einer Gewitterwolke und der Erde (circa 100kV/m). Biologisch hat diese große Feldstärke insbesondere zwei Folgen:

Auf geladene Proteinteile übt diese Feldstärke . große Kräfte (F = E Q) aus. Ändert sich die Feldstärke in Größe oder Richtung, ändern sich diese Kräfte und die Lage der Proteinteile im Raum ändert sich. So ist die Wirkung der Membranspannung auf spannungsabhängige Ionenkanäle zu erklären (s. S. 58).

Zum anderen ist die Feldstärke (mit)verantwortlich für die Bewegung der Ionen durch den Ionenkanal und damit für die Zahl der pro Sekunde transportierten Ionen.

Wir wollen diesen Beitrag abschätzen.

Wie groß ist die Kraft, die auf ein Natriumion in einem Ionenkanal wirkt?

Die Feldstärke beträgt E = 12·10 $^{\circ}$ V/m = 12·10 $^{\circ}$  N/C, damit wird die Kraft zu F = 12·10<sup>6</sup> N/C·106,2·10<sup>-21</sup>C  $= 1,274.10^{-12}$  N.

Diese Zahl allein sagt natürlich wenig aus. Zum Vergleich ziehen wir die Gewichtskraft des Natrium (Na: Massenzahl 23, Gewicht eines Nukleons 1,7 $\cdot$ 10<sup>-24</sup> g, Erdbeschleunigung g = 9,81 m/s<sup>2</sup>) heran. . Die Gewichtskraft berechnet sich als F=m g:  $M_{\text{Na}} = 23.1,7.10^{-24}$  g = 39,1 $\cdot$ 10<sup>-27</sup> kg  $F = 39.1 \cdot 10^{-27}$  kg $\cdot$ 9.81m/s<sup>2</sup> = 383 $\cdot$ 10<sup>-27</sup> N

Das Verhältnis beider Kräfte beträgt 3,326·10<sup>12</sup>:1,

die elektrische Kraft im Ionenkanal ist also 3,3 Billionen mal so stark wie das Gewicht des Ions. Welche Folge hat das für die Bewegung der Ionen durch den Kanal? Dazu vergleichen wir die Bewegung durch den Kanal infolge Diffusion mit der durch das elektrische Feld induzierten.

Wie lange dauert es, bis ein Na<sup>+</sup>-Ion mit

 $D = 1,33 \cdot 10^{-9}$  m<sup>2</sup>/s) einen Ionenkanal mit einer Porenlänge von 9<sup>.</sup>10<sup>-9</sup>m durch Diffusion durchquert hat, wie lange braucht es unter der Wirkung des Ruhepotenzials von -70 mV?

Für die Diffusion gilt die Gleichung d<sup>2</sup> = 2 D·t, wobei d die in der Zeit t zurückgelegte Strecke ist und D, der Diffusionskoeffizient, eine Materialkonstante. Durch Einsetzen ergibt sich für das Natriumion ein Wert von:

 $t = (90 \cdot 10^{-10})^2 \text{ m}^2 / (2 \cdot 1,33 \times 10^{-9} \text{ m}^2/\text{s}) = 30 \cdot 10^{-9} \text{s} = 30 \text{ns}.$ Das Ion (Ladung ze,  $z =$  Wertigkeit) wird andererseits durch das elektrische Feld mit der Kraft  $F_{0} =$ z e U/d so lange beschleunigt, bis die Reibungskraft  $F_{\text{Reibung}} = 6 \pi \cdot r \eta \cdot d/t$  so groß wie die elektrische Antriebskraft ist (r = Radius des Ions,  $n = V$ iskosität des Wassers im Ionenkanal). Dann stellt sich eine konstante Geschwindigkeit ein:

 $z$ ·e·U/d = 6· $\pi$ ·r $\eta$ ·d/t oder t = (6· $\pi$ ·rh·d<sup>2</sup>)/(z·e·U)

Für die Zeit, die ein Na<sup>+</sup>-Ion benötigt, um durch den Kanal zu wandern, ergibt sich nun:

 $t = [6 \cdot \pi \cdot 102 \cdot 10^{-12} \text{m} \cdot 10^{-3} \text{N/m}^2 \cdot (90 \cdot 10^{-10} \text{m})^2]$ 

 $/(1,6.10^{-19} \text{As} \cdot 70.10^{-3} \text{Nm/kg}) = 13.9 \cdot 10^{-9} \text{ s}.$ 

Das elektrische Feld sorgt also dafür, dass das Natriumion den Kanal im Vergleich zur Diffusion in der halben Zeit passiert.

Diese Rechnungen sollen uns eine Vorstellung von den Dimensionen der Vorgänge an der Membran geben, in Wirklichkeit sind die molekularen Vorgänge natürlich sehr komplex.

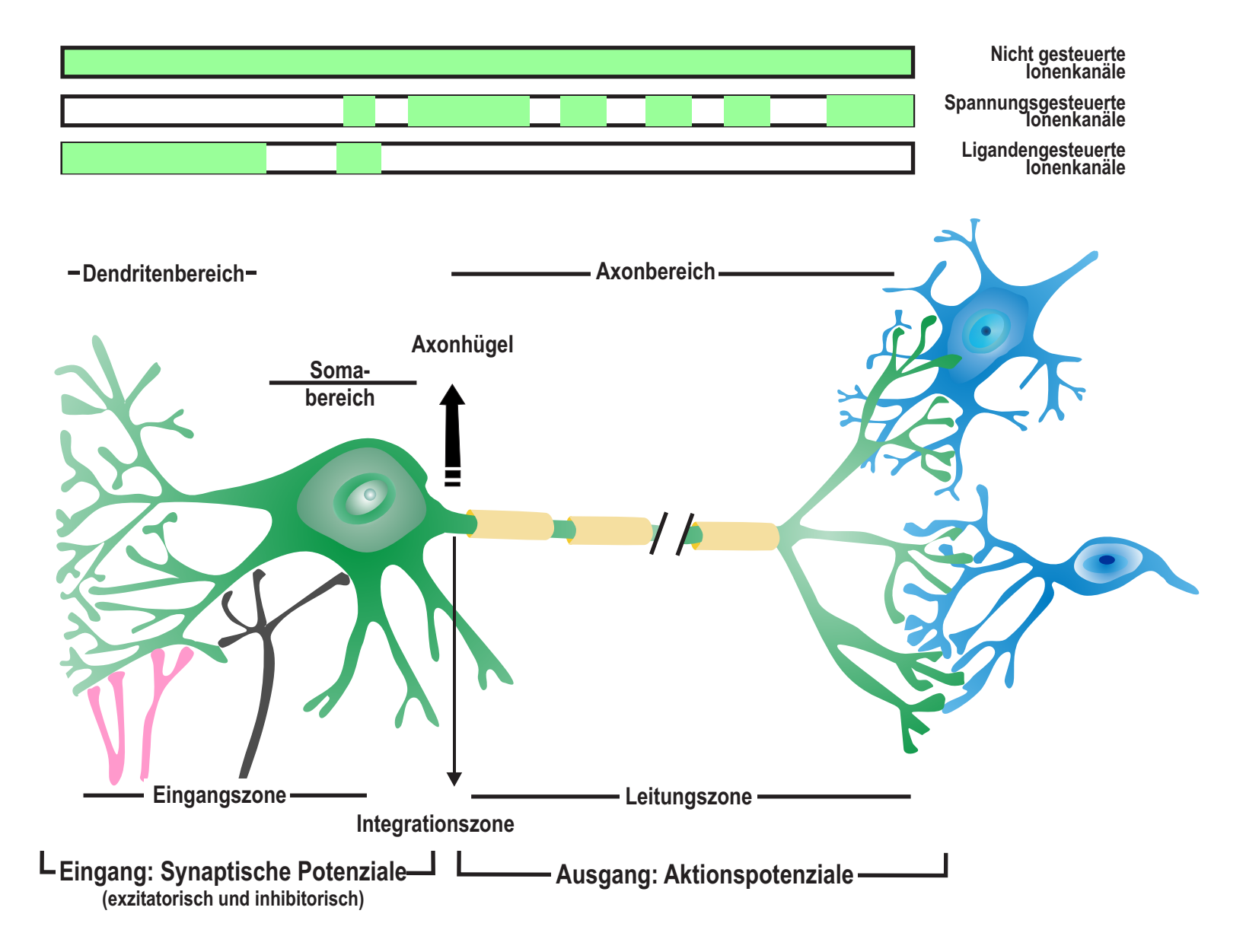

#### »spannungsgesteuerten« Ionenkanäle sind insbesondere bei der Generierung von Aktionspotenzialen beteiligt. An den Dendriten und den Axonenden findet man

Im Axonbereich trifft man auf Kanäle, deren Widerstand von der Membranspannung abhängt. Diese

zusätzlich Ionenkanäle, deren Widerstand sich durch Bindung kleinerer Moleküle (»Liganden«) verändern kann. Diese »ligandengesteuerten Ionenkanäle« steuern insbesondere die Synapsenaktivität. Solche Leitfähigkeitsveränderungen werden durch innere oder äußere Faktoren hervorgerufen: So verursachen in den Sinneszellen äußere Reize Änderungen der Leitfähigkeiten und damit der Membranspannungen; sie führen zur Wahrnehmung von Änderungen in der Außenwelt der Zelle. Im Zellinneren kann die Leitfähigkeit etwa durch die Bindung von Hormonen an Ionenkanäle verändert werden - so kommunizieren das Nerven- und das Hormonsystem miteinander.

Auch innerhalb des Nervensystems werden die Leitfähigkeiten von Ionenkanälen geregelt, d.h. verändert. Bei der Generierung von Aktionspotenzialen (s. Versuche13 und 14) spielen »spannungsgesteuerte« Ionenkanäle, deren Leitfähigkeit sich in Abhängigkeit von der Membranspannung der Nervenoder Muskelzelle ändert, eine entscheidende Rolle.

#### **Unterschiedliche Ionenkanäle**

In der Biologie gibt es verschiedene Ionenkanaltypen; aus ihren Eigenschaften und der Verteilung auf die verschiedenen Teile der Nervenzelle ergeben sich die Funktionen des Nervensystems.

Die bisher beschriebenen Ionenkanäle sind stets geöffnet, also ungeregelt, man nennt sie auch »konstitutive« Kanäle. Sie finden sich über alle Zellteile verteilt.

Andere Ionenkanäle sind dagegen geregelt und können durch Veränderung ihres Widerstandswerts die Membranspannung beeinflussen.

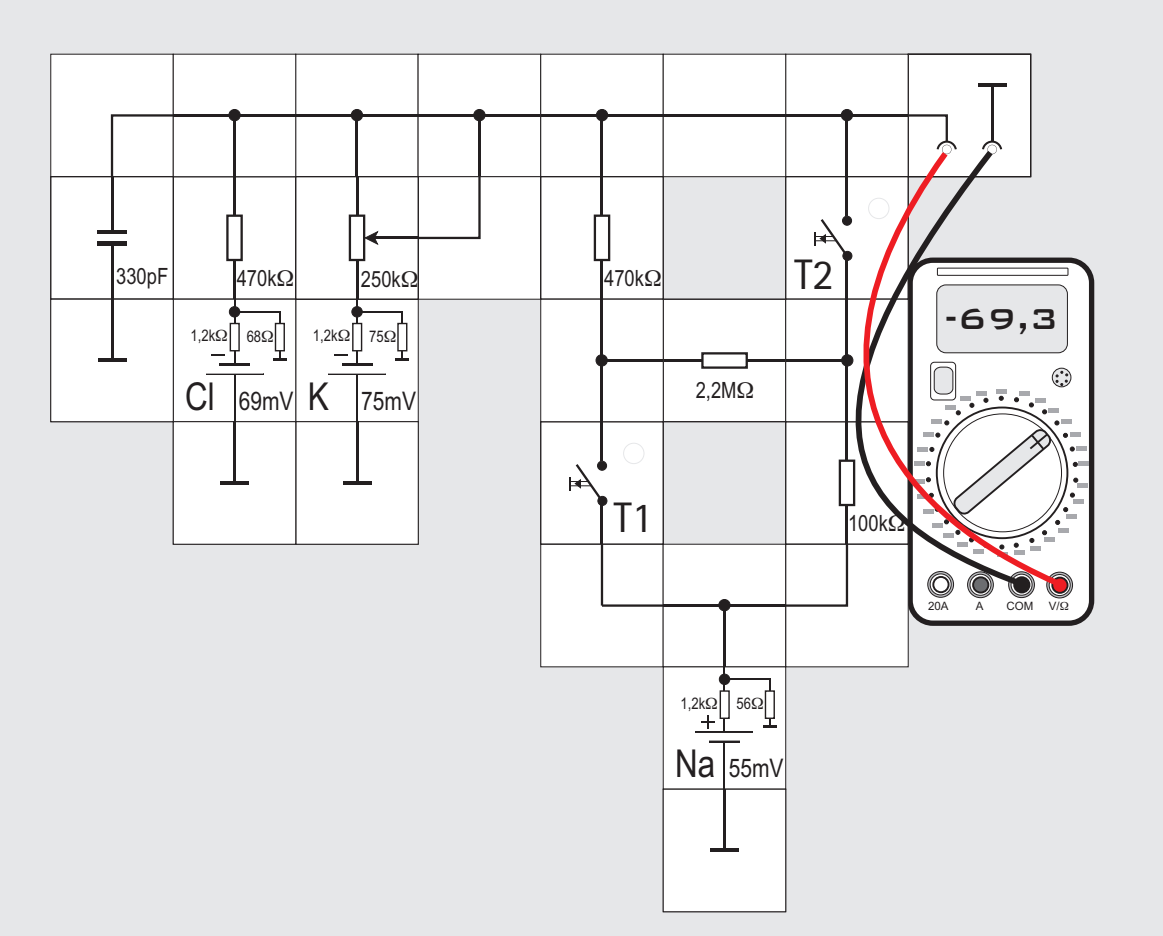

### **Potenzialzellen noch geladen?**

#### **Versuch 10 Geregelte Ionenkanäle**

In der Simulation können wir geregelte Ionenkanäle darstellen, indem wir den Widerstand eines Ionenkanalzweigs (im Beispiel den des Kaliumzweigs) durch einen veränderbaren Widerstand ersetzen. Damit können wir die Leitfähigkeit kontinuierlich verändern, müssen aber für quantitative Aussagen den Widerstandsbaustein aus der Schaltung entnehmen und (etwa mit dem Widerstandsmessbereich eines Digitalmultimeters) den eingestellten Widerstandsbereich messen.

Benötigt man definierte Widerstandswerte, ist es daher besser, den Widerstand durch Parallel- oder Reihenschaltung weiterer Widerstände zu verändern, wie im Versuch für den Natriumzweig der Schaltung gezeigt. Dann kann der jeweilige Widerstandswert mit den Regeln für Parallel- und für Serienschaltung von Widerständen berechnet (s. Kasten) und muss nicht gemessen werden. Auf den ersten Blick mag die Schaltung verwirrend

aussehen, ihre Struktur sollte uns jedoch aus Versuch 4 bekannt vorkommen. Mit den zwei Tastern T1 und T2 können wir 2 $^2$  = 4 Schaltzustände erzeugen (allgemein mit n Schaltern 2" Zustände). Jeder Schaltzustand legt einen anderen Widerstand in den Natriumzweig, angefangen von  $2.2\text{M}\Omega + 470\text{k}\Omega + 100\text{k}\Omega$  bei T1 und T2 offen bis 2,2M $\Omega$  II 470k $\Omega$  II 100k $\Omega$  bei T1 und T2 geschlossen. Es gilt die folgende Wahrheitstabelle, wobei wir festlegen: T1 = 0 heißt T1 ist offen, T1 =1 heißt T1 ist geschlossen, entsprechendes gilt für T2.

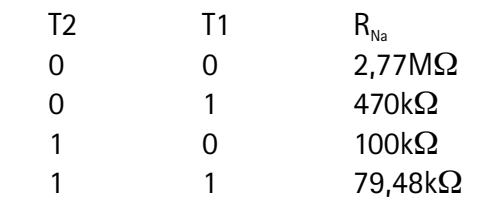

Es empfiehlt sich, zur Übung selbst noch einmal die Rechnung durchzuführen und dabei auch andere Widerstandswerte zu verwenden.

#### **Parallel- und Serienschaltung von Widerständen**

Bei der Serien- oder Reihenschaltung von Widerständen kann man zwei oder mehrere Widerstände durch einen Gesamtwiderstand ersetzen. Der Widerstandswert dieses Gesamtwiderstands berechnet sich als Summe der Widerstandswerte der Einzelwiderstände:

$$
R_{\text{Ges}} = R_1 + R_2 + \dots + R_n
$$

Der Gesamtwiderstand ist immer größer als der größte der Einzelwiderstände; schaltet man zwei gleichgroße Widerstände hintereinander, ist der Gesamtwiderstand doppelt so groß.

Auch bei der Parallelschaltung von Widerständen kann man zwei oder mehrere Widerstände durch einen Gesamtwiderstand ersetzen. Der Widerstandswert des Gesamtwiderstands berechnet sich hier als Summe der Kehrwerte der Einzelwiderstände:

$$
1/R_{\text{Ges}} = 1/R_1 + 1/R_2 + ... + 1/R_n
$$

Der Gesamtwiderstand ist immer kleiner als der kleinste der Einzelwiderstände; schaltet man zwei gleichgroße Widerstände parallel, erhält man einen Ersatzwiderstand mit halbem Widerstandswert. Für verschiedene Werte von R<sub>1</sub> und R<sub>2</sub> ist der Gesamtwiderstand:  $R_{\text{csc}} = R_i \cdot R_i / (R_i + R_i)$ 

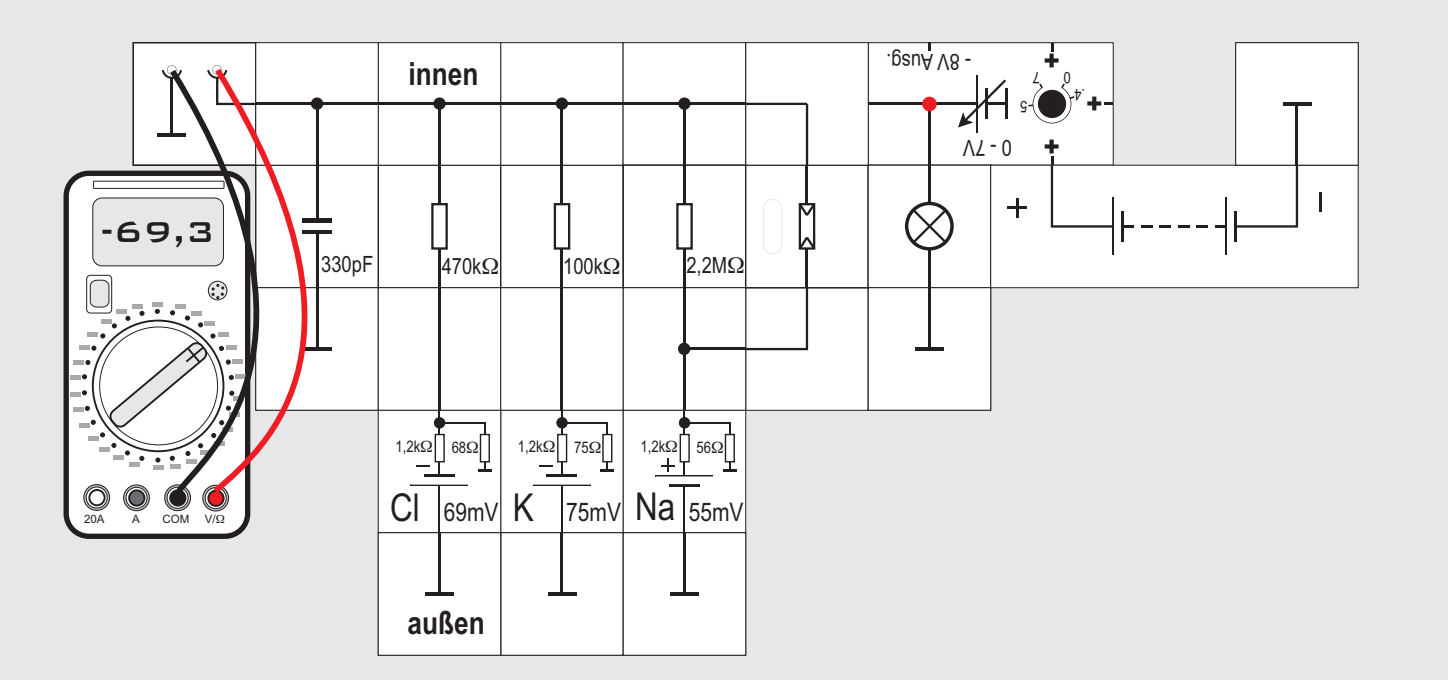

totransistor dar, der von einer Lichtquelle beleuchtet wird.

Parallel zum  $2.2\text{M}\Omega$  Widerstand des Natriumkanals bauen wir z. B. den Fotowiderstand ein. Solange seine Öffnung mit schwarzer Pappe abgedeckt ist, sollte sich an dem vom Messinstrument angezeigten Ruhepotenzial nicht viel ändern: Der in ein schwarzes Gehäuse eingebaute Fotowiderstand ist bei Dunkelheit sehr hochohmig, verringert seinen Widerstand aber um mehrere Zehnerpotenzen bei starker Belichtung. Da das Umgebungslicht bereits ausreicht, das Ruhepotenzial zu verändern, sollte der Versuch im abgedunkelten Raum durchgeführt werden.

Entfernen wir bei dunklem Glühlämpchen die Pappe, wird sich wahrscheinlich das Ruhepotenzial bereits etwas zu positiveren Werten verschieben, da der Fotowiderstand durch das Umgebungslicht niederohmiger geworden ist. Über die einstellbare Spannungsquelle bestimmen wir nun die Helligkeit des Lämpchens, damit den Widerstand des Natriumkanals und dadurch letztlich das Ruhepotenzial, das bei starker Beleuchtung positive Werte annimmt.

Es wird deutlich, dass Information übertragen wird, ohne dass eine elektrisch leitende Verbindung zwischen den beiden Zellen (Schaltungsteilen) besteht.

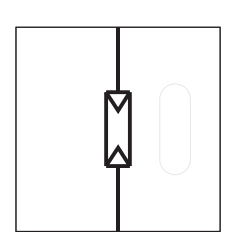

#### **Der Fotowiderstandsbaustein**

Der Fotowiderstandsbaustein enthält einen Fotowiderstand vom Typ LDR07 (Light Dependent Resistor). Dieses aus CdS (Cadmiumsulfid) bestehende Bauteil ist lichtempfindlich und ändert seinen Widerstand in Abhängigkeit von der Belichtung: Im Hellen ist der Widerstand niederohmig, bei einer Lichtstärke von 10 Lux beträgt dieser zwischen 50 und 100 k $\Omega$ . Bei Abdunkelung steigt der Widerstand stark an, im Dunkeln liegt er bei 5 M $\Omega$ . Zwischen Widerstand und Beleuchtungsstärke besteht in guter Nährung ein exponentieller Zusammenhang. Allerdings weisen die einzelnen Exemplare erhebliche Toleranzen auf. Weiterhin ist der Photowiderstand ein äußerst träges Bauelement. Bei absoluter Dunkelheit kann es mehrere Sekunden dauern, bis der Maximalwiderstand erreicht wird.

### **Versuch 11 Ligandengesteuerte Ionenkanäle 1**

LIGANDEN sind - wie bereits erwähnt - kleine Moleküle, die durch Bindung an Proteine deren Eigenschaften ändern können. Solche Moleküle werden im Körper als Botenstoffe benutzt; Beispiele sind etwa die Hormone oder die in unserem Zusammenhang besonders interessierenden Neurotransmittermoleküle.

Diese Moleküle werden von Nervenzellen produziert und ausgeschüttet, um die Aktivität anderer Nervenzellen zu beeinflussen. Dazu binden sie an spezifische Ionenkanäle und ändern deren Leitfähigkeit, in unseren Schaltungen also deren Widerstand. Von besonderer Bedeutung ist dabei, dass sie Informationen auch über nicht miteinander verbundene Zellen oder Zellbestandteile übertragen können. Das wird vor allem in den chemischen Synapsen ausgenutzt (Versuche zu Synapsen 33 bis 38). In der Simulation stellen wir solche Ionenkanäle durch ein lichtabhängiges Bauelement, entweder einen Fotowiderstand, eine Fotodiode oder einen Fo-

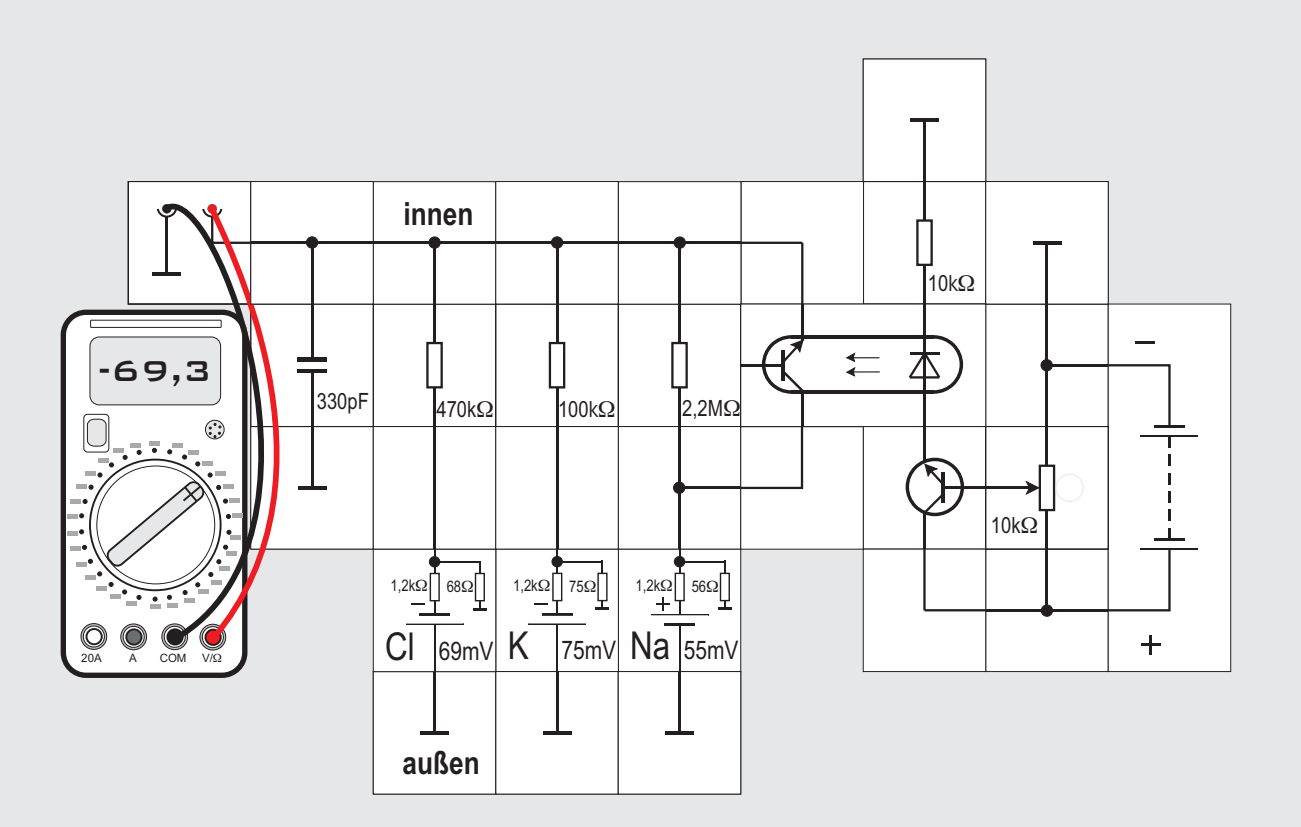

### **Versuch 12 Ligandengesteuerte Ionenkanäle 2**

Der Versuchsaufbau kann auch so gestaltet werden, dass das Umgebungslicht nicht stört. Die nicht leitende Übertragungsstrecke zwischen beiden Schaltungsteilen befindet sich dann in einem Optokoppler, das ist ein Bauteil, das einen Fototransistor und eine Leuchtdiode enthält (s. rechte Spalte). Zur Begrenzung des Diodenstroms dient der 10k $\Omega$ Widerstand. Die an der Reihenschaltung Diode - Widerstand anliegende Spannung aus der Transistorstufe (Kollektorschaltung) wird mit dem Potentiometer eingestellt; es sollte zu Versuchsbeginn im Gegenuhrzeigersinn am Anschlag stehen. Dann fließt kein Diodenstrom und der Transistor ist gesperrt. Das Ruhepotenzial wird -69,3mV betragen. Verändern wir langsam die Potentiometereinstellung im Uhrzeigersinn, fängt ein Strom an durch die Diode zu fließen. Dadurch wird auch der Fototransistor im Koppler leitend und das Ruhepotenzial steigt bis  $circa + 40mV$ 

Nachteilig ist bei diesem Experiment, dass wir die Übertragung zwischen den beiden Schaltungsteilen im Optokoppler nicht sehen können, dafür beeinträchtigt aber die Umgebungshelligkeit unser Experiment nicht mehr.

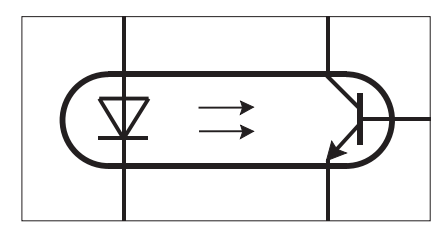

#### **Der Optokoppler-Baustein**

Der Optokoppler ist ein Bauteil, das einen Fototransistor und eine Leuchtdiode enthält. Beide sind durch eine lichtdurchlässige aber isolierende Schicht (3,75kV-fest) voneinander getrennt.

Zwischen dem Diodenstrom und dem Transistorstrom besteht ein Zusammenhang, der durch das Übertragungsverhältnis (*current transfer ratio* )  $\textsf{CTR} = \bm{\mathsf{I}}_\textsf{transistor}/\bm{\mathsf{I}}_\textsf{Diode}$  ausgedrückt wird und im Datenblatt des Optokopplers zu finden ist. Grob gesagt ist es bei dem Lectron Baustein, der den Optokoppler CNY17-3 enthält, 100% bis 200%.

Über den heraus geführten Basisanschluss besteht eine weitere Möglichkeit den Transistor zu steuern.

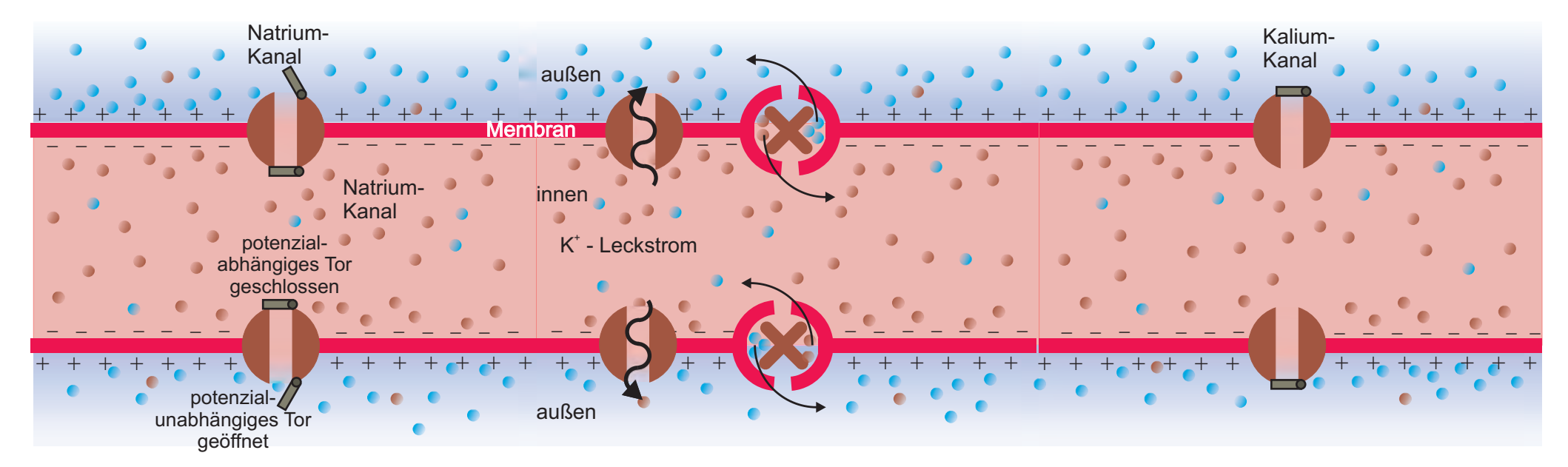

#### **Simulation von Aktionspotenzialen**

Nerven- und Muskelzellen besitzen die Fähigkeit, besondere Spannungsimpulse, AKTIONSPOTENZIALE, auf ihren Membranen zu erzeugen. Verantwortlich dafür sind spezielle Ionenkanäle, deren Leitfähigkeit (Widerstand) von der Membranspannung abhängt, sogenannte »spannungsgesteuerte« Ionenkanäle. Diese Ionenkanäle enthalten eine durch ein Tor verschlossene Pore, durch die Ionen von einer Seite der Membran zur anderen wechseln können.

Ein Selektivitätsfilter stellt sicher, dass nur die passende Ionenart durch den Kanal transportiert wird. Über der Zellmembran (mit einer Dicke von 50 nm) bildet sich ein elektrisches Feld aus, dessen Stärke  $(E = U/d = 60 \cdot 10^{-3} V / 5 \cdot 10^{-9} m = 12 \cdot 10^{6} V/m$  erheblich größer ist als die des Feldes in einer Gewitterwolke (s. Seite 54). Seine Stärke reicht aus, geladene Proteinteile zu bewegen und so als Spannungssensor das Tor zu bewegen, das die Pore freigibt oder verschließt. Der Durchtritt von Ionen durch den Ionenkanal (und damit sein Widerstand) hängt damit von der Größe und Polarität der Membranspannung ab - der Ionenkanal ist spannungsgesteuert. Am Axonhügel der Zelle und am Axon kann man Aktionspotenziale messen - typische zeitliche Veränderungen des Membranpotenzials, bei denen die Membran-Spannung nach einem steilen Anstieg positive Werte erreicht und dann langsamer wieder auf den Ruhewert von etwa -70 mV absinkt.

Hodgkin und Huxley haben in ihrer berühmten Arbeit von 1952 - ausgehend von Versuchen am Tin-

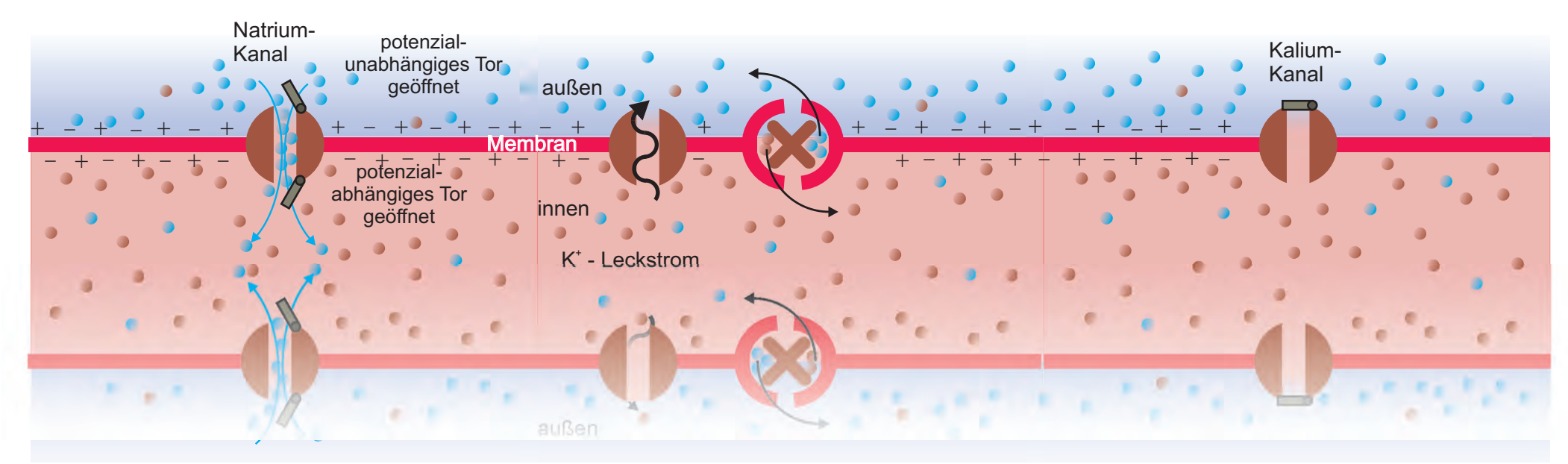

tenfisch - die bis heute gültige Erklärung für das Zustandekommen von Aktionspotenzialen gegeben. Als Ergebnis ihrer Versuche und einer mathematischen Simulation der Vorgänge erklärten sie das Zustandekommen des Aktionspotenzials damit, dass sich die Leitfähigkeit für Natrium- und Kalium - Ionen in der Membran ändert. 1963 wurden sie dafür mit dem Nobelpreis ausgezeichnet.

Das Ruhepotenzial einer Nervenzelle kann durch physikalische oder chemische Einflüsse gestört, die Zelle also erregt werden. Für die Auslösung von Ak-

tionspotenzialen gilt dabei das »Alles-oder-Nichts-Prinzip«: Liegt die Störung unterhalb einer bestimmen Schwelle, nämlich des Schwellenpotenzials von etwa -50mV, so stellt sich ziemlich schnell wieder das Ruhepotenzial ein und es passiert weiter nichts. Wird das Ruhepotenzial jedoch stärker verändert und dabei dieses Schwellenpotenzial überschritten, dann öffnen sich »spannungsgesteuerte« Ionenkanäle. Vor allem für Natrium- und Kalium-Ionen gibt es diesen Kanaltyp.

Na<sup>+</sup> - Ionenkanäle besitzen zwei Tore, ein potenzi-

alabhängiges und ein potenzialunabhängiges (siehe Abbildung). Im Ruhezustand ist letzteres geschlossen und ersteres offen. Kommt eine Erregung, die größer als das Schwellenpotenzial ist, öffnet auch das potenzialabhängige Tor und es strömen Na<sup>+</sup> - Ionen aufgrund der Konzentrationsunterschiede zwischen dem intra- und extrazellurärem Bereich in die Nervenzelle ein. Das Einströmen von Na<sup>+</sup> Ionen, also von elektrischen Ladungsträgern, bewirkt einen Strom. An der Stelle, an der die Membran erregt wurde, kommt es zu einer Potenzialum-

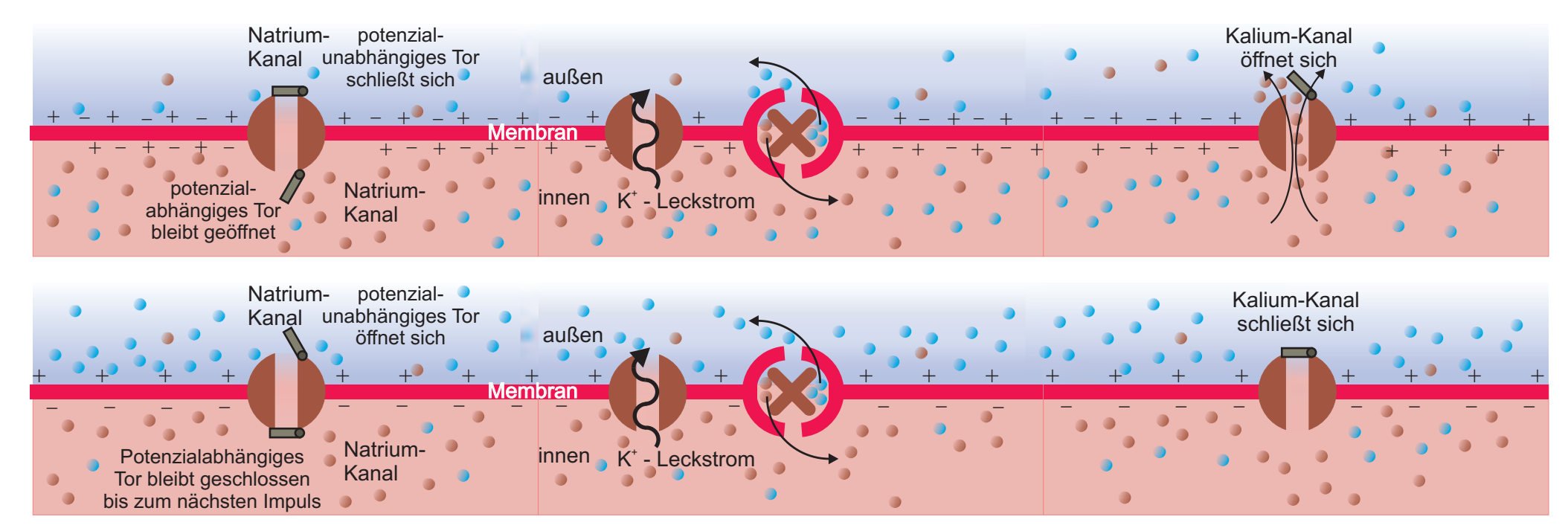

kehr, wobei das Potenzial der Innenseite um 110mV auf +40mV ansteigt. An diesem Punkt schließen die potenzialabhängigen Tore wieder und die Tore in den einfacher gebauten Kanälen für K $^*$  - Ionen öffnen sich. Da die K<sup>+</sup> - Konzentration im Inneren der Zelle größer ist als außen; strömen die K $^*$  - Ionen nach außen, während die Na<sup>+</sup> - Transportkanäle wieder schließen, sobald die Polarisationsumkehr er-

reicht ist. Die K<sup>+</sup>-Ionenkanäle reagieren also verzögert auf die Änderung des Membranpotenzials. Im Zusammenwirken mit den langsamer aber ständig arbeitenden Ionenpumpen stellt dieses Ausströmen das ursprüngliche Ruhepotenzial wieder her. Diese gesamte charakteristische Potenzialveränderung über der Zeit wird in der medizinischen Literatur als AKTIONSPOTENZIAL bezeichnet, obwohl es sich nicht um ein bestimmtes Potenzial handelt. Das Ruhepo-

tenzial ist erreicht, wenn der Effekt des Na $^{\ast}$  - Einstroms vollständig kompensiert ist durch den K+-Ausstrom. Die Phase, während der das ursprüngliche Ruhepotenzial wieder hergestellt wird, heißt RE- POLARISATION. Die Na<sup>+</sup> - Kanäle bleiben nach der Repolarisation noch einige Millisekunden geschlossen. In dieser sogenannten REFRAKTÄ RPERIODE ist die Nervenzelle nicht für eine neue Erregung empfänglich.

Während der Repolarisation strömen die K $+$  - Ionen schneller aus der Zelle als die Na $^{\ast}$  – Ionen herausgepumpt werden. Dadurch wird das Innere kurzzeitig noch negativer als die -70mV des Ruhepotenzials. Dieser Zustand wird als HYPERPOLARISATION bezeichnet.

Der ganze beschriebene Vorgang dauert einige Millisekunden. In dieser Zeit ändert sich das Potenzial lokal von -70mV auf +40mV und wieder zurück. Die Potenzialumkehr ist allerdings ausreichend, den nächsten Abschnitt auf die gleiche Weise zu erregen, wodurch hier auch das Gleiche passiert. Die Erregung wandert durch diesen Mechanismus entlang der Membran, wohingegen die Ionenströme senkrecht zur ihr fließen. Die Erregung breitet sich also ähnlich einer Druckwelle in Längsrichtung aus, wobei sie sich wegen der Refraktärperiode nur in einer Richtung ausbreiten kann; die gerade erregte Zone kann ja nicht sofort wieder erregt werden. Zeichnet man den Vorgang über der Zeit auf, erhält man den in der nebenstehenden Abbildung dargestellten charakteristischen Spannungsverlauf.

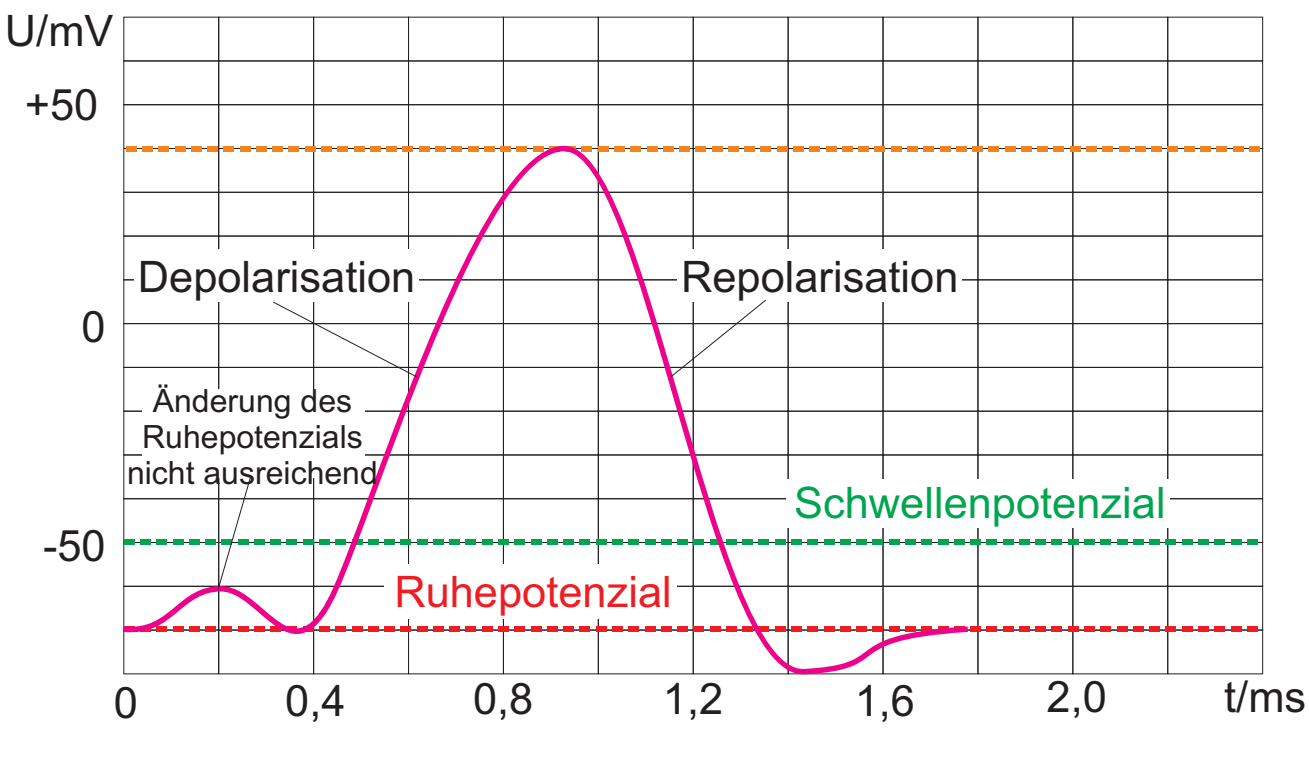

U(t) beim »Aktionspotenzial«

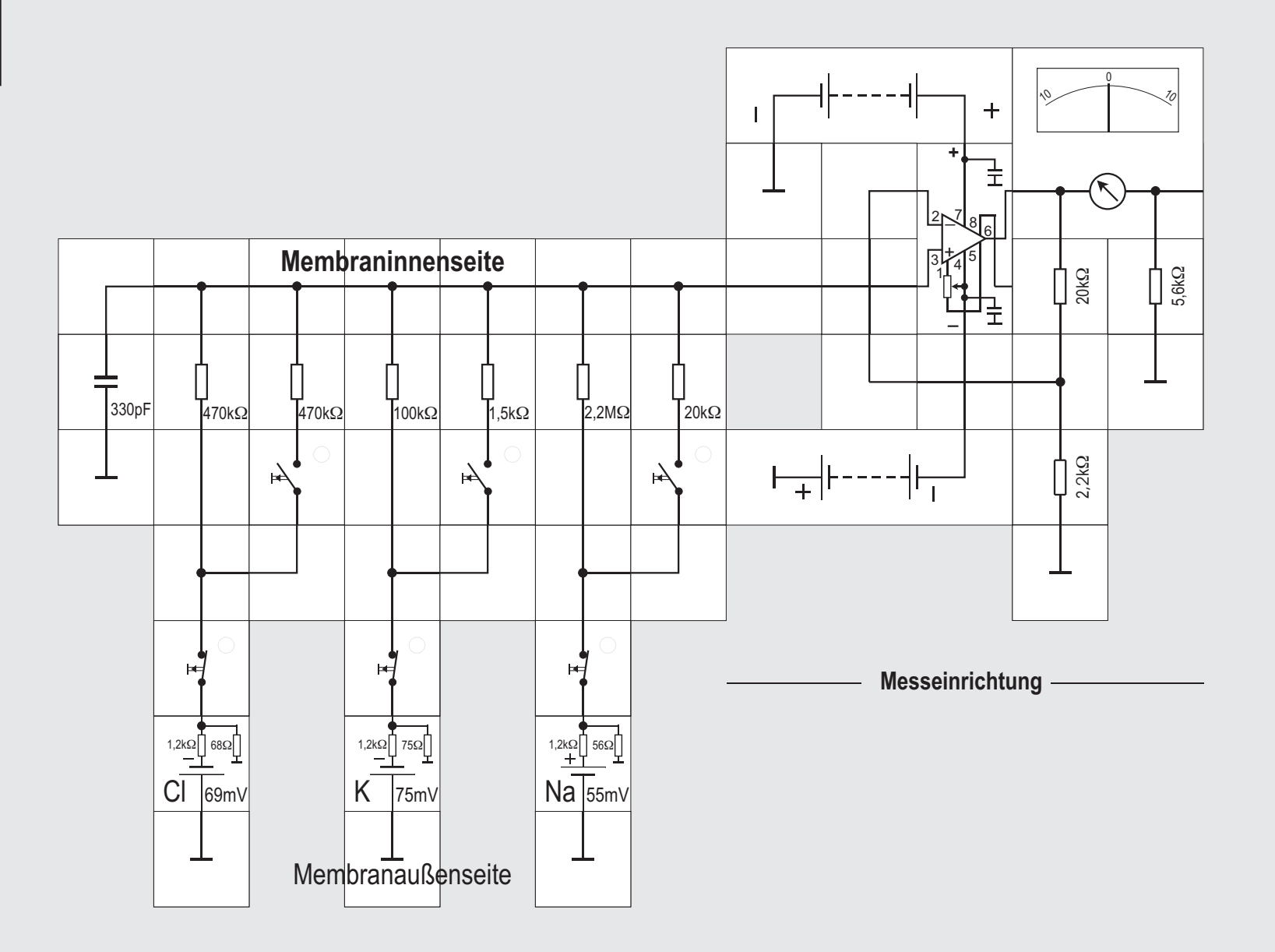

#### **Versuch 13 Simulation des Aktionspotenzials**

Zu einer ersten Simulation des Aktionspotenzials vereinfachen wir die Vorgänge: Wir ersetzen den zeitlichen Verlauf der - kontinuierlichen - Ände rung der Leitfähigkeiten für Na<sup>+</sup> und K<sup>+</sup> durch jeweils einen Rechteckimpuls, den wir mit einem Schalter erzeugen. Die Schaltung zur Simulation von Aktionspotenzialen stellt damit eine Erweiterung der Schaltung zur Simulation des Ruhepotenzials (s. Versuch 7) dar. Die spannungsabhängigen Ionenkanäle werden jeweils durch eine Schalter- Widerstandskombination realisiert, die einen Widerstand parallel zu dem Widerstand schaltet, der den Ionenkanal für die jeweilige Ionenart darstellt. Durch die Parallelschaltung nimmt der Widerstandswert der Widerstandskombination ab und stellt so die zunehmende Leitfähigkeit des Ionenkanals dar.

Wie groß müssen die Parallelwiderstände sein? Aus der Gleichung für den Gesamtwiderstand zweier parallel geschalteter Widerstände

 $1/R_{\text{Ges}} = 1/R_1 + 1/R_2$ lässt sich die Größe des Parallelwiderstands errech nen:  $R_2 = (R_{\text{csc}} \cdot R_1)/(R_{\text{csc}} - R_1).$ 

Im Natriumzweig nimmt während des Aktionspotenzials die Leitfähigkeit etwa auf das 150-fache zu, der Widerstand also von 2.2 M $\Omega$  auf 15 k $\Omega$  ab. Dazu muss dem 2.2 M $\Omega$  -Widerstand rechnerisch ein weiterer von 15,103k  $\Omega$  parallel geschaltet werden. Analog dazu muss der Widerstand im Kaliumzweig von 100k $\Omega$  auf 1.25k $\Omega$  reduziert werden, das erreicht man rechnerisch durch Parallelschaltung eines Widerstands von 1,27 k $\Omega$ . Eigentlich brauchen wir bei Veränderungen um zwei Größenordnungen gar nicht zu rechnen, sondern können gleich den gewünschten Widerstandswert parallel schalten.

Im Lectronsystem sind diese Widerstandswerte nicht vorhanden, wir verwenden deswegen ähnliche von 20k $\Omega$  bzw. 1.5k $\Omega$ .

Zur Anzeige des Aktionspotenzials ist das analoge Messinstrument besser geeignet als die Messung mit einem Digitalvoltmeter, da im analogen Messgerät Verläufe von Spannungen besser zu erkennen sind als bei Änderung digitaler Ziffern.

Besonders deutlich wird das, wenn wir den Vorgang in »Zeitlupe« ablaufen lassen. Dazu setzen wir statt des 330pF Kondensators mit 10µF oder sogar 100µF als Membrankapazität einen unverhältnismäßig großen Kondensator ein, wodurch die Zeitkonstante der Zellmembran vergrößert wird.

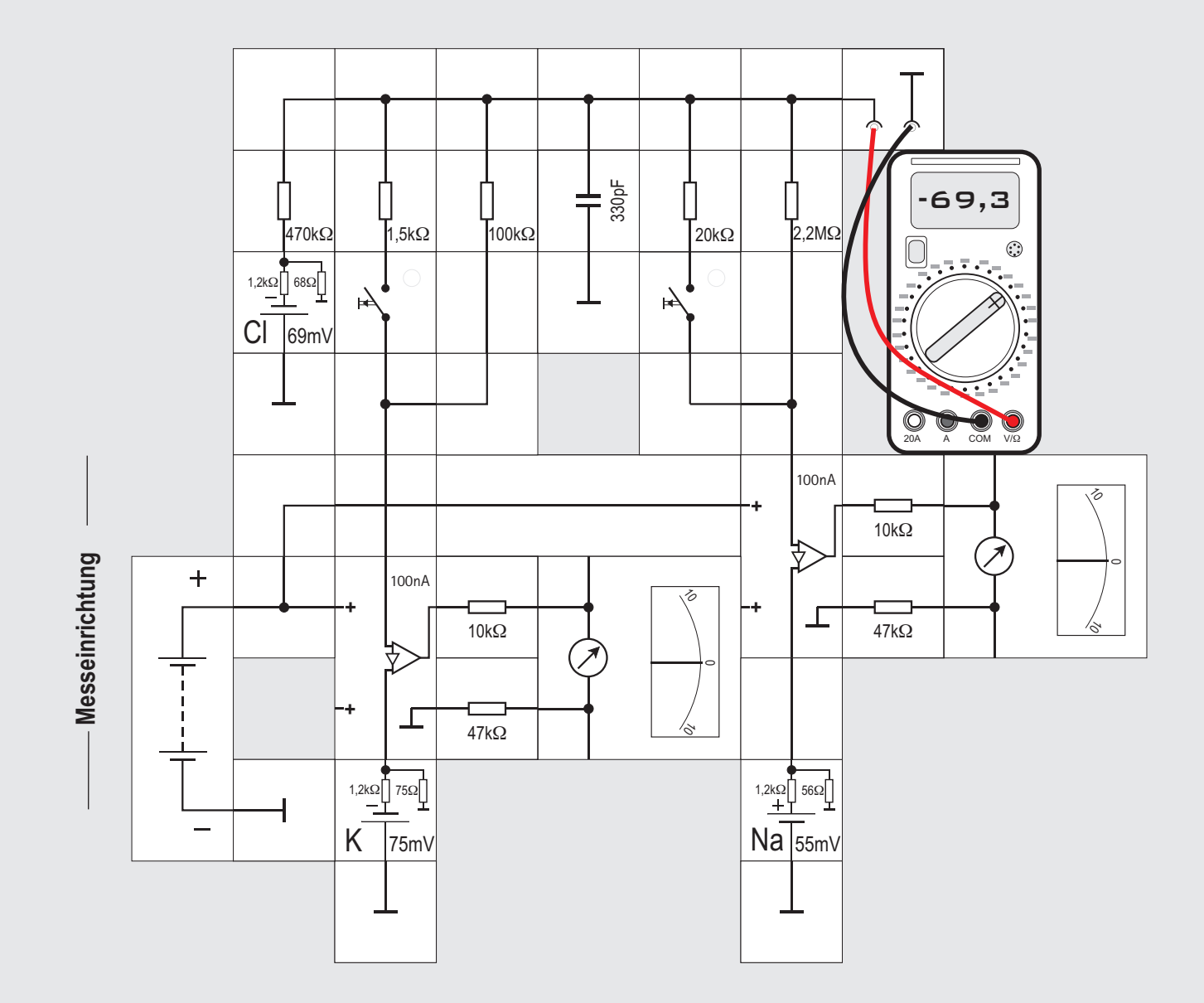

#### **Versuch 14 Messung der Ströme**

Mit Hilfe von zwei Nanoamperemeter-Bausteinen können wir die Ströme bei der Generierung eines Aktionspotenzials wie in Versuch 9 untersuchen. Dazu muss allerdings der Messbereich der Messverstärker richtig eingestellt werden: Durch die Reduktion des Widerstands fließt ein deutlich höherer Strom (in der Größenordnung von etwa 1,5 µA). Der Messbereich der Anzeigeinstrumente wird daher durch Vorwiderstände von 56k $\Omega$  (Reihenschaltung eines 47k $\Omega$  und

eines 10k $\Omega$  - Widerstands) auf 1,5 µA eingestellt (siehe Seite 53).

Wir betätigen zunächst den Taster für die Natriumionen. Hat die Membranspannung positive Werte erreicht, lassen wir diesen Taster los und betätigen den Taster für die Änderung der Leitfähigkeit der Kaliumkanäle. Dabei beobachten wir die Anzeige der Membranspannung und die Stromstärke durch die Ionenkanäle.

Bei Tasterbetätigung wird der Widerstand für die Na<sup>+</sup> - Ionen stark verkleinert und es fließt ein 20-mal grö- Berer Na<sup>+</sup> - Strom, was zu dem beschriebenen Aktionspotenzial führt. Obwohl sich in den Ionenkanälen für Kaliumionen bisher nichts geändert hat - der Widerstand in diesem Zweig ist nach wie vor 100k $\Omega$ - ändert sich auch hier der Strom aufgrund der neuen Potenzialverhältnisse. Er steigt auf circa 1,2µA bis 1,3µA an und kann mit dem angegebenen Aufbau gemessen werden.

Auch der bisher sehr kleine Strom der Cl<sup>-</sup> – Ionen verändert sich durch die Tasterbetätigung; er steigt auf ungefähr 300nA an und kann gemessen werden, wenn einer der Verstärker in den Chloridzweig verschoben wird und der Vollausschlag des Messinstruments mit einem Vorwiderstand von circa 16k $\Omega$  (Widerstand von 10 k $\Omega$  und von 5,6 k $\Omega$ ) auf 500nA eingestellt wird.

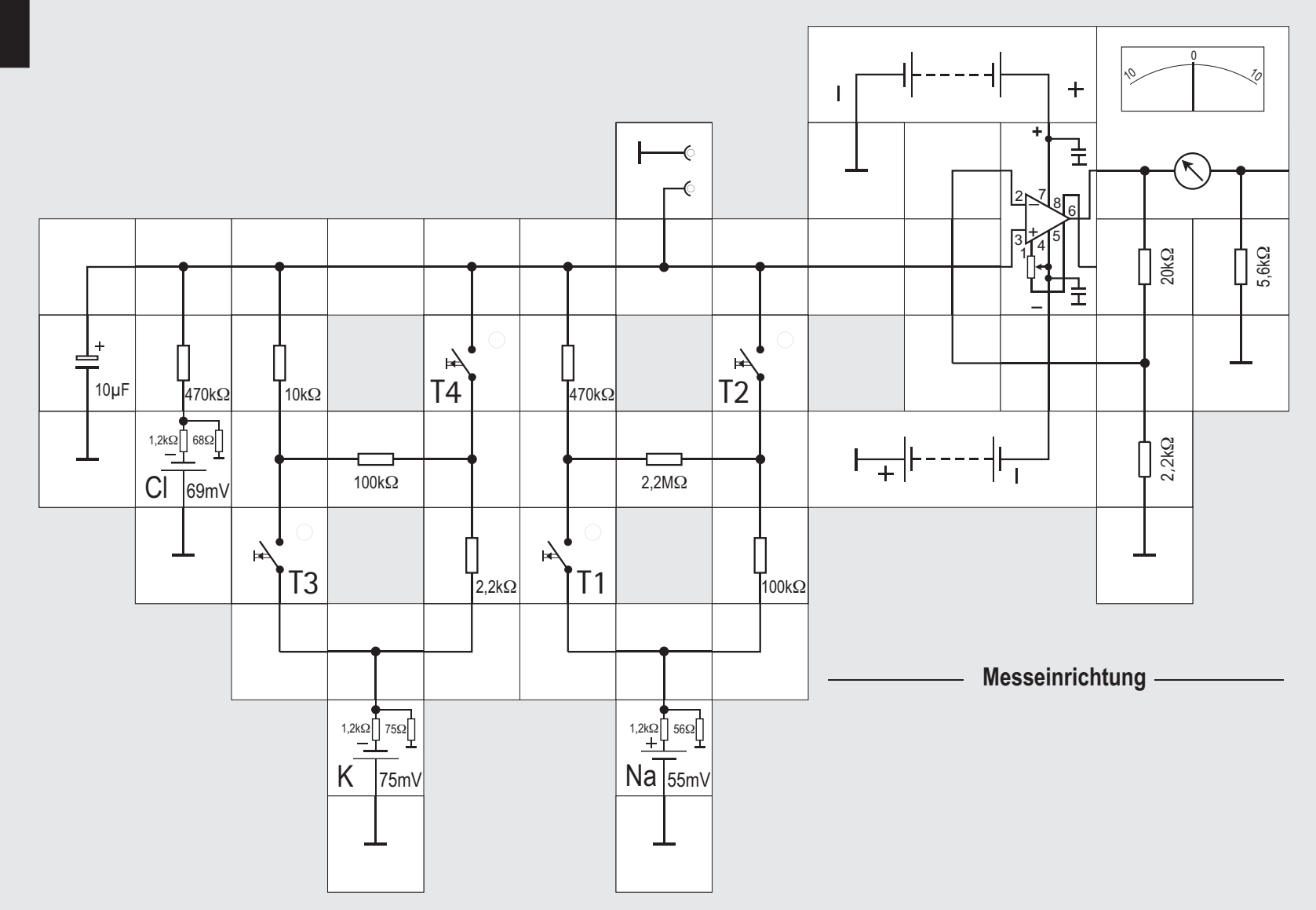
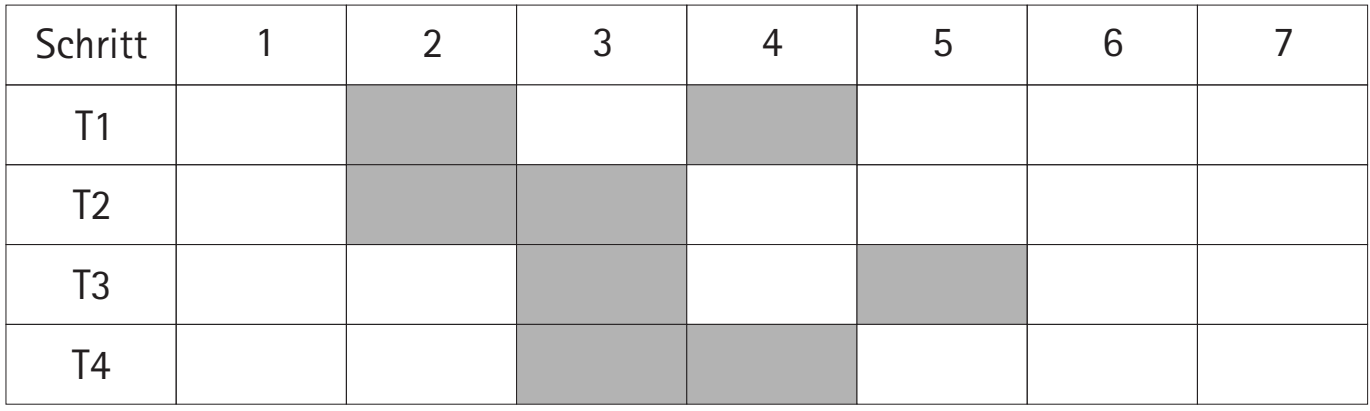

#### **Versuch 15 Verbesserte Simulation des Aktionspotenzials**

Die Simulation der spannungsgesteuerten Kanäle durch einen Taster ist natürlich sehr roh. In der Zelle ändern sich die Widerstände nicht schlagartig, sondern kontinuierlich.

Um die Simulation des Versuchs 13 zu verbessern, greifen wir auf die Schaltung des Natriumkanals aus Versuch 10 zurück und erweitern die des Kaliumkanals entsprechend. Dessen Widerstandswerte waren bisher 100k $\Omega$  (K-Kanal geschlossen) und 1,5k $\Omega$  (K-Kanal geöffnet). Als »Zwischenwert« fügen wir einen  $10k\Omega$  Widerstand ein, der zusammen mit dem 2,2k $\Omega$  und dem 100k $\Omega$  in der Parallelschaltung (T3 und T4 betätigt) circa 1,5k $\Omega$  ergibt.

Wir haben jetzt die Möglichkeit, durch die Betätigung von jeweils zwei Tastern sowohl dem Natriumals auch dem Kaliumkanal jeweils vier verschiedene Leitfähigkeiten zuzuordnen.

Mit ein bisschen Übung dürfte es uns gelingen, die vier Taster zweihändig zu bedienen, wobei zuvor der Kondensator auf 10µF oder sogar auf 100µF erhöht werden sollte, damit der gesamte Vorgang sehr langsam ablaufen kann. Die Tabelle zeigt den zeitlichen Ablauf der Tasterbedienung; da der Kaliumkanal später aktiv wird als der Natriumkanal, bedienen wir T3 und T4 einen Schritt (versuchsweise auch zwei Schritte) zeitversetzt. Das Lectron Messinstrument zeigt uns in Verbindung mit dem Elektrometerverstärker das Aktionspotenzial an. Wenn vorhanden, eignet sich auch ein Oszilloskop gut zur Anzeige des »von Hand« produzierten Aktionspotenzials.

noamperebereich zu messen, ergab sich erst mit der Entwicklung geeigneter Verstärker und eines Anzeigeinstruments für schnelle Spannungsänderungen - des Oszilloskops (früher auch als Oszillograph bezeichnet). Erst nach der Entwicklung dieser Geräte (vor allem auch durch die Militärforschung im Verlauf des zweiten Weltkriegs) und der zunehmenden Miniaturisierung danach durch Einführung von Transistoren und integrierten Schaltkreisen wurden genaue Messungen möglich.

Biologische Spannungen treten an den Membranen auf (Versuche 6 bis 25) und müssen dort auch gemessen werden. Teilweise muss dazu die Spannung zwischen der Innen- und der Außenseite sehr dünner Zellfortsätze (Axone Versuch 16) abgegriffen werden. Dazu stechen die Neurophysiologen entweder sehr dünne Metallelektroden (Wolframdrähte) oder aber entsprechend dünne Glaskapillaren in einen Zellteil. Diese sehr dünnen Elektroden lassen sich in eine Zelle einbringen, ohne die Struktur von Zelle und Membran zu zerstören, die Zelle also gravierend zu verletzen. In den Glaskapillaren stellt eine konzentrierte Te Salzlösung (3 M KCl) den Kontakt zu einer Metallableitelektrode, einem mit AgCl

beschichtetem Silberdraht, her. In vielen Fällen sind die Glaselektroden den Metallelektroden überlegen, da vom Metalldraht Metallionen in Lösung gehen, die für Stoffwechselreaktionen als Zellgifte wirken.

Messtechnisch problematisch ist der hohe Innenwiderstand Ri der Signalquelle (siehe dazu die linke Abbildung auf Seite 48), der im M $\Omega$  - Bereich liegt und insbesondere für die Eingangsstufe der Messverstärker Anforderungen stellt, die erst mit der Entwicklung hochohmiger Operationsverstärker (s.S. 43) gelöst wurden.

Insbesondere in der medizinischen Anwendung beim Messen der Gehirnströme (EEG), der Ströme im Herzen (EKG) und der Muskelpotenziale (EMG) verwendet man auch einen zweiten Elektrodentyp: Hier werden Metallelektroden auf die Haut aufgelegt, also nicht direkt an der Membran gemessen. Liegen diese Elektroden in der Nähe eines Axons, führen die Ströme bei der Weiterleitung von Aktionspotenzialen (s. Versuch 45) in der Haut zu Spannungsänderungen, die gemessen werden können und Rückschlüsse auf die Potenzialverhältnisse an der Membran erlauben.

#### **Elektrophysiologische Messmethoden**

Moderne biologische Forschung ist sehr stark von der technischen Entwicklung abhängig - das gilt auch für die Elektrophysiologie. Die Möglichkeit, Spannungen im Millivoltbereich und Ströme im Na-

#### **Der Differenzverstärker**

Der mit einem Operationsverstärker aufgebaute Differenzverstärker soll einerseits die Differenz der zwischen seinen Eingängen liegenden Spannungen  $\Delta U$  = (VP - VN) bilden und andererseits diese Differenz verstärken (siehe Abbildung).

Zur Berechnung der Ausgangsspannung UA erinnern wir uns an die Regel von Seite 45: »Der Operationsverstärker versucht stets, eine ihm aufgezwungene Differenzspannung  $\Delta U$  so schnell er kann, auf Null zu bringen« .

Der Verstärker kann VP nicht beeinflussen, sie wird ihm als U2 über den Spannungsteiler, gebildet aus R3 und R4, vorgegeben. Dagegen kann er VN sehr wohl über eine passende UA so einstellen, dass

 $\Delta U = (VP - VN) = 0$  wird.

Zunächst ist:

 $U2/(R3 + R4) = VP/R4$ 

weil der über R3 fließende Strom i2 auch über R4 fließen muss, da der Verstärkereingang äußerst hochohmig ist und sich auch nirgends Ladungen ansammeln.

Umgestellt ergibt das:

 $VP = U2 \cdot R4/(R3 + R4)$  oder mit rp = R4/R3, da - wie wir sehen werden - nur das Verhältnis R4/R3 entscheidend ist:

#### $VP = U2 \cdot r_D/(1+r_D)$

Für den Strom i1 können wir eine entsprechende Gleichung aufstellen; er fließt sowohl durch R1 und wegen der Hochohmigkeit des Verstärkereingangs auch über R2. Es folgt daraus:

> $(U1 - VN)/R1 = (VN - UA)/R2$  $U1$  R2 + UA R1 = VN (R1 + R2) und mit  $rn = R2/R1$  $VN = (U1 + UA/rn)/(1 + 1/rn)$

Für VP = VN im eingeschwungenen Zustand ergibt das

> $U2 \cdot rp/(1+rp) = (U1 + UA/rn)/(1 + 1/rn)$  $U2 \cdot rp \cdot (1 + rn)/(1 + rp) = U1 \cdot rn + UA$

Machen wir die Widerstandsverhältnisse gleich groß (rp = rn), so können wir auf der linken Seite der Gleichung die Klammerausdrücke gegeneinander kürzen und es wird

$$
UA = U2 \cdot rn - U1 \cdot rn
$$
  
 $UA = rn \cdot (U2 - U1) = (U2 - U1) \cdot R2 / R1$ 

Die Schaltung tut also genau das, was wir von ihr verlangen; besonders angenehm ist, dass die Verstärkung lediglich vom Verhältnis der Widerstände abhängt. Es soll allerdings ein Nachteil auch nicht verschwiegen werden: Sie eignet sich wegen ihrer Eingangswiderstände, die im Bereich einiger  $100k\Omega$  liegen dürfen, nur für die Verarbeitung von

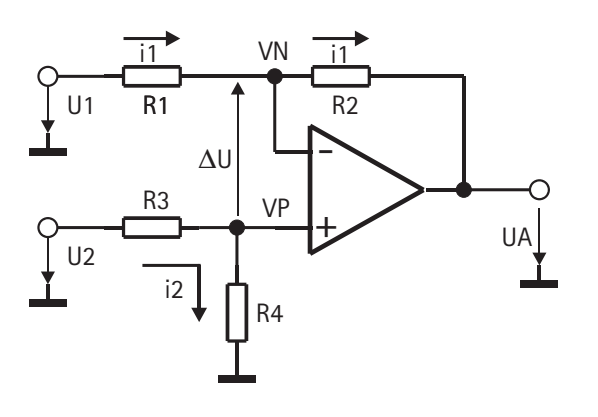

Signalen aus relativ niederohmigen Quellen. Für die bereits erwähnten EKG -und EEG - Messungen reicht das nicht aus. Außerdem sind die beiden Eingangswiderstände zwischen U1 und Masse bzw. U2 und Masse unterschiedlich. Mehr dazu beim »Instrumentationsverstärker« auf Seite 220.

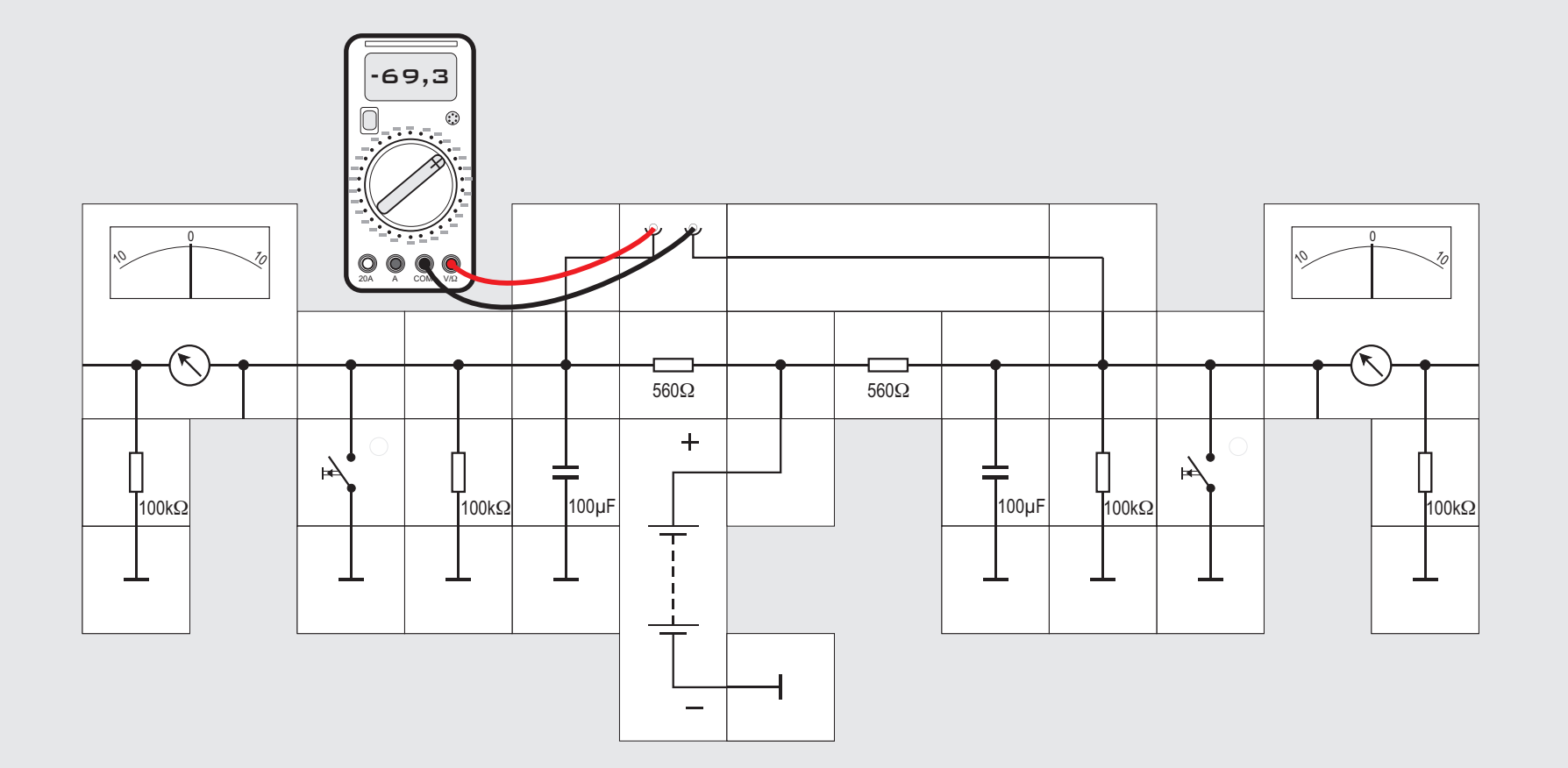

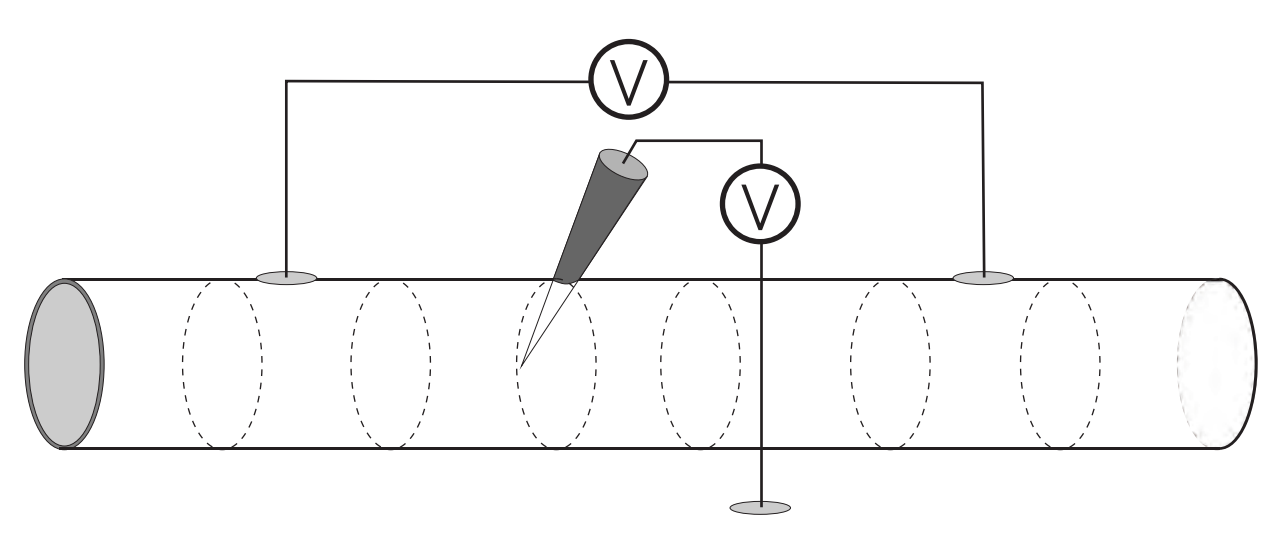

#### **Versuch 16 Intra- & extrazelluläre Spannungsmessung**

Bei der Messung der Membranspannung werden in der Neurophysiologie, wie bereits ausgeführt, zwei unterschiedliche Messmethoden verwendet: Einerseits kann man eine Elektrode in die Zelle einstechen und ein Voltmeter zwischen diese Elektrode und eine zweite Elektrode schalten, die in der Elektrolytlösung um die Zelle liegt. Mit dieser *intrazellulären* Messmethode bestimmt man die Spannung im Zellinneren gegen die Außenwelt, gegen Masse.

Will man keine Elektrode in die Zelle einführen, legt

man zwei Elektroden an unterschiedlichen Stellen auf die Oberfläche der Zelle und verbindet die Elektroden mit einem Voltmeter. Wird an einer dieser Stellen das Ruhepotenzial verändert - beispielsweise dadurch, dass sich eine Potenzialänderung über die Nervenfaser ausbreitet - zeigt das Voltmeter bei dieser *extrazellulären* Messmethode eine Spannung an.

Wir wollen diese beiden Verfahren mit dem Versuchsaufbau simulieren. Um die Effekte klar darzustellen, werden die Widerstands- und Kondensatorwerte deutlich höher als im biologischen System gewählt. Der Versuch simuliert einen Nervenabschnitt, der elektrisch gereizt wird.

Die Membranabschnitte werden durch Kondensator und parallelgeschalteten Widerstand simuliert, das Ruhepotenzial aus der Batterie über zwei Widerstände eingespeist. Zwei Taster gestatten die »Erregung« der Membran.

Die beiden äußeren Voltmeter simulieren jeweils eine intrazelluläre Messung (Einstich einer Glasoder Metallelektrode in die Zelle, Messung der Spannung über der Membran gegen das Außenmedium), das mittlere Voltmeter eine extrazelluläre Messung (Anlegen von zwei Elektroden auf die Außenseite der Membran).

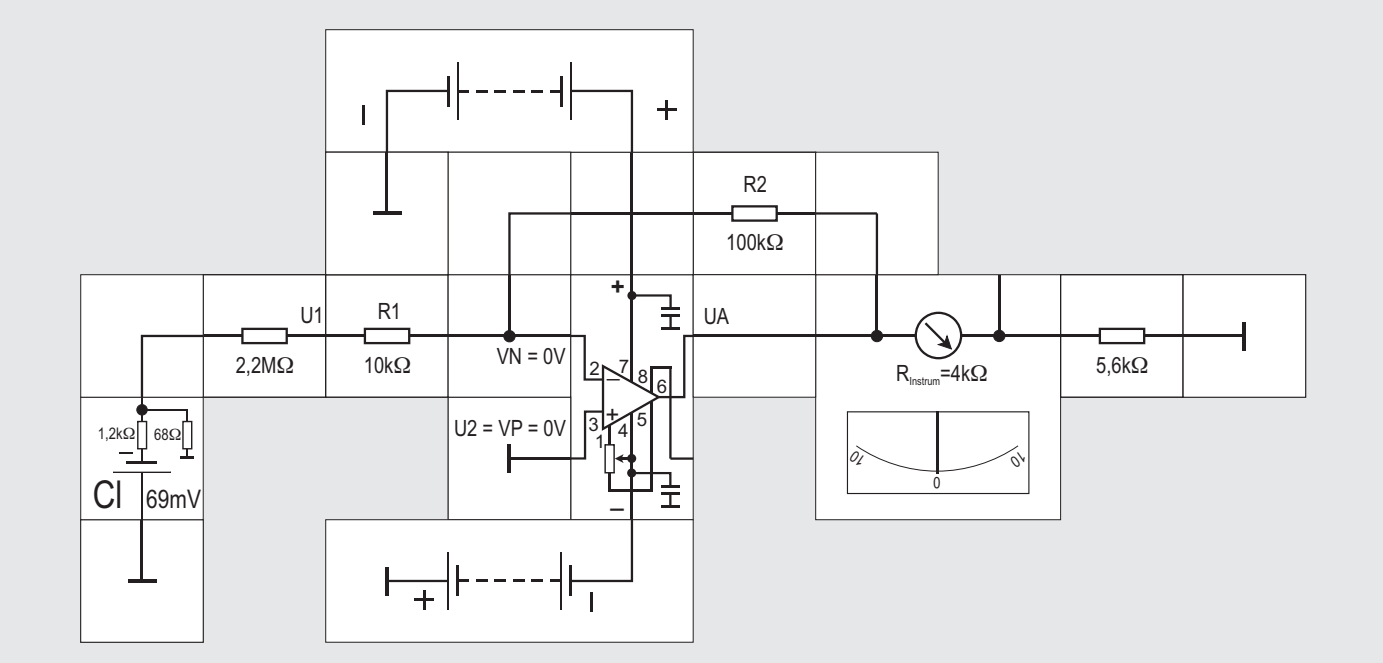

#### **Versuch 17 Messung von Membranspannungen (1)**

Dieser Versuch untersucht die Bedingungen zur Messung von Membranspannungen genauer als das in den Versuchen 7 und 8 geschah.

In diesen Versuchen wurde ein Operationsverstärker eingesetzt, um den zu geringen Innenwiderstand des analogen Messgeräts so zu erhöhen, dass die Spannungsmessung ohne nennenswerte Beeinflussung der eigentlichen Schaltung möglich war. Wir wollen nun aber die Bedingungen der Messung selbst untersuchen. Bei dieser Messung wird eine sehr dünne Glas- oder Metallelektrode mit einem sehr hohen Widerstand im Megaohmbereich in die Zelle eingestochen. Die geringe Spannung von 69mV muss bei biologischen Messungen noch verstärkt werden. Dazu verwendet man Messverstärker, die heute aus Operationsverstärkern aufgebaut werden. Wir wollen den Differenzverstärker von Seite 75 dazu verwenden: Es bieten sich zwei verschiedene Schaltungen an.

Als Signalquelle verwenden wir die Cl<sup>-</sup>- Potenzialzelle, deren Spannungswert ja in der Größenordnung der zu messenden Ruhespannung liegt. Die Elektrode simulieren wir durch den 2.2 M $\Omega$ -Widerstand, als Messverstärker wird der Lectron - Operationsverstärker genutzt.

Bei der ersten Messmethode legen wir U2 an Masse, das bedeutet, U2 = 0. R3 und R4 sind dann überflüssig (R3 = R4 =  $0\Omega$ ), wir können den positiven Eingang des Verstärkers direkt an Masse legen, womit  $VP = 0$  ist.

Die Formel auf Seite 75 liefert uns für die Ausgangsspannung:

#### $UA = -U1 \cdot R2/R1$

Die Schaltung ist identisch mit der rechten auf Seite 45, der Verstärker invertiert, seine Verstärkung wird durch das Verhältnis  $v = R2/R1$  festgelegt. Da wir eine Spannung von 69mV mit dem Lectron Instrument messen wollen, wählen wir  $v = 10$ ; wir erwarten einen Ausschlag von circa 7 Skalenteilen ent- . sprechend 690mV. (= 69mV 10).

Als Widerstandswerte wählen wir R2 = 100k $\Omega$  und R1 = 10k $\Omega$ . Durch den Vorwiderstand von 5,6k $\Omega$ zeigt das Messinstrument Vollausschlag bei 1V an: Das Instrument hat selbst einen Innenwiderstand (der Spule) von 4k $\Omega$  und einen Vollausschlag bei 0,1mA. Diese fließen gerade, wenn an der Reihenschaltung von Vorwiderstand und Messgerät 1V anliegen:

 $I_{\text{Instrument}} = 1 \text{V}/(5,6 \text{k}\Omega + 4 \text{k}\Omega) \approx 0,1 \text{mA}$ Merkwürdigerweise zeigt das Instrument nichts an. Wie kommt das?

Eine nähere Betrachtung zeigt uns, dass der von uns eingesetzte »Innenwiderstand« von 2,2M $\Omega$  in Reihe zu R1 liegt; dort wo sie miteinander verbunden sind, ist das Potenzial U1. Der Fußpunkt von R1 hat die Spannung VN. Wie wir inzwischen hoffentlich verinnerlicht haben, versucht der rückgekoppelte Operationsverstärker  $\Delta U = 0$  zu machen, was bedeutet, VN = VP = 0V. Die Potenzialzelle ist folglich mit der Reihenschaltung aus

 $\text{Ri} = 2.2 \text{M}\Omega$  und  $\text{R1} = 10 \text{k}\Omega$  belastet.

U1 ist der Teilerpunkt dieses Spannungsteilers. Sein Potenzial beträgt:

$$
U\bar{1} = -69mV \cdot R1/(Ri + R1)
$$
  
 $U1 = -69mV \cdot 10k\Omega/2,21M\Omega$ 

$$
U1 = -69 \text{mV} \cdot 4.53 \cdot 10^{-3} = -312 \mu V
$$

Da nützte dann auch eine Verstärkung von v = 100 nichts mehr. Um zu einem brauchbaren Ergebnis zu kommen, müsste die Verstärkung also gewaltig gesteigert werden, was zu unrealistisch hohen Widerstandswerten für R1 und R2 führt. Die Schaltungskonfiguration ist also für Messungen mit solch kleinen Potenzialen und einem so hohen Innenwiderstand der Signalquelle nicht geeignet.

Es gibt jedoch mit »U1 an Masse legen« noch die andere Möglichkeit, die wir im nächsten Versuch ausprobieren können.

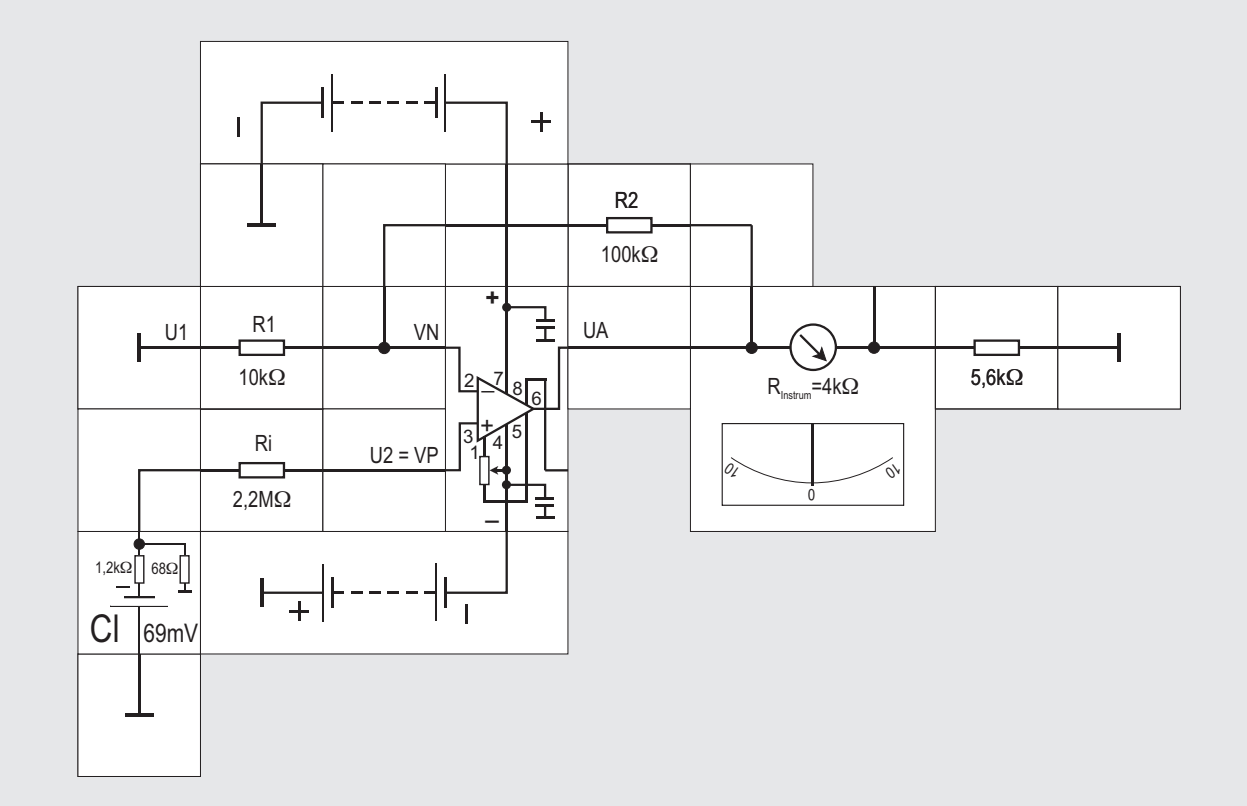

mit ihm in der Elektrostatik die Spannungen von Quellen mit hohem Innenwiderstand gemessen hat. Die Ausgangsspannung dieses nichtinvertierenden Verstärkers ist:

#### $UA = U2(1 + R2/R1)$

Die Verstärkung ist immer größer als 1; sie lässt sich ebenfalls über das Widerstandsverhältnis R2/R1 einstellen. Wir wählen die gleichen Widerstände wie im voran gegangenen Versuch. Es kommt jetzt zum Tragen, dass der Operationsverstärker einen Eingangswiderstand von  $10^{12}$  bis  $10^{13} \Omega$  hat, also praktisch überhaupt kein Strom in seinen Plus - Eingang hinein oder heraus fließt. Da kein Strom fließt, gibt es an dem Innenwiderstand  $\text{Ri} = 2.2 \text{M}\Omega$  auch keinen Spannungsabfall, der die Quellenspannung von 69mV mindern könnte. Die ganze Anordnung ist spannungsgesteuert. Es spielt deswegen auch keine Rolle, ob ein 2,2M $\Omega$  oder z. B. ein 22M $\Omega$  Widerstand als Innenwiderstand der Quelle eingesetzt wird. Das Lectron Instrument wird immer das Gleiche anzeigen.

Für Messungen an Membranen ist dieser Verstärker also gut geeignet, wenngleich wir bisher noch nicht betrachtet haben, wie sich eingekoppelte externe Störungen auf die hochohmige Messleitung auswirken. Darüber später mehr beim Instrumentationsverstärker (Seite 220).

#### **Versuch 18 Messung von Membranspannungen (2)**

Legen wir bei unserem Operationsverstärker U1 an Masse und geben die zu messende Spannung U2 direkt auf seinen positiven Eingang (VP =  $U2$ ), so haben wir die Konfiguration des nichtinvertierenden Verstärkers von Seite 45, linke Abbildung. Er heißt auch Elektrometerverstärker, weil man früher

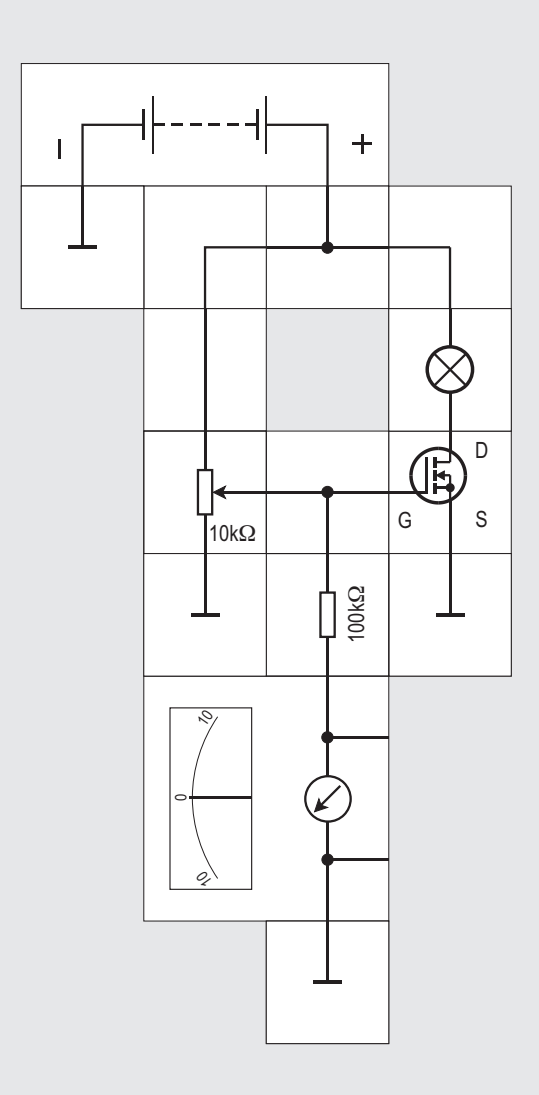

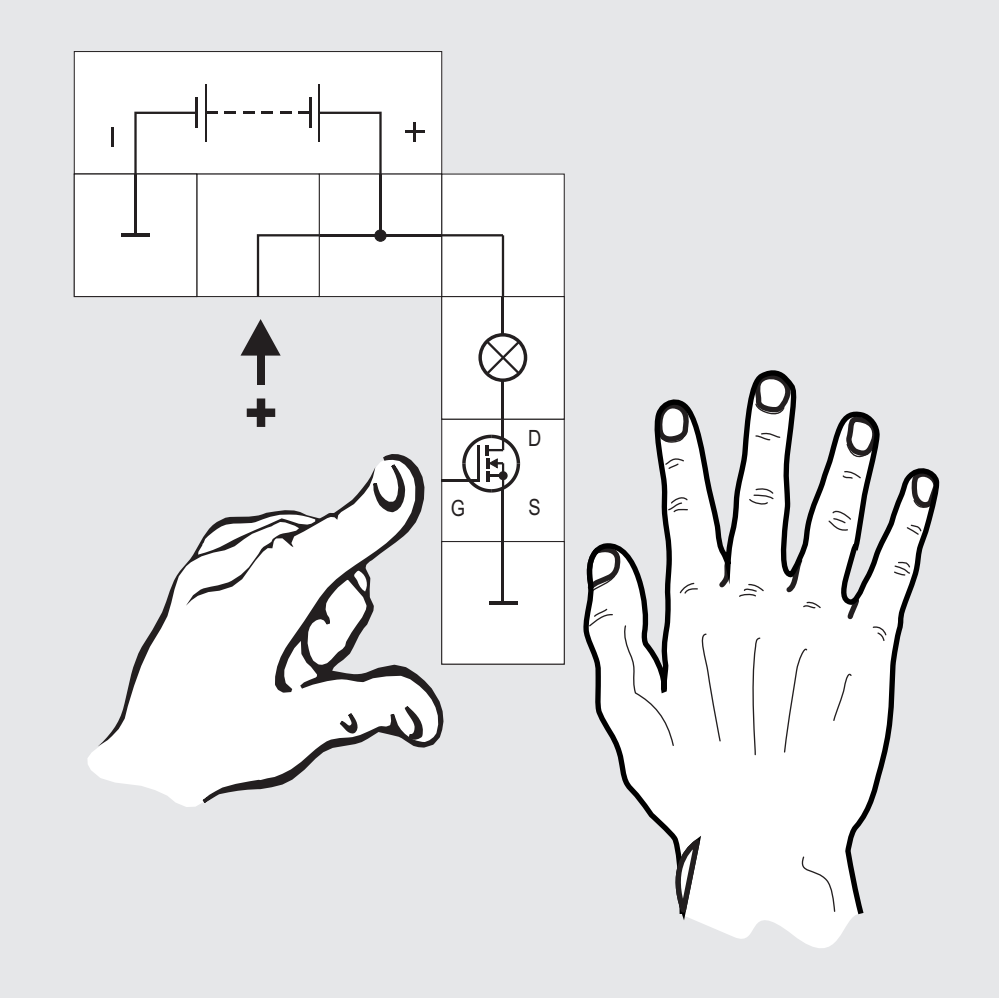

#### **Versuch 19 Der Feldeffekttransistor**

Bevor wir uns weiter mit der Messung von Membranspannungen und den dabei zu beachtenden Problemen beschäftigen, wollen wir ein Experiment durchführen, das uns eine Vorstellung von der Hochohmigkeit der Operationsverstärkereingänge gibt. An den Verstärkereingängen befinden sich so genannte Feldeffekttransistoren, FETs, und hier eine Untergruppe, die MOSFETs vom engl. *Metal Oxid Semiconductor Field Effect Transistor*; sie lassen sich nahezu leistungslos steuern. Ohne dass wir auf ihren inneren Aufbau genauer eingehen, wollen wir anhand des Schaltsymbols und mit einem kleinen Versuchsaufbau sehen, wie ein solcher Transistor arbeitet.

Der n - Kanal - MOSFET hat drei Anschlüsse; sie heißen Gate (entspricht der Basis), Source (Emitter) und Drain (Kollektor). Er verhält sich ähnlich wie ein npn - Transistor: Damit ein Stromfluss I<sub>b</sub> zwischen Drain und Source zustande kommt, muss das Gate - Potenzial gegenüber dem Source - Potential positiv sein, und zwar typabhängig um 1 bis 3 V. Dann wird der im Schaltbild unterbrochen gezeichnete Drain - Source - Kanal leitend. Das Gate ist von diesem Kanal - ähnlich wie ein kleiner Kondensator - isoliert; der typische Isolationswiderstand beträgt einige Terraohm (1 T $\Omega$  = 10<sup>12</sup>  $\Omega$ ), es ist sehr empfindlich gegen statische Entladungen. **Bevor wir den Gate - Anschluss berühren, müssen wir uns immer an der Aufbauplatte entladen.** Andernfalls kann die extrem dünne Isolierschicht durchschlagen und der MOSFET wird zerstört.

In unserem Experiment legen wir das Lämpchen als Last in die Drain-Leitung; der Poti-Drehknopf steht zu Beginn im Gegenuhrzeigersinn am Anschlag. Wir erhöhen langsam durch Drehen die Gate - Source - Spannung  $U_{\text{cs}}$  von 0 V aus. Bei ungefähr 2 bis 3 V leuchtet die Lampe, eine weitere Erhöhung verändert nichts mehr. Eine Gatestrom - Messung würde uns zeigen, dass kein Strom fließt, wir also lediglich mit  $U_{\text{gs}}$  den Stromfluss steuern. Wir verzichten auf die Messung und schauen uns das auf eine andere Weise an.

Wir zeigen nun, dass zum Steuern des Drainsstroms tatsächlich nur elektrische Ladungen auf das Gate gebracht werden müssen und abgesehen davon dann kein Gatestrom mehr fließt. Dazu werden wir den Gate- Anschluss berühren. Es ist deswegen wichtig, uns vorher zu entladen, indem wir eine Hand auf die Aufbauplatte legen.

Dann entfernen wir Potentiometer und Instrument aus dem Versuchsaufbau. Berühren wir nun mit der einen Hand das frei liegende Kontaktplättchen mit 9 V Versorgungspotential und mit der anderen das Gate - Kontaktplättchen, ohne an die Aufbauplatte (Massepotenzial) zu kommen, so transportieren wir durch unseren Körper genügend positive Ladungen auf das Gate, der Transistor wird leitend und das Lämpchen leuchtet hell auf. Wir können nun beide Kontaktplättchen loslassen, das Lämpchen brennt weiter. Wegen der extrem guten Isolierung sind die Ladungen auf dem Gate »gefangen«. Zum Abschalten der Lampe müssen wir die Ladungen nach Masse ableiten. Wir berühren dazu die Aufbauplatte mit der einen Hand und das Gate - Kontaktplättchen mit der anderen; das Lämpchen verlischt sofort. Nun wiederholen wir den ersten Teil des Experiments, so dass die Lampe brennt. Legen wir dann eine Hand an die Aufbauplatte und berühren mit der anderen durch ein Stück Papier hindurch das Gate - Kontaktplättchen, so werden wir bemerken, dass die Lampe langsam dunkler wird. Der Versuch kann bei beliebiger Helligkeit des Lämpchens abgebrochen werden, die Helligkeit verändert sich dann nicht mehr, vorausgesetzt, die Luftfeuchtigkeit ist nicht zu hoch. Obwohl uns Papier bisher als guter Isolator bekannt war, ist seine Leitfähigkeit noch ausreichend hoch, um Ladungen auf das extrem gut isolierte Gate zu bringen. Berühren wir durch das Papier hindurch das Gate - Kontaktplättchen und tippen mit der anderen nur kurzzeitig an das Versorgungsspannungs - Plättchen so sieht man buchstäblich, wie Ladungen portionsweise übertragen werden und das Lämpchen nach jedem Transport etwas heller leuchtet.

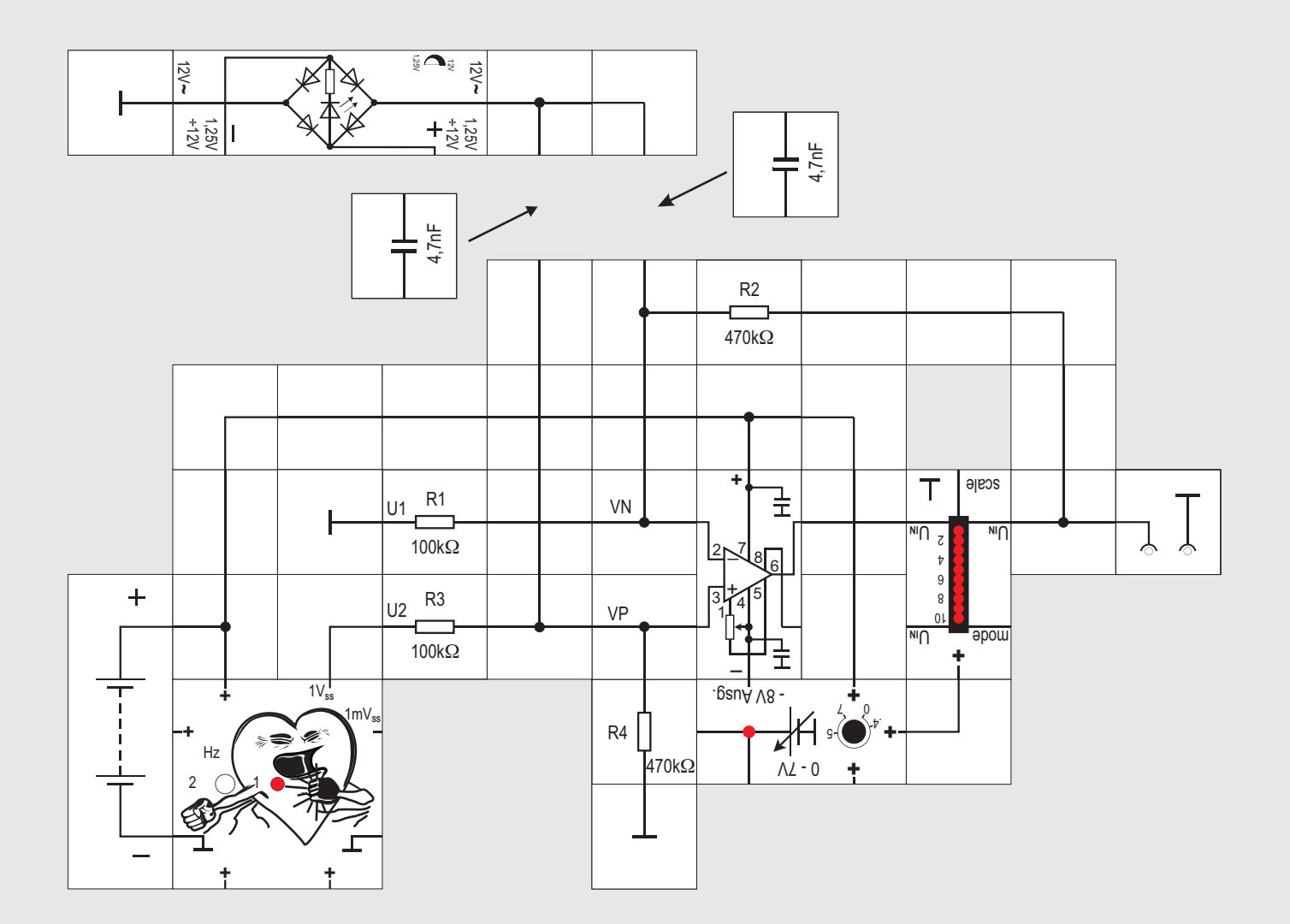

#### **Versuch 20 Der Differenzverstärker**

Bei elektrophysiologischen Messungen müssen sehr geringe Spannungen gemessen werden. Dabei treten biologische und technische Störspannungen auf. Erstere werden durch die Aktivitäten des Untersuchungsobjekts (vor allem durch Herz- und Muskelaktivität) hervorgerufen, letztere vor allem durch die Einstrahlung der 50Hz - Wechselspannung aus dem Haushaltsnetz. Technische Störspannungen lassen sich durch passive Abschirmmaßnahmen (Faraday-Käfig, S. 33) reduzieren, auf die biologischen Störspannungen haben diese aber keinen Einfluss. Vor allem zu deren Reduktion setzt man den Operationsverstärker als Differenzverstärker ein.

Störspannungen (etwa die Spannung, die durch die elektrische Aktivität des Herzens zustande kommt) verteilen sich im elektrolytgefüllten Raum des Körpers überall. Die zu messenden Spannungen hingegen treten lokal auf, ihre Höhe nimmt in einiger Entfernung vom Ursprungsort stark ab.

Setzt man nun zwei Elektroden zur Messung ein (eine Messelektrode am zu untersuchenden Nerven, eine zweite Referenzelektrode am Körper, zusätzlich natürlich die Masseelektrode) und führt diese auf die Eingänge eines als Differenzverstärker geschalteten Ope-

rationsverstärkers (s. Kasten, S. 75), so liegt an der Messelektrode das Messsignal und die Störspannung, an der Referenzelektrode hingegen nur das Störsignal (beide gemessen gegen Masse). Da der Differenzverstärker die beiden Spannungen voneinander subtrahiert, gibt er am Ausgang nur das verstärkte Messsignal ab. Wir wollen das in einem etwas aufwendigeren Versuch überprüfen. Dabei benutzen wir zwei Bausteine, die erst anschließend genauer vorgestellt werden. Das »Nutzsignal« liefert uns ein Simulatorbaustein (Beschreibung auf Seite 216), der ein »typisches« EKG-Signal in zwei Spannungsstufen mit  $1mV_{ss}$  und  $1V_{ss}$ sowie mit zwei Frequenzen (1Hz und 2Hz) zur Verfügung stellt. Zur Anzeige des verstärkten Signals wird der LED-Baustein (genaue Beschreibung auf Seite 87) eingesetzt.

Der Operationsverstärker erhält seine negative Versorgungsspannung aus dem Spannungsreglerbaustein (s. S. 48). Es ist leicht zu erkennen, dass er als Differenzverstärker (S. 75) beschaltet mit den Widerständen  $R1 = R3 = 100k\Omega$  und  $R2 = R4 = 470k\Omega$  eine Verstärkung von  $v = 4.7$  aufweist. Legen wir das  $1V_{\rm ss}$  Ausgangssignal des Simulatorbausteins an U2 und Masse an U1, so zeigt uns der LED Baustein im Takt der LED des Simulatorbausteins das pulsierende Ausgangssignal UA des Verstärkers mit circa 5V Amplitude eindrucksvoll als Leuchtband an. Wenn vorhanden, kann auch ein Oszilloskop das Signal anzeigen, wir können dann besser seine Veränderungen erkennen.

Wir simulieren nun das Einwirken einer 50Hz - Störspannung, die wir aus dem Lectron-Netzgerät gewinnen, und kapazitiv zunächst nur über den linken 4,7nF Kondensator in die Verstärkerschaltung koppeln. Die Anzeige des LED-Bausteins ändert sich sofort: Nur mit Mühe können wir noch das ursprüngliche Pulsieren wahrnehmen. Ähnliches passiert, wenn wir nur mit dem rechten Kondensator die Störspannung einkoppeln: Das Pulsieren ist noch schlechter zu erkennen. Koppeln wir dagegen über beide Kondensatoren ein, erhalten wir - allerdings nicht ganz - wieder das ursprüngliche Ausgangssignal.

Daraus folgt zweierlei:

Ein Störsignal wirkt beim so als Differenzverstärker ! beschalteten Operationsverstärker nicht gleichmäßig stark auf beide Eingänge. Es hebt sich deswegen nicht vollkommen auf, weil z. B. der Eingangswiderstand von U2 in die Schaltung gesehen R3 + R4 ist, von U1 gesehen dagegen nur R1, dessen Fußpunkt VN ja vom Verstärker potenzialmäßig festgehalten wird.

» Wollen wir noch kleinere Nutzsignale brauchbar verstärken, muss der Differenzverstärker weiter verbessert werden. Der bereits erwähnte Instrumentationsverstärker (Seite 220) wird uns bei dieser Aufgabe weiterhelfen.

**21** 

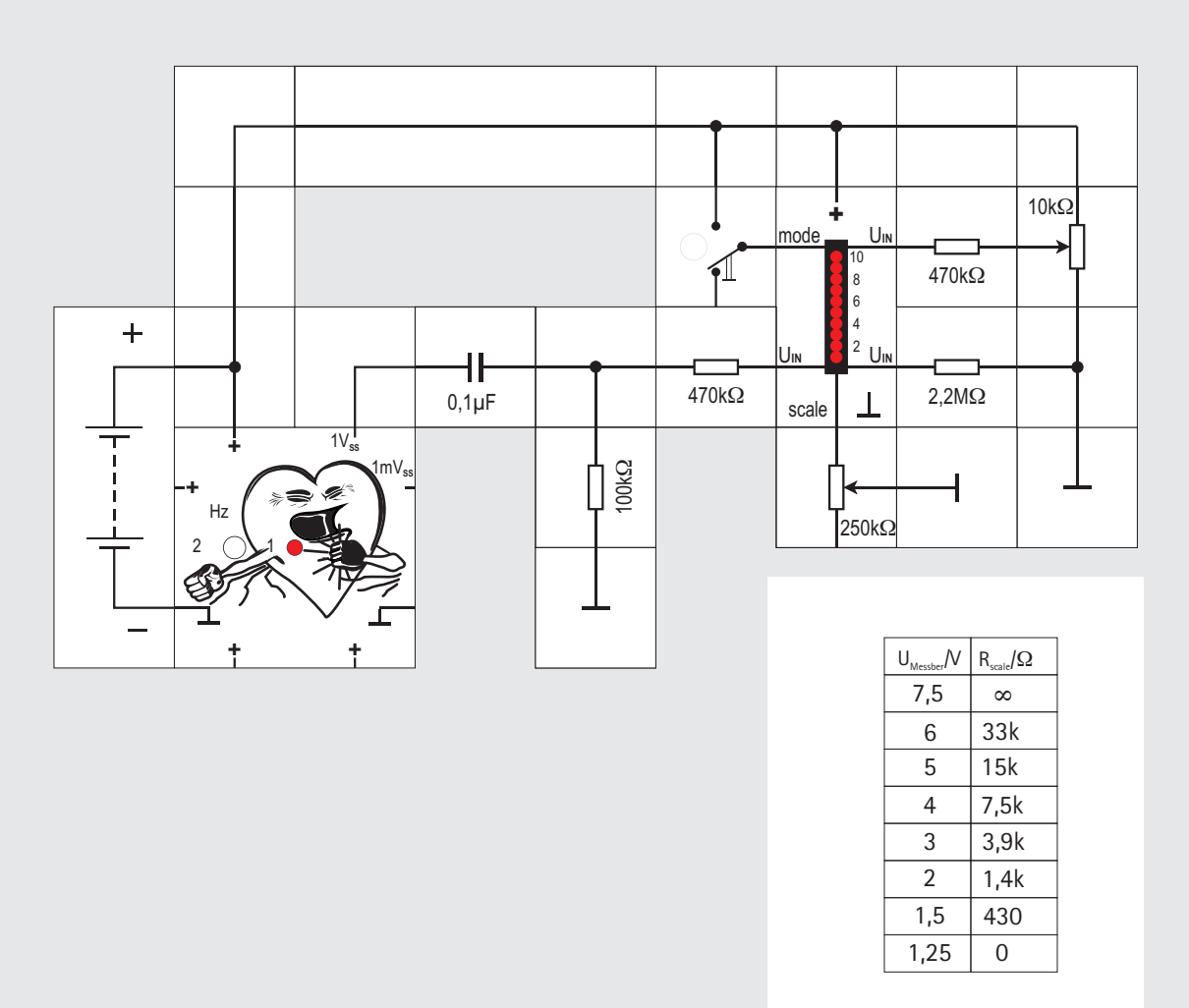

R<sub>scale</sub> zwischen scale und Masse

#### **Versuch 21 Der LED - Anzeige Baustein**

Der Lectron LED-Anzeige Baustein wurde als preisgünstige Alternative zu einem Oszilloskop entwickelt. Natürlich kann er es nicht ersetzen, er zeigt uns schnelle Signaländerungen aber besser als ein Messinstrument an.

Der Baustein enthält dazu eine Band - Anzeige aus 10 LEDs, die von 1 bis 10 nummeriert sind. Je höher die an  $U_{\text{in}}$  liegende Spannung ist, desto mehr LEDs leuchten.

Der Messbereich (»Vollausschlag«, alle 10 LEDs leuchten) wird über einen Widerstand an **scale**  gegen Masse eingestellt. Die Tabelle zeigt für einige gängige Messbereiche, welche Widerstände zu nehmen sind. Bei unbeschaltetem scale - Eingang ist  $R_{\text{scale}} = \infty$  und die zehnte LED leuchtet, wenn mindestens 7,5V an  $U_{\text{in}}$  liegen.

Wählt man beispielsweise  $R_{\text{scale}} = 3.9 \text{k}\Omega$ , passiert das gleiche bereits bei 3V. Wer selbst rechnen möchte: Die Beziehung zwischen U<sub>Messbereich</sub> und R<sub>scale</sub> ist

 $U_{\text{Meschersch}} = 1.25V \cdot [1 + 5 \cdot R_{\text{scale}}/(10k\Omega + R_{\text{scale}})]$ Kommt es uns auf den eigentlichen Wert gar nicht so genau an, ist ein  $10k\Omega/250k\Omega$  Potentiometer oder der 10k $\Omega$  Regelwiderstand empfehlenswert. Wir können den Messbereich dann passend stufenlos einstellen.

Der Baustein besitzt mit **mode** einen weiteren Steuereingang. Bleibt er unbeschaltet, so leuchtet immer nur eine LED als **Punktanzeige**. Verbinden wir ihn mit der Versorgungsspannung, erhalten wir ein **Leuchtband**.

Der  $U_{1N}$  - Eingang ist durch den Einsatz eines internen Operationsverstärkers sehr hochohmig, so dass der Eingangsstrom (maximal 100nA) die Potenzialverhältnisse in unseren Schaltungen kaum beeinflussen wird. Wir können also auch Spannungen, falls sie denn hoch genug sind, aus hochohmigen Quellen direkt anzeigen. Möchte man nur die Wechselspannungsanteile anzeigen, empfiehlt sich eine Ansteuerung über ein RC-Glied (47nF/100k $\Omega$ ).

Der Baustein zeigt allerdings nur positive Spannungen an. Zur Anzeige von negativen Spannungen oder Spannungsverläufen mit negativen Anteilen gibt es die Möglichkeit, über einen »summierenden Spannungsteiler« das interessierende Signal in den positiven Bereich zu verschieben, indem ihm ein konstanter positiver Betrag hinzu addiert wird. Wegen der Hochohmigkeit des Eingangs können für den Spannungsteiler ebenfalls hochohmige Widerstände verwendet werden. Die drei galvanisch verbunde-

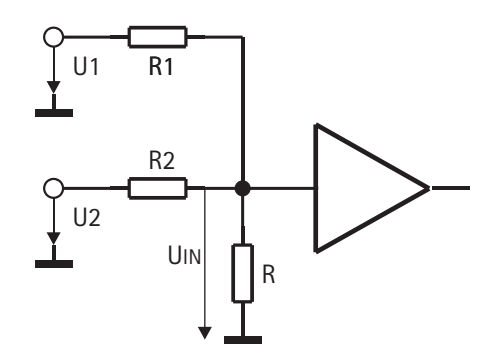

nen  $U_{1M}$  - Eingänge helfen Bausteine beim Aufbau des Spannungsteilers zu sparen.

Es ist über die Summe aller Ströme im Knotenpunkt gleich Null:

 $(U1-U_{in})/R1 + (U2-U_{in})/R2 = U_{in}/R$ nach  $U_{\text{in}}$  umgestellt ergibt sich der etwas komplizierte Ausdruck

 $U_{\text{m}} = (U1 \cdot R/R1 + U2 \cdot R/R2)/(1 + R/R1 + R/R2)$ mit  $R1 = R2$  wird er einfacher:

$$
U_{\text{IN}} = (U1 + U2)/(2 + R1/R)
$$
  
Wir können auch R ganz weglassen: R =  $\infty$ 

 $U_{\text{in}} = (U1 + U2)/2$ 

In dem Versuch erzeugen wir uns ein Signal mit negativen Spannungsanteilen, indem wir das EKG-Ausgangssignal mit einem RC-Glied differenzieren. Durch Variieren der Widerstandswerte können wir die beschriebenen Anzeigemöglichkeiten ausprobieren.

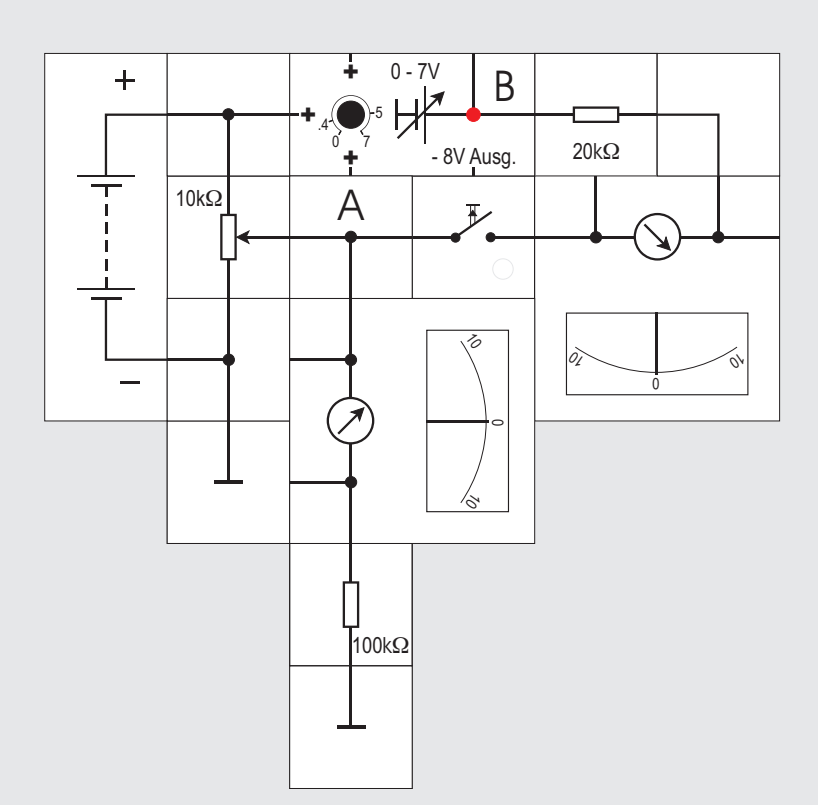

**Versuch 22 Kompensationsschaltungen**

Möchte man bei der intrazellulären Spannungsmessung des Versuchs 16 gleichzeitig den Ionen-

strom messen, beispielsweise bei der Erregung mit nachfolgender Generierung des Aktionspotenzials, so stößt das zunächst auf messtechnische Schwierigkeiten: Nicht nur, dass - anders als in unserem Modell - der Innenwiderstand der Zelle, der des Strommessers und der Widerstand der Elektroden samt Zuleitungen nicht vernachlässigbar klein sind, sondern auch dass durch das Vorhandensein des Messstroms sich das Potenzial ändert, was sich wiederum auf den Ionenstrom auswirkt. Ohne die Messung öffnen sich ja durch einen erregenden Strom aus der Nachbarschaft die Kanäle an der betrachteten Stelle, dadurch ändert sich hier das Potenzial, wodurch sich weitere Kanäle öffnen, usw. Der letzte Schritt kann durch eine Messmethode, die SPAN-NUNGSKLAMMER oder SPANNUNGSKLEMME (engl. *voltage clamp* ) heißt, verhindert werden. Eine Regelschaltung hält dabei über zusätzliche Elektroden das Zellenpotenzial auf einem konstanten Wert oder auf einem vorgegebenen zeitlichen Verlauf, indem sie einen entsprechenden Kompensationsstrom zu dem Ionenstrom in die Zelle schickt. Dieser Kompensationsstrom fließt entgegengesetzt zum Ionenstrom und ist leicht messbar. Da er gleichzeitig ein Maß für den Ionenstrom ist, kennt man letztlich dessen zeitlichen Verlauf bei vorgegebenem Zellenpotenzial.

Unser Versuchsaufbau stellt eine einfache Kompensationsschaltung dar. Wir wollen mit einem ganz gewöhnlichen Messinstrument die unbekannte Spannung einer Spannungsquelle messen, ohne sie dabei zu belasten, weil sie mit 20 $k\Omega$  einen relativ hohen Innenwiderstand besitzt. Da wir dazu eine weitere Hilfsspannungsquelle, deren Spannung höher als die zu messende ist, benötigen, setzen wir dafür den Lectron Batteriebaustein und für die unbekannte den Spannungsregler ein.

Die Spannung am Spannungsregler wird beliebig eingestellt, sie soll im unbelasteten Zustand bestimmt werden. Das Potentiometer wird nun so eingestellt, dass das rechte als Strom - Nullindikator verwendete Messgerät bei Tasterbetätigung keinen Stromfluss mehr anzeigt. Dann liegen die Punkte A und B auf gleichem Potenzial und die mit dem linken Messgerät gemessene Spannung ist gleich der unbekannten am Spannungsregler eingestellten. Die Idee bei solchen Kompensationsschaltungen ist, den zum Anzeigen benötigten Messstrom ausschließlich der Hilfsspannungsquelle zu entnehmen, damit diese in der Regel hochohmige Quelle nicht belastet wird und sich durch die Messung total andere Verhältnisse einstellen.

Wir wollen das Vorgehen noch in einem weiteren Versuch demonstrieren.

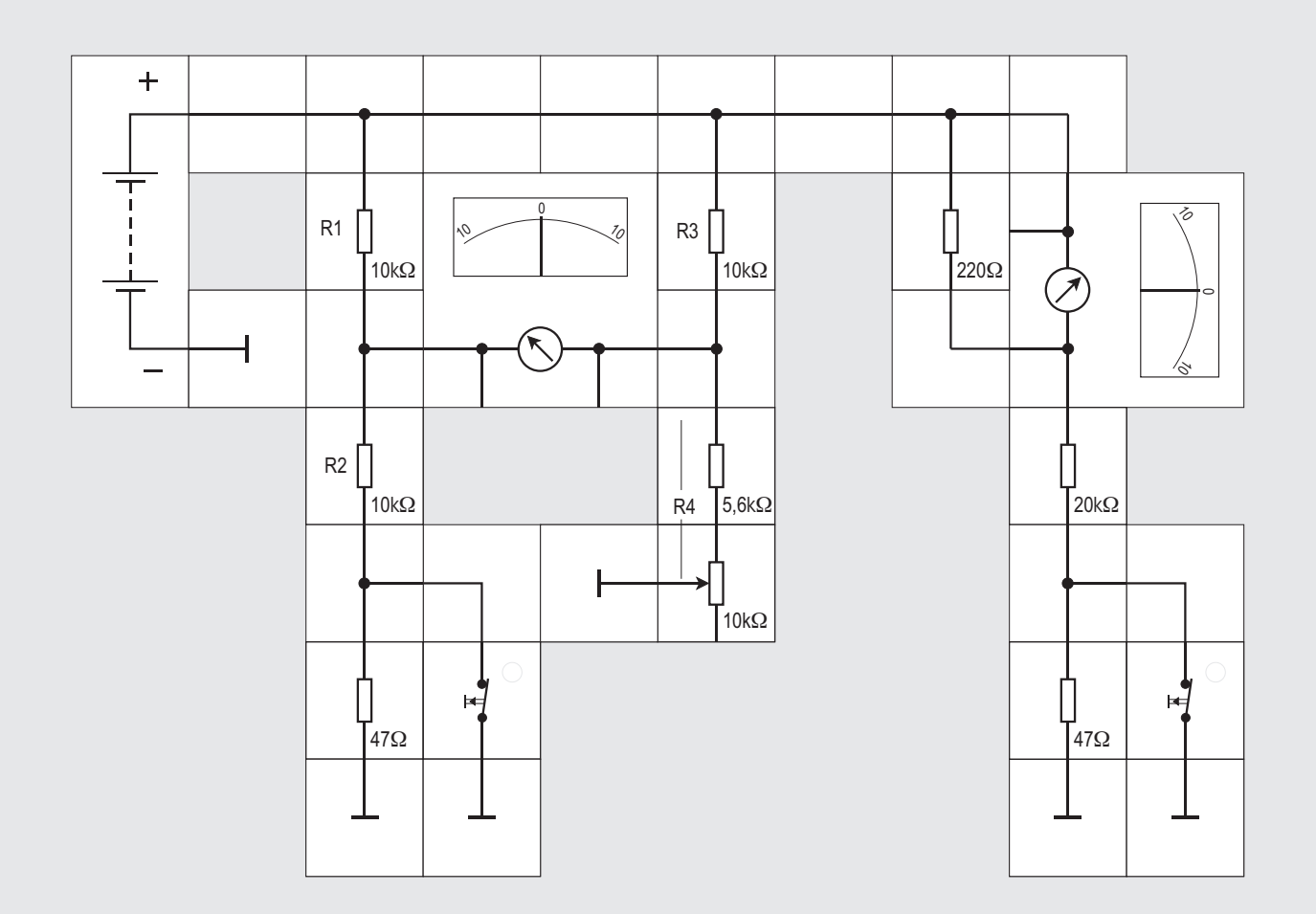

**Versuch 23 Die Wheatstone - Messbrücke**

Eine in der Elektrotechnik häufig eingesetzte Kompensationsschaltung soll hier nicht unerwähnt bleiben, die Wheatstone'sche Messbrücke. Sie wird zur genauen Widerstandsbestimmung - auch solchen, die Kapazitäten oder Induktivitäten beinhalten, also komplex sind - eingesetzt.

Anmerkung: Eine Wheatstone'sche Messbrücke zur Messung komplexer Widerstände wird im Gegensatz zu der hier aufgebauten mit Wechselspannung im Tonfrequenzbereich betrieben. Sie braucht auch eine weitere Einstellmöglichkeit, da nach Amplitude und Phase abgeglichen werden muss. Als Indikator wird statt des Messinstruments ein Kopfhörer benutzt. Ist abgeglichen, so hört man das Signal kaum noch oder gar nicht mehr.

Die Schaltung (im Versuchsaufbau der linke Schaltungsteil) besteht aus zwei über ein Messinstrument verbundenen Spannungsteilern. Der eine wird in der Schaltung aus den beiden 10k $\Omega$ - Widerständen und dem in Reihe geschalteten  $47\Omega$  - Widerstand gebildet. Dieser ist allerdings zunächst durch den Schalter überbrückt, am Verknüpfungspunkt beider 10 k $\Omega$ -Widerstände (und damit am linken Eingang zum Messgerät) liegt daher die halbe Batteriespannung.

Der zweite Spannungsteiler besteht aus dem  $10k\Omega$ -Widerstand und den in Reihe geschalteten 5.6 k $\Omega$ -Widerstand und dem 10 k $\Omega$  veränderbaren Widerstand. Der andere Anschluss des Messgeräts liegt am Verknüpfungspunkt des 10k $\Omega$  - Widerstands mit der Widerstandskombination.

Nach Anlegen der Versorgungsspannung wird das Messgerät in aller Regel einen Ausschlag zeigen, da die Bedingung für eine abgeglichene Wheatstone - Messbrücke

#### $R1 / R2 = R3 / R4$

nicht erfüllt ist (der Widerstand R4 liegt irgendwo zwischen 5,6 k $\Omega$  und 15,6 k $\Omega$ , aber nur zufällig genau bei 10 k $\Omega$ ). Durch entsprechende Einstellung des veränderbaren Widerstands kann aber der Messwertausschlag auf 0 gebracht werden.

Wozu benötigt man diese Messbrücke? Im abgeglichenen Fall fließt durch beide Spannungsteilerschaltungen ein Strom von

 $I = U/R = 9V / 20 k\Omega = 0.45 mA$ .

Schaltet man nun durch Betätigung des Schalters den 47  $\Omega$ -Widerstand in den rechten Stromweg, ändert sich der Strom zu

 $I = U/R = 9V / 20047 \Omega = 0.4489 \text{ mA}$ also um etwa 1 µA. Diese geringe Änderung führt zu einem Potenzialunterschied zwischen beiden Anschlüssen des Messgeräts und damit zu einem Stromfluss. Dieser kann durch Nachstellen am veränderbaren Widerstand kompensiert werden, die Größe des Stroms ist ein Maß für die Widerstandsänderung.

Der große Vorteil der Wheatstonebrücke ist ihre extreme Empfindlichkeit, die mit der rechten Schaltung demonstriert werden kann: Diese entspricht dem linken Spannungsteiler der Wheatstonebrücke, ohne Tasterbetätigung fließen auch hier 0.45mA (der Parallelwiderstand von 220  $\Omega$  erweitert den Messbereich des Messgeräts auf 2 mA). Betätigt man in dieser Schaltung den Taster, ändert sich die Anzeige des Messgeräts nicht - die Änderung des Stroms ist zu gering, um detektiert zu werden.

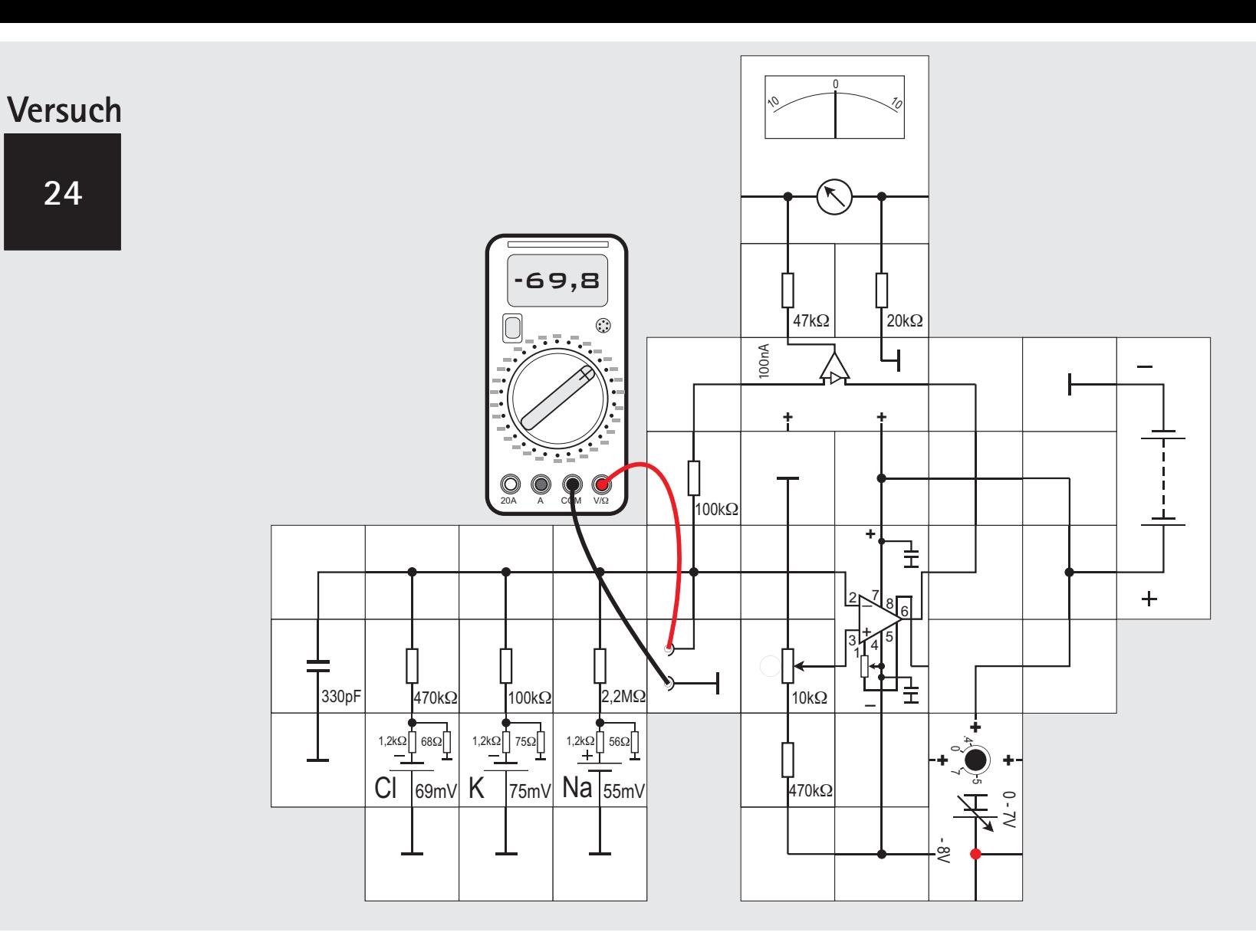

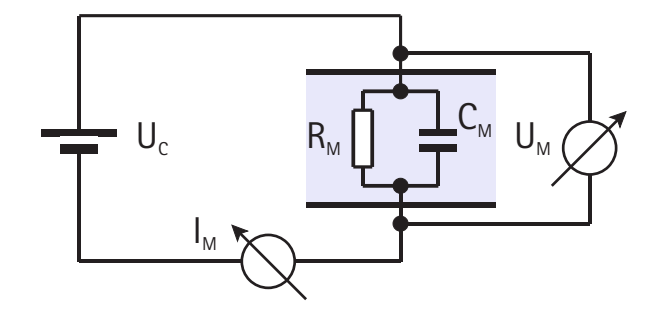

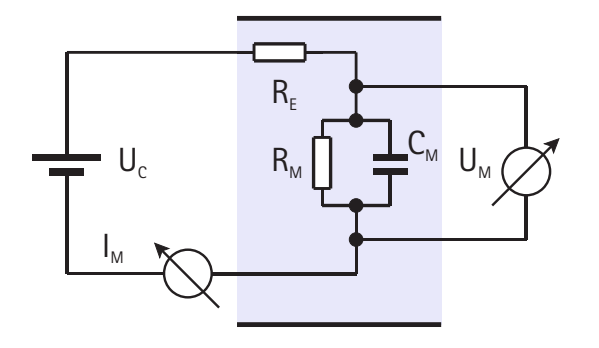

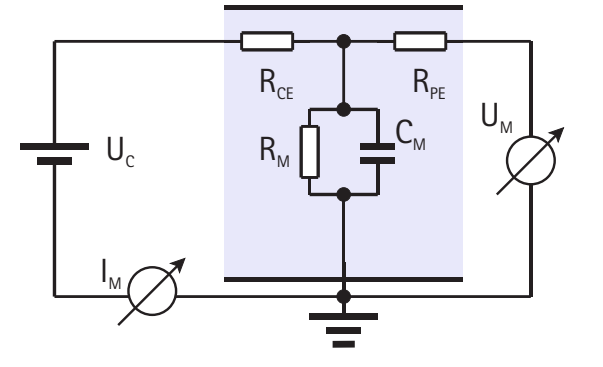

#### **Versuch 24 Die Spannungsklammer**

Die Kompensationsschaltung »Spannungsklammer« ist etwas komplizierter aufgebaut als die beiden vorgestellten Kompensationsschaltungen. Wir wollen sie schrittweise entwickeln.

Ideal wäre es, wenn wir die externe Spannungsquelle mit der Klemmspannung U $_{\rm c}$  an die Zelle, welche den Membranwiderstand R<sub>14</sub> und die Kapazität C<sub>14</sub> haben soll, über den Strommesser I<sub>m</sub> anschließen könnten. Der Spannungsmesser  $U_{\text{M}}$  wird parallel zur Zelle angeschlossen und zeigt das Membranpotenzial an; sein Messstrom sollte vernachlässigbar klein gegenüber dem zu messenden Ein- oder Ausstrom durch die Ionenkanäle sein, was durch hochohmige Digitalmultimeter oder durch den Einsatz eines Elektrometerverstärkers nicht das Problem ist. Die Realität sieht leider etwas anders aus. Zunächst ist der Widerstand zwischen der Messapparatur und der Zelle nicht Null. Die zum Einstechen in die Zelle benötigten Mikroelektroden haben einen ähnlich großen Widerstand  $\mathsf{R}_{_{\rm E}}$  wie die Zelle selbst. Dadurch ergibt sich eine Rei– henschaltung der beiden Widerstände, die zu einer Spannungsteilung führt

 $U_{M} = U_{c} \cdot R_{M} / (R_{M} + R_{c})$ Nur der Teil R<sub>M</sub> / (R<sub>M</sub> + R<sub>E</sub>) von U<sub>c</sub> gelangt überhaupt an

#### die Zellenmembran.

Ist in größeren Zellen  $R_M < R_F$ , so wird es immer schwieriger, den unerwünschten Spannungsabfall, hervorgerufen durch den zu messenden Strom an  $R<sub>c</sub>$  zu eliminieren. Man verwendet deswegen eine zweite Elektrode, damit man das Membranpotenzial unabhängig vom Strom messen kann. Deren Widerstand  $R_{pr}$  ist unkritisch, da - wie ausgeführt - die Potenzialmessung nahezu stromlos geschehen kann.

Wir sind nun in der Lage, das Membranpotenzial von außen festzuhalten (festzuklemmen), wobei wir berücksichtigen müssten, dass nur

#### $U_{\rm M} = U_{\rm c} R_{\rm M} / (R_{\rm M} + R_{\rm cr})$

wirksam wird. Leider ändern sich die beiden Widerstände  $\mathsf{R}_{\scriptscriptstyle{\mathsf{M}}}$  und  $\mathsf{R}_{\scriptscriptstyle{\mathsf{CE}}}$  während des Versuchs und wir müssten ständig U<sub>c</sub> nachstellen, damit U<sub>M</sub> konstant bleibt. Das ist manuell kaum machbar und es bietet sich an, hier einen Operationsverstärker einzusetzen. Er hat bekanntlich zwei Eingänge mit äußerst hohem Eingangswiderstand  $(10^{12} \Omega)$  und verstärkt die Potenzialdifferenz der anliegenden Spannungen (ΔU = U<sup>+</sup> - U<sup>-</sup>) ohne weitere Beschaltung circa 10<sup>5</sup>-fach. Diese hohe Verstärkung lässt seine Ausgangsspannung bereits bei kleinem  $\Delta U$  in die positive oder negative Begrenzung, die durch die beiden Versorgungsspannungen vorgegeben ist, gehen. Legt man je doch eine Rückkopplung vom Ausgang zum U - Eingang,

so wird der Verstärker wegen seiner hohen Leerlaufverstärkung seine Ausgangsspannung - natürlich im Rahmen seiner Aussteuerbarkeit - immer so einstellen, dass

#### $\Delta U \approx 0$  also  $U^* = U$  ist.

Dabei spielt es für ihn - grob gesagt - überhaupt keine Rolle, ob sich im Rückkopplungszweig ein fester Widerstand oder eine Zelle mit sich ständig ändernden Eigenschaften befindet. Der Operationsverstärker wird stets ver suchen  $U^+ = U^-$  zu halten und regelt deswegen ständig nach.

Es ergibt sich bei seinem Einsatz nun folgendes Bild. Die Klemmspannung  $\mathsf{U}_{\mathsf{c}}$  liegt am  $\mathsf{U}^*$ –Eingang, der  $\mathsf{U}$ –Eingang ist mit der Elektrode  $R_{p_E}$  zur Membranpotenzialmessung verbunden und der Verstärker - Ausgang liegt an der Elektrode  $R_{cr}$ . Der Strom  $I_M$  durch die Ionenkanäle fließt gegen Masse (Membranaußenseite) ab. Er kann außerhalb der Zelle oder im Rückkopplungszweig gemessen werden.

Bei genauer Betrachtung der Schaltung erkennen wir, dass die am U<sup>+</sup>-Eingang von uns angelegte Spannung **-** am U - Eingang wieder erscheinen muss, wenn der Operationsverstärker in seinem Aussteuerbereich arbeitet. **-** Auf jede Spannungsänderung am U - Eingang durch sich ändernde intrazelluläre Ionenströme reagiert der Verstärker so, dass sich seine Ausgangsspannung - und damit auch der Strom im Rückkopplungszweig - derart ändert,

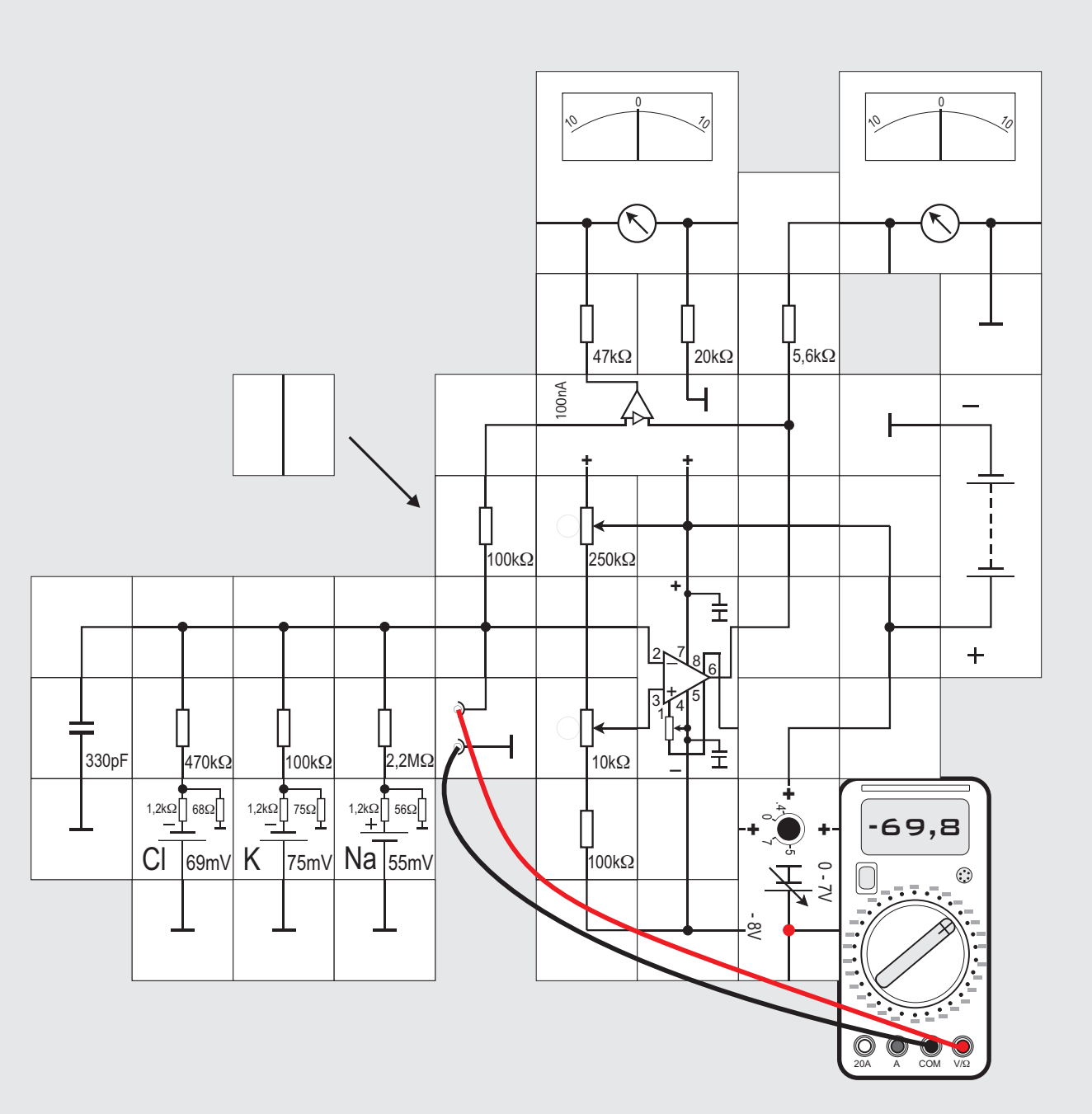

dass die Spannungsänderung kompensiert wird. Damit werden die Änderungen des Ionenstroms auf den Rückkopplungsstrom abgebildet und können bequem gemessen werden. Die Spannungsteilung  $R_{M}$  /  $(R_{M} + R_{F})$ spielt keine Rolle mehr.

Im Versuchsaufbau sind links die drei Ionenkanäle, deren Summenpotenzial (-70mV im Ruhezustand) vom Digitalvoltmeter angezeigt wird. Die Membraninnenseite ist mit dem U-Eingang des Verstärkers verbunden; am U<sup>+</sup>-Eingang liegt der Potentiometerabgriff, wir können hier Klemmspannungen zwischen 0V und -140mV einstellen. Die Strommessung geschieht im Rückkopplungszweig mit dem Nanoamperemeter Baustein; sein Messbereich ist auf 100µA festgelegt (s. Seite 53). Im Rückkopplungszweig liegt noch der  $R_{\text{ce}}$  - Elektrodenwiderstand (100k $\Omega$ ); auf den entsprechenden R<sub>E</sub> - Widerstand ver-**-** zichten wir, da der U - Eingangswiderstand Zehnerpotenzen größer ist.

Nach Anlegen der Versorgungsspannung stellen wir das Potentiometer so ein, dass das Digitalinstrument das Ruhepotenzial von -70mV anzeigt. Es hätte sich auch »von selbst« eingestellt, d. h. der Verstärker braucht nichts zu tun und tatsächlich zeigt das Instrument im Rückkopplungszweig auf Null. Ändern wir jetzt die Potentiometereinstellung, so verändern wir die Klemmspannung und damit die Ströme in den Ionenkanälen. Der Verstärker regelt nach und schickt dazu einen Strom durch den Nano-

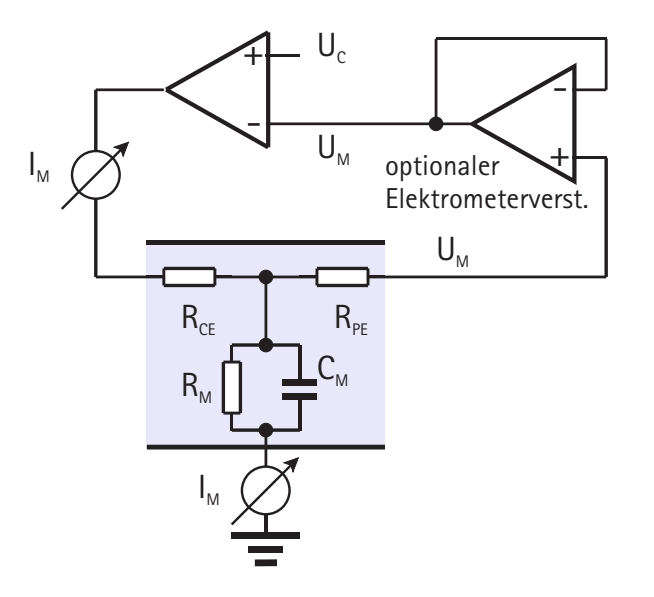

amperemeter Baustein in die Zelle, der angezeigt wird. Beim Messen an Zellen muss  $\sf U_c$  nicht mit einem Potentiometer eingestellt werden. Hier kann man auch das Aktionspotenzial oder jeden anderen Potenzialverlauf anlegen und die dabei auftretenden Ströme messen und aufzeichnen. In der Literatur sind häufig Schaltungen mit einem zweiten als Elektrometer verwendeten Operationsverstärker in Reihe zur  $R_{\text{pr}}$  - Elektrode angegeben, der beim Einsatz von MOSFET-Verstärkern mit sehr hochohmigen Eingängen aber nicht erforderlich ist.

#### **Versuch 25 Die Spannungsklammer (erweiterte Schaltung)**

Damit wir für  $\mathsf{U}_{\mathsf{c}}$  auch positive Werte erhalten, lassen wir den Spannungsteiler nicht mehr gegen Masse sondern gegen die 9V Versorgungsspannung arbeiten. Die Einstellknöpfe beider Potentiometer werden zunächst in Mittelstellung gebracht und dann das 250k $\Omega$  Potentiometer so eingestellt, dass das Strommessinstrument auf Null steht. Das Digitalinstrument sollte dann -70mV anzeigen. Mit dem 10k $\Omega$  Potentiometer können wir dann  $\mathsf{U}_{\mathsf{c}}$  ungefähr in dem Bereich

#### $-200$ mV <  $U_c$  <  $+200$ mV einstellen.

Das rechte Instrument am Ausgang des Verstärkers hat einen Vollausschlag von 1V. Wir können an ihm ablesen, wie der Verstärker reagiert, wenn  $\sf{U_c}$  geändert wird. Ersetzen wir speziell den 100k $\Omega$  Widerstand R<sub>cE</sub> durch ein gerade Verbindung, so sehen wir, dass weiterhin derselbe Strom in die Zelle geschickt, die Ausgangsspannung des Verstärkers jedoch kleiner wird: Der zusätzliche Spannungsabfall an dem Widerstand braucht nicht mehr kompensiert zu werden.

Abschließend noch der Hinweis, dass sich im Nanoamperemeter Baustein ebenfalls eine Kompensationsschaltung aus drei Verstärkern befindet, die den Spannungsabfall über seinen Anschlüssen auf Null hält (s. Seite 52).

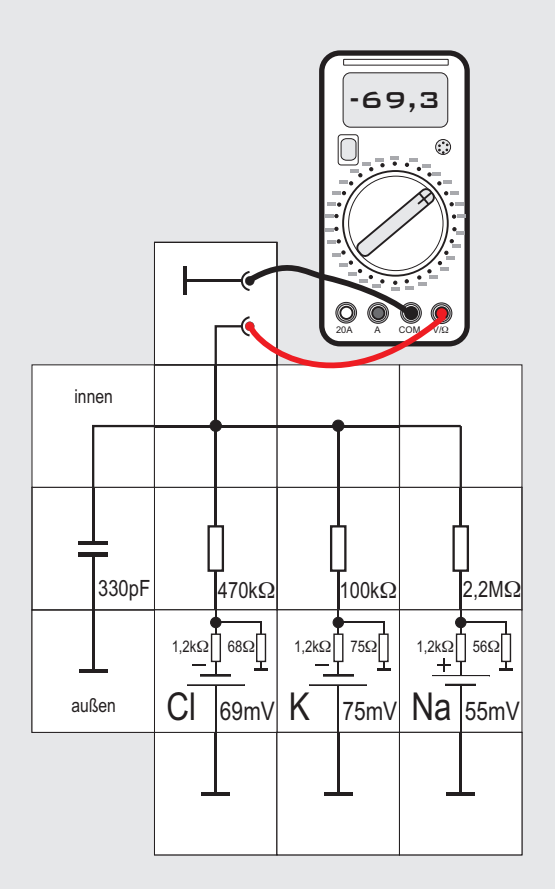

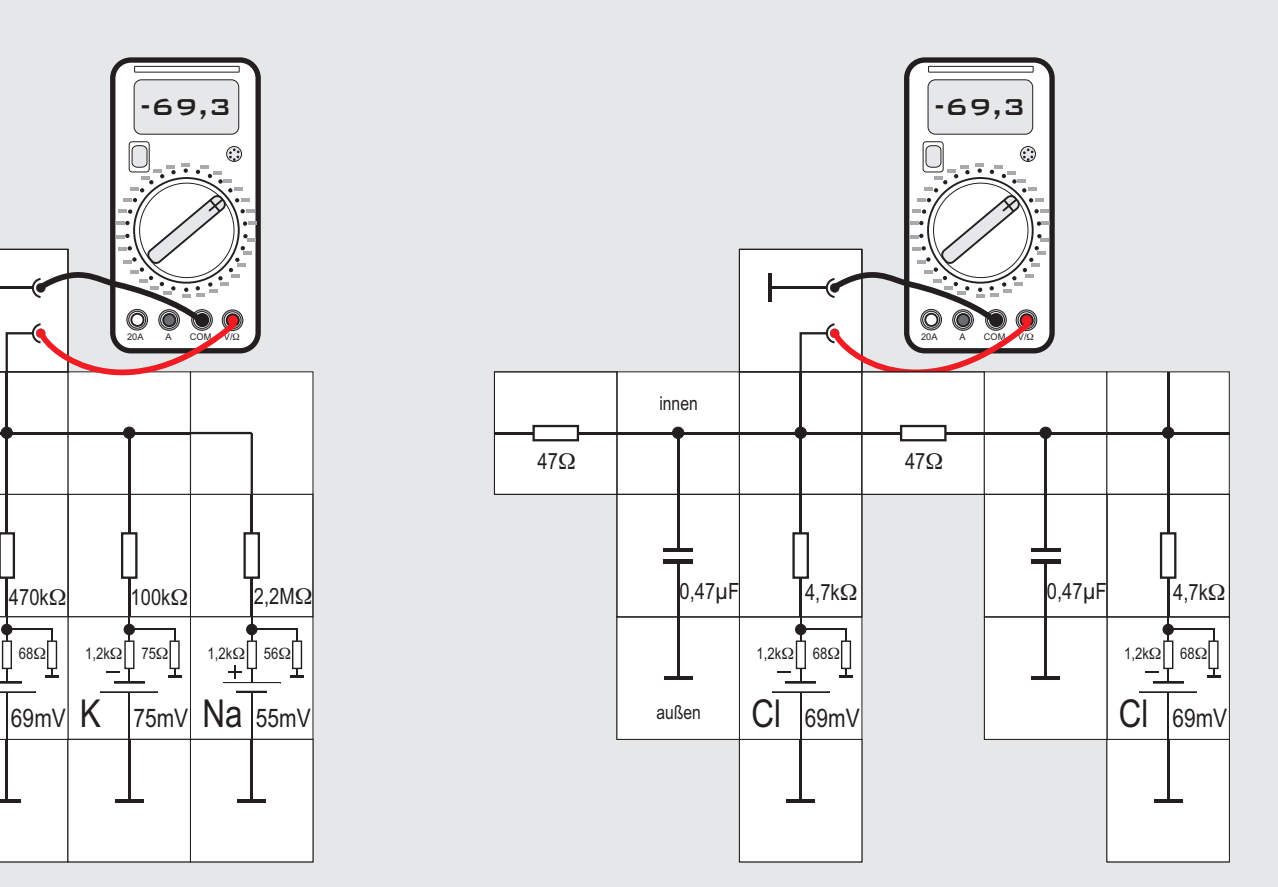

#### **Versuch 26 Simulation von Nervenzellenabschnitten**

Bisher haben wir in den Simulationsschaltungen einen (beliebig kleinen) Ausschnitt aus der Biomembran betrachtet. Die in die Natur vorliegenden Strukturen weisen aber viel größere Dimensionen auf. Gedanklich zerlegt man diese »Nerven« in kleinere Abschnitte, die man jeweils durch eine der Schaltungen der Versuche 6 bis 12 darstellen kann. Diese Schaltungen werden hintereinander gesetzt und über passende Widerstände miteinander verbunden: Die Widerstände, die die Einzelschaltungen auf der Zellinnenseite und der Zellaußenseite verbinden, haben dabei unterschiedliche Widerstandswerte:

Im Inneren der Zelle ist der Raum erfüllt von den Biomembranen der Organellen, von Proteinen und Stoffwechselmolekülen, von denen nur einige geladen sind und zum Ladungsfluss beitragen können. Der Raum erlaubt daher nur wenige Elektrolytmoleküle, der »Längswiderstand« auf der Innenseite der Membran ist relativ hoch. Dagegen stehen auf der Außenseite der Membran große Elektrolytmolekülzahlen zur Ladungsweiterleitung zur Verfügung, der Widerstand ist hier viel geringer, er wird in den Simulationsschaltungen in der Regel vernachlässigt.

Die Schaltung kann noch weiter vereinfacht werden, indem die drei Batterie-Widerstandskombinationen zu einer zusammengefasst werden. Die Batteriespannung entspricht dann dem Ruhepotenzial der Zelle (liegt also in der Größenordnung von - 70 mV), der Widerstand repräsentiert die mittlere Durchlässigkeit der Membran für Ionen (Grö- $B$ enordnung 5k $\Omega$ ).

Wenn man nur langsame Spannungsänderungen (oder die Wirkung von Gleichspannungen) an der Membran untersucht, spielt der Kondensator keine Rolle - ein Strom fließt in diesem Schaltungsteil nur, wenn sich die Membranspannung ändert. Um die Weiterleitung von lokalen Gleichspannungsänderungen zu untersuchen, kann man daher auch noch auf den Kondensator verzichten und erhält damit eine Schaltung, die nur noch Widerstände enthält.

![](_page_97_Figure_1.jpeg)

![](_page_97_Picture_2.jpeg)

#### **Versuch 27 Simulation eines Dendritenabschnitts**

Dendriten (siehe das Schema einer Nervenzelle oben) sind Zellausläufer, die Informationen zum Zellkörper der Nervenzelle - dem Perikaryon - hin leiten. Sie sammeln also die Informationen, die die Zelle dann verarbeitet.

Typische Nervenzellen besitzen viele Dendriten, die dicht mit Synapsen besetzt sind, aber nur ein Axon, das die Information von der Zelle weg leitet.

Bisher haben wir bei den Simulationsversuchen versucht, die molekularen Vorgänge möglichst exakt nachzubilden. So haben wir z. B. jede beteiligte Ionenart durch einen Widerstand (Ionenkanal) und eine Potenzialzelle nachgebildet.

Versucht man, größere Zellbereiche - etwa einen Dedndritenabschnitt - zu simulieren, werden die Schaltungen schnell sehr komplex und unübersichtlich. Andererseits ist dieser hohe Detaillierungsgrad dann auch nicht erforderlich.

Zur Vereinfachung der Simulationsschaltung eines Dendritenabschnitts kann man die drei Widerstände für die Ionenkanäle nach dem Ohmschen Gesetz und den Kirchhoffschen Regeln zu einem Ersatzwiderstand zusammenfassen, der dann die Gesamt-Ionenleitfähigkeit der Zellmembran darstellt. Auch die drei Potenzialzellen kann man zu einer Spannungsquelle zusammenfassen, die dann die Ruhespannung der Membran darstellt.

Der Längswiderstand r, eines Dendriten hängt vom spezifischen Widerstand des Cytoplasmas  $\rho$  (angegeben in  $\Omega$ ·cm) und von der Querschnittsfläche des Dendriten mit dem Radius r ab:

 $r_{\scriptscriptstyle a} = \rho/\pi r^2$  (angegeben in  $\Omega$ /cm) Der Membranwiderstand r<sub>m</sub> hängt dagegen vom spezifischen Widerstand einer Flächeneinheit der Membran, R $_{\scriptscriptstyle \rm m}$  (angegeben in  $\Omega$ ·cm $^2$ ) und vom Umfang des Dendriten ab:

#### $r_m = R_m/2\pi r$  (angegeben in  $\Omega$ ·cm) Den Dendriten können wir uns also als eine Reihe von identischen mit Cytoplasma gefüllten Membranzylindern vorstellen. Jeder Zylinder hat dann seinen eigenen Membranwiderstand  $r_{m}$ , seinen Längswiderstand r, und seine Membrankapazität (meistens 1µF/cm<sup>2</sup>). Zur Simulation von Dendritenabschnitten schaltet man mehrere dieser Schaltungen für einen Dendritenabschnitt hintereinander

![](_page_98_Figure_1.jpeg)

![](_page_98_Figure_2.jpeg)

und verbindet sie durch Widerstände r<sub>a</sub>, die die Längswiderstände der Cytoplasmasegmente darstellen. Der Dendrit wird also in kleine Abschnitte zerlegt, die zu einer Kettenschaltung verbunden werden; eine Änderung der Ruhespannung wird über diese Abschnitte weitergeleitet.

Eigentlich müsste auch der Widerstand der Extrazellulärflüssigkeit dargestellt werden. Da er um ein Vielfaches kleiner als r ist, verzichtet man aber in der Regel darauf.

Mit diesem Ansatz können wir nun untersuchen, wie eine lokale Änderung der Ruhespannung über einen Dendriten weitergeleitet wird.

Zu einer solchen örtlich begrenzten Änderung des Ruhepotenzials der Nervenzellmembran kommt es vor allem in drei Situationen:

- ! Andere Nervenzellen beeinflussen durch die Tätigkeit von Synapsen das Ruhepotenzial der Dendriten und auch der Membran des Nervenzellkörpers genau dort, wo das Synapsenköpfchen sitzt. Diese Potenzialänderung muss nun zum Axonhügel transportiert werden, wo dann Aktionspotenziale ausgelöst werden sollen.
- Zur Untersuchung der Nervenzellfunktionen füh-

ren Wissenschaftler dünne Elektroden in den Dendriten ein und applizieren Strom - dies führt ebenfalls zu einer Änderung des Membranpotenzials, dessen Auswirkungen (etwa auf die Auslösung von Aktionspotenzialen) dann untersucht werden können.

• Und schließlich setzt man solche Verfahren auch in der Medizin ein - über Elektroden, die auf die Haut aufgesetzt werden, werden Nerven- und Muskelzellen elektrisch gereizt - etwa bei der TENS (**T**rans **e**pidermalen **n**euronalen **S**timulation), die man zur Muskellockerung und zur Schmerztherapie benutzt.

![](_page_99_Figure_2.jpeg)

#### **Versuch 28 Weiterleitung von Potenzialänderungen**

Die spezifische Schaltung von Widerständen, Kondensatoren und Batterien, die die Lipid-, Proteinmoleküle und Ionen der Neuronmembran simulieren, führt zu zwei wichtigen Folgerungen bei der Weiterleitung von Erregungen:

Wird ein Membransegment erregt - also das Ruhepotenzial verändert - so wird diese Änderung »weitergeleitet« und durch Ausgleichsströme auch das Ruhepotenzial angrenzender Membransegmente verändert. Die Größe dieser Änderung hängt im Wesentlichen von den Widerständen der beteiligten Membran- und Zellbereiche ab. Dies soll nun untersucht werden.

Die Widerstands - Kondensator - Kombination der Biomembran beeinflusst Wechsel- und Impulsspannungen, sie wirkt als Filter. Insbesondere die Weiterleitung von Aktionspotenzialen wird dadurch beeinflusst. Für unseren Versuch wollen wir zunächst die Kondensatoren weglassen und herausfinden, wie sich eine Potenzialänderung allein durch fortgesetzte Spannungsteilung abschwächt.

Die Potenzialzellen stellen den Wert des Ruhepotenzials auf einen bestimmten Wert ein. Geht es nur um das Verhalten der Schaltung bei Änderungen der Potenziale, kann man auf sie verzichten und das Ruhepotenzial auf 0V festsetzen, die Zellen also aus der Schaltung entfernen. Ohne Potenzialzellen in der Schaltung handelt es sich bei den Ionenkanälen um drei parallel geschaltete Widerstände. Diese kann man dann durch einen einzelnen Ersatzwiderstand ersetzen (siehe Seite 17):

$$
1/R_{\text{Ersatz}} = 1/R_{\text{C1}} + 1/R_{\text{K}} + 1/R_{\text{Na}}
$$

$$
1/R_{\text{Ersatz}} = 1/400 \text{k}\Omega + 1/100 \text{k}\Omega + 1/2 \text{M}\Omega
$$

 $R_{\text{Exact}} = 76.9 \text{k}\Omega$ 

Wie groß ist der Widerstand im Inneren der Nervenfaser und im Außenmedium?

Die Zelle liegt in einer Elektrolytlösung mit einem großen Volumen und relativ hoher Ionenkonzentration, Ströme können also relativ gut geleitet werden, der elektrische Widerstand ist sehr gering (verglichen zu den anderen Widerständen in der Simulation), wir können ihn vernachlässigen.

Im Inneren der Zelle ist dies anders: hier wird der Raum für den Elektrolyten durch die unbeweglichen Proteine und die Biomembranen der Organelle eingegrenzt, es stehen deutlich weniger Ionen zum Ladungstransport zur Verfügung, was gleichbedeutend mit einem hohen Widerstand ist.

Aus Messungen weiß man, dass der Widerstand etwa 25% bis 30% des Widerstands der Membranen beträgt, bei einem Membranwiderstand von etwa 70k $\Omega$  also in der Größenordnung von 20 k $\Omega$  liegt. Das würde die folgende Kettenleiter - Schaltung mit einem Längswiderstand von 20k $\Omega$  und einem Querwiderstand von 70k $\Omega \approx (20 + 47)$ k $\Omega$  ergeben. Wir wollen berechnen, wie sich eine Potentialänderung von 120mV ( von -70mV auf +50mV) auf die folgenden Abschnitte fortpflanzt. Wir berücksichtigen zunächst die Kondensatoren nicht, die Potenzialänderung wird deswegen am Ende des Kettenleiters in derselben Form - aber herunter geteilt - wie am Eingang erscheinen.

Wenden wir die Kirchhoffschen Gesetze auf die Schaltung an, so steht uns ein beträchtlicher Rechenaufwand bevor. Es gibt jedoch eine Methode, mit der es gelingt, komplizierteste Kettenschaltungen, deren Glieder identisch sind, auf verblüffend einfache Weise auf ihre Übertragungsfunktion

#### $w(s) = U_a(s) / U_{\epsilon}(s)$

zu untersuchen. Sie wird häufig im Zusammenhang mit der Laplace - Transformation verwendet, wobei die Längs- und Querimpedanzen auch Kapazitäten und Induktivitäten sein dürfen. In der abgebildeten Schaltung (Seite 100) ist Z(s) das Reihenelement, das als Impedanz geschrieben wird. Y(s) ist der Parallelleitwert; er wird als reziproke Impedanz geschrieben. In unserem Fall haben wir es nur mit ohmschen Widerständen zu tun, was die Sache

![](_page_101_Figure_1.jpeg)

![](_page_101_Figure_2.jpeg)

 $a = 1$ ,  $b = 10$ ,  $c = 15$ ,  $d = 7$ ,  $e = 1$ 

Daraus folgt:

 $U_4 = U_1 / (1 + 10ZY + 15Z^2Y^2 + 7Z^3Y^3 + 1Z^4Y^4)$ mit U $_{\textrm{\tiny{E}}}$  = 120mV, Z = 20k $\Omega$  und Y = 1/ 70k $\Omega$ :  $U_4$ =120mV / [1 + 10·2/7 + 15·(2/7)<sup>2</sup> + 7·(2/7)<sup>3</sup> +

 $1 \cdot (2/7)^4$ ]

#### $U = 22,85$ mV.

Der Wert ist also recht klein. Damit wir uns dadurch messtechnisch nicht unnötig Schwierigkeiten einhandeln, verzichten wir auf diese kleinen Potenzialänderungen und legen gleich eine von 9V an den Eingang. Die Spannungs**verhältnisse** ändern sich dadurch nicht:  $U_4 = 22,85$ mV·9V / 120mV = 1,7V

![](_page_101_Figure_9.jpeg)

Die einzelnen Spannungen messen wir mit dem hochohmigen Digitalvoltmeter oder mit dem Lectron Messinstrument in Verbindung mit dem Elektrometerverstärker, dessen Verstärkung auf 1 eingestellt ist. Direkt mit dem Messinstrument können wir nicht in der Kettenschaltung messen, der Messstrom würde uns das Ergebnis zu sehr verfälschen, da er in der Größenordnung der dort fließenden Ströme liegt. Beim Betätigen der Taste sehen wir, dass der Zeiger sofort auf den jeweiligen Endwert springt.

#### **Spannungsmesser**

Wenn bei Vollausschlag am Instrument mit R $_{\sf i}$  gleich 4k $\Omega$ 0,4 V abfallen, erzeugt derselbe Strom von 100µA am Vorwi derstand R<sub>v</sub> einen Spannungsabfall von 100µA·R<sub>v</sub>. Der Spannungsabfall der Gesamtanordnung ist also:

 $U_{\text{ges}} = 0.4 V + 100 \mu A \cdot R_{v}$ .

Nach Umformung erhält man für R

 $R_v = 4 k\Omega \cdot (U_{\text{osc}}/0.4 V - 1)$ Die Tabelle zeigt für gängige Messbereiche die R - Werte.

![](_page_102_Picture_411.jpeg)

![](_page_102_Figure_7.jpeg)

#### **Strommesser**

Bei Vollausschlag fließen durch das Instrument 100µA, dabei fallen 0,4 V an ihm ab; derselbe Spannungsabfall ist auch an einem Parallelwiderstand R, messbar. Durch ihn fließt dabei der Strom 0,4 V/R . Der Gesamtstrom durch die Anordnung ist <sup>p</sup> also:

 $I_{ges}$  = 100  $\mu$ A + 0,4 V/R<sub>p</sub>

Nach Umformung erhält man für R.

```
R_{\text{p}} = 0.4 \text{ V/(I}_{\text{gas}} - 100 \text{ }\mu\text{A})
```
Die Tabelle gibt für einige Messbereiche die passenden Parallelwiderstände an.

![](_page_102_Picture_412.jpeg)

Neu zur Auslieferung kommende Instrumente haben zwei zusätzliche Kontaktplättchen, an die Nebenschlusswiderstände für vier gängige Messbereiche platzsparend angeschlossen werden können (s. Abb.).

Außerdem sind die Instrumente mit zwei antiparallel geschalteten Dioden (hier rot, sonst aber nicht dargestellt), über dem Messwerk ausgestattet, die bei Überlast die Spannung auf 0,7V begrenzen und das Messwerk schützen. Trotzdem sollte bei Vollausschlag die Stromzufuhr zum Instrument sofort unterbrochen und die Fehlerursache beseitigt werden, denn die Schutzdioden halten auch nur für gewisse Zeit dem hohen Strom stand.

#### **Messbereichserweiterung für das Lectron Messinstrument**

Hat man zum Messen nur das Lectron Messinstrument zur Verfügung, steht man vor dem Problem, dass der Messbereich der Messaufgabe angepasst werden muss. Das Instrument selbst ist nicht hochpräzise und Anzeige- und Ablesefehler addieren sich. Durch die Messbereichsanpassung wird die Anzeigegenauigkeit des Instruments zwar nicht verbessert, manche Messaufgabe oder Tendenzanzeige kann aber besser gelöst bzw. erkannt werden. Zur Aufnahme von Kennlinien sind in jedem Fall digitale Multimeter oder präzise Zeigerinstrumente geeigneter.

Durch das Lectron Messinstrument fließen bei Vollausschlag 100μA Strom; da sein Innenwiderstand R<sub>i</sub> (hauptsächlich der Spulenwiderstand) 4 k $\Omega$  beträgt, fällt dann an ihm eine Spannung von U = $I \cdot R_{i}$ , also 0,4 V ab. Diese Strom- und Spannungswerte sollte man immer vor Augen haben, um entscheiden zu können, ob das Instrument überhaupt für die jeweilige Messaufgabe in Frage kommt oder ob durch seinen Einsatz die Verhältnisse in der Schaltung unzulässig stark verändert werden. Das Instrument lässt sich mit hochohmigen Vorwiderstand als Spannungs- und mit niederohmigen Parallel-

widerstand (Shunt) als Strommesser einsetzen (s. S.18) Wir wollen beide Fälle nacheinander behandeln.

![](_page_103_Figure_3.jpeg)

#### **Versuch 29**

#### **Vereinfachte Messung**

Wenn wir uns die Übertragungsfunktion

 $U_1 = U_1 / (1 + 10ZY + 15Z^2Y^2 + 7Z^3Y^3 + 1Z^4Y^4)$ noch einmal genau ansehen, werden wir bemerken, dass die absoluten Größen von Y und Z gar nicht eingehen, sondern nur Ausdrücke der Form (ZY)" vorkommen. In der eigentliche Rechnung mit Zahlenwerten erscheint also nur das Verhältnis von Rei-

henwiderstand zu Parallelwiderstand; hier also  $20k\Omega/70k\Omega=2/7$ . Da wir zunächst nur an der Abschwächung der Potenzialänderung an verschiedenen Punkten des Kettenleiters (Dendriten) interessiert sind, können wir deswegen auch mit niederohmigeren Widerständen arbeiten. Der Elektrometerverstärker ist dann nicht mehr nötig, denn der jetzt relativ kleine Messstrom verändert die Verhältnisse im Kettenleiter nicht mehr. Das Verhältnis der neu eingesetzten Widerstände 1,5k $\Omega$ /4,7k $\Omega$  = 0,32 ist nur annähernd 2/7 = 0,29, was aber für unsere Messung ausreichend genau ist.

Die Messergebnisse zeigen, dass sich eine Potenzialänderung am Anfang eines Dendriten durch fortlaufende Spannungsteilung immer weiter abschwächt, je weiter sie sich ausbreitet: Ist nur ein Glied vorhanden, so können wir leicht über den Spannungsteiler ausrechnen, dass  $U_0 = U_1 = U_1 / (1 + 2/7) = 7U_1/9 = 0.78U_1$  ist. Bei zwei Gliedern wird  $U_A = U_2 = U_E / [1 + 3.2/7 + (2/7)^2] = 0.52U_E$ und bei dreien  $U_A = U_3 = U_E / [1 + 6.2/7 + 5.2/7]^2 + (2/7)^3 = 0.32U_E$ und schließlich bei vieren (s. Seite 61)

 $U_A = U_4 = U_E / [1 + 10 \cdot 2/7 + 15 \cdot (2/7)^2 + 7 \cdot (2/7)^3 + 1 \cdot (2/7)^4]$  $U_1 = 0.19U_1$ 

![](_page_105_Figure_0.jpeg)

#### **Versuch 30 Berücksichtigung der Kapazität**

Bisher haben wir in unserer Simulation der Potenzialverhältnisse auf dem Dendriten so getan, als ob nur ohmsche Widerstände vorhanden sind. Wir wissen aber, dass es auch Kapazitäten parallel zu den Leitwerten gibt, die wir in einem Experiment jetzt berücksichtigen wollen.

Wir beginnen wieder mit der hochohmigen Variante R = 20k $\Omega$  und Leitwert G = 1/70k $\Omega$  und setzen parallel zu den Querwiderständen eine Kapazität von jeweils 0,1µF.

Vielleicht wissen wir schon aus Experimenten mit dem Laden von Kondensatoren über Widerstände, dass der Endwert der Kondensatorspannung erreicht ist, wenn kein Ladestrom mehr fließt. Die Spannung ist dann so hoch wie sie auch ohne das Vorhandensein eines Kondensators an dieser Schaltungsstelle gewesen wäre. Betrachten wir zunächst einen eingliedrigen »Kettenleiter«, so bedeutet das für die Ausgangsspannung

 $U_1 = U_{\rm E} / (1 + \text{RG}) = U_{\rm E} / (1 + 2/7)$ 

Beim Schließen des Tasters wird sich dieser Wert aber nicht sofort einstellen, sondern - da der Kondensator erst aufgeladen wird - nach einer e- Funktion. Sie hat die Form 1 - e  $\overline{\phantom{a}}^{t/r}$  .  $\tau$  ist sogenannte

![](_page_106_Figure_7.jpeg)

Zeitkonstante; sie beträgt  $\tau = RC / (1+RG)$ .  $G=1/70k\Omega$  ist der Leitwert des Querwiderstands.  $\tau = 20k\Omega \cdot 0.1 \mu F/(1+2/7) = 1.555 \text{ms}$  $U_1 = 7 U_E / 9 \cdot [1 - e^{-t/1,555ms}]$ 

Der rechteckförmige Potenzialsprung am Eingang wird also etwas abgerundet oder verschliffen. Die Steigung von U<sub>1</sub> für t=0 beträgt U<sub>1</sub>/RC. Die Tangente an U (t=0) schneidet die Asymptote für t $\Rightarrow \infty$  bei t= $\tau$ . Fügen wir ein weiteres Kettenglied hinzu, so bekommt dieses bereits ein abgerundetes »Eingangssignal«, das es weiter abrundet und gleichzeitig abschwächt. Die Tangente an U $_{\tiny 2}$  für t=0 ist bereits waa-

größer werdenden Abstand vom Erregungspunkt nicht nur eine laufende Potenzialabschwächung statt, sondern die ursprüngliche Form des Potenzialsprungs wird immer mehr verschliffen (siehe Abbildung). Der Dendrit verhält sich wie ein Filter mit Tiefpasscharak-

gerecht. Das kommt daher, dass U<sub>2</sub> aus der Differenz zweier e - Funktionen besteht. Wir wollen das hier aber nicht weiter ausführen. Letztlich findet auf dem Kettenleiter (Dendriten) mit

ter.

Wir können die Widerstände wieder drastisch verkleinern, damit wir direkt ohne den Elektrometerverstärker messen können. Um die Verhältnisse beizubehalten, müssen die Kondensatoren dann um denselben Faktor vergrößert werden. Aber auch in der ursprünglichen Schaltung können wir beispielsweise 10µF Kondensatoren einsetzen, der Verschleifungseffekt wird dann besonders deutlich.

#### **Nervensystem und Computer**

Das Nervensystem wird oft mit einem Computer verglichen. Dieser Vergleich liegt nahe, beide Systeme werden zur Informationsverarbeitung und zu Steuerungs- und Regelungsvorgängen eingesetzt. Zwischen beiden gibt es aber wichtige Unterschiede: Diese liegen neben den unterschiedlichen Materialien (Computer arbeiten mit Elektronenströmen in Halbleiterkristallen und Metalldrähten, das Nervensystem nutzt Ionenverschiebungen in einer Elektrolyt-Lipid-Proteinstruktur) vor allem in der Struktur der Informationsverarbeitung.

Der (Digital-) Computer ist ein rein digital arbeitendes Gerät, Informationen werden durch Impulsfolgen dargestellt, die auf zwei Zuständen, nämlich der logischen 0 und der logischen 1, basieren.

Um mit solchen Bitfolgen rechnen zu können besitzt der Computer einen zentralen Taktgeber, einen Impulsgenerator, der den Takt des gesamten Rechners vorgibt. Die von diesem Generator erzeugten Takte werden an alle Einheiten des Rechners verteilt. Durch geeignete logische Strukturen wird dann sichergestellt, dass Änderungen der Bitfolge in einem Gerät nur zu den Takten des Taktgebers erfolgen können. Die Verrechnung im Computer erfolgt also synchron - bei einem Takt ändern sich die Informatio-

![](_page_107_Figure_5.jpeg)

nen in allen angeschlossenen Einheiten gleichzeitig. Das Nervensystem arbeitet dagegen ohne einen solchen Taktgeber, die einzelnen Rechenelemente verarbeiten ihre Informationen zu jedem beliebigen Zeitpunkt. Der Zeitpunkt, zu dem ein Aktionspotenzial entsteht, wird in jeder Zelle individuell festgelegt, das Nervensystem arbeitet deswegen asynchron.

Im Gegensatz zum Digitalrechner verwendet das Nervensystem zusätzlich zu digitalen Informationen auch analoge Spannungen, die alle möglichen Werte annehmen können. Die beiden Spannungsmodi sind beim Nervensystem strukturell getrennt: Analoge Spannungen finden sich auf den Dendriten und dem Zellkörper, digitale Aktionspotenziale auf Schema eines Digitalrechners. Die Abläufe werden durch den Takt des Taktgebers bestimmt.

Im »biologischen Computer« (Nervensystem) entspricht der Prozessor der Zusammenlagerung der Nervenzellen in Gehirn, Rückenmark und Nervenknoten (Ganglien) im Körper, der Speicher wird durch die Großhirnrinde gebildet und die Eingabegeräte (Tastatur, Maus) stellen die Sinnesorgane dar. Ein Taktgeber fehlt.

#### dem Axon (Abb. S. 111).

Die eigentliche Verrechnungsleistung erfolgt in der Nervenzelle analog durch Summierung der Spannungen auf den Dendriten, die Axone dienen insbesondere der verlust- und fehlerarmen Weitergabe der Informationen an andere Nervenzellen. Eine zentrale Stelle in diesem System nehmen die Synapsen (s. S.111) ein: In ihnen wird aus den digitalen Aktionspotenzialen wieder eine analoge Gleichspannung gebildet, gleichzeitig wird durch die zeitlichen Verhältnisse an den Synapsen der Takt jeder einzelnen Nervenzelle bestimmt.

An einem Addierer, der zwei Bits (Binary Digit, kleinste Informationseinheit) addiert, soll der Unterschied gezeigt werden.
#### **Versuch 31 Digitaler (Halb-) Addierer** (Aufbau nächste Seite)

Einen digitalen Addierer bedient fast jeder von uns täglich, ohne sich dessen bewusst zu sein; und zwar immer dann, wenn man über eine Wechselschaltung die Beleuchtung einschaltet. Dies ist eine häufig in Wohnungen oder Treppenhäusern vorkommende Schaltung, bei der man von zwei verschiedenen Stellen aus eine Lampe unabhängig voneinander aus- und einschalten kann. Die Wechselschaltung benötigt zwei Umschalter. Legt man an den beiden Schaltern die Schalterstellungen mit 1 und 0 fest, lässt sich das Verhalten in einer Tabelle (»Wahrheitstafel«) darstellen: S1 und S2 sind die beiden Bits, die digital addiert werden. Die Lampe L zeigt das Ergebnis an, wobei »Lampe leuchtet«  $L = 1$  bedeutet. Die logische Funktion dieser Verknüpfung heißt EXOR- Funktion (*engl.: Exclusive Or*). Mit einem Kreuzschalter ist sie erweiterbar, so dass man von einer weiteren Schaltstelle die Lampe ein- oder ausschalten kann. Übertragen auf die Bit-Addition bedeutet dies, man kann auch noch den Übertrag (*engl.: Carry* )der vorangegangenen Stelle verarbeiten.

Mit zwei Bausteinen aus dem Lectron Digitaltechnik Baukasten lässt sich ein Volladdierer, der neben der digitalen Summe  $\Sigma$  aus A, B und CO auch den Übertrag C1 für die nächste Stelle liefert, leicht aufbauen.  $\Sigma$  ist die EXOR-, C1 die so genannte Majoritätsfunktion. Sie bildet den logischen Wert, den die Mehrheit (Majorität) ihrer Eingangssignale A, B und C0 aufweist.

Die Wahrheitstafel des Volladdierers gilt gleichermaßen auch für die obere Schaltung, wenn man A=S1, B=S2, C0=C und  $L = \sum$  setzt.

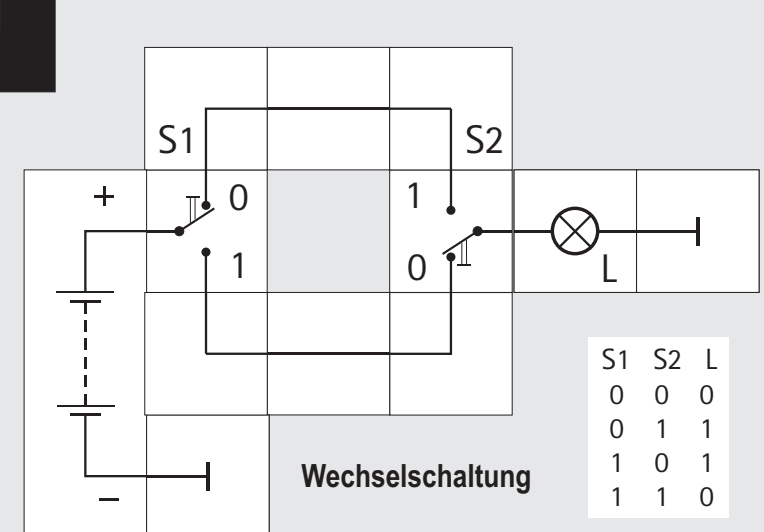

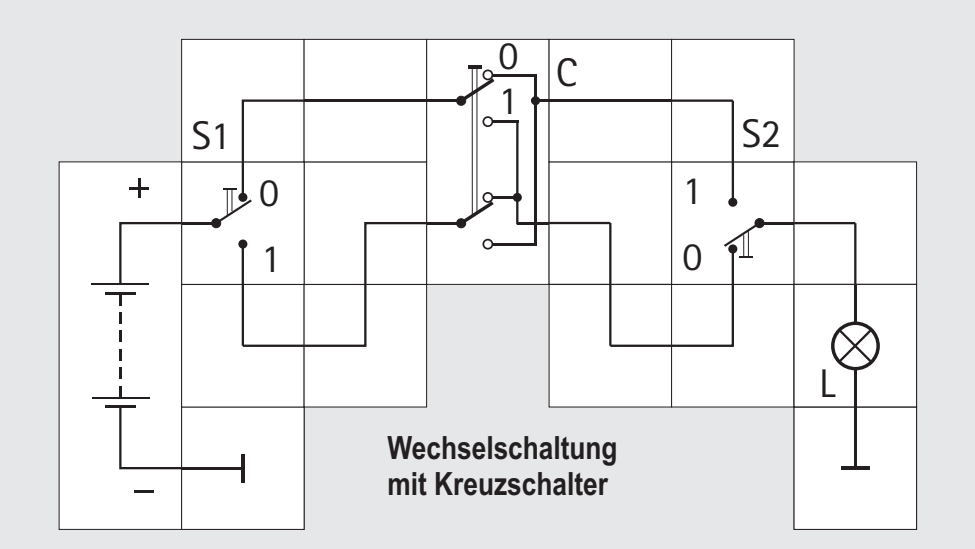

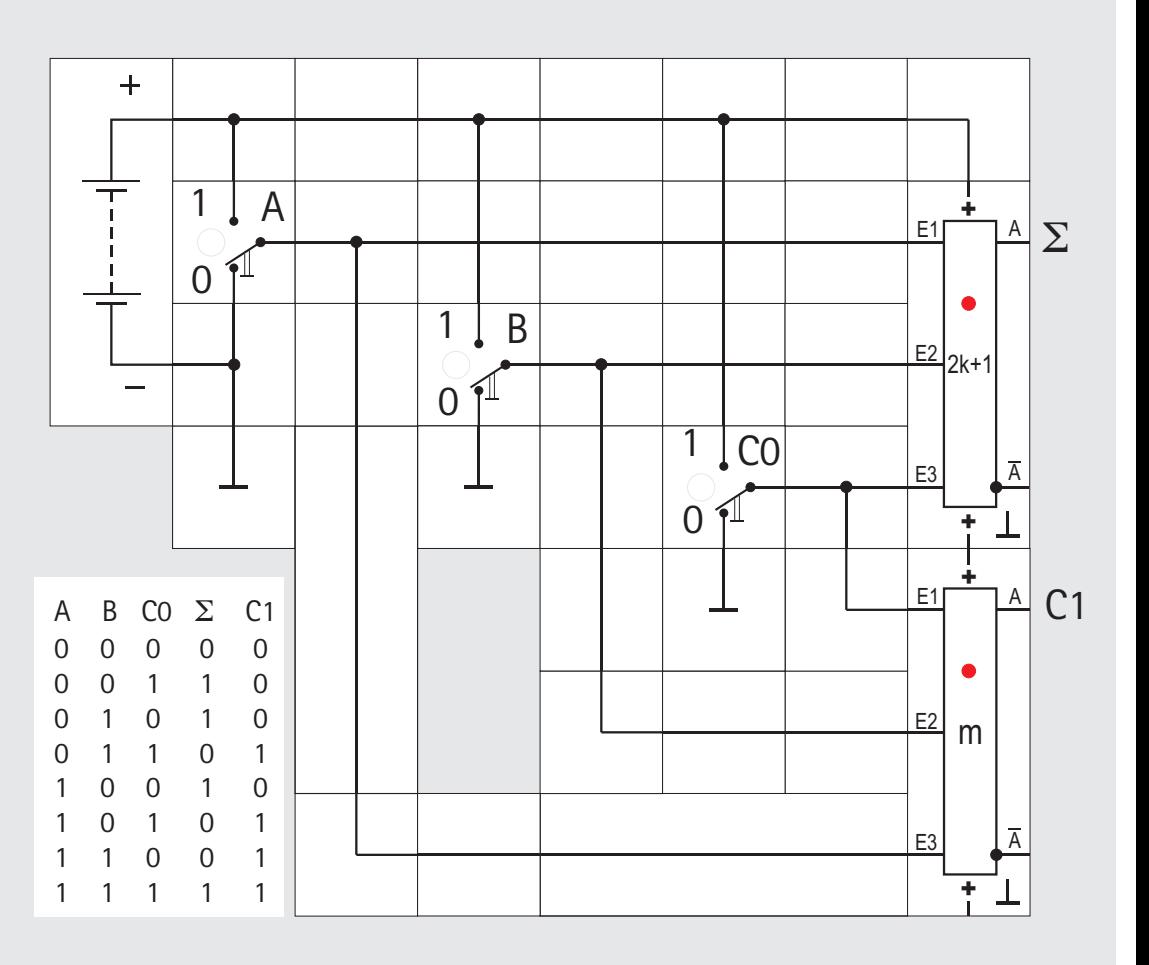

**Volladdierer**

### **Lectron** Schema zur Informationsverarbeitung im Nervensystem **+ + + \_**

Aktionspotenziale werden über Axone zur Synapse transportiert und erzeugen dort auf der postsynaptischen Seite postsynaptische Gleichspannungs-Potenziale. Deren Amplitude nimmt bei der Weiterleitung über den Dendriten ab; die von mehreren Synapsen generierten Spannungen werden auf der Membran des Perikaryons summiert und führen am Axonhügel zur Auslösung eines Aktionspotenzials, wenn sie die dazu notwendige Schwelle überschreiten.

Das Nervensystem transportiert Informationen ebenfalls mit Bitfolgen, den Aktionspotenzialen. Diese treffen über die Axone der vorgeschalteten Nervenzellen und Synapsen (s. S. 114ff.) am Eingan, des Dendriten der auswertenden (z. B. addierenden) Nervenzelle ein. Wenn das Nervensystem so arbeiten würde wie ein Di-

gitalrechner, müsste analog zu diesem auch im Körper ein Taktgeber vorhanden sein, der alle Nervenzellen steuerte und dafür zu sorgen hätte, dass die Aktionspotenziale aller Zellen in einem festen Zeitraster ausgelöst werden. Eine solche Struktur ist aber nicht gefunden worden, vielmehr wird der Zeitpunkt, zu dem ein Aktionspotenzial entsteht, in jeder Zelle individuell festgelegt, das Nervensystem arbeitet asynchron. Wie können dann trotzdem Informationen verarbeitet werden?

Die Funktion der analogen Verrechnung zeigt der nächste Versuch.

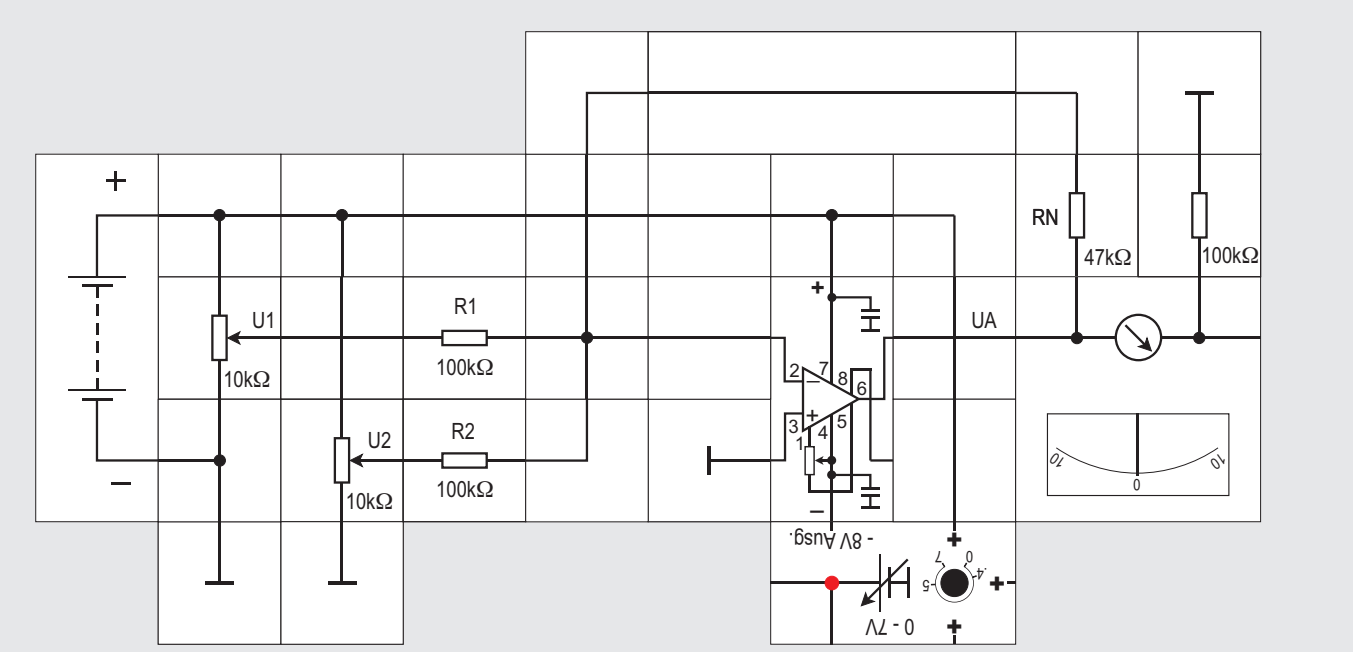

#### **Versuch 32 Der analoge Umkehraddierer**

Zentrales Element dieser Schaltung ist der Operationsverstärker, der hier als Umkehraddierer geschaltet ist. Ein Umkehraddierer ist eine Erweiterung des Umkehrverstärkers (s. S.45). Die Spannungen an seinen Eingängen (hier auf zwei beschränkt) werden dabei addiert. Dabei kann jede Spannung zusätzlich mit einem Gewichtsfaktor multipliziert werden, der sich aus dem Verhältnis des Rückkopplungs- zum jeweiligen Eingangswiderstand ergibt. Meistens macht man die Eingangswiderstände allerdings gleich groß.

In dem Versuch legen wir Spannungen aus jeweils einem zum Eingangswiderstand niederohmigen veränderbaren Spannungsteiler an die beiden Eingänge. Da es sich um einen Umkehraddierer handelt, bildet er die negative Summe

 $UA = -(U1 \cdot RN/R1 + U2 \cdot RN/R2)$ die wir mit dem Voltmeter anzeigen. Die Addition erfolgt hier mit Hilfe analoger Spannungen, ein Rechentakt ist nicht erforderlich. Damit es keine Übersteuerung des Operationsverstärkers gibt, ist die Verstärkung mit circa 0,5 kleiner als 1 gewählt. Die analogen Berechnungen erfolgen dabei sehr

schnell (»in Echtzeit«), ihre Genauigkeit ist allerdings in der Regel geringer als bei digitalen Systemen (wo sie von der Zahl der binären Stellen abhängt und so einen starken Einfluss auf die Dauer der Berechnung hat). Allerdings sind die Berechnungen des Gehirns in der Regel numerisch nicht sehr genau schon dadurch, dass sich die Bedingungen zur Einstellung der Spannungen im Körper (Ionenkonzentrationen, Abschwächung der Spannung durch Weiterleitung im Dendriten) stetig ändern und diese daher schwanken. Durch besondere Rechen- und Entscheidungssysteme (»unscharfe« oder »Fuzzy«-Logik) umgeht die Biologie die sich daraus ergebenden Probleme.

Eine zentrale Stelle in diesem System nehmen die Synapsen (siehe folgende Seiten) ein: In ihnen wird aus den digitalen Aktionspotenzialen wieder eine analoge Gleichspannung gebildet, gleichzeitig wird durch die zeitlichen Verhältnisse an den Synapsen der Takt jeder einzelnen Nervenzelle bestimmt.

Die Leistungen des biologischen Systems sind immer noch viel größer als die auch moderner Supercomputer bei deutlich geringerem Energieeinsatz. Eine logische Schaltung im Computer schaltet im Nanosekundenbereich (10 $\degree$ s) und benötigt dabei etwa 10<sup>-6</sup> Joule. Eine Nervenzelle dagegen arbeitet im Millisekundenbereich  $(10^{-3} s)$ , begnügt sich dabei

aber mit 10<sup>-16</sup> Joule. Der entscheidende Unterschied im Bau liegt dabei in der großen Zahl der Elemente (das menschliche Gehirn besitzt etwa  $10<sup>11</sup>$  Nervenzellen) und deren starker Verknüpfung. Jede dieser Nervenzellen ist im Schnitt über 10 000 Synapsen mit anderen Nervenzellen verknüpft.

Die einzelnen Elemente des biologischen »Computers« sind relativ dumm. Sie können eigentlich nur eine gewichtete Summe ihrer Eingangsspannungen bilden und diese dann an nachgeschaltete Einheiten verteilen. Die hohe Zahl der Elemente und deren starke, parallelgeschaltete Verbindung erlauben dennoch die Ausführung komplexer Berechnungen viel schneller, als dies ein PC oder Supercomputer könnte. Neuroinformatiker zeigen dies gerne an der sogenannten 100-Schritt-Regel: Um eine Person oder einen Gegenstand zu erkennen, benötigt ein Mensch etwa 1/10 Sekunde. Bei einer Verarbeitungszeit einer Nervenzelle von 1 Millisekunde pro Schritt können dann nur etwa 100 Berechnungsschritte hintereinander ausgeführt worden sein, allerdings jeweils unter Einbeziehung sehr vieler parallel geschalteter Nervenzellen und einer sehr starken Verknüpfung der Elemente.

Ein Digitalrechner, der seine Anweisungen hintereinander abarbeitet, kann diese Aufgabe mit 100 Befehlen nicht leisten.

#### **Synapsen**

SYNAPSEN stellen die Verbindung zwischen Nervenzellen her. Sie finden sich an der Nervenzelle insbesondere an den Dendriten und der Membran des Zellkörpers, des PERIKARYONS, wo sie Signale anderer Nervenzellen aufnehmen, und am Ende des Axons, dort geben sie die Antwort dieser Zelle an andere Nervenzellen weiter.

Man unterscheidet dem Bau nach zwei verschiedene Synapsentypen, die chemische Synapse und die elektrische Synapse. Von der Funktion her muss man erregende (exzitatorische) Synapsen von hemmenden (inhibitorischen) Synapsen unterscheiden. Erregende Synapsen aktivieren die nachgeschaltete Nervenzelle, erhöhen also deren Aktivität. Hemmende Synapsen dagegen reduzieren die Aktivität anderer Nervenzellen. Sie sind damit die Grundlage der Rechenfähigkeit von Nervenzellen (s. Versuche Nr. 50ff.).

Chemische Synapsen haben zwei unterschiedliche Seiten: Im ENDKNöPFCHEN am Ende des Axons der vorgeschalteten (präsynaptischen) Nervenzelle finden sich viele VESIKEL (membranumschlossene Kugeln), die NEU-ROTRANSMITTER enthalten. Das sind chemische Verbindungen, die andere Nervenzellen beeinflussen können. Sie werden im Zellkörper der Nervenzelle produ-

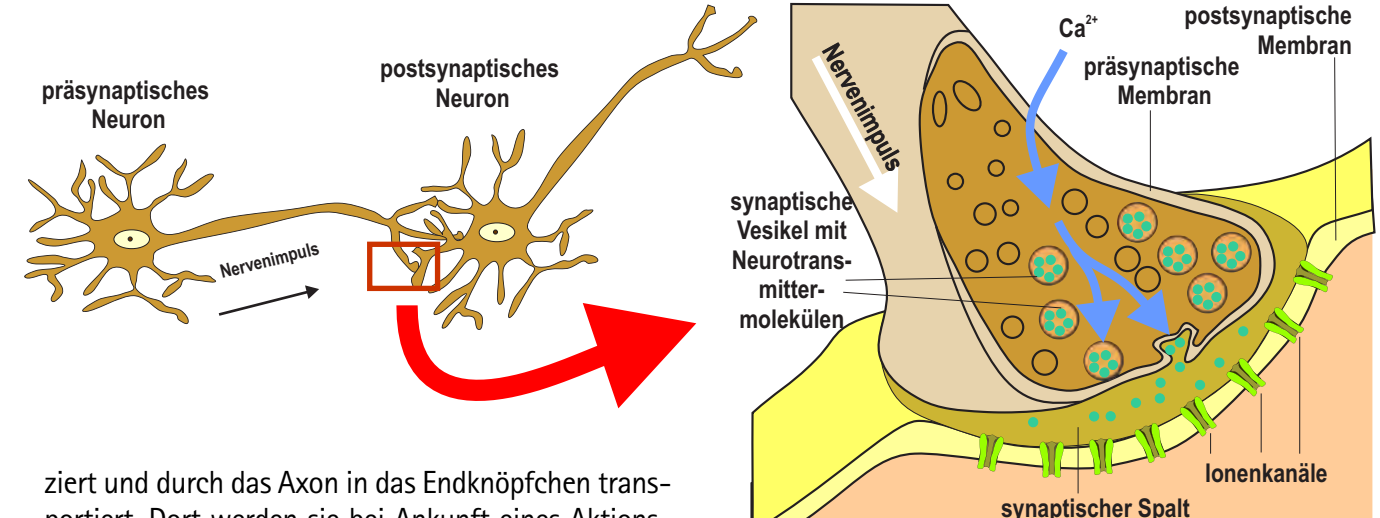

portiert. Dort werden sie bei Ankunft eines Aktionspotenzials zur Zellmembran transportiert, verschmelzen mit dieser und geben dabei ihren Inhalt in den synaptischen Spalt ab. Die Moleküle diffundieren durch den Zwischenraum zwischen den Zellen und treffen auf die Membran der nachgeschalteten (postsynaptischen) Nervenzelle, wo sie auf ligandenabhängige Ionenkanäle treffen, sich an diese binden und deren Leitfähigkeit ändern. Nachdem sie ihre Funktion erfüllt haben, werden sie in der Zelle abgebaut.

Jeder Neurotransmitter bindet sich an einen spezifischen Ionenkanal, beeinflusst also eine Ionenart. Je nachdem, ob durch dessen Leitfähigkeitsänderung die Ruhespannung gesenkt (zu negativeren Werten verschoben) oder angehoben wird, erniedrigen oder erhöhen sie die Summenspannung auf der Membran des Zellkörpers, erschweren oder erleichtern damit die Auslösung von Aktionspotenzialen am Axonhügel. Man unterscheidet daher INHIBITORISCHE (hemmende) und EXZITATORISCHE (erregende) NEUROTRANSMITTER und SYNAPSEN. Beispiele für erregende Transmitter sind Acetylcholin und Glutamat, für inhibitorische Transmitter gamma-Amino-Buttersäure (GABA) und Glycin. Allerdings ist diese Klassifizierung mit Vorsicht zu genießen: Bindet beispielsweise Acetylcholin an einen anderen Ionenkanal, kann die Substanz auch hemmend wirken.

#### **Funktionen von (chemischen) Synapsen**

Chemische Synapsen spielen eine wichtige Rolle bei der Funktion des Nervensystems: Seine informationsverarbeitende Kapazität liegt in seiner Fähigkeit, Änderungen der Ruhespannung auf dem Dendritenbaum zu addieren (Aktivierung exzitatorischer Synapsen) oder zu subtrahieren (Aktivierung inhibitorischer Synapsen). Da das zentrale Nervensystem sehr viele Nervenzellen enthält und jede dieser Nervenzellen über etwa 10000 Synapsen mit anderen Nervenzellen kommuniziert, erlauben diese einfachen mathematischen Funktionen dennoch komplexe Reaktionen (s. Versuche zu Nervennetzen S. 188ff.). Die Rechenfunktion einer Zelle ist die eines Schwellwertelements mit nachgeschaltetem Spannungs - Frequenz - Wandler (U/f-Wandler). Alle von den Dendriten ankommenden Gleichpotenziale werden vorzeichenrichtig summiert. Nur wenn die Summe größer ist als eine vorgegebene Schwelle, wird der U/f - Wandler aktiviert (Alles oder - Nichts - Regel). Er generiert dann als Ausgangssignal eine Folge von Aktionspotenzialen. Diese haben alle die gleiche Amplitude. Die Information ist jetzt in der Frequenz der Aktionspotenziale codiert: Je höher das errechnete Summenpotenzial desto höher die Frequenz. Das Ausgangssignal wird über das Axon an andere Zellen weitergeleitet. Die empfangenden Zellen ihrerseits können diese Wechselsignale nicht ohne weiteres verarbeiten (summieren). Die Signale müssen vorher wieder in

Gleichpotenziale, deren Höhe der jeweiligen Frequenz proportional ist, mit einem f/U-Wandler dekodiert werden. Dies ist *eine* Aufgabe der Synapse; außerdem sorgt sie für die Rückwirkungsfreiheit der umzuwandelnden Signale:

Die Summation in den Nervenzellen setzt nämlich voraus, dass die Membranspannungen zweier Nervenzellen *unabhängig* voneinander variiert werden können. Dies stellen die (chemischen) Synapsen durch die Isolierung beider Zellmembranen mittels des synaptischen Spalts sicher. »Elektrische« Synapsen, in denen die Zellmembranen leitend miteinander verbunden sind, haben diese Funktion nicht. So breiten sich im Herzen Kontraktionsimpulse nahezu ungehindert und sehr schnell durch viele Zellen aus und sorgen dafür, dass sich die Vorkammern und die Hauptkammern des Herzens jeweils gleichzeitig zusammen ziehen.

Der polare Bau der chemischen Synapsen schließlich (Neurotransmitter-Freisetzung auf der präsynaptischen, ligandengesteuerte Ionenkanäle auf der postsynaptischen Seite) legt die Transportrichtung der Information fest und erlaubt so die gerichtete Weiterleitung von Informationen.

Schließlich muss man berücksichtigen, dass Synapsen keine konstanten Strukturen sind. Man hat in den letzten Jahrzehnten gelernt, dass sich die Verbindungsstärke der Synapse an die Situation anpassen kann. Transmitterproduktion und Freisetzung sowie der Besatz mit Ionenkanälen können erhöht oder erniedrigt werden. Man weiß jetzt, dass diese Vorgänge Grundlage für Lernvorgänge sind.

#### **Simulation von Synapsen**

Bei der Simulation von chemischen Synapsen kann man, abhängig von der Fragestellung, verschiedene Methoden anwenden:

! Geht es um die Simulation der beteiligten Kanäle und ausschließlich um die Veränderungen der Ruhepotenziale, kann man deren Aktivität wie in den Versuchen 6ff. mit Hilfe einer Spannungsquelle, eines Widerstands und eines Schalters zum Ein- und Ausschalten simulieren. Diese zusätzlichen Bausteine werden dann in die Grundschaltung zur Simulation einer Nervenzellmembran eingebaut.

! Geht es dagegen um die Simulation der Umwandlung der Aktionspotenzialimpulse in Gleichspannungsänderungen auf der postsynaptischen Membran, setzt man RC-Glieder mit passenden Zeitkonstanten ein.

**• Will man in der Simulation betonen, dass Synapsen die** Information nur in eine Richtung passieren lassen, setzt man eine Diode in den Signalweg (Versuche 46 und 47).

namelike Biode in den Bignarveg (versache Toland 17).<br>• Zur Simulation der gegenseitigen Isolierung der beiden Membranspannungen auf der prä- und der postsynaptischen Membran greift man auf Optokoppler zurück (Versuche 48 bis 50).

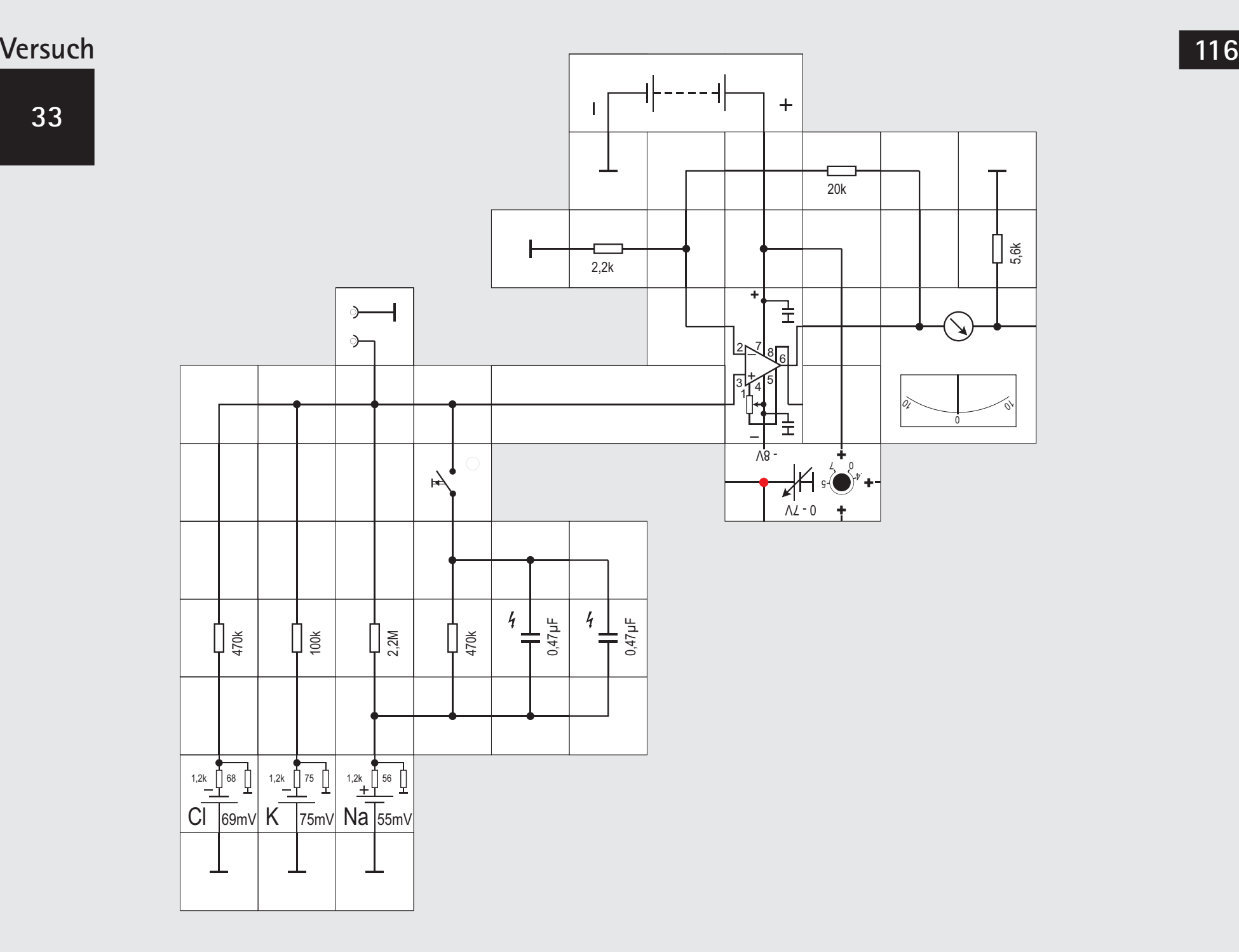

#### **Versuch 33 Simulation der exzitatorischen Synapsenmembran (1)**

Die Aktivität der (chemischen) Synapsen hängt von der Bildung von Neurotransmittermolekülen in der präsynaptischen Zelle ab, deren Freisetzung bei Eintreffen eines Aktionspotenzials und der Diffusion durch den synaptischen Spalt. Auf der postsynaptischen Seite bindet der Neurotransmitter an spezifische Bindungsstellen ligandengesteuerter Kanalproteine. Ist die Bindungsstelle mit einem Neurotransmittermolekül besetzt, so ist der Kanal geöffnet und Ionen können aus der Zelle aus- oder in sie hineinströmen. Die Spannung über dem Membranabschnitt wird damit in typischer Weise beeinflusst.

Die einfachste Möglichkeit der Simulation der exzitatorischen Synapsenwirkung besteht darin, in der Schaltung einen niederohmigen Widerstand parallel zu dem Widerstand, der die Leitfähigkeit der betreffenden Ionenkanäle (exzitatorisch: Na<sup>+</sup>) simuliert, zu schalten. Die »Aktivierung« dieser ligandenabhängigen Ionenkanäle kann mit einem Taster simuliert werden. Seine Betätigung simuliert die Abgabe von Neurotransmittermolekülen und deren Bindung an die Ionenkanäle, deren Leitfähigkeit dadurch größer (der Widerstand also kleiner) wird. Dadurch wird die Ruhespannung der Membran zu positiveren Werten verändert, die Auslösung von Aktionspotenzialen im

Bereich des Axonhügels damit erleichtert.

Im Versuch ist die Grundstruktur einer erregenden (exzitatorischen) Synapse dargestellt, deren Neurotransmitter zum Natriumeinstrom führt. Betätigt man den Taster, wird das Ruhepotential um etwa 20 mV in Richtung 0 V verschoben, es wird ein »exzitatorisches postsynaptisches Potenzial« (EPSP) erzeugt.

Im Dendriten wird diese Änderung der Ruhespannung in Richtung Perikaryon geleitet, dabei wird sie durch die Widerstände sowohl der Membran als auch des Zellinneren kleiner (s. S. 106) und durch den Einfluss der Membrankapazität zusätzlich auch in der Form »verschliffen«. Ein einzelnes EPSP kann kein Aktionspotenzial auslösen, da seine Amplitude zu gering ist. Auf der Membran der Zelle werden die gleichzeitig eintreffenden Spannungsänderungen (zeitliche Summation, s. Versuch 58) summiert, wobei das Ergebnis auch von der Lage der Synapse auf dem Dendriten abhängt (räumliche Summation, s. Versuch 59 ). Diese Summenspannung kann dann im Bereich des Axonhügels ein Aktionspotenzial auslösen, wenn sie dort das Schwellenpotenzial übersteigt. Freisetzung und Transport der Neurotransmittermoleküle durch den synaptischen Spalt erfolgen durch Diffusion, dafür wird Zeit benötigt. Andererseits müssen die gebundenen Transmittermoleküle auch wieder vom Ionenkanal entfernt werden, um die Übertragung zu beenden. Das Signal auf der postsynaptischen Seite setzt daher im Vergleich zum auslösenden Aktionspotenzial (etwa 0,5 bis 1 ms) später ein und dauert etwas länger. Das kann in der Simulation durch die Parallelschaltung eines Kondensators dargestellt werden, dessen Auf- und Umladung bei Veränderung der Ruhespannung Zeit erfordert. Dieser Kondensator simuliert also im Gegensatz zu dem 330 pF-Kondensator in den Versuchen 6ff., der die Kapazität der Biomembran darstellte (und auf den in diesem Versuch verzichtet wird), keine Struktur in der Nervenzelle, sondern er simuliert den Zeitbedarf biologischer Vorgänge. Ein solches RC-Glied wird durch die Zeitkonstante  $\tau$  be-. schrieben, die sich als Produkt RC errechnet. Sie definiert die Zeit, nach der der Kondensator auf 66% aufgeladen ist. In der Praxis geht man davon aus, dass der Kondensator nach 5 Zeitkonstanten vollständig geladen ist. Die Zeitkonstanten von Synapsen liegen im Bereich von etwa 1 bis 5 ms. Um diesen Effekt zu simulieren, verwenden wir das Lectron-Messinstrument mit vorgeschaltetem Verstärker aus Versuch 13 und vergrößern durch einen großen 1µF Kondensator die Zeitkonstante

um den Faktor 25 ( $\tau = 470$ ·10<sup>3</sup> $\Omega$ ·10<sup>-6</sup>F = 500 ms). Bei genauer Betrachtung der Bewegung des Zeigers im Messgerät sieht man, dass dieser erst kurz nach Betätigung des Tasters beginnt sich zu bewegen, und nach Loslassen des Tasters nicht schlagartig, sondern langsam zum

Ausgangswert zurückgeht.

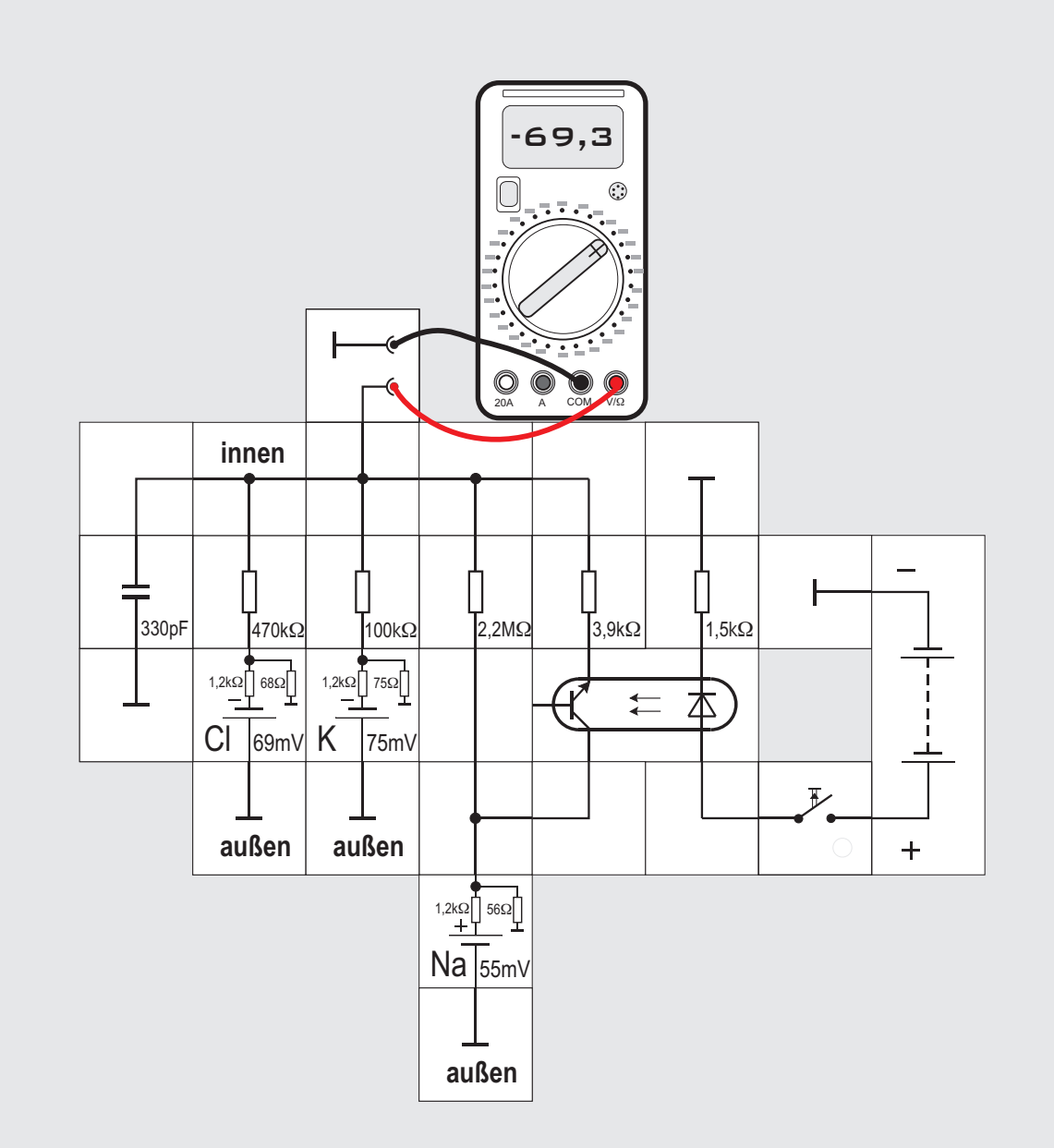

**Versuch 34**

**Simulation der exzitatorischen Synapsenmembran (2)**

Der vorige Versuch simulierte das Grundprinzip der Synapse, er stellt die Öffnung zusätzlicher Ionenka-

näle für einzelne Ionen dar. Nicht berücksichtigt wird die funktionell extrem wichtige elektrische Trennung der prä- von der postsynaptischen Zelle. Um diese Synapseneigenschaft zu simulieren, greifen wir auf Versuch 12 zurück und simulieren die ligandenabhängigen Ionenkanäle mit einem Optokoppler in der postsynaptischen Membran. Die präsynaptische Membran mit den ankommenden Aktionspotenzialen wird durch eine Batterie, die Leuchtdiode im Optokoppler und einen Taster simuliert. Solange der Taster nicht betätigt ist und daher der Transistor im Koppler nicht leitet, zeigt das Digitalinstrument das Ruhepotenzial von circa -70mV an. Bei Betätigung des Tasters fließt in dem völlig getrennten Diodenkreis ein Strom, die interne LED leuchtet und der Transistor wird leitend. Das Ruhepotenzial steigt auf circa +50mV.

Dass wir von vornherein nicht wissen, in welcher Richtung der Strom durch den Transistor fließen wird, wie herum also der Koppler zu schalten ist, spielt für das Versuchsergebnis keine Rolle. Bei den kleinen Strömen reicht auch die Stromverstärkung des Transistors im inversen Betrieb aus, wovon wir uns durch gedrehten Einbau des Kopplers in den Versuchsaufbau leicht überzeugen können.

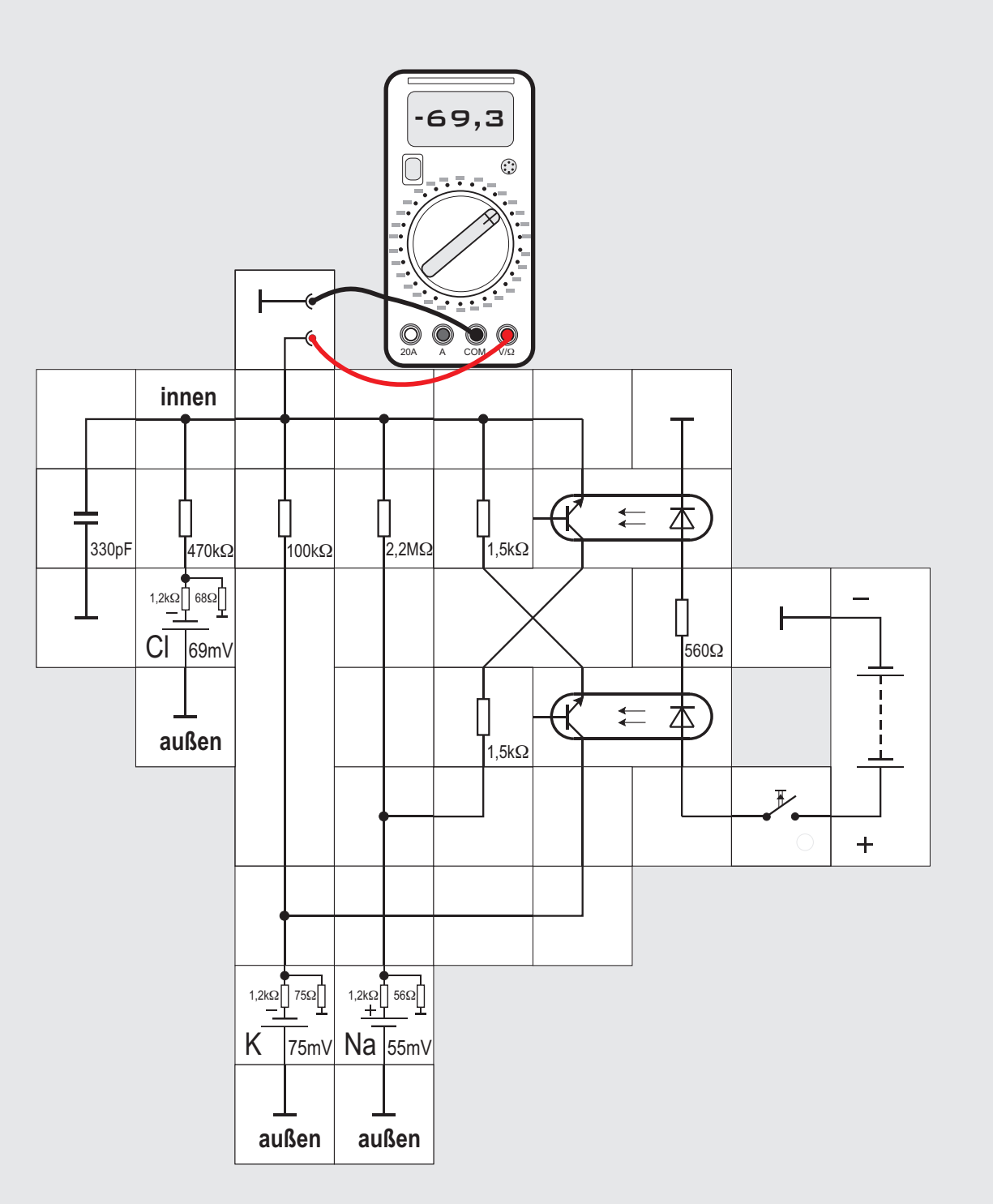

**Versuch 35**

**Simulation der exzitatorischen Synapsenmembran (3)**

Wir brauchen uns nicht auf einen Ionenkanal zu beschränken. Mit Hilfe eines zweiten Optokopplers können wir gleichzeitig auch den Kalium - Kanal niederohmiger machen. Das Potenzial wird mit ungefähr -32mV dann nicht so weit angehoben als wenn nur der Na - Kanal niederohmiger wird, weil die K - Potenzialzelle gegenüber der Na - Zelle umgekehrt gepolt ist.

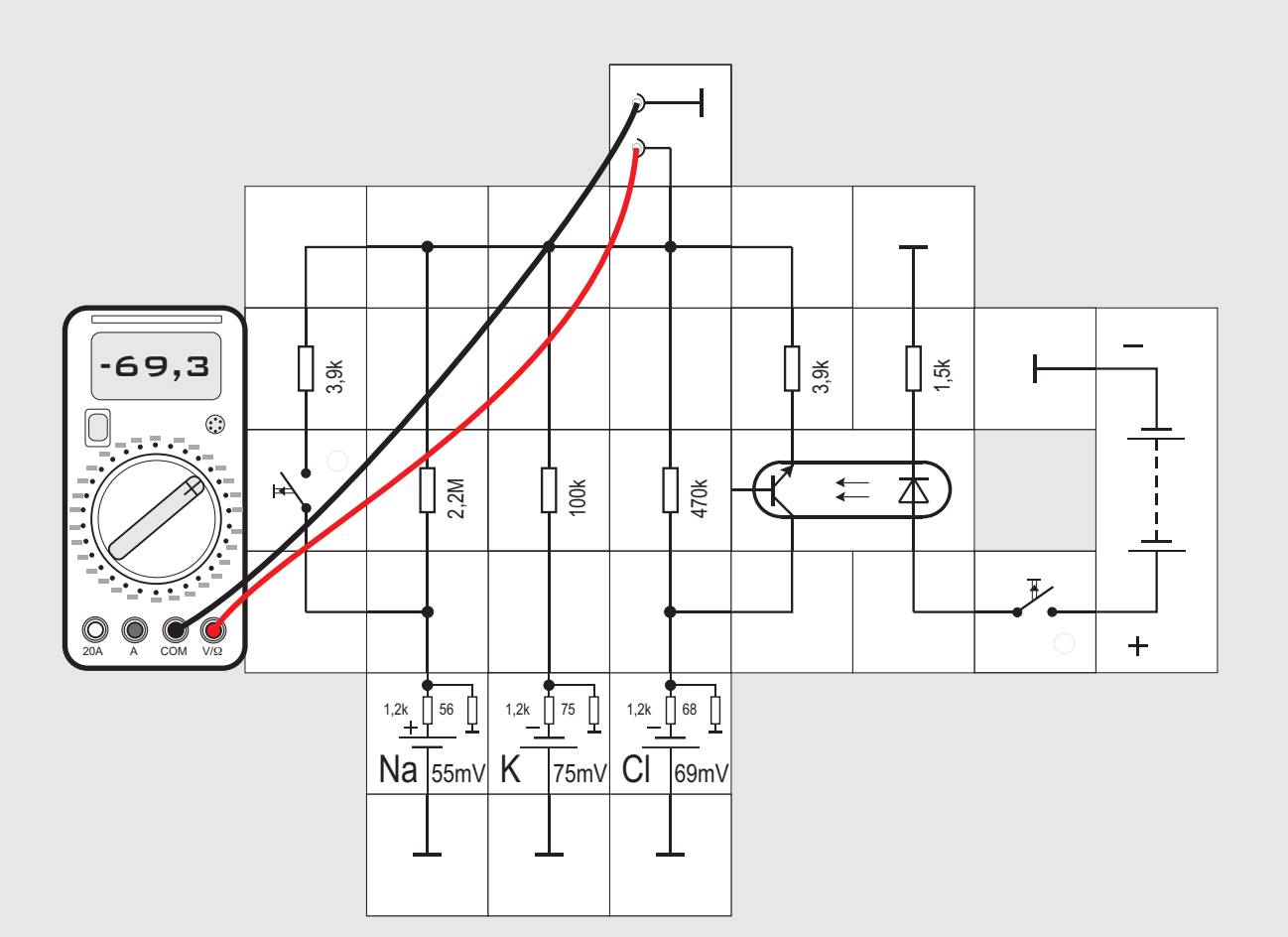

#### **Versuch 36**

#### **Simulation der inhibitorischen Synapsenmembran**

Inhibitorisch wirkende Neurotransmitter beeinflussen nicht die Natrium- und Kaliumkanäle, sondern vor allem die Chloridkanäle. Ihr Effekt kann mit diesem Versuch untersucht werden: Betätigt man den Taster, wird der Widerstand der Choridkanäle erniedrigt, ihre Leitfähigkeit also erhöht. Die Membranspannung müsste dadurch erniedrigt und in der Folge die Auslösung von Aktionspotenzialen erschwert oder sogar unmöglich gemacht werden. Betätigen wir dazu den rechten Taster, wird sich allerdings am Membranpotenzial kaum etwas ändern, da die Chlorid - Potenzialzelle mit 69mV ziemlich genau das gleiche Potenzial wie das Ruhepotenzial hat. Erst das zusätzliche Betätigen des Na - Taster zeigt den Unterschied. Das Membranpotenzial wird kaum aus dem negativen Bereich herauskommen, wie es das bei unbetätigtem Cl-Taster täte.

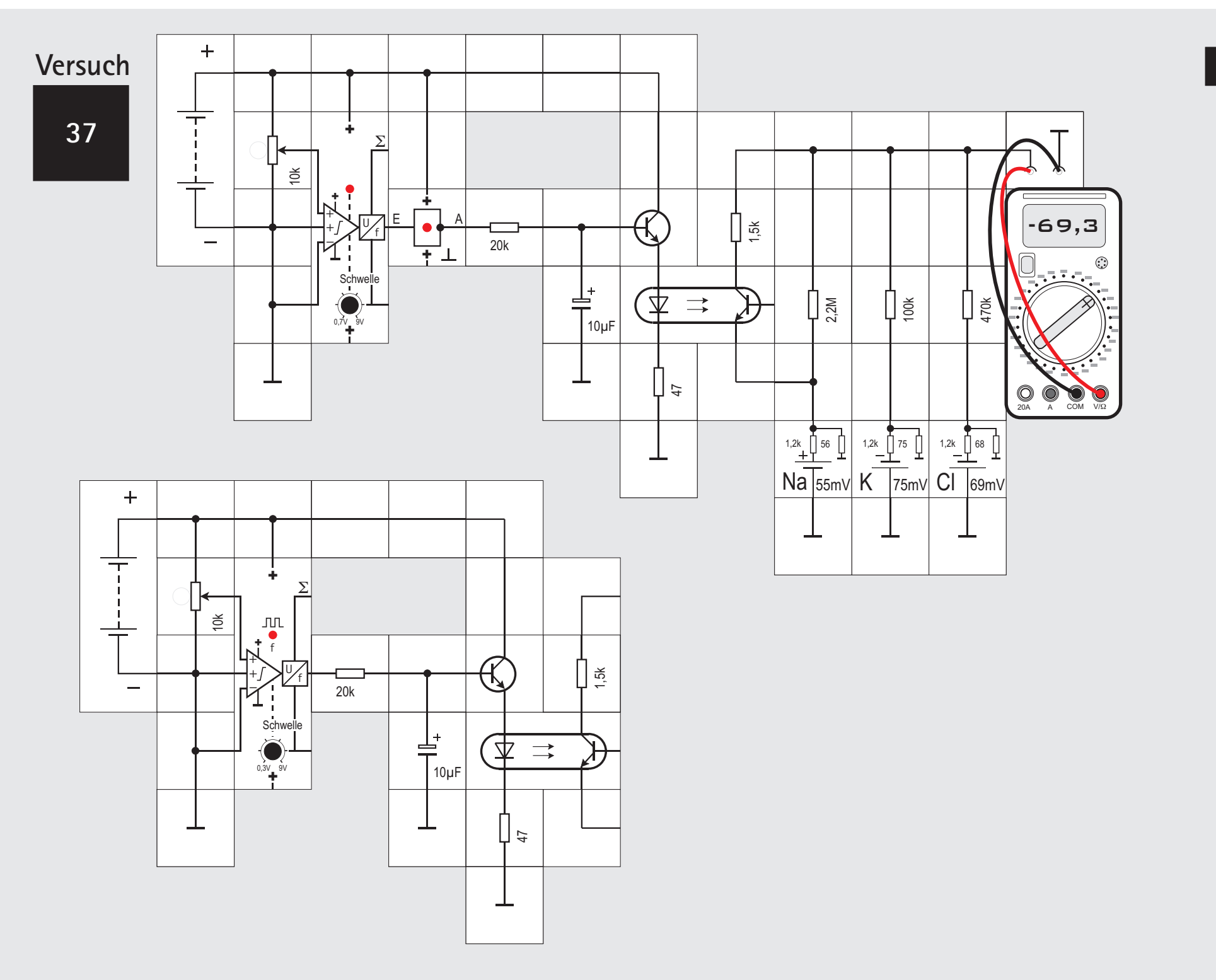

 $\sqrt{124}$ 

nicht aktiv (der Baustein gibt keine Aktionspotenziale ab). Das Digitalvoltmeter zeigt die bekannte Ruhespannung der nachgeschalteten Zelle mit etwa -70mV an.

Drehen wir jetzt langsam den Potentiometerknopf im Uhrzeigersinn, so erhält der Neuronbaustein an einem Eingang ein steigendes Potenzial. Ist es größer als die eingestellte Schwelle (0,3V), leuchtet die LED und der Baustein fängt an, Aktionspotenziale abzugeben. Je weiter wir die Achse im Uhrzeigersinn drehen, desto schneller folgen die Aktionspotenziale aufeinander. Gleichzeitig bemerken wir, dass das Ruhepotenzial der rechten Zellmembran sich in Richtung auf positive Werte verändert, eine Auslösung von Aktionspotenzialen an deren (in diesem Versuch nicht dargestellten) Axonhügel wird also erleichtert.

Die linke Zelle wird über einen exzitatorischen Eingang aktiviert und gibt eine Folge von Aktionspotenzialen ab, wenn die einstellbare Schwelle überschritten ist. Diese Aktionspotenziale werden über die Filtereigenschaften des Dendriten (RC-Glied aus 20k $\Omega$  Widerstand und 10µF Kondensator) geglättet und bringen über den als Emitterfolger geschalteten Transistor zur Stromverstärkung die Leuchtdiode im Optokoppler zum Leuchten, wodurch die Abgabe von Neurotransmittern in den synaptischen Spalt simuliert wird.

Auf der anderen Seite der »Membran« ist der Kopplertransistor parallel zu dem Widerstand geschaltet, der die Natriumkanäle darstellt; simuliert wird damit die Abgabe eines exzitatorischen Neurotransmitters. Die Leitfähigkeit des Kopplertransistors nimmt mit zunehmender Lichtstärke zu, der Widerstand des Natriumkanals dadurch ab und das Ruhepotenzial wird entsprechend zu positiven Spannungswerten hin verschoben.

Der Versuch zeigt uns nicht nur die Wirkung einer exzitatorischen Synapse, sondern auch, wie aus dem wechselnden Spannungsverlauf der Aktionspotenziale am Ausgang einer Nervenzelle eine Gleichspannung im Eingangsbereich der nachgeschalteten Zelle gebildet wird. Die Membrankapazität gleicht die Spannungsschwankungen aus, insbesondere wenn man einen längeren Abschnitt des Dendriten simuliert (siehe Versuch 28) und die Kapazität stark erhöht. Dadurch entsteht auf der Membran der postsynaptischen Zelle eine nahezu konstante Gleichspannung, deren Höhe von der Frequenz der auf der präsynaptischen Seite eintreffenden Aktionspotenziale abhängig ist.

Anmerkung: Wer bereits die neuen Neuronbausteine mit internem Inverter besitzt, kann auf den externen Inverter verzichten (unterer Aufbau).

#### **Versuch 37**

#### **Simulation der exitatorischen Synapse**

Die Synapsensimulationen der voran gegangenen Versuche stellten nur eine Hälfte der Synapse, nämlich die postsynaptische Seite der Informationen empfangenden Zelle, dar.

Um die komplette (chemische) Synapse zu simulieren, muss auch die präsynaptische Seite, in der die Neurotransmitter produziert und beim Eintreffen von Aktionspotenzialen freigesetzt werden, dargestellt werden. Dieses soll nun gezeigt werden.

Die präsynaptische Zelle wird durch den Lectron-Neuronbaustein dargestellt. Im Vorgriff auf seine ausführliche Beschreibung (S. 155) benutzen wir ihn hier als Erzeuger von Aktionspotenzialen. Dazu wird einer seiner Eingänge mit einer Gleichspannung »gereizt«.

Beide Einstellknöpfe für die Schwelle und das Potentiometer sollen bei Versuchsbeginn im Gegenuhrzeigersinn am Anschlag stehen. Die LED des Neuronbausteins ist dann dunkel und das Neuron

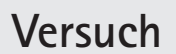

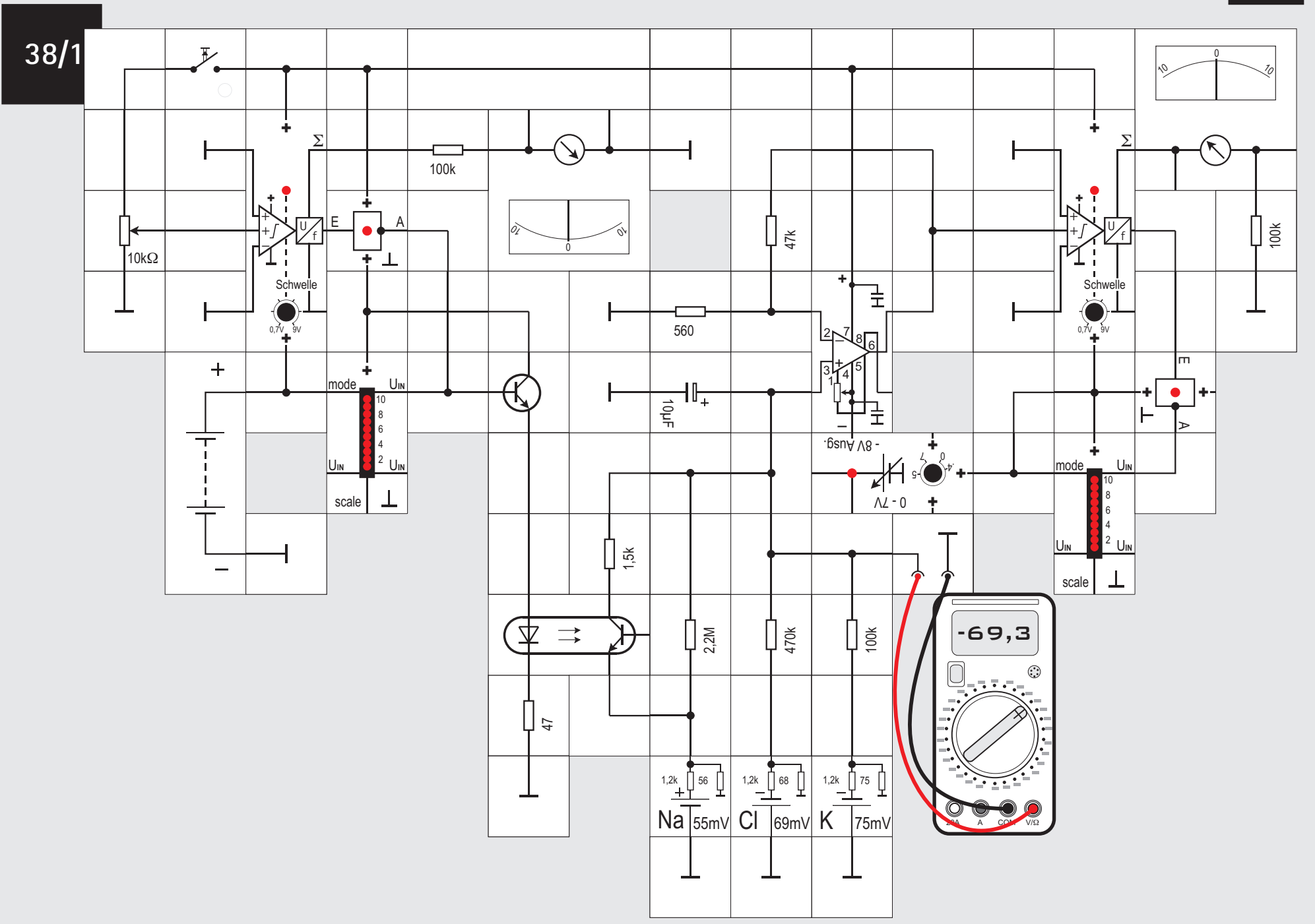

 $\boxed{126}$ 

### **Potenzialzellen noch geladen?**

#### **Versuch 38**

#### **Funktionen einer Synapse**

Mit dieser recht umfangreichen Schaltung simulieren wir das Gesamtmodell einer (chemisch) synaptischen Verbindung. Dazu setzen wir das Neuronmodell des Lectron-Systems ein, das in Versuch 51 ausführlich beschrieben wird. Es simuliert u.a. die Funktion einer Nervenzelle, aus einer Änderung des Ruhepotenzials am dendritischen Eingang bei Überschreitung des Schwellenpotenzials eine frequenzproportionale Folge von Aktionspotenzialen zu generieren.

Die Schaltung besteht aus drei Teilen, die aus Platzgründen ineinander geschoben werden mussten, worunter die klare Gliederung etwas leidet:

Im linken Schaltungsteil wird der präsynaptische Teil simuliert. Das Potentiometer generiert die Spannung, die die präsynaptische Zelle erregt (Messung mit dem linken Voltmeter) und in eine Folge von Aktionspotenzialen umsetzt, deren Frequenz zumindest bei schwacher Reizung vom Auge deutlich

wahrnehmbar ist. Sie werden vom linken LED-Anzeigebaustein angezeigt. Damit genügend Strom zur Ansteuerung der LED im Optokopplerbaustein zur Verfügung steht und sie zum Leuchten bringen kann, ist ein Transistor als Emitterfolger nachgeschaltet. Der 47 $\Omega$  Widerstand legt den Strom durch die LED fest.

Der mittlere Schaltungsteil stellt die Membran der Dendriten der postsynaptischen Nervenzelle dar. Er enthält die »übliche« Simulationsschaltung für die Membran (s. Versuch 6), ergänzt um den Phototransistor des Optokopplers, der die ligandengesteuerten Rezeptoren darstellt, die in der postsynaptischen Membran bei Bindung von Neurotransmittern geöffnet werden. Der paralell angeordnete Kondensator sorgt für die zeitliche Verschiebung des Signals und den verzögerten Abfall der Neurotransmitterkonzentration (s. Versuch 33).

Die Skalen für die Darstellung der biologischen Verhältnisse unterscheiden sich zwischen der Simulation der Membran und dem Neuronmodell:

Während bei der Simulation der Membranverhältnisse reale Werte, d.h. Werte im Millivoltbereich, verwendet werden, arbeitet das Neuronmodell mit Spannungen im Voltbereich (s. S. 155). Daher verstärkt ein Operationsverstärker die Änderungen der Membranspannung um den Faktor

 $v = 1+47k\Omega/560\Omega = 85$ .

die damit in den Voltbereich gelangen und das postsynaptische Nervenzellmodell ansteuern können. Der Operationsverstärker ist als Elektrometerverstärker geschaltet (s. S. 44), sein Ausgang ist mit einem exzitatorischen (+) Eingang des Nervenzellmodells verbunden.

Der rechte Schaltungsteil stellt schließlich den Zellkörper, den Axonhügel und das Axon der postsynaptischen Zelle dar. Die Änderung der Membranspannung an der dendritischen Synapse wird in der Region des Axonhügels mit der Schwellenspannung verglichen; überschreitet sie diese, wird ein Aktionspotenzial ausgelöst und durch die rechte LED-Anzeige angezeigt.

Die Einstellknöpfe für die Schwellen beider Neuronbausteine sollen bei Versuchsbeginn im Gegenuhrzeigersinn am Anschlag stehen.

Durch Veränderung des 10 k $\Omega$  Potentiometers können nun unterschiedliche »Reizstärken« simuliert werden, die das präsynaptische Neuron zur Abgabe von Aktionspotenzialen einer bestimmten Frequenz veranlassen:

Da das linke Neuron nur diese Eingangsspannung erhält, wird diese als Summenspannung der Neuron-

Fortsetzung auf S.129

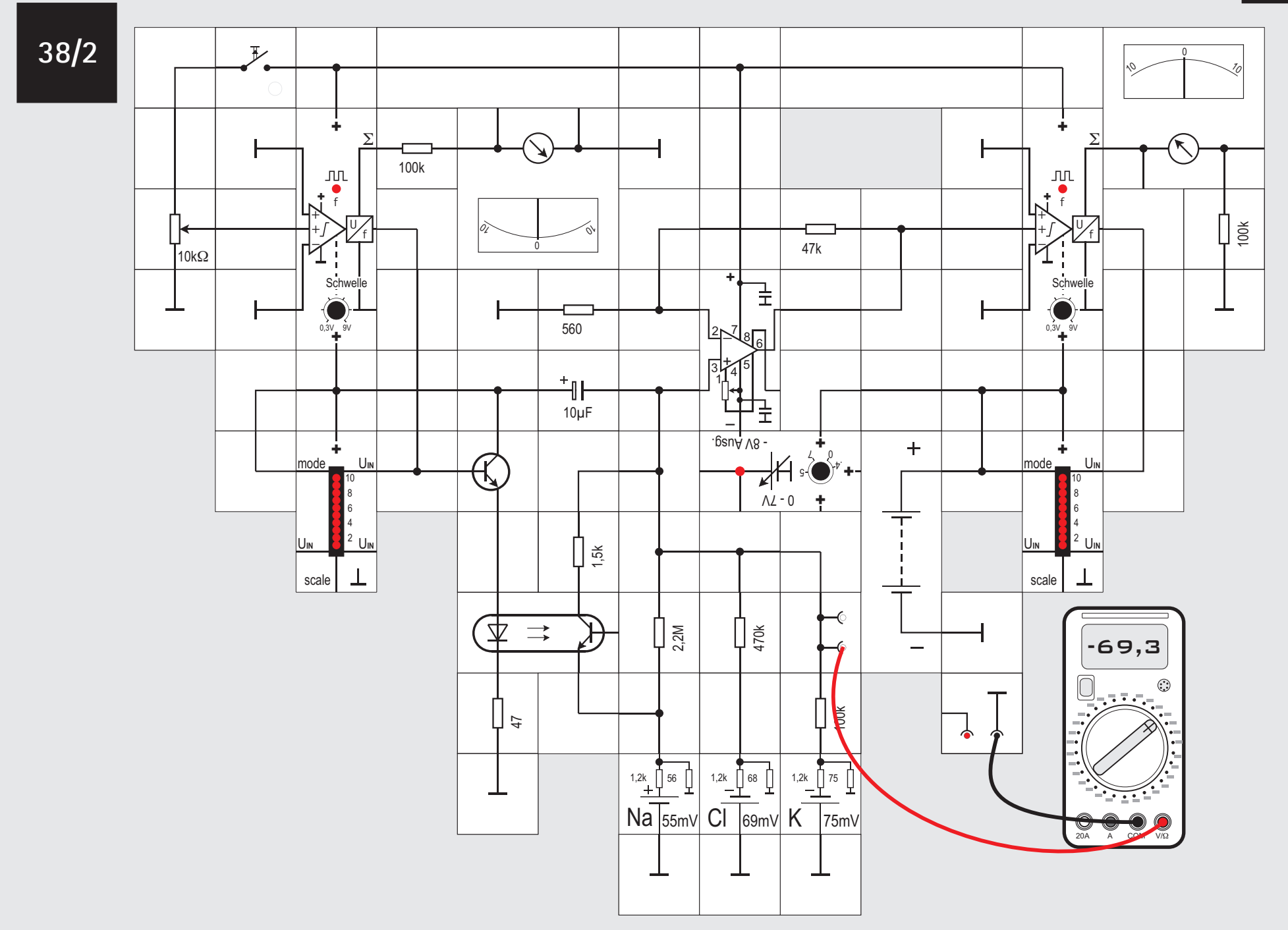

membran vom linken Voltmeter angezeigt.

Die Impulse führen in der Membran der postsynati schen Seite zu einer Änderung des Ruhepotenzials, die proportional zur Reizstärke, kodiert in der Frequenz der Aktionspotenziale der präsynaptischen Nervenzel le ist. Dieses Potenzial zeigen wir mit einem Digital voltmeter an.

Die Ruhepotenzialänderung der postsynaptischen Zelle führt ihrerseits über das Summenpotenzial der Neuronmembran (gemessen mit dem rechten Voltme ter) zur Auslösung einer Aktionspotenzialserie mit un gefähr der gleichen Frequenz wie die der präsynapti schen Zelle. Die Information wird ohne Verlust über die elektrisch isolierende Synapse von der prä- auf die postsynaptische Seite übertragen.

Wer bereits die neuen Lectron Neuron / Axonhügel Bausteine, die die Aktionpotenzial - Wechselsignale in vertiert abgeben, besitzt, braucht die externen Inver ter nicht einzusetzen. Dadurch ist ein kompakterer Auf bau der Schaltung (siehe oben) möglich. Anzumerken ist noch, dass der 10µF Kondensator der Membran aus Platzgründen nicht gegen Masse, sondern gegen 9V Versorgungsspannung arbeitet, was aber seine Funktion, nämlich die Zeit zu verzögern, nicht beeinflusst. Es empfiehlt sich, die Werte der zeitverzögernden Kon densatoren zu verändern und zu beobachten, wie die Schaltung reagiert.

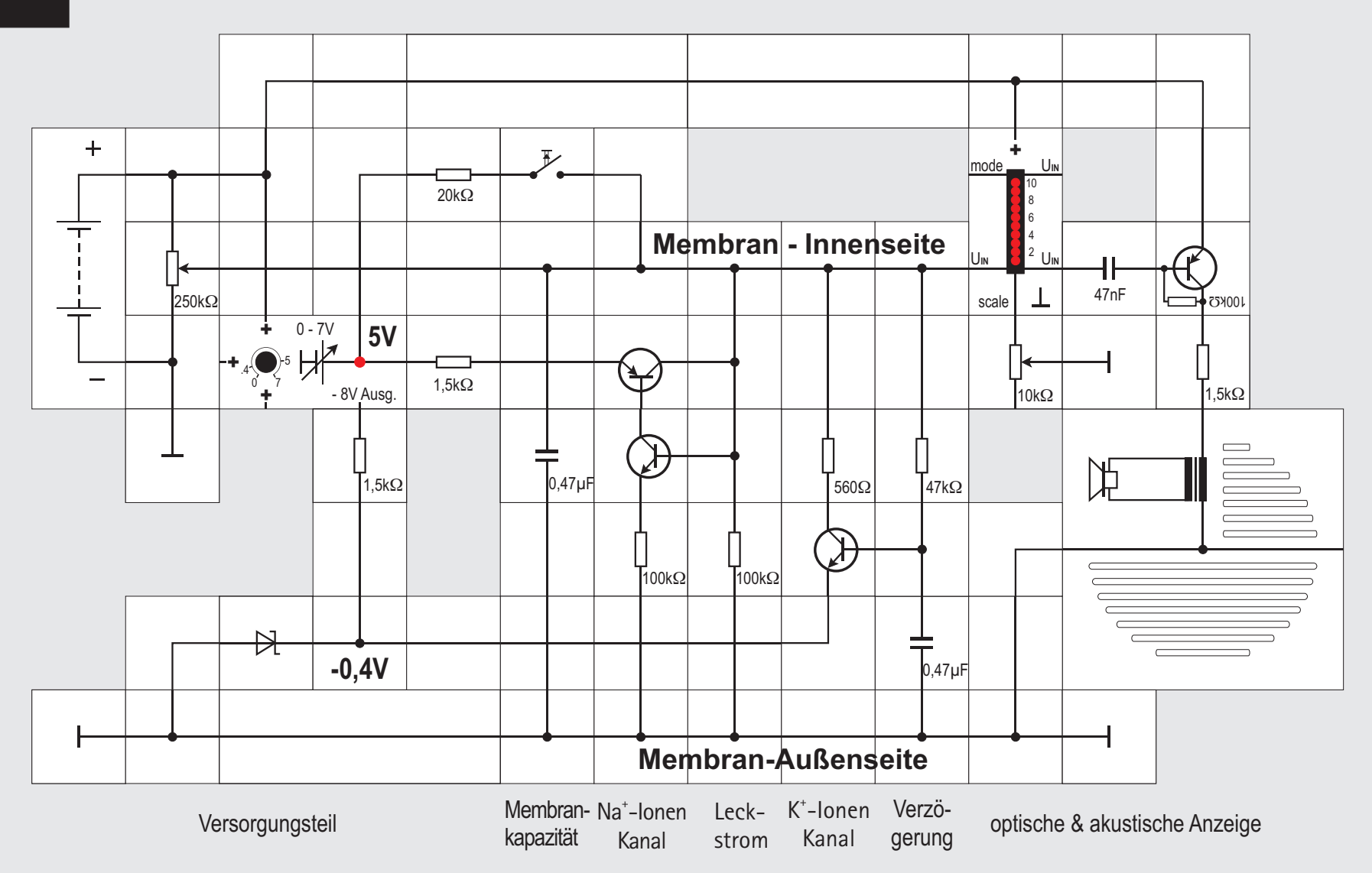

#### **Versuch 39 Simulation der Axonmembran und von erregbaren Zellen**

Die Membranen der Axone und des Axonhügels unterscheiden sich von denen der Dendriten durch das Vorhandensein spezieller Kanäle, deren Leitfähigkeit von der Größe der Membranspannung abhängt (»spannungsgesteuerte Ionenkanäle«). In den Versuchen 6 bis 15 haben wir die Aktivität dieser Kanäle mit Schaltern simuliert. Wenn man Nervennetze auch im Hinblick auf ihr zeitliches Verhalten simulieren will, ist dies natürlich nicht ausreichend. Hier muss man einen Weg finden, die Leitfähigkeit der Ionenkanäle mit einem elektronischen Bauelement nachzubilden. Dazu müssen wir allerdings den Simulationsansatz ändern:

Die bisherigen Simulationen versuchten, die reale Größe der biologischen Spannungen zu erreichen. So ergaben die Simulationsschaltungen eine Ruhespannung von -70mV und ein Aktionspotenzial von +50mV, was mit den tatsächlich an Zellen gemessenen Spannungen recht gut übereinstimmt. Man stößt bei der Simulation des Aktionspotenzial doch bald an die Grenzen des Modells. So macht es Schwierigkeiten die Repolarisationsphase mit dem Überschwingen (Abbildung S. 67) geeignet zu simu-

#### lieren.

*Maeda* und *Makino* gingen deswegen 2000 einen anderen Weg und setzten in ihren Simulationsschaltungen Transistoren als Schalter ein, um damit die verschiedenen Leitfähigkeiten der Membran gesteuert ein- und auszuschalten. Basis war das ursprünglich von *Hodgin* und *Huxley* aufgestellte und von *FitzHugh* und *Nagumo* vereinfachte Neuron - Modell (FHN-Neuron).

Ziel ist es, typische Eigenschaften der Axonmembran - und damit der Neuronen - nachzubilden, wobei zur Erleichterung der Messvorgänge bewusst deutlich überhöhte Spannungen eingesetzt werden. Transistoren können auch nicht ohne weiteres mit den kleinen Spannungen der Potenzialzellen gesteuert werden. Als Ergebnis soll bei Erregung der Membran die Schaltung einen Spannungsverlauf wie in der Abbildung Seite 67 erzeugen.

Der linke Teil des Versuchsaufbaus dient zur Energieversorgung des Neuron - Modells: Die 9V Versorgungsspannung, 5V und -0,4V aus dem Spannungsregler sowie eine Stromeinspeisung als »Erregung« aus dem 250k $\Omega$  Potentiometer. Die Masse entspricht wieder der Membran-Außenseite, die waagerechte Leitung am Potentiometer - Abgriff der Innenseite der Membran. Über das hochohmige Potentiometer wird ein einstellbarer Strom als Erregung unterschiedlicher Größe eingespeist. Der folgende 0,47µF Kondensator stellt die Membrankapazität dar.

Die sich anschließenden beiden Transistoren steuern zusammen mit dem Spannungsreglerbaustein, dessen Ausgangsspannung auf 5V eingestellt ist (Po  $t$ enzial der Na<sup>+</sup> - Ionen), den Na<sup>+</sup> - Ionenstrom.  $Durch$  den 100k $\Omega$  Widerstand fließt der summarische Leckstrom aller Ionen der Zelle. Auf eine Potenzialzelle kann hier bereits verzichtet werden, weil man das ganze Potenzial eben um diese Spannung verschoben hat.

Der -8V Ausgang des Reglerbausteins würde über den 1.5k $\Omega$  Widerstand den Emitter des rechten Transistors auf eben dies Potenzial legen, wenn nicht die Schottky - Diode gegen Masse es mit ihrer Flussspannung auf  $U = -0.4V$  festhielte oder »klemmte«. Es steht für das Kaliumionenpotenzial von -0,4V für den rechten Transistor, der den K<sup>+</sup> - Ionenstrom steuert. Diese Steuerung geschieht über eine RC - Kombination von 47k $\Omega$  und 0,47µF und setzt deswegen etwas verzögert ein.

Der Taster soll zunächst nicht betätigt werden. Die erzeugte Spannung kann zusätzlich am Anschlussbaustein abgenommen und mit einem Oszilloskop sichtbar gemacht werden. Bei Versuchsbeginn soll das Potentiometer im Gegenuhrzeigersinn an den

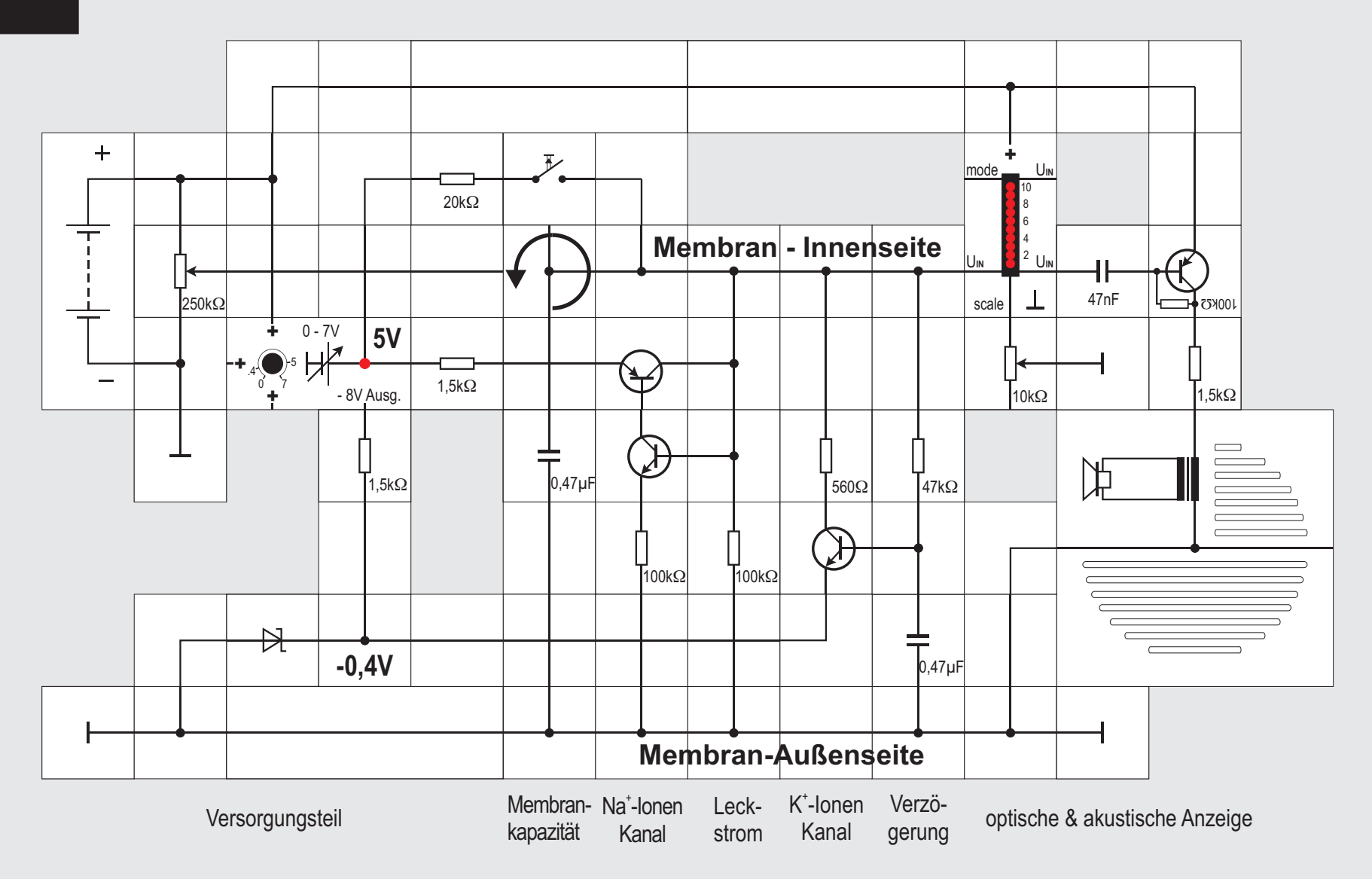

Anschlag gedreht sein, die Basis des ersten Transistors liegt damit an Masse, der Transistor ist gesperrt, das Neuron im Ruhezustand. Die Schaltung gibt an ihrem Ausgang 0V ab.

Dreht man nun das Potentiometer langsam im Uhrzeigersinn, wird ein (Erreger-) Strom in die Schaltung eingespeist und es zeigen sich ab einer bestimmten Erregerstromhöhe die typischen Aktionspotenziale; die Zelle feuert, was der Anzeigeteil sicht- und hörbar macht. Die positiven Impulse (Vss ungefähr 4V) folgen im Abstand von circa 8ms aufeinander. Bei Vergrößerung des Stroms verkleinert sich der Abstand, die Frequenz wird höher und die Amplitude kleiner, bis zum Schluss das Potenzial auf die Höhe der Versorgungsspannung ansteigt.

#### **Versuch 40**

#### **Simulation der Axonmembran (Forts. & Variante)**

Bei Erregung des Neuron-Modells laufen die folgenden Vorgänge ab:

1. Die Membrankapazität 0,47µF (links) wird durch den Strom aufgeladen, bis die Membranspannung die Schwellenspannung des linken npn - Transistors in der Leitfähigkeitssteuerung der Na<sup>+</sup> - Kanäle überschreitet.

2. Die Kollektor - Emitter - Strecke dieses Transis tors, der die Leitfähigkeitssteuerung der Na $^{\ast}$  - Kanäle steuert, wird leitend.

3. Dies führt dazu, dass der pnp - Transistor, im span nungsgesteuerten Na<sup>+</sup> - Ionenkanal ebenfalls leitet. 4. Über seine nun gut leitende Kollektor - Emitter - Strecke fließt ein Strom aus der Na<sup>+</sup> - Spannungsquelle (5V) zur Membraninnenseite und lädt den Membrankondensator weiter auf; die Membranspannung bewegt sich dadurch in Richtung des Natriumpotenzials, sie wird positiver (Auslösung eines Aktionspotenzials).

5. Der Strom aus der Natrium - Batterie lädt den rechten Kondensator in den K<sup>+</sup> - Kanälen ebenfalls auf, allerdings verzögert über den relativ großen 47kW Widerstand.

7. Die Zunahme der Membranspannung hält an, bis die Schwellspannung des rechten npn - Transistors, der die K<sup>+</sup> - Ionenkanäle steuert, erreicht ist. Seine Kollektor - Emitter - Strecke wird dann leitend. 8. Die Membranspannung wird durch den entgegen gesetzten Stromfluss (wegen des -0,4V K<sup>+</sup> - Potenzials) durch die Kollektor - Emitter - Strecke schnell reduziert und bewegt sich in Richtung des Kalium -

Gleichgewichtspotenzials.

9. Beide Kondensatoren werden dadurch entladen und das Spiel beginnt von vorn.

Durch Verändern der Widerstands- und der Kondensatorwerte können der Einsatzpunkt des »Feuerns« und die Frequenz der Impulsfolge in gewissen Grenzen variiert werden. Für den 1,5 k $\Omega$  Widerstand sollte kein wesentlich kleinerer Wert gewählt werden, weil sonst der -8V Ausgang des Spannungsreglers unnötig stark belastet wird.

In einer Variante des Versuchs wird die Einspeisung des externen Stroms durch eine Drehung des T - Bausteins unterhalb des Tasters um 90° unterbunden, so dass keine Impulsfolge mehr erzeugt wird. Schließt man nun den Taster, so erfolgt die Aufladung des linken Kondensators »zellenintern« über den 20 k $\Omega$  Widerstand aus dem Na $^*$  - Potenzial von 5V mit dem im letzten Versuch dargestellten Ablauf. Die Zelle feuert nun ohne äußere Erregung.

Für elektronisch Interessierte: Die Zusammenschaltung der beiden Transistoren im Natrium - Kanal bildet eine so genannte Vierschichtstruktur wie beim Thyristor, der - einmal über die Gate-Elektrode gezündet - Strom von seiner Anode zur Kathode fließen lässt. Diese Struktur hier hat die Besonderheit, dass sie sich über dieselbe Steuerelektrode wieder löschen lässt, was beim »gewöhnlichen« Thyristor nur durch Unterschreiten des Haltestroms passiert.

**8 41**

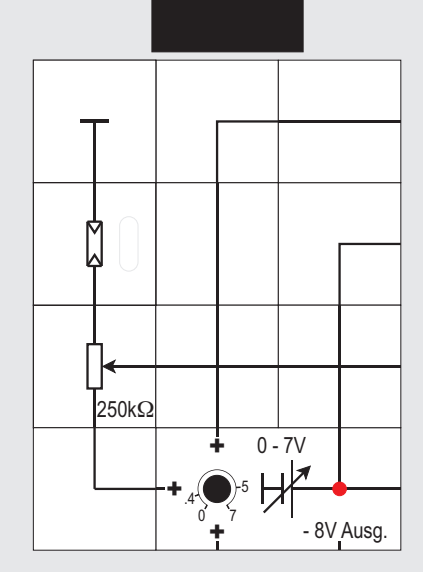

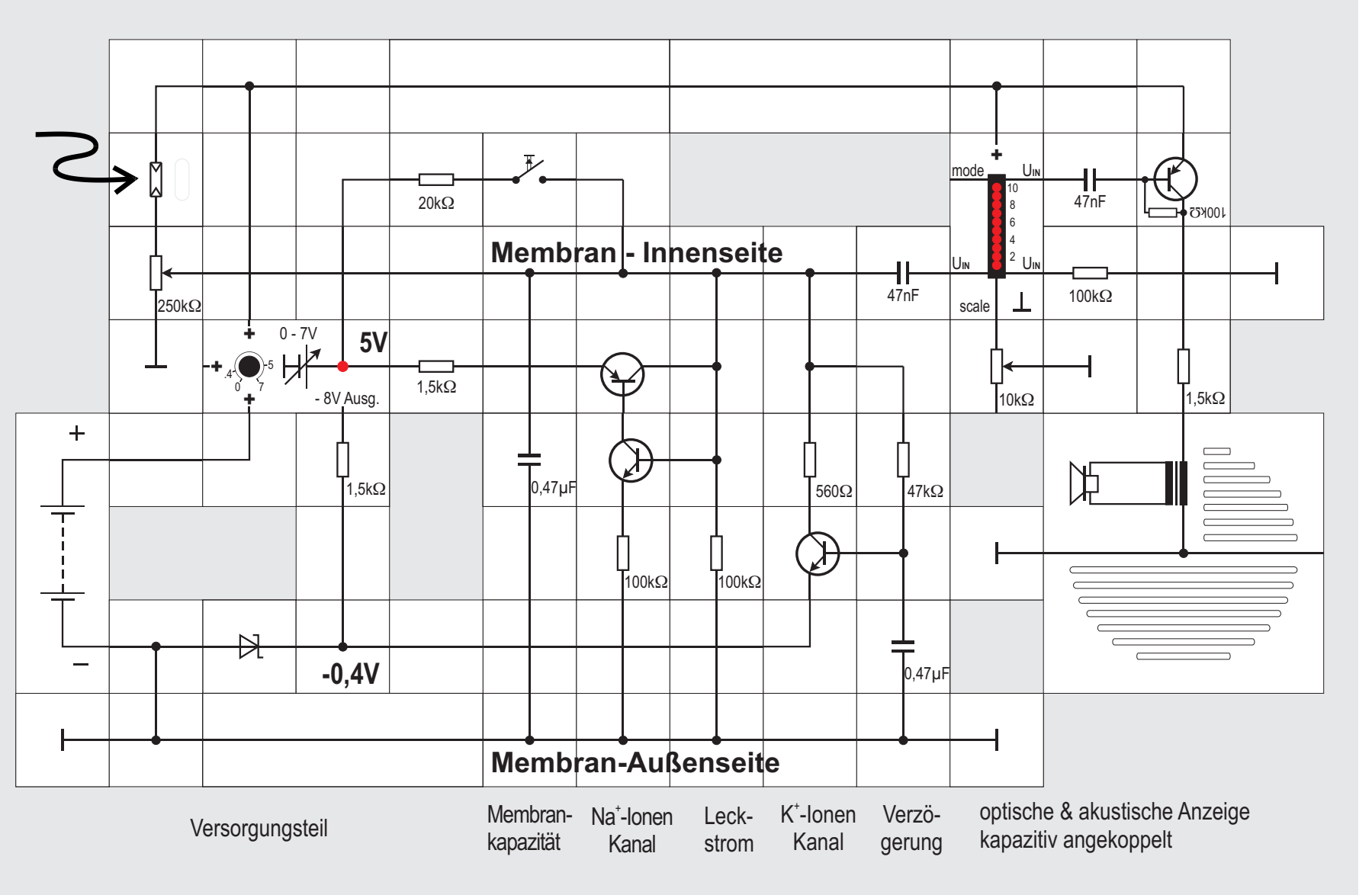

#### **Versuch 41 Optisch reizbare Nervenzelle**

Möchte man eine optisch reizbare Nervenzelle erhalten, so kann bei weiterhin gedrehtem T-Stück an die Stelle des Tasters der Lectron Fotowiderstands - Baustein gesetzt werden. Da er belichtungsabhängig seinen Widerstand von circa 500k $\Omega$  (Dunkelwiderstand) bis herunter zu 50 $\Omega$  (bei Sonnenlicht) ändert, ist darüber auch eine Variation der Impulsfolge möglich. Auch hier kann der in Reihe liegende Widerstand von 20k $\Omega$  durch einen 100k $\Omega$  oder  $2.2\text{M}\Omega$  Widerstand ersetzt werden. Gerade beim Einsatz des letzteren sind große Abstände zwischen den einzelnen Impulsen erreichbar.

Beim Ausführung des Versuchs wird es allerdings kaum gelingen, eine Konfiguration zu finden, bei der die Zelle im Dunkeln nicht feuert und erst damit anfängt, wenn etwas Licht auf den Fotowiderstand fällt

Um ein solches Verhalten zu erreichen, ist es günstiger, den Fotowiderstand als Teil des Eingangsspannungsteilers mit dem 250 $k\Omega$  Potentiometer zu verwenden. Man findet dann leicht eine Einstellung, bei der das Gewünschte erreicht wird. Das T-Stück muss dazu wieder zurückgedreht werden, damit der Spannungsteiler angeschlossen ist. Der Versuchsaufbau lässt sich noch dadurch verändern, dass auch die LED - Anzeige - wie bereits der Verstärker mit dem Lautsprecher - über ein passendes RC - Glied an die Membran angeschlossen wird. Es gelangt dann nur noch - wie beim Verstärker der Wechselspannungsanteil des Signals an die Anzeige und deren Messbereich kann durch die Verbindung ihres scale - Eingangs mit Masse auf große Empfindlichkeit eingestellt werden.

Da der Transistorverstärker ausreichend verstärkt, können die beiden RC - Glieder in Reihe geschaltet werden.

Werden beim Spannungsteiler Masse und Versorgungsspannung vertauscht wie links im Schaltungsausschnitt, verhält sich die Zelle gerade entgegengesetzt: Hat sie vorher bei Belichtung Impulse abgegeben, wird sie nun daran gehindert. Solche inhibitorischen Eingänge spielen bei der Signalverarbeitung in Nervenzellen eine äußerst wichtige Rolle, wie in späteren Versuchen noch gezeigt wird.

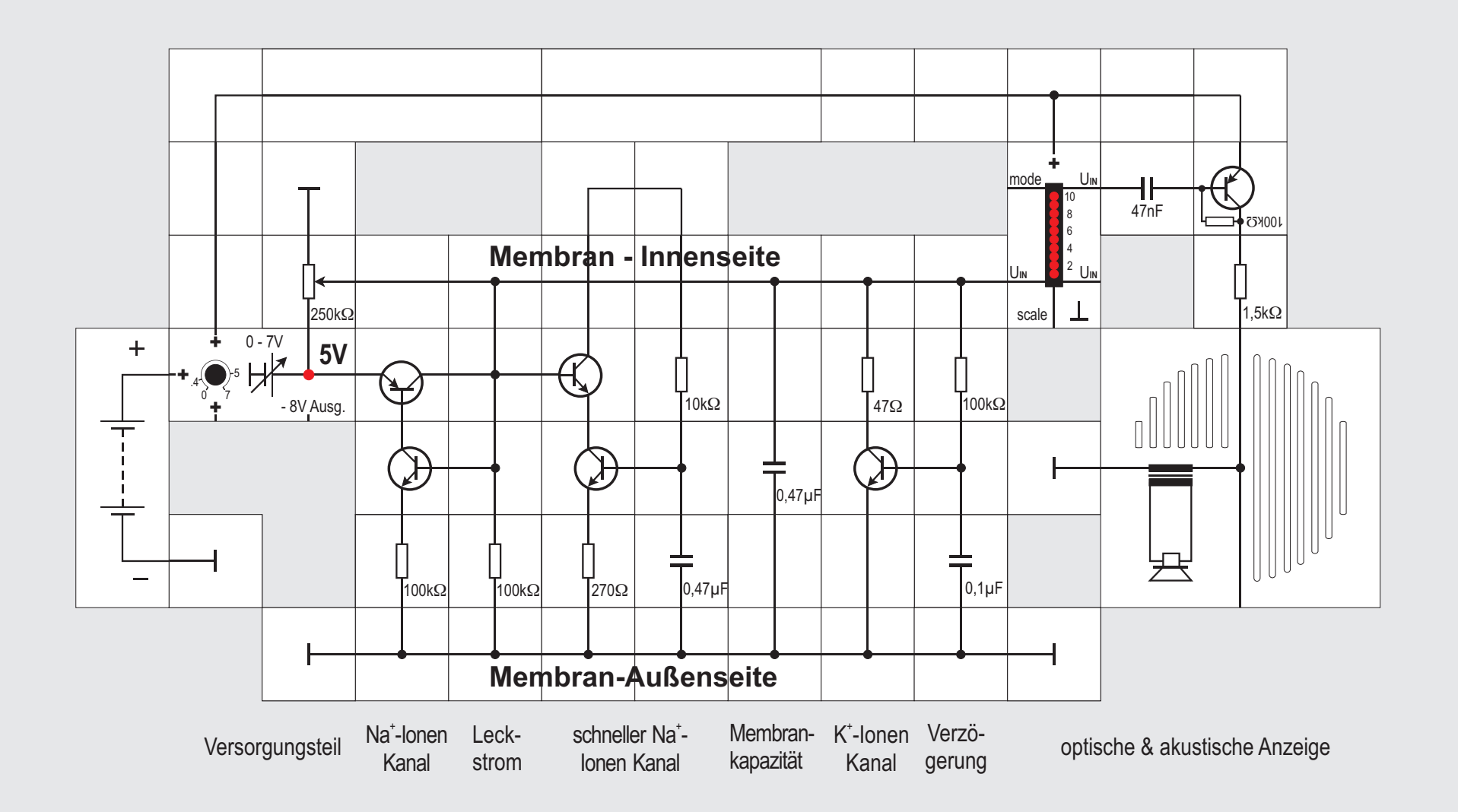

#### **Versuch 42 Modell einer Muskelzelle**

Ausgehend von dem Versuch Nr.39 haben Maeda, Yagi und Makino das Modell mit einem zusätzlichen Zweig erweitert , durch den ein schneller Ionenstrom von innen nach außen - also entgegenge setzt zum Na<sup>+</sup> - Ionenstrom - fließen kann.

Damit dieser Aufbau nicht zu viel Platz beansprucht, wird die Schaltung etwas umgebaut: Nach dem bis herigen Na<sup>+</sup> - Kanal (leicht umrangiert) und dem Widerstand für den Leckstrom folgt der hinzu gefügte Kanal mit zwei npn - Transistoren und einem RC - Glied, danach die Membrankapazität und schließlich der bereits vorhandene verzögert arbeitende K<sup>+</sup> - Kanal. Die Einspeisung geschieht weiterhin über das 250k $\Omega$  Potentiometer; allerdings nicht mehr aus der 9V Versorgungsspannung, sondern aus den 5V des Spannungsreglers. Auf die Potenzialzelle (- 0,4V) wird verzichtet. Masse ist weiterhin die Außenseite der Zelle. Statt des 0,47µF Kondensators am rechten RC - Zweig wird ein 10µF Kondensator eingesetzt, weiter sind die Widerstandswerte verändert, damit die Verzögerung für uns besser zu beobachten ist, wenn kein Oszilloskop zur Verfügung steht. Als Anzeigemittel nehmen wir die direkt angesteuerte LED-Anzeige und den

kapazitiv angekoppelten Verstärker mit Lautsprecher. Der Drehknopf des 250k $\Omega$  Potentiometers ist zunächst gegen den Uhrzeigersinn an den Anschlag gedreht und die Zelleninnenseite gibt damit 5V Potenzial ab. LED Nr.6 leuchtet, der Lautsprecher ist stumm.

Drehen wir jetzt vorsichtig die Potentiometerachse im Uhrzeigersinn, so sehen wir an der Anzeige plötzlich die LEDs Nr.3,4 und 5 leuchten und aus dem Lautsprecher tönt ein dunkles Pfeifen (f ist circa 500Hz). Drehen wir weiter, wird die Frequenz tiefer und der Ton rauh. Die Anzeige geht bis zur LED Nr.1 hinunter. Die Schaltung gibt jetzt sogenannte BURSTS (siehe Abbildung) ab, das sind Aktionspotenziale »im Paket«, wobei zwischen den einzelnen Paketen Pausen sind.

Die Pausen können wir stark vergrößern, wenn die Potentiometerachse weiter im Uhrzeigersinn gedreht wird. Die LED-Anzeige blinkt dann und wir hören während ihrer An-Zeit aus dem Lautsprecher die Aktionspotenziale. Ein Paket besteht aus ungefähr 10 bis15 Aktionspotenzialen.

Bursts sind ein Kennzeichen von Motoneuronen (Muskelzellen). Wird der Muskel mit einer Serie von Aktionspotenzialen stimuliert, so wird diese Summation größer. Die Frequenz der Aktionspotenziale bestimmt die Stärke der Muskelkontraktion; bei ge-

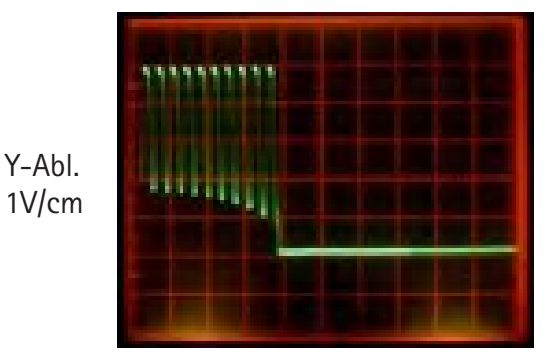

X-Abl. 10ms/cm

nügend hoher Frequenz verschmelzen die »Einzelzuckungen« in eine dauernd gleichbleibende Kontraktion des Muskels.

Ersetzen des 10µF Kondensators durch einen wesentlich kleineren Wert ergibt andere Pausenlängen und Frequenzen. Auch die Kapazität im zusätzlichen Zweig sollte für weitere Veränderungen probeweise gegen eine höhere ausgetauscht werden.

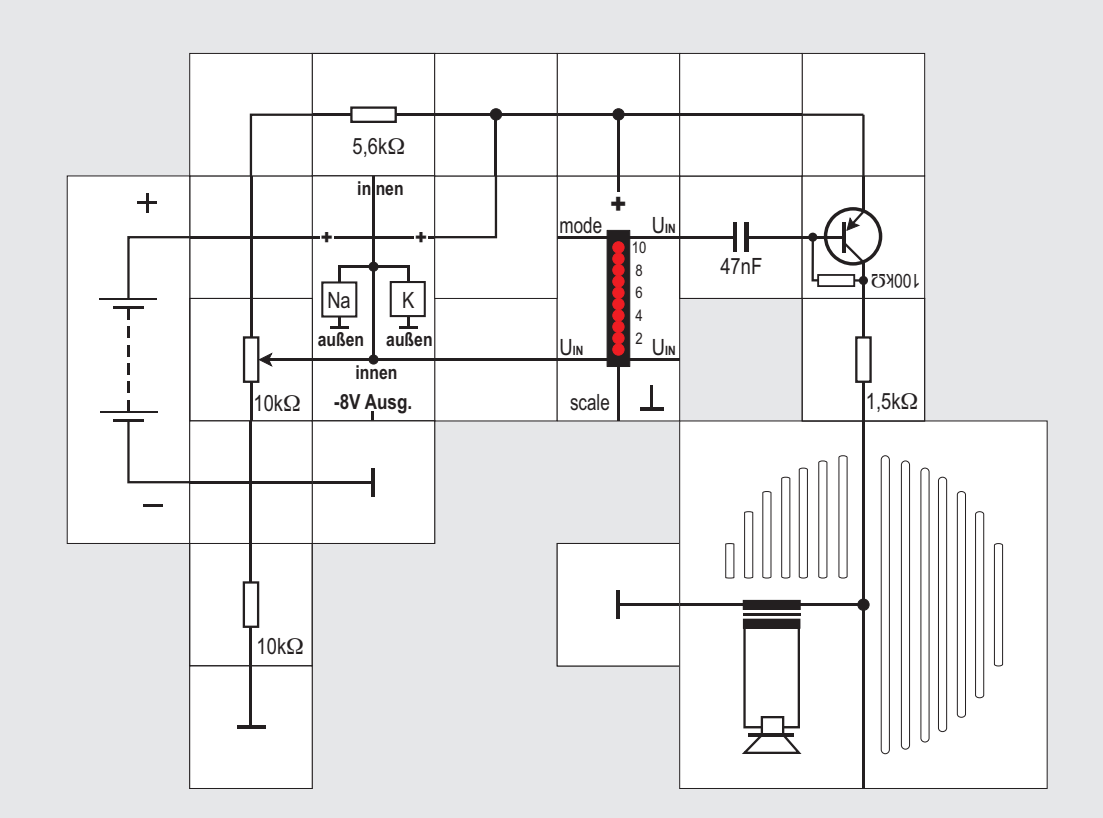

### **Versuch 43 Der FHN Baustein**

Wenn wir mit dem in den letzten Versuchen verwendeten FHN - Modell (benannt nach *FitzHugh*  und *Nagumo)* das Zusammenspiel zweier Neuronen zeigen wollen, wird der Versuchsaufbau rasch zu groß. Es gibt deswegen von Lectron die Schaltung aus Versuch 39 ohne den Taster und den Anzeigeteil als FHN - Neuron im einem Zweierbaustein.

Da bausteinintern zur Erzeugung der -0,4V ein Spannungskonverter eingesetzt wird, der typisch -8V abgibt, ist diese Spannung auch an das untere Kontaktplättchen geführt. Es ist manchmal recht nützlich, auch eine negative Spannung im Versuchsaufbau zu haben. Sie sollte allerdings von anderen Schaltungsteilen nicht zu stark belastet werden. An den beiden unteren seitlichen Bausteinanschlüssen und dem oberen Anschluss liegt die Innenseite der Membran an. Die Außenseite der Membran wird wieder durch die Schaltungsmasse am Bodenkontakt des Bausteins gebildet. Die beiden seitlichen oberen Kontaktplättchen sind miteinander verbunden, hier muss die Versorgungsspannung angelegt werden.

Um das Verhalten des Bausteins zu zeigen, steuern

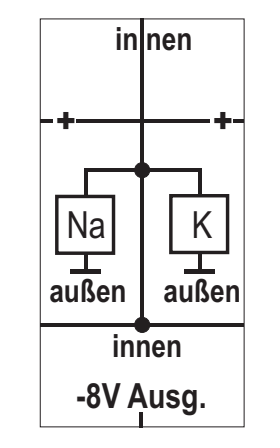

wir im Versuchsaufbau die LED - Anzeige direkt und den Transistorverstärker kapazitiv an. Die Ansteuerung des FHN - Neurons geschieht dieses Mal etwas niederohmiger mit einem  $10k\Omega$  Potentiometer, wobei sein Einstellbereich durch die beiden Widerstände 10k $\Omega$  und 5,6k $\Omega$  eingeschränkt ist. Bei Versuchsbeginn sollte die Achse des Potentiometers im Gegenuhrzeigersinn am Anschlag stehen. Die LED - Anzeige ist dann dunkel und der Lautsprecher stumm. Bei vorsichtigem Drehen im Uhrzeigersinn wird an einer bestimmen Stelle das FHN - Neuron Aktionspotenziale abgeben, die als knatternder Summton hörbar und als leuchtender Balken auf der Anzeige sichtbar sind. Wenn das Feuern des Neurons eingesetzt hat, kann die Potentiometerachse ein ganzes Stück im Gegenuhrzeigersinn über den Einsetzpunkt zurückgedreht werden, ohne dass die Aktionspotenziale verschwinden. Es gibt also einen gewissen Hystereseeffekt. Die Frequenz des Summtons sinkt beim Zurückdrehen.

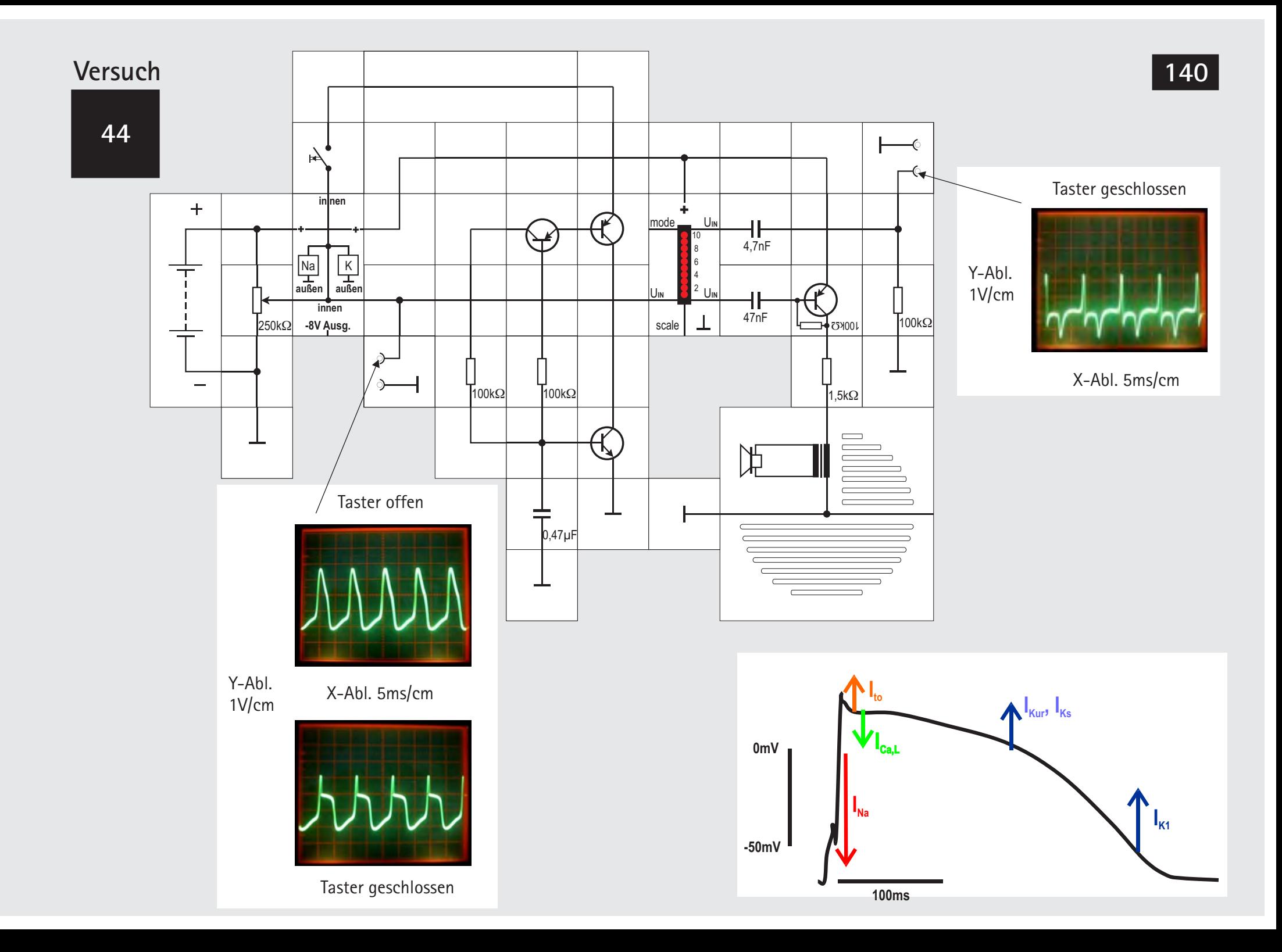

#### **Versuch 44**

#### **Herzmuskelzelle**

Geht man noch einen Schritt weiter und modifiziert den schnellen Ausstromkanal - wie es *Maeda, Yagi und Makino* getan haben - so erhält man statt der Bursts ein Plateau - Potential. Herzzellen weisen diese Form des Aktionspotenzials auf. Auch im Herzen wird der Beginn eines Aktionspotentials durch die Öffnung spannungsabhängiger Na $^\ast$  – Kanäle eingeleitet, sobald die Membranspannung den Schwellenwert von ca -40mV erreicht hat. Der Ein strom der Na<sup>+</sup>-Ionen bringt das Membranpotenzial auf positive Werte.

Bei Membranspannungen zwischen -20mV und 0V öffnen Ca<sup>2+</sup>- Kanäle vom L-Typ (L wie *large*) und  $Ca<sup>2+</sup>$ -Ionen strömen ein. Sie lösen wiederum die Freisetzung von  $Ca^{2+}$ -lonen aus dem SARKOPLASMATI-SCHEN RETIKULUM - einem netzförmigen System membranumhüllter Kanälchen und Säckchen - aus und regulieren so die Kontraktion.

Wie bei den Nervenzellen sind auch in der Membran der Herzmuskelzellen Kaliumkanäle vorhanden, bisher wurden mindestens 20 verschiedene Subtypen nachgewiesen. Bei der Repolarisation der Membran sind vor allem beteiligt (siehe Abbildung auf vorheriger Seite):

 $\bullet$   $I_{\infty}$ to = transient potenzials aktiviert und löst die Repolarioutward sation aus, wird schnell inaktiviert.

 $\bullet$   $\mathsf{l}_{\mathsf{k}\mathsf{u}\mathsf{r}}$ ur = tender« Strom, wird schnell aktiviert aber langultra rapid samer inaktiviert; diese Kanäle sind während

schließen erst, wenn wieder Ruhepotenzial erreicht ist. Beim Menschen wurde dieser Kanaltyp bisher nur im Vorhof gefunden.

s = slow ter, wird sehr langsam aktiviert und erreicht

 $\bullet$  L

nach lang anhaltender Depolarisation.  $\bullet$   $I_{k_1}$  einwärts gerichteter gleichrichtender Strom, bestimmt das Ruhepotenzial, da seine Kanäle stets (auch während der Diastole) geöffnet sind. Er wird als »Gleichrichter« bezeichnet, weil K<sup>+</sup>-Ionen besser in die Zelle hinein als aus ihr heraus gelassen werden. Die Stromamplitude nimmt mit stärkerer Depolarisation der Zelle ab, im Verlauf der Repolarisation wird er größer und beschleunigt so den Repolarisationsvorgang.

wird in den ersten 20 - 30ms des Aktions-

schneller, auswärts gerichteter »gleichrich-

der gesamten Plateauphase geöffnet und

Iangsam aktivierender Auswärtsgleichrich-

sein Maximum erst am Ende des Plateaus,

Das elektronische Modell der Herzzelle übernimmt die Grundstruktur des Nervenzellmodells, passt die Bauteilwerte an die Bedingungen der Herzzellen an und fügt den zusätzlichen Kanaltyp ein. Damit werden vier Ströme in der Membran der Herzmuskelzelle simuliert:

- I<sub>Na</sub> Na<sup>+</sup>-Einwärtsstrom  $\bullet$   $\mathbf{I}_{\text{max}}$
- Schwacher  $Ca^{2+}$ -Finwärtsstrom  $\bullet$   $\vert_{c_{3}+c_{4}}$
- $K_{\text{Kur}}$  Schneller K<sup>+</sup>-Auswärtsstrom  $\bullet$  |
- <sub>K1</sub> Verzögerter K<sup>+</sup>-Gleichrichterstrom  $\bullet$  |

Damit unser Aufbau nicht zu groß wird, verwenden wir den FHN Baustein und statten ihn mit dem zusätzlichen schnellen Kanal, der aus drei Transistoren gebildet ist, aus. Die Anzeige und der Verstärker mit Lautsprecher machen die Aktionspotenziale wieder sicht- und hörbar. Allerdings ist zur Beobachtung des Plateau - Potenzials jetzt doch ein Oszilloskop wünschenswert.

Bei nicht betätigtem Taster stellen wir das 250k $\Omega$ Potentiometer so ein, dass der FHN Baustein Aktionspotenziale generiert (linke obere Abb.) Betätigen wir den Taster, hören sie sich deutlich anders an, was an ihrer geänderten Form liegt (linke untere Abb.). Ergänzen wir unseren Aufbau noch durch ein Differenzierglied und sehen uns auf dem Oszilloskop das differenzierte Signal an (rechte Abb.), so erkennen wir wahrscheinlich sofort das von ärztlichen Untersuchungen her bekannte **E**lektro**k**ardio**g**ramm (EKG).

Wir wollen an dieser Stelle das Thema nicht weiter vertiefen, kommen aber später ausführlich darauf zurück.

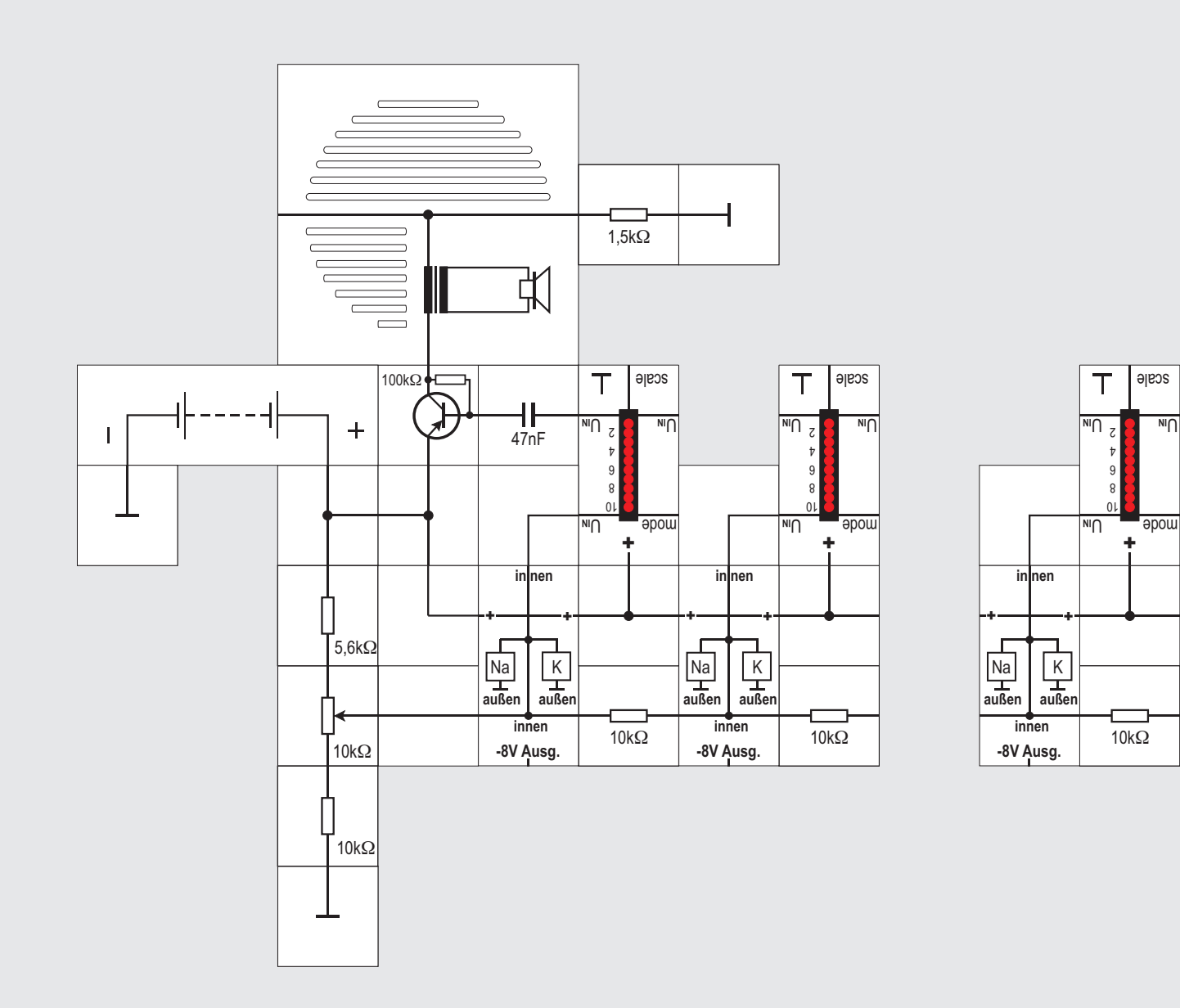

nen liegen, denn auch der Zellenaußenraum ist nicht ideal leitend. Der Einfachheit halber verzichten wir auf sie.

Bei Versuchsbeginn sollte die Potentiometerachse im Gegenuhrzeigersinn am Anschlag stehen, die Neuronen werden somit nicht erregt. Beim vorsichtigen Drehen im Uhrzeigersinn fangen alle drei Neuronen gleichzeitig an, Aktionspotenziale abzugeben. Mit einem Oszilloskop kann man sehen, dass sie synchron, aber leicht phasenverschoben sind. Es müssen ja immer erst die Kapazitäten des folgenden Neurons umgeladen werden, was etwas Zeit benötigt. Nach dem Einsetzen der Aktionspotenziale kann die Potentiometerachse wieder ein bisschen im Uhrzeigersinn zurück gedreht werden, bevor keine Aktionspotenziale mehr abgegeben werden; die Frequenz wird dabei tiefer. Beim Drehen im Gegenuhrzeigersinn wird die Frequenz entsprechend höher bis zu einem Punkt, an dem sich das Brummen im Lautsprecher leicht verändert und auch die linke LED - Anzeige ein klein wenig heller leuchtet. Ein Oszilloskop zeigt dann, dass zwischen den im ersten Neuron generierten Aktionspotenzialen plötzlich zunächst einige zusätzliche erscheinen und bei weiterem Drehen sich deren Frequenz verdoppelt. Die folgenden Neuronen machen diese Frequenzverdopplung nicht mit.

#### **Versuch 45 Erregungsfortleitung auf dem Axon**

Die Größe der FHN - Neuronen Bausteine erlaubt es uns, zwei - oder durch Zukauf drei und mehr - von ihnen hintereinander zu schalten und die Erregungsfortleitung auf dem Axon zu simulieren. Das Axon ist im Gegensatz zu den Dendriten sehr lang (beim Menschen bis zu 1m) und die Art der »Signalübertragung« wie beim Dendriten würde nicht funktionieren, eine örtlich entstandene Potenzialverän-

derung läuft sich nach winziger Entfernung bereits tot (siehe Versuche 27ff.). Die Zelle bewerkstelligt das deswegen auf eine andere Art: In Abhängigkeit von der Höhe eines erregenden Gleichpotenzials, das eine bestimmte Schwelle überschritten haben muss, gibt sie eine Folge von Aktionspotenzialen, ab. Sie fungiert damit als Spannungs - Frequenz - Umsetzer. Wir haben das in den Versuchen 37 und 38 bereits experimentell erfahren. Je mehr wir die Zelle mit Gleichstrom erregten, desto höher wurde die Frequenz. Diese Umcodierung des postsynaptischen Potentials führt der Axonhügel aus. Er ist der Ursprungskegel des Axons und damit die Ursprungsstelle des Axons am Soma der Nervenzelle. Das Axon ist somit zuständig für die Übertragung des Aktionspotentials einer Nervenzelle; es leitet dieses zu den Synapsen und damit an andere Nervenzellen weiter. Außerdem wandern die im Soma gebildeten Stoffe wie Neurotransmitter und Enzyme durch das Axon zur Synapse, wo sie die ihnen zufallenden Aufgaben erfüllen.

Den Widerstand des Axons simulieren wir mit 10k $\Omega$ Widerständen (Innenseite). Wir können auch probeweise hier 20k $\Omega$  oder 47k $\Omega$  Widerstände einsetzen und sehen, was mit der Übertragung passiert. Normalerweise müssten auf der Außenseite 100 $\Omega$ Widerstände zwischen den einzelnen FHN - Neuro-

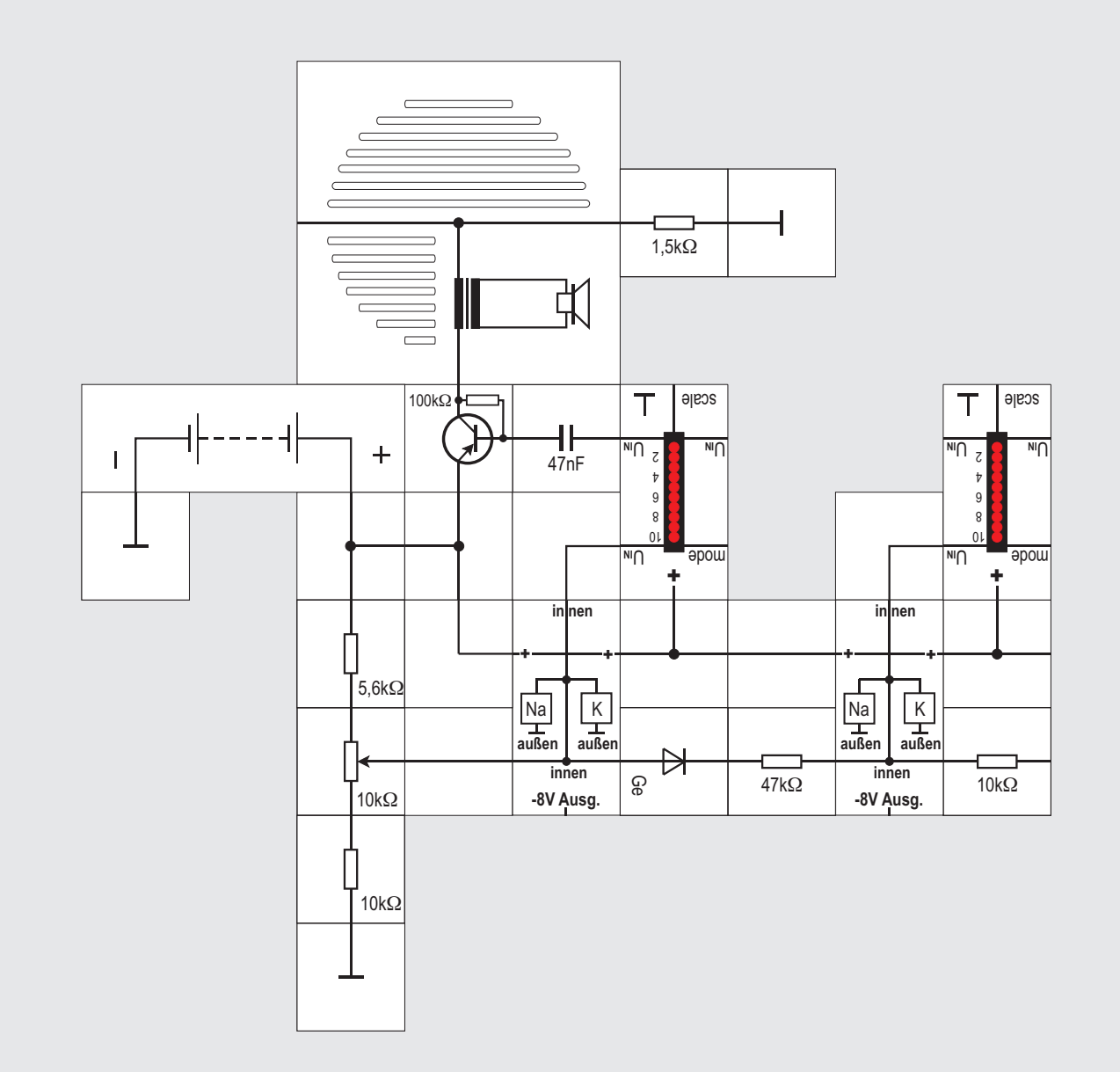
in einigen Fällen eine direkte elektrische Weiterleitung. In diesen *elektrotonischen* Synapsen wird das Aktionspotential direkt und ohne Umwege auf die nachfolgende Zelle weitergeleitet. Sie haben direkte Verbindungskanäle, so genannte *Gap junctions*, über welche die Intrazellulärräume unmittelbar aneinander grenzender Zellen miteinander gekoppelt sind. Diese Form der Erregungsleitung reicht aufgrund des Verhältnisses zwischen Ionenleitung im Inneren (elektrischer Widerstand des Cytoplasmas) und Isolation nach außen (gewisse Leitfähigkeit der das Cytoplasma umgebenden Zellmembran) im besten Falle einige Hundertstel Millimeter weit, also nur über sehr kurze Entfernung: Das elektrische Potential nimmt mit zunehmendem Abstand zu schnell ab.

Beispiele für eine elektrotonische Erregung findet man in der Retina (Netzhaut) und im Herzen. Die Hauptaufgabe beim letzteren scheint die Synchronisierung von Nervenzellgruppen zu sein, die als Oszillatoren und Rhythmusgeber dienen. Möglicherweise spielen Sie auch bei epileptischen Anfällen eine Rolle.

Die Funktionsweise der elektrischen Synapse ist wie folgt: Die Depolarisation der präsynaptischen Zelle führt zu einem Potenzialgefälle zwischen beiden durch Gap Junctions verbundenen Zellen, so dass Kationen von der präsynaptischen Zelle in Richtung postsynaptische Zelle fließen und Anionen von der post- zur präsynaptischen Zelle. Wird der Schwellenwert an der postsynaptischen Membran überschritten, folgt hier ein Aktionspotenzial, und das Signal kann praktisch ohne Zeitverzögerung weitergeleitet werden (das macht die erwähnte Synchronisation vieler Zellen im Herzmuskel aufgrund geringer Zeitverzögerung möglich).

Neben der viel geringeren Zeitverzögerung unterscheiden sich elektrische Synapsen von chemischen Synapsen auch darin, dass bei jenen die Erregungsübertragung in der Regel in beide Richtungen erfolgen kann. Im Versuch ist das durch den Einsatz einer Germaniumdiode berücksichtigt, die auch in Sperrrichtung eine gewisse Leitfähigkeit aufweist.

Gap Junctions einiger Zellen können in ihrer Stromrichtung reguliert werden, entweder von  $Ca<sup>2+</sup>$  abhängig oder vom Membranpotenzial.

Gap Junctions im Körper haben allerdings auch einige Nachteile: Eine direkte Erregungsübertragung auf weit entfernte Zellen ist aus den angeführten Gründen nicht möglich und eine Erregung kann nicht zur Hemmung einer anderen Zelle genutzt werden. Elektrotonische Synapsen haben im zentralen Nervensystem der Säugetieren geringere Bedeutung im Vergleich zu chemischen Synapsen.

### **Versuch 46 Elektrotonische Synapsen**

Die Mehrzahl der Synapsen arbeitet mit einer chemischen Informationsübertragung; es gibt jedoch

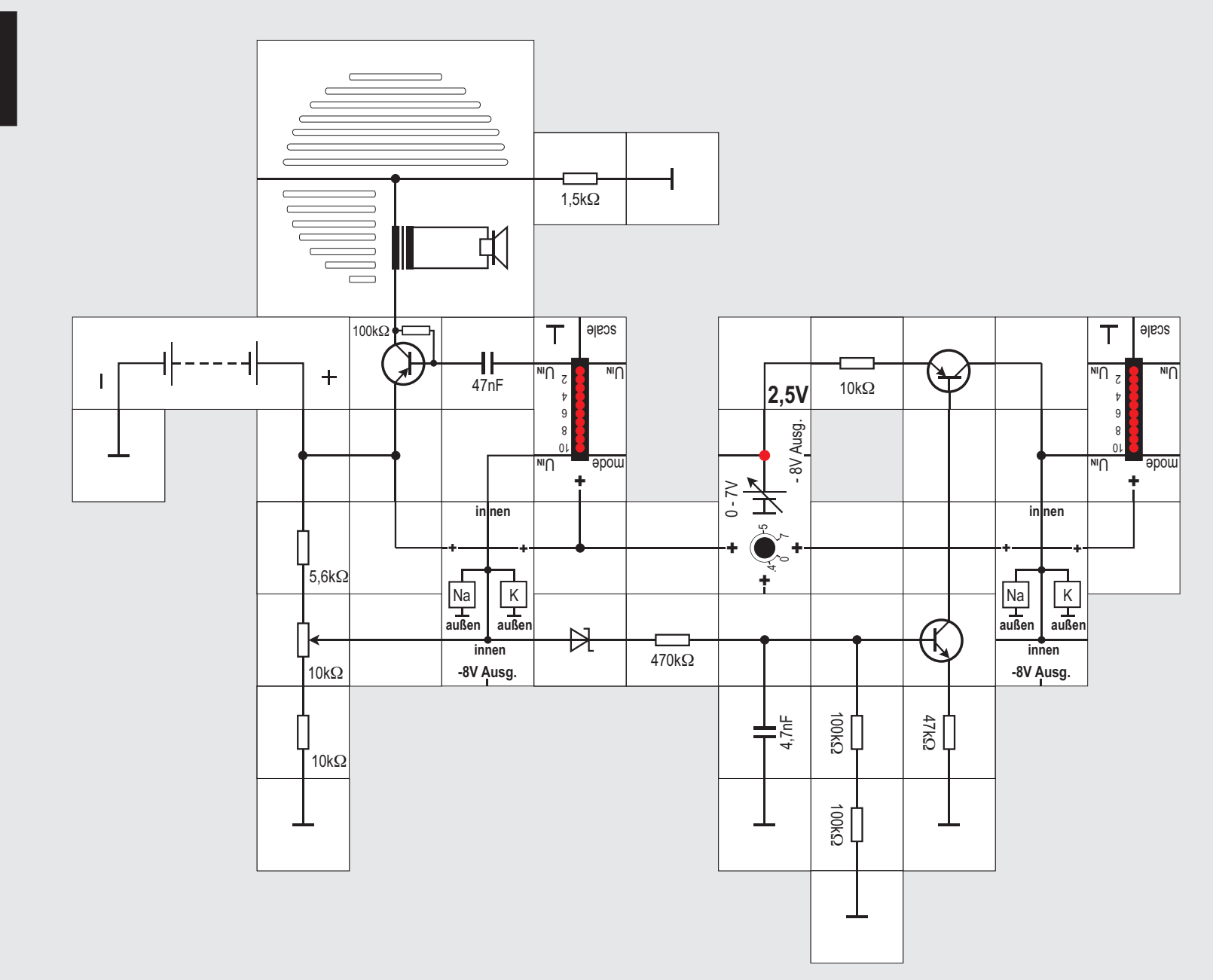

#### **Versuch 47**

#### **Simulation der exzitatorischen Synapse**

Auch die Verbindung zweier FHN - Neuronen über eine Synapse lässt sich simulieren. Für die isolierende Eigenschaft der Synapse setzen wir eine Diode ein, die sicherstellt, dass der »Signalfluss« nur in einer Richtung - vom linken zum rechten Neuron möglich ist.

Da wir eine exzitatorische, also eine erregende, Synapse simulieren wollen, folgt nach der Diode ein Schaltungsteil, der in dieser Form bereits im FHN - Neuronen Baustein vorhanden ist, nämlich ein zusätzlicher Kanal für den schnellen Einstrom der Na $^{\ast}$ -Ionen. Die Öffnung eines solchen Kanals führt zu einem Einstrom von positiven Ladungen in die Zelle, wodurch diese depolarisiert wird. Ihr Membranpotenzial wird somit angehoben und näher an das Schwellenpotenzial gebracht; damit erhöht sich die Wahrscheinlichkeit, dass die postsynaptische Zelle ein Aktionspotenzial generiert. Diese durch das Binden eines Transmitters an die Rezeptoren hervorgerufene Veränderung des Membranpotenzials heißt exzitatorisches postsynaptisches Potential EPSP.

Sobald durch die passende Potentiometereinstellung das linke Neuron Aktionspotenziale erzeugt, tut das auch das rechte. Auch die Hysterese ist wieder zu beobachten. Außerdem sehen wir, dass bei gewissen Potentiometereinstellungen die rechte LED-Anzeige flackert. Die Synapse arbeitet dann im Grenzbereich. Falls ein Oszilloskop verfügbar ist, zeigt es uns ein Fehlen jedes zweiten Aktionspotenzials beim rechten Neuron an, wodurch die Frequenz halbiert wird. Diese niedrigere Frequenz nimmt unser Auge als Flackern wahr.

**8 48**

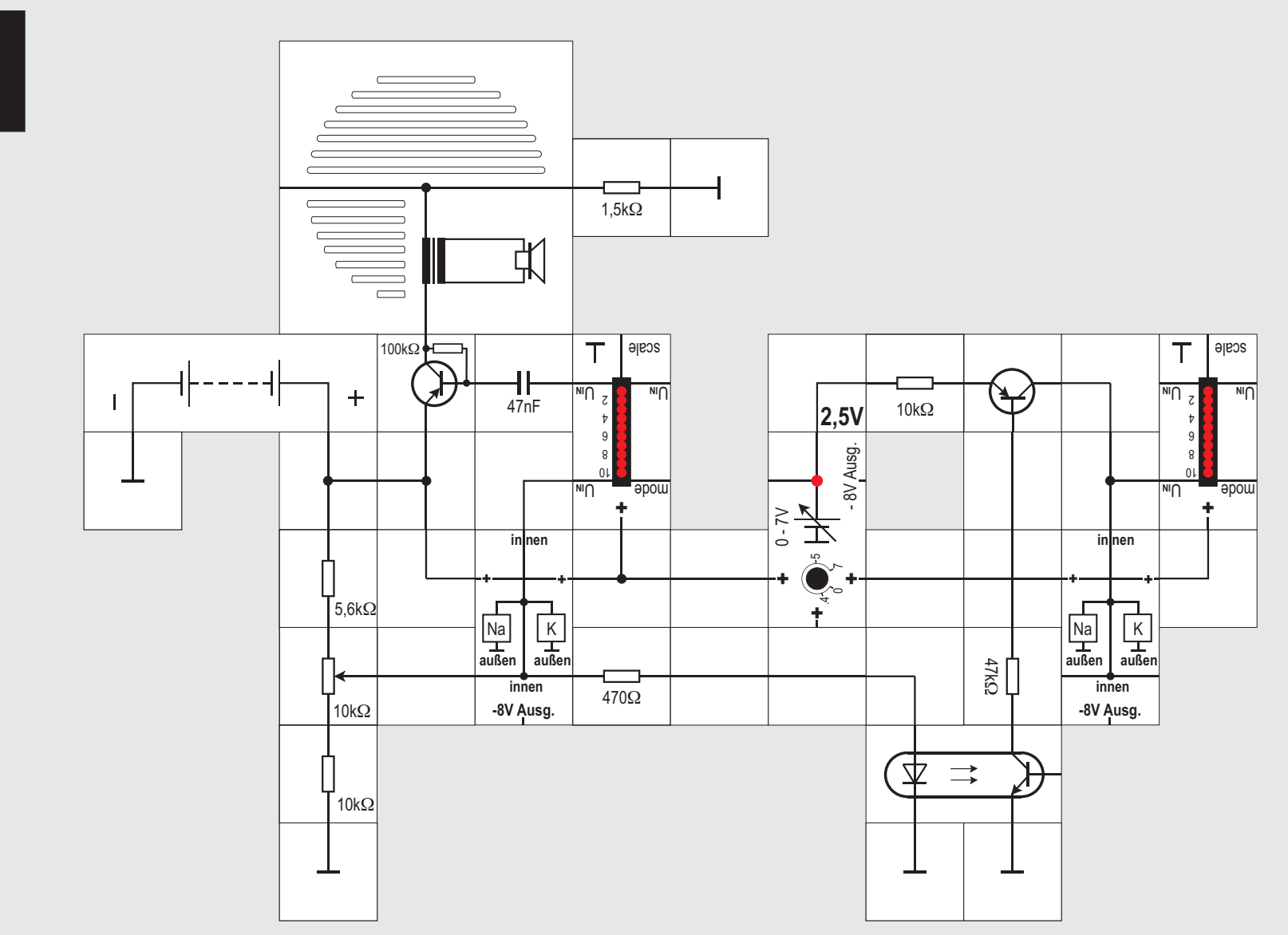

**Versuch 48 Exzitatorische Synapse mit Optokoppler**

Noch überzeugender wird die Isolation zwischen der prä- und der postsynaptischen Seite, wenn wir einen Optokoppler einsetzen. Der Kopplertransistor ist dann Teil des schnellen Einstromkanals und ersetzt den vorher dort vorhandenen npn - Transistor.

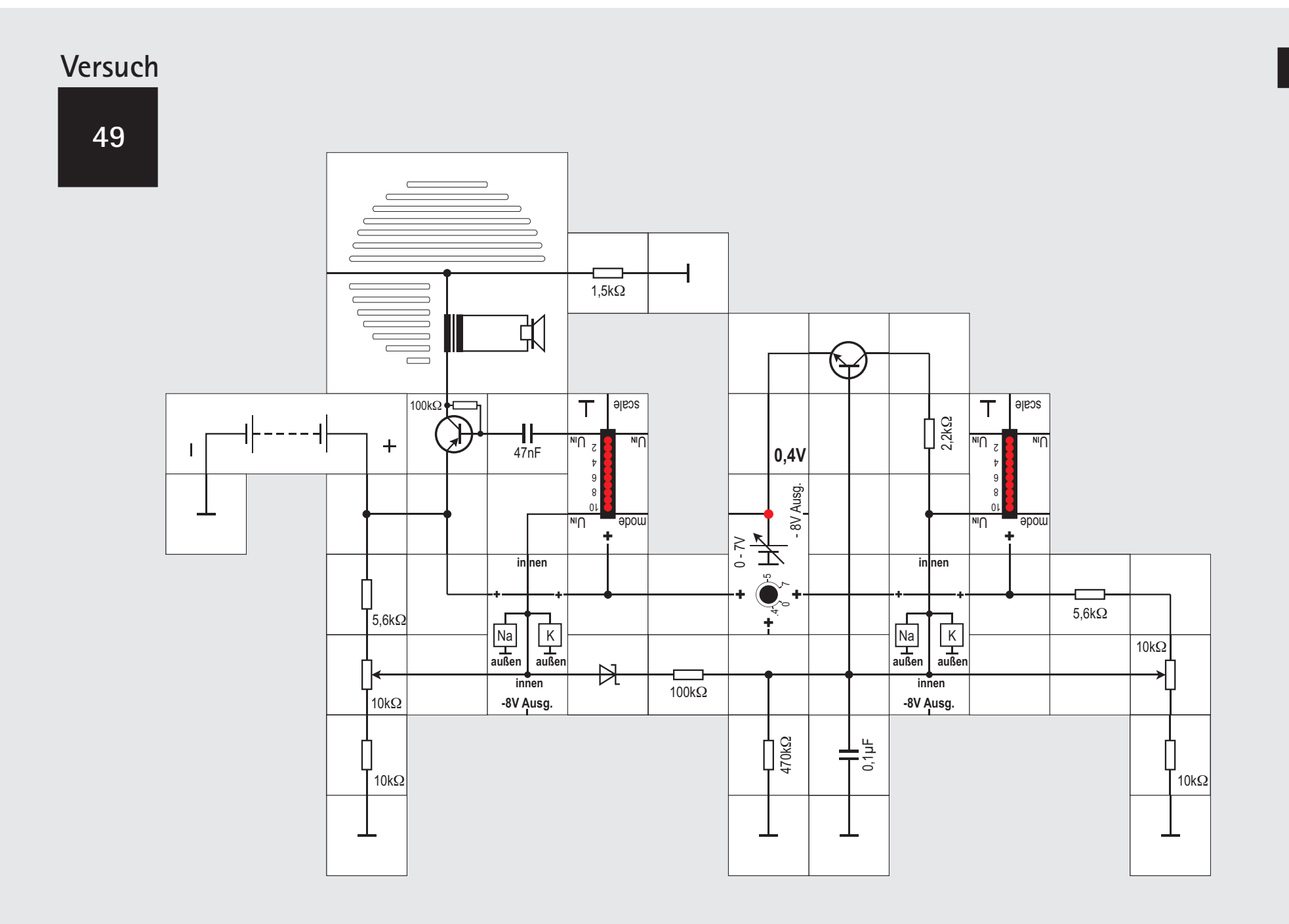

#### **Versuch 49**

#### **Simulation der inhibitorischen Synapse**

Die Simulation einer inhibitorischen Synapse gelingt mit dem FHN - Neuronen ebenfalls. Allerdings ist die Einstellung etwas kritischer. Statt eines schnellen Einstromkanals folgt auf die Diode ein zusätzlicher Schaltungsteil, der uns als verzögerter Ausstromkanal für K<sup>+</sup>-Ionen bereits bekannt ist und zum postsynaptischen Teil gehört. Durch Öffnen die ses Kanals und des Kanals für Cl<sup>-</sup>-Ionen zum Einstrom, den wir in unserem Modell nicht berücksich-

tigen, wird das Membranpotenzial negativer als das Ruhepotenzial. Für die Zelle wird es dadurch schwieriger, ein Aktionspotenzial zu generieren. Die durch den Transmitter hervorgerufene Potenzialänderung an einer solchen hemmenden Synapse heißt **i**nhibitorisches **p**ost**s**ynaptisches **P**otenzial IPSP. Das zweite Neuron benötigt zur Erregung ein zusätzliches Potentiometer. Der Versuch beginnt damit, dass zunächst das linke Neuron keine Aktionspotenziale abgibt. Seine Potentiometerachse steht im Uhrzeigersinn, die des rechten Potentiometers im Gegenuhrzeigersinn am Anschlag. Die letztere wird nun im Uhrzeigersinn gedreht, bis die LED-Anzeige des rechten Neurons Aktionspotenziale anzeigt. Wir drehen sie jetzt vorsichtig wieder im Gegenuhrzeigersinn gerade so weit zurück, dass die Anzeige nicht verlischt. Drehen wir nun die Achse des linken Potentiometers im Gegenuhrzeigersinn bis das linke Neuron Aktionspotenziale abgibt, hört das rechte sofort damit auf. War die rechte Potentiometerachse vorher nicht weit genug zurückgedreht, so werden nicht alle Aktionspotenziale unterdrückt. An der flackernden Anzeige erkennen wir jedoch, dass die Frequenz kleiner geworden ist und offensichtlich ein Teil fehlt. Das linke Neuron wirkt also über die Synapse inhibitorisch auf das rechte Neuron.

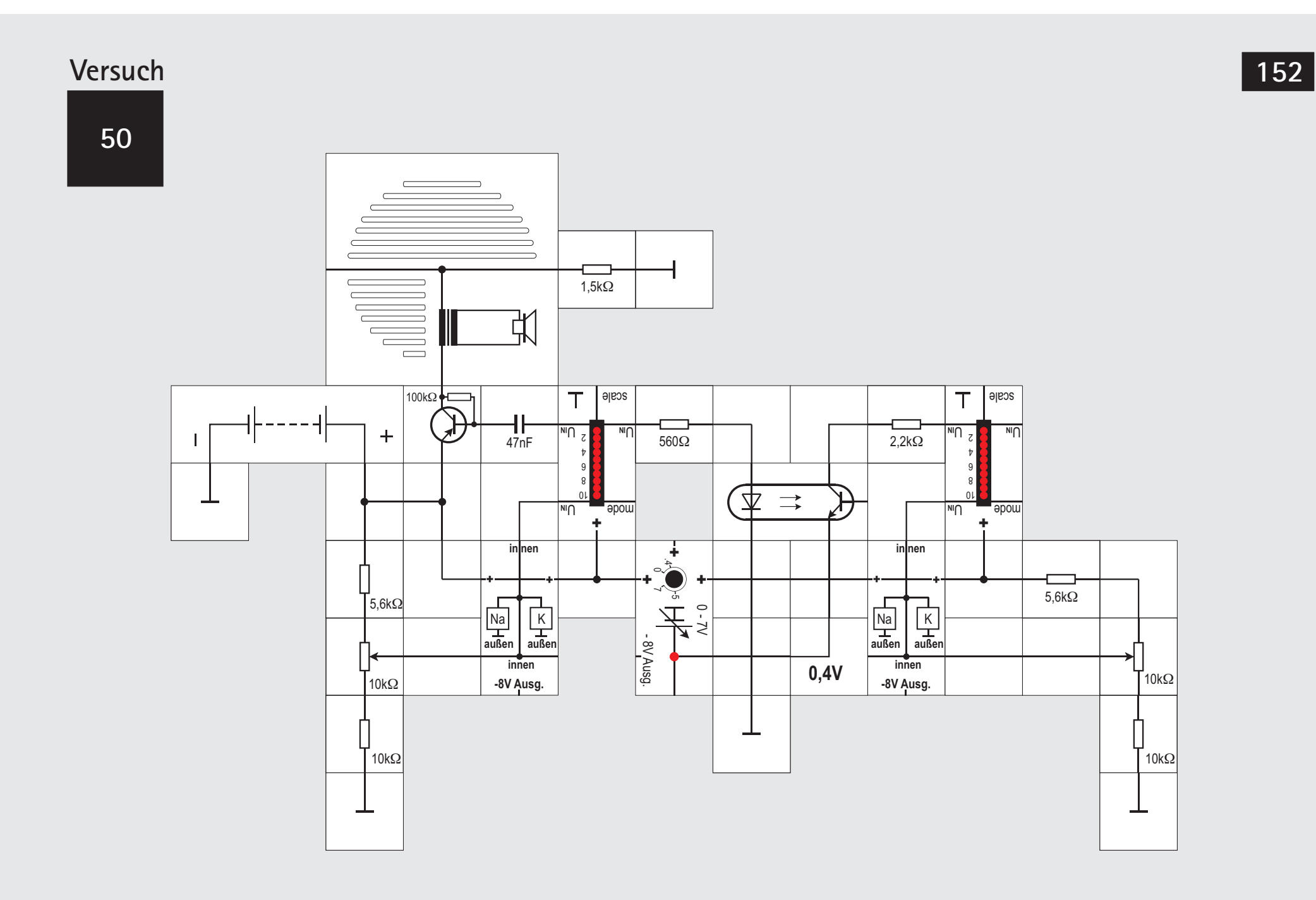

#### **Versuch 50**

### **Inhibitorische Synapse mit Optokopler**

Zur besseren Darstellung der isolierenden Eigenschaft zwischen prae- und postsynaptischer Seite der Membran können wir auch bei der Simulation der inhibitorischen Synapse wieder den Optokoppler einsetzen. Der Ablauf ist der gleiche wie beim letzten Versuch. Drehen wir das Potentiometer des rechten Neurons nach dem Erscheinen seiner Aktionspotenziale nicht weit genug im Uhrzeigersinn zurück, so werden es die Aktionspotenziale des linken Neurons nicht schaffen, alle des rechten zu unterdrücken. Wir sehen es an der rechten LED-Anzeige, die statt zu erlöschen »unruhig« flackert.

### **Elektronische Nervenzellmodelle**

Schon kurz nach der Beschreibung der Vorgänge in der Membran der Nervenzelle durch Hodgkin und Huxley (1952) wurde versucht, diese Vorgänge elektronisch nachzubilden. 1955, also nur drei Jahre später, veröffentlichte Burns eine Schaltung mit den zu dieser Zeit modernsten elektronischen Bauteilen, Elektronenröhren. Diese Schaltung stellte das Modell eines Neurons dar.

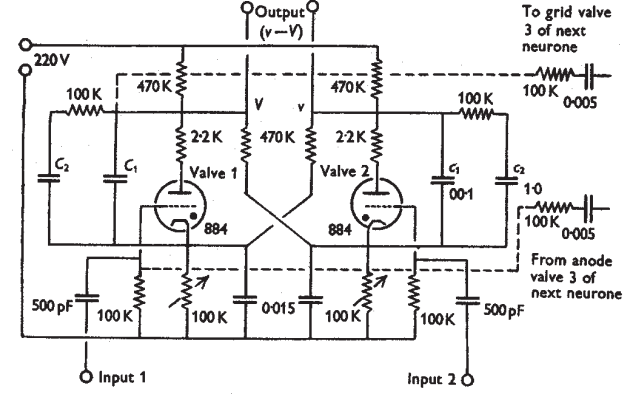

Fig. 3. A working model neurone built to the specifications of the hypothesis described in the text from two thyratron valves. For details see text.

In der Folgezeit wurden immer komplexere Modelle entwickelt, die die Eigenschaften der biologischen Neurone immer besser simulieren konnten. Insbesondere die Erfindung des Transistors erlaubte den Aufbau von Modellen aus vielen Bauteilen. Als Beispiel ist hier das Modell von Lewis aus dem Jahre 1968 gezeigt, das eine Nervenzelle mit drei exzitatorischen und drei inhibitorischen Eingängen darstellt.

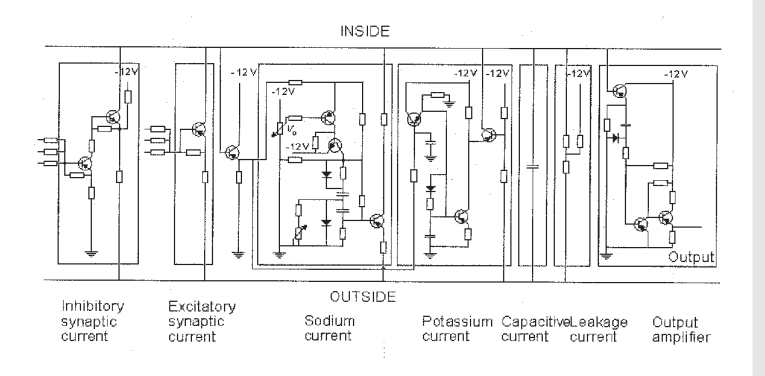

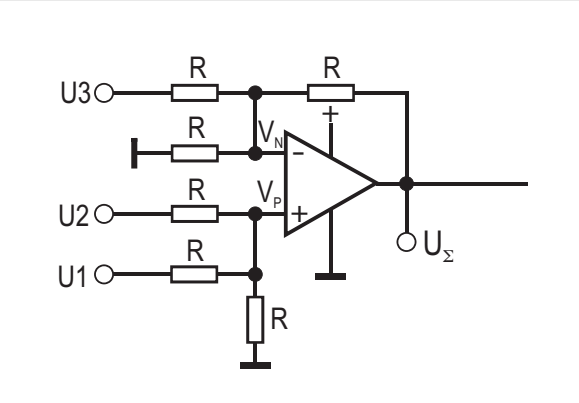

**Mehrfach-Subtrahierer** (s. folgende Seite) Zur Herleitung der Ausgangsspannung U $\Sigma$  wird die Knotenregel sowohl auf den Minus- als auch auf den Plus-Eingang des Operationsverstärkers angewendet:  $(U3-VN)/R + (0-VN)/R + (U\Sigma-VN)/R = 0$ 3 VN = U3 + U S und

> $(U2-VP)/R + (U1-VP)/R - VP/R = 0$  $3VP = 111 + 112$

Der rückgekoppelte Operationsverstärker versucht, seine Ausgangsspannung U $\Sigma$  so einzustellen, dass

 $VN = VP$  wird. Durch Gleichsetzen ergibt sich:  $U1 + U2 = U3 + U\Sigma$  oder  $U\Sigma = U1 + U2 - U3$ 

### **Versuch 51 Der Neuron / Axonhügel Baustein**

Ein Neuron kann beschrieben werden als ein Element, das Informationen (Gleichspannungen) unter der Berücksichtigung ihrer Vorzeichen (positiv  $\cong$  exzitatorisch, negativ  $\approx$  inhibitorisch) summiert und in eine Folge von Impulsen umwandelt, deren Frequenz proportional zur Summe der Eingangsspannungen ist. Bei dieser Beschreibung spielt die Frage, wie die Informationen entstehen und verrechnet werden - also die Frage der Entstehung und Veränderung von Membranpotenzialen - keine Rolle. Modelle, die Nervenzellen so beschreiben, werden benutzt, um die Verarbeitung von Informationen in Nervenschaltungen zu untersuchen.

Der Lectron Neuron / Axonhügel-Baustein stellt genau eine solche Schaltung dar. Sie besteht aus den drei Teilen Summierer, Komparator und Spannungs - Frequenz - Umsetzer.

Der Baustein besitzt zwei exzitatorische (+) Eingänge und einen inhibitorischen (-). Ein Operationsverstärker bildet unter Berücksichtigung des Vorzeichens die Potenzialsumme  $\mathsf{U}_\Sigma$ , die am entsprechenden Ausgang  $(\Sigma)$  gemessen werden kann. **Schaltungsbedingt müssen nicht benutzte Ein-**

### **gänge unbedingt an Masse gelegt werden, damit die Summe korrekt berechnet wird.**

Die verwendete Schaltung (s. S. 154) ist eine Erweiterung der Differenzverstärker - Schaltung von Seite 75. Ihre Eingänge belasten deswegen die Signalspannungsquellen. Wenn dadurch keine Rechenfehler entstehen sollen, müssen jene ausreichend niederohmig sein, worauf bei unseren Experimenten geachtet wird. Bei hochohmigen Signalquellen ist es notwendig, einen Elektrometerverstärker (s. S.45) vor die Eingänge zu schalten.

**Der Baustein wird potenzialmäßig zwischen 9V**  und Masse betrieben; die Summenspannung U<sub>s</sub> **kann deswegen auch nur in diesem Bereich liegen, wobei 9V nicht ganz erreicht werden.**

Ist die Summenspannung U<sub>s</sub> größer als die mit dem Potentiometer eingestellte Schwellenspannung, gibt der Ausgang eines zweiten Operationsverstärkers, der als Komparator arbeitet, den Eingang des Spannungs - Frequenz-Wandlers (VCO = Voltage Controlled Oscillator) frei.

Dieser integrierte Schaltkreis wandelt die Summenspannung in eine Folge von Impulsen um, wobei die Impulsfrequenz der Höhe der Eingangsspannung proportional ist. Die Abgabe einer Impulsfolge am Ausgang f wird durch die Leuchtdiode angezeigt.

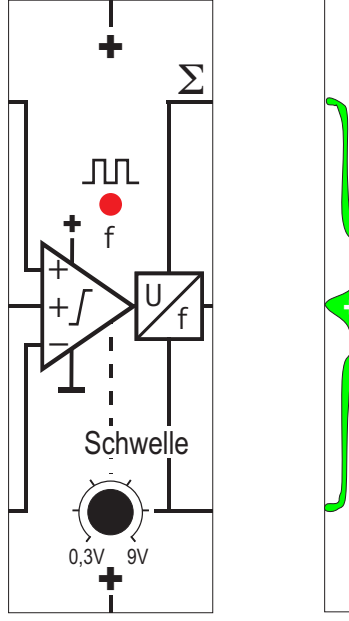

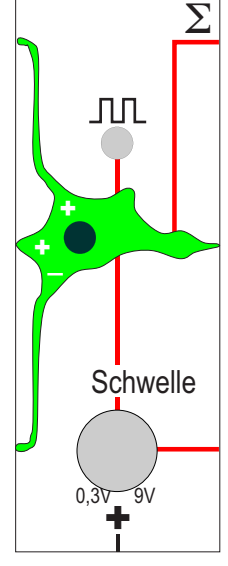

+

Baustein Deckplatte biologische Situation

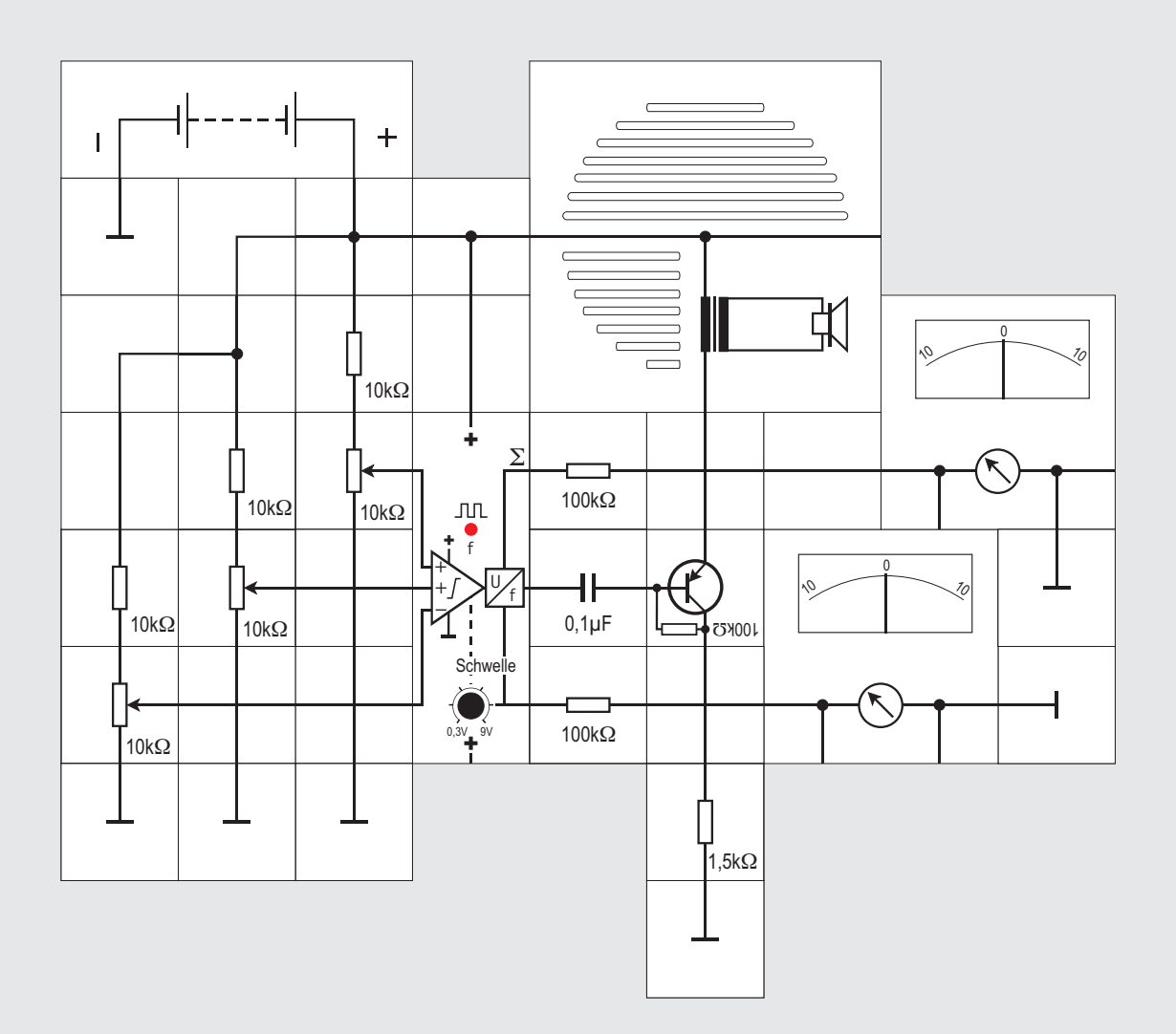

### **Versuch 51 (Fortsetzung)**

Mit den drei Potentiometern für die drei Eingangsspannungen und dem zusätzlichen für die Schwelle im Baustein selbst haben wir eine nahezu unbegrenzte Anzahl von Einstellmöglichkeiten. Das Neuron wird stets die drei Eingangsspannungen, die zwischen 0V und der Versorgungsspannung 9V liegen müssen, vorzeichenrichtig addieren, mit der eingestellten Schwellenspannung vergleichen und - falls die Summenspannung größer ist als jene - den Spannungs - Frequenz - Wandler freigeben. Es sei noch einmal darauf hingewiesen, dass der als Subtrahierer mit Additionseingängen geschaltete Operationsverstärker die Summe natürlich nur in seinem Arbeitsbereich OV  $<$  U $_{\rm z}$   $<$  9V an seinem Ausgang abgeben kann. Wir haben deswegen auch den Einstellbereich der Potentiometer für die Eingangsspannungen bereits eingeschränkt.

Der Spannungs - Frequenz - Wandler erzeugt eine Impulsfolge mit der zur Summenspannung  $U_{\rm v}$  proportionalen Frequenz:

### f =  $12.2 \cdot U_{\Sigma}$  Hz / V.

Der Faktor 12,2 kommt durch die Wahl der bausteininternen Widerstände zustande. Im Ruhezustand, also wenn die Schwelle nicht überschritten wird, gibt der Ausgang f tiefes Potenzial 0V ab. Die LED ist über einen Vorwiderstand an diesen Ausgang f angeschlossen. Sie leuchtet deswegen im Takt dieses Signals, wobei die abgegebenen Impulse konstant circa t = 5,2ms breit sind (siehe Diagramm unten).

Die frühere Ausgabe des Neuron / Axonhügel Bausteins verhält sich anders: Hier liegt das f - Signal im Ruhezustand auf 9V und es gibt beim Überschreiten der Schwelle Impulse mit 5,2ms Breite und der angegeben Frequenz, die auf 0V gehen. Dies muss beim Einsatz der Bausteine für manche Experimente unbedingt beachtet werden. Falls die inverse Polarität benötigt wird, schalten wir einen Inverter nach oder koppeln kapazitiv aus. Außerdem gibt die LED beim Überschreiten der Schwelle Dauerlicht ab.

Entsprechende Hinweise sind bei den Versuchen zu finden.

Im Versuch werden die Impulse nicht nur sichtbar, sondern mit Hilfe des Transistorverstärkers auch hörbar gemacht. Die Frequenz bewegt sich dabei circa im Bereich von 10Hz bis 100Hz. Die beiden Messgeräte zeigen die Summen- und die eingestellte Schwellenspannung an.

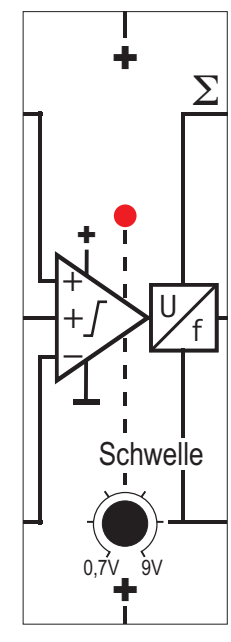

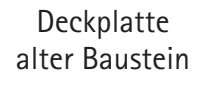

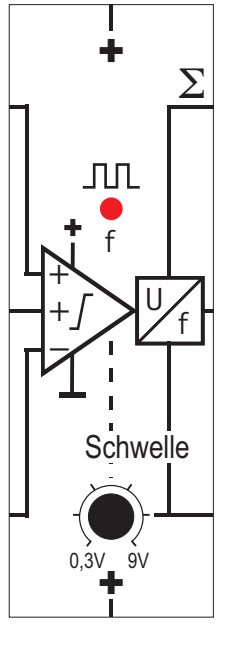

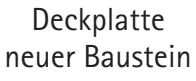

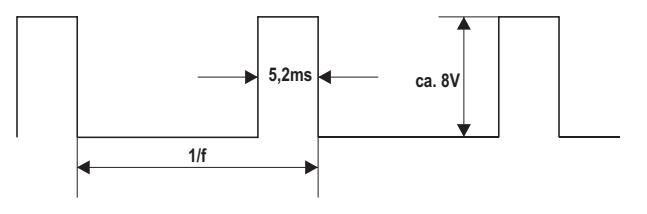

**8 52**

0  $\sim$ 10  $\pm$ --4  $(\widehat{\phantom{m}})$ ┥  $\pm$  $\mathbf{I}$  $\overline{\phantom{1}}$  $\overline{\phantom{0}}$  $\mathbb H$ + W  $\frac{1}{\sqrt{2}}$ Ò E N Q 3 & R<br>R<br>R  $10 \mathrm{k}\Omega$ +  $\Sigma$ Q 2  $\bullet$  $\blacktriangleright$ C L K  $\bullet$  $10 \mathrm{k}\Omega$  $10 \text{k}\Omega$ +  $\bullet$ f  $\bullet$ ┝ U, +/><br>|1 f Q 0 Q 1  $10 \text{k}\Omega$  $R$  $1,5k\Omega$  $10 \mathrm{k}\Omega$ Schwelle<br> $\overrightarrow{0.3}$ <br> $\overrightarrow{9}$ <br> $\overrightarrow{9}$  $\mathcal{R}$  $\mathsf{+}$ ┝ 0,1 µ F  $10 \mathrm{k}\Omega$ ┕ 1 100KZ3 ┷ ᅩ  $\mathcal{A}$ ᅩ q 100k $\Omega$  $\alpha$   $\sim$ N. 0  $\Omega$ 

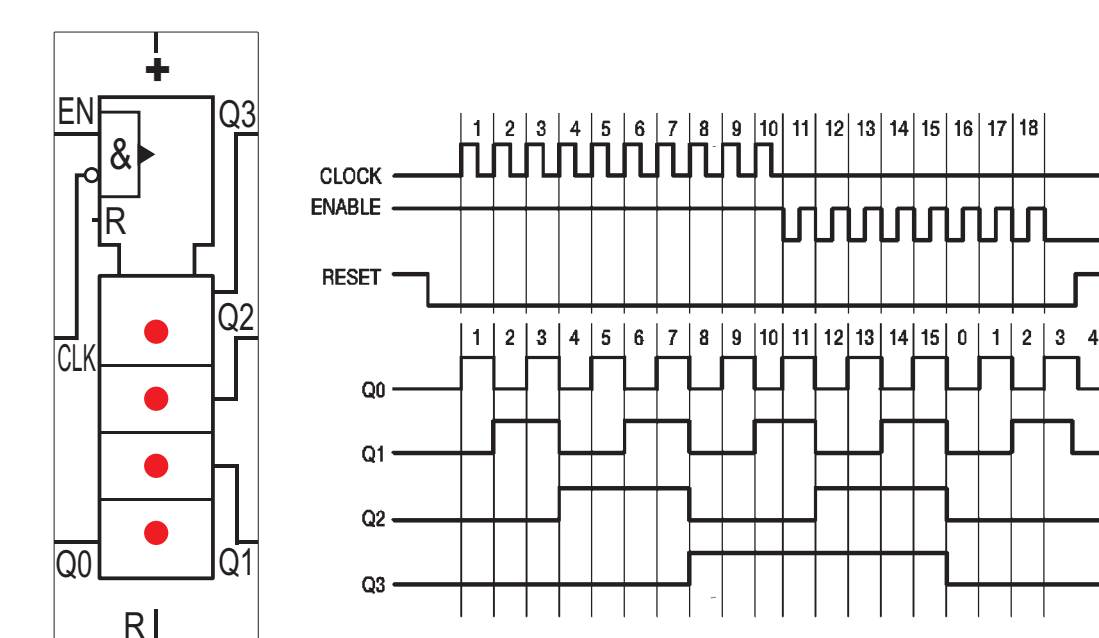

### **Versuch 52 Der Binärzähler Baustein**

Wir können die vom Neuron / Axonhügel Baustein über den Ausgang f abgegebene Impulsfolge nicht nur hörbar sondern auch sichtbar machen. Selbst wenn kein Oszilloskop zur Verfügung steht, ist es möglich auch bei »hohen« Frequenzen gut 100Hz, die unser Auge nicht mehr aufzulösen vermag, durch Herunterteilen der Signalfrequenz das Wechselsignal zu zeigen; und zwar mit dem Lectron Binärzähler Baustein. Er kann - als Teiler durch 16 eingesetzt - die Impulse zählen. Da deren maximale Frequenz nicht sehr hoch ist, reicht ein Baustein, um eine für unser Auge gut erkennbare Zählfolge zu erzeugen.

Der Binärzähler kann auf zweierlei Art die Impulse zählen (siehe Zeitdiagramm):

! Über den CLK-Eingang die steigenden Flanken, wenn gleichzeitig EN auf hohem Potenzial liegt oder

- $\bullet$  über den EN-Eingang die fallenden Flanken, wenn gleichzeitig das CL-Signal an Masse liegt.
- Der jeweils nicht benutzte Eingang kann beim Lectron Baustein unbeschaltet bleiben: Bausteininterne Verbindungen sorgen dafür, dass EN mit der Versorgungsspannung sowie CLK und R (Rücksetzen) mit Masse hochohmig verbunden sind und somit der Zähler freigegeben ist.
- . Die vier LEDs zeigen jeweils das Ausgangssignal der vier Zählerstufen an.
- Falls ein Rücksetzen des Zählers gewünscht wird, muss der R - Eingang beispielsweise über einen Taster kurz mit Versorgungsspannung verbunden werden. (Für die folgenden Experimente ist das nicht unbedingt erforderlich). Solange an R hohes Potenzial liegt, wird der Zähler unabhängig von Zählimpulsen an den entsprechenden Eingängen in der Grundstellung festgehalten. In dem obigen Zeitdiagramm ist das Verhalten des Zählerbausteins zusammengefasst dargestellt.

տտտան

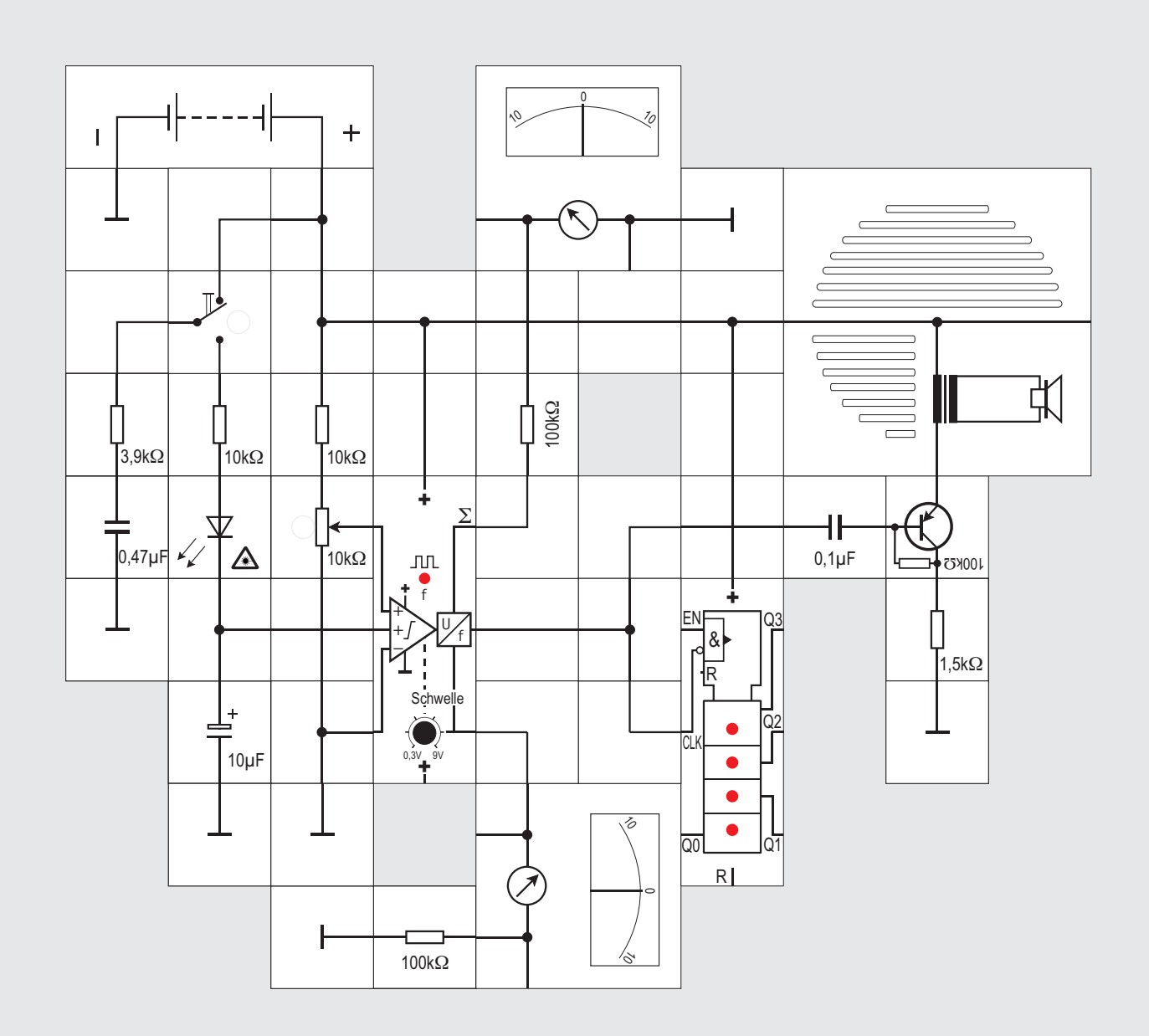

malerweise -50mV ansteigen, sonst passiert nichts weiter.

Ein einziges ESPS an einer Synapse ist meistens nicht ausreichend, um ein Aktionspotenzial auszulösen. Es müssen mehrere Enden einer Synapse die postsynaptische Zelle gleichzeitig depolarisieren oder es muss eine mit hoher Frequenz aktivierte Synapse genügend Transmitter freisetzen, nur dann wird ein Aktionspotenzial generiert. Die Addition der postsynaptischen Potenziale wird Summation oder Integration genannt.

Es gibt zwei Arten der Integration: die zeitliche und die räumliche. Wir wollen uns näher mit ihnen befassen.

Für unser nächstes Experiment, mit dem wir die zeitliche Integration demonstrieren wollen, legen wir den inhibitorischen Eingang an Masse, stellen die Schwelle auf ungefähr 3V und das Potentiometer des oberen exzitatorischen Eingangs gerade so, dass keine Aktionspotenziale generiert werden. Das Axon ist am zweiten exzitatorischen Eingang angeschlossen; wir bilden es über das RC - Glied 10k $\Omega$  /10uF nach. Die »portionsweise« herangeführten Neurotransmitter machen wir über die superhelle LED sichtbar. Wir entnehmen sie über den Umschalter dem 0,47µF Kondensator, der sich sofort wieder über den 3.9k $\Omega$  Widerstand nachlädt.

Nach Anlegen der Versorgungsspannung zeigt das obere Messinstrument eine Summenspannung an, die kleiner ist als die Schwellenspannung, die das untere Instrument anzeigt. Das Neuron generiert deswegen keine Aktionspotenziale.

Es ist günstig, den 100k $\Omega$  Vorwiderstand des oberen Instruments durch einen 47kQ zu ersetzen. Der Vollausschlag beträgt dann 5V und wir können beim Hin- und Herschalten des Umschalters nicht nur am Aufblitzen der LED sehen, wie Neurotransmitter zum Neuroneingang gebracht werden, sondern auch, wie mit jeder Portion die Summenspannung steigt. Schalten wir zu langsam, fällt sie zwischendurch wieder ab. Der 10µF Kondensator entlädt sich über interne Widerstände des Neurons. (siehe Stromlaufplan des Bausteins).

Mit schnellem Umschalten können wir es schaffen, dass die Summenspannung die Schwellenspannung übersteigt und dass das Neuron dann Aktionspotenziale generiert. Wir sprechen hier von einer zeitlichen Integration, weil es erst mehreren unterschwellige EPSPs, die sich zeitlich etwas überlappen müssen, durch Summation / Integration gelingt, das Schwellenpotenzial zu übersteigen. Mehrere unterschwellige EPSPs, die sich nicht überlappen, können die Membran nicht bis zum Schwellenpotenzial depolarisieren.

### **Versuch 53 Summation / Integration**

Die Amplitude beider Arten von postsynaptischen Potenzialen EPSP und IPSP (siehe Versuche 47ff.) wird durch die Anzahl der Transmittermoleküle bestimmt, die an die Rezeptoren der postsynaptischen Membran binden. Da die Neurotransmitter bald nach ihrer Freisetzung in den synaptischen Spalt durch Enzyme abgebaut oder durch die Zelle wieder aufgenommen werden, dauert die Potenzialänderung nur einige Millisekunden. Damit nun die postsynaptische Zelle überhaupt ein Aktionspotenzial erzeugen kann, müssen die durch die EPSPs generierten lokalen Ionenströme so groß sein, dass sie es schaffen, die Membran im Bereich des Axonhügels zu depolarisieren; das Potenzial muss also auf nor-

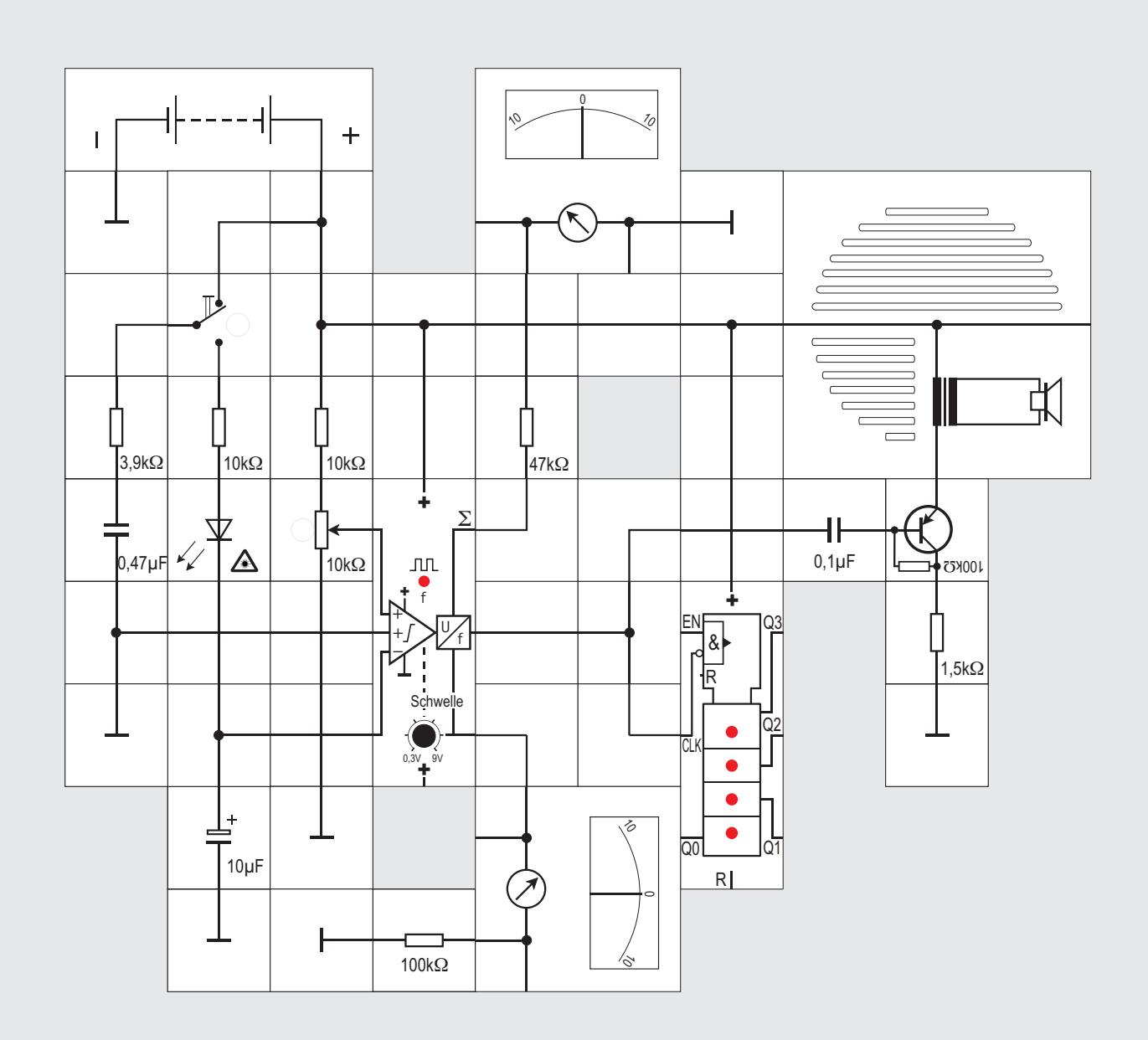

### **Versuch 54 Inhibition durch Integration**

Auch die inhibitorische Variante dieses Versuchs ist möglich. Dazu wird der bisher benutzte mittlere Eingang des Neurons an Masse und dafür der inhibitorische Eingang an den 10µF Kondensator gelegt. Das Potentiometer des oberen Eingangs und die Schwelle werden so eingestellt, dass das Neuron gerade noch Aktionspotenziale generiert. Beim schnellen Umschalten können wir jetzt sehen, dass durch die IPSPs die Summenspannung jedesmal ein Stückchen absinkt. Unterschreitet sie die Schwellenspannung, bleiben die Aktionspotenziale aus.

**8 55**

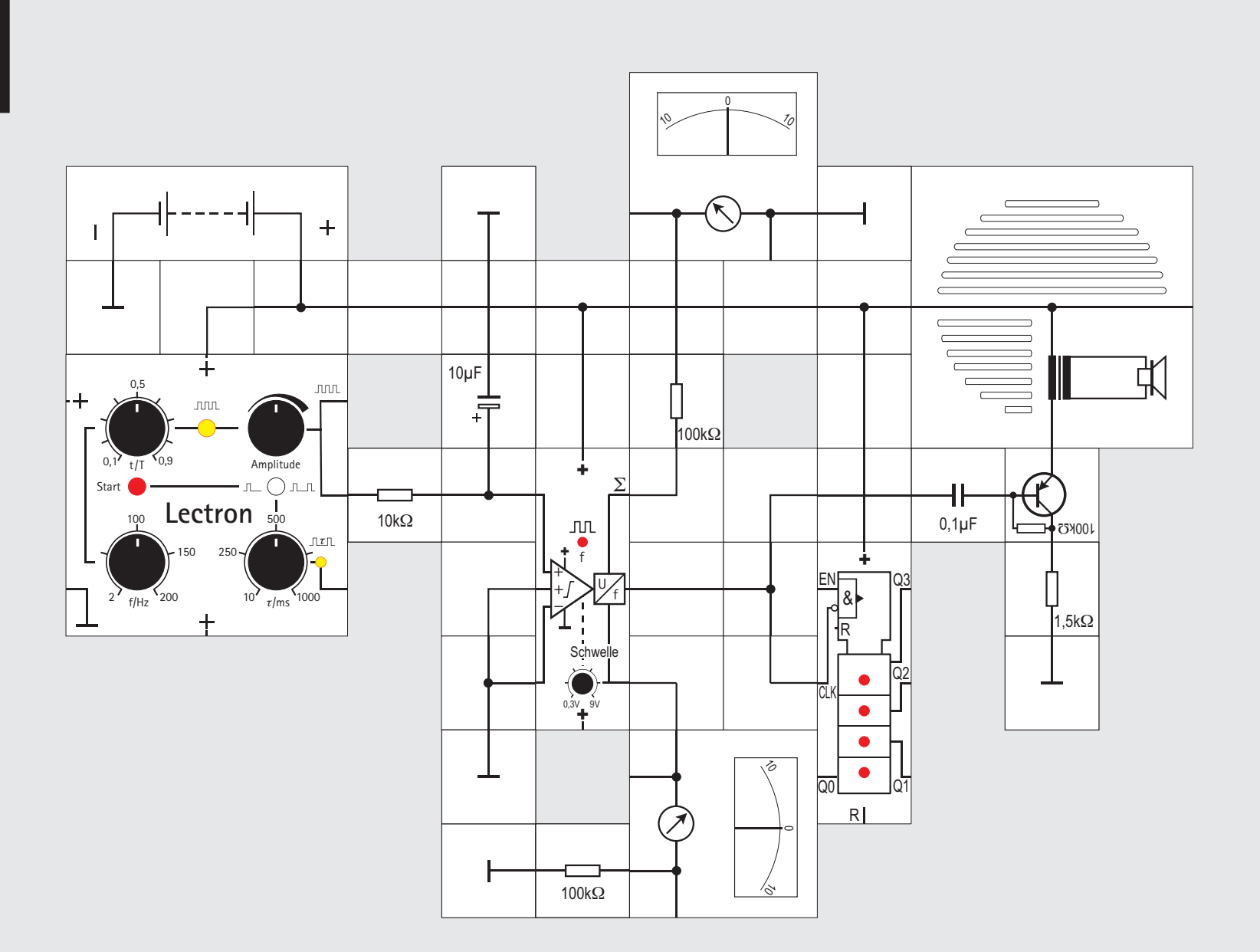

### **Versuch 55 Der Stimulator Baustein**

Wenngleich wir bei den letzten beiden Experimenten sehr schön sehen konnten, wie mit Hilfe des Umschalters portionsweise »Neurotransmitter« in den Synapsenspalt freigesetzt wurden und dadurch die Summenspannung des Neurons stieg oder fiel, so ist es doch nicht gerade sehr elegant, ständig einen Schalter von Hand zu bewegen. Lectron hat deswegen einen speziellen Stimulator Baustein entwickelt, mit dessen Ausgangssignalen wir diese und weitere Versuche leichter ausführen können.

- Die Schaltung ist in einem Neunerbaustein untergebracht und wird mit 9V betrieben. Sie gibt im Wesentlichen eine Impulsfolge, deren **Frequenz**im Bereich **2Hz**£**f**£**200Hz** mit dem linken unteren Potentiometer wählbar ist, über zwei galvanisch miteinander verbundene Ausgänge ab.
- ! Die **Amplitude Û** der beiden Ausgangssignale kann mit dem oberen rechten Potentiometereingestellt werden: **0V**£**Û**£**8V**
- Unabhängig von der gewählten Frequenz ist auch das **Tastverhältnis t/T** der Impulse mit dem oberen linken Potentiometer wählbar: **0,1**£**t/T**£**0,9**.
- . Die mittig oben vorhandene 5mm LED zeigt steigende Impulsflanken grün und fallende rot an.

! Eine Besonderheit ist, dass ein **Einzelimpuls** durch Tastendruck (Rote Taste) ausgelöst werden kann. (Schalter nach links). Dabei wird ein interner Timer gestartet, dessen Ausgangssignallänge  $\tau$  mit dem rechten unteren Potentiometer einstellbar ist:

### 10ms $\leq$ *t* $\leq$ 1s.

- Der Ausgangsimpuls wird in die Impulsfolge syn-! chronisiert, so dass zu seinem Beginn ein einzelner Impuls aus der Folge »herausgefischt« und abgegeben wird.
- Am Ende des Timer Ausgangsimpulses wird ein ! zweiter Impuls (**Doppelimpuls**) aus der Folge gefischt, wenn der Schalter nach rechts steht.
- Die Verzögerungszeit  $\tau$  muss natürlich zu der eingestellten Frequenz passen, sonst kann nicht immer ein Einzel- oder Doppelimpuls ausgelöst werden. Deswegen zeigt die 3mm LED mit grün den ersten und mit rot den zweiten Impuls an. Bei sehr kleinem  $\tau$  sieht unser Auge nur rot; wir können dann aber sicher sein, dass vorher auch ein »grüner« Impuls gekommen ist. Wenn man nicht rechnen möchte, ist es für die Einstellung günstig, mit gro-Ben  $\tau$ -Werten anzufangen und das Potentiometer langsam im Gegenuhrzeigersinn zu drehen.

Der Stimulator Baustein gestattet es uns, das Neuron sehr feinfühlig zu erregen. In einem ersten Experiment wollen wir ein Gefühl dafür bekommen, wie vielseitig die Erregung von uns gestaltet werden kann. Wir benutzen dazu nur einen exzitatorischen Eingang und stimulieren über ein RC-Glied (10k $\Omega$ /10µF), welches für ein Axon steht, das Neuron mit einer Impulsfolge variabler Frequenz, Amplitude und Tastverhältnis. Die beiden anderen nicht benötigten Eingänge müssen wir an Masse legen, sonst ist die Summation nicht korrekt. Wir stellen die Schwelle auf ungefähr 2V und beobachten die Summenspannung.

Zu Versuchsbeginn steht das Amplituden - Potentiometer am Anschlag im Gegenuhrzeigersinn (Ü=0), das Tastverhältnis  $t/T = 0.5$  und die Frequenz  $f = 100$ Hz. Es ist klar, dass bei Û=0 nichts erregt wird, die vom Messgerät angezeigte Summenspannung U<sub>2</sub> ist OV. Vergrößern wir die Amplitude langsam, so wird auch  $\mathsf{U}_\Sigma$  höher. Beim Überschreiten der Schwelle gibt das Neuron sicht- und hörbar Aktionspotenziale ab. Verändern der Frequenz im »oberen« Frequenzbereich ändert  $\mathsf{U}_\Sigma$  nicht. Das RC – Glied glättet die Impulsfolge. Bei niedrigen Frequenzen und gerade überschrittener Schwelle ist das anders: Das Neuron wird mit einem »dreieckförmigen« Potenzial aus dem RC - Glied erregt, das abwechselnd ober- und unterhalb der Schwelle liegt. Auch das Tastverhältnis beeinflusst  $U_{\rm s}$ : Bei kleinem t/T sinkt U $_{\scriptscriptstyle{\Sigma}}$  ; pro Periodenzeit T ist ja nur wäh– rend des t-Anteils die Amplitude Û ungleich 0V.

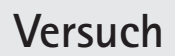

**8 56**

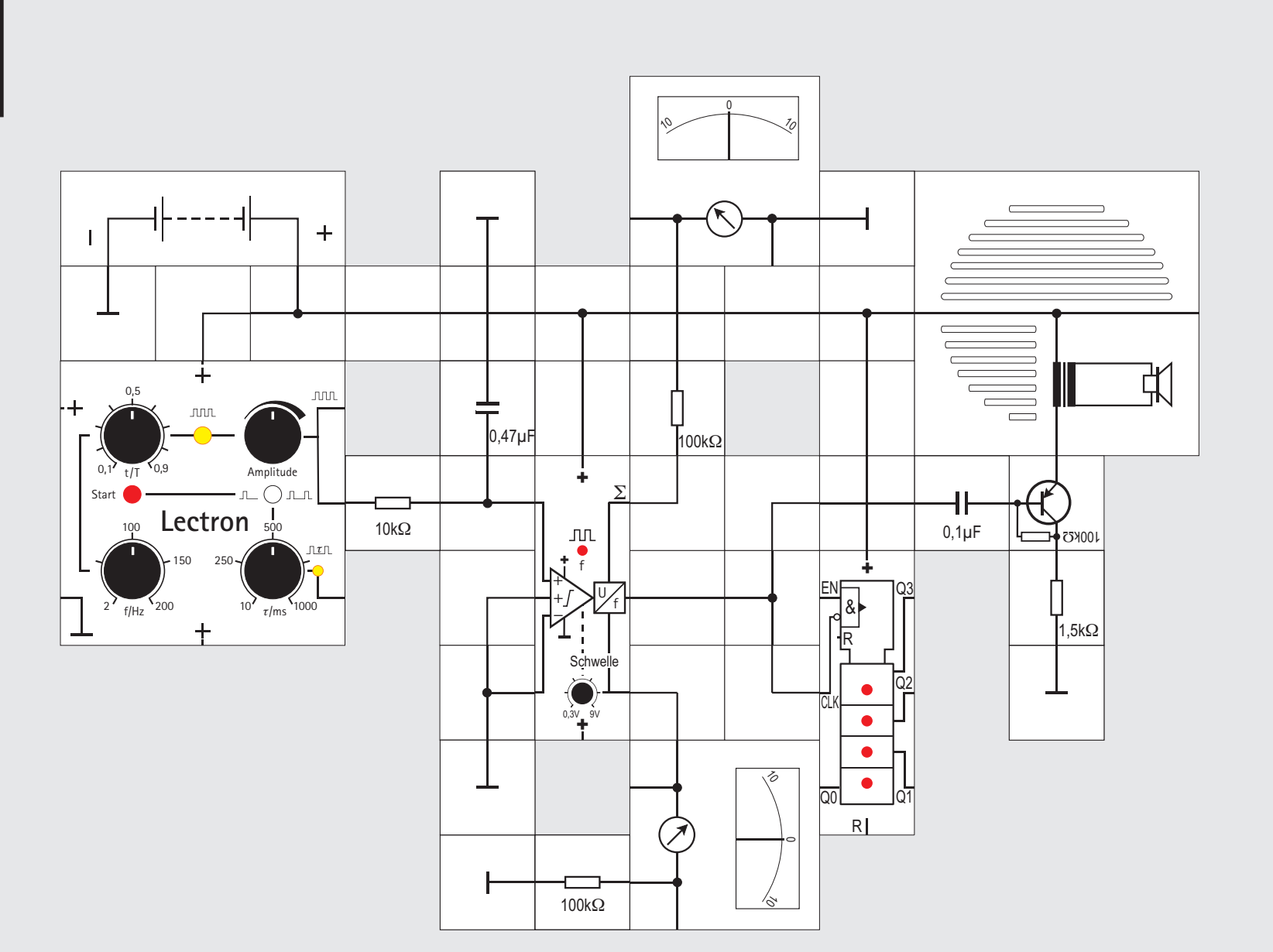

### **Versuch 56**

### **Amplitude vs. Tastverhältnis**

Das erste Experiment mit dem Stimulator Baustein hat uns die vielfältigen Erregungsmöglichkeiten des Neurons bereits über einen Eingang gezeigt. Wenn wir den Kondensator des RC - Gliedes auf 0,47µF verkleinern, die Schwellenspannung auf  $U_{s}$ =2V und die Frequenz des stimulierenden Signals auf 100Hz stellen, können wir versuchen, die Abhängigkeit zwischen dem Tastverhältnis t/T und der Amplitude Ü gerade an der Grenze U $_\mathrm{z}$  = U $_\mathrm{s}$  herauszufinden.

Wir beginnen bei t/T =0,5 und stellen die Amplitude so ein, dass gerade Aktionspotenziale entstehen. Dann drehen wir vorsichtig die Potentiometerachse vom Tastverhältnis zu kleineren t/T-Werten im Gegenuhrzeigersinn. Wir hören dann keine Knackse mehr aus dem Lautsprecher. Durch Erhöhen der Amplitude erreichen wir anschließend wieder, dass Aktionspotenziale hörbar werden. So können wir auch für den Bereich t/T >0,5 immer neue Einstellungen beider Größen finden, bei denen das Neuron gerade

anfängt, Aktionspotenziale zu generieren. Es wird stets so sein, dass nach Drehen der einen Potentiometerachse in eine Richtung die andere in Gegenrichtung gedreht werden muss und umgekehrt. Um Aktionspotenziale auszulösen, muss offensichtlich das Produkt aus t (bei festem T) und Û aufsummiert über eine feste Zeitspanne  $t<sub>2</sub>$  -  $t<sub>1</sub>$  gleich oder größer als das Produkt aus  $U_s \cdot (t, -t)$ , also größer als eine Konstante, sein. In einem Diagramm aufgetragen ergibt das eine Hyperbel (siehe obere Abbildung). Pauschal gesagt: Je kürzer der Impuls ist, desto höher muss dessen Spannung sein.

Das Ergebnis entspricht der biologischen Erfahrung: Man benötigt mehrere kleine Impulse an Synapsen (die ja summiert werden), um eine Reaktion der Zelle auszulösen oder einen großen.

Die Summation führt in unserem Experiment das RC - Glied durch mit dem Ergebnis, dass eine mehr oder weniger geglättete Spannung (was abhängig von der Frequenz und der Zeitkonstanten RC ist) auf den Eingang des Neurons gegeben wird; die graue Fläche unter dieser Kurve ist flächengleich mit der Summe der Impulsflächen (siehe mittlere und untere Abbildung). Ist die Höhe der unteren Fläche grö- $\operatorname{\mathsf{Ber}}$  als das Schwellenpotenzial  $\mathsf{U}_\mathsf{s}$ , werden Aktionspotenziale ausgelöst, sonst passiert nichts. (Allesoder-nichts-Prinzip).

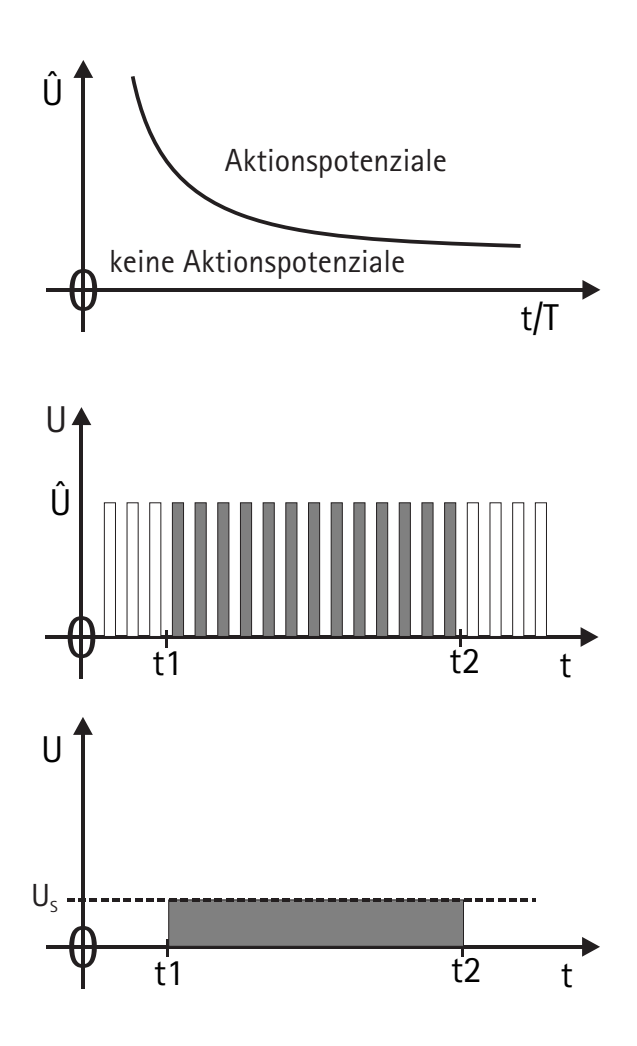

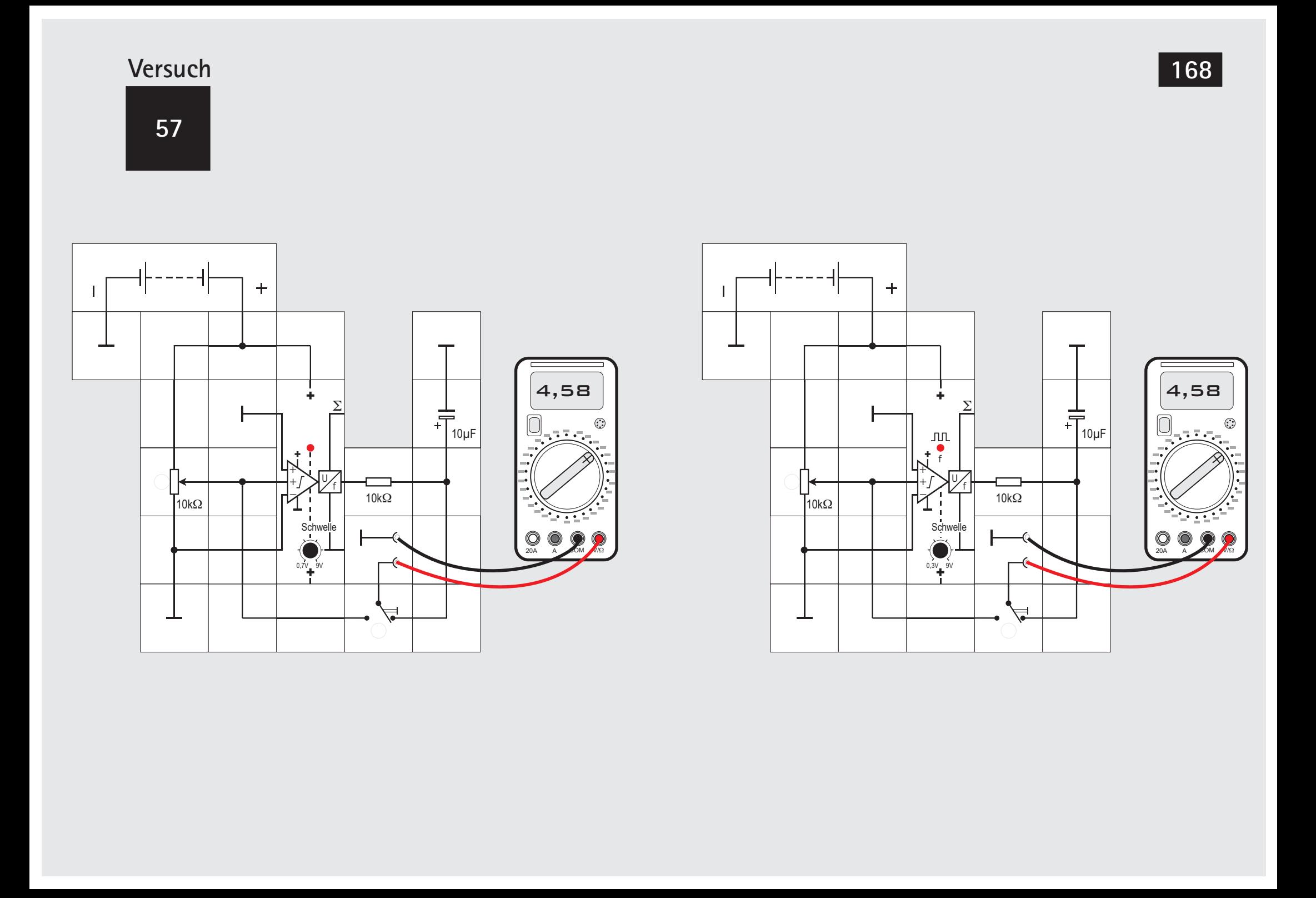

### **Versuch 57 Übertragungsfunktion des Neurons**

Damit es noch etwas durchsichtiger wird, was das Neuron im letzten Versuch eigentlich aufsummiert, wollen wir die Übertragungskennlinie des Bausteins aufnehmen, wenn er mit einem RC - Glied von 10k $\Omega$  und 10µF zur Glättung der Aktionspotenziale beschaltet ist. Die Zeitkonstante beträgt damit  $\tau = 10k\Omega \cdot 10\mu$ F = 100ms und ist zur Glättung der 5,2ms breiten Impulse (s. Seite 157) ausreichend. Die Restwelligkeit beträgt circa 0,2V. Wir verwenden zur höheren Genauigkeit ein Digitalmultimeter, das über den Umschalter wahlweise die Eingangsspannung, die wir mit dem Potentiometer vorgeben, oder die geglättete Ausgangsspannung anzeigt. Die nicht benötigten beiden anderen Eingänge des Neuron Bausteins sind an Masse gelegt. Die Schwellenspannung ist auf 0,7V eingestellt.

Wir unterscheiden zwischen dem Neuron der früheren Ausgabe (links) und der aktuellen Version (rechts), die sich durch die Invertierung des f-Signals unterscheiden.

Unterhalb der Schwelle gibt es keine Aktionspotenziale (Impulse) und bei der früheren Version wird die volle Versorgungsspannung ausgegeben. Beim Erhö-

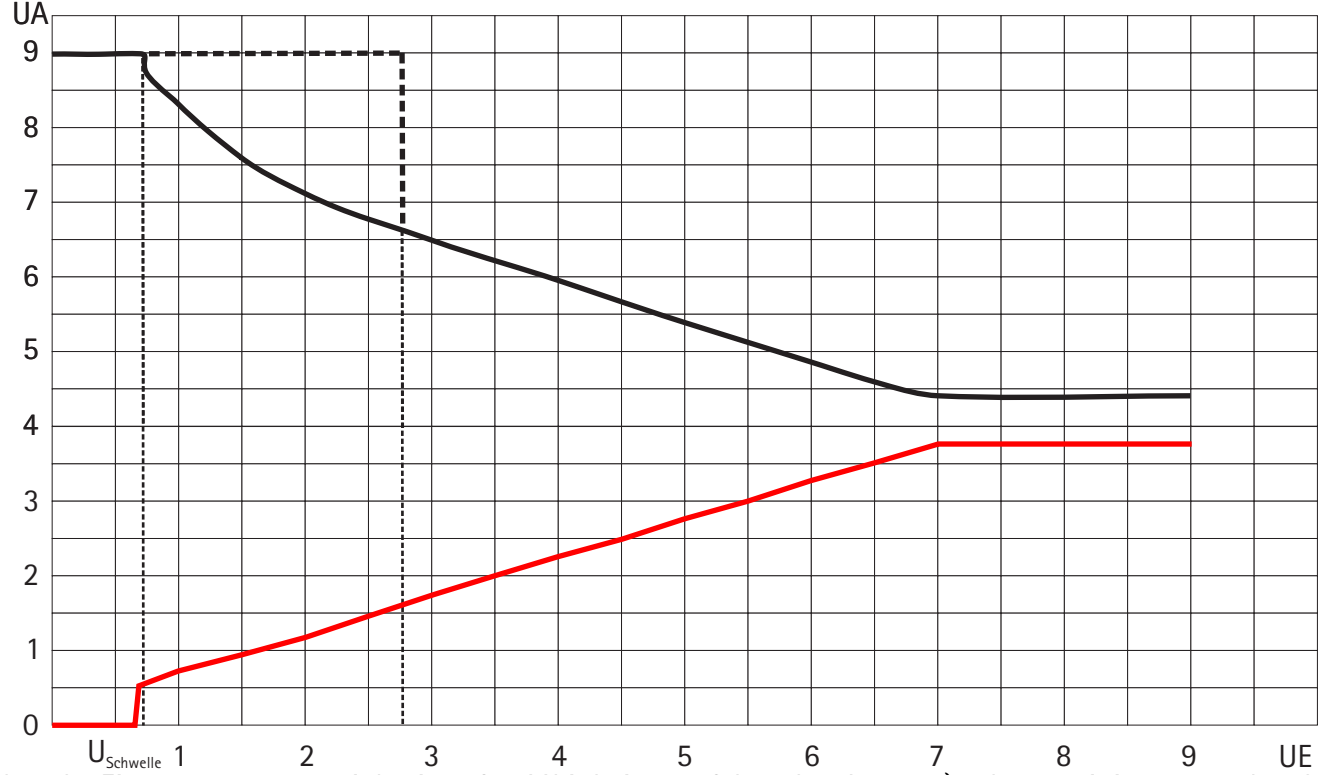

hen der Eingangsspannung sinkt sie auf 4,4V bis bei 7V Aussteuergrenze des Operationsverstärkers erreicht wird. Erhöhen wir die Schwellenspannung, so wird bei ihrem Überschreiten der (Abwärts-) Sprung der Ausgangsspannung größer.

Die entsprechende Übertragungsfunktion des aktuellen Neurons (gleichbedeutend des früheren mit folgendem Inverter) nehmen wir in entsprechender Weise auf. Wir erhalten die rote Kurve im Diagramm. Es ist zu erkennen, dass wir eine Invertierung erhalten, aber auch nicht über den vollen Versorgungsspannungsbereich. Bei Erhöhung der Schwellenspannung gilt entsprechend dasselbe. Es gibt an der Stelle einen Sprung nach oben.

**8 58**

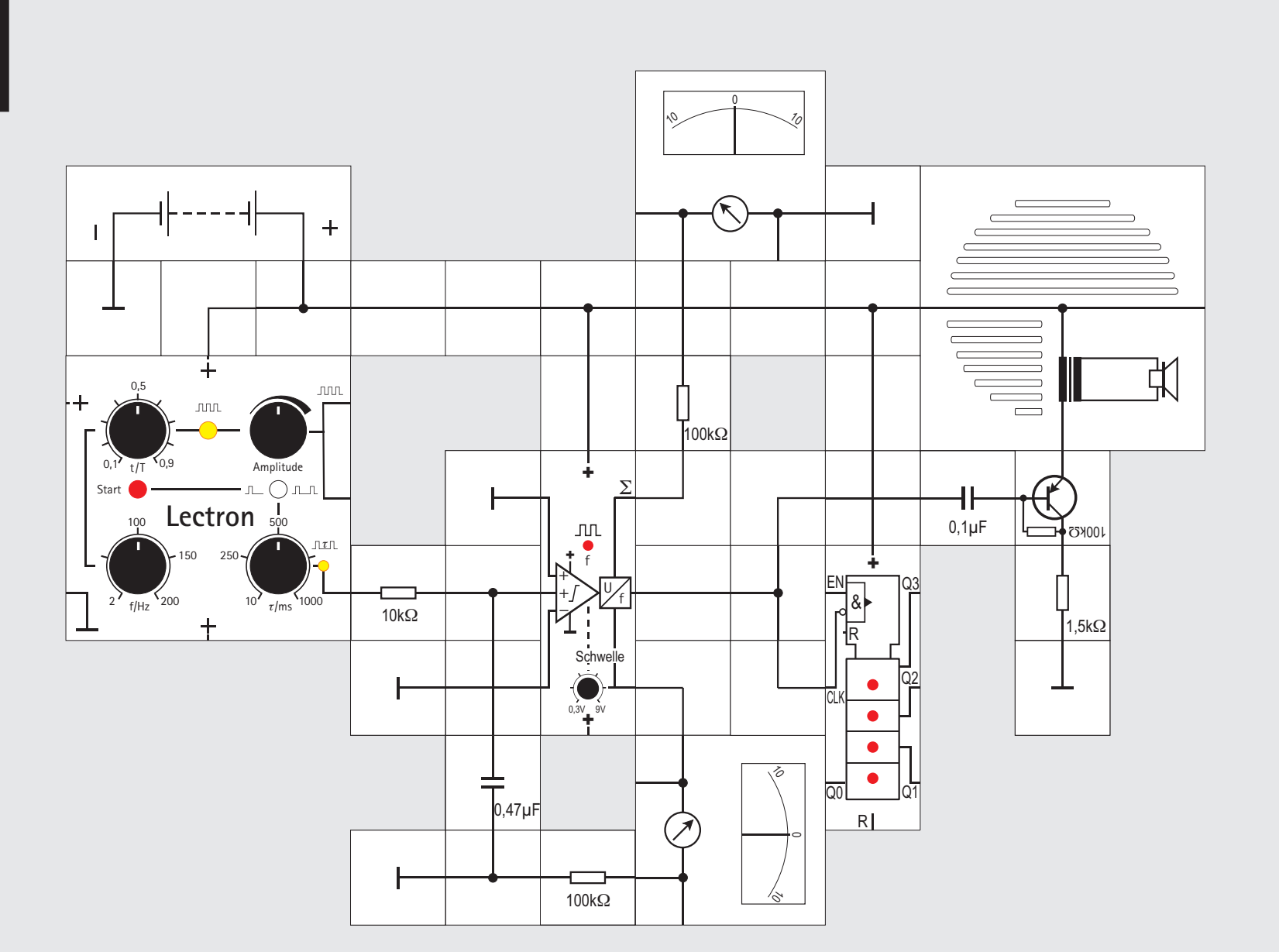

Impulsfrequenz 100Hz sein. Der Schalter steht auf Einzelimpuls, das Potentiometer für  $\tau$  zwischen 10 und 250ms.

Das Experiment beginnt damit, dass wir bei diesen Potentiometereinstellungen mit dem Taster Einzelimpulse auslösen und dabei die Schwelle des Neurons so hoch einstellen, dass es gerade keine Aktionspotenziale mehr generiert. Die Schwelle wird dann bei 5-6V liegen. Die kleine Leuchtdiode zeigt jeden Impuls durch ein kurzes grünes Aufleuchten an. Aufgrund seiner Trägheit bewegt sich der Zeiger des Summenspannungsinstruments beim Auslösen der Einzelimpulse nur wenig. Das sollte nicht darüber hinweg täuschen, dass trotzdem die Summenspannung kurzzeitig auch 5V - 6V erreicht. Wir benutzen zur Integration schließlich nur einen relativ kleinen 0,47µF Kondensator, der schnell gefüllt wird.

Schalten wir jetzt auf »Doppelimpulse« um, generiert das Neuron wahrscheinlich wieder Aktionspotenziale. Die beiden Impulse folgen zeitlich so dicht aufeinander, dass der Kondensator sich nach dem ersten noch nicht ganz entladen konnte. Wenn nicht, muss  $\tau$  etwas kleiner eingestellt werden. Die kleine LED zeigt den ersten Impuls mit einem grünen und den zweiten mit einem roten Aufblitzen an. Die Schaltung führt die aus Versuch 53 bekannte

zeitliche Integration aus.

Durch Vergrößern von  $\tau$  können wir anschließend beide Impulse so weit auseinanderbringen, dass das Neuron sie als zwei unterschwellige Einzelimpulse bewertet und keine Aktionspotenziale generiert. Ersetzen wir in einem weiteren Experiment den 0,47µF Kondensator durch den wesentlich größeren 10µF Kondensator, müssen wir die Schwelle des Neurons auch wesentlich tiefer einstellen, um dieselben Effekte zu erhalten. Ein Einzel- oder Doppelimpuls kann diese relativ große Kapazität eben nicht auf die vorher eingestellte Spannung aufladen.

Die Schwelle kann allerdings auch wieder etwas angehoben werden, wenn die Frequenz verkleinert oder t/T vergrößert wird.

Wir können bei verkleinerter Frequenz ( $\approx$  10Hz) und der Schwelle bei  $U_s \approx 2V$  eindrucksvoll sehen und hören, dass das Neuron erst beim zweiten (roten) Impuls ein einziges Aktionspotenzial generiert: Wir hören einen Knacks und der Zähler zählt nur einen Impuls.

**Anmerkung:** Benutzen wir für diesen Versuch und die folgenden die ältere Ausführung des Neuron / Axonhügel Bausteins, sollte sein f-Ausgang mit dem EN-Eingang des Binärzählers verbunden werden.

## **Versuch 58**

**Zeitliche Integration**

Mit dem Stimulator können wir den Versuch 53 (Summation / Integration) bequem noch einmal ausführen. Wir verbinden dazu seinen Ausgang für Einzel-/Doppelimpulse mit einem exzitatorischen Eingang eines Neurons, dessen beide andere Eingänge an Masse gelegt werden, da wir sie nicht benötigen. Das t/T - Potentiometer sollte auf 0,5 stehen und die

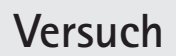

**8 59**

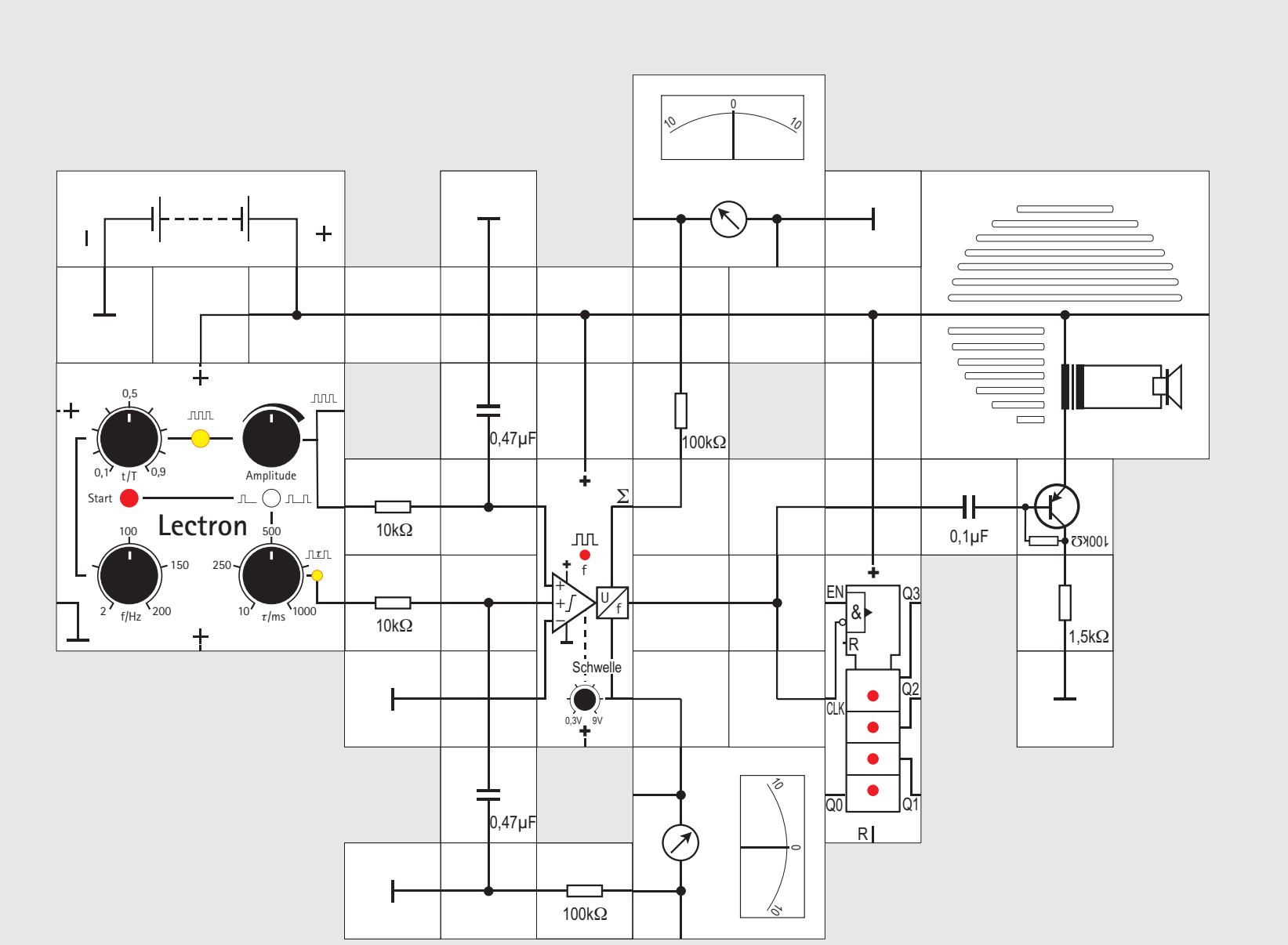

### **Versuch 59**

### **Räumliche Integration**

In Anknüpfung an den Versuch 53, bei dem wir die zeitliche Integration demonstrierten, können wir mit dem Stimulator Baustein auch die Fähigkeit eines Neurons zur räumlichen Integration untersuchen. Räumliche Integration liegt vor, wenn mindestens zwei verschiedene Synapsen zur gleichen Zeit Transmitter freisetzen und so ein postsynaptisches Potenzial entsteht, das größer ist als die einzelnen (unterschwelligen) EPSPs. Die räumliche Summation depolarisiert die Membran bis über das Schwellenpotenzial und das Neuron löst daraufhin ein Aktionspotenzial aus.

In unserem Experiment legen wir beide exzitatorischen Eingänge des Neurons über RC - Glieder (10k $\Omega$  / 0,47µF) an den Stimulator. Der obere Eingang erhält eine Impulsfolge, der untere einen Einzel- oder Doppelimpuls, den wir mit Tastendruck auslösen. Der inhibitorische Eingang wird nicht benötigt und an Masse gelegt.

Wir beginnen das Experiment am besten mit den folgenden Potentiometer - Einstellungen:

 $t/T = 0.5$ ; f = 100Hz;  $\tau = 500$ ms; Amplitude maximal; Schalter auf Doppelimpuls.

Bei Tastendruck werden im Abstand von einer halben Sekunde nacheinander zwei Aktionspotenziale ausgelöst, die als Knackse hörbar sind und vom Zähler gezählt werden. Sie treten auf wenn der jeweils für sich unterschwellige »grüne« und »rote« Einzelimpuls zu den unterschwelligen Impulsen der Folge summiert werden und die Summe größer als das Schwellenpotenzial ist.

Die Amplitude der Impulsfolge kann nun vorsichtig bei gleichzeitiger ständiger Tasterbetätigung verkleinert werden, bis gerade kein Aktionspotenzial mehr ausgelöst wird. Verringern wir jetzt die  $\tau$  - Einstellung, hören wir plötzlich bei Tastendruck wieder einen Knacks und der Zähler zeigt uns ein einziges Aktionspotenzial an. Wir haben es jetzt mit einer Kombination aus zeitlicher und räumlicher Integration zu tun: Die Einzelimpulse erscheinen so schnell aufeinander, dass sie zeitlich summiert werden; ihre Summe ist aber immer noch unterschwellig. Es muss noch die für sich ebenfalls unterschwellige Impulsfolge (räumlich, weil von einer anderen Synapse) addiert werden, damit das Schwellenpotenzial überschritten wird. Dass die Summe der Einzelimpulse unterschwellig ist, lässt sich durch das Verringern der Amplitude auf minimale Einstellung zeigen. Das Neuron generiert dann keine Aktionspotenziale mehr bei Tastendruck, obwohl es weiterhin Doppelimpulse empfängt.

Anmerkung siehe S. 171

**8 60**

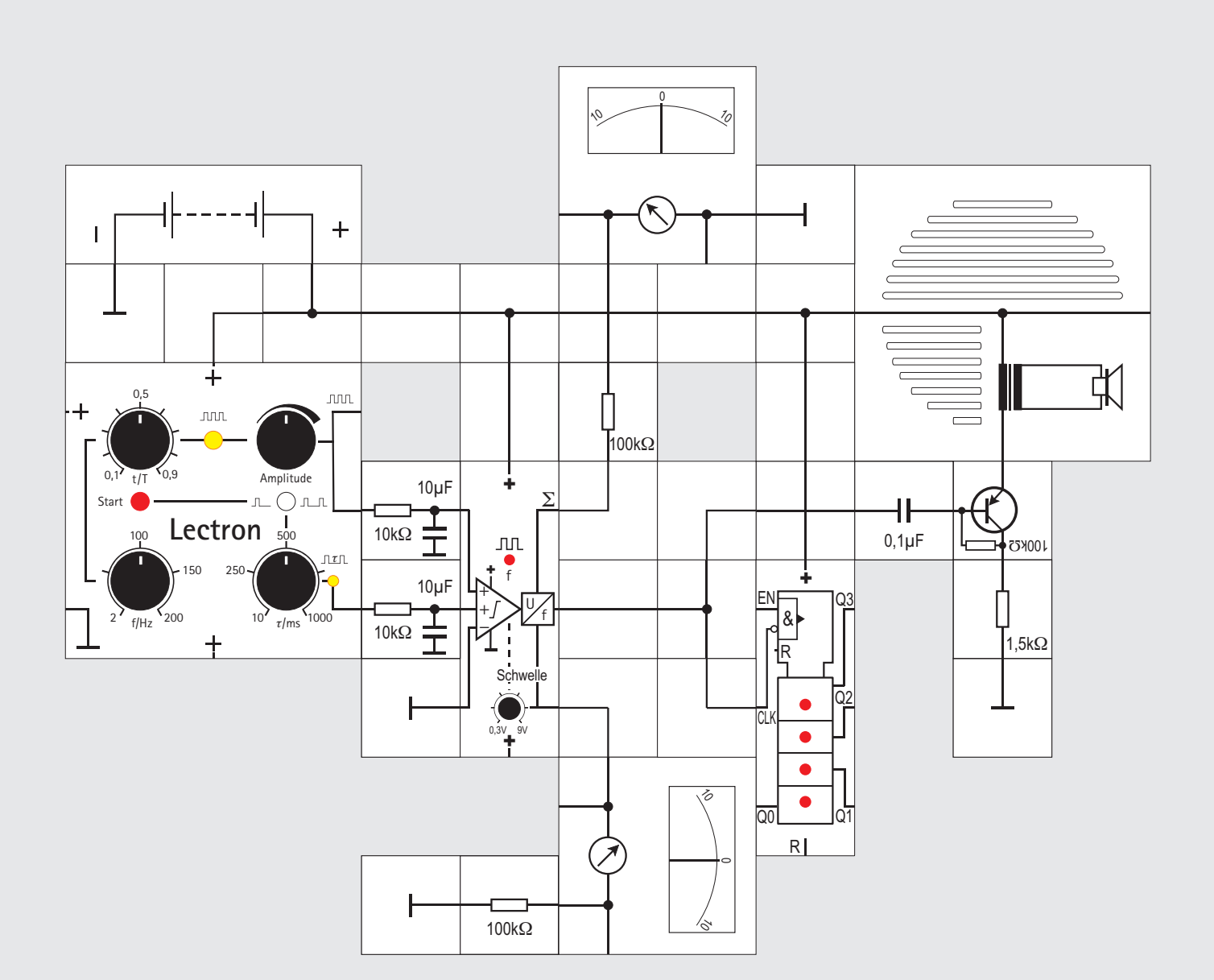

### **Versuch 60**

### **Räumliche / zeitliche Integration**

Wenn wir die beiden 0,47µF Kondensatoren gegen zwei 10µF Kondensatoren austauschen, können wir die beiden Formen der Integration noch besser trennen.

Wir beginnen wieder mit den gleichen Potentiometer - Einstellungen und stellen beim Neuron die Schwelle gerade so ein, dass **ohne** Tasterbetätigung gerade noch Aktionspotenziale generiert werden. Durch anschließendes Vermindern der Amplitude **mit** ständiger Tasterbetätigung finden wir eine Einstellung, bei der das Neuron keine Aktionspotenziale mehr abgibt. Jetzt wird die  $\tau$  - Einstellung verringert, bis auf Tastendruck nur noch beim »roten« Impuls ein Knacks hörbar ist. Der Zähler zählt dann auch nur ein einziges Aktionspotenzial.

Durch die höhere Kapazität ist der  $\tau$  - Abstand zwischen den beiden Impulsen für uns besser erkennbar als im vorangegangenen Versuch.

Anmerkung siehe S. 171

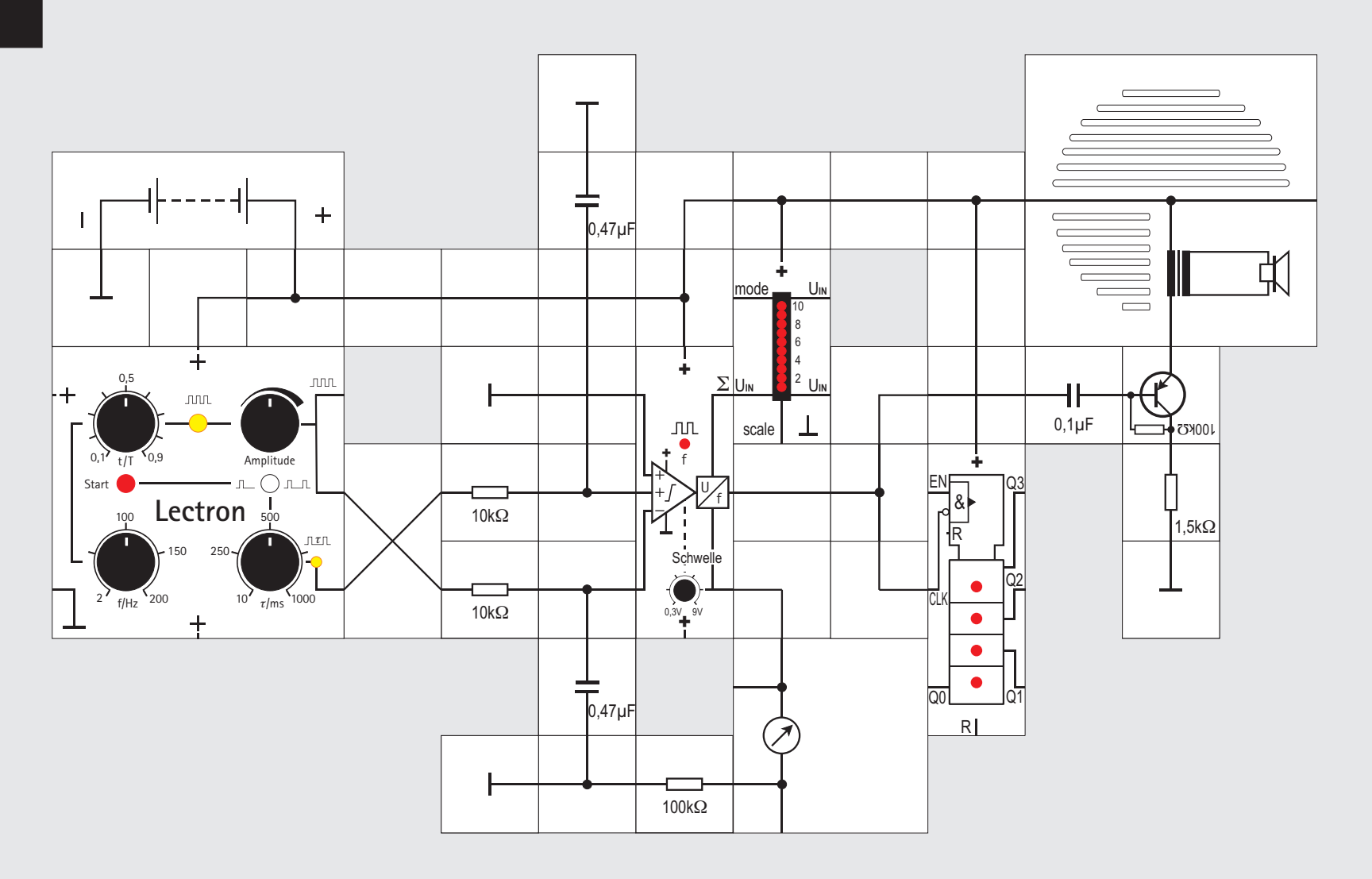

### **Versuch 61**

### **Räumliche Integration mit Inhibition**

Es bleibt nun noch übrig zu zeigen, dass auch die räumliche Integration eine inhibitorische Wirkung haben kann. Damit wir diese Wirkung gut feststellen können, geben wir Doppelimpulse als EPSPs auf das Neuron und beeinflussen das Membranpotenzial mit der Impulsfolge als IPSPs. So können wir leicht hören und sehen, ob die Doppelimpulse zur Generierung von Aktionspotenzialen führen oder nicht. Andersherum wäre es weitaus schwieriger herauszuhören, ob in der Folge von Aktionspotenzialen einige wenige fehlen.

Wir hatten bei den vorangegangenen Versuchen bereits die mechanische Trägheit des Summenspannungsinstruments als nachteilig empfunden und ersetzen es durch die LED - Anzeige. Sie wird uns auch kurze Spannungsspitzen zuverlässig anzeigen. Wir beginnen das Experiment mit den folgenden Potentiometer - Einstellungen:

 $t/T = 0.5$ ; f = 100Hz;  $\tau = 500$ ms; Amplitude minimal; Schalter auf Doppelimpuls.

Die Schwelle am Neuron ist so einzustellen, dass es bei Tasterbetätigung gerade noch zwei Aktionspotenziale im Abstand von einer halben Sekunde generiert. U<sub>s</sub> wird ungefähr 5V sein. Die LED - Anzeige wird dementsprechend bis Nr.6 aufleuchten. Vergrößern wir jetzt die Amplitude der als IPSP wir-

kenden Impulsfolge, so zeigt uns die LED - Anzeige bei Tasterbetätigung ein kürzeres Band, die Schwellenspannung wird nicht mehr überschritten; demzufolge gibt es auch keine Aktionspotenziale mehr. Ein Absenken der Impulsfrequenz f führt dagegen zu einer höheren Summenspannung, es erscheinen wieder Aktionspotenziale, die wir durch eine Amplitudenerhöhung unterdrücken können. Die Depolarisation durch die beiden EPSPs an der einen Synapse (Doppelimpulse) wird durch die fast gleichzeitig aufgetretenen IPSPs an der anderen Synapse (Impulsfolge) nahezu vollständig unterdrückt.

Neuronen haben also die Fähigkeit, Information von zahlreichen erregenden und hemmenden Eingängen zu verrechnen. Jede Information wird durch Binden eines Neurotransmitters an einen spezifischen Rezeptor in der postsynaptischen Membran dargestellt und anschließend unter Berücksichtigung des Vorzeichens summiert. Ob Aktionspotenziale generiert werden, hängt davon ab, ob das errechnete Summen- das Schwellenpotenzial übersteigt oder nicht.

Anmerkung siehe S. 171

### **Sinneszellen**

Der Körper benötigt für jeden wahrnehmbaren Reiz eine spezifische Sinneszelle. Diese enthält jeweils einen Rezeptorteil, der den »adäquaten« Reiz erkennen und messen kann - also beispielsweise einen Lichtreiz in eine Änderung des Ruhepotenziasl, eine Erregung, umwandeln kann.

Der Unterschied zwischen Reiz und Erregung ist wichtig, da er eine elementare Eigenschaft des Nervensystems beschreibt: Alle Reize - definiert als Energiezuführung, die der Körper erkennen kann werden in die gleiche Form, in eine Erregung, transformiert, in eine Änderung des Ruhepotenzials, die dann von der Sinneszelle (oder einer nachgeschalteten Nervenzelle) in eine Folge von Aktionspotenzialen umgesetzt wird.

Der Körper kann also aus der Form der Meldung eines Sinnesorgans im Gehirn nicht die Art des Reizes erkennen: Donner (Energiezuführung über Luftdruckschwankungen, Erkennung im Ohr) und Blitz (Energiezuführung über Photonen, Erkennung im Auge) werden in Form gleicher Aktionspotenziale an das Gehirn geleitet.

Wie kommt es dann dennoch zu unterschiedlichen Sinneseindrücken? Dies hängt nur von der Nerven-

faser ab, die die Aktionspotenziale in das auswertende Organ, das Gehirn, liefert. Treten diese auf dem NERVUS ACUSTICUS - dem Nerven der vom Ohr kommt - auf, interpretiert das Gehirn die Aktionspotenziale als Schall, kommen sie über den NERVUS OPTI-CUS vom Auge, empfinden wir dies als Lichteindruck. Vertauschte man, nach einem Ausspruch, der dem berühmten Physiker und Physiologen Helmholtz zugeschrieben wird, bei einem Menschen die Eintrittsstellen von Nervus opticus und Nervus acusticus in das Gehirn, würde der Patient den Donner als Lichteindruck empfinden und den Blitz hören. Die Gewinnung (und Auswertung) von Informatio-

nen ist eine der Grundfunktionen von Lebewesen. Dabei müssen zwei sehr unterschiedliche Informationsarten unterschieden werden:

- ! Messwerte aus dem Körperinneren müssen recht genau sein (der Unterschied zwischen einer Kerntemperatur von 40°C und 42°C ist der Unterschied zwischen lebenden und sterbenden Zellen), aber nur einen relativ geringen Wertebereich überdecken.
- ! Messwerte aus der Außenwelt dagegen überstreichen oft einen weiten Energiebereich von mehreren Zehnerpotenzen (Beispiel Auge). Hier kommt es weniger auf den exakten Wert als auf eine sichere Erkennung von Unterschieden an.

Eine Sinneszelle besteht daher aus zwei Teilen: Dem Sinneszellgrundkörper, der in der Regel Eigenschaften einer Nervenzelle aufweist, ist ein Rezeptorteil vorgeschaltet, der den Reiz aufnimmt und die TRANSDUKTION in eine Erregung vornimmt. Der Sinneszellkörper produziert dann eine der Reizstärke entsprechende Folge von Aktionspotenzialen. Dabei wird die Reizstärke »verrechnet« - Sinneszellen können darauf unterschiedlich reagieren.

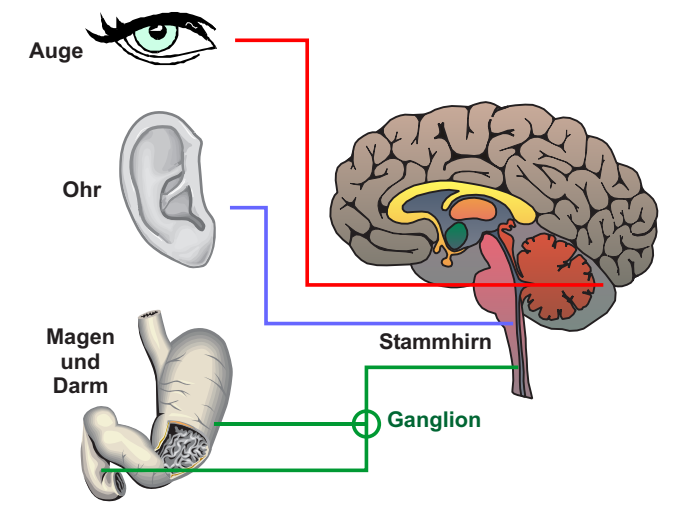

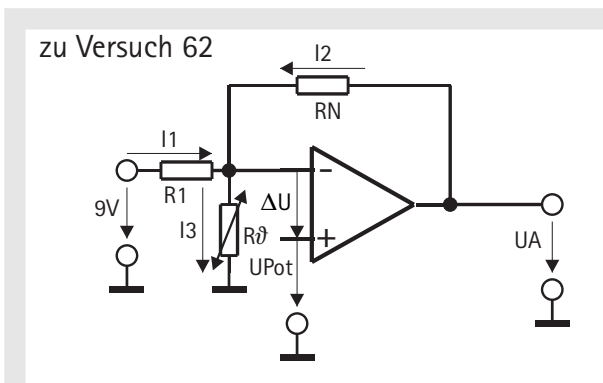

Solange er in seinem Aussteuerbereich arbeitet, versucht der rückgekoppelte Operationsverstärker stets, U, so einzustellen, dass die Differenzspannung  $\Delta U$  zwischen seinem (+) und seinem (-) Eingang praktisch Null wird; daraus folgen die Beziehungen:  $-U_{A} + I_{2}R_{N}$  $+U_{\text{pot}} = 0$  oder  $I_2 = (U_A - U_{\text{pot}})/R_N$  $9V - I_1R_1 - U_{pot}$  $I_1 = (9V - U_{pot})/R_1$  $I_3 = U_{\text{pot}} / R_{\theta}$  $I_1, I_2$  und  $I_3$  eingesetzt in  $I_1 + I_2 - I_3 = 0$  ergibt:  $(9V - U_{\text{pot}}) / R_1 + (U_{A} - U_{\text{pot}}) / R_N - U_{\text{pot}} / R_{\theta} = 0$ aufgelöst nach  $U_{\alpha}$ :

 $U_{s} = R_{v}/R_{v} (U_{\text{net}} - 9V) + U_{\text{net}} (1 + R_{v}/R_{s})$ Der erste Summand von  $U_A$  ist konstant, beim zweiten wird im Nenner  $R_a$  kleiner bei steigender Temperatur, das heißt sein Wert wird größer. Für relativ kleine Temperaturänderungen  $\Delta \vartheta$  ist diese Abhängigkeit nahezu linear.

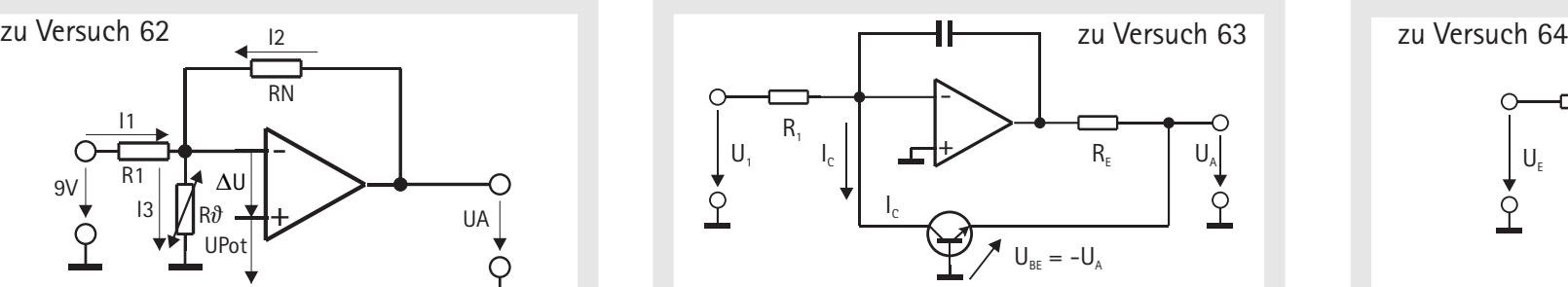

Zur Erzeugung der logarithmischen Kennlinie setzt man einen Transistor in den Gegenkopplungszweig des Operationsverstärkers ein. Die Spannung U. stellt sich bei positiven Eingangsspannungen so ein, dass durch den Transistor der Kollektorstrom

 $\mathsf{I}_\mathrm{c} = \mathsf{U}_\mathrm{1}/\mathsf{R}_\mathrm{1}$  fließt. Der Zusammenhang zwischen Kollektorstrom  $I_c$ , Kollektorreststrom  $I_c$  und Basis - Emitter -Spannung  $U_{\text{ee}}$  ist beim Transistor

 $I_c \approx I_{cs} \cdot \exp(U_{BE}/U_7)$ Logarithmieren der Gleichung ergibt:

 $U_{\text{pe}} = U_{\text{r}} \ln (I_{\text{c}}/I_{\text{cs}})$  oder  $U_{\text{a}} = -U_{\text{r}} \ln (U_{\text{a}}/I_{\text{c}} \mathcal{R}_{\text{a}})$  $Mit U<sub>r</sub> = 26mV$  und  $ln x = log / log$  folgt schließlich:  $U_a = -60$ mV · lgU $\sqrt{I_{cs}R_1}$ 

Die Ausgangsspannung steigt also um 60mV, wenn sich die Eingangsspannung verzehnfacht. Der zusätzliche Widerstand am Ausgang hält die Spannungsverstärkung des Transistors klein und wirkt mit dem Kondensator der Schwingneigung entgegen. Verbesserte Schaltungen kompensieren auch noch die Temperaturabhängigkeit von  $I_c$  und  $U_c$ .

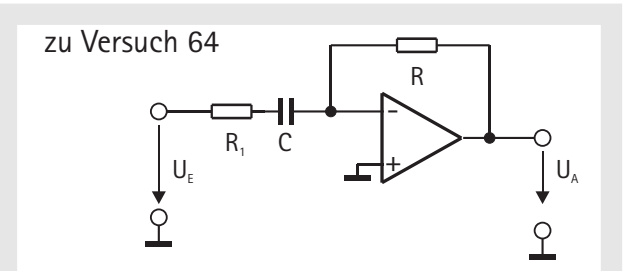

#### **Differentiator**

Die Grundschaltung des Differentiators ist der invertierende Verstärker, bei dem der Eingangswiderstand durch einen Kondensator ersetzt ist. Der Differentiator soll eine Spannung liefern, wenn die Eingangsspannung sich ändert. Wenn sich UE schnell verändert, soll UA groß, wenn es sich langsam ändert sollUA klein sein. Bei konstantem UE ist UA= 0. Ein einfaches RC-Glied bewerkstelligt das im Prinzip schon; Der Differentiator zeigt Hochpassverhalten.

Zur Berechnung seiner Übertragungsfunktion wendet man die Knotenregel auf den Summationspunkt an, sie liefert:

#### $C \cdot dUE/dt + UA \cdot R = 0$  $UA = -RC \cdot dUF/dt$

Die Differentiatorschaltung neigt leider sehr stark zum Schwingen. Die Ursache liegt in der Gegenkopplung, die bei höheren Frequenzen eine Phasennacheilung von 90° verursacht. Sie addiert sich zur Phasennacheilung des Operationsverstärkers. Die Schaltung ist dann instabil. Deshalb schaltet man einen Widerstand R1 in Reihe zum Kondensator.

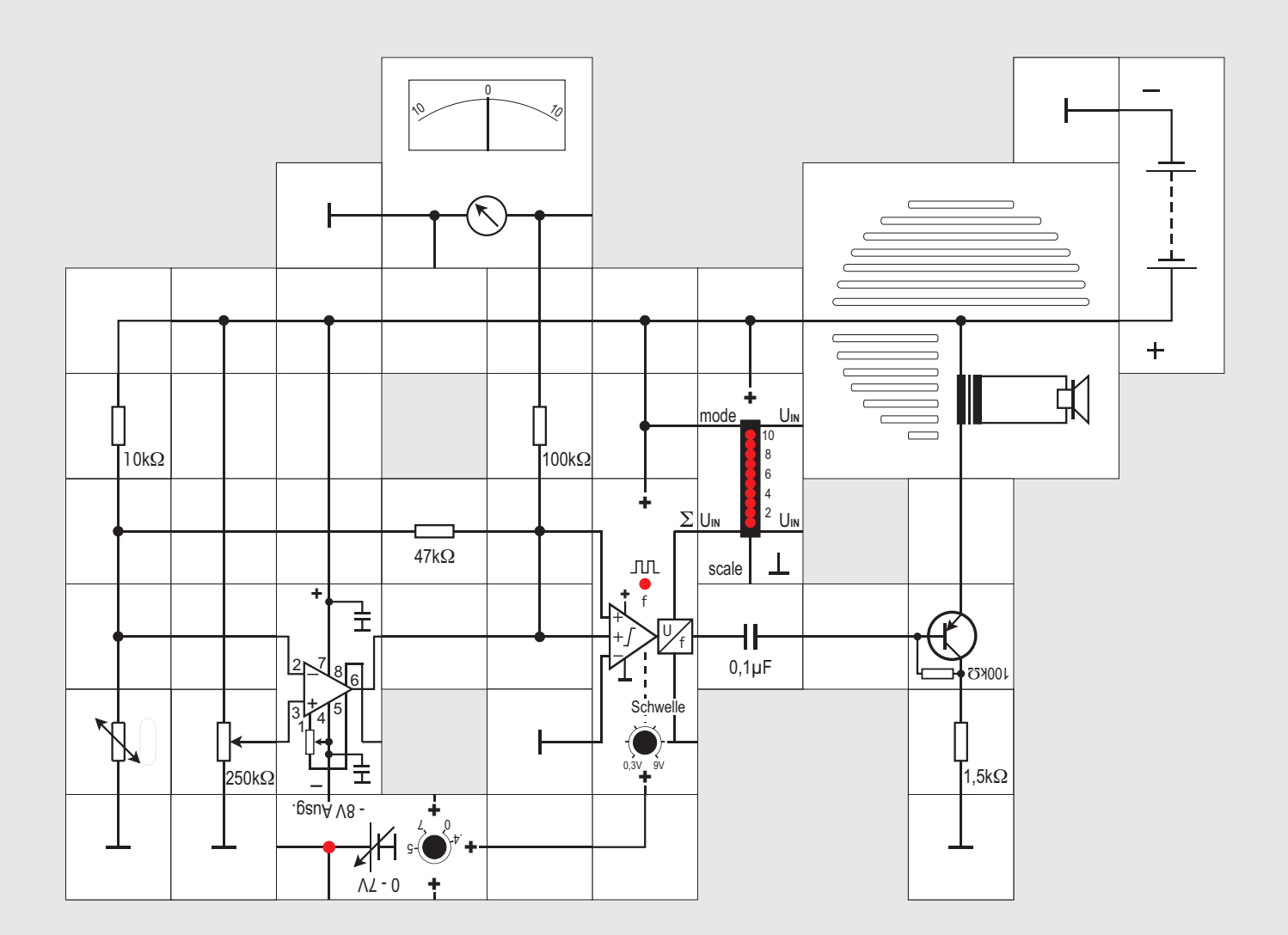
#### **Versuch 62 Sinneszelle mit linearer Kennlinie**

Dieser Versuch simuliert eine Sinneszelle, die die Körpertemperatur misst. Der Temperatursensor, ein NTC - Widerstand, auch Heißleiter genannt, bildet zusammen mit dem  $10k\Omega$  Widerstand einen Spannungsteiler. Der Widerstand des Heißleiters ist temperaturabhängig. Wie der Name bereits sagt, wird er mit steigender Temperatur kleiner. Die herunter geteilte Spannung ist auf den Minus-Eingang (-) eines als Umkehrverstärker geschalteten Operationsverstärkerbaustein geführt. Er verstärkt die temperaturabhängige Spannung annähernd linear (Herleitung auf Seite 179 links) und leitet sie auf das Neuron weiter.

Das Lectron Messgerät zeigt die Ausgangsspannung des Operationsverstärkers an, die am Axonhügel dann in eine Impulsfolge mit einer Frequenz, die proportional zur errechneten Summenspannung ist, umgesetzt und hörbar gemacht wird durch den Transistorverstärker. Gleichzeitig zeigt die LED-

Anzeige diese Summenspannung an. Vor Versuchsbeginn soll das Schwellenpotentiometer im Gegenuhrzeigersinn am Anschlag stehen. Die Ansprechschwelle des Neurons ist dann 0,3V. Nach Anlegen der Versorgungsspannung stellen wir das 250k $\Omega$  Potentiometer so ein, dass das Messgerät auf 0V steht. Der Lautsprecher ist stumm und die LED-Anzeige dunkel. Berühren wir nun mit einem warmen Finger den Heißleiter, so wird er durch unsere Körperwärme leicht erwärmt, sein Widerstand wird kleiner und die Spannung am (-) Eingang des Operationsverstärkers sinkt ein wenig. Diese Spannungsänderung wird verstärkt auf den Eingang der Nervenzelle gegeben, die Ausgangsspannung des Operationsverstärkers steigt (er arbeitet als Umkehrverstärker), die gebildete Summenspannung (LED-Anzeige, ausführliche Beschreibung s. Versuch 21) überschreitet die Schwelle und die Zelle generiert hörbare Aktionspotenziale. Lassen wir den Heißleiter wieder los, dauert es wegen seiner Wärmekapazität eine Weile, bis der Ausgangszustand wieder erreicht ist.

Die Änderung der Temperatur in eine lineare Frequenzänderung der Aktionspotenziale ist hier deswegen möglich, weil die Änderungen klein sind. Dass das nicht immer so ist, erfahren wir im nächsten Experiment.

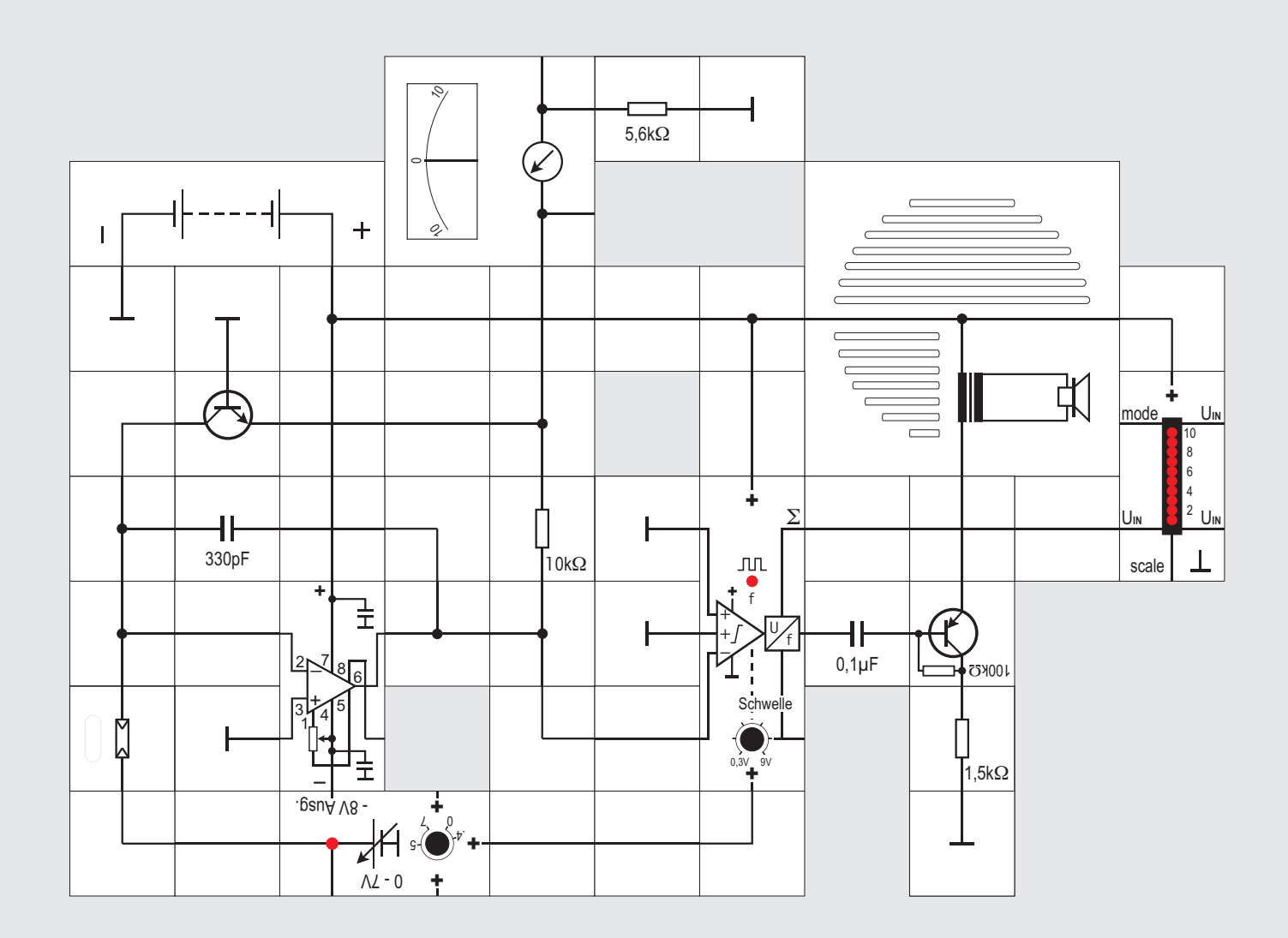

Reize verarbeiten als bei der Temperatur. Damit die am unteren Ende des Bereichs vorkommenden Änderungen relativ genauso stark bemerkt werden wie die am oberen Ende, weisen die entsprechenden Sinneszellen eine Umsetzung mit logarithmischer Kennlinie auf.

1834 fand der Physiologe *Ernst Heinrich Weber* diesen Zusammenhang heraus: Es kommt für unser Wahrnehmungsvermögen nicht auf absolute, sondern auf relative Unterschiede an. Wir können zwei verschiedene Reize R und  $R + AR$  unterscheiden. wenn der Quotient  $\Delta$ R/R und nicht etwa die Differenz DR einen Mindestwert überschreitet. *Gustav Theodor Fechner* nahm wenig später an, dass es Empfindungsstärken gebe, die den Logarithmen der Reizstärken proportional seien. Wir unterscheiden zwei Wahrnehmungen, wenn die Differenz der Empfindungsstärken eine Schwelle überschreitet. Im diesem Experiment wollen wir herausfinden, was das bedeutet.

Als Helligkeitssensor setzen wir den Fotowiderstand (LDR) ein. Er ändert seinen Widerstand in Abhängigkeit von der Beleuchtungsstärke zwischen seinem Dunkelwiderstand von mindestens 500kQ und circa 50 $\Omega$  bei 1000Lux Beleuchtung, also um vier Zehnerpotenzen. Deshalb ist in unserem Modell der Operationsverstärker nicht als linearer Verstärker eingesetzt, sondern als logarithmischer Verstärker geschaltet (Ableitung der Formel siehe Seite 179 Mitte). Wenn wir probeweise den Heißleiter im Versuchsaufbau durch den Fotowiderstand ersetzen, erkennen wir sehr schnell die beschränkten Messmöglichkeiten beim linearen Verstärker. Der logarithmische setzt die vom Fotowiderstand gelieferte beleuchtungsabhängige Eingangsspannung  $U_{Foto}$  nach seiner Übertragungsfunktion um in

#### $U_A = -60$ m $V \cdot$  Ig $U_{Foto}/I_{CS}R_1$

Sowohl der LDR als auch  $I_{cs}$  vom Transistor haben große Toleranzen.  $U_a = 0$  entsteht bei  $U_{\text{Foto}}/R_1 = I_{\text{csc}}$ Wir speisen deswegen den LDR mit der veränderbaren Spannung des Reglers und versuchen bei abgedunkeltem LDR, den Zeiger des Messgerätes etwas unter 0V (2SKT) einzustellen. Bei Belichtung wird  $U_A$  negativ. Da  $R_{DB}$  sich »nur« um vier Dekaden ändert, beträgt die Spannungsänderung am Instrument einige Hundert Millivolt. Greifen wir direkt am Operationsverstärkerausgang ab, sind es einige Volt, die auf den (-) Eingang des Neurons gegeben, vorzeichenrichtig addiert werden. Die Schwelle sollte bei abgedunkeltem LDR so eingestellt sein, dass gerade keine Aktionspotenziale entstehen, dann wird der gesamte Variationsbereich des LDRs abgedeckt.

#### **Versuch 63 Sinneszelle mit logarithmischer Kennlinie**

Beim Hören und Sehen müssen die Sinneszellen sehr viel größere Änderungen der entsprechenden

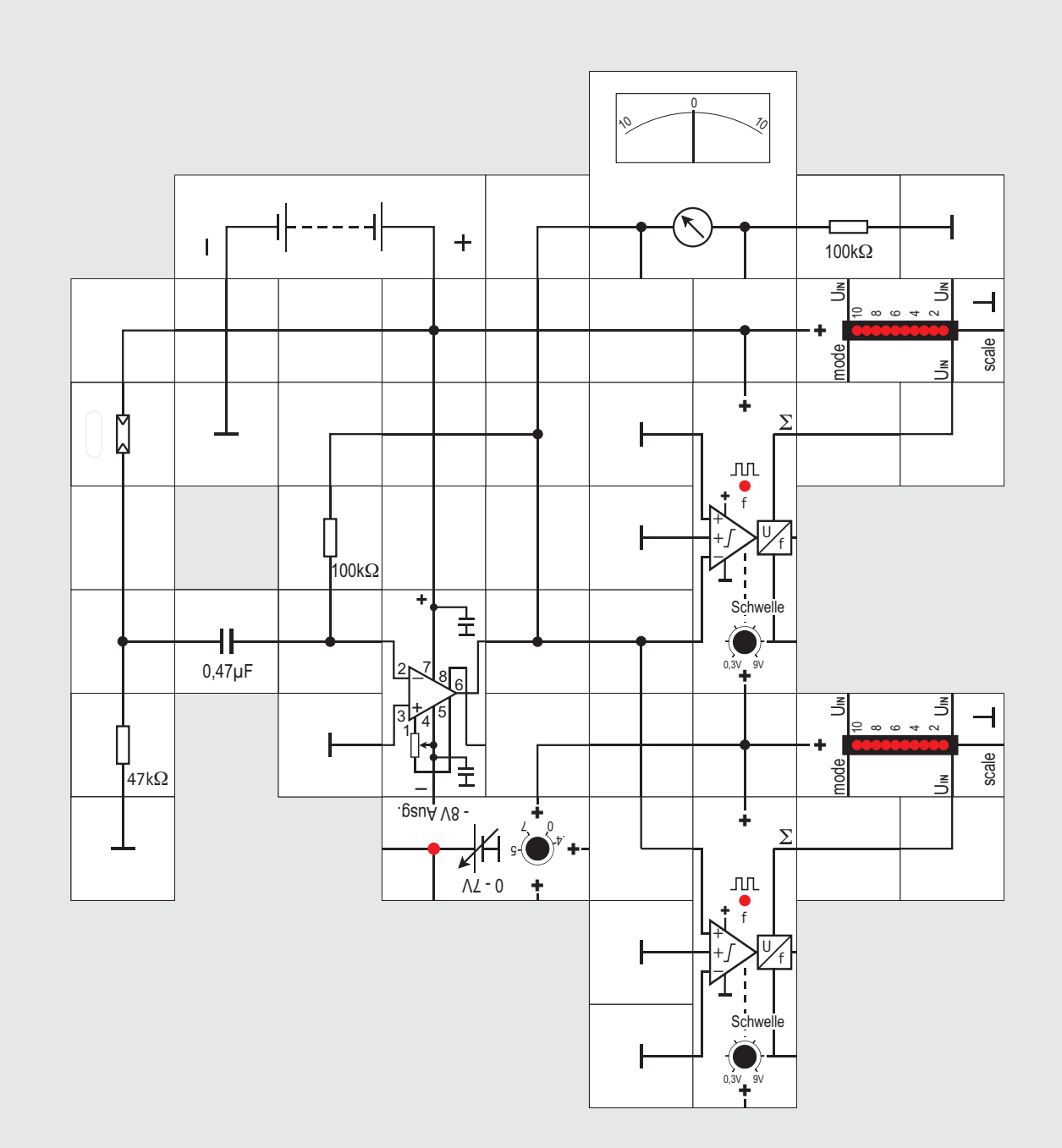

**Versuch 64**

#### **On - Off - Sinneszelle**

Diese Schaltung simuliert Sinneszellen, die nur auf Änderungen des adäquaten Reizes reagieren. Solange sich die Reizstärke nicht ändert, geben die Zellen kein Signal ab. Solche Zellen finden sich häufig im Nervensystem, sie werden eingesetzt, um Grenzen zu erkennen oder auch um Richtungen zu identifizieren.

Dazu ist den Neuronen ein Differentiator (Näheres Seite 179 rechter Kasten) vorgeschaltet. Um beide Richtungen anzeigen zu können, verwenden wir zwei Neuronen. Das obere gibt Aktionspotenziale ab, wenn die Helligkeit am LDR größer das untere, wenn sie kleiner wird. Zusätzlich zeigen zwei LED-Anzeigen die beiden Summenspannungen an. Da der Differentiator invertiert, müssen wir am oberen Neuron den (-) Eingang und am unteren den (+) Eingang verwenden. Die nicht benötigten Eingänge liegen an Masse.

Decken wir mit dem Finger rasch die Öffnung des LDRs, der im Streulicht stehen sollte, ab, leuchtet die untere LED-Anzeige und die LED im unteren Neuron Baustein, wenn die Schwelle tief genug eingestellt ist; beim Wegziehen des Fingers passiert das Gleiche beim oberen Neuron und der Anzeige. Wir können sowohl den Kondensator als auch den Widerstand variieren, um zu erkennen, dass die im Kasten hergeleitete Gleichung erfüllt ist. Parallel zu den LED-Anzeigen gibt auch das Messinstrument Auskunft über UA. Sein Zeiger schlägt zunächst in die eine Richtung und dann in die andere. Der Differentiator ist prinzipiell sehr schwinganfällig (siehe Kasten). Auftretendes Schwingen ist daran erkennbar, dass beide LED-Anzeigen leuchten, das Instrument aber wegen seiner mechanischen Trägheit weiterhin 0V anzeigt. Tritt dieser Fall ein, sollte die Umgebungsbeleuchtung oder die Verstärkung des Differentiators verringert werden.

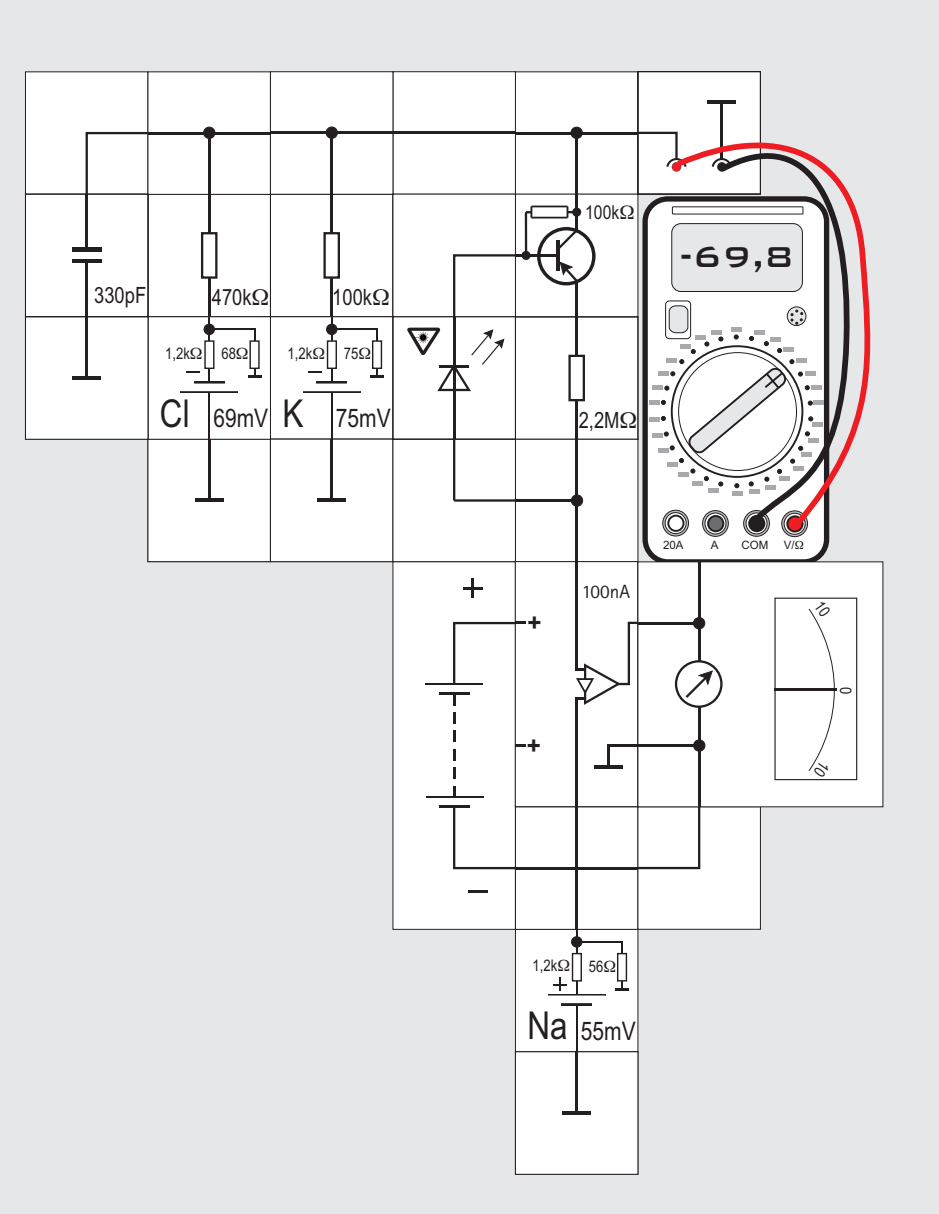

### **Versuch 65**

#### **Simulation einer Lichtsinnzelle**

Ein REIZ ist - wie mehrfach erwähnt - die Zuführung von Energie mit dem Energieträger Stoffmenge oder Entropie, die von einer spezialisierten Sinneszelle erkannt und gemessen werden kann. Die Zelle wandelt diese Energie durch geeignete Prozesse in eine Änderung der Ruhespannung um. Diese Spannungsänderung wird als ERREGUNG bezeichnet, sie kann an andere Zellen weitergegeben werden und diese ebenfalls erregen.

 »Reize« werden im Körper nur in zwei Organen »weitergeleitet«: In den Hörknöchelchen des Ohres (Steigbügel, Hammer und Amboss) werden Hörreize (Schallwellen) aus der Ohrmuschel mechanisch auf das Trommelfell übertragen; im Auge werden Lichtwellen durch den Glaskörper auf die Retina übertragen. Ansonsten werden im Körper nur Erregungen fortgeleitet.

Dieser Unterschied zwischen Reiz und Erregung ist wichtig, da er eines der Prinzipien des Nervensystems (und auch jedes Computersystems) betrifft: Alle Informationen, die verarbeitet bzw. verrechnet werden sollen, müssen zunächst durch Sensoren gemessen und durch TRANSDUCER auf den Energieträger »elektrische Ladung« umgeladen werden.

Als Beispiel für eine Sinneszellmembran simulieren wir die Membran der Lichtsinneszellen (Stäbchen- und Zapfenzellen) im Auge. Diese Sinneszellen bilden ein »Au-

ßensegment« mit vielen aufeinander geschichteten »Scheiben«. In diesen Scheiben sitzen spezielle Proteine (Eiweiße), die OPSINE, die ein Vitamin, das RETINAL, binden; Opsin und gebundenes Retinal bezeichnet man als den Sehfarbstoff RHODOPSIN.

Trifft Licht diesen Sehfarbstoff, so verändert das Retinal seine Gestalt, es wird gestreckt. Darauf reagiert das Opsin, indem es ebenfalls seine Form ändert. Diese Formänderung beeinflusst - über einen komplizierten Prozess, der noch mehrere andere Proteine beinhaltet einen Natriumionenkanal.

Bei Dunkelheit sind die Natriumkanäle (und Calciumkanäle) geöffnet. Wird die Zelle belichtet, werden diese Kanäle geschlossen und das Membranpotenzial wird negativer, die Zellmembran HYPERPOLARISIERT. Dies führt über mehrere Schaltstufen, die in unserem Versuch simuliert werden, zur Erregung von Nervenzellen in speziellen Regionen des Gehirns, was wir als Licht interpretieren.

Der Widerstandswert der Natriumkanäle wird im Versuchsaufbau durch einen Transistor kontrolliert, der seinerseits von einer Leuchtdiode, die hier als Photodiode verwendet wird, gesteuert wird. Ohne Beleuchtung ist die Diode gesperrt und der Transistor leitend; es stellt sich das normale Ruhepotenzial ein. Beleuchtet man die Leuchtdiode, so wirkt sie wie eine Solarzelle. Ihre Kathode hat dann gegenüber ihrer Anode ein positiveres

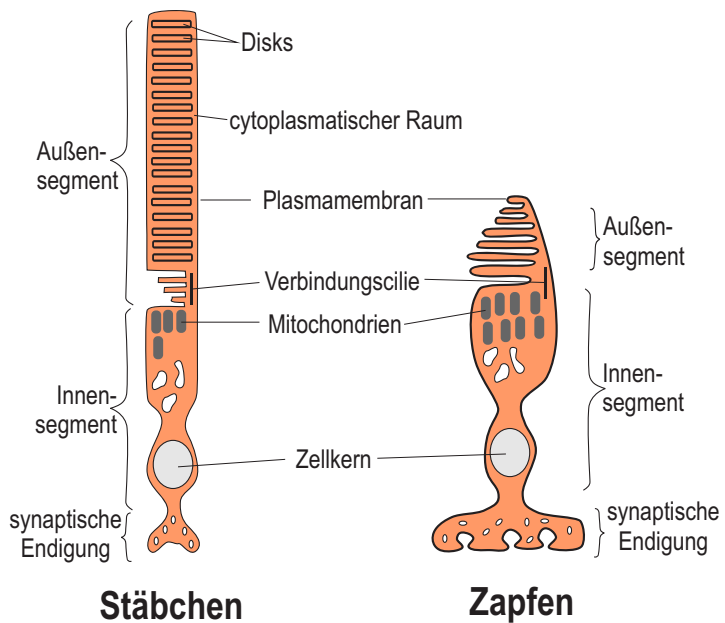

**Schema einer Lichtsinneszelle eines Wirbeltierauges** Innen- und Außensegment sind über ein Cilium verbunden. Das Außensegment enthält den lichteinfangenden Apparat. In ihm befinden sich die Scheiben (Disks) mit dem Sehfarbstoff;das Innensegment enthält den Zellkörper mit dem Zellkern, über den Synapsenanteil beeinflusst die Lichtsinneszelle nachgeordnete Nervenzellen.

Potenzial und der Transistor sperrt. Das Ruhepotenzial sinkt ab, die Zelle »hyperpolarisiert«. Das Lectron Mess instrument zeigt gleichzeitig an, wie sich der Na<sup>+</sup>-Strom verändert.

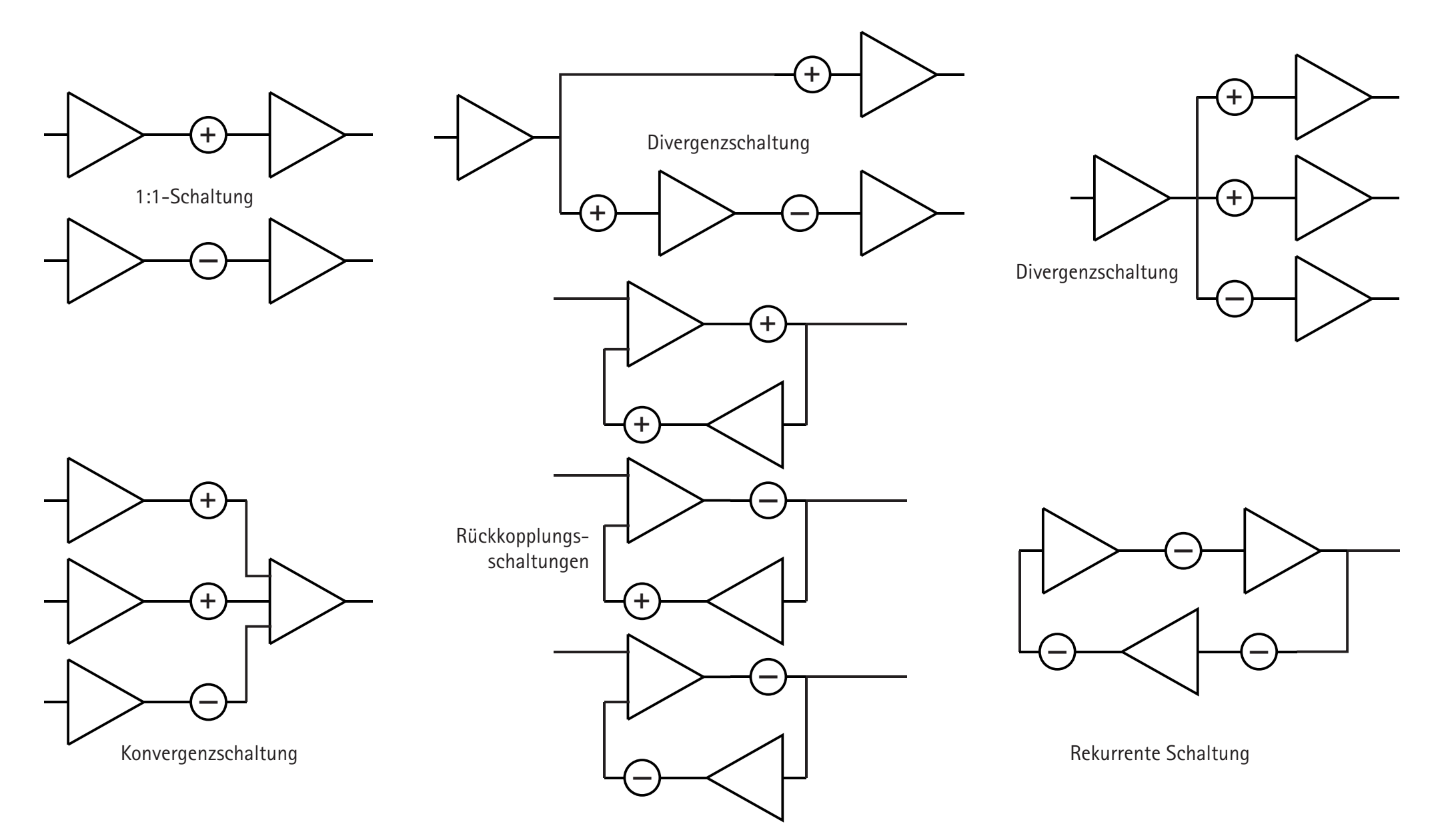

typen definieren, die immer wieder gefunden werden und bestimmte Aufgaben im Organismus übernehmen:

- ! Die **1:1-Schaltung** stellt die direkte Verbindung zweier Zellen dar, je nach Art der synaptischen Verbindung wird der Aktivitätszustand der präsynaptischen Zelle aktivierend oder inhibierend auf die postsynaptische Zelle übertragen (Vorzeichenumkehr).
- ! Die **Konvergenzschaltung** führt die Informationen mehrerer präsynaptischer Zellen in einer (Auswerte-) Zelle zusammen.
- !Im Gegensatz dazu verteilt die **Divergenzschaltung** die Informationen einer Zelle auf verschiedene Auswertungszellen.
- ! **Rückkopplungsschaltungen** (Reziproke oder Feedbackschaltungen) führen die Information im Kreis, die Informationen des Auswertungsneurons beeinflussen die Aktivität des präsynaptischen Neurons.
- ! Die **rekurrente Schaltung** von Nervenzellen bildet schließlich Strukturen, in denen die Information »im Kreis« fließt, dabei kann jedes der in den Kreis eingeschalteten Neurone den Aktivitätszustand des gesamten Schaltkreises beeinflussen.

Technisch gesehen passiert bei den ersten drei Typen eine Vorwärts - Beeinflussung, die man gemeinhin als STEUERUNG bezeichnet, bei den restlichen beiden liegt dagegen eine Rückwärts - Beeinflussung, also eine REGELUNG, vor. Hier wirkt die Information (mindestens teilweise) jeweils wieder auf den eigenen Kanal, nachdem sie das Neuron des Nachbarkanals durchlaufen hat. Wenn sie jeweils über einen inhibitorische Eingang das Neuron erreicht, ergibt das durch die zweifache Vorzeichenumkehr eine Mitkopplung und die Neuronen können bei passenden Bedingungen auch ins Schwingen geraten. Das kann unerwünschte Folgen im Organismus und in technischen Einrichtungen haben: Ein wahrscheinlich allen bekanntes Beispiel in der Technik ist das Rückkopplungspfeifen einer Verstärkeranlage, wenn das Mikrofon das verstärkte Signal des Lautsprechers wieder empfängt.

Das Schwingen aufgrund einer Rückkopplung kann allerdings auch gewollt sein, Oszillatoren in der Technik und auch Taktgeber im Organismus basieren auf diesem Mechanismus.

Die im Folgenden beschriebenen Versuche untersuchen jeweils die einfachste der Möglichkeiten dieser Schaltungen, im Organismus sind die Schaltkreise wesentlich komplexer.

**Grundschaltungen für die Verbindung von Nervenzellen**

Für die in den Lebewesen vorkommenden Verbindungen von Nervenzellen lassen sich fünf Grund-

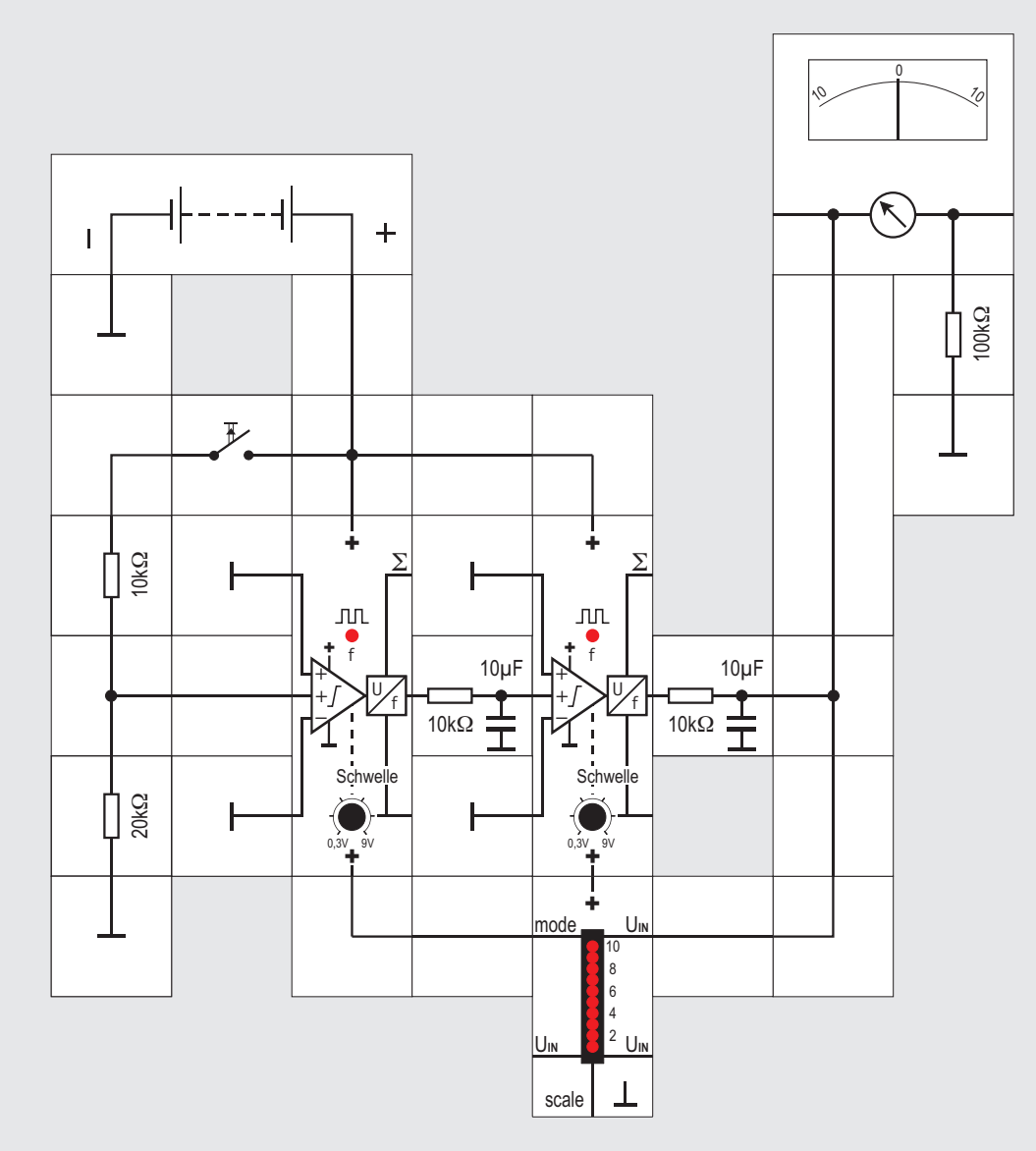

der Nähe des Rückenmarks. Das Axon dieser Nervenzelle zieht in die graue Substanz des Rückenmarks und bildet dort eine Synapse mit dem Motoneuron eines Muskels, der im gleichen Organ wie die Sinneszelle liegt. Wird die Sinneszelle aktiviert, so wird praktisch ohne Verzögerung der Muskel kontrahiert - die Meldung »Heiße Herdplatte angefasst« wird sofort mit einer Reaktion, nämlich dem Zurückziehen der Hand, beantwortet, ohne dass das Gehirn beteiligt ist.

Das Axon der Sinneszelle bildet eine weitere Synapse mit dem Dendriten einer Nervenzelle, deren Axon ins Gehirn zieht. Erst wenn die auf diesem Weg übertragene Meldung im Gehirn ankommt, wird der Vorgang, dass der Finger schmerzt, bewusst.

Im Versuchsaufbau stellt das linke Lectron-Neuron das sensorische Neuron dar, es wird durch Betätigen des Tasters an einem seiner exzitatorischen Eingänge gereizt. Die Aktionspotenziale seines Ausgangs werden mit einem RC-Glied geglättet (Funktion der Synapse, s. Versuch 37) und erregen den exzitatorischen Eingang des Motoneurons. Der Muskel wird durch den LED-Anzeigebaustein dargestellt - leuchtet er, kontrahiert der Muskel. Eine Kopie der Meldung des Sensors wird in das Ge-

hirn geleitet (symbolisiert durch den aufrecht stehenden 3er-Verbindungsbaustein und wird dort

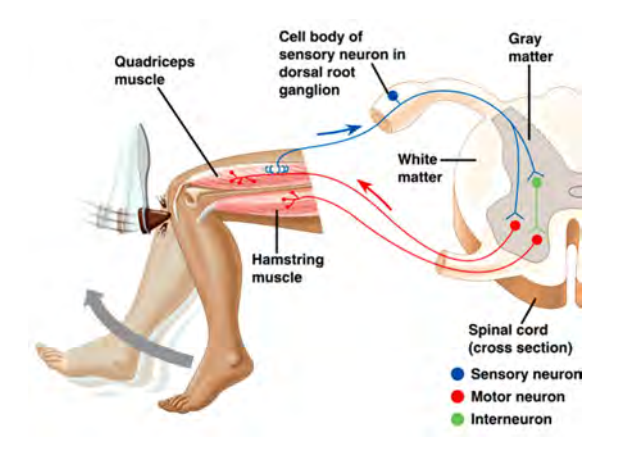

wahrgenommen - das Analogvoltmeter stellt die Gehirnfunktion dar.

Im Körper sind viele der Reflexfunktionen komplexer verschaltet. Im Schema des sogenannten Kniesehnenreflexes (ein Schlag auf die Kniesehne führt zum Vorschnellen des Unterschenkels) in der Abbildung oben ist dargestellt, wie über Aktivierung zusätzlicher Interneurone (grün dargestellt) z. B. die Aktivität des anatagonistischen Muskels (*Hamstring muscle*) gehemmt (Funktion der Renshawzellen, s. Versuch 70) und so die Bewegung des Beins durch das Zusammenziehen des Schenkelstreckers (*Quadriceps muscle*) sichergestellt wird.

#### **Versuch 66 Die Reflex - Prinzipschaltung**

Reflexe erlauben es dem Körper, schnell auf bedrohliche Entwicklungen zu reagieren. Dazu findet die Reaktion im Rückenmark ohne Beteiligung höherer Zentren im Gehirn durch direkte Neuronenverbindung statt. Erst später wird das Geschehene bewusst.

Die Schaltung dieses Versuchs stellt das Prinzip des Vorgangs dar:

Der Taster simuliert den Sensor der sensorischen Sinneszelle, diese Neurone liegen in einem Ganglion in

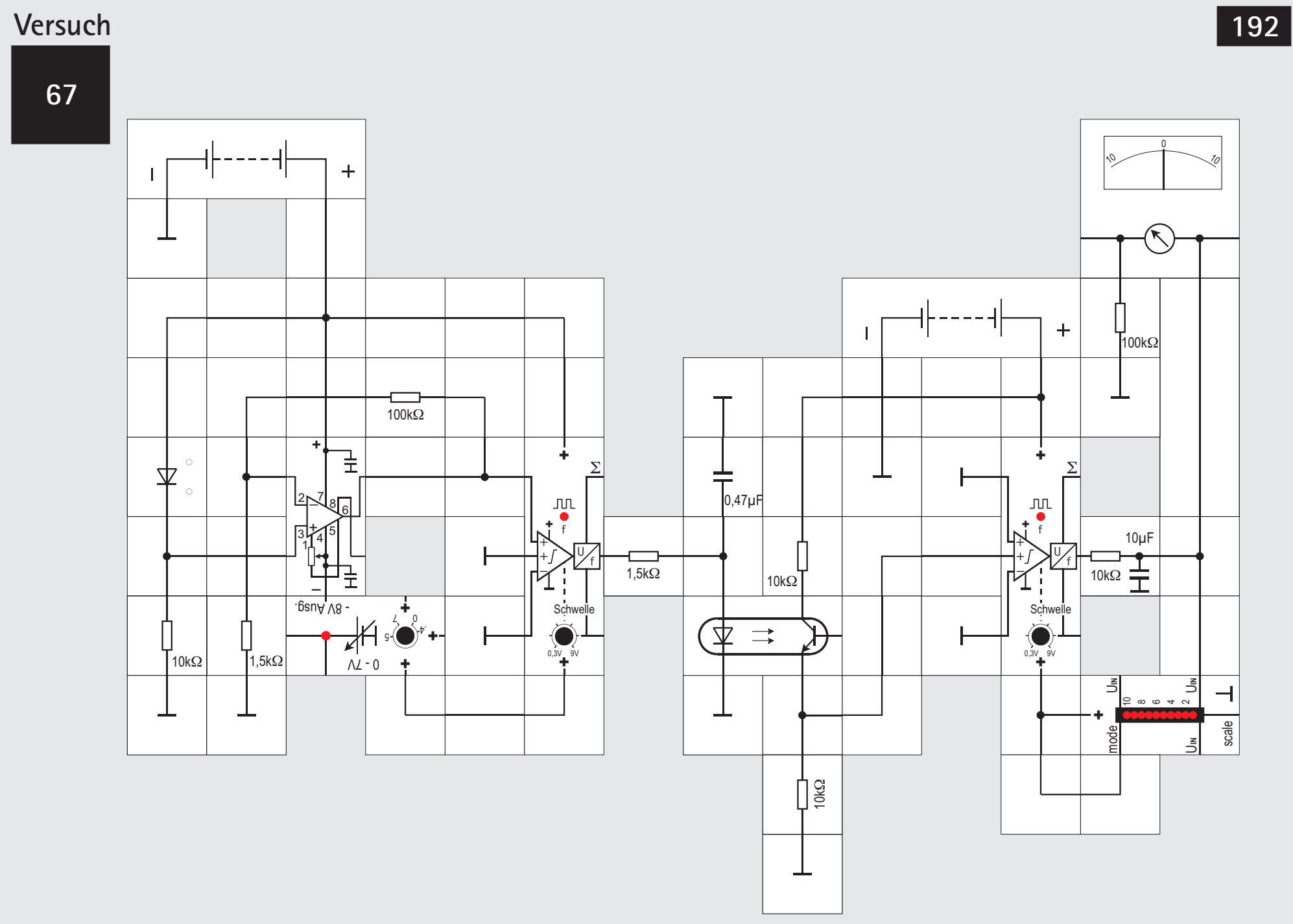

Situation häufig verbessern. Das soll hier am Beispiel des Reflexes demonstriert werden.

Simuliert werden soll wieder der »Herdplattenreflex«: Berührt man mit der Hand einen heißen Gegenstand, z. B. eine Herdplatte, so zuckt der Arm sofort zurück.

Um die Sinneszelle, einen Thermorezeptor, zu simulieren, greifen wir auf den Versuch 62 (Sinneszelle mit linearer Kennlinie) zurück. Allerdings ist der dort verwendete NTC - Widerstand zu träge, um die Haut-Temperaturrezeptoren zu simulieren - der Finger wäre verbrannt, bevor die Motoneurone im Rückenmark reagieren würden.

Deshalb ersetzen wir den NTC - Widerstand durch eine Siliziumdiode (1N4148), die wir in einen Diodensteckbaustein einstecken (die Diode erhalten wir im Elektronik-Fachhandel für wenige Cent, den Baustein bei Lectron unter der Bestellnummer 2118). Wir müssen diese Konstruktion wählen und können keinen fertigen Diodenbaustein einsetzen, weil wir den Diodenkörper berühren und dadurch erwärmen wollen.

Dioden sind temperaturabhängige Bauelemente, ihre sogenannte Flussspannung verringert sich bei Siliziumdioden um etwa 2 mV pro Grad Temperaturerhöhung. Die kleine Bauform der verwendeten Diode sorgt für eine schnelle Temperaturangleichung des

Sensors, der 10 k $\Omega$  - Widerstand begrenzt den Strom durch die Diode auf etwa 1 mA, die Spannung an der Diode wird mit einem nicht invertierenden Operationsverstärker um den Faktor

 $v = 1 + (100 \text{ k}\Omega/1.5 \text{ k}\Omega) = 68 \text{ fach}$ 

verstärkt und auf den exzitatorischen Eingang des Sensorneurons gegeben.

Für die Simulation der Synapse zwischen der Temperatursinneszelle (linker Neuronbaustein) und dem Motoneuron greifen wir auf Versuch 37 zurück und simulieren die Synapse mit Hilfe eines Optokopplers um darzustellen, dass die Ströme beider Zellen unabhängig voneinander sind.

Berührt man die Diode mit dem Finger und erhöht dadurch die Temperatur des Halbleiters von etwa 20°C auf 36°C, so sieht man die »Kontraktion« des Muskels (Aufleuchten des LED-Balkens) und das Bewusstwerden des Sinneseindrucks im Gehirn (Messinstrument).

In diesem Versuchsaufbau ist nicht berücksichtigt, dass für die Weiterleitung der Sinnesinformation zum Gehirn auf Grund des langen Weges einige Zeit vergeht und so der Sinneseindruck im Gehirn erst ankommt, wenn der Reflex bereits gewirkt hat. Selbstverständlich kann man auch die zweite Synap-

se durch einen Optokoppler simulieren, darauf haben wir hier verzichtet.

#### **Versuch 67 Verbesserte Reflex - Prinzipschaltung**

Durch Kombination einzelner Versuche aus dieser Anleitung lässt sich die Simulation der biologischen

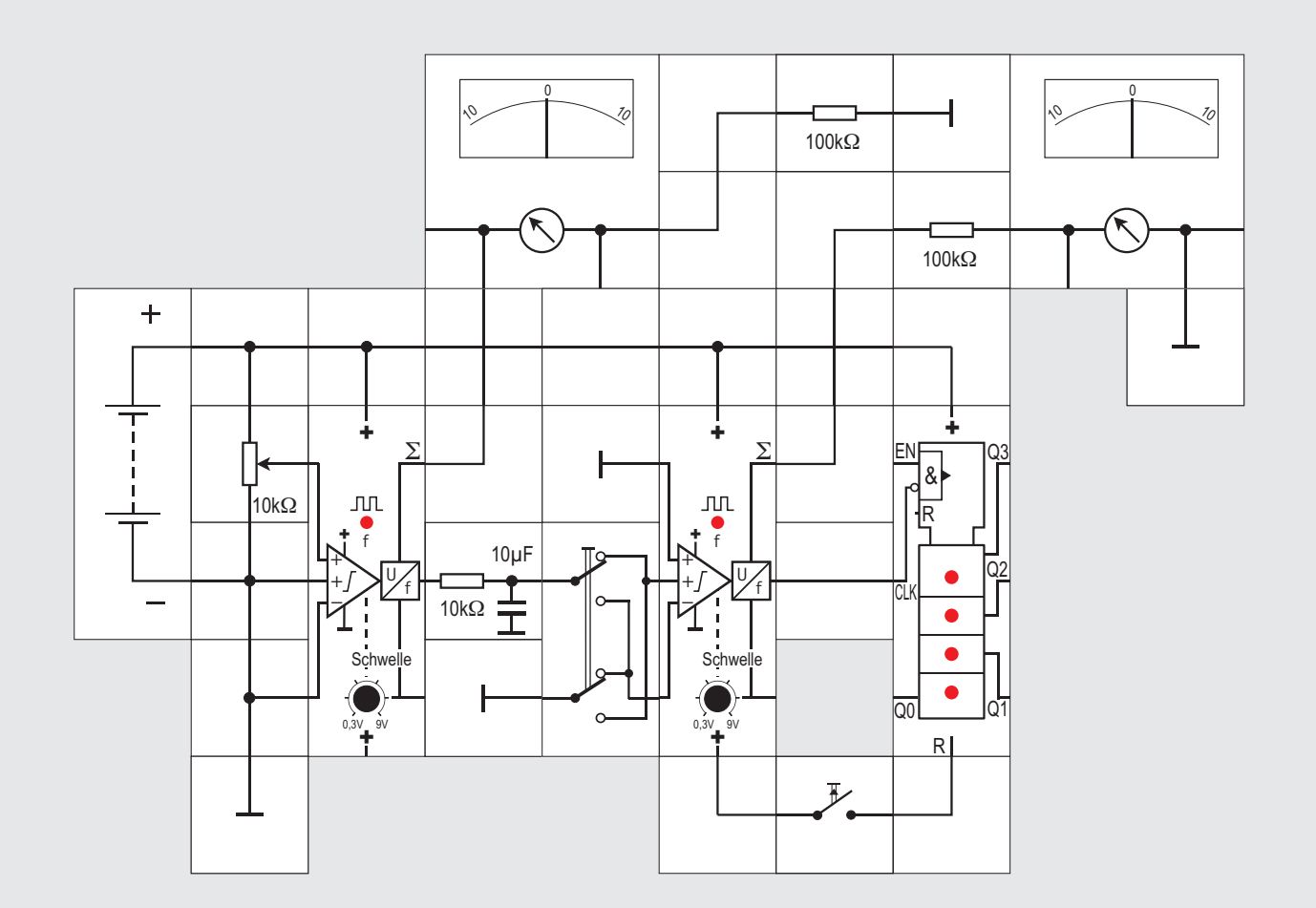

#### **Versuch 68**

#### **Die 1:1 Verschaltung**

Die 1:1-Verschaltung ist die einfachste Verbindung zwischen zwei Nervenzellen. Dabei ist das Axon der präsynaptischen Zelle über eine exzitatorische oder inhibitorische Synapse mit dem Dendriten der (postsynaptischen) Zelle verbunden.

Die Aktivität der präsynaptischen Zelle wird also an die postsynaptische Zelle übertragen. Die Übertragungseigenschaften (Transmittermenge, Zeitverlauf der Transmitterwirkung und des Transmitterabbaus) definieren dabei die »Gewichtung« der Aktivitätsübertragung. Handelt es sich bei der Synapse um eine vom inhibitorischen Typ, erfolgt eine Vorzeichenumkehr, das heißt ist die präsynaptische Zelle aktiv, wird die postsynaptische Zelle gehemmt und umgekehrt.

Übernimmt die präsynaptische Zelle ihre Informationen aus einem bestimmten Bereich eines Sinnesorgans, etwa aus einem bestimmten Teil des Auges, so bleibt diese räumliche Zuordnung erhalten. Beide Zellen, sagt man, besitzen das gleiche »rezeptive Feld«. Mit dieser Schaltung kann man daher Informationen in Relation zu deren geometrischer Entstehung auswerten. Die Versuchsschaltung zeigt eine 1:1-Verschaltung mit inhibitorischer Synapse, durch Änderung der Verbindung zwischen dem Ausgang des linken Neuronbausteins und dem Eingang des rechten Neurons kann aber einfach auch eine 1:1-Verschaltung mit exzitatorischer Verbindung aufgebaut werden. Das linke Neuron kann mit dem Potentiometer variabel erregt werden und gibt deshalb Impulse mit einer entsprechenden Frequenz ab, wenn seine eigene Schwelle erreicht wird. Diese werden mit einem RC-Glied geglättet und über einen Kreuzschalter auf den Eingang der zweiten Nervenzelle gegeben. Mit dem Schalter können wir bestimmen, ob eine inhibitorische oder eine exzitatorische Verbindung vorhanden sein soll. Die von der zweiten Zelle abgegebenen Impulse werden vom Binärzähler angezeigt (mit dem Taster kann dieser zurückgestellt werden). Die analogen Messgeräte zeigen jeweils die Summenspannungen beider Zellmembranen an.

Zunächst stellen wir die Schwellen beider Neuronbausteine so ein, dass beide Impulse abgeben. Anschließend kann man durch Betätigung des linken Potentiometers die Eingangsspannung der Neuroneingänge verändern und so die Summenspannung der linken Neuronmembran vergrößern oder verkleinern und beobachten, was passiert.

Die Veränderung der Schwellen und das Betätigen des Kreuzschalters ergeben unzählige »Betriebsmöglichkeiten«.

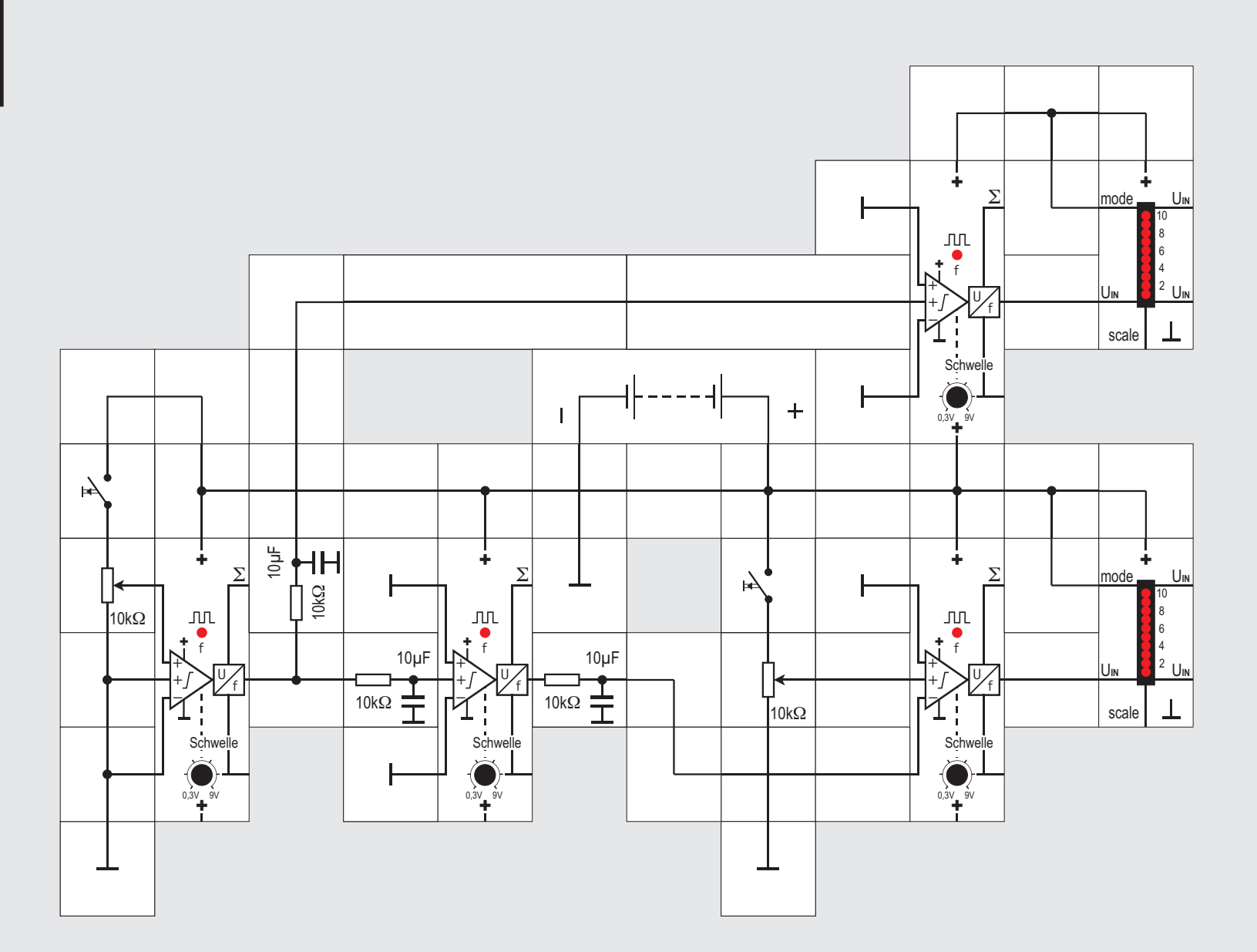

jeweiligen Motoneurone dazu führen, dass sich die jeweiligen Muskeln kontrahieren, was durch Aufleuchten der jeweiligen Leuchtdiodenbalken angezeigt wird.

Wird das linke Neuron durch Betätigung des Tasters aktiviert, werden die von ihm abgegebenen Impulse einerseits an das rechte obere »Motoneuron« abgegeben. Bei entsprechender Einstellung der Schwellen beider Neurone wird der Muskel zur Kontraktion angeregt, was durch den Leuchtdiodenbalken am Ausgang angezeigt wird.

Der Ausgang des Neurons wird aber auch auf den exzitatorischen Eingang eines Zwischen- oder Interneurons gegeben. Dessen Axon führt auf den inhibitorischen Eingang des rechten unteren Motoneurons, das den antagonistischen Muskel zur Kontraktion veranlasst. Wird das linke Neuron also aktiviert, verhindert es über das Interneuron eine Kontraktion des anatagonistisch aktiven Muskels selbst wenn die entsprechende Instanz im Gehirn einen entsprechenden Befehl gibt (Betätigung des rechten Tasters).

Die Schwellen der Neurone und die Potentiometer sollten vor Beginn des Versuchs so eingestellt sein, dass das jeweilige Betätigen des zugehörigen Tasters zur Abgabe von Aktionspotenzialen beim direkt angeschlossenen Neuron führt.

#### **Versuch 69**

#### **Vorzeichenumkehr**

Mit dieser Schaltung, die man besonders häufig im Rückenmark findet, verhindert der Körper, dass antagonistisch wirkende Muskeln (etwa Bizeps und Triceps) gleichzeitig aktiviert werden können.

Die beiden Taster simulieren Neurone im Großhirn, die Rückenmarksneuronen Befehle geben können. Aktivität dieser Neurone soll durch Aktivierung der

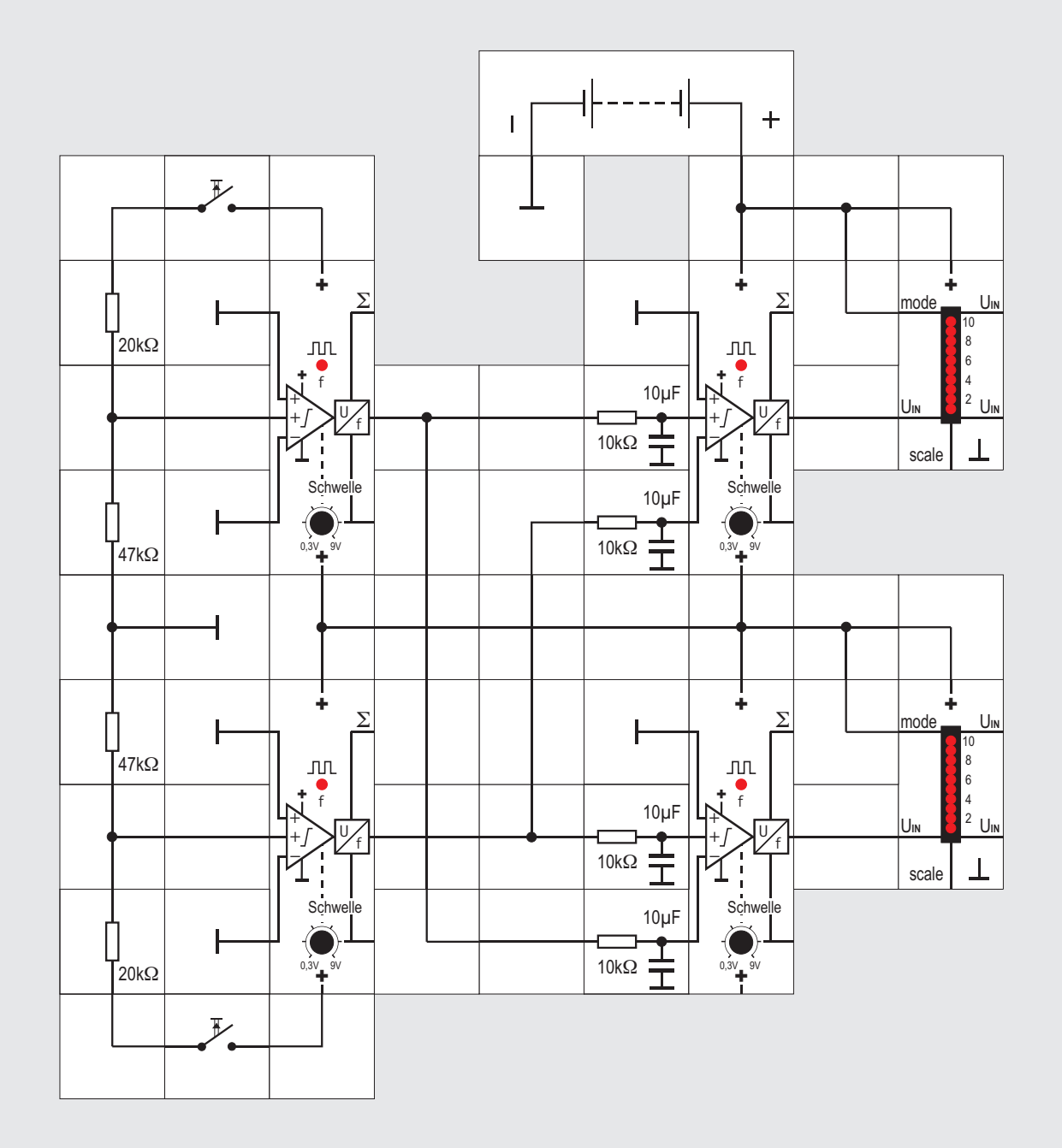

#### **Versuch 70 Renshaw - Zellen**

In diesem Experiment gehen wir noch einen Schritt weiter: Es ist ein Modell der gegenseitigen Verriegelung von Zellen. Die Schaltung simuliert die **gegenseitige** Hemmung der Motoneurone von Beuge- und Streckmuskel im Rückenmark durch die verhindert wird, dass beide Muskeln bei Aktivierung durch das Gehirn angespannt werden und so keine Bewegung oder gar ein Muskelabriss erfolgt. Bewegung basiert auf der Kontraktion von Muskeln, die gegen ein Skelett arbeiten. Muskeln können sich nur zusammenziehen (kontrahieren). Für Hin- und Herbewegungen müssen sie als antagonistische Paare (Gegenspieler) arbeiten. Kontrahiert z. B. der Streckmuskel darf der Beuger dies nicht tun und umgekehrt. Eine Vorwärts - Beeinflussung mit gegenseitige Hemmung verhindert dies. Dazu werden über Axonverzweigungen (Axonkollaterale) Kopien der Aktivität vorgeschalteter Neurone an inhibitorische Eingänge der motorischen Neurone gegeben.

In der Schaltung simulieren Taster die Neuronen im Gehirn, deren Aktivität die Muskelkontraktion von Beuger und Strecker auslöst, die LED-Anzeigen die

Muskelaktivität. Gleichzeitiges Betätigen beider Taster darf deswegen nichts bewirken. Die Ausgangssignale der beiden vorgeschalteten (linken) Neurone verzweigen sich und werden jeweils über RC - Glieder auf einen exzitatorischen und einen inhibitorischen Eingang der motorischen (rechten) Neurone gegeben.

Die Betätigung des oberen Tasters bewirkt, dass das obere linke Neuron, bei dem die Schwelle auf 3V eingestellt ist, Aktionspotenziale generiert. Diese gelangen in Versuch 54 über die Verzweigung des Axons an den erregenden Eingang des oberen und den hemmenden Eingang des unteren rechten Motoneurons. Deren Schwellen sind so eingestellt, dass bei Betätigung des oberen Tasters nur das obere Motoneuron Aktionspotenziale generiert und entsprechend bei alleiniger Betätigung des unteren Tasters nur das untere.

Die Aktionspotenziale der linken Neuronen gelangen durch die RC - Kombination 10k $\Omega$  / 10µF geglättet jeweils als verrechenbare Gleichspannung auf die Eingänge der Motoneurone. Wir wissen, dass die Gleichspannung umso höher ist je höher die Frequenz der Aktionspotenziale ist (s. Übertragungsfunktion des Neurons, S.168). Im oberen Zweig bewirkt sie eine Erregung des Neurons, im unteren eine Hemmung. Sie blockiert damit eine mögliche gleichzeitige Erregung des unteren Neurons. Da die Schaltung symmetrisch aufgebaut ist, gilt gleiches auch anders herum. Wenn beide Taster betätigt werden, blockieren sich beide Kanäle gegenseitig und keine der LED-Anzeigen leuchtet. Die vorgestellte gegenseitige Hemmung wird auch Renshaw - Hemmung genannt nach dem englischen Neurophysiologen *Birdsey Renshaw.*

#### **Versuch 71**

#### **Laterale Inhibition**

Um in einem weiteren Experiment die gegenseitige Beeinflussung zu demonstrieren, nehmen wir als Beispiel das Facettenauge eines Insekts. Das Facettenauge wird gleichmäßig beleuchtet und so beschattet, dass die Hell - Dunkel - Grenze zwischen den Einzelaugen 4 und 5 liegt. (s. Abb. S.201). In den ableitenden Fasern ergeben sich dann die im darunter stehenden Diagramm abgebildeten Summenspannungen. Die Absenkung bei Nr. 4 bzw. die Überhöhung bei Nr. 5 im Vergleich zu gleich stark gereizten Rezeptoren 1 bis 3 bzw. 6 bis 8 kommen durch die dargestellte spezielle Beschaltung der einzelnen

Fortsetzung übernächste Seite

**8 71**

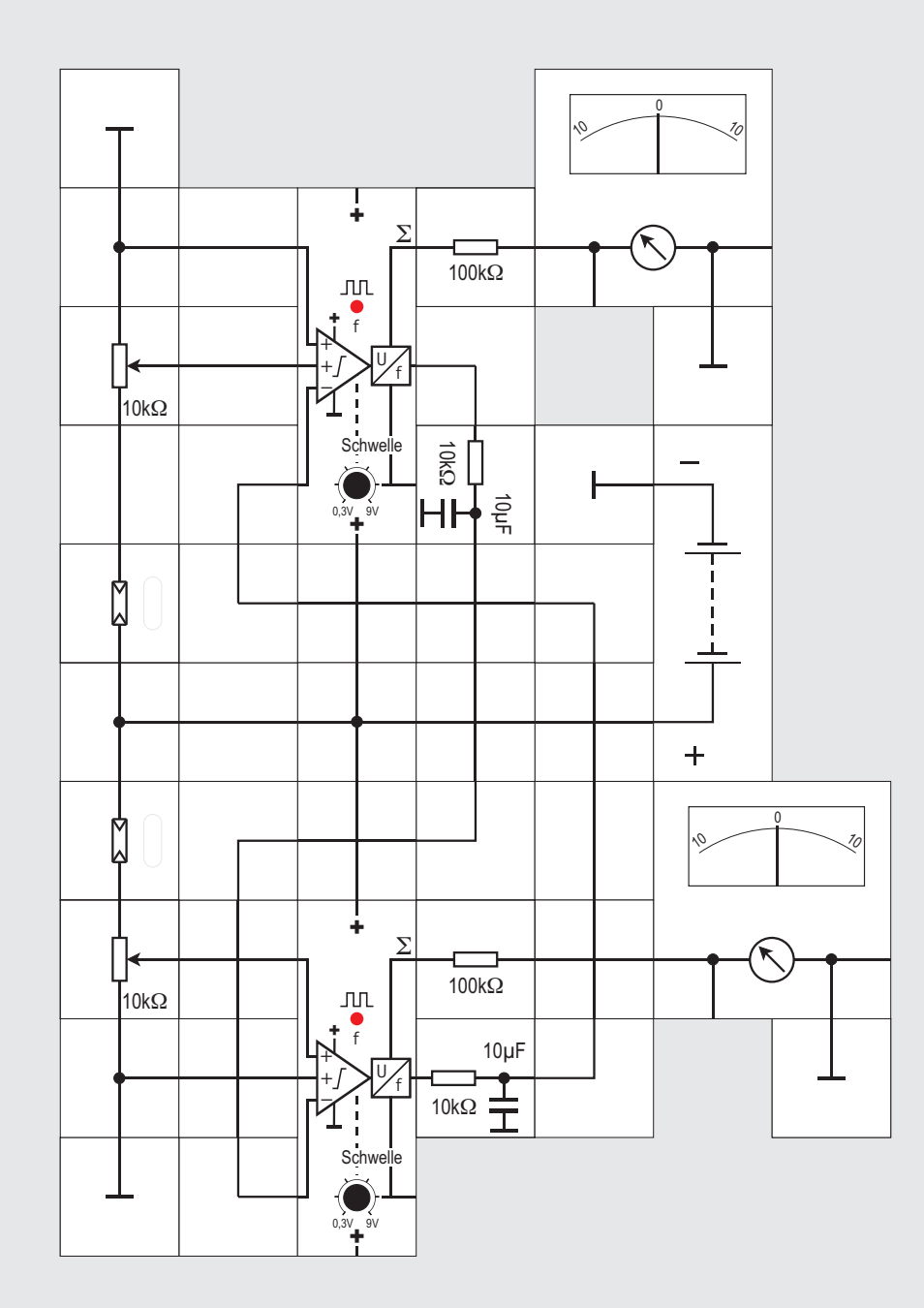

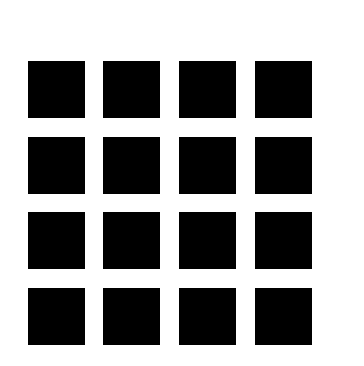

Beim Hermannschen Gitter bewirkt die laterale Hemmung eine verstärkte Wahrnehmung von Kanten und eine Überbetonung der Kontraste: An den Grenzen von schwarz und weiß erscheint uns weiß heller und schwarz dunkler, wodurch die Kreuzungsbereiche scheinbar grau sind.

Einheiten zustande. Wir erkennen, dass benachbarte Einheiten sich gegenseitig rückwärts hemmen, wobei die Hemmungen - anders als im Prinzipbild dargestellt - nur zu einem Teil bei der Summenbildung eines Elements wirksam werden. Als Resultat dieser Hemmung entsteht eine Kontrastüberhöhung, die die Konturen an der Hell - Dunkel - Grenze hervortreten lässt. Das Prinzip der LATERALEN INHIBI-TION wird auch bei der technischen Bildbearbeitung zur Konturenverschärfung angewendet; es ist ein allgemeines Prinzip, das auch in verschiedenen Stationen des Zentralnervensystems vorkommt: Zeitlich konstante Anregungen werden geschwächt, zeitliche Änderungen dagegen hervorgehoben.

Zur Demonstration des Prinzips benötigen wir dazu nicht die acht abgebildeten Einheiten; der Aufbau der beiden an der Schattengrenze liegenden Einheiten 4 und 5 genügt.

Als Lichtempfänger setzen wir zwei Fotowiderstände ein. Diese haben bekanntlich die Eigenschaft, bei Belichtung ihren Widerstand gleich um mehrere Zehnerpotenzen zu verringern. Leider streuen sie auch von Exemplar zu Exemplar beträchtlich. Wir können versuchen, das durch Spannungsteiler ge $b$ ildet aus Fotowiderstand und  $10kQ$  Potentiometer größtenteils zu kompensieren. Die Potentiometer sind so einzustellen, dass bei gleicher Beleuchtung

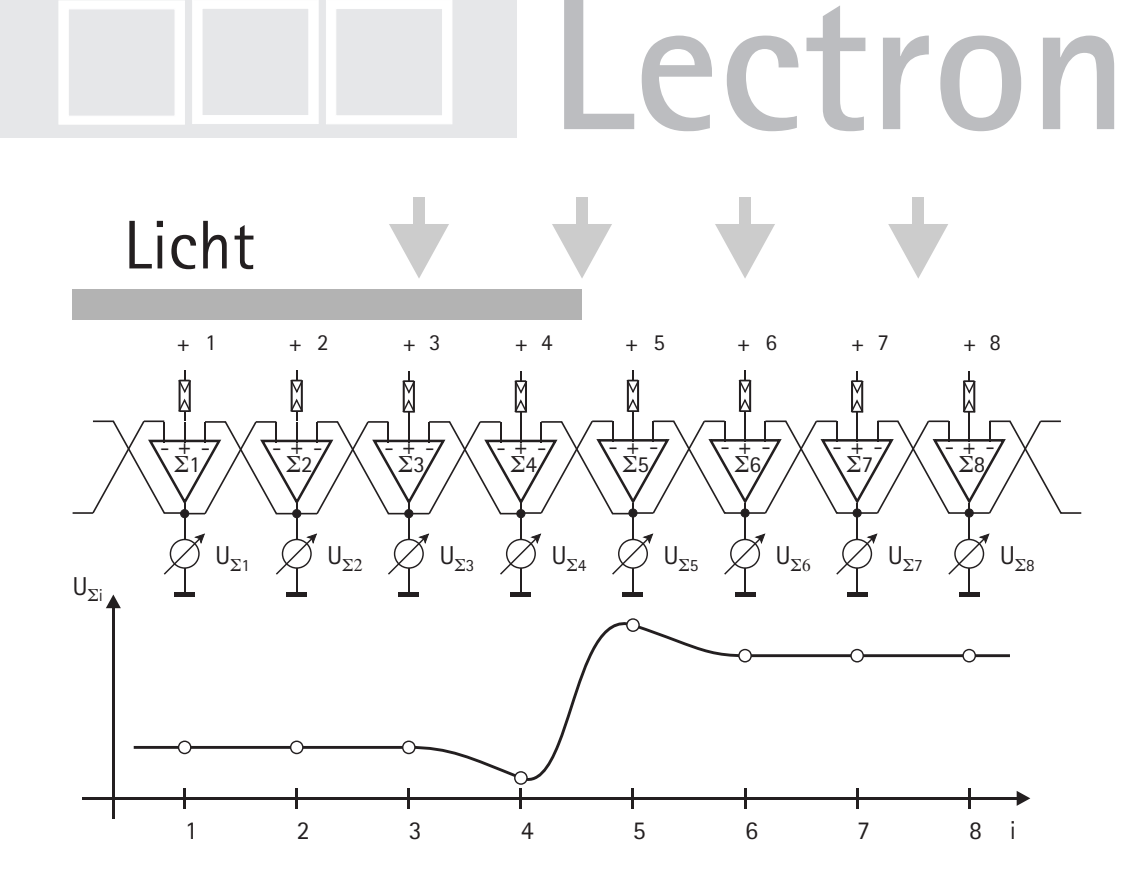

der Fotowiderstände durch eine Lampe (60W) die Instrumente gleiche Ausschläge haben (circa 6 Skt). Eventuell muss die Lampe doch so gestellt werden, dass die Fotowiderstände etwas ungleichmäßig beschienen werden.

Für die hemmenden Rückführungen nehmen wir jeweils das Signal vom Neuronausgang f, über ein RC-Glied wird es auf den inhibitorischen Eingang des jeweils anderen Neurons gelegt.

Dunkeln wir den oberen Fotowiderstand (Einheit 4) ob ab, so sinkt erwartungsgemäß die entsprechende Summenspannung, das obere Instrument zeigt weniger an. Die Anzeige des unteren Instruments (Einheit 5) steigt an, obwohl sich an der Belichtung des zugehörigen unteren Fotowiderstands nichts geändert hat. Werden beide Fotowiderstände beschattet, zeigen beide Messinstrumente den gleichen Wert an; er liegt etwas über dem Wert von Kanal 4.

**8 72**

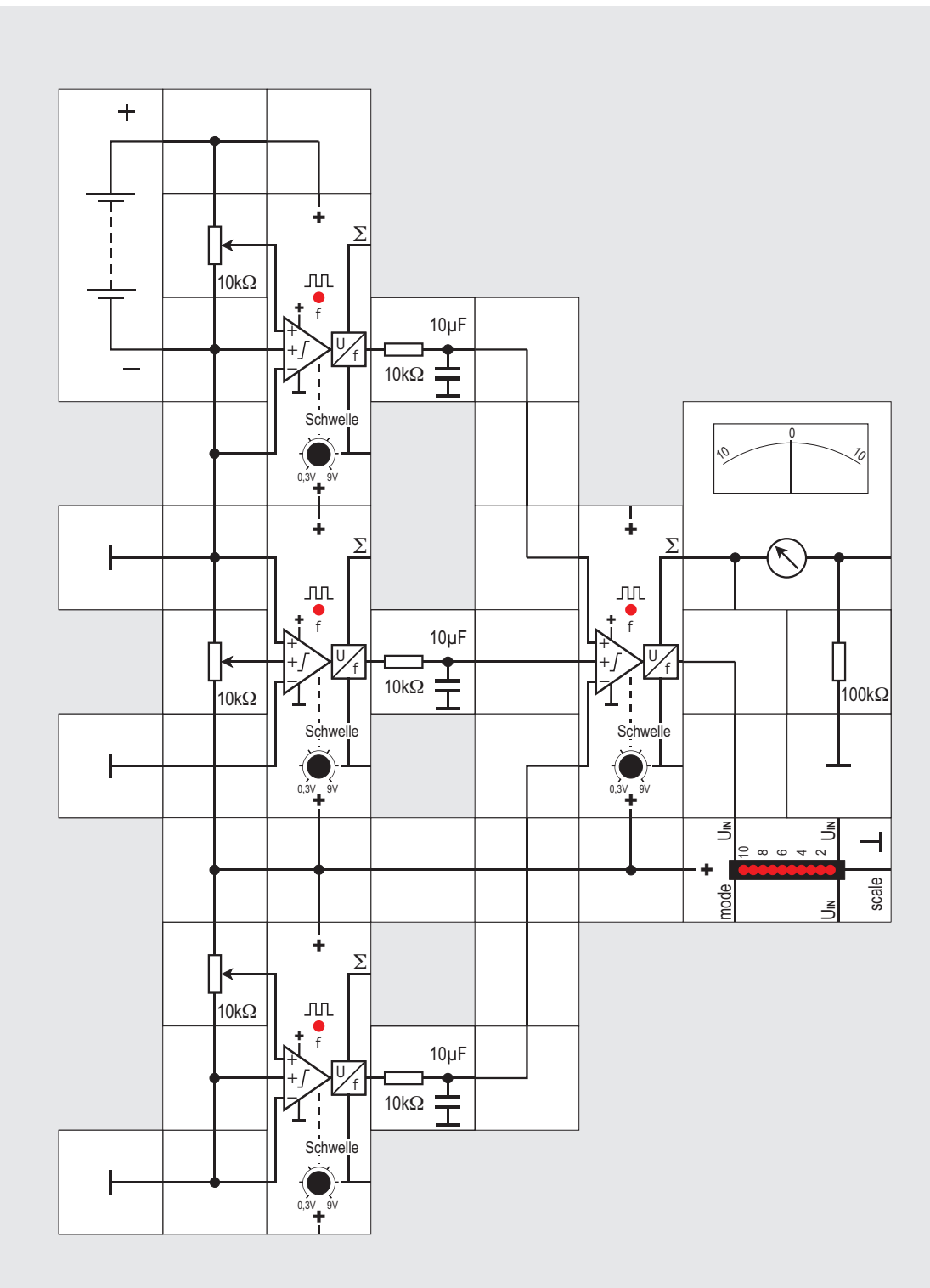

#### **Versuch 72 Die Konvergenzschaltung**

Bei der Konvergenzschaltung wird die Aktivität mehrerer präsynaptischer Nervenzellen durch ein postsynaptisches Neuron zusammengefasst oder »integriert«.

Im Versuch werden die Signale von drei Neuronbausteinen, die jeweils mit der am Potentiomete eingestellten Spannung erregt werden können, in einem vierten Neuronbaustein zusammengefasst. Die Signale der beiden oberen Zellen werden addiert (exzitatorische Synapsen), das des unteren Bausteins wird subtrahiert (inhibitorischer Eingang). Da die erregenden Spannungen und damit

die Frequenz der abgegebenen Aktionspotenziale geändert werden können, gibt es beliebig viele Kombinationen. Solche Konvergenzschaltungen, die Signale zusammenführen, findet man häufig bei Sinnesorganen. Zunächst wird dadurch der Bereich des Sinnesorgans, den das »hintere« (postsynaptische) Neuron auswertet, vergrößert, was natürlich auf Kosten der räumlichen Auflösung des Sinnesorgans geht. Dieser Effekt spielt aber z. B. im Auge keine Rolle. Der Organismus kann durch diese Schaltung die Information einzelner Sinneszellen mit komplexen Verarbeitungsmustern auswerten, indem er erregende und hemmende Synapsen entsprechend verteilt. Die Konvergenzschaltung gestattet auch den zeitlichen Vergleich der Meldungen der Sinneszellen, das kann z. B. zum Erkennen von Bewegungsrichtungen genutzt werden. Und schließlich wird die Zuverlässigkeit des Sinnesorgans erhöht der Ausfall einzelner Sinneszellen hat einen geringeren Einfluss auf die Leistung des Organs. Auch im Gehirn findet man sehr viele Konvergenzschaltungen. Neben der weiteren Verrechnung von Sinneszellenmeldungen werden sie hier insbesondere dazu genutzt, Meldungen verschiedener Sinnesorgane und verschiedener Gehirnteile zusammen zu fassen, wodurch komplexe Reaktionen des Organismus möglich werden.

**8 73**

+  $\Sigma$  $\blacktriangle$ 100k $\Omega$  $\mathbf{J} \mathbf{U}$ ō  $\vec{A}$ f U,  $\mathscr{O}_{\mathbb{Z}}$ N.  $\frac{1}{2}$ f 0 0  $10 \mathrm{k}\Omega$  $S$ chwelle U**IN** ខ∞ ∞ + ∾ <mark>∃</mark>  $\overline{\phantom{a}}$  $10\mu$ F +scale  $0,3V$  9V mode 10k $\Omega$  $\bar{5}$  $\pm$  $\overline{T}$ + + +  $\sum$  $\Sigma$ E N Q 3  $\blacksquare$ ┡ .  $\blacksquare$ &<br>R<br>R<br>R<br>R  $\mathbf{I}$  $\ensuremath{\mathsf{J\!U}}$ 10k $\Omega$  $\bullet$  $\phi^{\dagger}$  $\frac{+}{1}$  f f  $\frac{1}{\sqrt{1+\frac{1}{2}}}$  $10 \mu F$ Q 2 U, U,  $\bullet$ f f  $\frac{1}{2}$ C L KĮ  $\overline{\phantom{m}}$ 10k $\Omega$  $\bullet$  $S$ chwelle  $Schwell$ e  $\bullet$  $\bullet$ Г  $0,3V$  9V Q 0 Q 1  $0,3V$   $9V$  $R$ U**IN** ខ∝ ∞ + ∾ <mark>∃</mark>  $\overline{\phantom{0}}$ +  $10\mu$ F  $\Sigma$ +scale mode 10k $\Omega$  $\frac{10}{4}$  $\leq$ f U, f  $|\nabla$ Schwelle  $0,3V$  9V

#### **Versuch 73**

#### **Die Divergenzschaltung**

Bei der Divergenzschaltung wird die Aktivität eines präsynaptischen Neurons auf mehrere postsynaptische Nevenzellen verteilt. Indem ein einzelnes Neuron seine Signale an viele Zielzellen verteilt, kann es einen breit gestreuten Einfluss ausüben.

Da bei biologischen Neuronen im Gegensatz zu künstlichen in neuronalen Netzen für manche Transmitter nur Exzitation oder Inhibition möglich ist, muss aus diesen Gründen schon eine Verzweigung der Signalverarbeitung gegeben sein, wenn das Signal in beide Aktivitäts-Richtungen wirken soll. Außerdem ist es oft so, dass die Aktivität eines präsynaptischen Neurons unterschiedlich stark an postsynaptische Neurone weitergegeben wird, was ebenfalls eine Verzweigung auf verschiedene Synapsen erfordert.

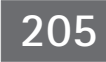

**8 74**

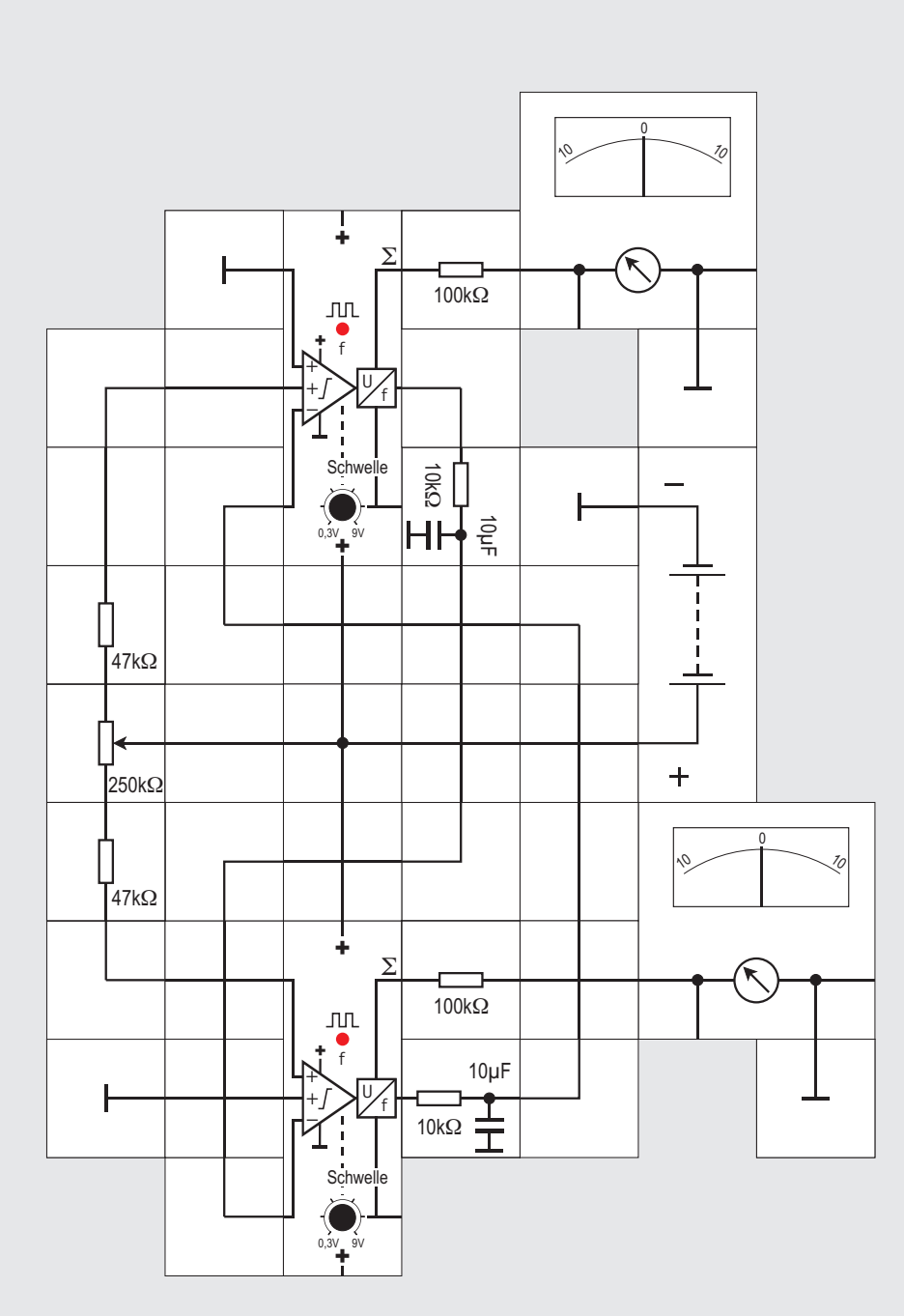

### **Versuch 74**

#### **Reziproke Vernetzung**

Bei der reziproken Vernetzung sind zwei Nervenzellen wechselseitig über erregende oder hemmende Synapsen miteinander verbunden. Die Information fließt hier also im Kreis, die Neurone sind gleichzeitig prä- und postsynaptisch zu sich selbst.

Je nach der Verteilung der Synapsen kann eine solche Schaltung zur Selbsterregung (linke Schaltungen) oder zur Selbsthemmung (rechte Schaltung) führen.

Durch die in die Schaltung eingebaute Rückkopplungsfunktion (der Ausgang einer Zelle wird - nach Verarbeitung durch eine andere Zelle - wieder auf diese Zelle zurückgeführt) entwickeln sich in solchen Neuronennetzen typische Aktivitätsmuster, die die Aktivität solcher Schaltungen zusätzlich zur eingespeisten Information von Sinneszellen oder anderen Gehirnteilen beeinflussen. Solche Neuronenschaltungen dienen z. B. häufig als Taktgeber.

In unserem Experiment gehen wir vom Aufbau auf Seite 200 aus. Wir entfernen die Fotowiderstände und die 10k $\Omega$  Potentiometer und speisen über ein 250k $\Omega$  Potentiometer mit jeweils zwei 47k $\Omega$  Widerständen zur Symmetrierung hochohmig Strom

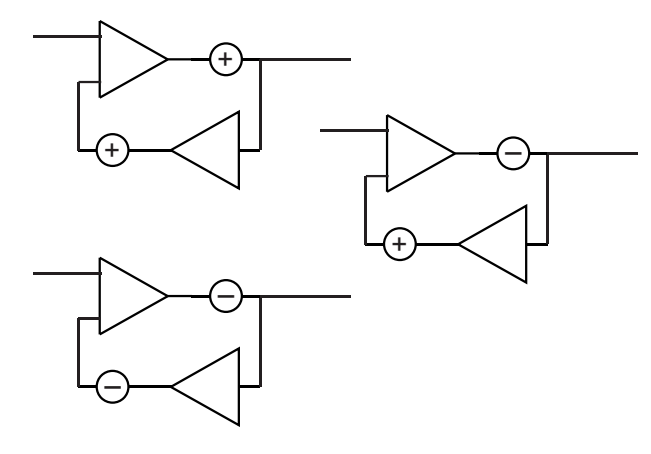

in jeweils einen exzitatorischen Eingang. Die nicht benötigten Eingänge werden mit Masse verbunden. Sobald Versorgungsspannung angelegt ist, sehen wir, dass die LEDs der Neuronen flackern und die Zeiger der Messgeräte zittern. Die Schaltung zweier rückgekoppelter Neuronen Bausteine ist tatsächlich in der Lage, niederfrequente Schwingungen zu generieren. Das 250k $\Omega$  Potentiometer stellen wir so ein, dass beide Messgeräte gleich weit ausschlagen. Erhöhen wir nun noch vorsichtig beide Schwellenspannungen bis kurz vor Aussetzen der Schwingung, so wird die Schwingungsfrequenz kleiner und beträgt ungefähr 1 bis 2Hz. Wir erkennen jetzt auch, dass die LEDs im Gegentakt blinken. Solche Taktgeber kommen in Organismen vor.

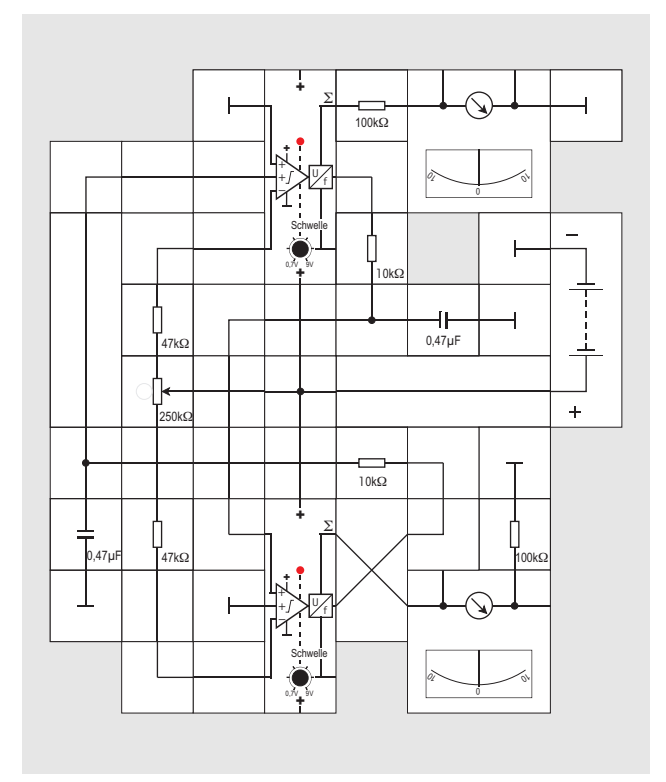

Mit den Neuronen älterer Bauart und ohne die RC-Glieder Bausteine kann der obige Aufbau verwendet werden.

**208** 

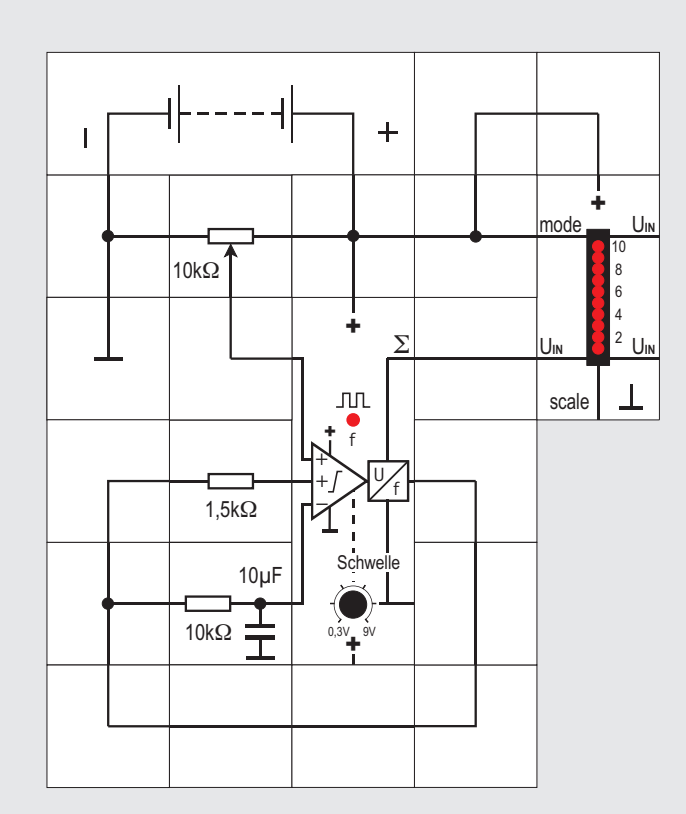

#### **Versuch 75 Ein einfacher Taktgeber**

Das Schwingen der beiden Neuronen mit 1 bis 2 Hz weckt Assoziationen an den Herzschlag im menschlichen Körper. Auch hier gibt es einen autonomen Taktgeber, der das periodische Zusammenziehen des Herzmuskels steuert. Bevor wir in weiteren Versuchen etwas näher darauf eingehen, wollen wir den aufgebauten Taktgeber weiter vereinfachen. Tatsächlich ist nämlich bei passender Beschaltung bereits ein Neuron in der Lage zu oszillieren und damit ein Taktgeber zu sein.

Dazu die folgende Überlegung: Wenn wir bei einem Neuron das Potenzial am (+) Eingang langsam erhöhen (beispielsweise mit der Mittenspannung eines Potentiometers), überschreiten wir irgendwann seine eingestellte Schwelle und das im Ruhezustand tiefe AusgangsPotenzial am f - Ausgang gibt einen Impuls ab. Diesen Impuls geben wir über einen relativ kleinen Widerstand von 1,5k $\Omega$  auf sei-

nen zweiten (+) Eingang, so dass es sich selbst in diesem Zustand halten würde. Verbinden wir seinen Ausgang zusätzlich über ein verzögerndes RC-Glied mit dem (-) Eingang, so führt das dazu, dass dieses Potenzial die intern gebildete Summe  $\Sigma$  nach kurzer Zeit wieder unter die Schwelle bringt und f wieder auf Massepotenzial springt. Verstärkt wird dieser Effekt wieder durch die zweite Rückführung Widerstand: Der Summand geht schlagartig vom hohen auf das tiefe Potenzial. Der Kondensator des RC-Glieds entlädt sich nun langsam, so dass bei der Summenbildung immer weniger abgezogen und irgend Einspeisung vom Potentiometerabgriff wieder ausreicht, die Schwelle zu überschreiten; damit beginnt das Spiel erneut. Die Schaltung schwingt. Die Taktfrequenz lässt sich mit dem Schwellenpotentiometer und dem Einspeisepotentiometer in gewissen Grenzen einstellen: Die untere Frequenz ist circa 1Hz. Schaltet man zusätzlich einen 100µF Kondensator parallel zum 10µF Kondensator werden noch kleinere Frequenzen möglich. Es ist günstig, bei Mitteneinstellung des 10k $\Omega$  Potentiometers mit hoch eingestellter Schwelle zu beginnen (die Schaltung schwingt dann nicht) und sie langsam zu erniedrigen, bis das Neuron zu schwingen anfängt. Durch Feinabgleich mit beiden Potentiometern lässt sich dann eine gewünschte Frequenz einstellen.

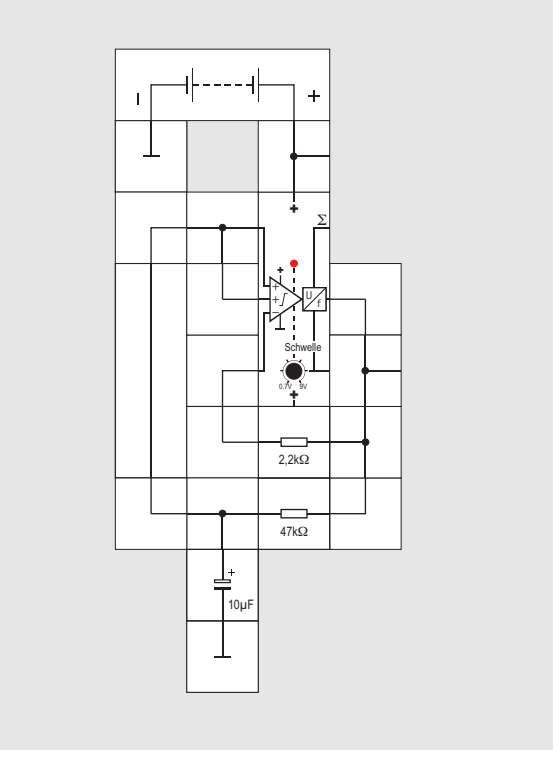

Hat man nur Neuronen ältere Bauart zur Verfügung, führen entsprechende Überlegungen zu dem obigen Aufbau. Hier muss zusätzlich nichts eingespeist werden, da der f Ausgang im Ruhezustand bereits hohes Potenzial ausgibt, was zur Ladung des Kondensators führt.

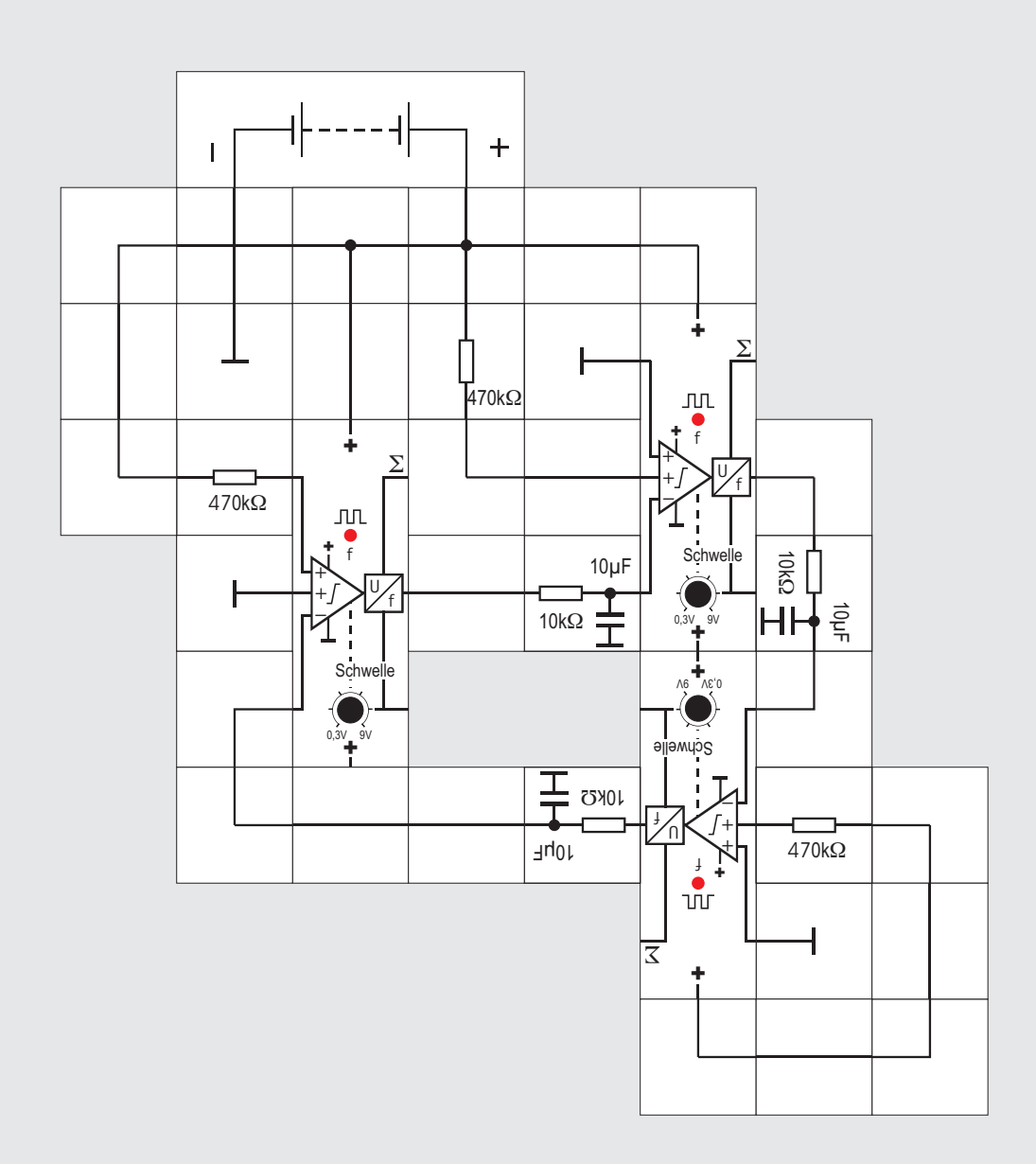

#### **Versuch 76 Rekurrente Vernetzung**

Zur Demonstration der rekurrenten Vernetzung sind im Versuchsaufbau drei identisch beschaltete Neuronen »im Kreis verbunden«, und zwar so, dass der f - Ausgang eines Neurons über ein RC-Glied jeweils auf den inhibitorischen Eingang des nächsten Neurons wirkt. Alle drei Neuronen erhalten jeweils über einen exzitatorischen Eingang eine schwache Stromeinspeisung (jeweils über 470 $k\Omega$ ). Nicht benötigte Eingänge liegen an Masse.

Zu Versuchsbeginn sollten alle Schwellen auf den Maximalwert eingestellt sein, womit die Schaltung in Ruhe ist. Dreht man nun nacheinander die Einstellknöpfe vorsichtig im Gegenuhrzeigersinn, so werden irgendwann die Schwellen überschritten und die Neuronen aktiv. Die Schwellen sollten dann

erst einmal nicht weiter verkleinert werden. Jedes Neuron lädt mit seinem f - Ausgangspotenzial über den 10k $\Omega$  Widerstand den zugehörigen Kondensator. Das Potenzial aller drei Kondensatoren steigt gleichmäßig an und verkleinert beim jeweils angeschlossenen Neuron die Summenspannung, da es inhibitorisch wirkt. Durch einen folgenden Feinabgleich aller drei Potentiometer im Bereich der eingestellten Schwellen schaffen wir es, dass die drei LEDs im 1 - 2Hz Takt oszillieren. Wie kommt diese Schwingung zustande?

Durch die steigende Kondensatorspannung wird irgendwann die Summe  $\Sigma$  bei allen drei Neuronen die Schwelle unterschreiten. Wegen unvermeidlicher Toleranzen der Bauteile führen winzige Unterschiede nun dazu, dass es ein erstes Neuron gibt, welches inaktiv wird und sein angeschlossenen Neuron (Nr.2) nicht mehr hemmen kann. Dieses bleibt also aktiv und wird kurz darauf sein angeschlossenes Neuron (Nr. 3) hemmen, wodurch die Hemmung vom angeschlossenen Neuron Nr. 1 wieder aufgehoben wird. Die Zustände sind also instabil und es stellt sich als Folge das beobachtete Oszillieren ein, bei dem die LEDs synchron, aber phasenverschoben aufleuchten.

Die entsprechende Schaltung mit Neuronen der älteren Bauart ist noch einfacher, da alle Einspeisun-

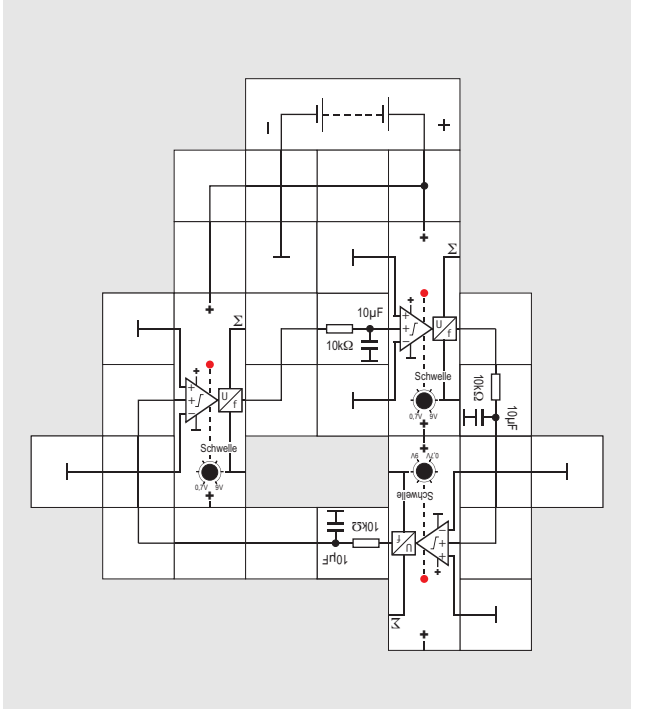

gen überflüssig sind. Nach Anlegen der Versorgungsspannung geben alle drei Neuronen bereits ein positives Potenzial über ihren f - Ausgang ab, welches zunächst das jeweils angeschlossene Neuron aktiviert und dadurch aber das zugehörige f - Potenzial sinken lässt. Es gelten entsprechende Überlegungen. Der Aufbau ist oben dargestellt.

#### **Herz und Elektrokardiogramm**

Das Herz, ein großer, stark gegliederter Hohlmuskel, liegt im oberen Körper (Thorax-) bereich. Es ist (vom Patienten aus gesehen) leicht nach links unten gerichtet. Die großen Blutgefäße treten oben in das Herz ein und verlassen es auch dort.

Das Herz liegt im Herzbeutel (Perikard) und ist von den Lungenflügeln seitlich bedeckt. Diese Organe werden von den knöchernen Rippen geschützt.

Das Herz dient als zentrale Pumpe für das Kreislaufsystem. Dazu werden die Muskelzellen durch elektrische Impulse veranlasst, sich zu kontrahieren. Dabei zieht sich der Hohlmuskel zusammen und das Blut wird ausgetrieben. Anschließend erschlaffen die Muskelzellen und das nun eintretende Blut dehnt sie wieder. Gleichzeitig ist diese Dehnung das Signal zur Absendung des nächsten elektrischen Kontraktionsimpulses.

Der Herzschlag wird vom Herzen autonom reguliert

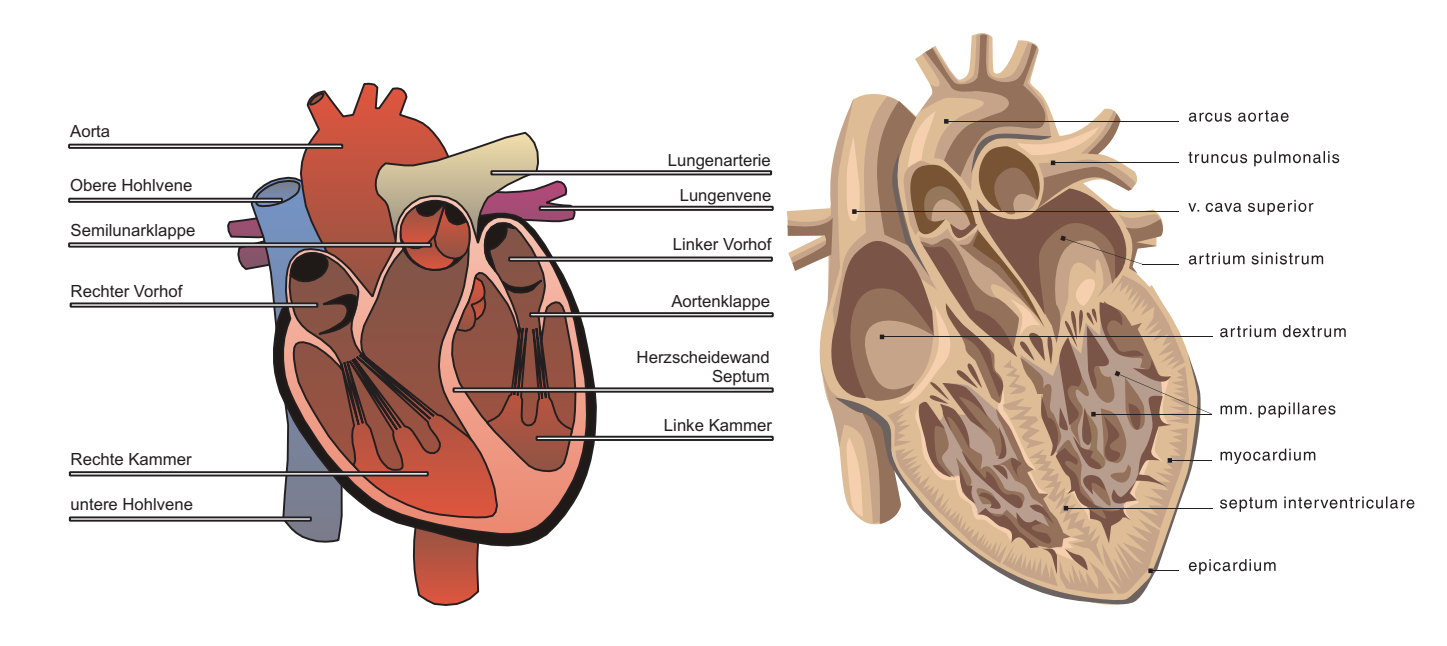

und vom Gehirn nur moduliert durch Erhöhung oder Erniedrigung der Frequenz.

Spezialisierte Herzmuskelzellen (siehe Versuch 44, Seite 140) erzeugen einen Spannungsimpuls (Aktionspotenzial), der über die Verbindungen der Herzmuskelzell-Membranen weitergeleitet wird und die Muskelzellen zur Kontraktion bringt. Dabei gibt es Ansammlungen dieser Zellen (»Sinusknoten«, »AV-Knoten«), die den Rhythmus vorgeben, und spezialisierte Zellen für die Weiterleitung (»HIS-Bündel«). Bei einer Erregung erregt eine Zelle die nächste Zelle (»Weiterleitung des Impulses«) und wird dann für eine kurze Zeit unerregbar (»refraktär«, s. S.66), dadurch wird die Richtung der Weiterleitung bestimmt (der Impuls kann nicht rückwärts laufen, siehe S. 67).

Die Erregung der Herzzellen hat also sowohl eine räumliche wie auch eine zeitliche Komponente. Um sie komplett darzustellen, reicht die ebene Zeichenfläche nicht aus und auch kein Foto kann dies leisten. Zu beschreiben ist zu jedem Zeitpunkt des Herzzyklus die elektrische Eigenschaft jeder durch drei Koordinaten in x, y und z-Richtung beschriebenen Zelle. Dazu muss man ein dreidimensionales Modell des Herzens erstellen, die Ladungsverteilungen in Abhängigkeit von der Zeit berechnen und das ganze als Film darstellen.

Aus den Äquipotenziallinien, die man auf der Körperoberfläche messen kann, kann man die erzeugende Spannungsquelle rekonstruieren. Es zeigt sich, dass das Herz die Eigenschaften eines Dipols hat, dessen Stärke im Laufe des Herzrhythmus schwankt. Ursache dafür ist der Anteil unterschiedlich geladener Herzzellen. Wenn alle Herzzellen den gleichen Ladungszustand aufweisen, kann man keine Spannung messen.

Die Abbildung demonstriert auch, wie die Elektroden eine Spannung aus dem Äquipotenzial -

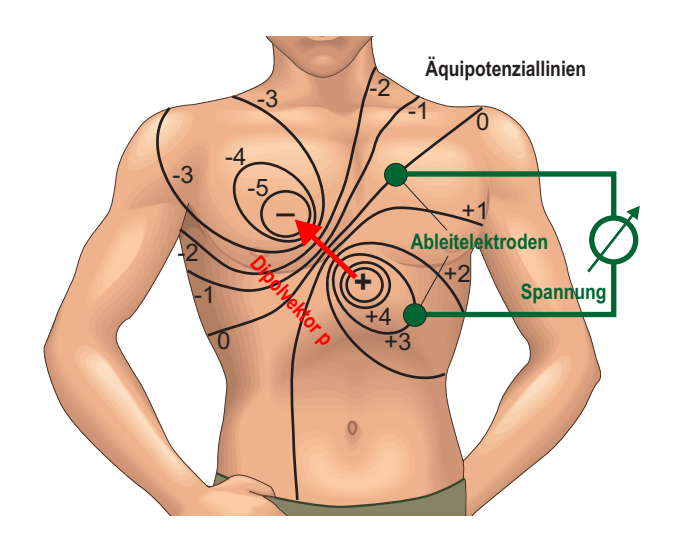

#### »Gebirge« bilden.

Das durch die Herzaktivität induzierte elektrische Feld ist zwar zeitlich veränderlich, die Zeitkomponente ist aber so langsam (verglichen mit den Signallaufzeiten im Körperinneren), dass das Potenzialfeld im Körper praktisch ohne Zeitdifferenz der Spannungsänderung entlang der Herzachse folgt. Die Spannung des Herzens »läuft also nicht durch den Körper.«

In Simulationen kann man die Potenzialänderung auf der Körperoberfläche verfolgen. Aus ihnen können Daten zu einer Simulation der Herzaktivität berechnet werden und zu jedem Zeitpunkt das Potenzial auf der Körperoberfläche. Die Potenzialdifferenz zwischen den Elektrodenorten wird dann als EKG-Spannung gemessen.

Da man Spannungen immer nur zwischen zwei Punkten messen kann und die Wahl des Bezugspunktes bei Potenzialbestimmungen willkürlich ist, muss man die Messung des EKGs normieren.

Dies hat Willem Einthoven (1895) vorgenommen, an dessen Festlegungen man sich bis heute hält. Er nutzt die Hand- und Fußgelenke als Ableitpunkte für die Elektroden und legt das rechte Fußgelenk willkürlich als Bezugspunkt fest. Dann kann er drei verschiedene, allerdings ähnliche Potenziale zwischen den Extremitäten abgreifen.

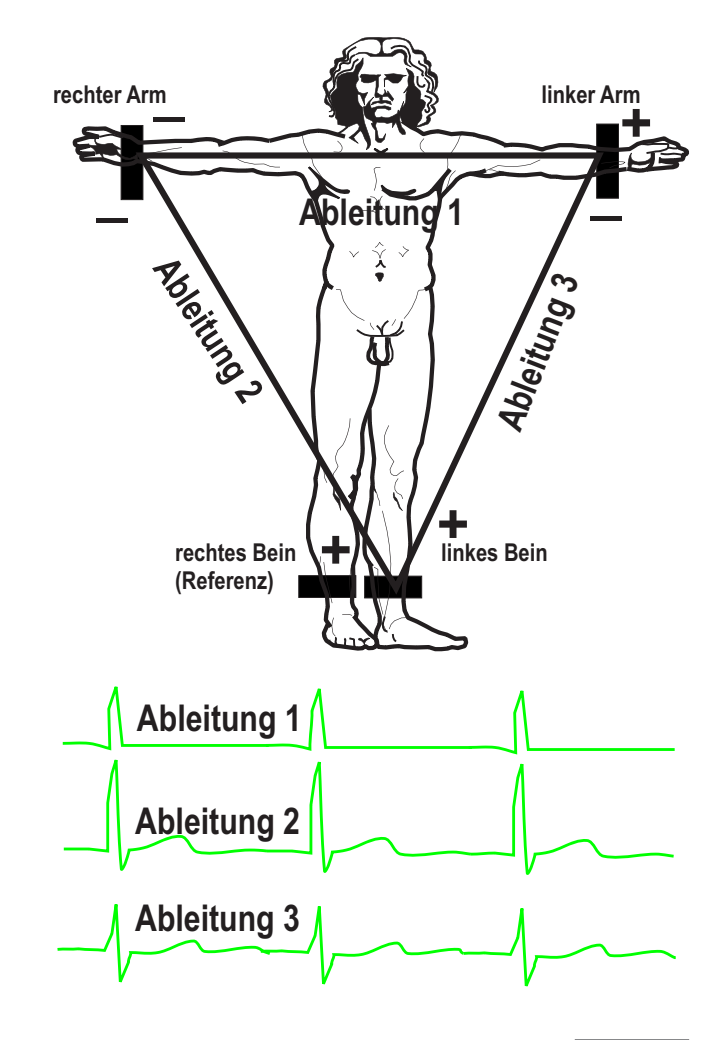

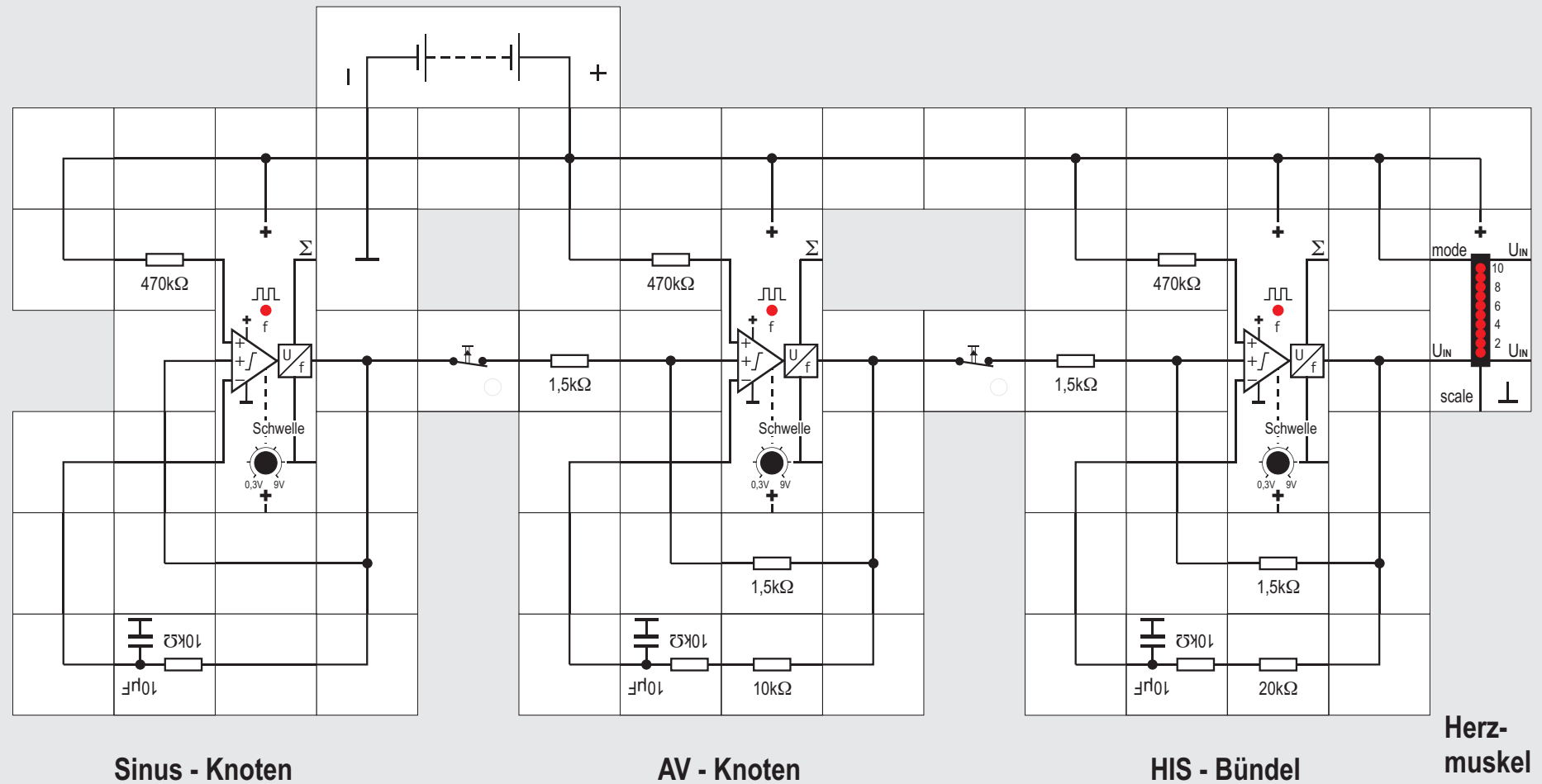

### **Versuch 77 Erregungsleitung im Herzen**

Im Herz sind drei erregungsbildende Zentren mit unterschiedlichen Grundfrequenzen hintereinander geschaltet:

- der Sinusknoten mit einer Eigenfrequenz von 60 bis 100 Impulsen pro Minute
- ! der AV Knoten (ATRIOVENTRIKULAR KNOTEN), der eine Eigenfrequenz von 40 bis 45 Impulse pro Minute zeigt
- ! das HIS Bündel (nach *Wilhelm His* ) mit einer Eigenfrequenz von 25 bis 40 Impulsen pro Minute

In aller Regel bestimmt das schnellste dieser Zentren, der Sinusknoten, die Frequenz des Herzschlags. Wird die Übertragung der Impulse von einem auf das andere Zentrum jedoch gestört, übernimmt das nächste in der Kette mit der niedrigeren Frequenz diese Aufgabe. Da die Frequenz zu niedrig ist, resultieren daraus zum Teil lebensgefährliche Erkrankungen (Arrhythmien, A - Block).

Die Eigenfrequenzen der Erregungszentren werden im Körper durch nervale Einflüsse (Sympathikus, Parasympathicus) und durch biologische Wirkstoffe (Adrenalin, Acetylcholin) beeinflusst und an die aktuellen Erfordernisse der Herzarbeit angepasst.

Unser Versuch zeigt diese Vorgänge: Die Schaltung besteht aus drei hintereinander geschalteten Taktgeneratoren des Versuchs 75. Die Verbindung der Generatoren geschieht vom Ausgang des ersten über einen 1,5k $\Omega$  Widerstand auf den (+) Eingang des nächsten. Wird beim ersten die Schwelle überschritten und ein Aktionspotenzial erzeugt, wirkt dieses direkt auf die Summenbildung des folgenden Generators und erhöht dort die Summe. Dadurch kann dieser leichter zu diesem Zeitpunkt die Schwelle überschreiten und ein Aktionspotenzial erzeugen; er wird so synchronisiert. Zwischen dem zweiten und dritten Taktgenerator laufen die Vorgänge analog ab. Die LED-Anzeige zeigt die Aktivität des Herzmuskels an.

Zur Inbetriebnahme werden bei allen drei Taktgeneratoren maximale Schwellen gewählt und dann beim letzten die gewünschte niedrige Frequenz durch Absenken seiner Schwelle vorsichtig eingestellt. Eine etwas höhere Frequenz stellen wir beim mittleren ein, wobei der letzte sofort auch diese Frequenz abgibt. Schließlich schwingt erste mit der höchsten Frequenz und synchronisiert die beiden folgenden.

Um zu zeigen, dass die Taktgeneratoren für sich autonom laufen, können die verbindenden 1.5k $\Omega$  Bausteine entfernt werden. Eleganter ist es jedoch, Taster mit Ruhekontakt einzusetzen.

Durch Absenken der Schwelle vom ersten Taktgenerator erhöht sich die Pulsfrequenz - beispielsweise durch eine größere körperliche Anstrengung und die beiden folgenden Taktgeneratoren folgen dieser Erhöhung in gewissen Grenzen. Ist die Erhöhung zu groß, geht die Synchronisation allerdings verloren.

Stoppen wir den ersten durch Schwellenanhebung und führen Impulse aus einer externen Generatorquelle zu, können wir die Funktion eines Herzschrittmachers simulieren. Schließen wir noch die Verstärkerstufe mit Lautsprecher an, werden die »Herztöne« auch hörbar. Die kleine Abbildung zeigt den Versuchsaufbau mit Neuronen der älteren Ausführung.

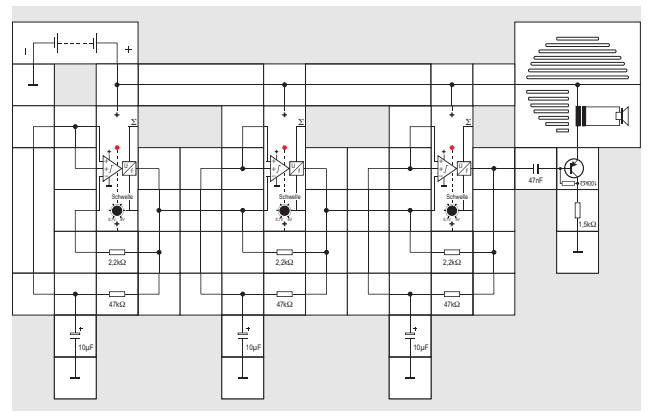

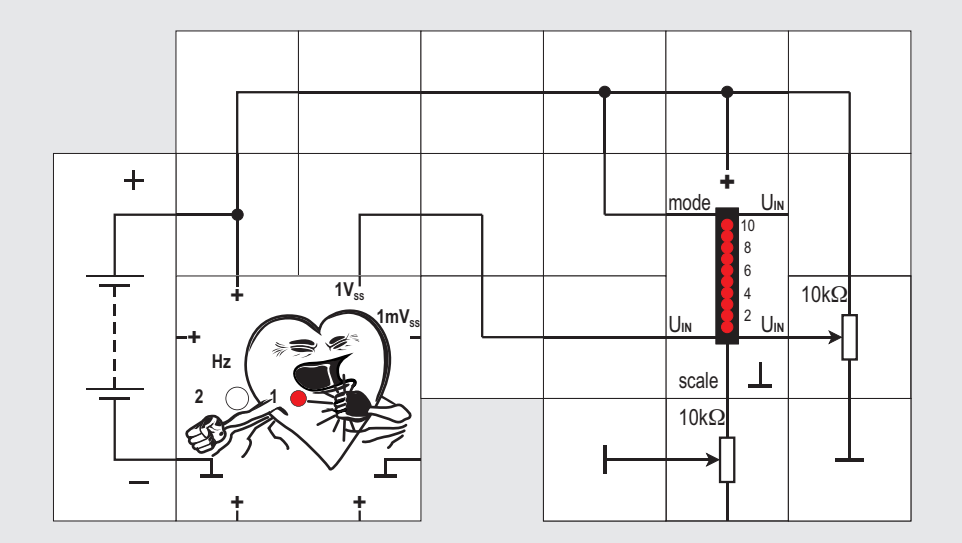
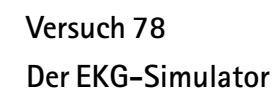

Zur Vorbereitung der Versuche zum Thema Messwertverarbeitung bei der Abnahme des EKGs ist es sinnvoll, ein reproduzierbares Signal zur Verfügung zu haben; Untersuchungen am »realen« Objekt sind hier weniger geeignet. Wir wollen deswegen einen Baustein kennen lernen, den wir bereits in Versuch 20 eingesetzt haben, und zwar den EK - Simulator. Er stellt ein typisches EKG - Signal in zwei Spannungsstufen (1 $V_{\rm cs}$  und herunter geteilt 1m $V_{\rm cs}$ ) und mit zwei Frequenzen (1 und 2 Hz) zur Verfügung. In der Medizin nutzt man allerdings sehr viel komplexere ähnliche Geräte, um die Funktionsfähigkeit von EKG-Monitoren zu testen.

Der Baustein enthält eine elektronische Schaltung, die ein Signal erzeugt, das in Form und Zeitablauf der EKG-Spannung entspricht.

Ein quarzgenauer Oszillator erzeugt dazu ein Signal mit der Frequenz 4,194304MHz, das in einem Teiler auf 16Hz heruntergeteilt wird. Dieses Signal taktet einen Dezimalzähler mit 10 Ausgängen (so genannter Johnson-Zähler). Der Dezimalzähler zählt immer von Zählerstand 0 bis 9 und verharrt dort, bis ein Hilfssignal aus dem Teiler (umschaltbar 2Hz oder

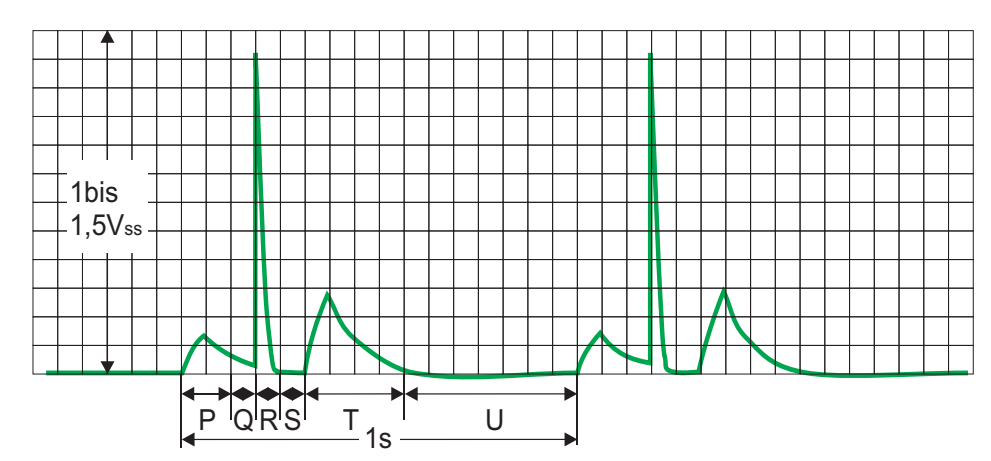

1Hz) ihn zurücksetzt. Aus Signalen verschiedenen Zählerausgängen wird dann, nachdem die zugehörigen »Teilstücke« durch RC-Glieder »passend verformt« wurden, das typische EKG-Signal stückweise zusammengesetzt und geglättet. Es steht dann an einem Ausgang mit  $1V_{ss}$  zur Verfügung und kann mit einem Oszilloskop oder der LED-Anzeige sichtbar gemacht werden. Zum Ansteuern des EKG-Verstärkers wäre diese Amplitude viel zu hoch. Sie wird deswegen in einem Spannungsteiler aus 330k $\Omega$ /330 $\Omega$  auf 1mV<sub>ss</sub> herunter geteilt und kann an einem weiteren Ausgang abgenommen werden. Sieht man sich das Signal mit einem Oszilloskop an, erkennt man, dass es aus »Wellen«, »Zacken« und »Strecken« besteht, die jeweils einen bestimmten Zustand in der Erregung des Herzens darstellen:

- ! P-Welle: Erregung der Vorhöfe nach Sinusknoten-Aktivität
- !PQ-Strecke: Vollständige Erregung der Vorhöfe, das Herz ist nach außen elektrisch neutral;
- !Q-Welle: Beginn der Kammererregung und Rückbildung der Vorhoferregung;
- !QRS-Komplex: Erregungsausbreitung in den Herzkammern;
- ! ST-Strecke: Abschluss der Kammererregung, die gesamte Herzoberfläche ist negativ, keine Potenzialdifferenzen messbar;

Steht kein Oszilloskop zur Verfügung, können wir auch den LED-Anzeige Baustein verwenden. Am Leuchtband lassen sich die einzelnen Zacken des EKGs gut erkennen. Über die Potentiometer können Empfindlichkeit und Versatz eingestellt werden.

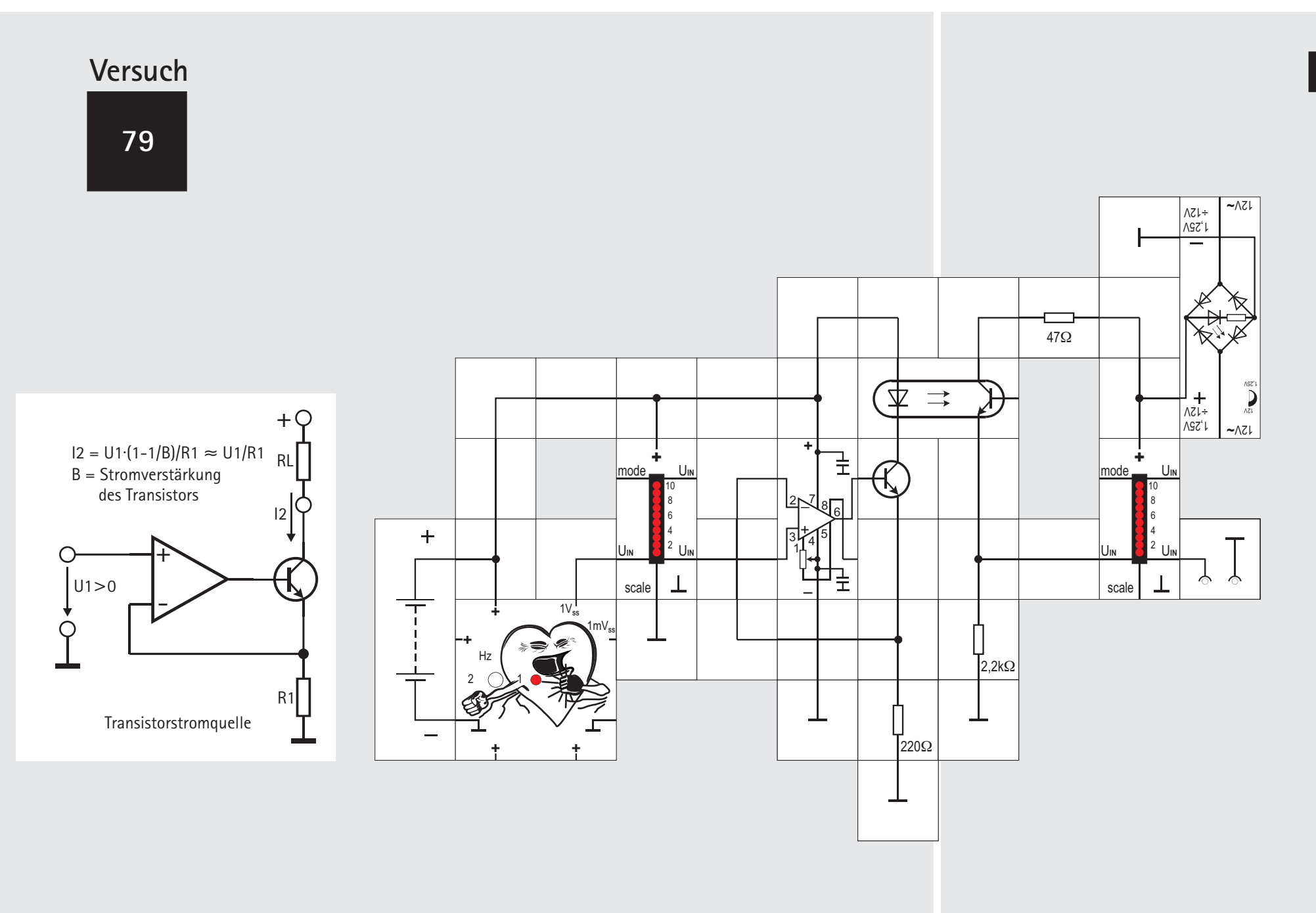

**2131 8**

#### **Versuch 79 Der EKG-Simulator mit Optokoppler**

Bei der Applikation von elektrischen Spannungen an einen Patienten muss dessen Sicherheit besondere Beachtung geschenkt werden. Unter allen Umständen muss verhindert werden, dass über Elektroden, Verstärker, Auswerteelektronik sowie den Probanden gefährlich hohe Ströme (d.h. I > 30 mA) fließen.

Der menschliche Körper ist durch seinen Elektrolytgehalt ein guter ohmscher Leiter. Im Verhältnis etwa zu einer in der Nähe vorbeiführenden Versorgungsleitung mit Hausstrom UStör (230 V, 50 Hz) wirkt er daher wie die zweite Platte eines Kondensators CStör (Größenordnung: einige pF; die andere Platte stellt das Metallkabel dar, der Isolator ist die Luft). Wechselspannung induziert damit im Körper eine Verschiebung von Ladungen und damit eine Störspannung mit einer Frequenz von 50 Hz.

Bis in die 90er-Jahre reduzierte man das Störsignal, indem man eine leitende Verbindung zur Erde schuf (über den Widerstand RB in der Abbildung) und so die Störspannungen zur Erde ableitete. Dies ist heute nicht mehr zugelassen, vielmehr ist eine Isolation des Patienten gegen Erde vorgeschrieben, die mindestens 4kV spannungsfest sein muss. Der Grund dafür ist, dass im Fehlerfall, z. B. bei schadhafter Isolation, ein hoher und unter Umständen tödlicher Strom über die Herzelektroden direkt über das Herz zur Erde fließen kann.

Der Versuchsaufbau demonstriert, welche Maßnahmen in der Biosignaltechnik zur Sicherung des Patienten getroffen werden.

Die Schaltung stellt die Simulation einer EKG-Messung dar:

Der Simulator darf nicht aus einem Netzgerät versorgt werden. Es muss der Batteriebaustein eingesetzt werden. Das EKG wird vom EKG-Simulator generiert und erreicht eine Amplitude von 1 $\mathsf{V}_{\mathsf{ss}}$ .

Dieses Signal steuert eine Transistor-Stromquelle an (Näheres siehe Kasten), die den für den Optokoppler erforderlichen Strom liefert, wozu der EKG-Simulator Ausgang nicht ausgelegt ist. Die Leuchtdiode im Koppler leuchtet im Rhythmus der Wechselspannung auf.

Ihr Licht trifft über eine transparente Isolationsschicht auf den Phototransistor, der dadurch mehr oder weniger leitend wird. Die Stromschwankungen erzeugen am Emitterwiderstand Spannungsschwankungen, die von dem LED-Anzeige Baustein angezeigt werden.

In der Schaltung ist deutlich zu sehen, dass die bei-

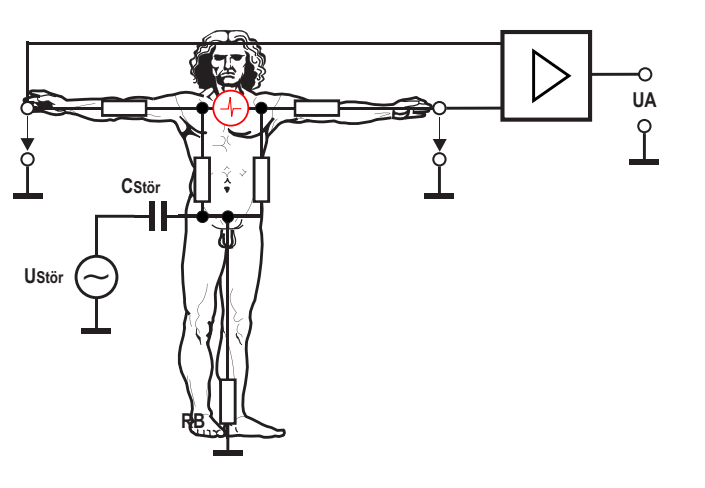

den Schaltungsteile elektrisch vollständig voneinander getrennt sind. Es besteht keine leitende Verbindung zwischen beiden Abschnitten.

Der Trennbereich des Optokopplers ist 4kV spannungsfest. Selbst wenn der Schaltungsabschnitt mit dem Phototransistor durch einen Fehler in der Isolation auf eine gefährliche Spannung aufgeladen werden würde, könnte diese Spannung nicht auf den Verstärker und die Elektroden und damit auf den Patienten gelangen.

#### **Der Instrumentationsverstärker**

Die Bedingungen zur Aufnahme von EKGs sind aus der Sicht der Elektrotechnik eher schlecht. Die gemessenen Spannungen liegen direkt über dem Herzen (Ableitung an der Wand des Brustkorbs) in der Größenordnung von 1 mV, bei Abnahme von den Extremitäten bei einigen 100 µV. Dieser zu messenden Spannung wird eine Netzbrummspannung (50 Hz) von 5 -10 mV überlagert, die aus Einstreuungen der elektrischen Geräte im Raum, über Versorgungsleitungen, Beleuchtung usw. ebenfalls in den Verstärker eingekoppelt wird. Dazu kommt noch eine Gleichspannung von etwa 300 mV, die aus der Funktion der galvanischen Elemente stammt, die sich zwischen der Elektrode und der Haut ausbilden.

Zusätzlich treten noch biologische Störspannungen auf, wenn der Proband sich bewegt und Muskelspannungen auf die Haut übertragen werden. Neben dieser Darstellung der auftretenden Spannungen kann man auch eine alternative Darstellung wählen, die insbesondere im Bereich der Wechselspannungen von Bedeutung ist. Dabei betrachtet man die Verteilung der auftretenden Spannungen

Der Herzschlag des Menschen liegt im Bereich 60 bis 100 Schläge pro Minute, also bei Frequenzen zwi-

angeordnet nach ihrem Frequenzbereich:

schen 1 und 1,7 Hz.

Die für die Medizin relevanten Informationen im EKG liegen im Bereich zwischen 1 und 30 Hz. Atembewegungen des Patienten ergeben Spannungen im Bereich von etwa 0,25 Hz.

Diesem Frequenzbereich überlagert sind Störspannungen im Bereich bis etwa 0,5 Hz, die durch Bewegungen des Patienten hervorgerufen werden.

Muskelzittern erzeugt Spannungen im Frequenzbereich zwischen 1 und 2 Hz, andere Muskelaktivitäten können Störungen bis weit über den EKG-Frequenzbereich ergeben.

Hauptstörquelle ist allerdings die (kapazitive) Einstrahlung von Störspannungen durch den Hausstrom, d.h. im Bereich von 50 Hz und deren harmonischen Vielfache.

Daraus kann man folgende Bedingungen für den Verstärker ableiten:

- ! Verstärkung des Signals um einen Faktor von circa 1000
- Eingangswiderstand in der Größenordnung von einigen M $\Omega$
- Frequenzbereich der Schaltung im Bereich 0 bis 100 Hz
- ! Ausblendung der Störspannungen des Hausnetzes (50 Hz)
- Auf Seite 75 haben wir bereits den Differenzverstär-

ker (Subtrahierer) kennengelernt, der alles das im Prinzip leisten kann. Allerdings wurden dort auch seine Schwächen angesprochen, die es noch abzustellen gilt.

Unser Messobjekt besitzt einen beträchtlichen Innenwiderstand. Damit es an diesem keine Spannungsabfälle gibt, sollte kein Messstrom fließen. Ein bewährtes Mittel ist es deswegen, den Subtrahierereingängen jeweils einen Elektrometer - Verstärker vorzuschalten. Wegen seines extrem hohen Eingangswiderstands fließt praktisch kein Strom mehr, die Ansteuerung geschieht nahezu leistungslos. Wir erhalten dann die abgebildete Schaltung.

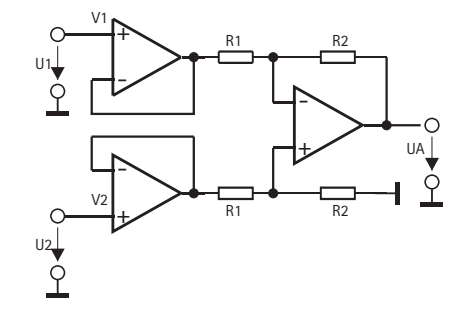

Es lässt sich jedoch noch etwas an der Gleichtaktunterdrückung tun. Sie wird dadurch erhöht, dass man die Spannungsverstärkung in die Elektrometerverstärker verlagert und dem eigentlichen Subtrahierer die Verstärkung 1 gibt. Diese Schaltungsvariante ist

in der nächsten Abbildung dargestellt. Für R1 =  $\infty$  arbeiten die beiden Elektrometerverstärker als Spannungsfolger und es besteht kein funktionaler Unterschied zur ersten Schaltung.

Die neue Schaltung hat jedoch eine sehr schöne zusätzliche Eigenschaft: Durch Variation eines einzelnen Widerstands, nämlich R1, ist die Differenzverstärkung einstellbar.

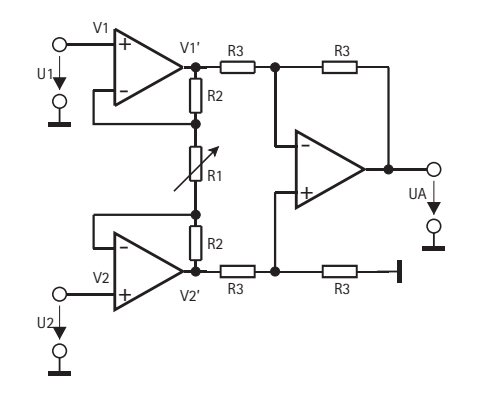

Nimmt man an, dass an den Plus-Eingängen der beiden Elektrometerverstärker die Potenziale V1 bzw. V2 liegen, so treten sie ebenso an den beiden Minus-Eingängen auf, da rückgekoppelte Operationsverstärker stets versuchen, die Spannung zwischen ihren beiden Eingängen auf Null zu bringen. Damit liegt die Potenzialdifferenz V2 - V1 auch an R1 und bewirkt durch ihn einen Strom, der auch durch die

beiden Widerstände R2 fließen muss. (Die Eingänge beider Operationsverstärker sind derart hochohmig, dass sie weder Strom liefern noch aufnehmen). Die zusätzlichen Spannungsabfälle an den beiden R2 Widerständen führen zu den Potenzialen V1' und V2' an den Ausgängen der Elektrometerverstärker. Aus diesen beiden Potenzialen bildet der folgende Subtrahierer die Differenz:

 $V2' - V1' = (1 + 2R2/R1) \cdot (V2 - V1)$ Da der Subtrahierer mit der Verstärkung 1 arbeitet, wird sie als UA an seinen Ausgang übertragen, der auf Masse bezogen ist.

Ein weiterer großer Vorteil dieser Schaltung - sie heißt Instrumentationsverstärker oder auch Instrumentenverstärker - ist, dass die Eingangsstufe für Gleichtaktspannungen unabhängig von der bisher betrachteten und dimensionierten Differenzverstärkung nur die Verstärkung 1 hat.

Das ist leicht einzusehen, wenn man sich vorstellt, beide Eingänge sind miteinander verbunden und wir legen eine feste Spannung (gegen Masse an). Dann erzeugen beide Operationsverstärker an ihren jeweiligen invertierenden Eingängen genau dieselbe Spannung, weil rückgekoppelte Operationsverstärker stets versuchen, die Spannung zwischen ihren beiden Eingängen auf Null zu bringen. Für R1 bedeutet dies, dass durch ihn kein Strom fließt; wir könnten ihn genauso gut aus der Schaltung entfernen (R1 =  $\infty$  in der Formel) und jeder der beiden Operationsverstärker würde als reiner Impedanzwandler arbeiten. Dies macht die Schaltung zur Unterdrückung von Gleichtaktsignalen so wertvoll und deswegen ist es von Vorteil, wenn die hohe Verstärkung in die Eingangsstufen verlagert wird.

Die Eingangssignale für die beiden Operationsverstärker werden von einer sehr hochohmigen Quelle geliefert und müssen über abgeschirmte Kabel zugeführt werden. Die Frage ist: Welches Potenzial soll der Schirm haben?

Durch die Abschirmung entsteht eine beträchtliche kapazitive Belastung der Quelle nach Masse (30 bis 100pF/m). Ein weiteres Problem sind zeitliche Schwankungen dieser Kapazität hervorgerufen durch Bewegungen des Probanden. Diese Nachteile vermeiden wir, wenn wir die Spannung zwischen Innenleiter und Schirm klein halten. Dazu legen wir nicht die Masse an den Schirm, sondern das (aus einem Spannungsteiler gewonnene) Mittenpotenzial am Eingang des Subtrahierers. Es wird über einen Impedanzwandler verstärkt und mit dem Schirmen verbunden; außerdem wird es noch für die dritte (Referenz-) Elektrode am Bein verwendet und hilft die Effekte aufgrund der Kabelkapazitäten zu vermindern (s. Abbildung auf nächster Seite).

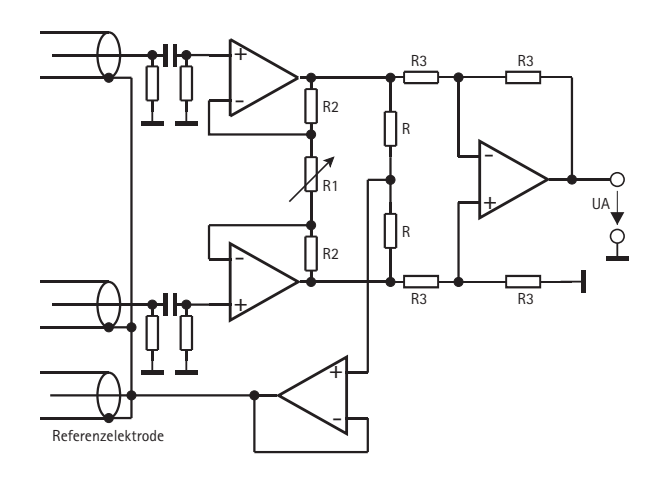

Zur Abtrennung von unerwünschten Gleichspannungsanteilen legen wir in die Eingangsleitungen Kondensatoren; wir müssen dann unbedingt dafür sorgen, dass es zur Ladungsableitung von den extrem hochohmigen Operationsverstärkereingängen einen Weg gibt. Aufgrund von nicht vermeidbaren Sperrströmen würden sich andernfalls dort Ladungen ansammeln und die Verstärker langsam über ihre Aussteuerungsgrenzen wegdriften. Die dort eingesetzten Ableitwiderstände sollten möglichst groß sein (10 bis 20 $M\Omega$ ). Auch vor dem Kondensator muss es einen hochohmigen Widerstand geben, damit er sich entladen kann. Es entsteht so ein Hochpass mit einer Grenzfrequenz von unter 1Hz. Signale

mit letzterer Frequenz sollen ja möglichst unabgeschwächt übertragen werden.

#### **Elektronische Filter**

Es wurde eingangs schon darauf hingewiesen, dass die Bedingungen zur Messung eines EKGs alles andere als ideal sind. Die bisher vorgestellten Maßnahmen reichen noch nicht aus, brauchbare Messungen der Herzmuskelaktivität zu erhalten. Vor allen Dingen müssen die allgegenwärtigen 50Hz Einstreuungen des Stromnetzes unterdrückt werden. Dazu setzt man allgemein elektronische Filterschaltungen ein.

Es würde hier den Rahmen sprengen, Einzelheiten der Dimensionierung elektronischer Filterschaltungen vorzustellen, da dies ein sehr weites Gebiet ist; ein paar grundsätzliche Zusammenhänge sollten jedoch bekannt sein.

Ein Filter wird immer eingesetzt, wenn ein Signal, das fast immer aus einer Mischung von Nutzsignal und Störsignalen besteht, von letzteren befreit werden soll. Möglich wird das häufig dadurch, dass die Störsignale sich vom Nutzsignal in der Frequenz unterscheiden. Wenn es dann gelingt, die Frequenzen der Störsignale zu unterdrücken ohne das Nutzsignal übermäßig zu schwächen, ist man am Ziel.

Das einfachste elektronische Filter ist ein RC-Glied, bestehend aus einem Kondensator und einem Widerstand. Je nachdem, wie sie miteinander verbunden werden, entstehen zwei verschiedene Spannungsteiler, ein Tiefpass oder ein Hochpass (siehe Abbildung).

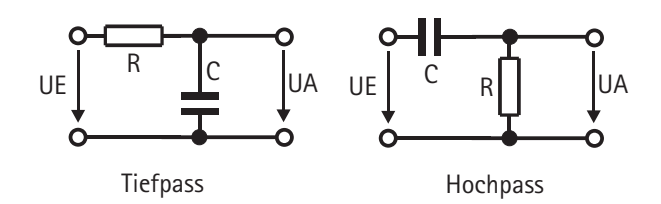

Die Filtereigenschaft dieser Anordnungen beruht darauf, dass der Wechselstromwiderstand X $_{\rm c}$  eines Kondensators mit der Kapazität C von der Frequenz f des Signals abhängt:

$$
X_c = 1/\omega C = 1/2\pi fC
$$

In einem Tiefpass werden Signale mit einer Frequenz unter der sogenannten Grenzfrequenz des Filters praktisch unverändert übertragen, höhere Frequenzen dagegen abgeschwächt. Die Ausgangsspannungsamplitude eines solchen Filters berechnet sich zu

$$
IUAL = IUEI/\sqrt{1+(\omega CR)^2}
$$

In einem Hochpassfilter hingegen werden Frequenzen oberhalb der Grenzfrequenz ungeschwächt übertragen und tiefere gedämpft:

Hier ist die Ausgangsspannungsamplitude:

 $IUAI = IUEI$   $\omega$ CR/ $\sqrt{1 + (\omega CR)^2}$ 

Diese Formeln erklären sich aus der Betrachtung des Filters als Spannungsteiler. Die beiden Bauelemente bilden einen Spannungsteiler, (die Teilspannungen werden vektoriell addiert, deswegen der Wurzelausdruck); weitergegeben als UA wird die Spannung, die am Verbindungspunkt von Widerstand und Kondensator gegen Masse abfällt. Wird wie z. B. beim Hochpass mit abnehmender Frequenz der Wechselstromwiderstand des Kondensators größer, fällt am Widerstand ein geringerer Spannungsanteil ab, kleinere Frequenzen werden also gedämpft.

Die beiden dargestellten Filter sind sehr einfach aufgebaut; wir können keine Wunderdinge von ihnen erwarten. Sie weisen nur passive elektronische Bauelemente auf, heißen deswegen auch *passive Filter*. Bei ihnen wird die Eingangsspannung *immer* abgesenkt. Hinzu kommt, dass sich auch die Phase des Signals frequenzabhängig verschiebt, wodurch sich die Form des Signals verändert. Auch ist der Amplitudenabfall bei der Grenzfrequenz f $_{\textrm{\scriptsize{G}}}$  = 1/2 $\pi$ RC zwischen Sperrbereich und Durchlassbereich nicht so steil wie wir es vielleicht gern hätten. Als Grenzfre-

quenz eines Filters ist die Frequenz definiert, bei der IUAI = IUEI/ $\sqrt{2}$  ist. Man kann zwar mehrere Filter dieser Art zur »Versteilerung« hintereinanderschalten, muss aber immer wieder verstärken, da jede Stufe die Signalamplitude weiter herunter teilt.

Besser ist es, *aktive Filter* zu verwenden, bei denen ein aktives Bauelement, in der Regel ein rückgekoppelter Operationsverstärker, zum Einsatz kommt. Im Rück- oder Gegenkopplungszweig des Verstärkers befindet sich dann nicht nur ein einfacher Widerstand, sondern eine Anordnung aus Widerständen und Kondensatoren, die letztlich das Amplitudenverhalten über der Frequenz bestimmt. Auch hier würde ein näheres Eingehen den Rahmen sprengen. Nur so viel: Man unterscheidet bei den aktiven Filtertypen beispielsweise

- ! ob der Amplituden-Freqenzgang möglichst lang horizontal verläuft oder eine gewisse Welligkeit haben darf
- wie steil er kurz vor der Grenzfrequenz abknickt
- ! wie das Ausgangssignal durch Überschwinger verformt wird, wenn das Eingangssignal rechteckförmig ist
- wie die Phase zwischen Ein- und Ausgangssignal verschoben ist
- wie viele Kondensatoren die Schaltung enthält (ergibt die Ordnung des Filters; und damit ein schär-

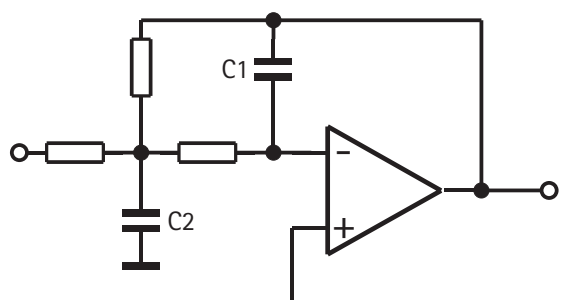

feres Abknicken im Grenzbereich)

Man kann allerdings nicht alles auf einmal bekommen: Schärferes Abknicken geht meistens mit höherer Welligkeit einher, usw. Der geeignete Filtertyp hängt stark von der Anwendung ab.

Im Lectron EKG-Verstärker folgt dem Instrumentationsverstärker ein aktives Tiefpassfilter 2. Ordnung mit Mehrfachgegenkopplung [3]. Wir erkennen in der Abbildung, dass im Eingangsbereich C2 hohe Frequenzen schwächt und durch C1 im Gegenkopplungszweig ihre Verstärkung ebenfalls kleiner mit wachsender Frequenz wird. Diese Stufe sorgt im Wesentlichen dafür, dass die 50Hz Einstreuungen sich nicht auswirken. Für niedrige Frequenzen arbeitet sie wie ein invertierender Verstärker. Deswegen ist im EKG-Baustein ein weiterer invertierender Verstärker (mit v= 4) nachgeschaltet. Ein dritter Operationsverstärker steuert schließlich die im Baustein befindliche LED an, die während der R-Spitze (s. S. 217) aufleuchtet.

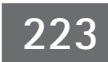

#### **Elektroden für medizinische Messungen**

Zur Aufnahme eines EKGs nimmt man mit metallischen Elektroden die Signalpotenziale von der gut gereinigten Hautoberfläche des Probanden ab. Das Metall der Elektrode kommt natürlich mit der Elektrolytlösung des menschlichen Schweißes in Kontakt und bildet dabei ein elektrochemisches aktives Halbelement, das eine für die Messung störende (Gleich-) Spannungskomponente ausbildet. Diese Gleichspannung wird mit Hilfe einer Beziehung, die Walther Nernst 1889 aufstellte, berechnet und beinhaltet als Materialkonstante das Normalpotenzial aus der elektrochemischen Spannungsreihe. Die so genannte Nernstgleichung lautet:

$$
E = Eo + (R \cdot T/n \cdot F) \cdot ln[a0x]/[aRed]
$$

mit

- E Elektrodenpotential
- E° Standardelektrodenpotential
- R Universelle oder molare Gaskonstante,  $R = 8.31447$  J mol<sup>-1</sup> K<sup>-1</sup>
- T absolute Temperatur (=Temperatur in Kelvin)
- n Anzahl der übertragenen Elektronen (auch Äquivalentzahl)
- F Faraday-Konstante,  $F = 96485.34$  C mol<sup>-1</sup>
- a Aktivität des betreffenden Redox-Partners ergibt sich:

$$
E = E^{\circ} + (0.059/n) \cdot ln[a0x]/[aRed]
$$

In der folgenden Tabelle sind einige Standardpotenziale aufgeführt.

Wenn e<sup>-</sup> benötigt werden:

Wenn e<sup>-</sup> geliefert werden:

 $Me^0 \rightarrow Me^+ + e^-$ 

 $Me<sup>+</sup> + e<sup>-</sup> \rightarrow Me<sup>0</sup>$ 

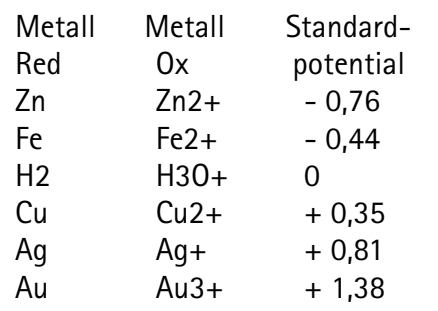

Wenn e<sup>-</sup> benötigt werden:  $Aq^0 \rightarrow Aq^+ + e^ Aq^+ + CI \rightarrow AqCl \downarrow$ Elektrode 1. Art Elektrode 2. Art

> Wenn e<sup>-</sup> geliefert werden:  $Aa^+ + e^- \rightarrow Aa^0$ AgCl  $\uparrow \rightarrow$  Ag<sup>+</sup> + Cl<sup>-</sup>

#### Bei der Messung des EKGs werden - abhängig von der EKG-Phase - Elektronen benötigt oder zur Verfügung gestellt; verwendet man als Elektrode lediglich einen Draht, ändert sich die Spannung der Halbzelle mit dieser »Elektrode 1. Art« entsprechend. Das kann man vermeiden, indem man eine Elektrode 2. Art einsetzt, die aus einem Metall und einem Bodensatz eines schwerlöslichen Salzes besteht. Unter Ausnutzung des Löslichkeitsprodukts K $_{\rm \scriptscriptstyle L}$  ist das Potenzial dieser Zelle konstant, ganz gleich, ob Elektronen abgezogen oder geliefert werden.

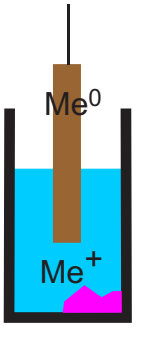

Metall in Metallsalzlösung Metall in Metallsalzlösung Metall in Metallsalzlösung mit schwerlöslichem Metallsalz

 $Me<sup>+</sup>$ 

 $\mathsf{Me}^0$ 

Die Werte in der folgenden Tabelle sind mit der Nernstgleichung errechnet. Sie zeigen, dass die sich ergebenden Spannungen bei der Messung des EKGs mit Elektroden 1. Art nicht vernachlässigt werden sollten. Die zusätzlich entstehenden Gleichspannungswerte sind beträchtlich.

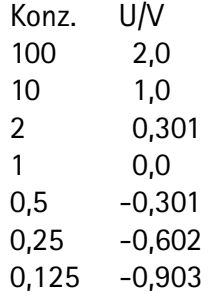

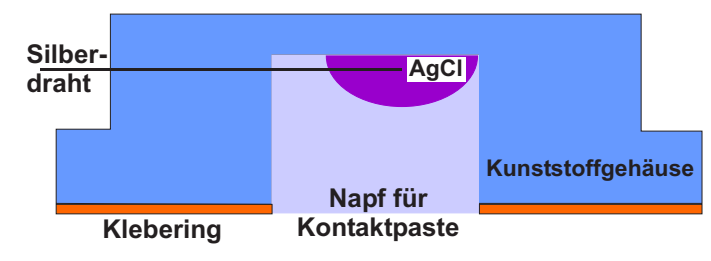

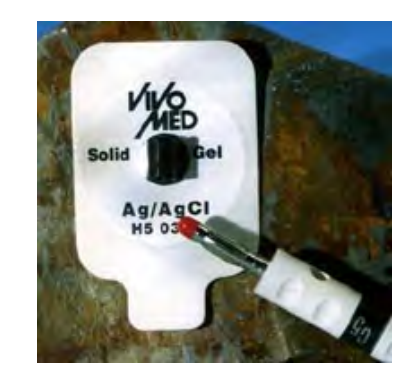

Um diesen Effekt auszuschließen, verwendet man in der Medizin Klebe-Napfelektroden. Der Klebering fixiert die Elektrode auf der Haut. Die Kontaktpaste ist auf einer Salbengrundlage (Emulsion von Lipiden und Detergentien) aufgebaut und enthält zusätzlich einen hohen Elektrolytgehalt. Sie stellt den elektrischen Kontakt zwischen dem Metall der Elektrode und der Haut her und feuchtet gleichzeitig die trockenen oberen Hautschichten an, so dass deren Widerstand reduziert wird. Die Verwendung solcher relativ preiswerter Einwegelektroden (circa 5 Euro pro 30 Stück) wird für die folgenden Versuche empfohlen (s. Abbildungen oben).

Die Klebeelektroden besitzen einen 4mm  $\phi$  Anschluss für Bananenstecker. Im Lectron - System gibt es eigens zum Anschluss an den EKG - Verstärker Baustein einen Dreierbaustein mit 3 Cinch - Buchsen (Abbildung rechts und Abb. S.222), an die die drei Elektroden über geschirmte Cinch - Kabel nach den Festlegungen von Einthoven (s. S.213) an-

geschlossen werden. Damit die Cinch - Stecker (ca. 3,2 mm  $\phi$ ) an den anderen Kabelenden in die Anschlüsse der Klebeelektroden passen, müssen zur Durchmesseranpassung kleine Messingröhrchen über sie geschoben werden.

**8 80**

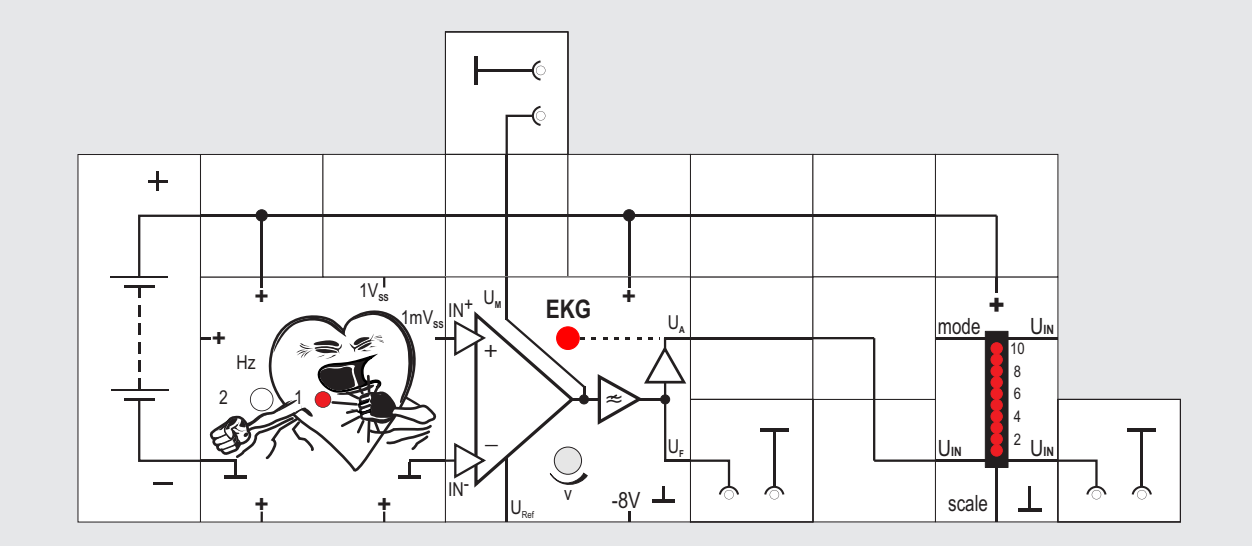

#### **Versuch 80**

#### **Der EKG-Verstärker Baustein**

Wir haben nun fast alle Komponenten zusammengestellt, die für die Aufnahme eines EKGs benötigt werden. Bevor wir jetzt tatsächlich einer Person Klebeelektroden anlegen und die abgegebenen Signale betrachten, wollen wir den EKG-Verstärker Baustein erst noch am EKG-Simulator betreiben. Dieser besitzt neben dem  $1V_{ss}$  Ausgang, mit dem gut ein Oszilloskop getriggert werden kann, den weiteren Ausgang, der das herunter geteilte Signal 1mV<sub>ss</sub> zur Ansteuerung des EKG-Verstärkers abgibt Wir brauchen die Bausteine nur aneinander zu legen.

Da zum Betrieb der Operationsverstärker im EKG-Verstärker eine negative Versorgungsspannung benötigt wird, erzeugt er sich intern -8V mittels einer Ladungspumpe selbst.

Die Ausgangssignale der verschiedenen Stufen können mit einem Oszilloskop oder auch mit der LED-Anzeige betrachtet werden. Sie werden allerdings kaum Störungen aufweisen, weil die enge Kopplung zwischen Simulator und Verstärker keine Einstreuungen zulässt.

Am Potentiometer des EKG-Verstärkers kann die erforderliche Verstärkung eingestellt werden. Ein Problem gibt es allerdings noch, das wir im nächsten Versuch lösen wollen.

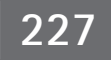

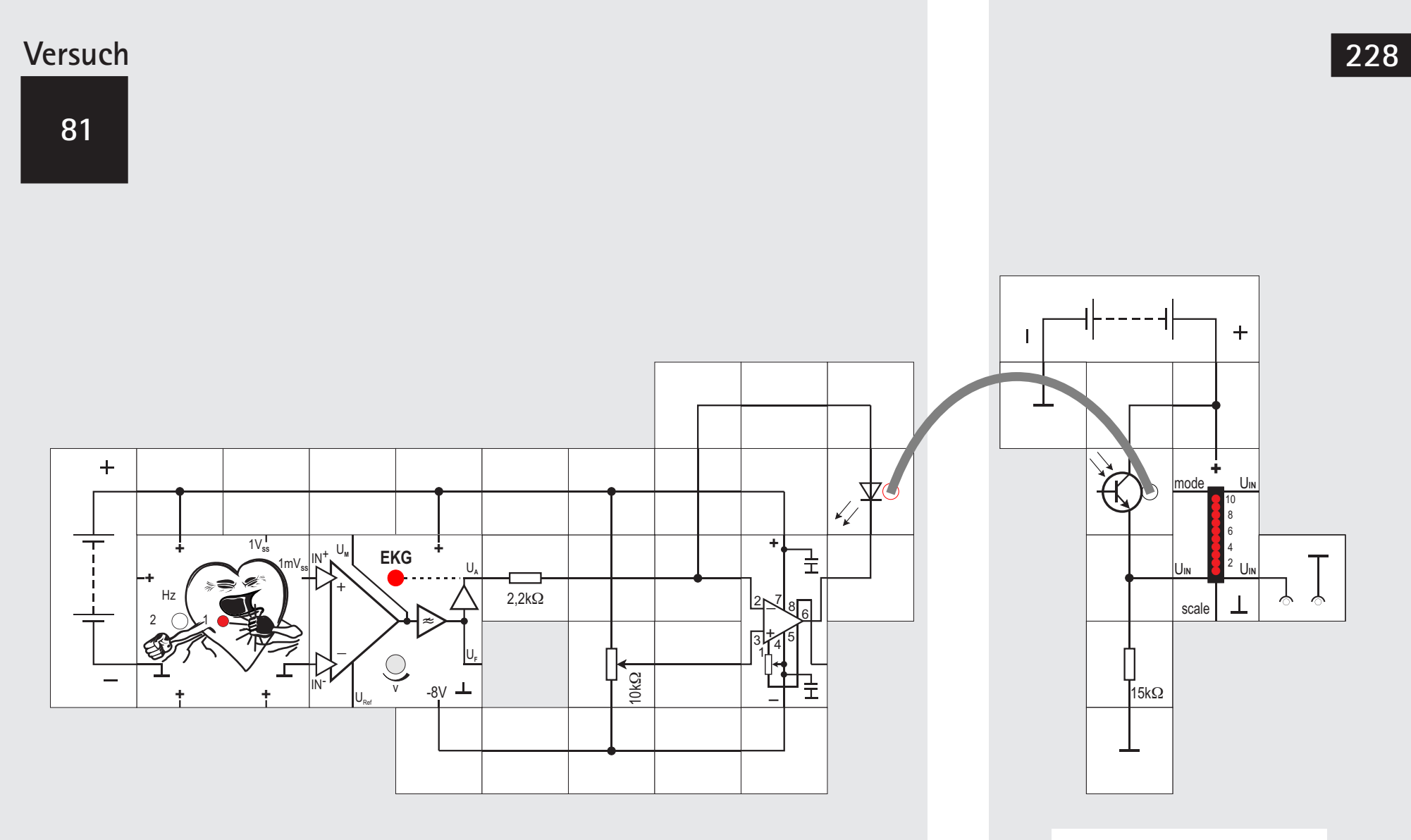

Transistorbaustein ggfs. gegen Streulicht mit schwarzer Pappe, die passendes Loch für LWL hat, abdecken

#### **Versuch 81 Der EKG-Verstärker mit LWL-Isolierung**

In Versuch 79 haben wir bereits auf die unbedingt notwendige Isolierung des Patienten vom Netz bei der Aufnahme eine EKGs hingewiesen und diese Isolierung durch die Verwendung eines Optokopplers bewerkstelligt. Der Lectron Optokoppler Baustein weist zwar die nötige Isolationsfestigkeit von 4kV auf, ist allerdings nur ein handelsübliches Bauteil ohne besondere Sicherheitsspezifikation. Auch er kann defekt sein und seine Isolationsfestigkeit unbemerkt verloren haben.

Um ganz sicher zu sein, wollen wir ihn deswegen nicht einsetzen, sondern die erforderliche Isolationsstrecke mit einem Lichtwellenleiter (LWL) selbst aufbauen.

Die LWL-Strecke besteht aus einer Leuchtdiode, die zur Aufnahme des Plastiklichtwellenleiters ein Loch besitzt. Ihre Helligkeit wird im Takt des Ausgangssignals vom EKG-Verstärker schwanken. Das Licht mit diesen Schwankungen wird durch den LWL übertragen. Wegen der Totalreflexion im LWL kann es ihn nicht seitlich, sondern nur an der Schnittfläche verlassen. Es trifft dann auf einen Phototransistor (ebenfalls mit LWL - Aufnahmeloch), der dadurch

mehr oder weniger leitet. Zusammen mit einem Widerstand bildet er einen Spannungsteiler, an dessen Teilerpunkt das Ausgangssignal abgenommen und mit einem Oszilloskop betrachtet werden kann. Ist keins vorhanden, tut es auch die LED-Anzeige. Wenn wir den Empfänger auf einer getrennten Platte aufbauen, kann es überhaupt keine Probleme mit der Isolierung geben. Die getrennte Platte ist aber nicht unbedingt nötig, ein gemeinsames Massepotenzial ist erlaubt.

Die einfache LWL - Übertragungsstrecke kann senderseitig mit den verschiedenen LWL-LEDs des Lectron - Systems aufgebaut werden: rot (2413, sichtbar) oder infrarot (2414, nicht sichtbar, aber effektiver). Der Empfänger ist der Phototransistor (2417). An eine so einfache Übertragungsstrecke sollten wir keine überzogenen Erwartungen stellen. Sie »verformt« natürlich zusätzlich das Signal etwas, so dass es beispielsweise für Diagnosezwecke nicht detailliert genug ist; es geht uns im Wesentlichen bei den Versuchen darum, das Prinzip zu demonstrieren.

Zur Ansteuerung der Sendediode ist der Ausgang des EKG - Verstärkers nicht leistungsfähig genug. Wir benötigen unbedingt eine Stromverstärkung, die mit einem Operationsverstärker realisiert wird. Der Umkehrverstärker ist als spannungsgesteuerte

Stromquelle geschaltet, wobei die Sendediode im Rückkopplungszweig liegt. Da das EKG - Ausgangssignal auch negative Anteile aufweist, die Diode aber nur in einer Richtung leitet, darf der (+) - Eingang des Operationsverstärkers nicht an Masse liegen, sondern wird über ein Potentiometer passend auf eine negative Spannung eingestellt. Wir wollen ja das ganze Signal übertragen. Der EKG - Baustein gibt -8V ab, die dafür und für den Operationsverstärker genommen werden kann.

Die Funktion der spannungsgesteuerten Stromquelle ist recht einfach einzusehen. Der über den  $2.2k\Omega$  fließende Strom muss auch durch die Diode fließen, da der Operationsverstärkereingang extrem hochohmig ist. Der Ausgang des rückgekoppelten Verstärkers stellt sich so ein, dass zwischen seinem (+) und (-) Eingang kein Potenzialunterschied ist, so dass die Größe des Eingangsstroms aus der Spannung zwischen Eingangssignal zum einstellbarem (+) - Eingang, dividiert durch die Größe des Eingangswiderstands, resultiert. Wir testen zunächst die Potentiometereinstellung und optimieren Eingangs-  $(2,2k\Omega)$  und Arbeitswiderstand (15k $\Omega$ ) der Übertragungsstrecke mit dem EKG -Simulator. Wegen unvermeidlicher Toleran-

zen der verwendeten Halbleiter können die Werte leicht unterschiedlich zu den vorgegebenen sein.

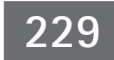

**Unbedingt Batteriebaustein verwenden. Bei Einsatz eines Netzgeräts besteht Lebensgefahr.**

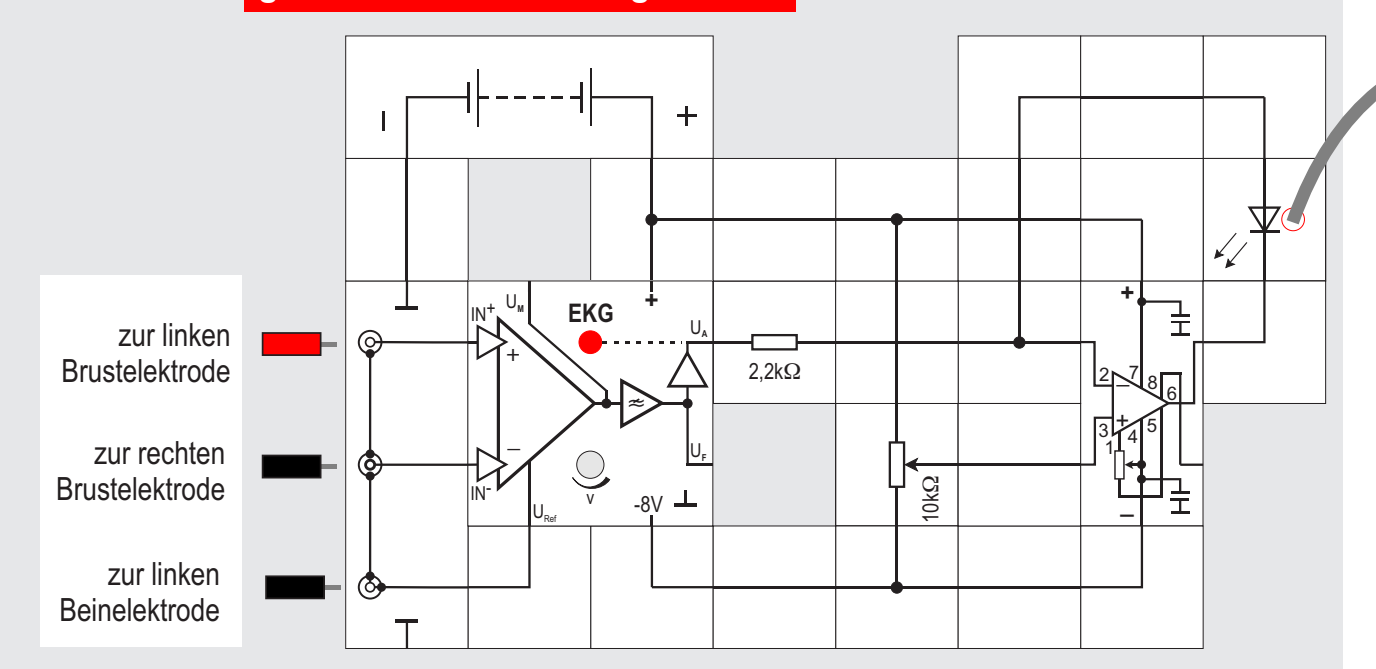

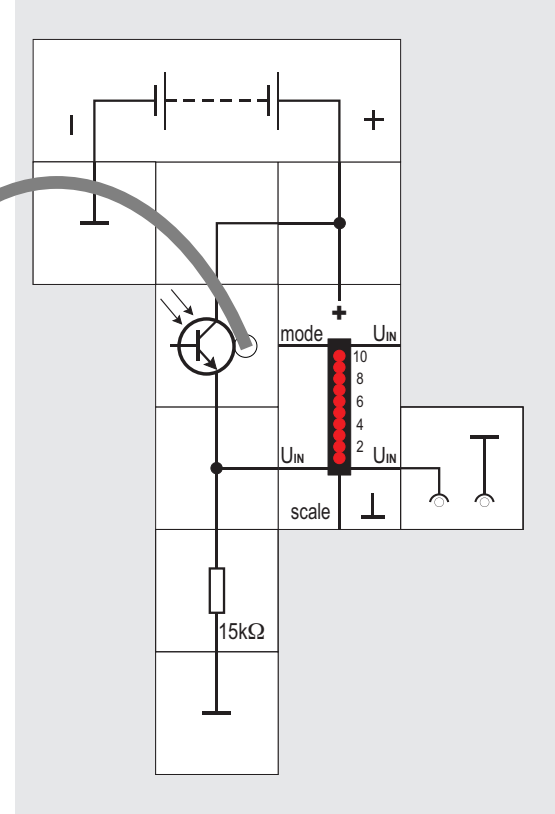

Transistorbaustein ggfs. gegen Streulicht mit schwarzer Pappe, die passendes Loch für LWL hat, abdecken

den Klebeelektroden anschließen. Wir dürfen nicht vergessen, mittels eines Winkelbausteins  $U_{\text{net}}$  an die Referenzelektrode und die Abschirmung zu legen.

**Es soll noch einmal darauf hingewiesen werden, dass unter keinen Umständen der EKG - Verstärker aus einem Netzgerät versorgt und auch kein Oszilloskop an den linken Schaltungsteil angeschlossen werden darf, wenn ein Proband über die Klebeelektroden angeschlossen ist. Bei fehlerhafter Isolierung besteht Lebensgefahr.**

**Damit wir zufriedenstellende Ergebnisse bei diesem Versuch erhalten, sollte der Batteriebaustein mit einem frischen 9V Block bestückt werden.**

Nachdem die Klebeelektroden angelegt sind, muss der Proband sich ruhig verhalten, da jede Bewegung elektrische Störsignale verursacht. Es dauert zunächst einige Sekunden, bis die LED - Anzeige oder auch ein angeschlossenes Oszilloskop ein Wechselsignal zeigt. Zunächst müssen nämlich die Eingangskondensatoren des EKG - Bausteins geladen werden und das passiert über Widerstände, die im zweistelligen Megohmbereich liegen. Wir sehen dann aber das bekannte EKG - Signal. Es ist wichtig,

dass auch die Referenzelektrode am Fuß gut befestigt ist, sonst machen sich auf dem Nutzsignal die 50Hz Einstreuungen des Hausnetzes störend bemerkbar. Vergleichsweise kann statt des  $U_{\text{Ref}}$  - Potenzials auch einmal Massepotenzial verwendet und verglichen werden. Nach dem Umlegen des Winkelbausteins dauert es wieder einige Sekunden, bis das Wechselsignal erscheint; die Kondensatoren müssen sich erst auf einen neuen Gleichspannungswert einstellen.

Wenn ein Wechselsignal vorhanden ist, kann noch optimiert werden: Vorsichtiges Verändern des Gleichspannungspotentiometers »schiebt« das Signal mehr in die Mitte der LED - Anzeige. Auch kann die Verstärkung verändert werden und damit das Signal besser dem Arbeitsbereich des Operationsverstärkers angepasst werden. Die Veränderungen sollten aber stets von einer zweiten Person vorgenommen werden, da Bewegungen vom Probanden teils zu heftigen Signalstörungen führen. Schließlich können versuchsweise auch der 2,2k $\Omega$  Eingangswiderstand und der 15k $\Omega$  Arbeitswiderstand gegen ähnliche Werte ausgetauscht werden. Streulicht, das auf den Rand des Phototransistors fällt, verschiebt seinen Arbeitspunkt. Das lässt sich durch geeignete Abdeckungen mit schwarzer Pappe vermeiden. Es reicht, wenn der Baustein beschattet ist.

#### **Versuch 82 Aufnahme eines EKGs**

Unsere Vorbereitungen zur Aufnahme eines »echten« EKGs sind jetzt abgeschlossen. Wir können den Simulator - Baustein aus der Schaltung entfernen und durch den EKG - Cinchbuchsen Baustein ersetzen, an den wir die drei Verbindungsleitungen mit

**8 83**

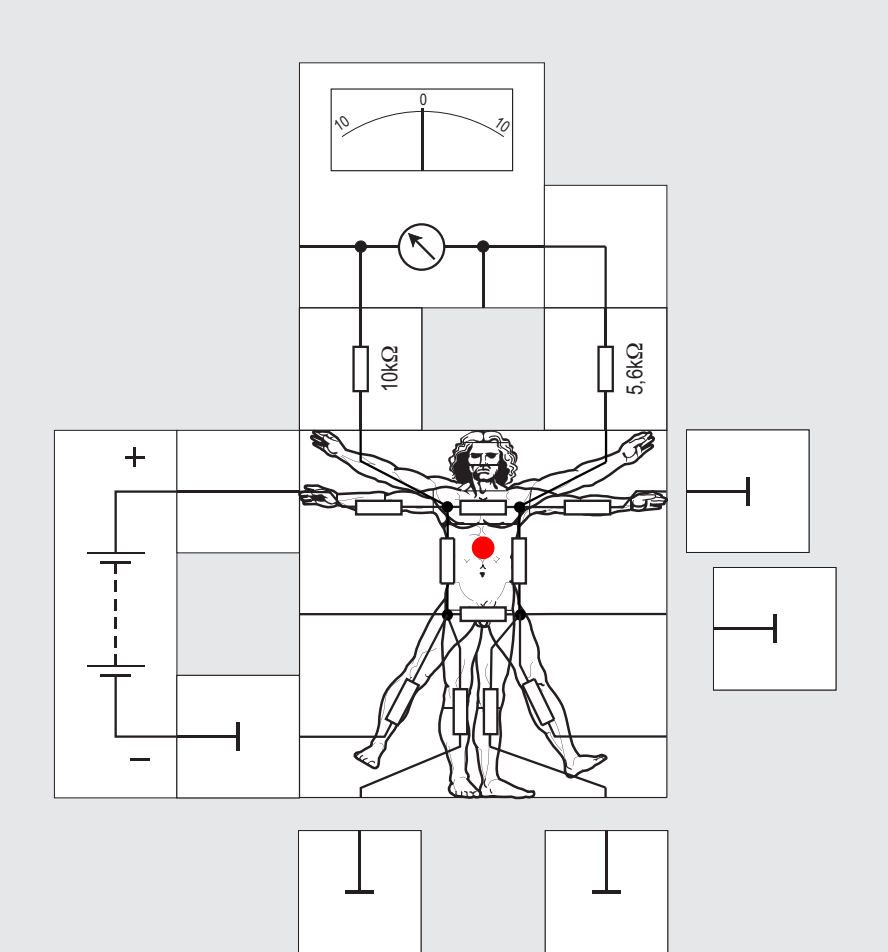

### einer Steckdose des Hausnetzes, so kann man eine Stromstärke von etwa

 $230V/(2m \cdot 3k\Omega/m) = 0.038A = 38mA$ abschätzen. Diese Stromstärke ist bereits lebensgefährlich.

Fasst man mit beiden Händen an die beiden Pole

Die höchste Leitfähigkeit (= den geringsten Widerstand) weist der stark mit Elektrolyten gefüllte Bauchraum (Darm, Leber, Niere) auf, er wird durch die zentralen Widerstände dargestellt.

Im Vergleich dazu sind die Widerstände der Extremitäten höher, sie bestehen vorwiegend aus Knochen und Muskeln. Den Brustraum kann der Strom auf mehreren Wegen passieren: Einerseits kann er direkt durch das Herz (oberer waagerechter Widerstand) fließen; es weist eine hohe Stromleitfähigkeit auf. Andererseits kann der Strom auch um das Herz herum fließen.

Im Versuch berührt der Modellmensch mit seiner rechten Hand eine Spannung von 9 V (die z. B. die Netzspannung darstellt). Die Stromstärke durch das Herz hängt davon ab, wo der Massebaustein angelegt und somit der Stromkreis geschlossen wird. Das Messinstrument zeigt direkt die Spannung und indirekt den Strom durch das Herz an. Sein Vollausschlag beträgt 2V (s. S. 103) entsprechend 2,7mA/SKT. durch das Herz. Leuchtet die LED, wird es bedrohlich. Damit das Modell bereits mit 9V funktioniert, sind die Widerstände entsprechend verkleinert und auch ihre Verhältnisse zueinander verändert worden.

Die Wirkung elektrischer Ströme - und damit deren Gefahr - hängt von der Art des Stroms (Gleich- oder Wechselstrom) und der aus dessen Spannung und dem Körperwiderstand resultierenden Stromstärke ab: Gleichstrom produziert durch Elektrolysevorgänge Giftstoffe, an deren Wirkung man noch Tage später sterben kann. Beide Stromarten können Muskelkrämpfe auslösen, Wechselstrom (speziell mit Frequenzen um 50 Hz) interferiert mit der Herzaktion und kann zu Kammerflimmern führen, wenn der Stromweg durch das Herz führt, etwa wenn man isoliert gegen den Boden mit beiden Händen die beiden Pole einer Spannungsquelle berührt. Beide Stromarten können zu Verbrennungen und zur Denaturierung von Proteinen führen.

Die höchstzulässigen Berührspannungen (Spannungen die ein Mensch überbrücken kann, ohne bleibende Schäden davon zu tragen) sind 50 V bei Wechsel- und 120 V bei Gleichstrom; Stromstärken von über 50 mA gelten bei Wechselstrom als tödlich. Insbesondere in Feuchträumen und in Laboratorien werden heute spezielle Fehlerstromschutzschalter (FI - Schalter) installiert, die den Stromfluss beider Zuleitungen vergleichen und bei einer Differenz von 20 mA sehr schnell den Stromkreis unterbrechen.

#### **Versuch 83**

**Stromfluss durch einen Menschen**

Wir haben in der vorstehenden Versuchen einigen Aufwand getrieben, damit durch den Probanden kein gefährdender großer Strom fließt. Stromfluss durch den menschlichen Körper wird dann besonders gefährlich, wenn er durch das Herz fließt und dabei eine hohe Stromstärke erreicht.

Der Lectron Modellmensch Baustein mit Leonardo da Vincis »Vitruvianischem Menschen« als Deckelbild stellt ein Modell des menschlichen Körpers dar, das die Widerstände wichtiger Körperbereiche zeigt. Er besteht aus Widerständen und Anschlüssen, die den Stromfluss durch die verschiedenen Körperregionen erlauben.

Die Stromstärke, die durch den menschlichen Körper fließt, hängt vom Widerstand der Gewebe ab; so leitet Muskulatur den Strom etwa 10 mal besser als Haut. Für den spezifischen elektrischen Widerstand des Menschen nimmt man etwa  $3k\Omega/m$  an. Man kann ihn berechnen, indem man die Parallel- und Hintereinanderschaltung der verschiedenen Gewebe berücksichtigt oder ihn z. B. an Leichen messen.

**8 84**

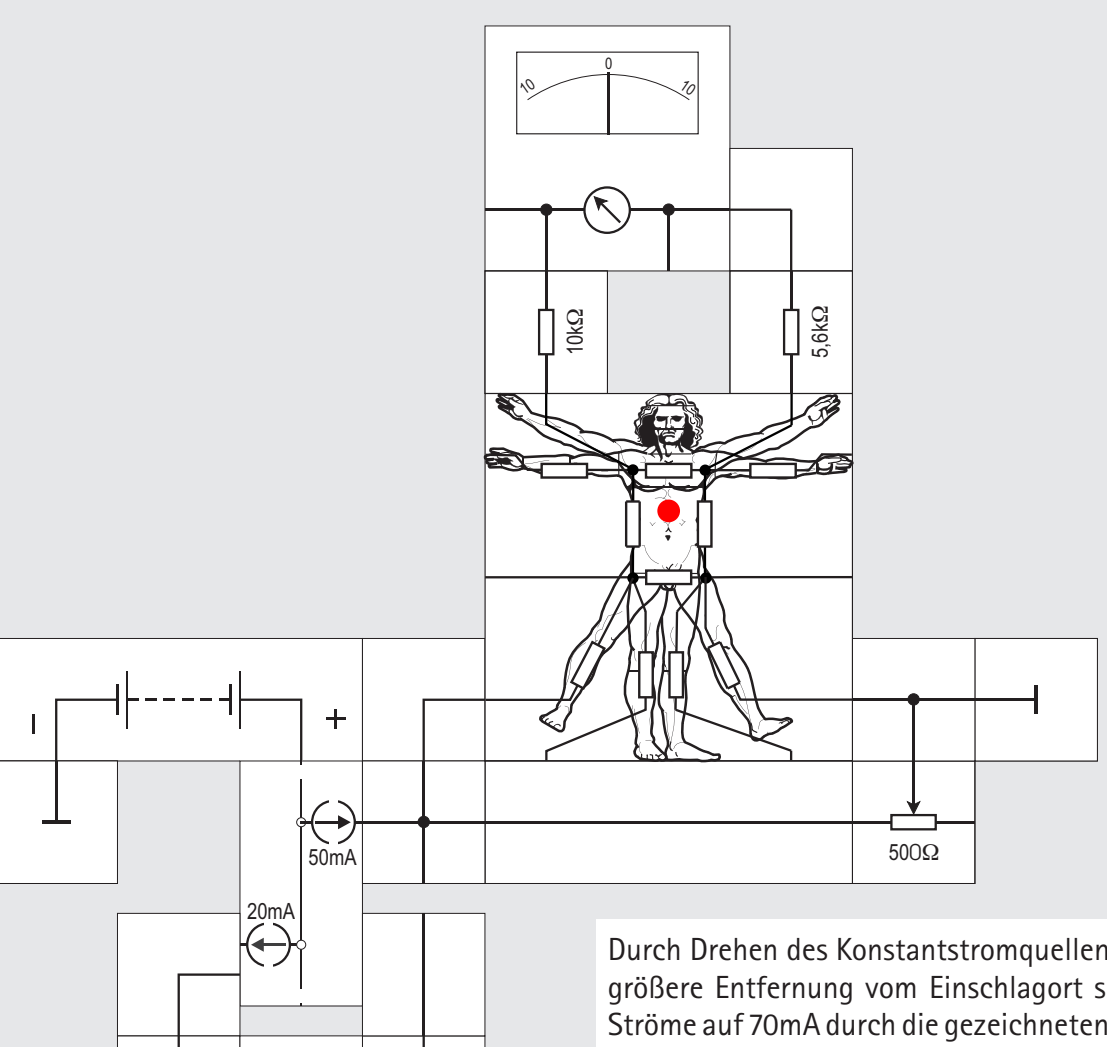

Durch Drehen des Konstantstromquellen Bausteins um 180° (20mA) kann eine größere Entfernung vom Einschlagort simuliert werden. Addieren der beiden Ströme auf 70mA durch die gezeichneten zusätzlichen Bausteine ergibt eine geringere Entfernung. Dann kann auch ein 100 $\Omega$  Potentiometer verwendet werden.

Außerdem ist es möglich, statt des 3fach-Geraden Bausteins zusätzlich niederohmige Widerstände wie 47 $\Omega$ , 100 $\Omega$  oder 120 $\Omega$  einzufügen, um eine geänderte Bodenleitfähigkeit zu erhalten.

#### **Versuch 84 Schrittspannung bei Blitzeinschlag**

Mit dem Modellmenschen wollen wir in diesem Versuch die Gefährlichkeit von Blitzen zeigen, selbst wenn sie »nur« in der Nähe eines Menschen in den Erdboden einschlagen und ihn nicht direkt treffen, was nahezu immer tödlich ist.

Bei einem direkten Blitzeinschlag in die Erdoberfläche treten kurzzeitig sehr hohe elektrische Ströme im Bereich einiger 10 kA auf. Die elektrischen Ladungen verteilen sich rund um den Einschlagspunkt in der Erde und es bildet sich ein halbkugeliger »Potenzialtrichter«. Da der elektrische Widerstand des Erdbodens nicht Null ist, kommt es dadurch (auch an der Erdoberfläche) zur Ausbildung einer Potenzialdifferenz. Ein auf der Oberfläche stehender Mensch ist dieser Spannung zwischen seinen Füßen ausgesetzt. Diese deswegen als »Schrittspannung« bezeichnete Potenzialdifferenz kann für ihn tödlich sein, wenn er im Bereich des Potenzialtrichters breitbeinig steht oder gar auf dem Boden liegt. Besonders gefährdet sind Kühe oder Pferde auf der Weide, da ihre Beinabstände und damit die Spannung zwischen ihren Beinen erheblich größer als beim Menschen sind.

Anhand der Skizze (Folie) können wir abschätzen, welche Schrittspannungen auftreten. Der Blitz möge mit einer Stromstärke von nur I = 1000A in die Erde einschlagen, die eine Leitfähigkeit von  $\rho$ =10 $^{\text{-2}}$ S/m aufweist. Durch die gleichmäßige Ladungsträgerverteilung in der Erde entstehen Hüllkugeln (auf der Erdoberfläche Kreise) um die Einschlagstelle mit gleichem Potenzial. Dieses Potenzial nimmt wegen der Verteilung mit 1/r von der Einschlagstelle ab. r ist die jeweilige Entfernung zur Einschlagstelle und  $\Delta r = (r_2 - r_1)$  der Abstand der Füße. Die Schrittspannung U<sub>s</sub> errechnet sich zu

### $U_s = 1 \cdot (1/r_2 - 1/r_1)/2\pi\rho$

 $U_s = \frac{1 - (r_2 - r_1)}{r^2 2\pi \rho} \approx \frac{1 - \Delta r}{r^2 2\pi \rho}$ 

für  $\Delta r$  = 0,8m und r = 10m ist U<sub>s</sub> = 127V, also tödlich für einen Menschen; im doppelten Abstand r = 20m ist die Schrittspannung mit 32V nur noch ein Viertel so hoch.

In unserem Versuch lassen wir einen eingeprägten Strom von 50mA aus einer Konstantstromquelle fließen und verändern mit dem Potentiometer den Widerstand zwischen den Füßen (an den gespreizten Beinen) entsprechend ihrem veränderbaren Abstand. Wir erkennen am Leuchten der LED, dass bei großem Abstand (großem Widerstand) die Schrittspannung für den Modellmenschen lebensgefährlich wird.

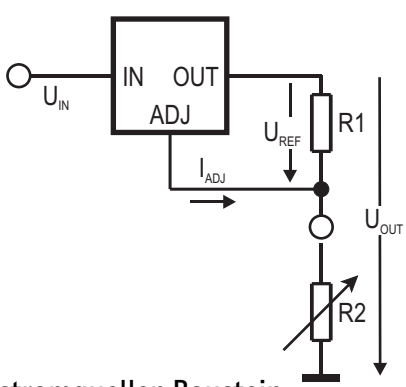

#### **Der Konstantstromquellen Baustein**

Wenn man einen »eingeprägten« Strom benötigt, der unabhängig vom angeschlossenen Lastwiderstand sein soll (wie in unserem Beispiel der Schrittspannung), ist eine Konstantstromquelle statt einer Konstantspannungsquelle eine gute Wahl. Bereits in den Versuchen 79, 81 und 82 setzten wir Stromquellen (aus Operationsverstärkern aufgebaut) ein. Besonders elegant lassen sich Stromquellen mit einstellbaren Spannungsregler - ICs aufbauen: Der Regler versucht, über R1 die interne Referenzspannung  $U_{\text{ref}} = 1.2V$  zu halten; es fließt durch R1 deswegen ein konstanter Strom von 1,2V/R1, der auch durch die veränderliche Last R2 fließt.  $I_{\text{ani}}$  ist dagegen vernachlässigbar klein. Solange  $U_{\text{out}}$  nicht größer wird als U<sub>11</sub> - (circa) 2V (Spannungsabfall über dem Regler), arbeitet der Zweipol als Konstantstromquelle. Konstantstromquellen dürfen zur Erhöhung des Stroms einfach parallel geschaltet werden.

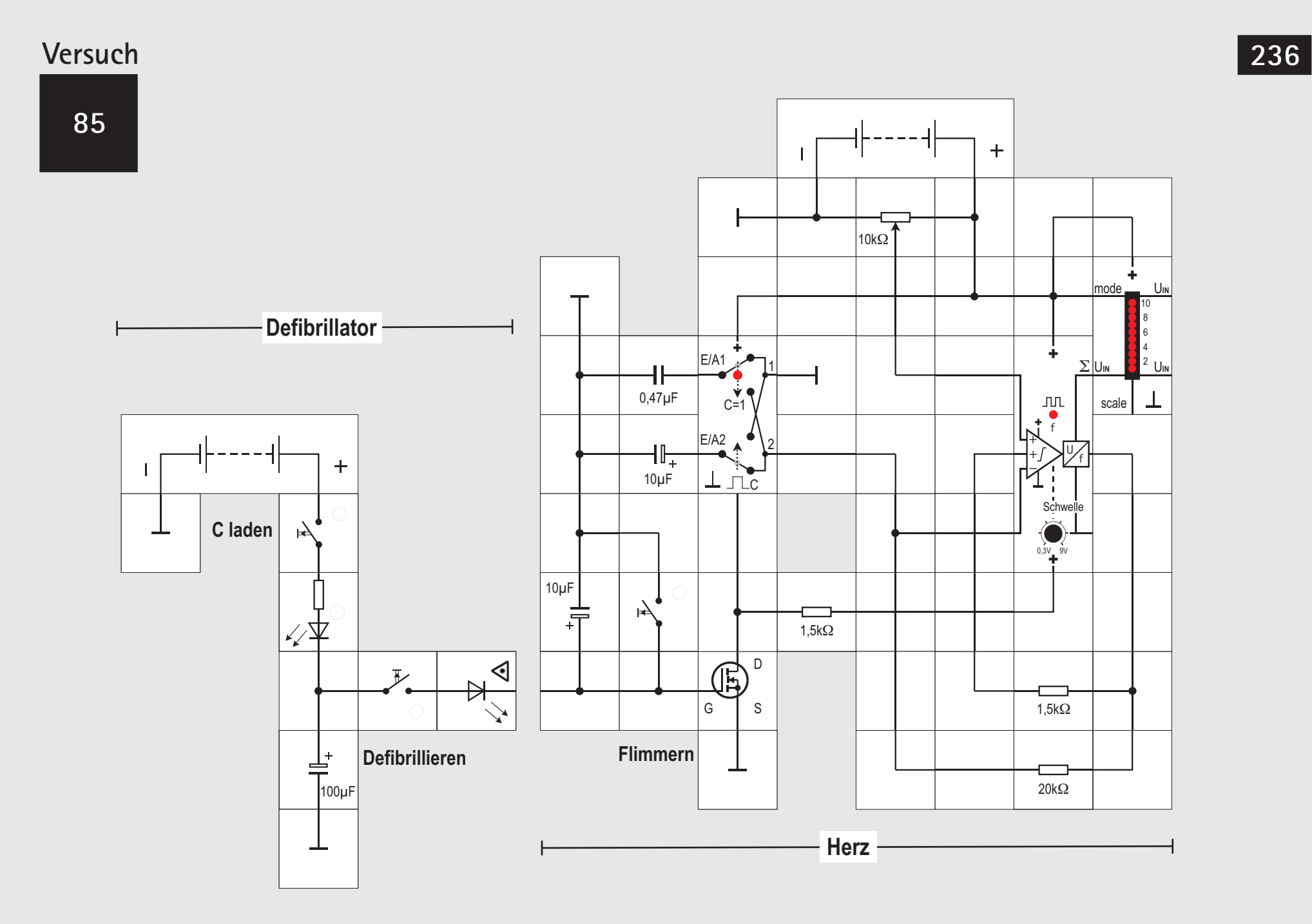

#### **Versuch 85 Der Defibrillator**

Im Versuch 77 haben wir gesehen, wie der Herzschlag vom Herzen autonom reguliert und von eigenen Rhythmuszentren angestoßen wird. Im Regelfall führt die Weiterleitung der von den Knoten (unter der »Pacemaker« - Funktion des Sinusknotens) erzeugten Aktionspotenziale zu einer definierten Kontraktion einzelner Herzteile. Durch das nach der Kontraktion in das erschlaffte Herz einschießende Blut werden die Herzmuskelzellen wieder gedehnt und der nächste Zyklus beginnt.

Störungen des Herzschlags können nun in beide Richtungen auftreten:

Wird der Herzschlag verlangsamt, bezeichnet man dies als Bradykardie. Dies kann im Extremfall bis zum Herzstillstand (Asystolie) führen. (untere Kurve). In diesem Fall muss das Herz stimuliert werden.

Wird der Herzschlag unregelmäßig beschleunigt (»chaotisch«) (Tachykardie), tritt das Vorhof- oder Kammerflimmern auf. (obere Kurve).

#### Hier muss man defibrillieren.

Ursache für eine Tachykardie ist ein Herzinfarkt (Absterben von Herzmuskelzellen durch eine Unterversorgung mit Sauerstoff aus den Herzkranzgefäßen) oder

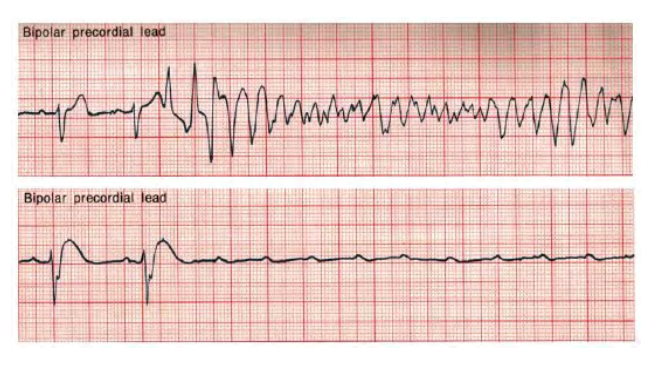

eine Herzinsuffizienz, auch ein Unfall kann dazu führen (Wechselstrom mit 50 Hz aus dem Haushaltsnetz führt zu Herzkammerflimmern, wenn er über das Herz fließt; das macht ihn so gefährlich, 50 mA und mehr gelten als tödlich). Durch den Tod oder die reduzierte Leistung der Herzmuskelzellen wird die Weiterleitung der Impulse so behindert, dass es zu kreisenden Erregungen kommt: Herzgebiete erregen sich wiederholt gegenseitig, die geregelte Kontraktion des Herzens findet nicht mehr statt, der Herzschlag ist chaotisch statt geordnet und es kommt zum Kreislaufstillstand mit folgendem Sauerstoffmangel im Körper.

Beim Kammerflimmern gibt es nur eine Möglichkeit: Durch einen hochenergetischen, in der Regel von außen (über die Haut) applizierten Elektroschock muss ein großer Teil der Herzzellen (mindestens 70%) gleichzeitig depolarisiert und so in einen gleichartigen Ausgangszustand überführt werden. Anschließend können die Erregungszentren des Herzens wieder ihren Rhythmus beginnen.

Die Elektroden müssen bei der Defibrillation so angesetzt werden, dass das Herz möglichst vollständig im Strompfad liegt. In der Praxis hat es sich bewährt, die eine Elektrode in der oberen rechten Sternumhälfte, die andere links an der Herzspitze zu positionieren.

Die Größe der notwendigen Energie wird aus Erfahrungswerten abgeleitet. Es müssen Impulse mit einer Stromstärke von mindestens 2 Ampere (!) für 10 bis 20 ms durch das Herz fließen. Eigentlich ist dabei die auf die Zellmembran abgegebene Ladung (d.h. Stromstärke und Impulsform) entscheidend, im klinischen Alltag hat es sich aber eingebürgert, die Energie in Joule anzugeben. Bei Erwachsenen werden Energien zwischen 200 und 400 J eingesetzt, ein Standardwert liegt bei 360 J. Die American Heart Association empfiehlt 3 J/kg Körpergewicht bei Erwachsenen und 2-4 J/kg bei Kindern und Säuglingen.

Bei dieser Stromstärke kommt es natürlich zu Gewebeschäden. Die gewählten Werte stellen einen Mittelweg zwischen der Inkaufnahme von Schäden und der sicheren Beendigung des Kammerflimmerns dar.

Wie erreicht man nun den nötigen Stromstoß? Ein Kondensator hoher Kapazität (10 bis 20µF) wird auf eine hohe Spannung (ca. 4000 V) aufgeladen. Diese

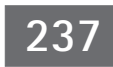

**8 86**

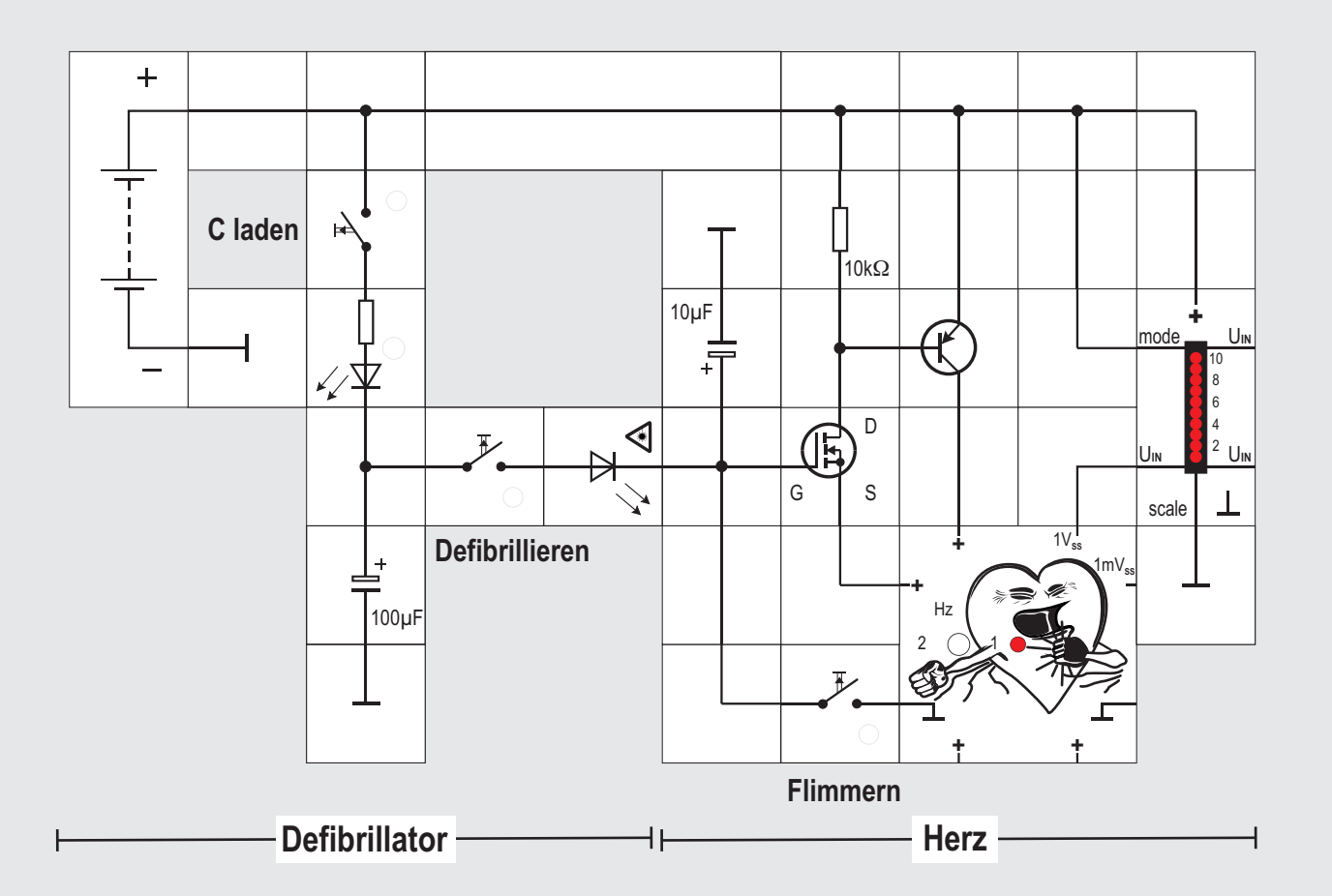

**238** 

hohe Spannung ist notwendig, weil der Übergangswiderstand der Haut überwunden werden muss. Er ist bei Spannungen unter 100V sehr groß (circa 100 $k\Omega$ , verhornte Hautzellen der obersten Hautschicht). Legt man jedoch höhere Spannungen an, wird diese Hautschicht durchschlagen und es ist nur noch der Widerstand des Unterhautbindegewebesrelevant, der wegen des höheren Wassergehalts viel geringer (25 bis 150 $\Omega$ ) ist. Dann wird dieser Kondensator über eine Spule und einen Widerstand durch den Körper des Patienten entladen. Die im Kondensator gespeicherte Energie berechnet

sich zu  $W = 1/2 \cdot C \cdot U^2$ 

Die Spule vermeidet Spannungsspitzen bei der Kondensatorentladung, zusätzlich wird ihr ein (in letzter Zeit aber umstrittener) gewebeschonender Effekt zugesprochen. In moderneren Geräten übernehmen zunehmend Mikroprozessoren die Erzeugung der gewünschten Impulsform: In den ersten 4 bis 6 Millisekunden ist die Spannung stark positiv. Dann (in den letzten 5 Millisekunden) bricht das Magnetfeld in der Spule bei wieder abnehmender Spannung zusammen und sorgt dafür, dass der Impuls sogar negativ wird.

Inzwischen werden auch andere Impulsformen angewendet.

In unserem Experiment (Aufbau Seite 236) benötigen wir diese hohe Spannungen natürlich nicht. Unser Herz ist der Taktgeber aus einem Neuron ( Versuch 75). Der Aufbau wurde so erweitert, dass mittels eines elektronischen Umschalters zwischen zwei unterschiedlichen RC - Gliedern gewählt werden kann, welches aktiv sein soll. Das kleine führt zum Flimmern, das größere zum normalen Herzschlag. Der Umschalter selbst wird von einem MOSFET (wie in Versuch 19) mit offenem Gate und zusätzlichem Kondensator (damit die LED hell genug aufblitzt) gesteuert. Sperrt der MOSFET (Gate an Masse, Kondensator leer), flimmert unser Herz. Am Umschalter leuchtet dann die rote LED. Bringen wir jedoch Ladung aus dem Defibrillator auf das Gate, schlägt es wieder normal; die LED am Umschalter ist dunkel. Der Defibrillator selbst ist eine einfache Lade- / Entladeschaltung eines Kondensators mit zwei Tastern und zwei LEDs zur Anzeige der Ströme. Damit er nicht ständig auf der Platte geschoben werden muss, können wir ihn auch gleich fest ans »Herz« anschließen. Eine weitere Vereinfachung ist möglich, wenn wir ihn aus der »Herz« -Batterie versorgen.

Das Experiment beginnt damit, dass wir am C - Eingang des Umschalters den Geraden - Baustein entfernen. Dann ist das große RC - Glied aktiv und die LED dunkel. Am 10k $\Omega$  Potentiometer können wir nun einen 1Hz Takt einstellen. Dann wird der Geraden - Baustein wieder eingefügt und der Taster »Flimmern« am Herzmodell betätigt, damit das kleine RC - Glied aktiviert und als Folge das Flimmern ausgelöst.

Durch kurzzeitiges Betätigen des Tasters »C laden« am Defibrillator laden wir den Kondensator und durch anschließendes Betätigen des Tasters »Defibrillieren« bringen wir die Energie auf das Gate des MOSFETS / an den Herzmuskel. Daraufhin wird das große RC - Glied aktiviert und das Herz schlägt wieder normal. Wenn wir den 0,47µF Kondensator samt Massebaustein aus der Schaltung entfernen, ist das Flimmern noch heftiger.

#### **Versuch 86**

#### **Der Defibrillator (Alternative)**

In einem weiteren einfacheren Experiment können wir über den gleichen Mechanismus (offenes Gate am MOSFET) dem EKG - Simulator Baustein die Versorgungsspannung nehmen und ihn so stilllegen. Bringen wir mit dem Defibrillator Ladung auf das Gate und den zusätzlichen Kondensator, werden der MOSFET und der angeschlossene pnp - Transistor wieder leitend und das Herz schlägt normal weiter.

Der Einfachheit halber lassen wir den Defibrillator gleich fest am »Herz« angeschlossen und speisen ihn aus derselben Spannungsquelle wie das Herz. Wir können dann durch Betätigen der drei Taster in der Reihenfolge »Flimmern«, »C laden« und »Defibrillieren« den Vorgang beliebig oft wiederholen.

#### **Literatur**

[1] Der Karlsruher Physikkurs KPK Wärmelehre), AULIS Verlag Deubner & Co KG, Antwerpener Str. 6-12, 50672 Köln, Schülerband 1 (Energie, Strömungen, Mechanik, ISBN: 3-7614-2095-1

Wer sich über Elektrotechnik hinaus für Physik interessiert, dem seien auch noch die folgenden Publikationen der Abteilung für Didaktik der Physik an der Uni Karlsruhe wärmstens empfohlen:

- Schülerband 2 (Daten, Elektrizitätslehre, Optik), ISBN: 3-7614-2096-X
- Schülerband 3 (physikalische Chemie, Wellen, Photonen, Atome, Festkörper, Kerne), ISBN: 3-7614-2097-8
- Unterrichtshilfen (Gesamtband) mit Lösungen aller Aufgaben der Schülerbände ISBN: 3-7614-2098-6

alle ebenfalls AULIS Verlag Deubner & Co KG, Antwerpener Str. 6-12, 50672 Köln Weitere Materialien unter: http://www.physikdidaktik.unikarlsruhe.de/Material\_KPK.html Die Reihe wird laufend ergänzt, auch für die Sekundarstufe II gibt es inzwischen fünf Bände.

Wenn man nach Durchführung aller Experimente noch tiefer in das Thema »Neurophysiologie« eindringen möchte, findet man in dem folgenden Lehrbuch genügend Stoff dazu: [2] Eric R. Kandel ... (Hrsg.): »Neurowissenschaften - eine Einführung« 1996 Spektrum Akademischer Verlag GmbH Heidelberg Berlin Oxford ISBN 3-86025-391-3 Das Lehrbuch ist eine Übersetzung des amerikanischen Originaltitels »Essentials of Neural Science

and Behavior« und obwohl bereits 1995 erschienen immer noch eine gute, allgemein verständliche Zusammenstellung der neurowissenschaftlichen Grundlagen. Hervorragende farbige Grafiken, zusätzliche Einführungen und Zusammenfassungen zu den behandelten Themen sowie ein umfangreiches Glossar helfen dem Leser sich mit den faszinierenden Erkenntnissen der Neurowissenschaften vertraut zu machen.

Sehr empfehlenswert für alle Fragen der Elektronik, also auch für alles über den Operationsverstärker und seine Anwendung sowie aktive Filter, ist [3] Ulrich Tietze, Christoph Schenk, »Halbleiter-Schaltungstechnik«, Springer Verlag, Berlin, Heidelberg, New York

Das Buch kommt fast jährlich mit einer Neuauflage auf den Markt; die dann vorletzte, aber keineswegs veraltete Auflage ist häufig preisgünstig zu erhalten.

# Folien

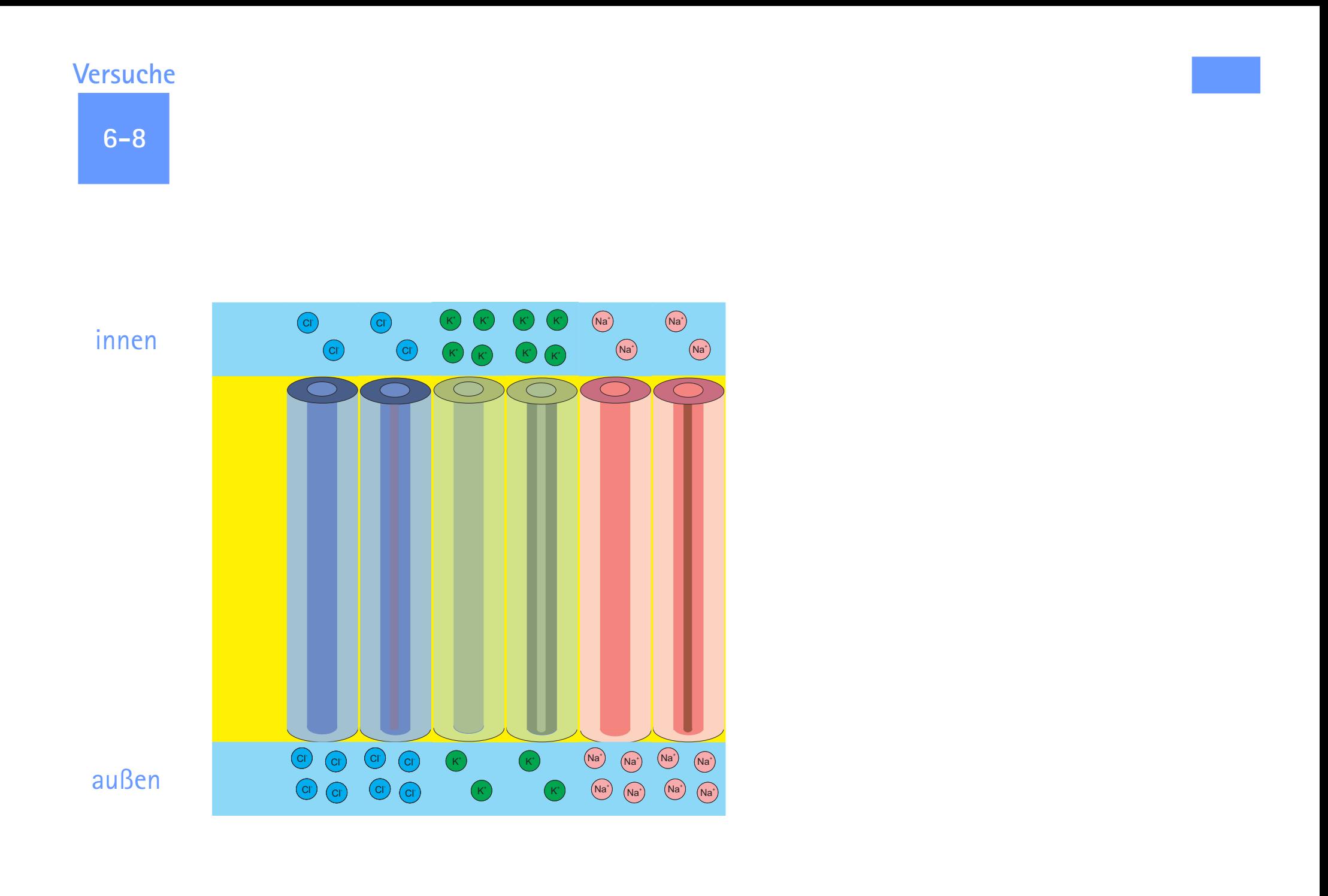

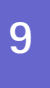

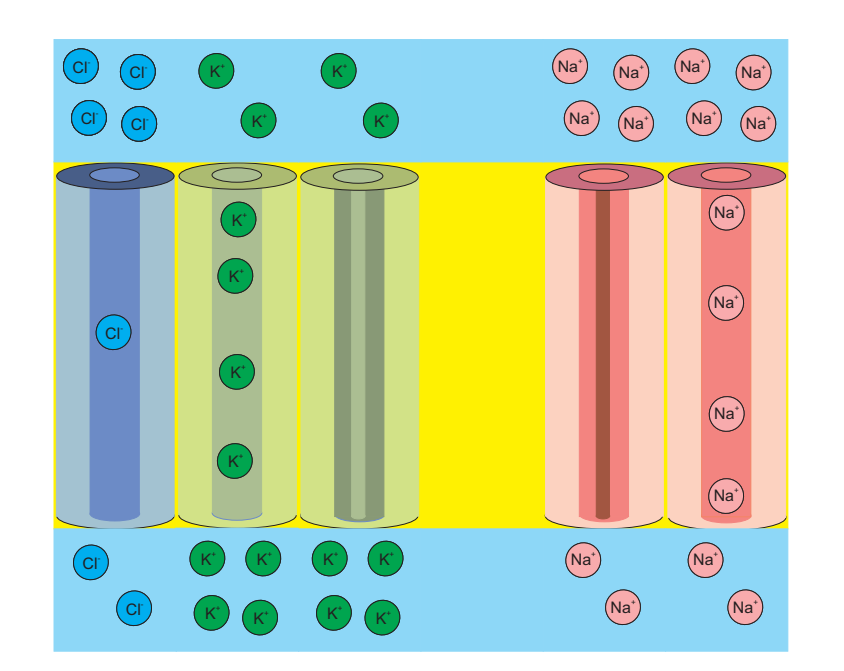

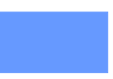

**11/12**

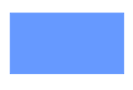

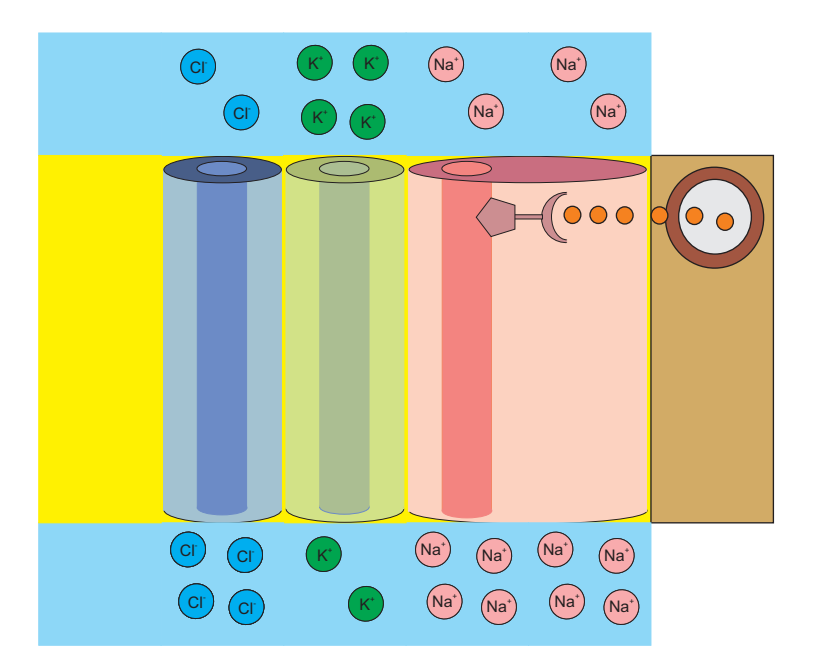

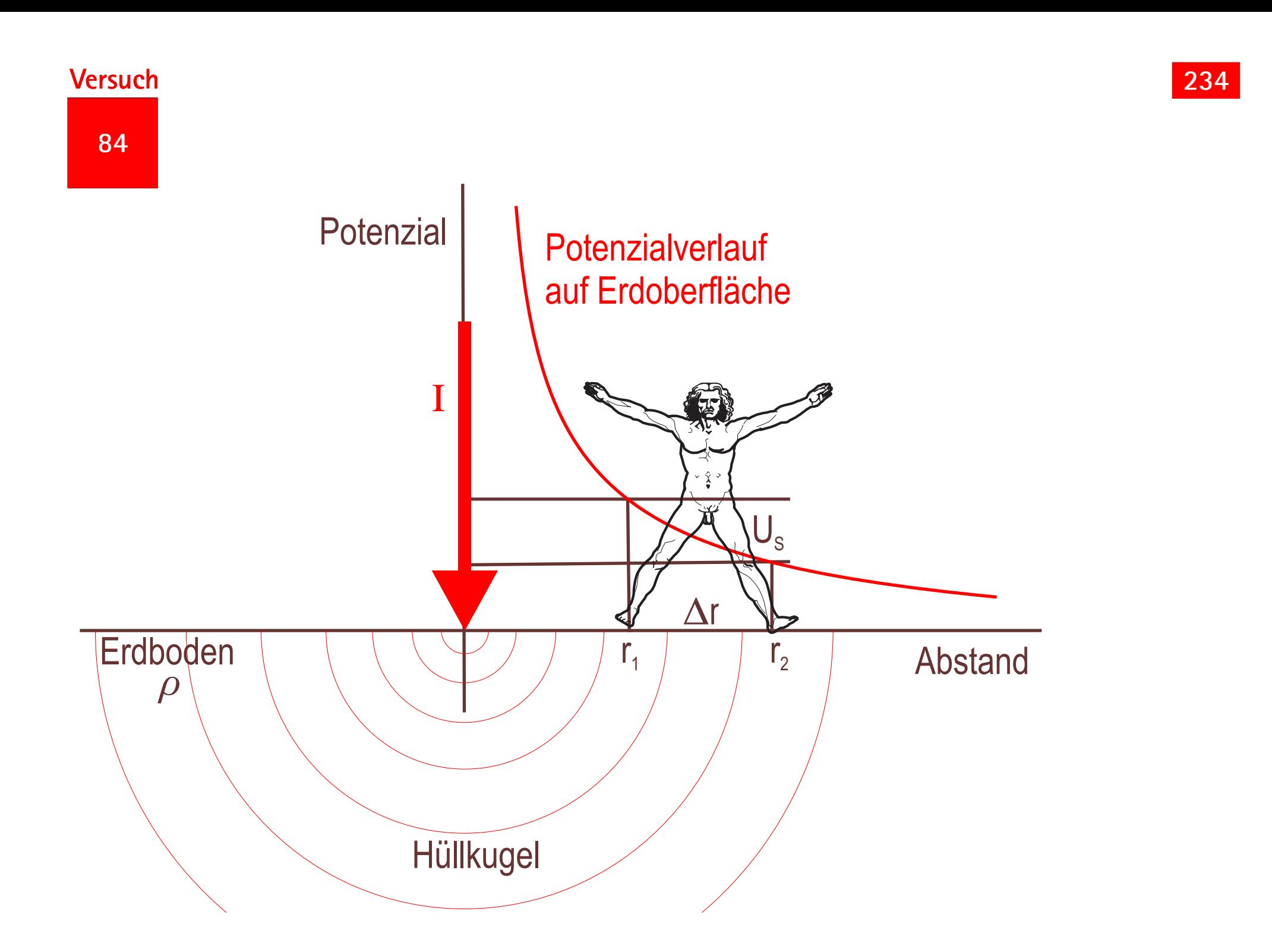